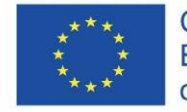

Co-funded by the Erasmus+ Programme of the European Union

# MeLI:

## Media cyfrowe – kurs dla rodziców Jednostka szkoleniowa A.1.1: Omawianie spraw delikatnych lub trudnych; wspólne tworzenie zasad

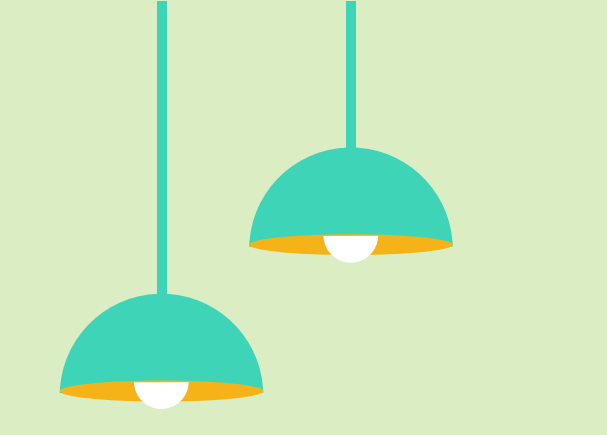

# Spis treści

**Omawianie spraw delikatnych lub trudnych oraz wspólne tworzenie zasad**

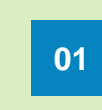

**Czym są sprawy delikatne lub trudne i dlaczego uważamy je za takie? 01 02** Wyjaśnienia ogólne i przykłady Znajdujemy rzetelne i pomocne źródło

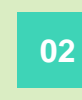

wiedzy **Rozmowy o sprawach delikatnych lub trudnych**

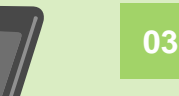

**Zasady i przepisy prawne** 03 **Treści nielegalne a niepożądane** 

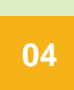

**Współpraca z partnerami**

04 Networking/ budowanie bazy kontaktów strategicznych

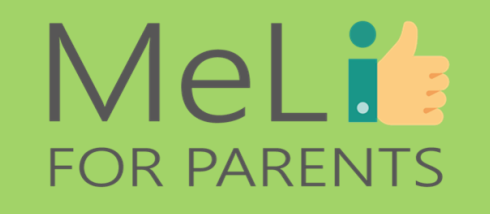

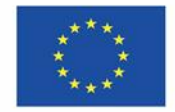

Co-funded by the Erasmus+ Programme of the European Union

Według danych brytyjskich, 60% rodziców w ogóle nie rozmawia z dziećmi o sprawach delikatnych lub trudnych (Levy 2017:7), przy czym jedynie 2% porusza kwestię pornografii w internecie. Dzieci oczekują informacji i byłyby wdzięczne za rady rodzicielskie, o ile zostałyby one przedstawione w odpowiedni sposób. W ramach niniejszej jednostki szkoleniowej omówimy temat rozmów o sprawach delikatnych lub trudnych, obowiązujących przepisów prawnych i wprowadzania określonych zasad we współpracy z dzieckiem.

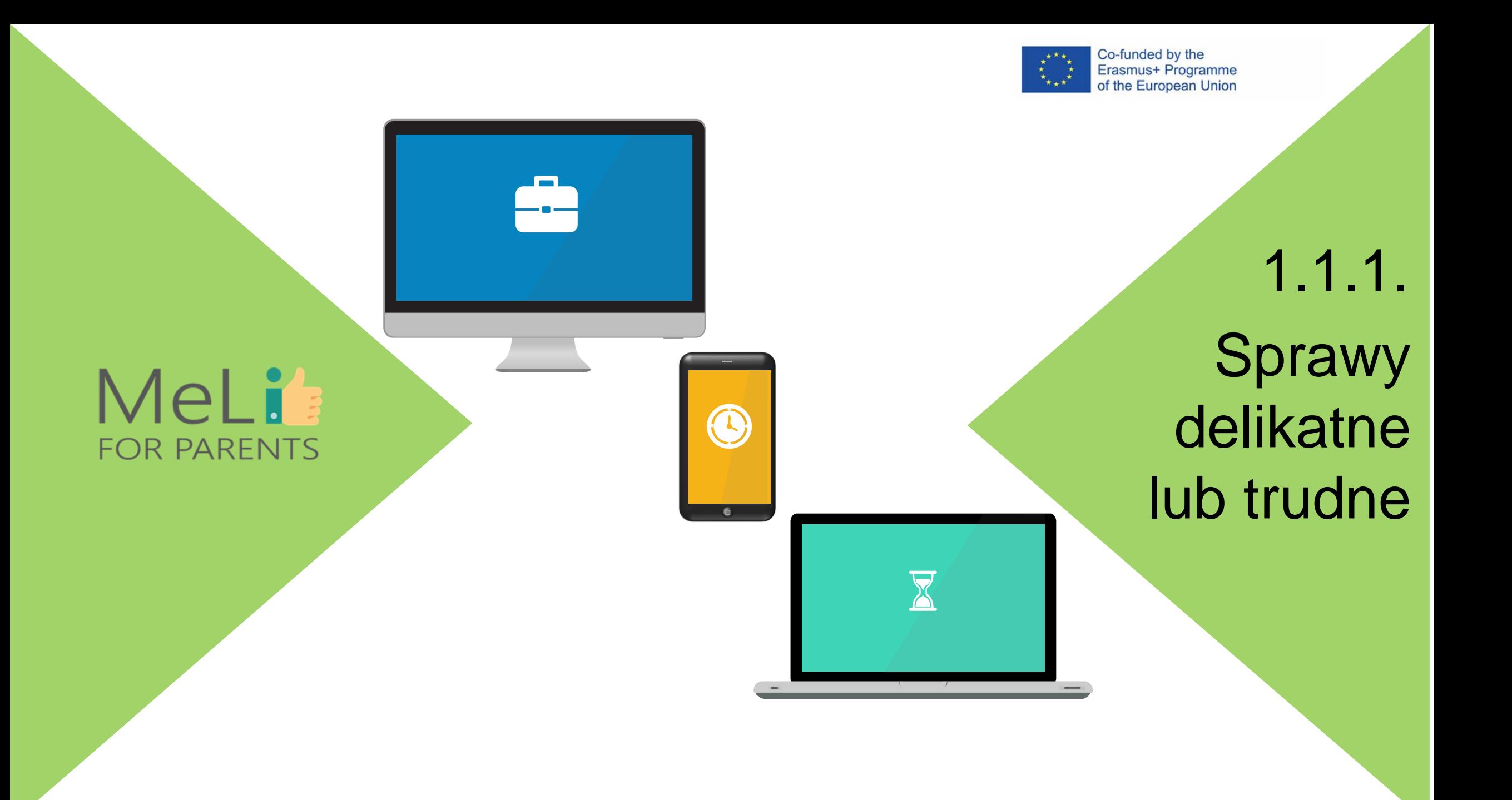

Czym są sprawy delikatne lub trudne – i dlaczego uważamy je za takie?

Uznanie danego tematu za delikatny lub trudny zależy w znacznym stopniu od kontekstu społecznego, środowiska rodzinnego, poziomu i rodzaju wykształcenia i innych czynników. Niezależnie od powyższego, kwestie wymienione w dalszej części prezentacji uznaje się za delikatne w większości wypadków: oznacza to, że są rzadko omawiane otwarcie; wywołują poczucie wstydu i/lub winy; osoby doświadczające wstydu lub winy nie zawsze są w stanie się do tego przyznać; i mogą spowodować potężne szkody, jeżeli nie zostaną omówione i rozstrzygnięte.

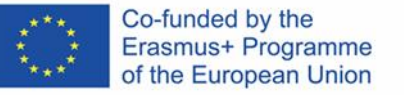

## 1.1.2.

Rozmowy o sprawach delikatnych i trudnych

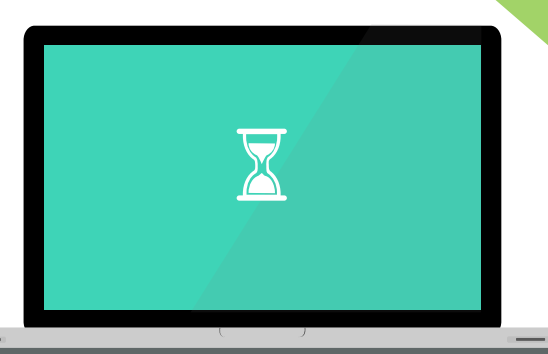

 $\bullet$ 

## MeLi **FOR PARENTS**

## Wybrane przykłady tematów delikatnych i trudnych

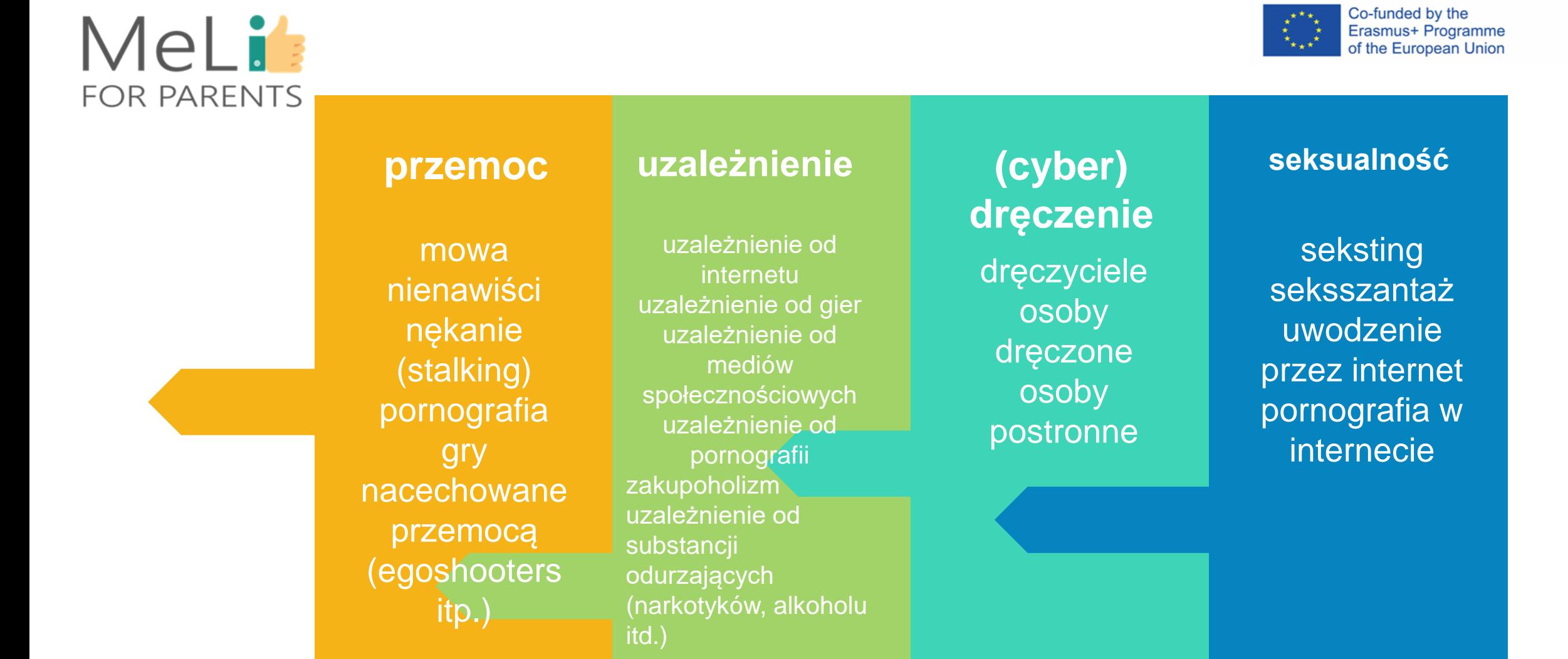

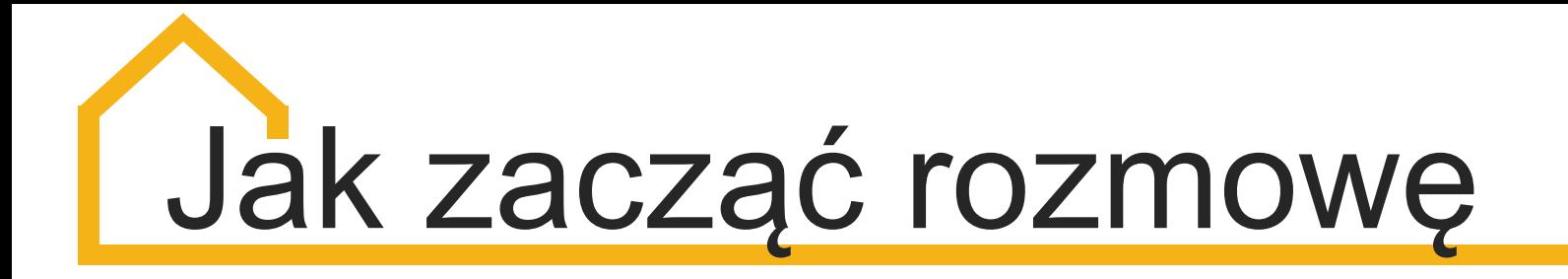

**Rozpoczynanie rozmowy na dowolny z wymienionych tematów może być dla rodziców trudne; dotychczas powstały zasadniczo dwa scenariusze:** 

Scenariusze różnią się pod względem celów i sposobu realizacji.

#### **Scenariusz 1: zapobiegamy Scenariusz 2: <br>
Scenariusz 2: <br>
Scenariusz 2: <br>
Scenariusz 2: <br>
Scenariusz 2: <br>
Scenariusz 2: <br>
Scenariusz 2: <br>
Scenariusz 2: <br>
Scenariusz 2: <br>
Scenariusz 2: <br>
Scenariusz 2: <br>
Scenariusz 2: <br>
S**

Zaczynamy możliwie wcześnie. Wprowadzamy tematy stopniowo. Zaczynamy od świata realnego, przechodzimy do internetu. Nawiązujemy do czegoś, co dziecko zauważyło, lub do czegoś dostrzeżonego wspólnie. Wyjaśniamy wszystkie problemy, przedstawiając konsekwencje. Unikamy gróźb i elementu strachu.

MeLit

**FOR PARENTS** 

#### **Przed zdarzeniem**

Według tego scenariusza prowadzimy rozmowy o ewentualnych zagrożeniach – omawiając je łącznie lub po kolei – zapobiegamy ewentualności, by dziecko padło ich ofiarą.

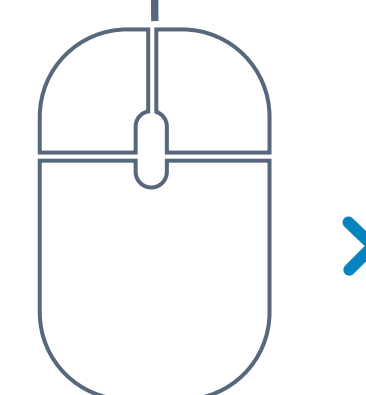

## **reagujemy**

**Po zdarzeniu lub w** 

Dowiadujemy się możliwie jak najwięcej o problemie; dowiadujemy się, co się stało i opracowujemy potencjalne rozwiązania.

**jego trakcie Pozwalamy dziecku** mówić. Zadajemy wyłącznie pytania uszczegóławiające i istotne. Unikamy oskarżeń i zastraszania. Pracujemy nad rozwiązaniem wspólnie z dzieckiem. W razie konieczności szukamy pomocy z zewnątrz.

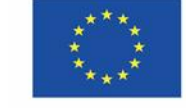

#### Co-funded by the Erasmus+ Programme of the European Union

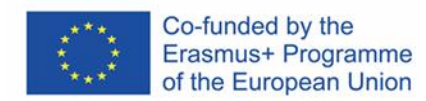

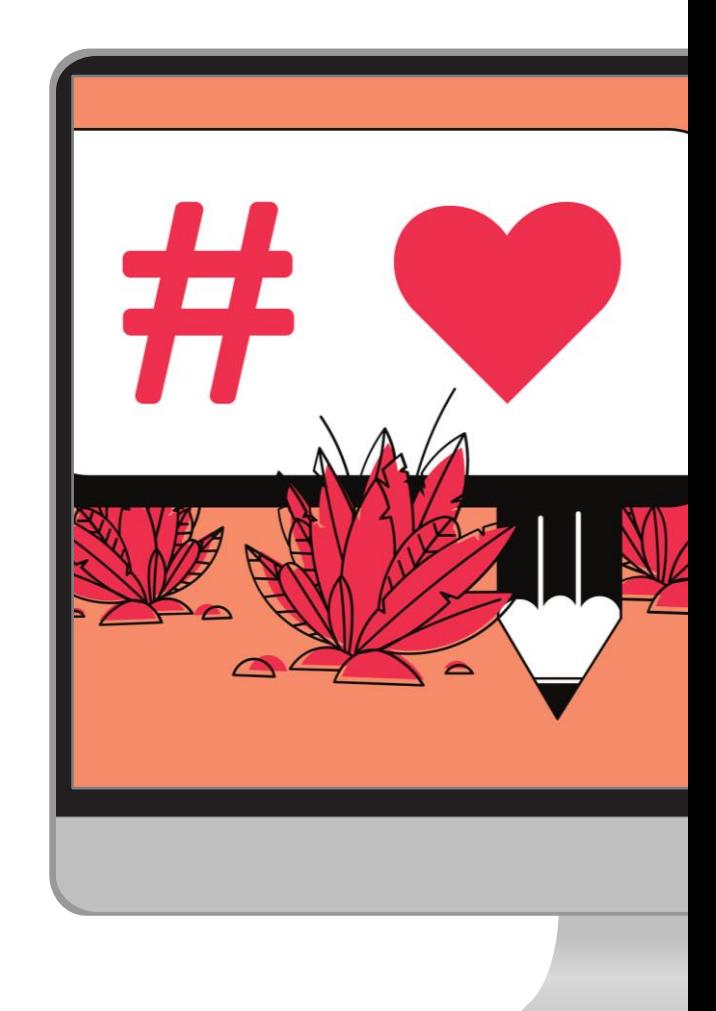

#### **Seksting**

Termin "seksting" oznacza wysyłanie, otrzymywanie lub przekazywanie informacji zawierających treści o charakterze otwarcie seksualnym (teksty, filmiki lub zdjęcia) przedstawiające nadawcę lub innych

#### **Seksszantaż**

Jest to forma wymuszenia lub szantażu, służąca uzyskaniu od osoby szantażowanej pieniędzy, przy czym szantażujący posługuje się obrazami o charakterze seksualnym.

#### **Uwodzenie**

#### **przez internet**

Uwodzenie przez internet polega na zaprzyjaźnieniu się z dzieckiem i nawiązaniu z nim relacji emocjonalnej w celu osłabienia jego zahamowań; uwodzenie ma na celu wykorzystanie seksualne.

#### **Pornografia w internecie**

Zwana również pornografią online lub cyberpornografią – jest to dowolna forma pornografii rozpowszechnianej z wykorzystaniem plików zawierających zdjęcia, obrazy lub filmiki; pliki są udostępniane między użytkownikami lub w grupach dyskusyjnych.

### **Dlaczego należy rozmawiać o seksualności**

### MeLi's **FOR PARENTS**

# Jak rozmawiać o seksualności

Ciało jest ważnym tematem od wczesnych lat życia, ponieważ sposób, w jaki dziecko postrzega siebie, będzie miał wpływ na jego przyszłą tożsamość – dziecięcą i człowieka dorosłego. Seksualność stanowi część tożsamości; ochrona i szacunek dla intymnych części ciała jest elementem dziecięcej samoświadomości.

Zagrożenia związane z powyższym w świecie internetu powinny być dziecku przedstawiane i stopniowo wyjaśniane w sposób dopasowany do jego wieku. Umiejętność prawidłowego nazywania części ciała, w tym części intymnych, jest ogromnie istotna przy ewentualnym poruszaniu tematów trudnych, gdy wydarzy się coś niewłaściwego.

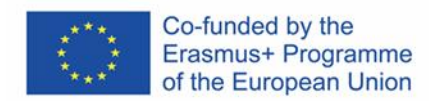

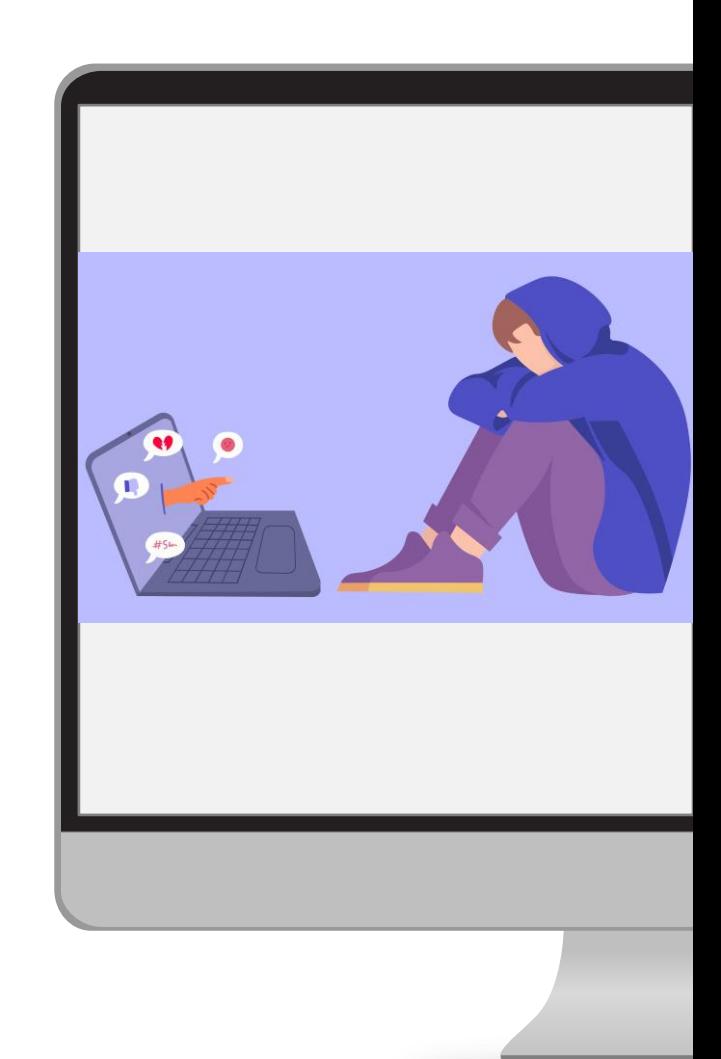

#### **Cyberdręczenie**

polega na korzystaniu ze środków komunikacji elektronicznej, by dręczyć wybraną osobę – zazwyczaj przez wysyłanie wiadomości o charakterze zastraszającym lub gróźb.

#### **Cyberdręczyciel**

wysyła wiadomości grożące adresatowi lub go zastraszające; dyskredytuje swoją ofiarę przez rozpowszechnianie fałszywych plotek na jej temat i umieszcza w sieci przedstawiające ją niekorzystne zdjęcia.

#### **Osoba**

#### **dręczona**

będąca ofiarą dowolnych form nękania może ponieść z ich tytułu poważne konsekwencje; nękanie obniża u ofiary poczucie własnej wartości; może również prowadzić do pogorszenia wyników w nauce i stanu zdrowia psychicznego.

#### **Osoby postronne**

Podobnie jak w świecie rzeczywistym, osoby postronne będące świadkami nękania funkcjonują również w internecie. Pogarszają sytuację ofiary, udostępniając innym jej niekorzystnymi zdjęciami lub umieszczając w sieci własne komentarze.

## **Dlaczego należy rozmawiać o dręczeniu**

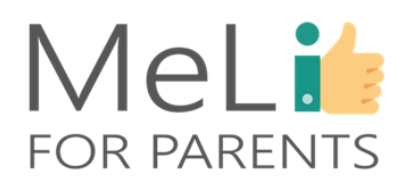

# Co zrobić w wypadku podejrzeń, że dochodzi do cyberdręczenia?

Według scenariusza idealnego dziecko samo do nas przyjdzie z informacją, że spotkało je coś złego; natomiast cyberdręczone dziecko często boi się, że nie zostanie potraktowane poważnie, lub że po zgłoszeniu problemu rodzice zabiorą mu telefon. Dziecko może mieć również poczucie pozostawania pod natężonym wpływem cyberdręczyciela, ponieważ nie jest w stanie schronić się przed atakami – cyberprzestrzeń jest wszechobecna: wdziera się do domu niezależnie od pory. Jeżeli zauważymy, że dziecko rzadziej spotyka się z kolegami, nie jest w stanie się skupić, nie chce chodzić do szkoły lub przestało ją lubić, lub wykazuje objawy zaburzeń żywienia, można podejrzewać, że padło ofiarą cyberdręczenia.

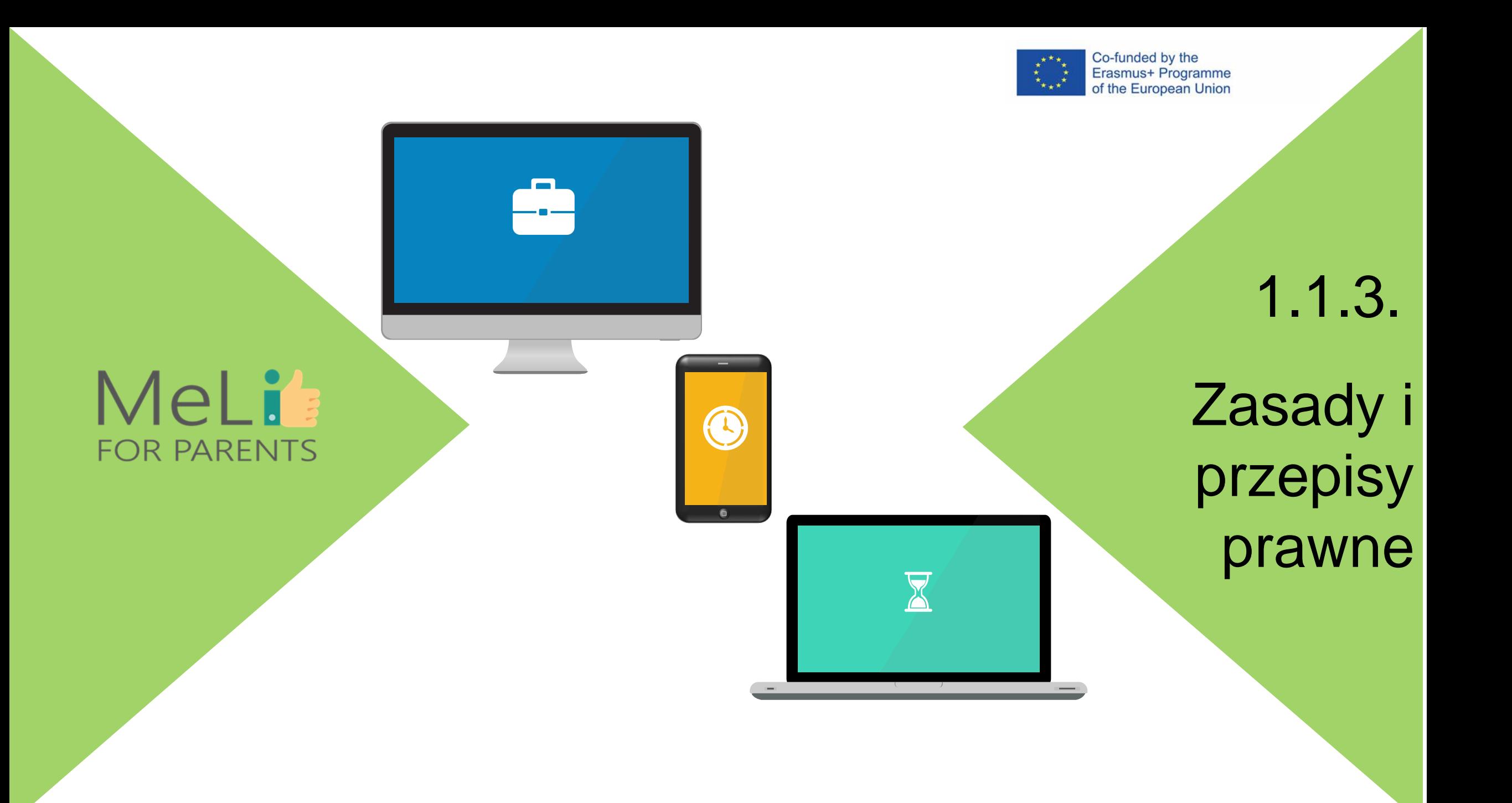

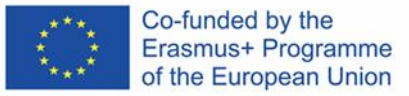

### MeLis **FOR PARENTS**

# **Zasady i przepisy prawne**

Wbrew powszechnym przekonaniom, dla potrzeb radzenia sobie z niewłaściwymi zachowaniami, o których mowa wyżej, wdrożono szereg zasad i przepisów prawnych. Część treści jest nielegalna; umieszczanie ich w internecie uznaje się za czyn zabroniony, w związku z czym każdy przypadek należy zgłaszać. Ustalenie wspólnie z dzieckiem obowiązujących warunków ramowych zadziała znacznie lepiej, niż stosowanie zakazów.

**Przepisy prawne:** UNCRC – Konwencja ONZ o prawach dziecka Chroniące dzieci przepisy prawa krajowego Możliwość zgłaszania problemów w mediach społecznościowych

#### **Umowa zawarta z dzieckiem:** Polityka dzielenia się zdjęciami (jakie zdjęcia i komu udostępniamy) Zasada nieujawniania danych osobowych nieznajomym Uzgodnienie dopuszczalnych kanałów komunikacji Wskazanie odpowiednich dla dziecka stron internetowych/ aplikacji

.

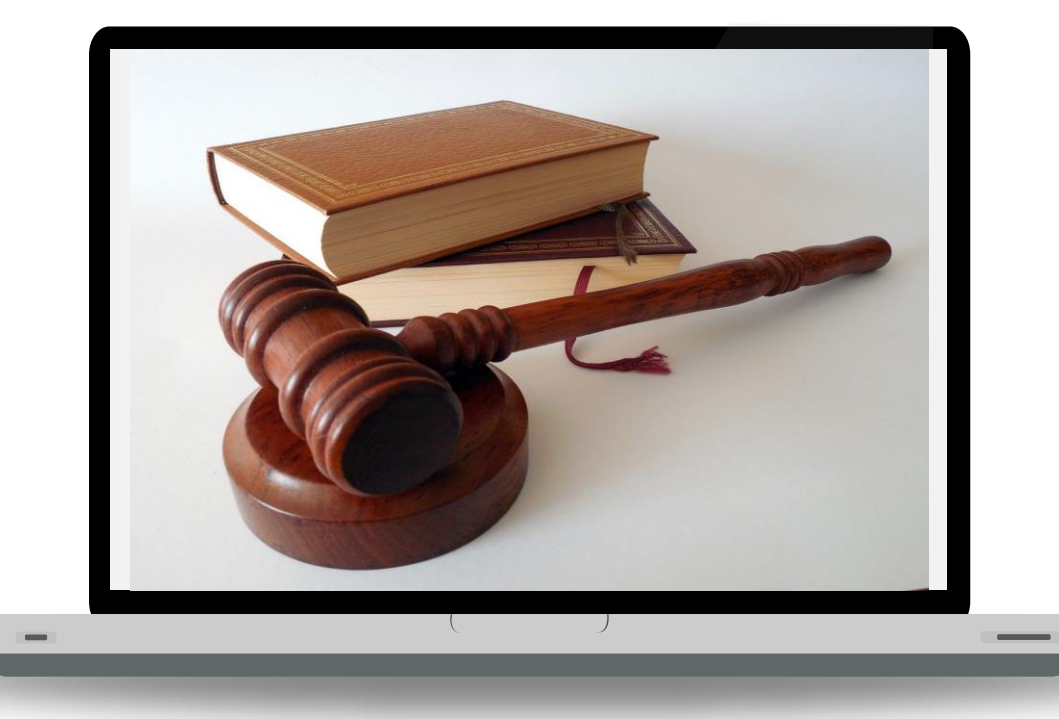

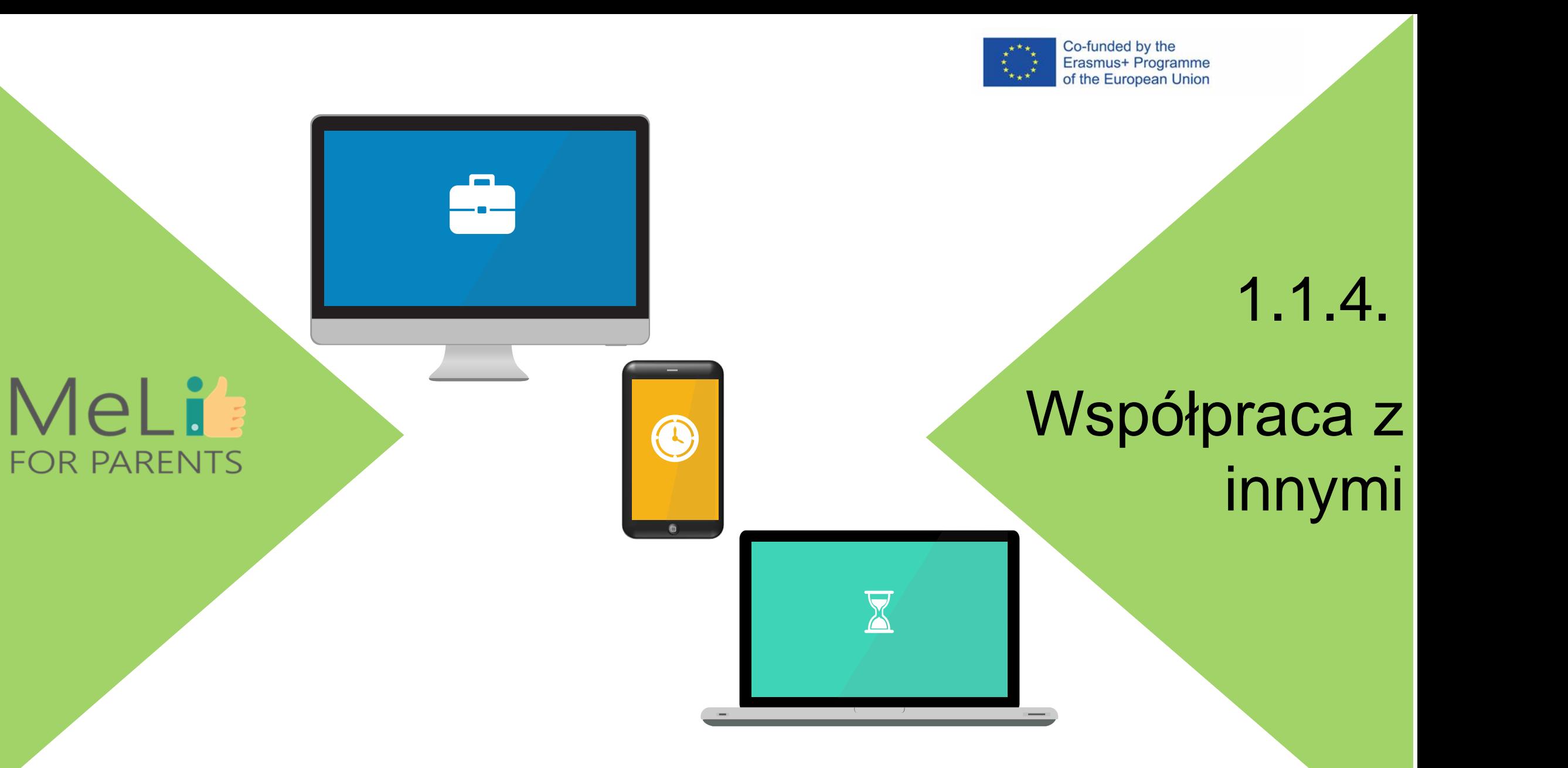

# **Tworzenie sieci**

Dzielenie się informacją z członkami rodziny lub innymi rodzicami może wspomóc proces zapewnienia dzieciom siatki bezpieczeństwa. **Współpraca** z nauczycielami i innymi pracownikami szkoły, trenerami i edukatorami pomoże w rozpoznawaniu przypadków (cyber)dręczenia lub innych problemów, w obliczu których może stanąć dziecko.

Uczestnictwo w zebraniach dla rodziców lub w spotkaniach grup rodziców pomoże w nawiązaniu cennych kontaktów, które będzie można rozwinąć i z których będzie można skorzystać w razie konieczności. Rady rodziców/ komitety rodzicielskie często organizują spotkania z ekspertami, kursy szkoleniowe (w internecie i na żywo) i **grupy dyskusyjne** służące wymianie informacji i wsparciu.

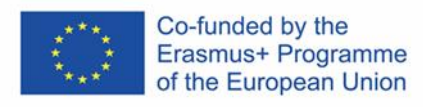

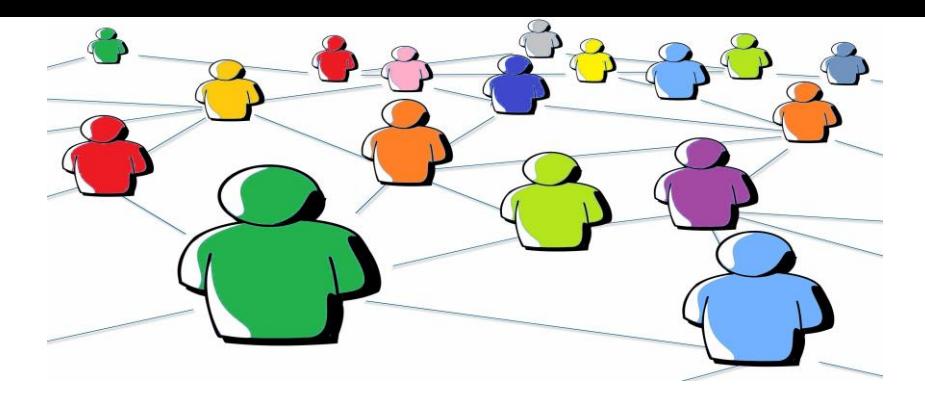

# MeLi: **FOR PARENTS**

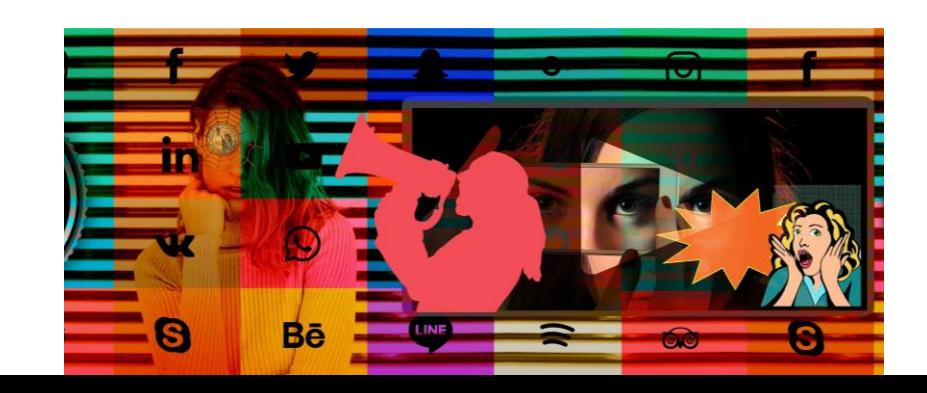

# Materiał do przemyśleń

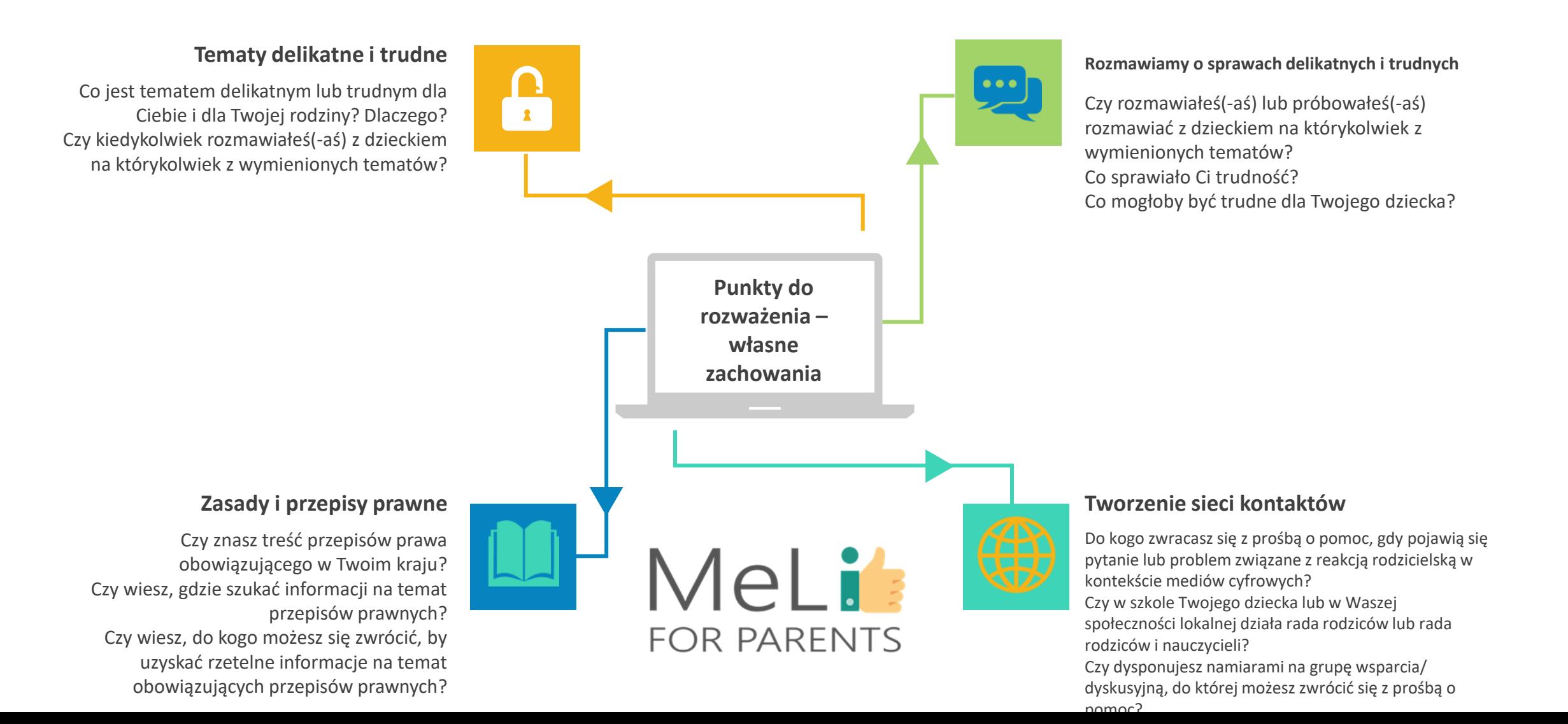

Co-funded by the Erasmus+ Programme of the European Union

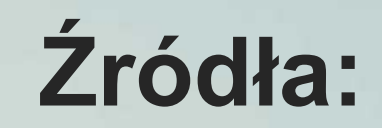

❖ http://www.lse.ac.uk/media-and[communications/research/research-projects/eu](http://www.lse.ac.uk/media-and-communications/research/research-projects/eu-kids-online/eu-kids-online-2020)kids-online/eu-kids-online-2020 ❖ https://www.theguardian.com/society/2015/nov/10/ [sexting-becoming-the-norm-for-teens-warn-child](https://www.theguardian.com/society/2015/nov/10/sexting-becoming-the-norm-for-teens-warn-child-protection-experts)protection-experts ❖ <http://handbook.parentnets.com/en/index.html> ❖ <http://www.parentnets.com/media/> ❖ <http://www.webwewant.eu/> ❖ [https://en.unesco.org/themes/media-and](https://en.unesco.org/themes/media-and-information-literacy)information-literacy ❖ https://nesetweb.eu/en/resources/library/teaching[media-literacy-in-europe-evidence-of-effective](https://nesetweb.eu/en/resources/library/teaching-media-literacy-in-europe-evidence-of-effective-school-practices-in-primary-and-secondary-education/)school-practices-in-primary-and-secondaryeducation/ ❖ https://ec.europa.eu/education/news/public[consultation-new-digital-education-action-plan\\_en](https://ec.europa.eu/education/news/public-consultation-new-digital-education-action-plan_en)

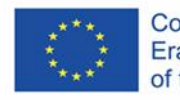

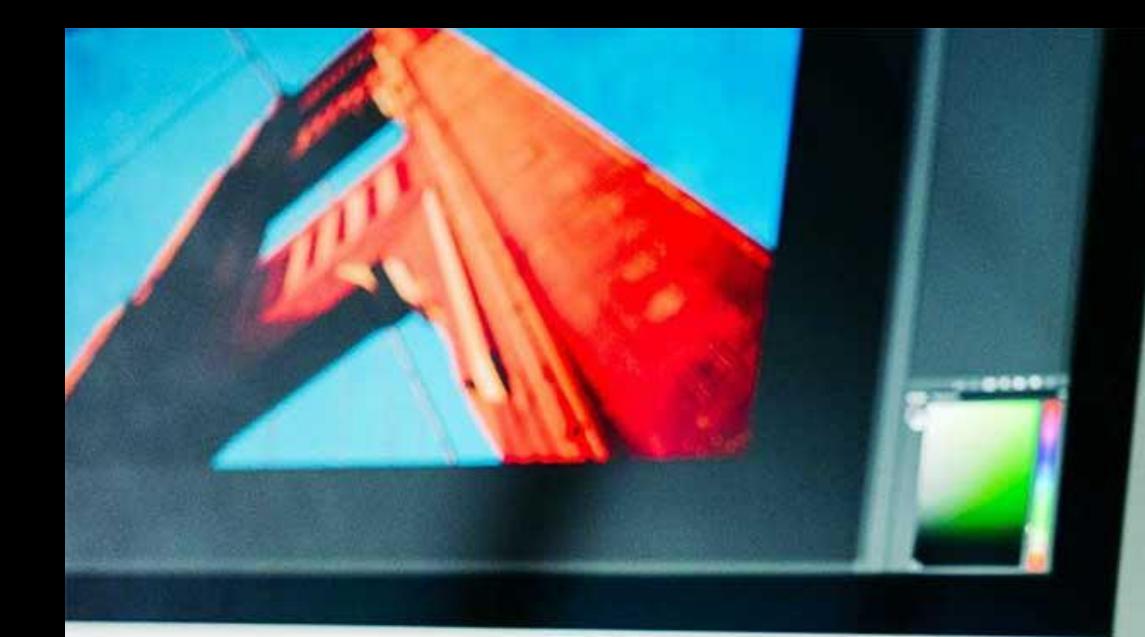

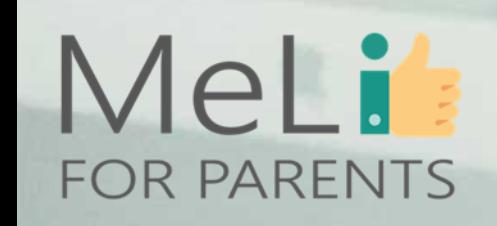

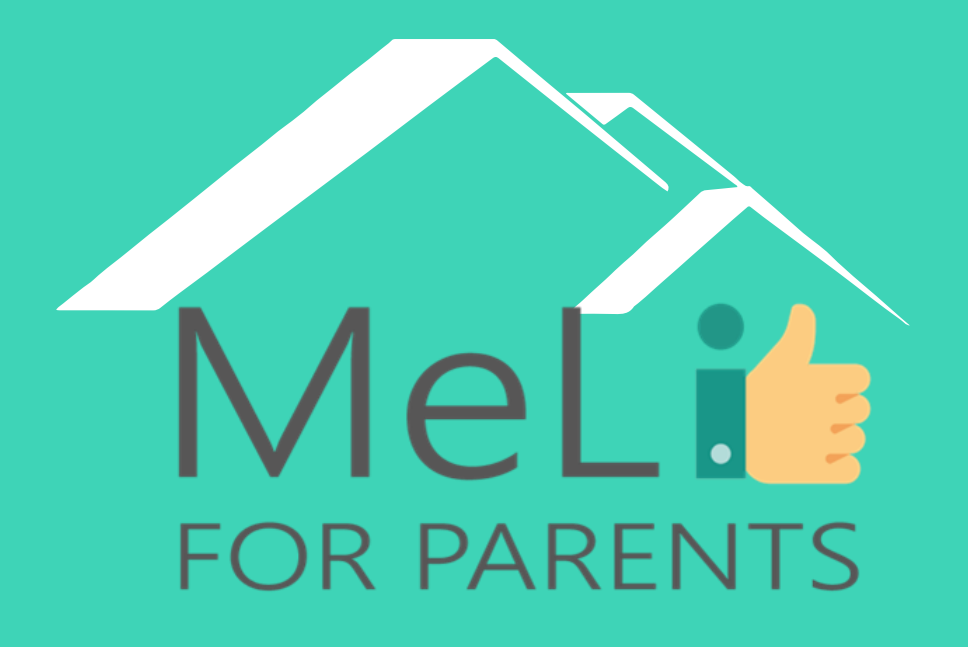

http://www.meli4parents.eu/

# DZIĘKUJEMY ZA UWAGĘ

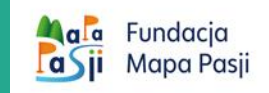

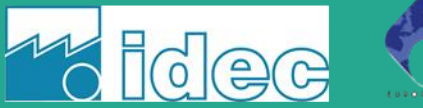

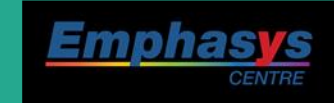

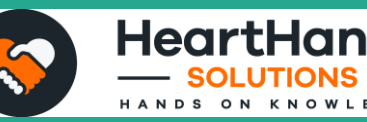

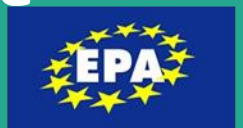

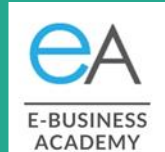

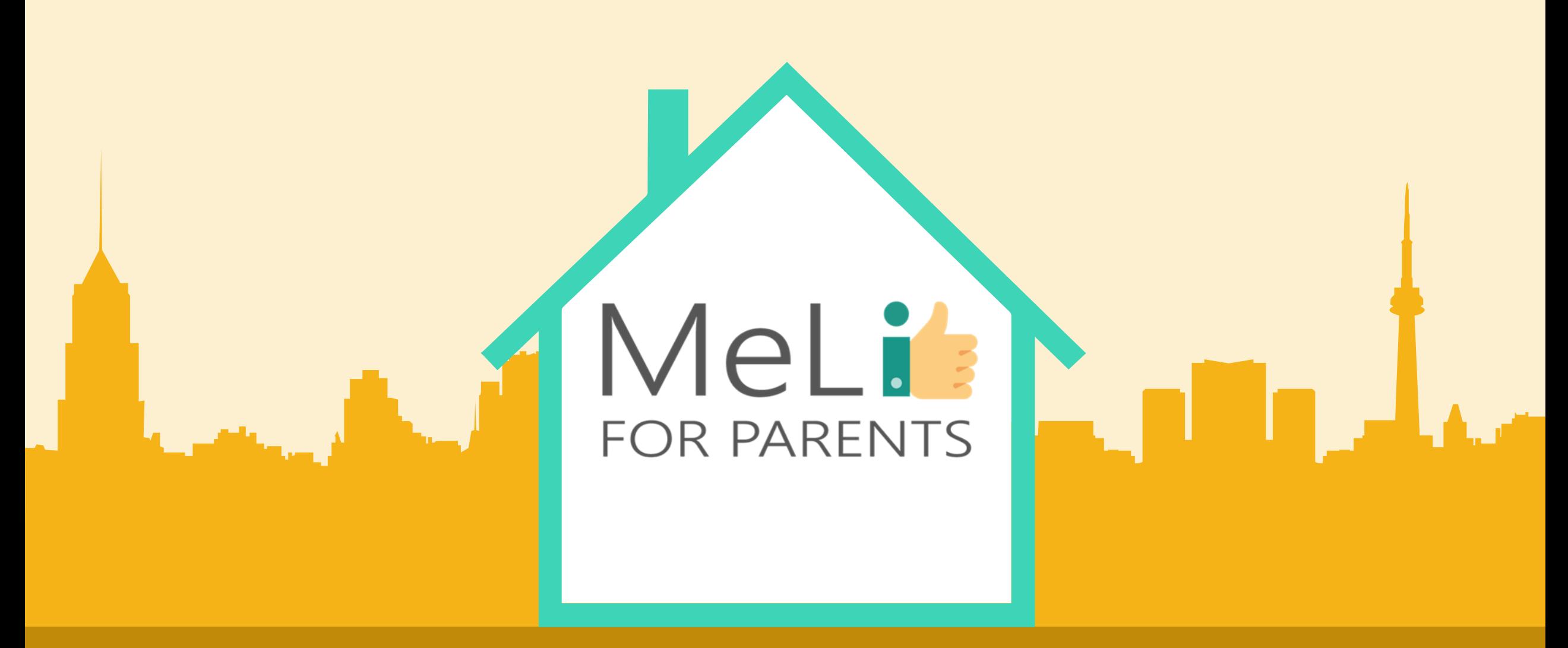

# Edukacja medialna dla rodziców

B.1.4: Narzędzia kontroli rodzicielskiej

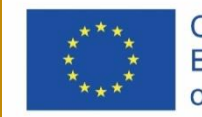

Co-funded by the Erasmus+ Programme of the European Union

Co-funded by the<br>Erasmus+ Programme<br>of the European Union

MeLis **FOR PARENTS** 

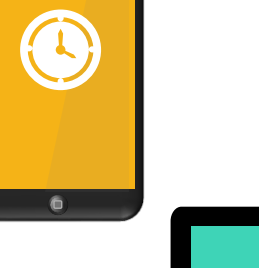

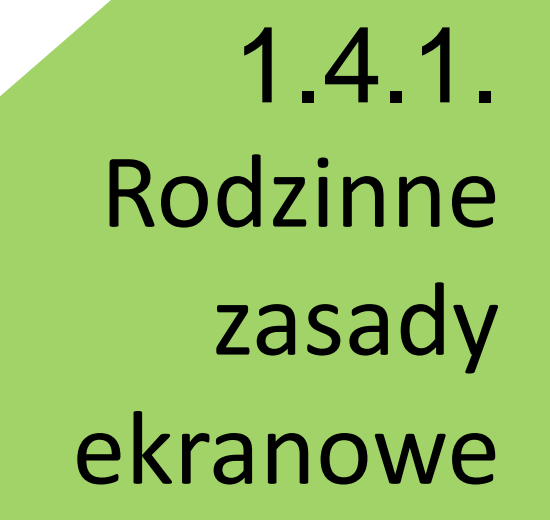

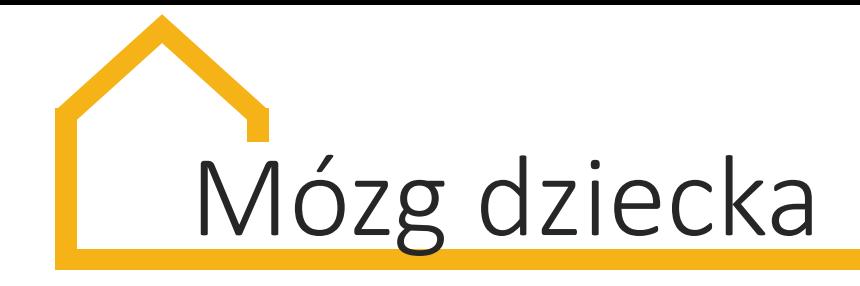

Dlaczego dzieci poniżej 2 roku życia nie powinny mieć dostępu do urządzeń ekranowych:

- 
- Mózg jest **najbardziej elastyczny** od 3 roku życia
- Przyswojenie **motoryki i myślenia przestrzennego** wymaga ruchu
- Światło emitowane przez ekrany może skracać **sen dziecka**
- Nawet filmy i programy dla dzieci zawierają sceny przemocy
- Czas ekranowy wpływa na **zdrowie dziecka, poziom otyłości**
- Media grożą **uzależnieniem** i trudnymi do usunięcia nawykami
- **Promieniowanie** emitowane przez smartfony może spowodować raka

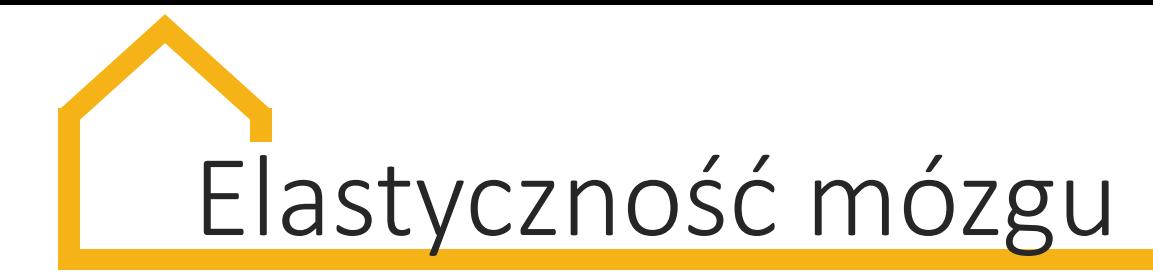

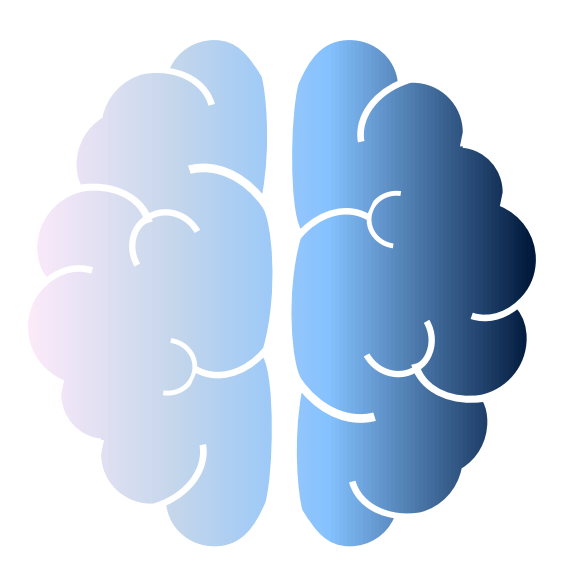

**Prawa półkula** – odbiór dźwięków i obrazów. **Lewa półkula** – tworzenie i rozpoznawanie języka.

U dziecka przestymulowanego bodźcami z prawej półkuli (włączony telewizor, radio, grające zabawki, wydające dźwięki gry) **może dojść do zaburzeń mowy.** 

Potrzebne jest słyszenie artykułowanych dźwięków i widzenie, jak są wypowiadane. **TV czy filmy nie zastąpią realnego rozmówcy.**

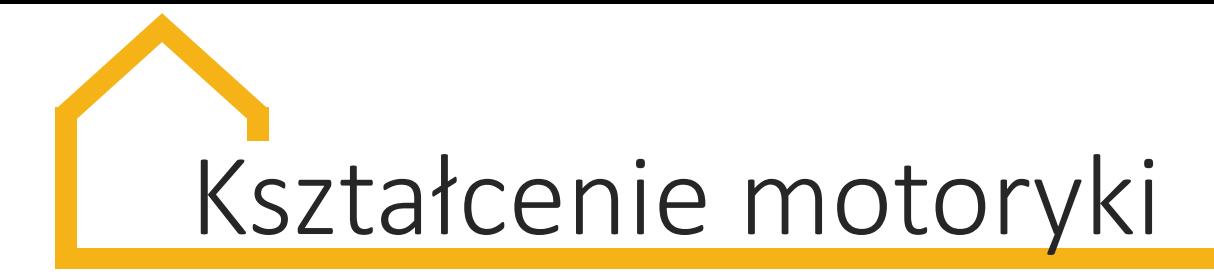

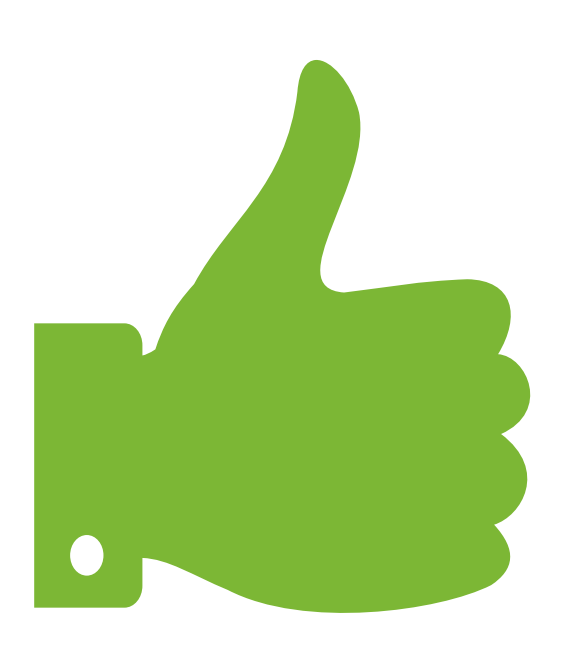

Do przyswojenia motoryki małej i myślenia przestrzennego potrzebne jest działanie. **Patrzenie nie wystarczy.** W szkole dzieci uczą się liczyć na palcach – to nie to samo co przesuwanie palcem po ekranie tabletu.

W codziennych czynnościach używa się różnych chwytów ręki, inaczej bierze się do ręki igłę, piłkę szklankę. **Mózg uczy się faktury przedmiotów, ich kształtu, wielkości.**

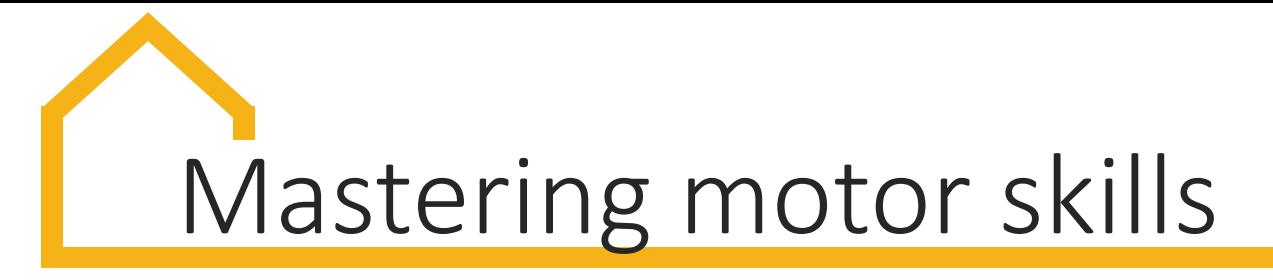

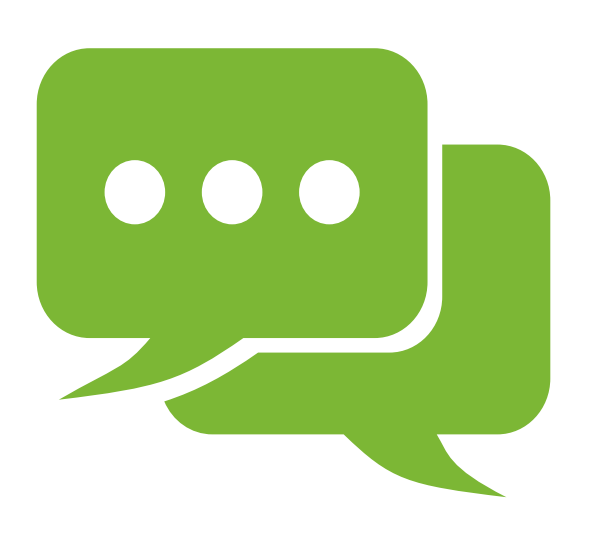

*Im więcej zabaw paluszkowych dziecko doświadczy w przedszkolu, tym lepszy będzie z matematyki jako dorosły, ponieważ liczby są jednoznacznie opanowywane za pośrednictwem palców i dlatego są w mózgu fizycznie reprezentowane.*

**Manfred Spitzer**

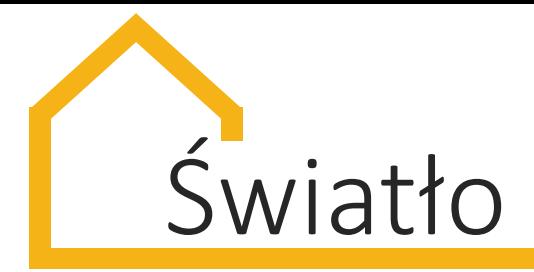

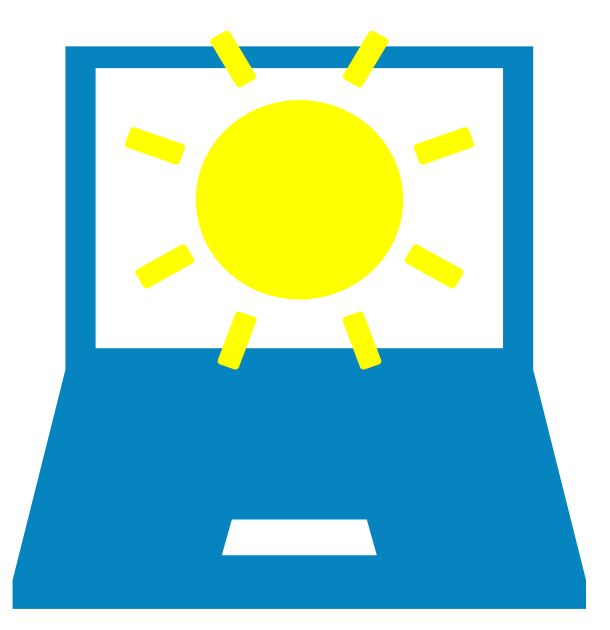

Mózg ludzki odbiera **niebieskie światło ekranu**  jako sygnał, że jest dzień - **hamuje wytwarzanie melatoniny.**

U starszych maluchów myśli o postaciach z kreskówek, bajek mogą zakłócać zaśnięcie.

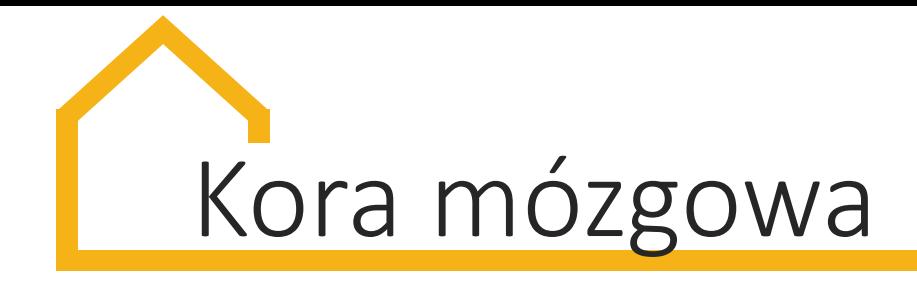

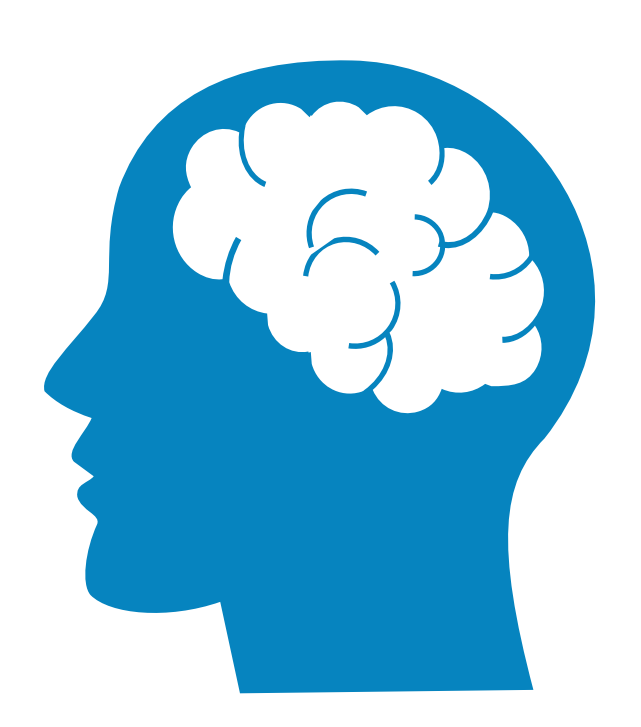

Amerykańscy uczeni zbadali mózgi dzieci w wieku **9-10 lat** używające mediów. Rezultaty?

- **znaczące różnice w mózgach dzieci**, które korzystały z urządzeń cyfrowych dłużej niż 7 godzin dziennie
- dzieci, które spędzały więcej niż 2 godziny dziennie z mediami mają **gorsze wyniki w testach myślenia i językowych.**

Zmiany zachodzą w obrębie kory mózgowej – najbardziej zewnętrznej warstwy mózgu, która przetwarza informacje z różnych zmysłów.

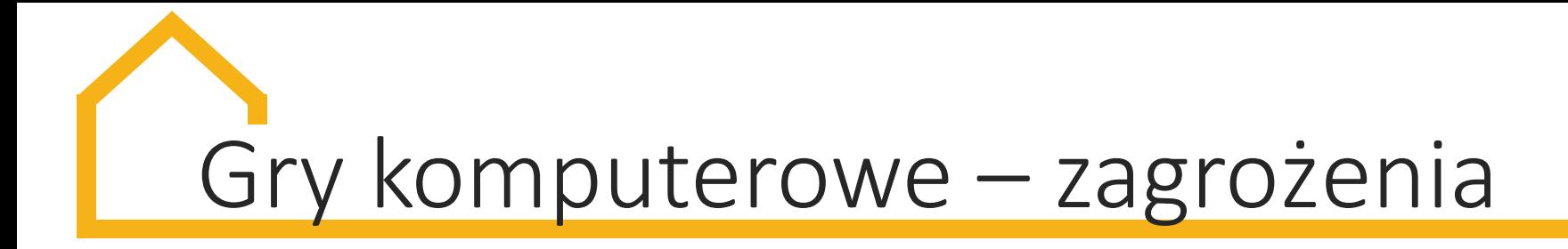

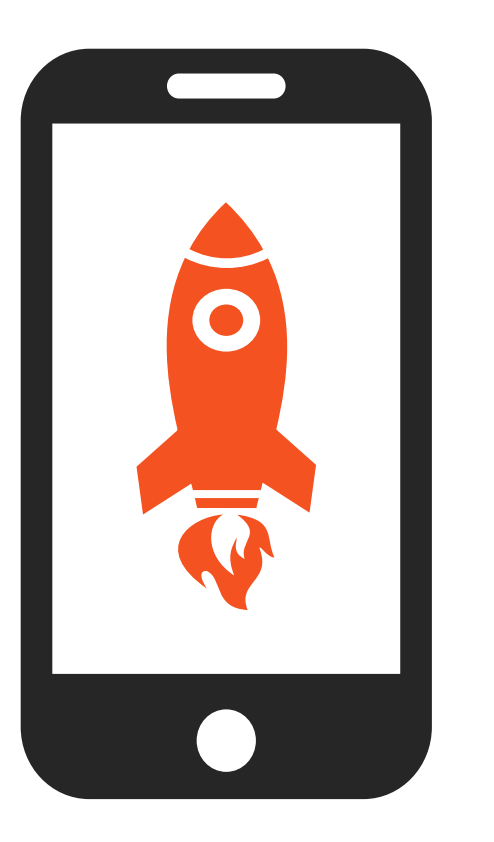

Gry z elementami przemocy wyzwalają reakcję **"walki lub ucieczki"** – naturalną odpowiedź na sytuację zagrożenia.

Mózg znajduje się w **stałej gotowości do walki**, czuje ciągłe zagrożenie, co **może powodować agresję.** 

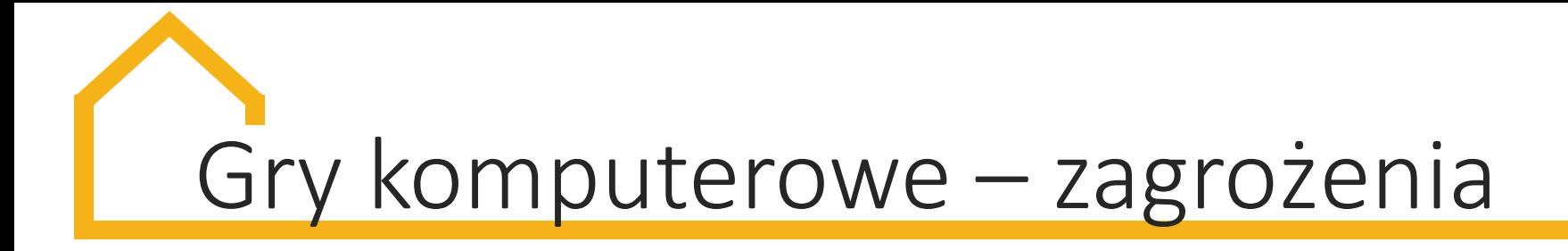

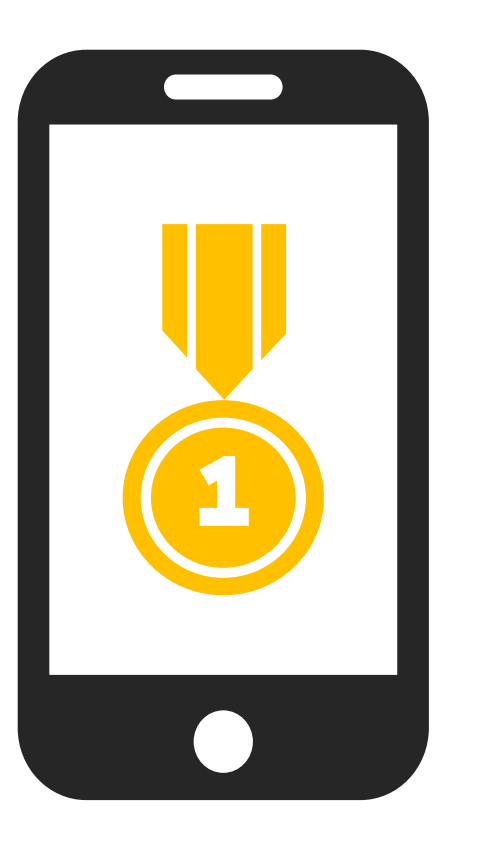

W czasie gry ciało dziecka wytwarza więcej **kortyzolu – hormonu stresu.** Obniża się poziom serotoniny, co może spowodować **problemy z zasypianiem i poziomem cukru we krwi.** 

Gry uczą też szybkiej gratyfikacji. Sukces powoduje **wzrost poziomu dopaminy.** Dziecko chce zagrać jeszcze raz i jeszcze raz, aby poczuć jej dopływ, co **może prowadzić do uzależnienia.**

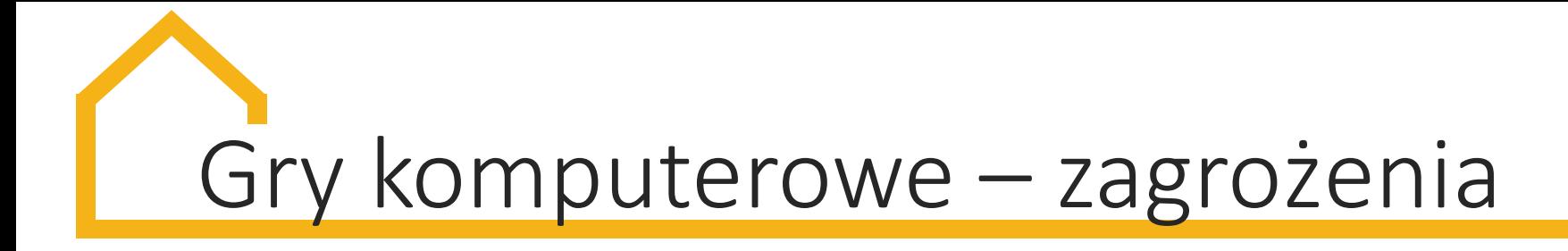

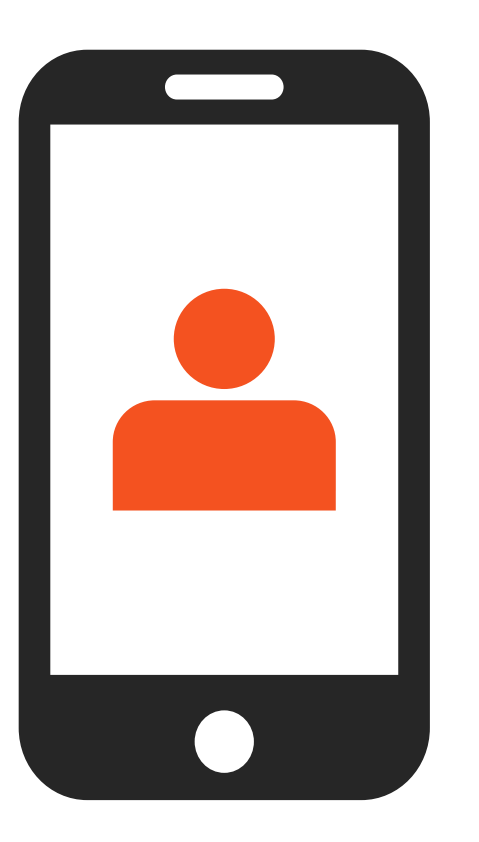

Wiele gier imituje rzeczywistość – może to utrudnić dziecku **odróżnienie prawdy od fikcji.**

Gra multi-player nie pozwala na **śledzenie mimiki**  grających. Dziecko **nie widzi reakcji pozostałych graczy.** Obelgi w kierunku jednego bywają lajkowane przez innych.

# Gry komputerowe – korzyści

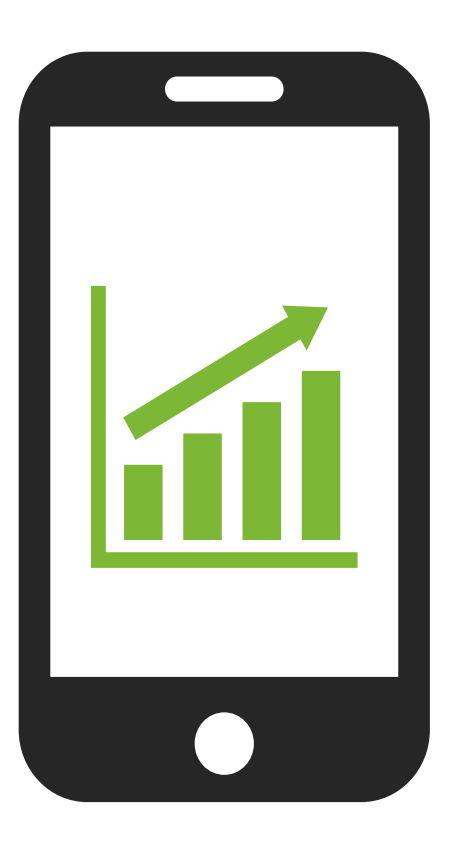

Gry powinny być dobierane **w oparciu o wiek dziecka.** Granie nie może trwać dłużej od innych czynności.

### **Korzyści z grania:**

- **wkroczenie w świat wirtualny**
- **poszerzenie kompetencji cyfrowych**
- **nauka rozwiązywania problemów**
- **pobudzanie wyobraźni**
- **nauka planowania i przewidywania**
- **nauka wytrwałości i znoszenia porażek**
- **kreatywne myślenie**

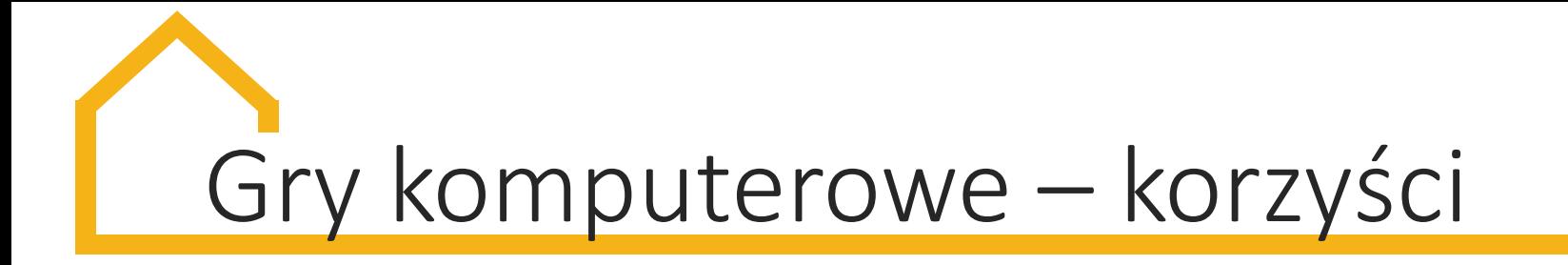

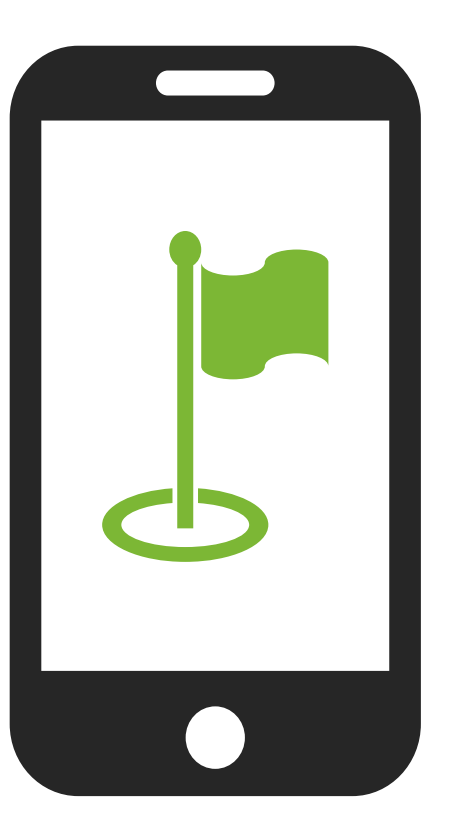

Badania na Uniwersytecie w Michigan pokazały, że **dzieci grające regularnie** mają większą swobodę **w rysowaniu, wymyślaniu i opowiadaniu historii.**

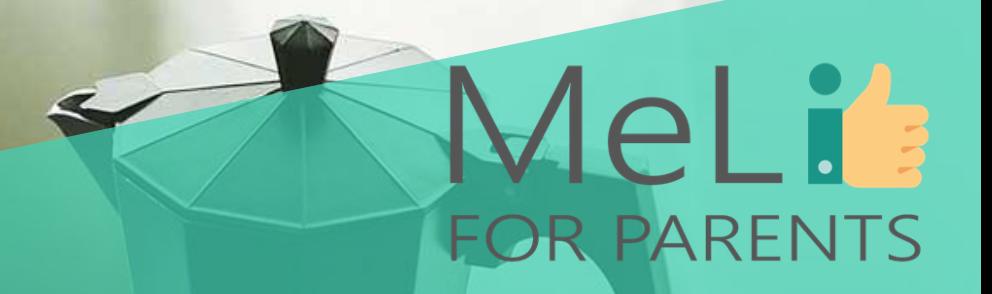

# **Czas na przerwę**

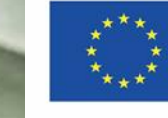

Co-funded by the Erasmus+ Programme of the European Union

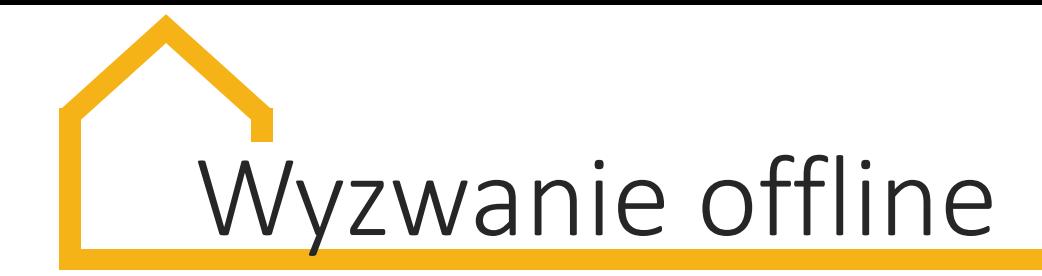

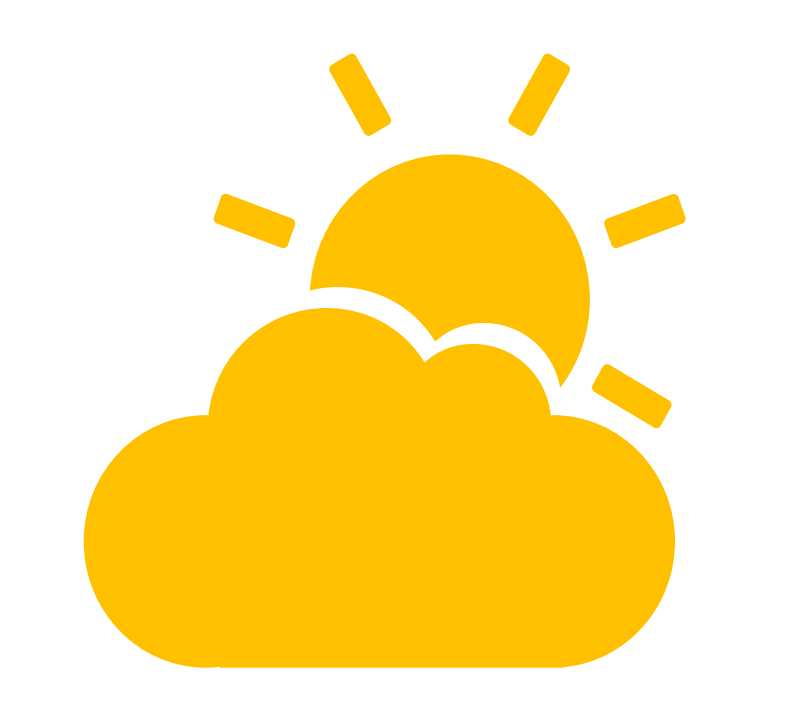

Wyzwanie jest okazją do **spróbowania nowych hobby/zajęć** bez rozpraszania się ekranami.

### Może być podjęte **przez każdego członka rodziny lub całą rodzinę.**

Ma na celu **redukcję stresu i czerpanie radości z bycia offline.**

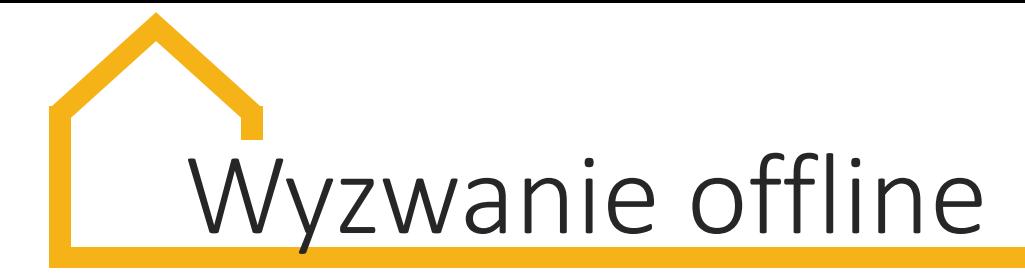

### **Dwie strategie wyzwania offline:**

- **1. Zaplanuj cały czas, co do godziny.** Aktywności można podzielić na kategorie, np. zabawy w dni słoneczne, w dni deszczowe, w ziemie, w lecie, na łonie natury, zajęcia ruchowe, wycieczki jednodniowe, relaksowanie się, zabawy grupowe/rodzinne, zadania kreatywne, szalone zabawy, sport, muzyka, wolontariat. Kategorie można uzupełnić o kolejne pomysły.
- **2. Nic nie planuj** rób to, na co masz ochotę.

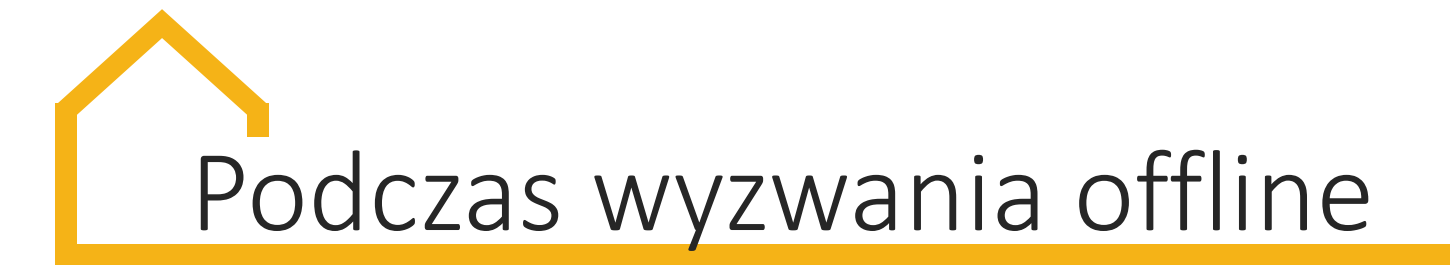

Obserwuj i dziel się refleksjami z rodziną.

- **Kiedy** kusi Cię/Was Internet?
- **Dlaczego** chcesz/chcecie włączyć Internet?
- Czy możesz/możecie osiągnąć satysfakcję **inaczej**?
- Jak sobie radzisz? Czujesz **ulgę czy gniew**?
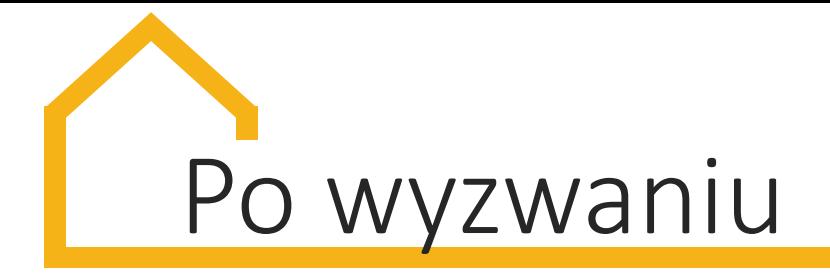

Zrób podsumowanie:

- Co **udało się osiągnąć?**
- Co **było najtrudniejsze?**
- Czy wyzwanie zakończyło się **sukcesem**?
- Czy myślisz/myślicie nad jego **powtórzeniem**?

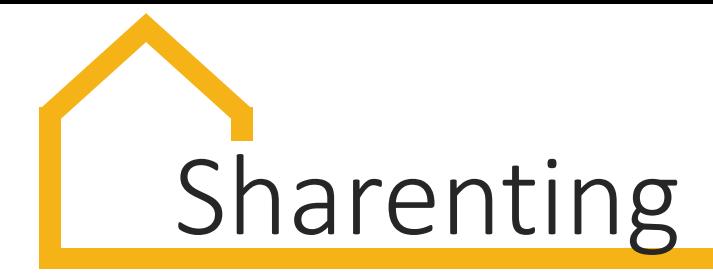

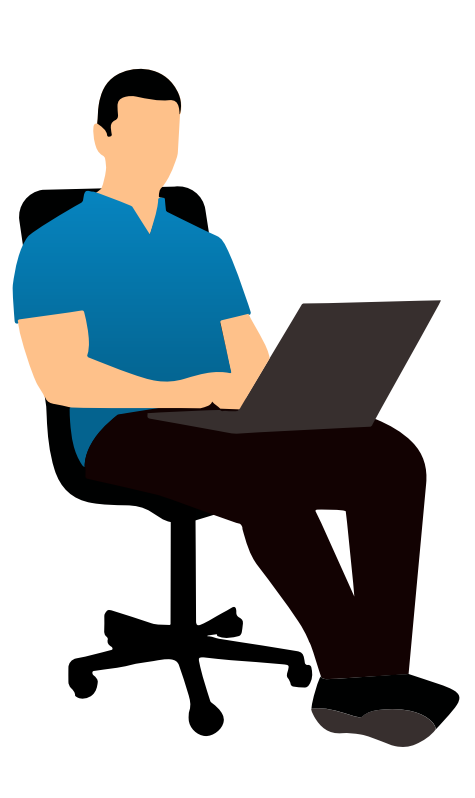

*Sharenting* (*sharing* + *parenting*) – **publikowanie zdjęć i filmów z życia dziecka** w Internecie.

**Tematyka:** najczęściej życie codzienne, wakacje, podróże, ale czasem fotografie mające rozbawić, co **może ośmieszyć i upokorzyć dziecko.**

Internet pozwolił zdobyć szersze grono odbiorców dla zdjęć rodzinnych, **ale czy o to chodzi?** 

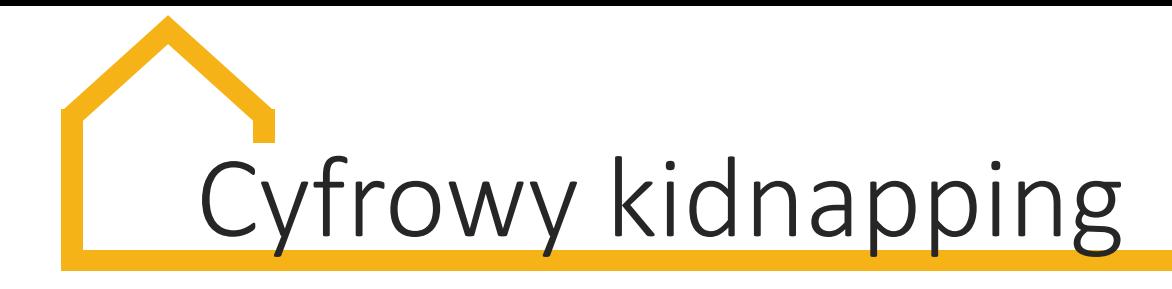

**75%**

96% rodziców korzysta z Internetu przynajmniej raz na miesiąc. **75% z nich publikuje zdjęcia swoich dzieci, 25% z tychże robi to minimum raz na tydzień.**

**Rodzice ryzykujący cyfrowy kidnapping Ich dzieci**

**Cyfrowy kidnaping** (Baby Role Play) – wykorzystanie pozornie neutralnego zdjęcia dziecka **do realizacji różnych fantazji, w tym seksualnych.** Sprawcy tworzą "fejkowe" profile, z alternatywną historią dziecka. **Najczęściej są to historie tworzone przez pedofilów.** Osoba tworząca profil może wcielać się w różne role, np. rodzica.

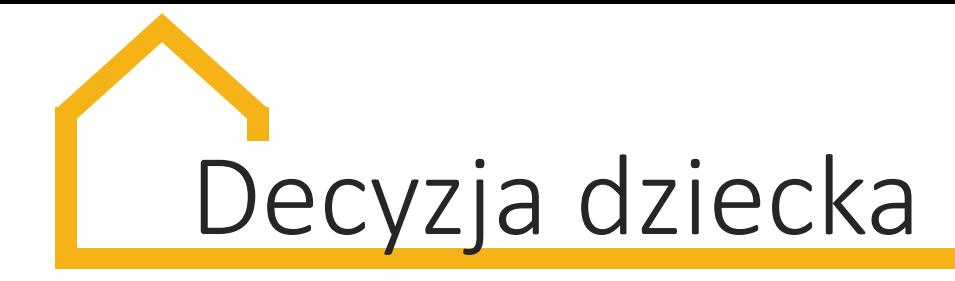

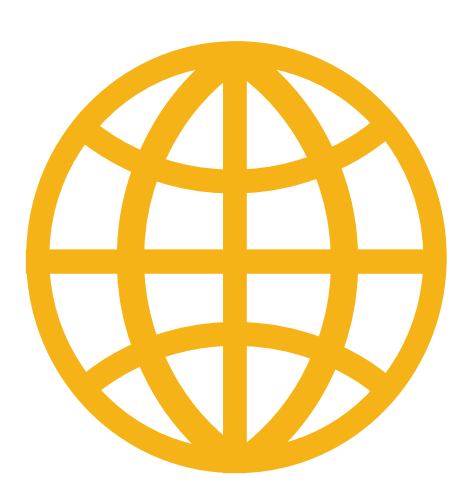

Zdjęcia dzieci **zostaną w Sieci na zawsze** i składają się na **jego reputację online.**

Gdy dziecko podrośnie, **warto zapytać je**, czy życzy sobie sharentingu. **I uszanować jego wolę.**

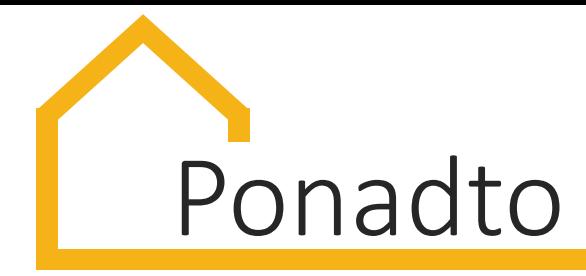

- pomyśl, jak dzisiejszy wpis zostanie zinterpretowany przez dziecko, **gdy będzie starsze**
- nie publikuj danych osobowych i wskazówek, gdzie dziecko mieszka lub chodzi do szkoły
- zdjęcia w Internecie **mogą być modyfikowane** i przekazywane dalej
- rozważ wysyłanie zdjęć za pomocą **maili lub mmsów**
- twórz **wirtualne albumy rodzinne**, które udostępnisz wybranym znajomym i rodzinie
- zdjęcia powinny mieć pozytywny wydźwięk i **nie prowokować hejtu**

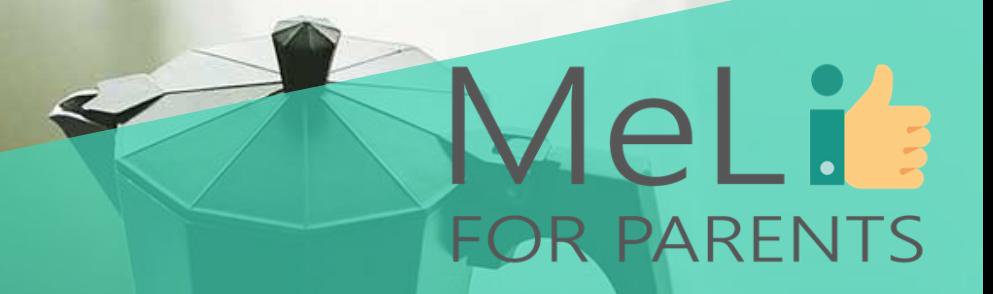

## Czas na pytania

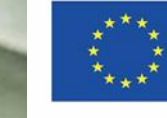

Co-funded by the Erasmus+ Programme of the European Union

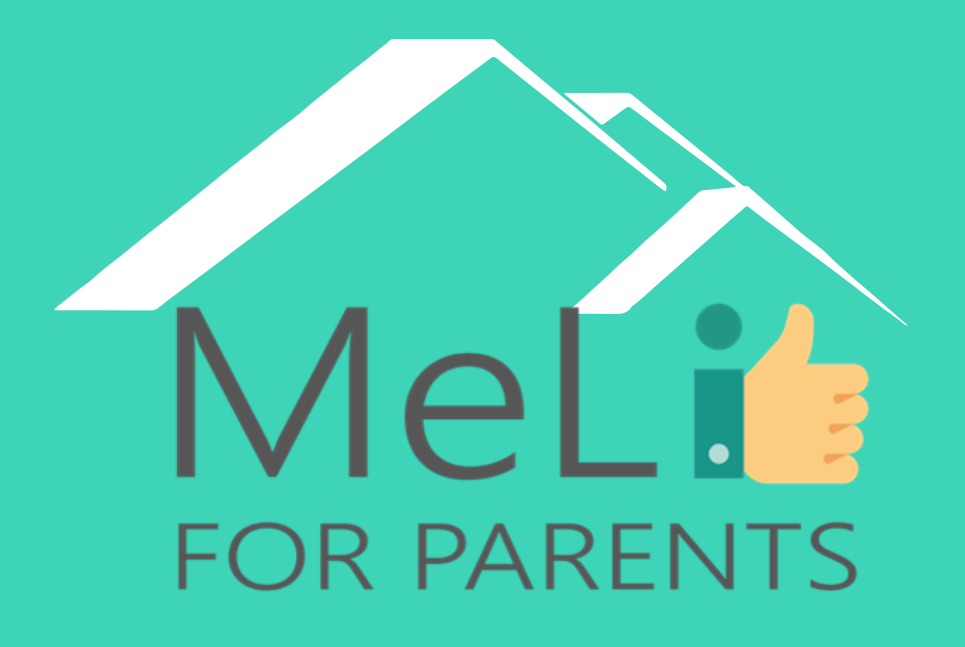

http://www.meli4parents.eu/

## DZIĘKUJEMY

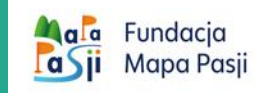

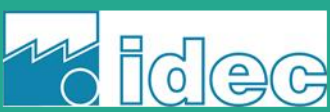

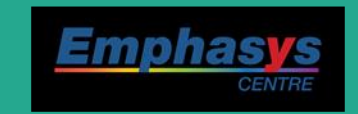

*learn* 

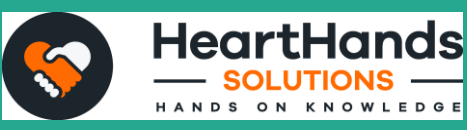

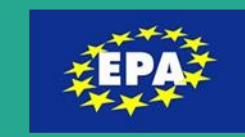

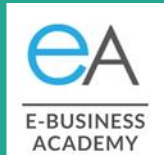

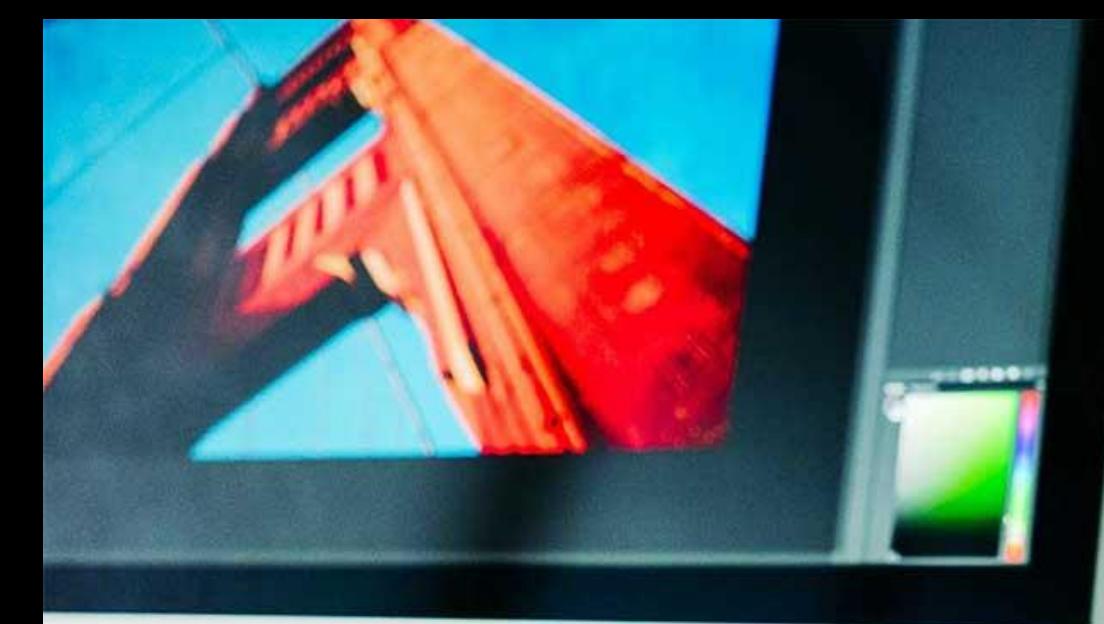

MeLi

**FOR PARENTS** 

**Źródła:** ❖ *101 ideas for screen free fun*,

[https://herviewfromhome.com/10](https://herviewfromhome.com/101-ideas-for-screen-free-fun/) 1-ideas-for-screen-free-fun/

❖ *How gaming changes your child's brain*,

https://screenstrong.com/how[gaming-changes-your-childs-brain/](https://screenstrong.com/how-gaming-changes-your-childs-brain/)

- ❖ National Cancer Institute, https://www.cancer.gov/aboutcancer/causes[prevention/risk/radiation/cell](https://www.cancer.gov/about-cancer/causes-prevention/risk/radiation/cell-phones-fact-sheet)phones-fact-sheet
- ❖ [https://www.childinthecity.org/20](https://www.childinthecity.org/2019/04/02/the-impact-of-media-use-and-screen-time-on-children/?gdpr=accept) 19/04/02/the-impact-of-mediause-and-screen-time-onchildren/?gdpr=accept
- ❖ https://www.apa.org/pi/families/r esources/newsletter/2019/05/me dia-use-

[childhood#:~:text=Although%20es](https://www.apa.org/pi/families/resources/newsletter/2019/05/media-use-childhood#:~:text=Although%20estimates%20of%20media%20usage,per%20day%20on%20screen%20media) timates%20of%20media%20usage ,per%20day%20on%20screen%20 media

of the European Union

Co-funded by the Erasmus+ Programme

#### Co-funded by the Erasmus+ Programme of the European Union

#### **Pytania samosprawdzające**

#### **1. Dzieci poniżej 2 roku życia nie powinny mieć dostępu do urządzeń ekranowych, ponieważ:**

- a) prawidłowy rozwój mowy wymaga słyszenia artykułowanych dźwięków i widzenia, jak wypowiada się słowa
- b) zbyt wczesna ekspozycja może wywołać lub utrwalić niekorzystne nawyki
- c) kształtowanie motoryki i myślenia przestrzennego wymaga działania, obserwacja nie wystarczy
- d) światło emitowane przez urządzenia cyfrowe może wpłynąć na sen dziecka i pogorszyć jego jakość. Ludzki mózg interpretuje niebieskie światło generowane przez ekrany jako informację, że wciąż jest dzień, hamując produkcję melatoniny, hormonu regulującego sen
- e) wszystkie powyższe

#### **2. Przed kupnem komputera trzeba pamiętać, że:**

- a) nawet małe dzieci rozumieją, gdy wkraczają do rzeczywistości wirtualnej, nie ma więc obaw, że przeniosą zasady gry na świat rzeczywisty
- b) pierwsza z gier komputerowych powinna być dobrana tak, by odpowiadała zainteresowaniom dziecka
- c) niektóre gry uczą szybkiej gratyfikacji. Gdy dziecko osiąga wyższy poziom, jest podekscytowane i zadowolone, a jego poziom dopaminy wzrasta
- d) gry z elementami przemocy wyzwalają reakcję "walki lub ucieczki" naturalną reakcję na zagrożenie e) c i d są poprawne

#### **Pytania samosprawdzające**

#### **3. Gry dla dzieci:**

- a) nie powinny być wybierane przez rodziców
- b) mogą poszerzyć kompetencje cyfrowe, uczyć rozwiązywania problemów i szukania kreatywnych rozwiązań, stymulować rozwój dziecka poprzez pobudzanie wyobraźni i kreatywnego myślenia
- c) powinny być zakazane, bo treść gier jest przeznaczona głównie dla dorosłych
- d) są źródłem agresji, kiczu i wulgarności
- e) żadne z powyższych

#### **4. Wyzwanie offline:**

- a) powinno być podjęte przez całą rodzinę
- b) powstało, by doświadczyć FOBO
- c) jest wymyślone z myślą tylko o dzieciach
- d) jest okazją do spróbowania nowych hobby/zajęć bez rozpraszających ekranów
- e) nie może zostać powtórzone

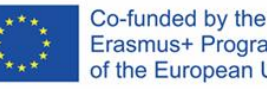

#### **Pytania samosprawdzające**

#### **5. Gdy już zdecydowałaś/-łeś się podjąć wyzwanie offline:**

- a) są dwie główne strategie: zaplanowanie wszystkiego lub nieplanowanie niczego
- b) obserwuj siebie/swoją rodzinę
- c) dziel się refleksjami
- d) pamiętaj o konkluzjach
- e) wszystkie powyższe są prawidłowe

#### **6. "Sharenting" to:**

- a) publikowanie zdjęć i filmów ze swoimi zwierzętami w mediach społecznościowych, na blogach i innych stronach
- b) publikowanie zdjęć i filmów ze swoimi sąsiadami w mediach społecznościowych, na blogach i innych stronach, aby się z nich pośmiać
- c) publikowanie zdjęć i filmów ze swoimi dziećmi w mediach społecznościowych, na blogach i innych stronach
- d) publikowanie zdjęć i filmów ze swoimi rodzicami w mediach społecznościowych, na blogach i innych stronach

e) publikowanie zdjęć i filmów z obcymi ludźmi w mediach społecznościowych, na blogach i innych stronach, aby się z nich pośmiać

Co-funded by the Erasmus+ Programme of the European Union

#### **Pytania samosprawdzające**

#### **7. "Sharenting" obejmuje:**

- a) publikowanie zdjęć z życia codziennego dziecka
- b) publikowanie zdjęć dziecka z wakacji
- c) publikowanie zdjęć dziecka z podróży
- d) publikowanie zdjęć zaaranżowanych sytuacji z dzieckiem w celu rozbawienia ludzi
- e) wszystkie powyższe

#### **8. Jak zapobiegać "sharentingowi"?**

a) nie ma sposobu, by mu zapobiec, to część życia rodziców b) można rozważyć alternatywę w postaci dzielenia się zdjęćmi przez e-maile lub wiadomości MMS c) można stworzyć wirtualny album rodzinny, dostępny tylko dla wybranych członków rodziny i przyjaciół d) trzeba skasować wszystkie konta w social mediach e) b i c są poprawne

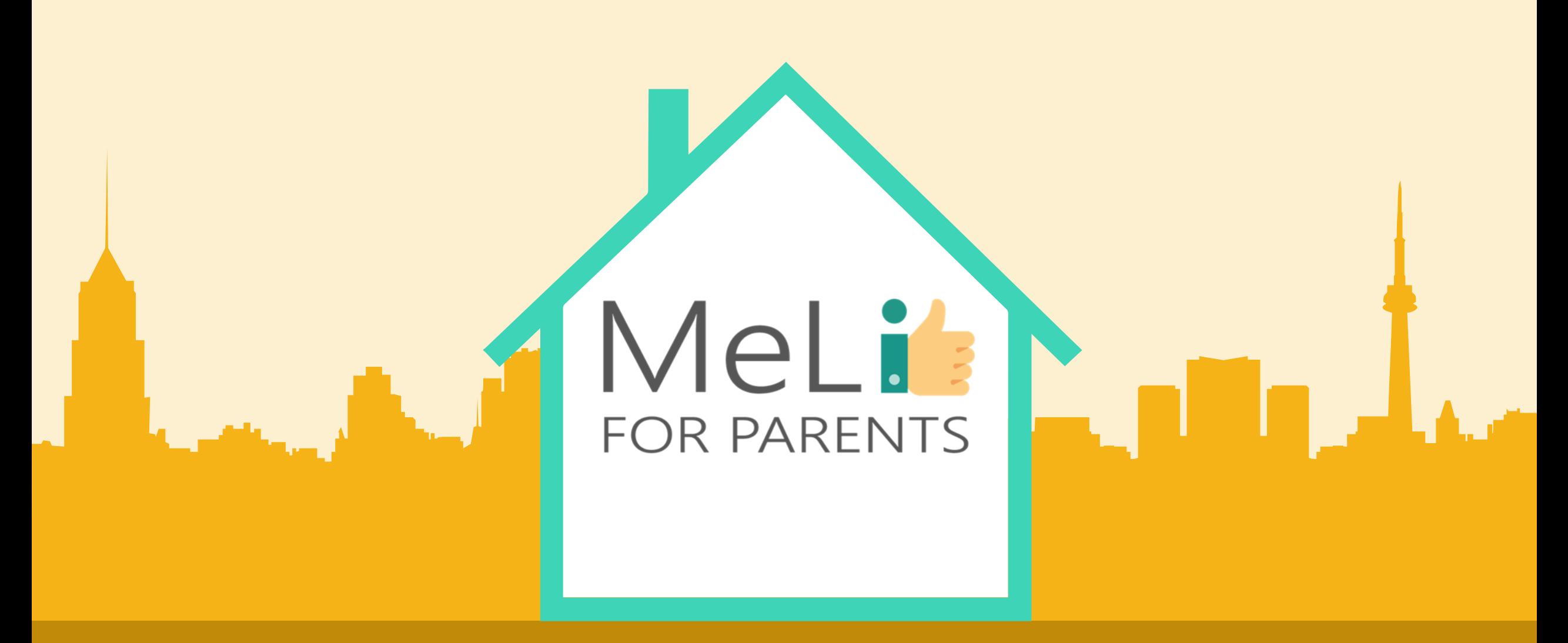

## Kompetenecje cyfrowe – kurs dla rodziców

Jednostka szkoleniowa A.1.2: Cyberbezpieczeństwo –

poziom zaawansowany

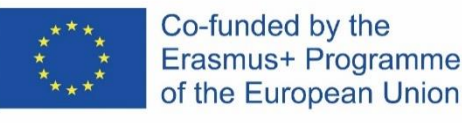

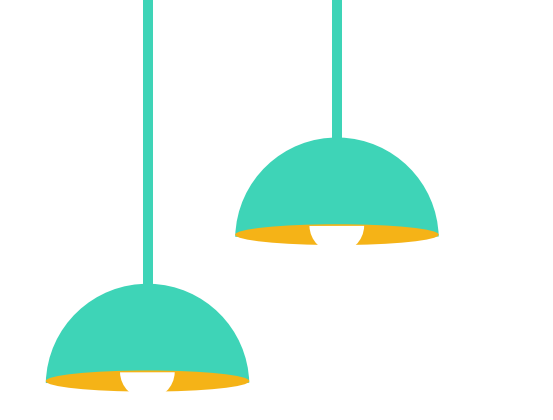

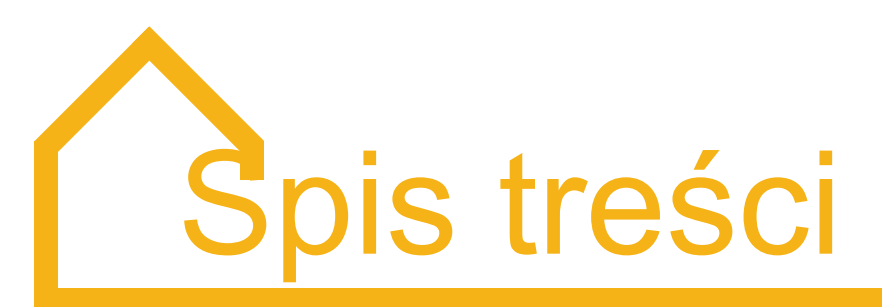

#### Cyberbezpieczeństwo – poziom zaawansowany

W ramach niniejszej jednostki szkoleniowej uczestnikom zostaną przedstawione zasady związane z bezpieczeństwem plików i bezpiecznymi transakcjami (płatnościami) przez internet.

#### **Bezpieczeństwo plików**

**A**

- 1. Znaczenie regularnych backupów (tworzenia kopii zapasowych)
- 2. Metody backupów (tworzenia kopii zapasowych)

## **B**

#### **Bezpieczeństwo finansowe**

- Bezpieczne transakcje (płatności) w internecie
- 2. Bankowość internetowa

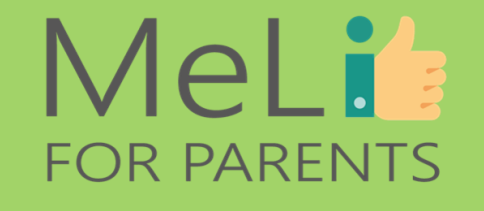

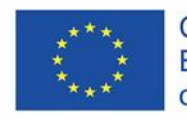

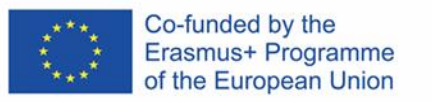

## **A.1.2.A**

### Bezpieczeństwo plików

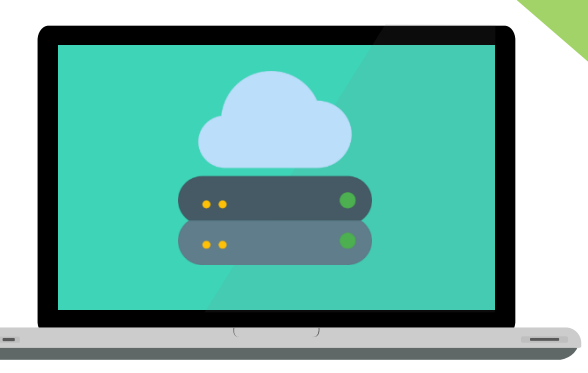

K

### MeLis **FOR PARENTS**

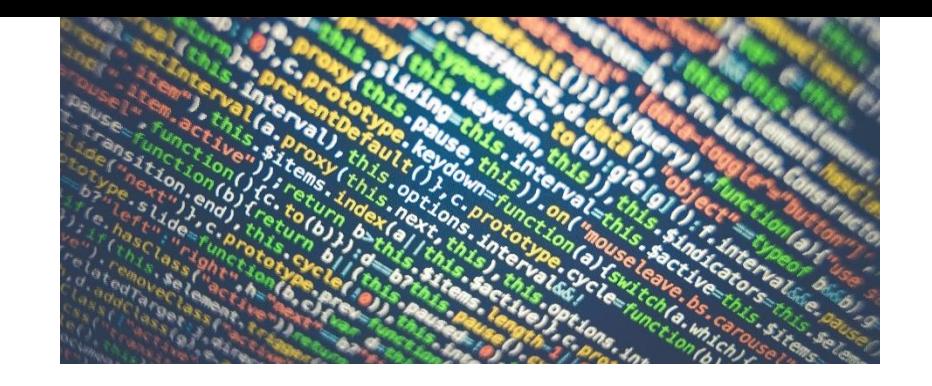

## MeLi: **FOR PARENTS**

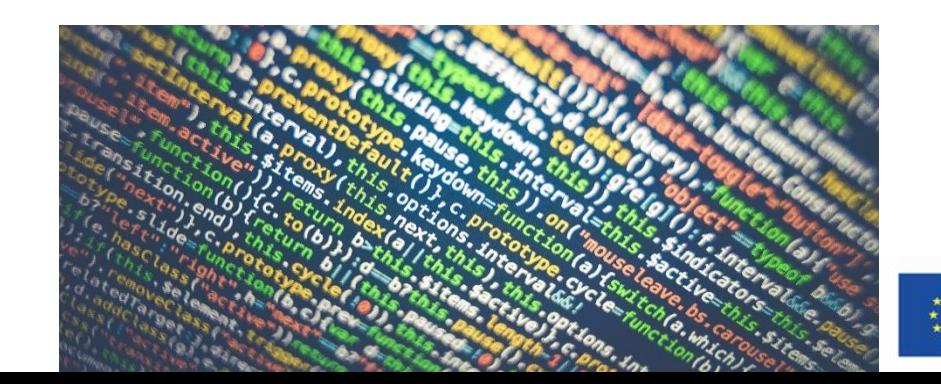

### **1. Znaczenie regularnych backupów (tworzenia kopii zapasowych)**

#### **Dlaczego należy tworzyć kopie zapasowe danych?**

#### **Co mamy na myśli, mówiąc** *"dane"***?**

- Nasze urządzenia zawierają informacje o umówionych spotkaniach, dane do kontaktów służbowych i prywatnych, zdjęcia przywołujące cenne wspomnienia, dokumenty osobiste, a także pliki z istotną treścią służbową.
- Naszym danym zagrażają liczne niebezpieczeństwa cyberataki to tylko jedno z nich. Zwykłe zużycie urządzeń to kolejny czynnik powodujący potencjalną utratę danych. Możemy stracić całe urządzenie w wyniku uszkodzenia lub kradzieży.
- Backup to czynność zapobiegawcza, polegająca na utworzeniu kopii danych w innym urządzeniu lub w chmurze, by zapewnić minimalną utratę danych na wypadek ich utraty, jeżeli coś nieprzyjemnego spotka nasze urządzenie.

Co-funded by the Erasmus+ Programme of the European Union

## **Pamięć zewnętrzna**

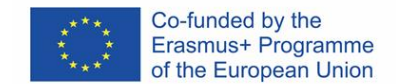

• **Pamięć USB stick/** *pendrive/ "gwizdek"***: niewielkie, przenośne urządzenie służące przechowywaniu danych.**

#### **Plusy**:

- Niedrogie i powszechnie dostępne.
- Bardzo proste w transporcie.
- Proste w obsłudze podczas przesyłu danych do innych źródeł. **Minusy**:
- Łatwo je zgubić ze względu na niewielki rozmiar.
- Potencjalnie ograniczona pojemność i trwałość.

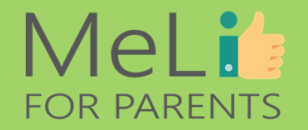

### **Pamięć zewnętrzna**

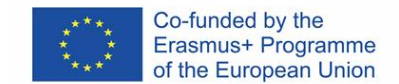

• **Zewnętrzny dysk twardy: dysk twardy przechowywany niezależnie od komputera.**

#### **Plusy**:

- Stosunkowo niedrogi i prosty w transporcie.
- Większy od pamięć USB pod względem pojemności i wielkości.
- Trudniej go zgubić; zapewnia większą pojemność, idealną dla większych plików. **Minusy**:
- Ponieważ jest to dysk twardy, może zostać zainfekowany złośliwym oprogramowaniem.
- Może zostać uszkodzony przez skok napięcia, jeżeli przepięcie zbiegnie się z momentem podłączenia urządzenia do źródła zasilania.

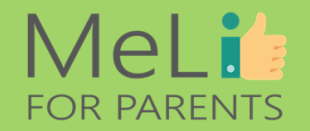

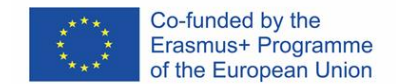

## **Pamięć zewnętrzna**

• *Network Attached Storage* **(***NAS* **– sieciowa pamięć masowa): urządzenie pamięci masowej podłączone do sieci**

#### **Plusy**:

- Rozwiązanie oparte na podłączeniu do sieci, umożliwiające jego wykorzystanie przez wiele urządzeń.
- Dostęp do danych dla wielu urządzeń.
- Opcja wdrożenia rozwiązania bezprzewodowego dla telefonów i tabletów.
- Idealne przy konieczności zapisu plików z licznych źródeł.

#### **Minusy**:

- Droższe od pozostałych rozwiązań (lecz ceny spadają).
- Może być trudny w utrzymaniu lub konfiguracji.

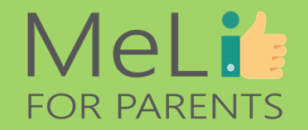

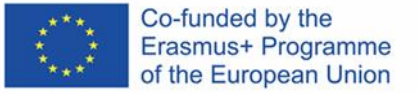

### MeLi: **FOR PARENTS**

## **Pamięć w chmurze**

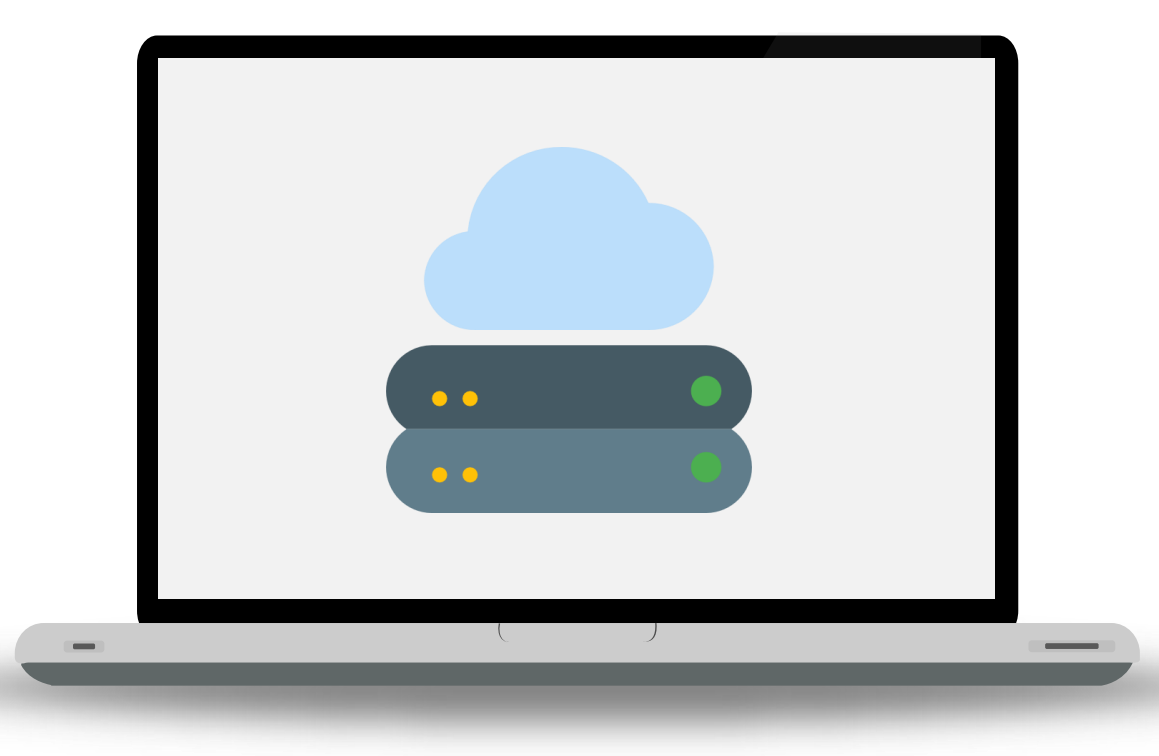

*"Pamięć w chmurze to idealne rozwiązanie dla firm i osób prywatnych, służące bezpiecznemu zapisowi danych w internecie, z dostępem z dowolnej lokalizacji i opcją prostego udostępniania wszystkim autoryzowanym użytkownikom. Pamięć w chmurze ma również opcję tworzenia kopii zapasowych, co ułatwia odzysk danych poza domem/ siedzibą firmy."*

- Jake Frankenfield – Investopedia

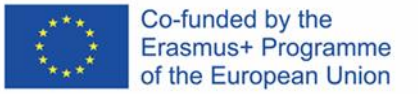

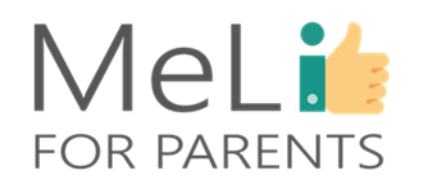

## **Pamięć w chmurze**

Użytkownicy mają obecnie dostęp do różnego rodzaju darmowych serwisów pamięci w chmurze, takich jak *Dropbox, Google Drive i OneDrive.* Oto wybrane plusy I minusy pamięci w chmurze:

#### **Plusy**:

- Opcja automatycznej aktualizacji. Zazwyczaj wersja darmowa jest wystarczająca, by przechować żądaną ilość danych.
- Kompatybilność z wszystkimi urządzeniami.

#### **Minusy**:

- Wymaga połączenia internetowego.
- Brak gwarancji ciągłości utrzymania darmowej usługi przez dostawców w przyszłości.

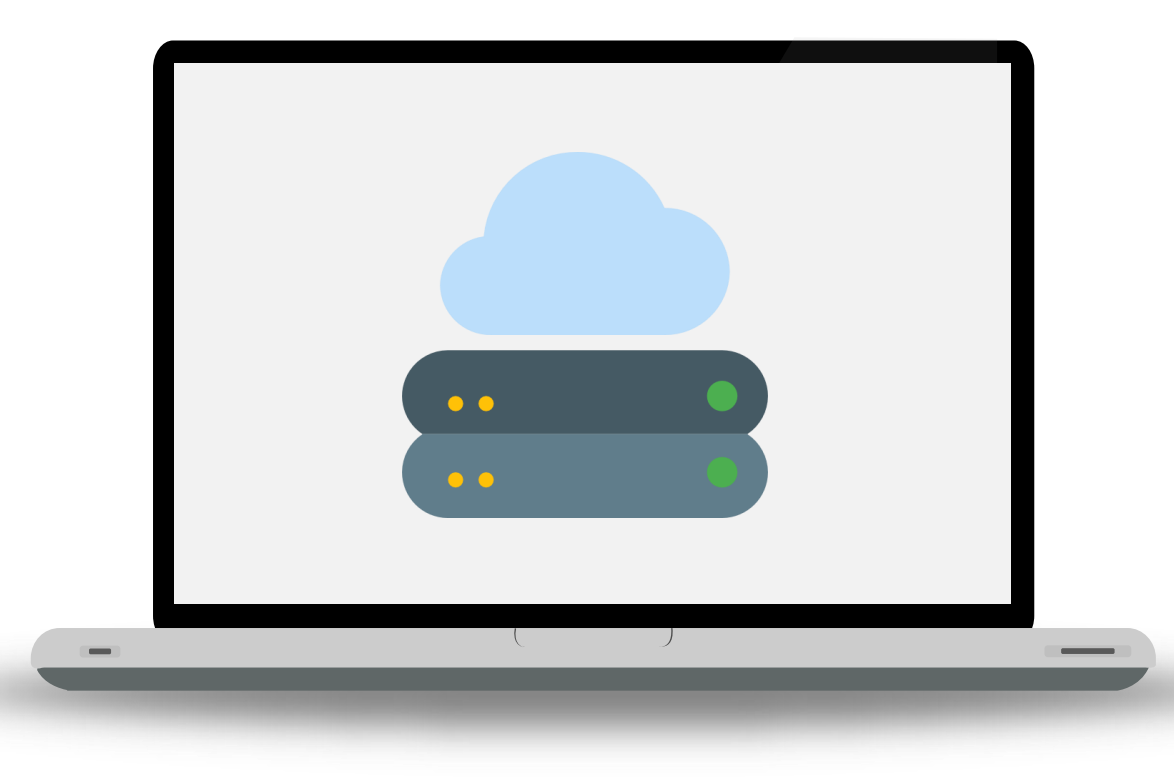

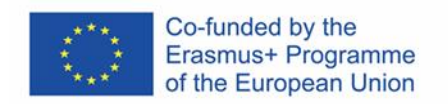

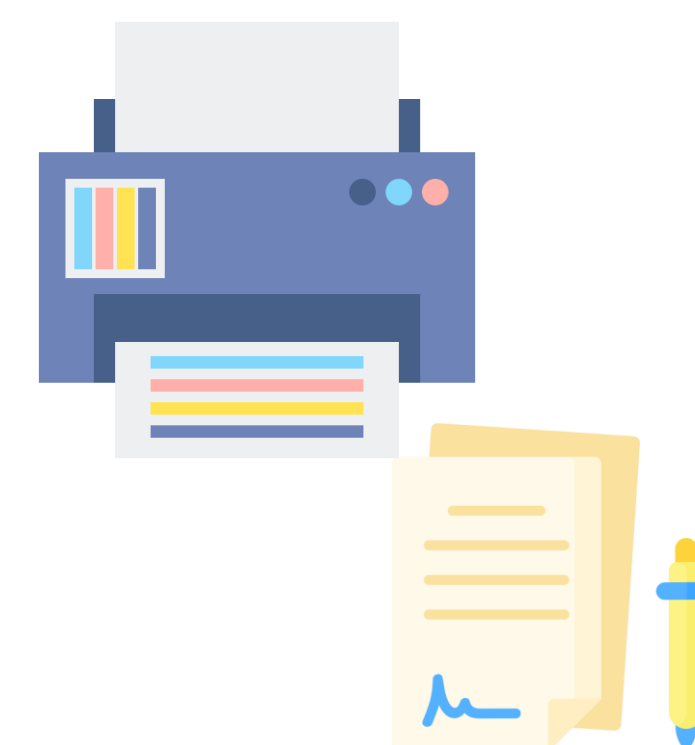

**Druk** 

**Mimo że w erze nowoczesnych rozwiązań technologicznych rozwiązanie to może wydawać się dziwne, drukowanie też jest pożyteczną metodą tworzenia kopii zapasowych wybranych dokumentów.**

#### **Plusy**:

- Wersja niedostępna dla hakerów.
- Dobry pomysł na przechowywanie ważnych dokumentów osobistych.
- Gwarancja dostępu, nawet przy braku zasilania lub łącza internetowego.
- Doskonałe rozwiązanie po napisaniu powieści żadne inne nie daje takiej gwarancji zabezpieczenia przed utratą pokłosia weny!

#### **Minusy**:

- Wydrukowany materiał z czasem niszczeje.
- Nie jest odpowiedni dla wszystkich rodzajów plików.
- Zajmuje miejsce (fizycznie).
- Nie jest przyjazne dla środowiska.

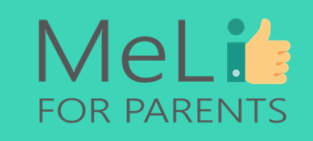

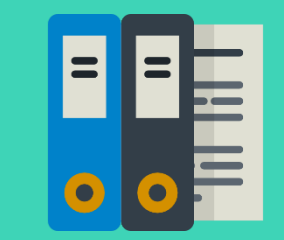

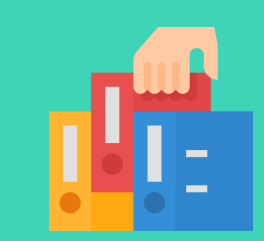

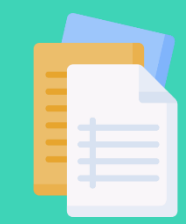

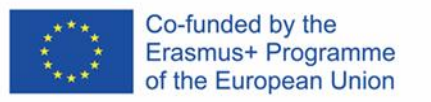

## **A.1.2.B**

Bezpieczeństwo finansowe

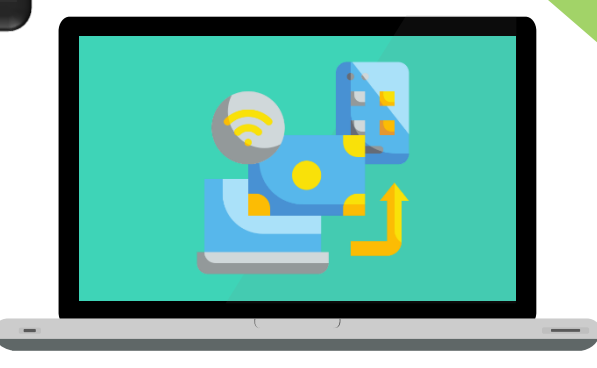

 $\bullet$ 

### MeLis FOR PARENTS

### **1. Bezpieczne transakcje (płatności) przez internet**

W miarę ekspansji globalnego rynku rosną możliwości zakupów przez internet.

Opcje zakupów internetowych są szeroko reklamowane w mediach społecznościowych (szczególnie na Instagramie). Znajomość mechanizmów transakcji (płatności) przez internet jest konieczna, by umieć odróżnić **uczciwe małe firmy szukające możliwości rozwoju rynku** od **oszustów**.

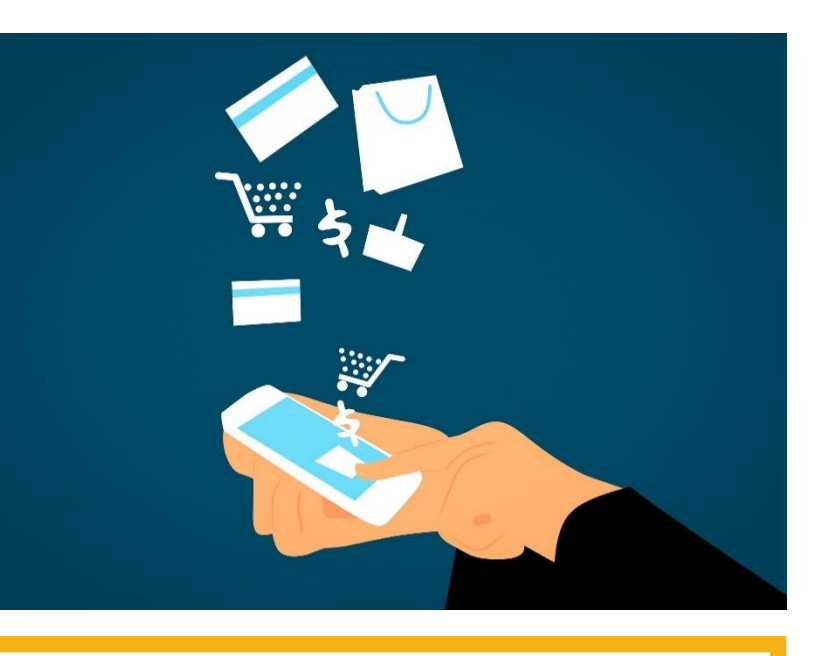

## MeLi<sup>1</sup>: **FOR PARENTS**

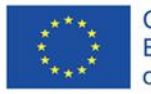

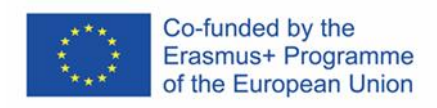

### Wskazówki – jak zapewnić sobie bezpieczeństwo transakcji - 1

**Korzystaj z zaawansowanego oprogramowania antywirusowego i zabezpieczającego przed złośliwym oprogramowaniem**

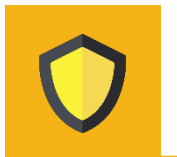

Oprogramowanie antywirusowe jest bardzo ważne. Chroni nie tylko przed utratą danych, lecz także przed stratami finansowymi.

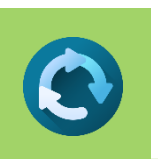

**Dbaj o aktualne wersje systemu operacyjnego i oprogramowania antywirusowego**

Aktualizacje mają kluczowe znaczenie dla ciągłości ochrony przed nowymi i starszymi zagrożeniami.

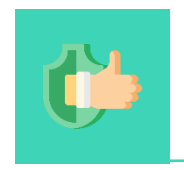

**Korzystaj wyłącznie z zaufanych serwisów**

Należy unikać płatności na rzecz stron o nieznanych nazwach i robić zakupy wyłącznie za pośrednictwem znanych serwisów internetowych.

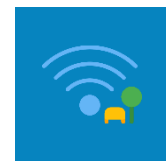

**Unikaj sieci publicznych**

Nigdy nie wprowadzaj danych finansowych, korzystając z publicznych sieci WiFi – są one szczególnie podatne na ataki i mogą być "szpiegowane".

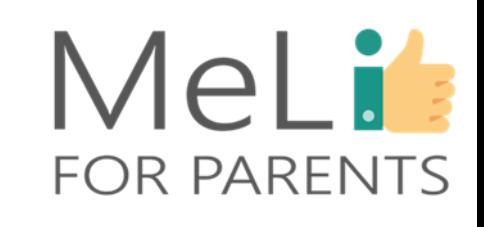

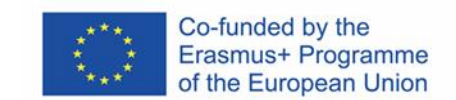

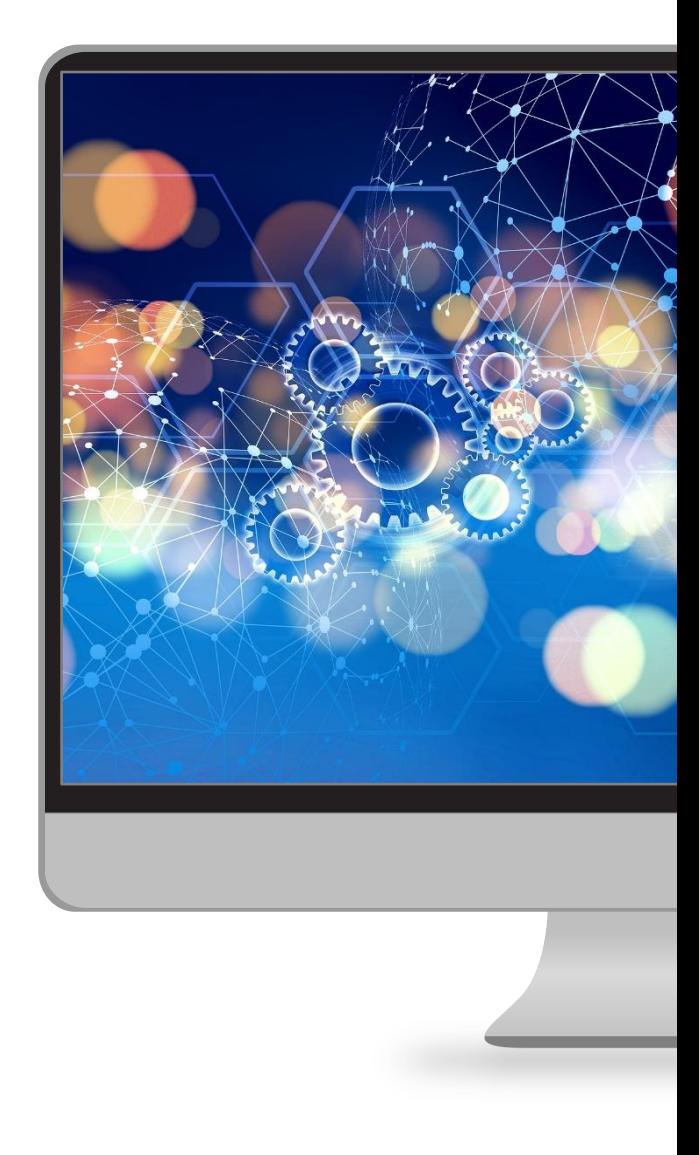

#### **Zwróć uwagę, czy witryna posiada certyfikat cyfrowy**

*"Certyfikat cyfrowy służy łączeniu par kluczy szyfrujących z określonymi podmiotami, takimi jak strony internetowe, osoby fizyczne lub firmy. Witryny zaufane podlegają ocenie i identyfikacji krajowych Urzędów ds. Certyfikacji, które następnie łączą je w pary kluczy szyfrujących na podstawie certyfikatów cyfrowych."*

Każda para kluczy szyfrujących obejmuje klucz **publiczny** i **prywatny**. Z klucza publicznego korzystają osoby przeglądające stronę w **automatycznym** procesie przesyłu danych. Zaszyfrowane dane mogą zostać odszyfrowane wyłącznie przez **właściciela klucza prywatnego**.

Opisany proces gwarantuje bezpieczeństwo danych przesyłanych między użytkownikiem końcowym a stroną internetową.

Zawsze upewniaj się, że korzystasz ze strony **https**, nie ze strony **http**. Dodatkowa litera "**s**" – od angielskiego słowa *secure* – oznacza zastosowanie certyfikatu cyfrowego. Dane przesyłane z wykorzystaniem opisanych połączeń są szyfrowane przynajmniej jednym protokołem szyfrującym i mogą być odkodowane wyłącznie przez ich odbiorcę.

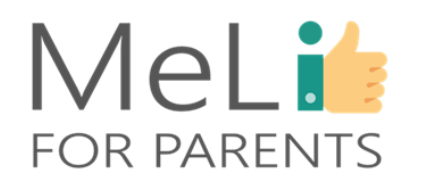

### Wskazówki – jak zapewnić sobie bezpieczeństwo transakcji – 2

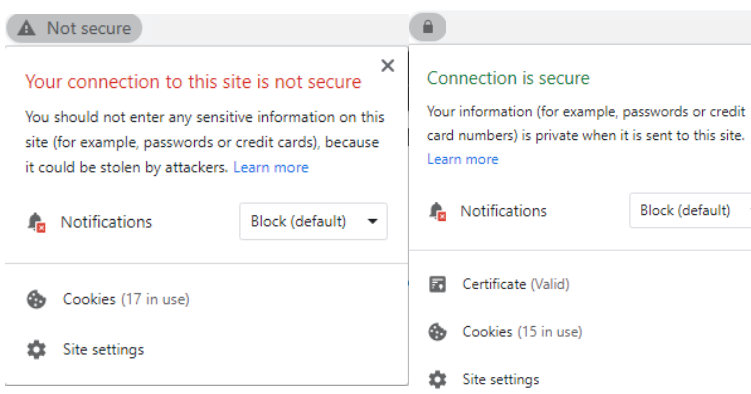

*Połączenie bezpieczne (kolor zielony) a niezabezpieczone (kolor czerwony)*

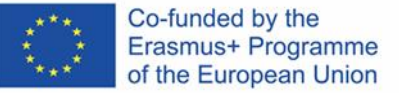

## **Wskazówki – jak zapewnić sobie bezpieczeństwo transakcji – 3**

#### **Korzystaj z serwisów obsługi płatności internetowych**

Dostawcy usług płatniczych (PSP – *Payment Service Providers*), na przykład *PayPal*, obsługują płatności wychodzące i przychodzące oraz sam proces przelewu. Aby korzystać z takich usług, należy zazwyczaj założyć konto u dostawcy usług płatniczych i podpiąć je pod rachunek bankowy lub kartę płatniczą (kredytową lub debetową).

Opisaną metodę uważa się za bezpieczny system realizacji płatności, ponieważ dane są szyfrowane, a w większości wypadków dane karty są niewidoczne dla sprzedawcy.

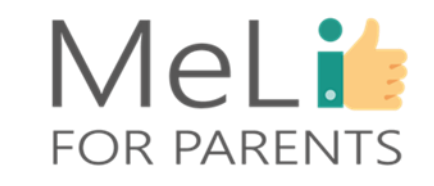

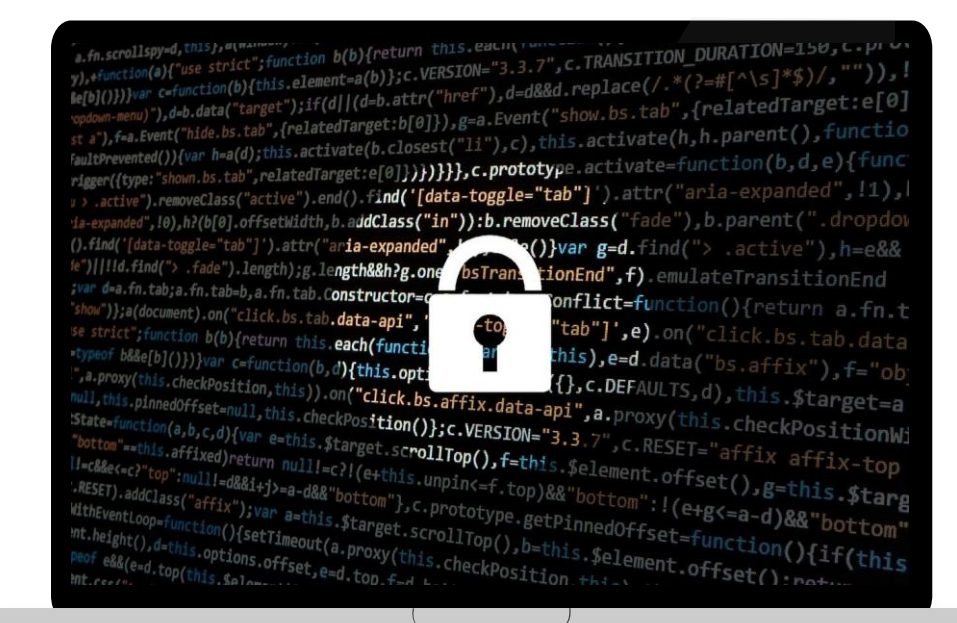

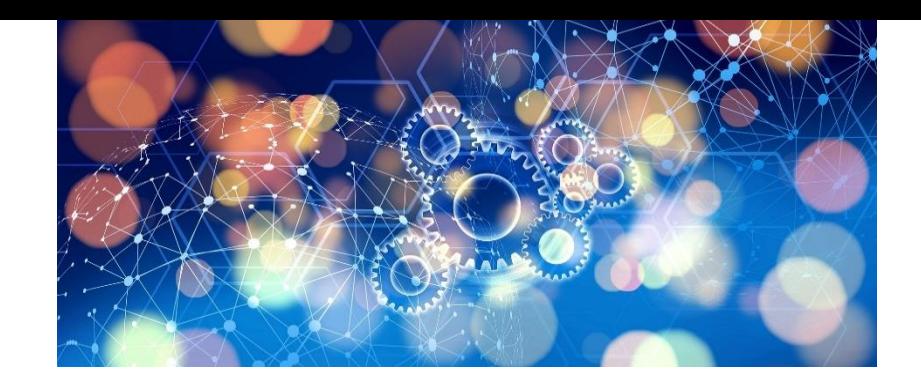

## MeLi : **FOR PARENTS**

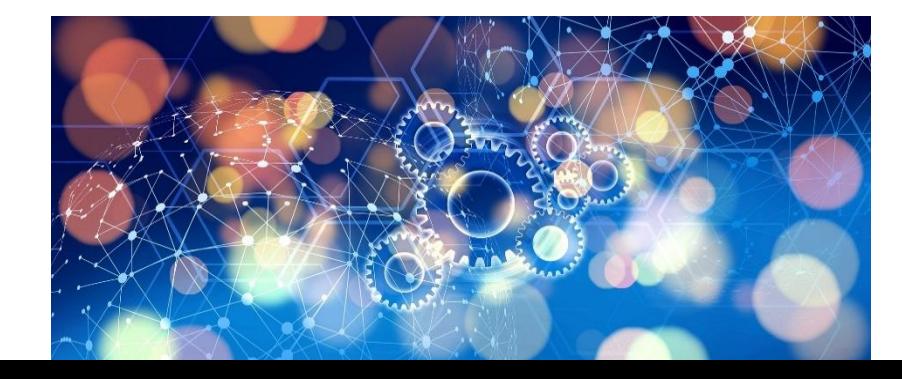

## **2. Bankowość internetowa**

#### **Korzyści związane z bankowością internetową**

Popularność bankowości internetowej rośnie. Banki decydują się coraz częściej na inwestowanie w odporną infrastrukturę internetową, zamiast zatrudniać nowy personel. Z czysto biznesowego punktu widzenia takie rozwiązania mają sens: bankom bardziej opłaca się pokrywać koszty utrzymania i aktualizacji systemów, niż koszty wynagrodzeń.

Samo rozwiązanie opłaca się natomiast nie tylko bankom, lecz i użytkownikom końcowym. Oto wybrane korzyści:

- Nie trzeba stać w kolejce.
- Dostęp do rachunku 24 godziny na dobę, 7 dni w tygodniu, niezależne od lokalizacji – jedynym warunkiem jest dostęp do internetu.
- Automatyczna obsługa płatności stałych (np. rachunków za gaz lub prąd).
- Przelewanie środków między rachunkami bez konieczności chodzenia do banku.
- Pobranie lub druk wyciągu z konta dla innych potrzeb.
- Możliwość sprawdzania stanu konta o dowolnej porze.
- Szybka i sprawna obsługa wszystkich czynności związanych z rachunkiem.

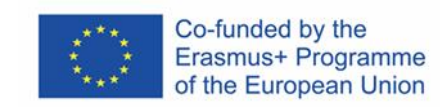

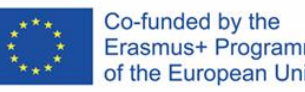

#### Erasmus+ Programme of the European Union

#### **Minusy bankowości internetowej**

MeLi

**OR PARENTS** 

Niezależnie od niewątpliwych korzyści związanych z korzystaniem z bankowości internetowej musimy pamiętać o związanych z nią minusach i czynnikach ryzyka, by unikać ewentualnych problemów.

- Konto może zostać zhakowane. Narażamy się tym samym na kradzież tożsamości.
- Klienci nie mają dostępu do kont w porze serwisowania serwerów.
- Wolne łącze internetowe może powodować trudności operacyjne.

Niezależnie od powyższych niedogodności, coraz więcej osób decyduje się na korzystanie z bankowości internetowej, która gwarantuje oszczędność czasu wszystkim – zazwyczaj zabieganym – użytkownikom rachunków bankowych.

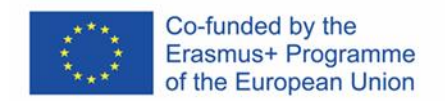

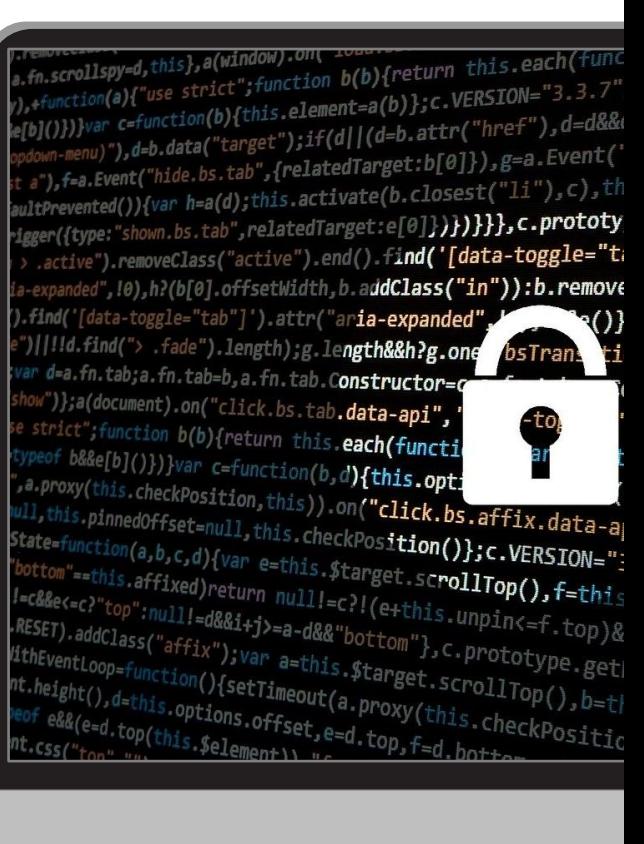

#### **Zapewnij sobie prywatność**

Postaraj się o lokalizację wolną od ciekawskich. *"Szpiegowanie przez ramię" (Shoulder surfing)* to praktyka polegająca na tym, że haker zyskuje dostęp do haseł i innych wrażliwych danych, patrząc przez ramię osobie korzystającej z internetu. Będąc w miejscu publicznym upewnij się, że w pobliżu nie ma innych ludzi.

#### **Weryfikuj źródła podejrzanych wiadomości**

Gdy dostaniesz z banku wiadomość mailową lub tekstową, zawsze upewnij się, że nadawcą jest bank. Wielu phisherów może podszywać się pod Twój bank, prosząc o zalogowanie się przez kliknięcie w przysłany link, by zmusić Cię do udostępnienia informacji zapewniających dostęp do Twojego rachunku.

#### **Korzystaj z przeglądarki, nie z aplikacji**

Aplikacje bankowe są zazwyczaj bardzo bezpieczne – natomiast wielu użytkowników pomija zabezpieczenia w swoich urządzeniach cyfrowych, co ułatwia hakerom zainfekowanie aplikacji złośliwym oprogramowaniem, zazwyczaj w celu przejęcia danych do logowania.

#### **Włącz opcję uwierzytelnienia dwuetapowego**

Ten wymóg stosuje obecnie wiele banków, w których dostęp do rachunku wymaga dwuetapowej weryfikacji. Etap pierwszy polega na wprowadzeniu nazwy i hasła użytkownika. W ramach etapu drugiego bank wysyła zazwyczaj wiadomość tekstową (SMS) z kodem, który należy wprowadzić, by zyskać dostęp do rachunku lub zrealizować transakcję.

### Wskazówki – bezpieczeństwo w bankowości internetowej

**MeLi** 

**FOR PARENTS** 

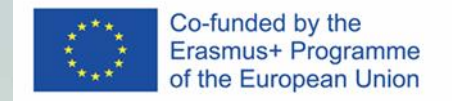

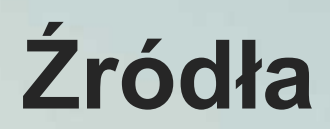

❖ Ikony flaticon,<https://www.flaticon.com/home>

❖ Platformy e-handlu. *Kim są dostawcy usług płatniczych?* Pobrano ze strony (anglojęzycznej) <https://ecommerce-platforms.com/glossary/payment-service-provider>

❖ Edwards, R. (1 lipca 2019). *Jak się upewnić, że transakcja internetowa jest bezpieczna?* Pobrano ze strony (anglojęzycznej) <https://www.safewise.com/online-security-faq/online-transaction-secure/>

❖ Frankenfield, J. (26 sierpnia 2020). *Pamięć w chmurze*. [https://www.investopedia.com/terms/c/cloud](https://www.investopedia.com/terms/c/cloud-storage.asp)storage.asp

❖ Martin, A. (31 marca 2015).*Sześć sposobów na backup danych.* Pobrano ze strony (anglojęzycznej) <https://www.welivesecurity.com/2015/03/31/6-ways-to-back-up-your-data/>

❖ Natter, E. (13 lutego 2019). *Minusy bankowości internetowej*. Pobrano ze strony (anglojęzycznej) <https://smallbusiness.chron.com/online-banking-disadvantages-2248.html>

❖ Paytabs. (3 lipca 2018). *7 wskazówek do bezpieczeństwa transakcji internetowych.* Pobrano ze strony (anglojęzycznej) <https://site.paytabs.com/en/7-tips-for-safe-online-transactions/>

❖ Wilson, C. (14 maja 2020). *Czym jest certyfikat cyfrowy?* Pobrano ze strony (anglojęzycznej) <https://www.ssl.com/faqs/what-is-a-digital-certificate/>

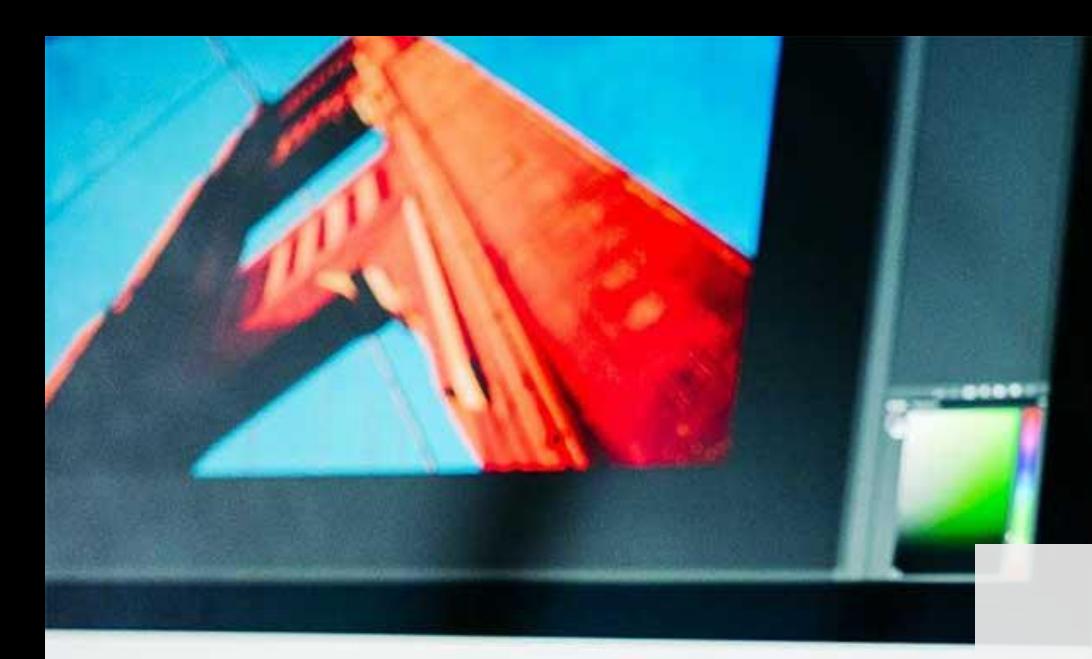

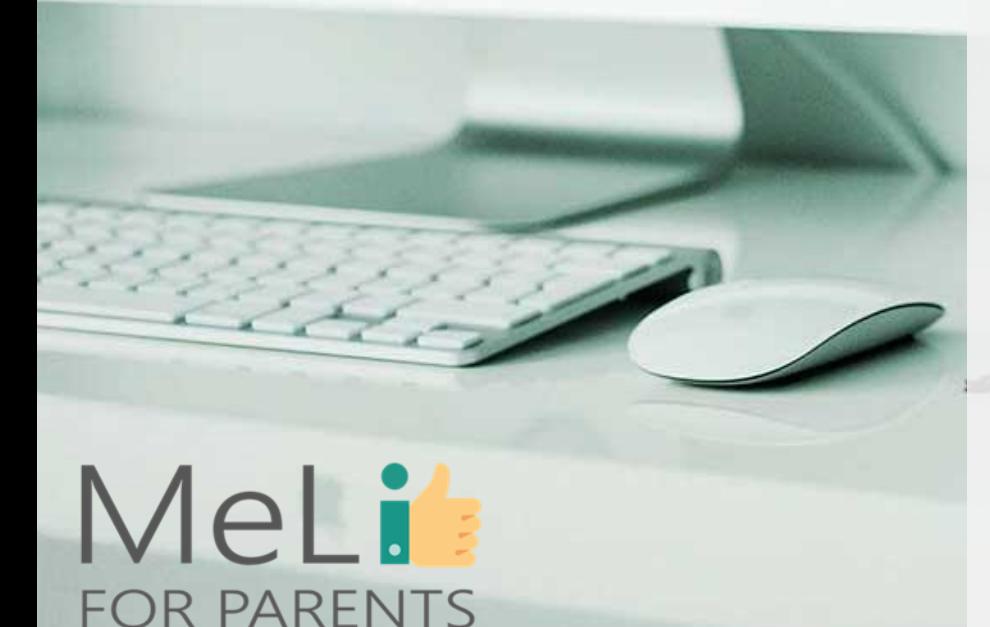

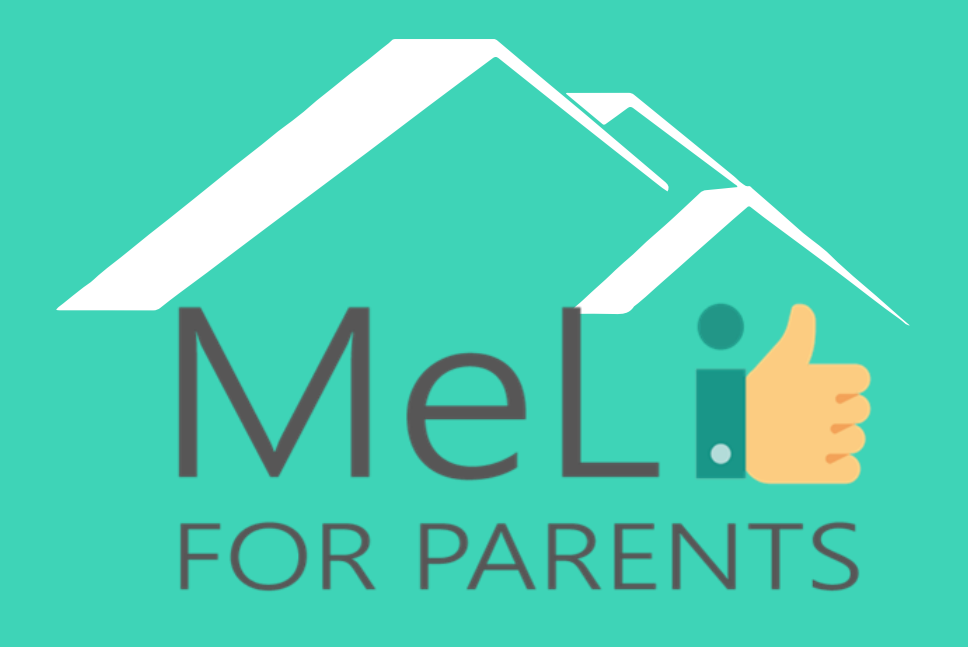

http://www.meli4parents.eu/

# DZIĘKUJEMY ZA UWAGĘ

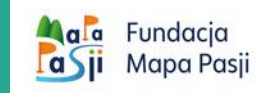

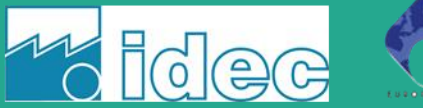

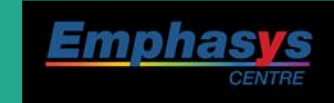

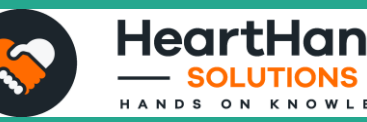

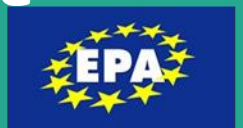

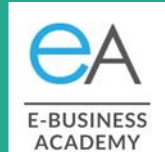

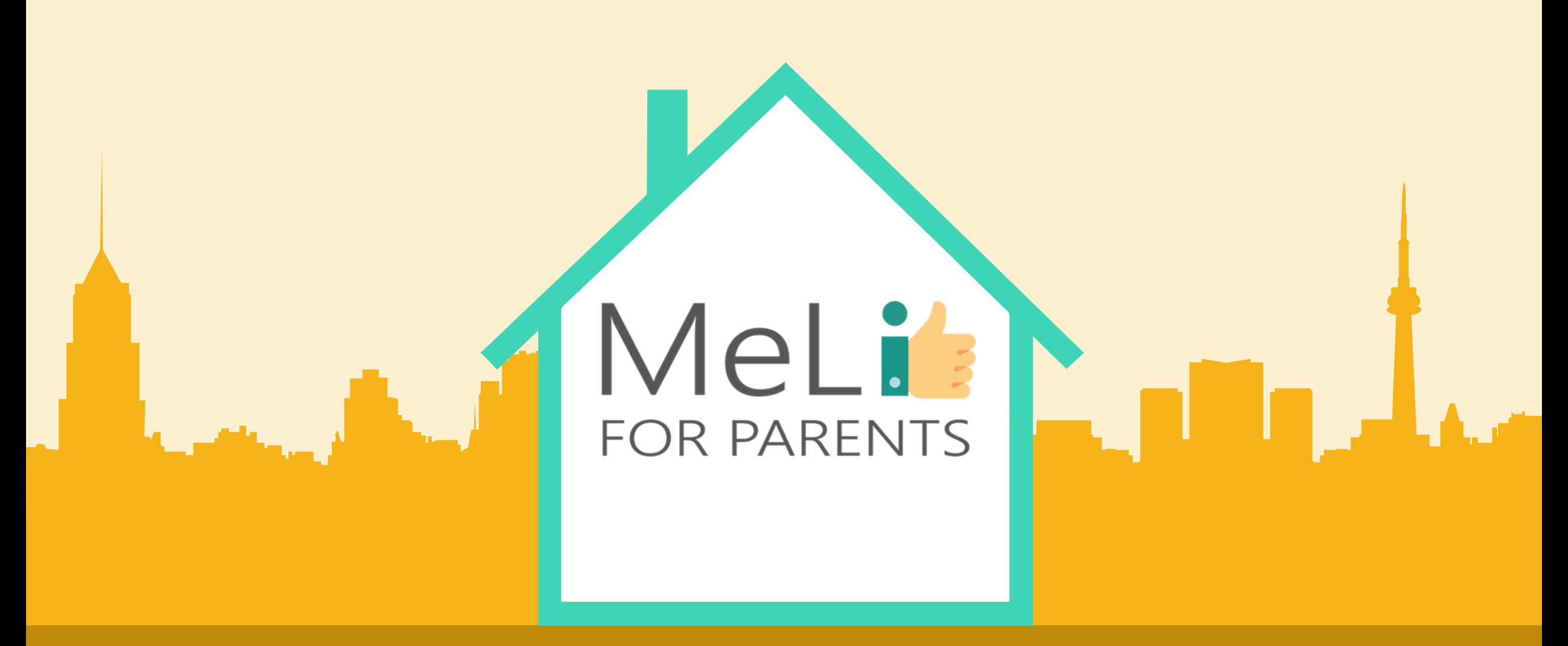

## Kompetencje cyfrowe – kurs dla rodziców

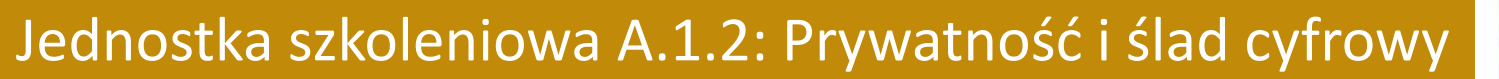

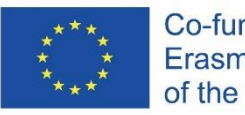

Co-funded by the Erasmus+ Programme of the European Union

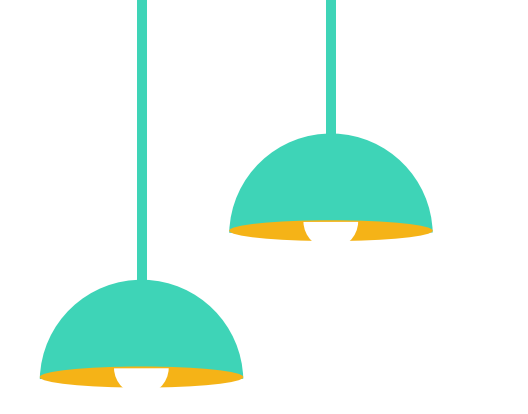

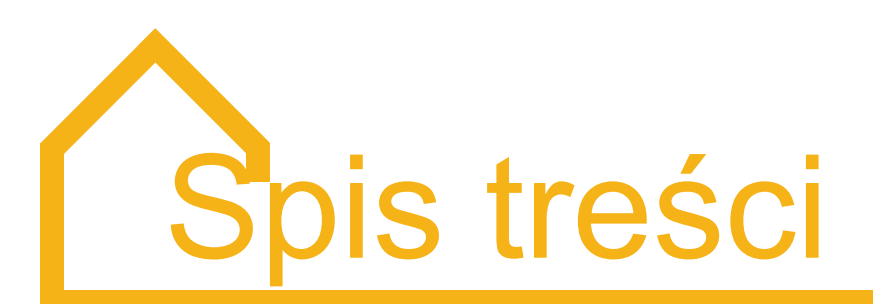

#### Prywatność i ślad cyfrowy

W ramach niniejszego modułu zostaną omówione następujące tematy: ślad cyfrowy wraz z założeniami i zawartością; jego znaczenie i potencjalny wpływ na życie nasze i dzieci; oraz rozwiązania na rzecz zostawiania korzystnego śladu cyfrowego.

#### **Ślad cyfrowy**

1. Definicja

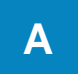

#### 2. Ślad cyfrowy czynny i bierny

- 3. Potencjalny wpływ śladu cyfrowego na nasze życie
- 4. Zarządzanie własnym śladem cyfrowym
- 5. Ustawienia prywatności

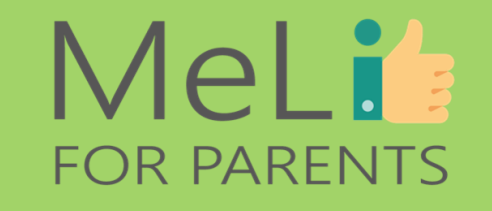

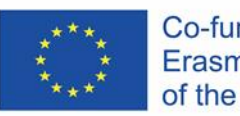

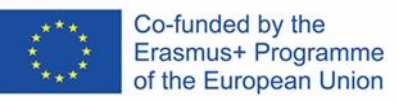

Ślad

cyfrowy

**A.1.2.A**

### MeLis **FOR PARENTS**

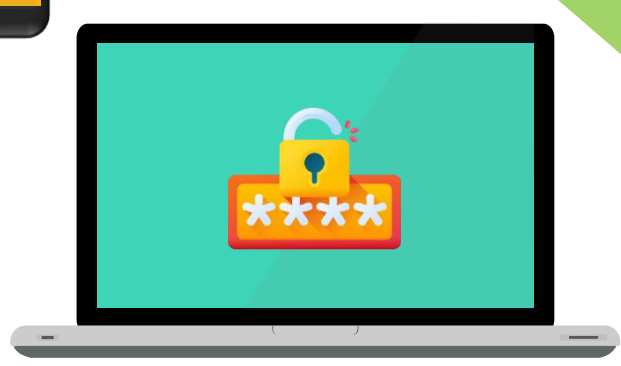

 $\bullet$ 

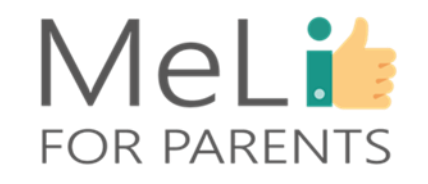

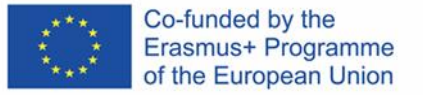

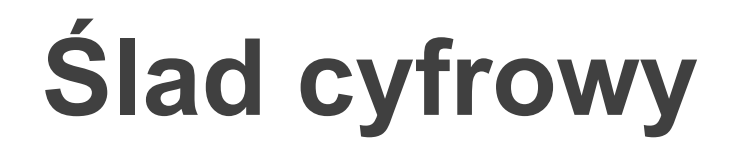

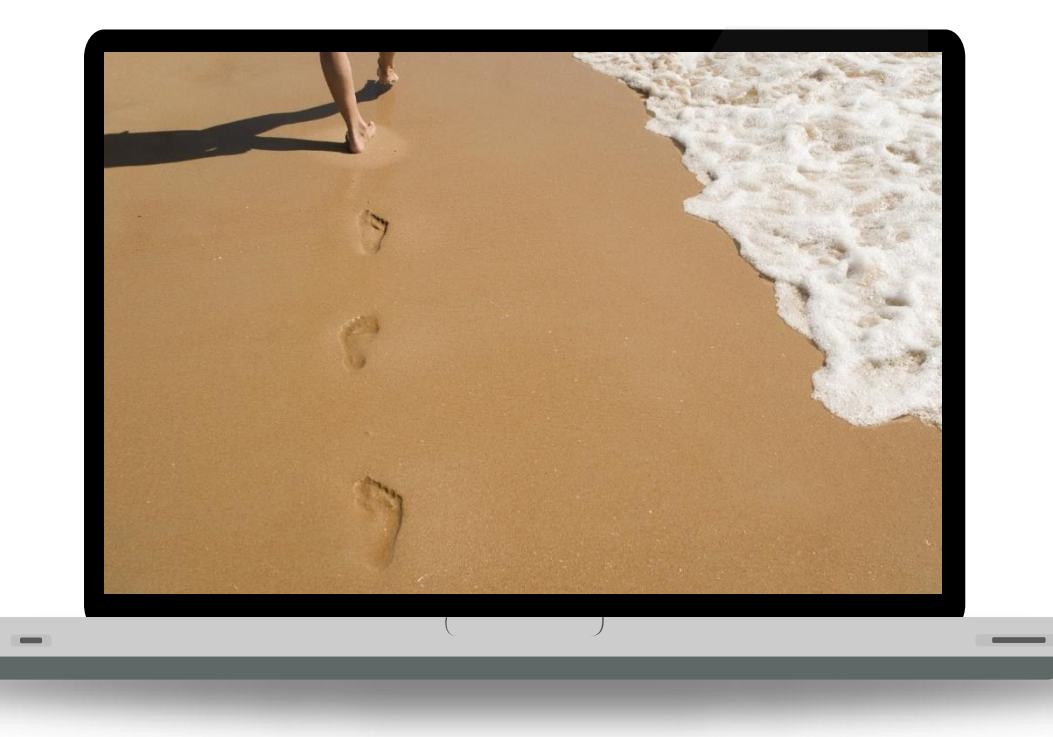

**Ślad cyfrowy** to skrawki danych, które zostawiamy za sobą, przeglądając internet.

Wszystko, co robimy w internecie, jest w swoisty sposób zapisywane: odwiedzane strony; kupowane przedmioty; oglądane filmy; strony, na których płacimy rachunki; strony, na których pracujemy; osoby, z którymi rozmawiamy za pośrednictwem komunikatorów; kontakty z rodziną i przyjaciółmi; wyszukiwane tematy i przedmioty; nasze *"polubienia"* i komentarze – **wszystkie** wymienione dane są zapisywane na serwerach, a łącznie noszą nazwę naszego **śladu cyfrowego**.

**Nasz ślad cyfrowy obejmuje całość naszej historii w sieci (nie tylko historię wyszukiwania).**
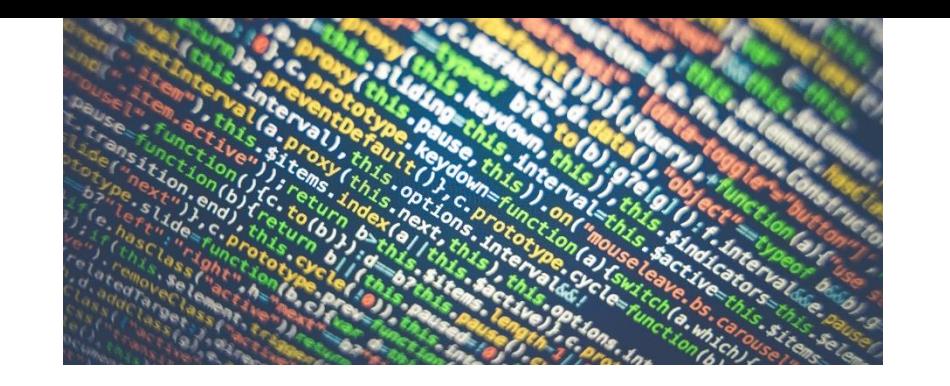

# MeLi': **FOR PARENTS**

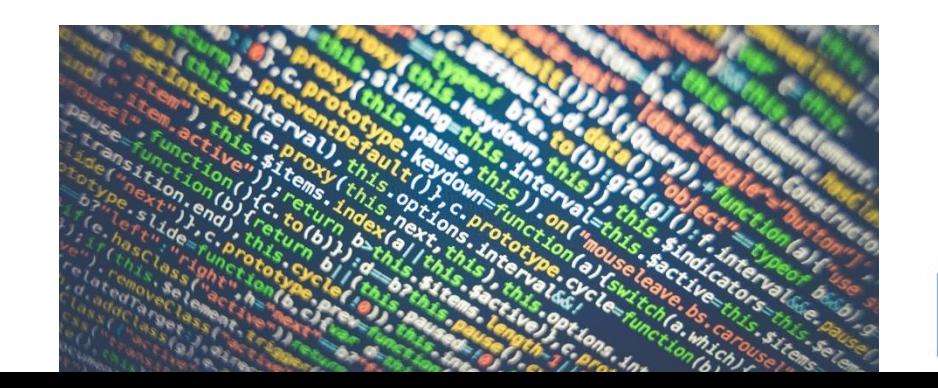

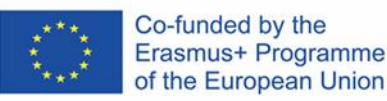

## **Bierny ślad cyfrowy**

Nasz **bierny ślad cyfrowy** zawiera dane pozostawione przez nas w internecie **nieumyślnie**, czasem bez naszej wiedzy.

#### Nasz **bierny ślad cyfrowy** może obejmować:

- posty w mediach społecznościowych, jeżeli zostaniemy oznaczeni przez innych użytkowników;
- nasz adres IP;
- naszą lokalizację;
- nasze "polubienia", komentarze i treści udostępnione w mediach społecznościowych, służące profilowaniu dla potrzeb reklamy ukierunkowanej.

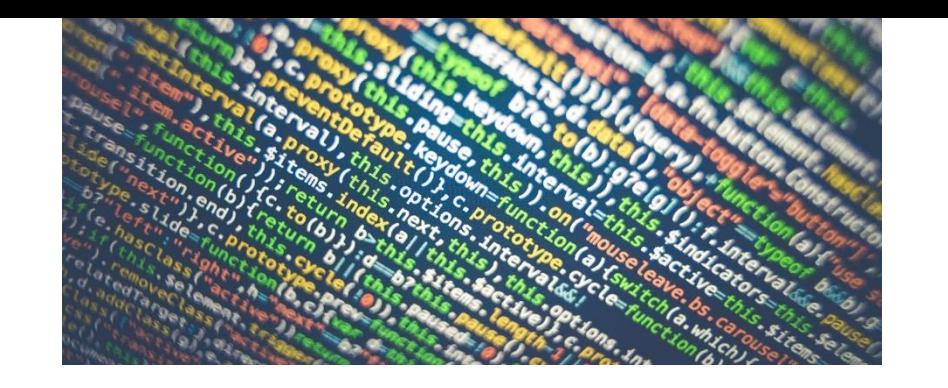

# MeLi: **FOR PARENTS**

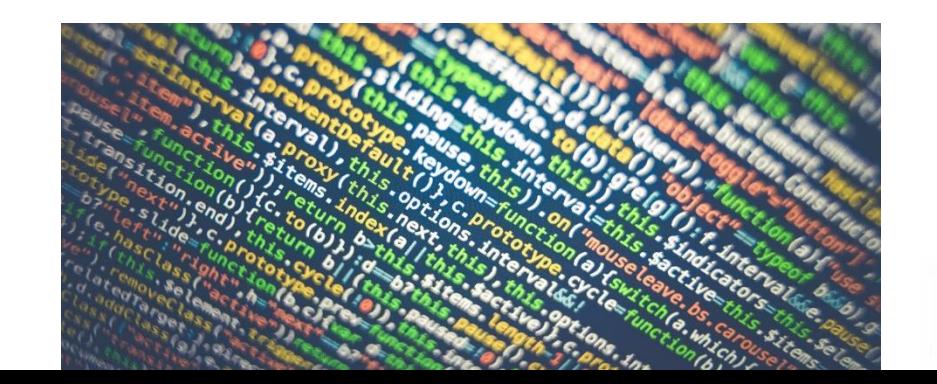

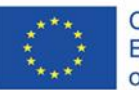

## **Czynny ślad cyfrowy**

Czynny ślad cyfrowy to ślad danych zostawianych przez nas w internecie **celowo i w pełni świadomie**.

#### Nasz **czynny ślad cyfrowy** może obejmować:

- posty w mediach społecznościowych, komentarze, zdjęcia i "polubienia";
- posty w blogach
- wiadomości wysyłane i otrzymywane pocztą elektroniczną;
- wymiany zdań i dyskusje w komunikatorach;
- subskrybowane biuletyny informacyjne;
- dane uwierzytelniające do logowania (nazwy i hasła użytkownika).

Co-funded by the Erasmus+ Programme of the European Union

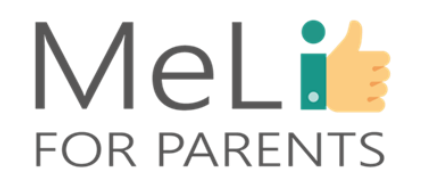

### **Ciasteczka** w internecie (*Cookies*)

*Wszyscy słyszeliśmy o tzw. ciasteczkach, ale czy znamy mechanizmy i cel ich działania?*

Zasadniczym celem ciasteczek internetowych jest **personalizacja naszego doświadczenia podczas przeglądania internetu**, by usprawnić i przyspieszyć proces wyszukiwania informacji.

Oznacza to, że ciasteczka służą **przechowywaniu informacji** na nasz temat: podczas kolejnej wizyty na danej stronie internetowej ciasteczka dodają określone ustawienia – na przykład przedmioty dodane przez nas do koszyka itp.

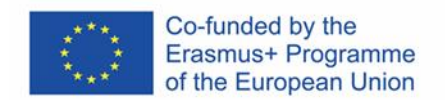

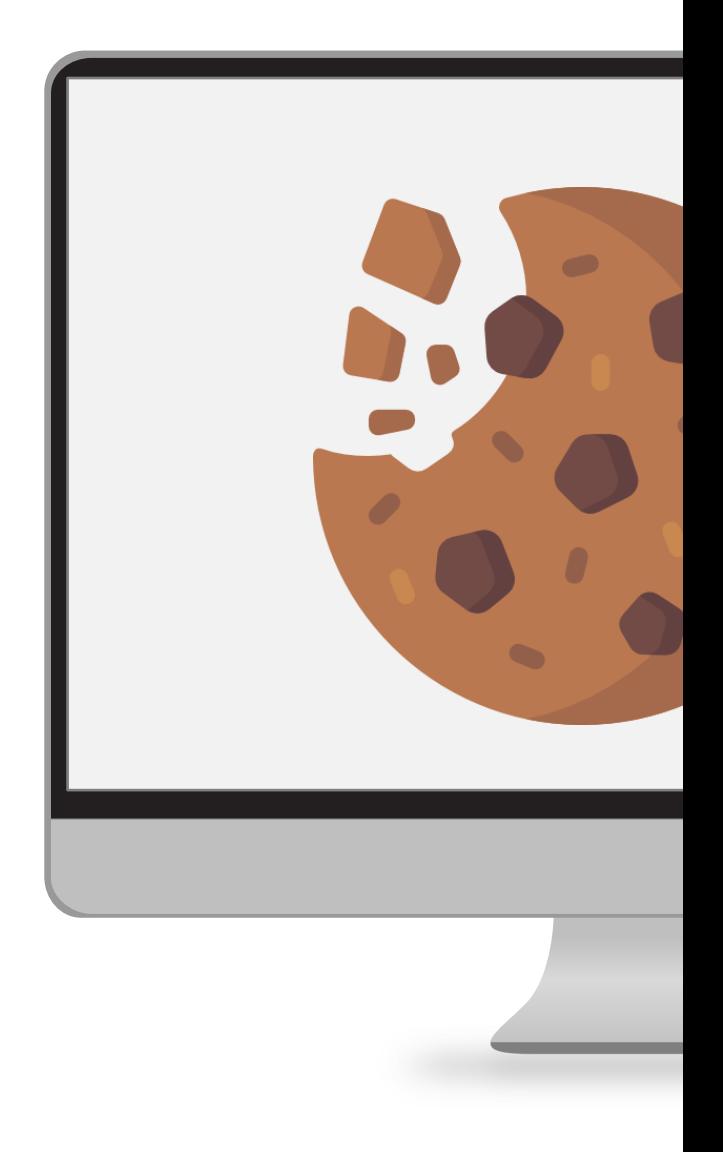

# Profilowanie na podstawie ciasteczek

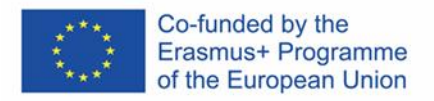

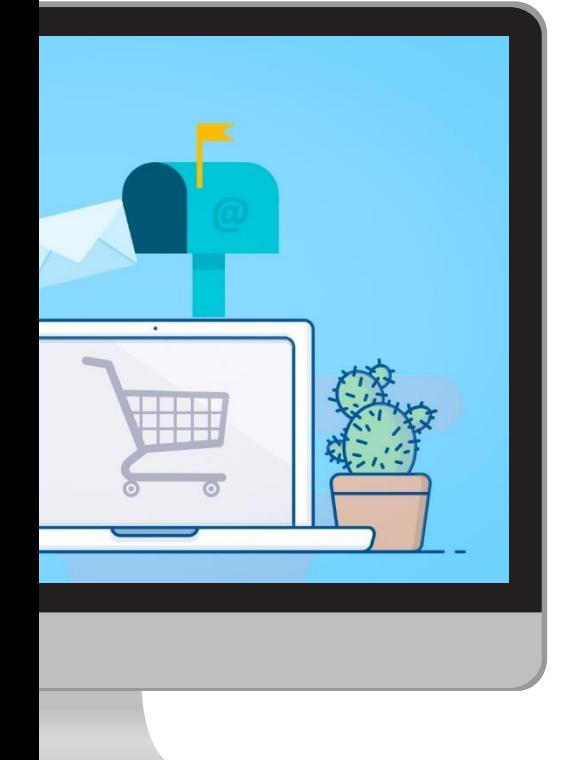

#### **Profilowanie ciasteczek to proces umożliwiający stronom internetowym śledzenie naszej aktywności w sieci.**

Najprościej rzecz ujmując, profilowanie ciasteczek polega na kompilacji danych z wielu ciasteczek w przeglądarce, z której korzystamy, w celu sporządzenia naszego profilu jako użytkownika w oparciu o całość aktywności w sieci. Profil ten jest następnie wykorzystywany w reklamie ukierunkowanej i promowaniu określonych produktów w oparciu o rozpoznane przyzwyczajenia podczas przeglądania internetu.

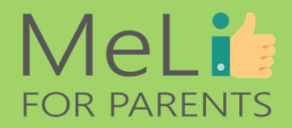

# Profilowanie na podstawie ciasteczek

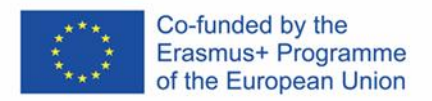

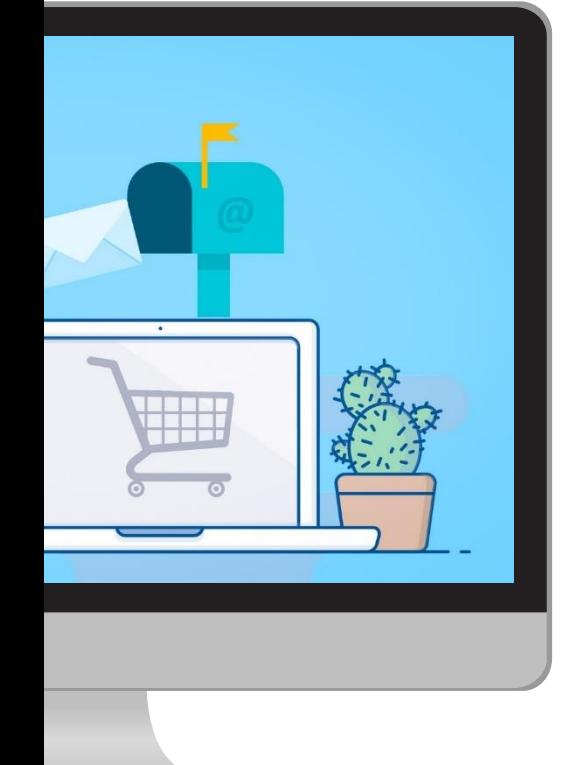

#### **Informacje zbierane podczas profilowania na podstawie ciasteczek**

- Mogą obejmować nasz adres IP.
- Pasje i zainteresowania (w oparciu o aktywność w internecie).
- Posty w mediach społecznościowych.
- Historia rozmów w komunikatorach.
- Nasze poglądy i przekonania polityczne.
- Nasze relacje z innymi (z rodziną, przyjaciółmi, znajomymi, partnerami, kolegami/ koleżankami z pracy itd.).

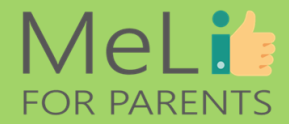

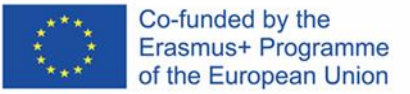

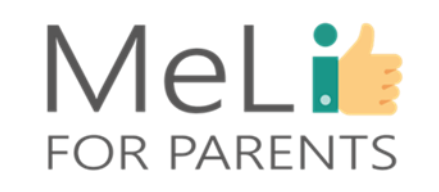

## **Internet nie zapomina**

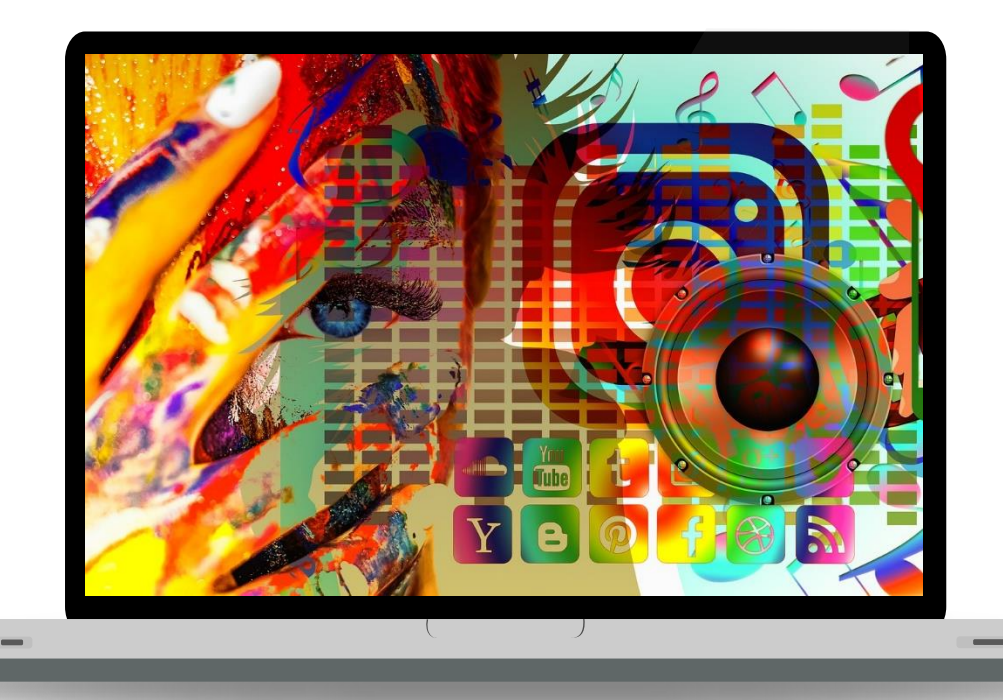

#### *Wszyscy wiemy, że "wszystko, co dzieje się w internecie, zostaje w internecie".*

Gdy klikniemy *przycisk Wyślij lub Opublikuj*, treść pojawia się w sieci i najprawdopodobniej zostaje tam na zawsze. Nawet po usunięciu posta, zdjęcia, filmu dane można zawsze odtworzyć.

Nawet prywatne wymiany zdań **nie są aż tak prywatne**, jak się zwykło powszechnie sądzić – każdy może zrobić zrzut ekranu z prowadzonej rozmowy i udostępnić go dowolnej osobie.

> **Nasz ślad cyfrowy to nasz internetowy wizerunek.**

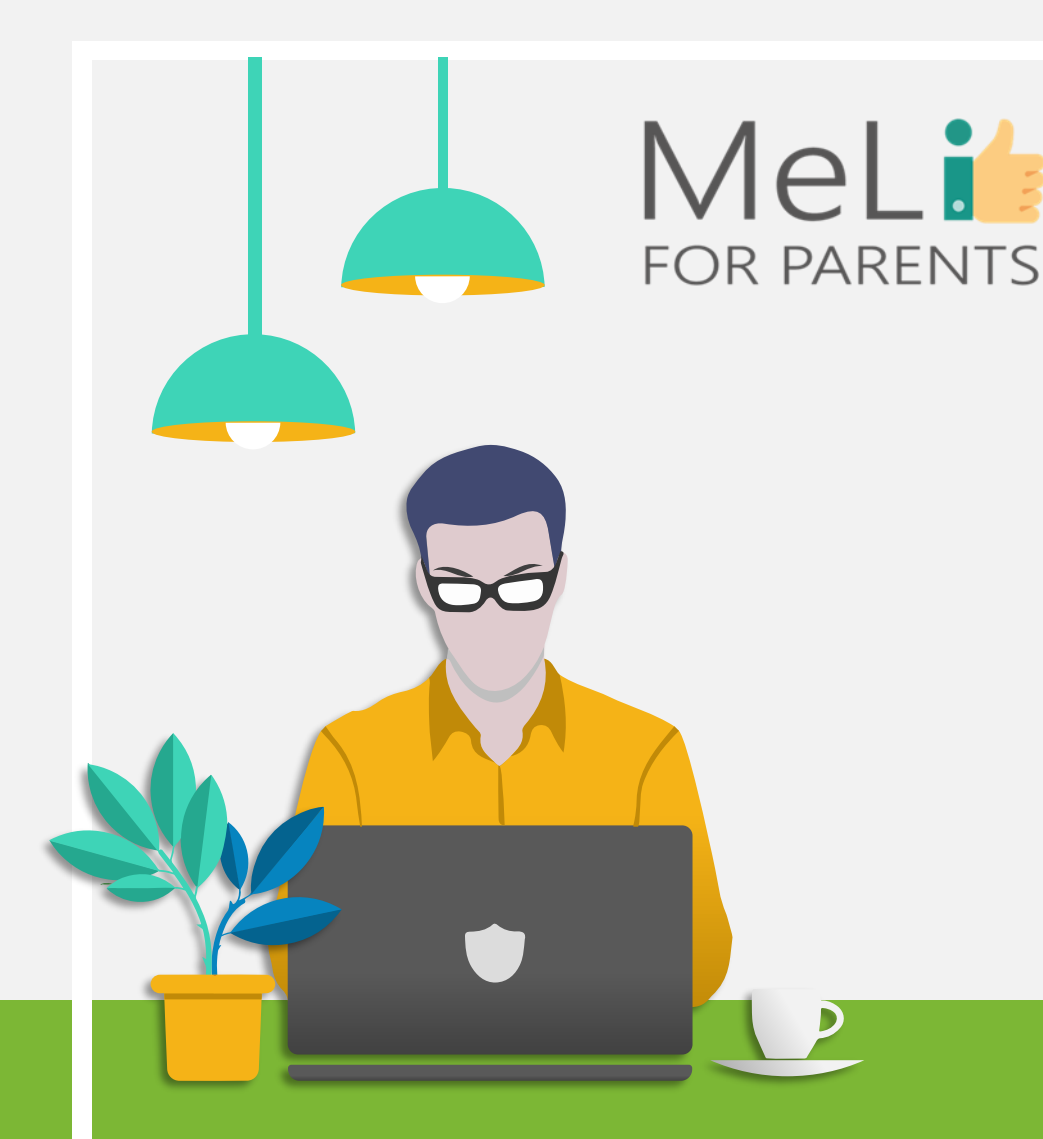

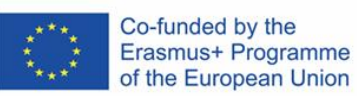

#### **Potencjalny wpływ śladu cyfrowego na nasze życie**

1. Powszechnie wiadomo, że **pracodawcy oraz placówki naukowe i akademickie przeprowadzają szeroko zakrojony wywiad środowiskowy na temat kandydatów na proponowane stanowiska**.

Nie powinno nikogo dziwić, że jedną z pierwszych czynności jest sprawdzenie kandydata pod kątem obecności w internecie. Potencjalni pracodawcy odwiedzają serwisy społecznościowe w poszukiwaniu imienia i nazwiska kandydata na takich platformach, jak Facebook, Instagram i LinkedIn.

Znane są również przypadki utraty pracy lub stanowisk akademickich ze względu na niewłaściwe treści zamieszczone w mediach społecznościowych.

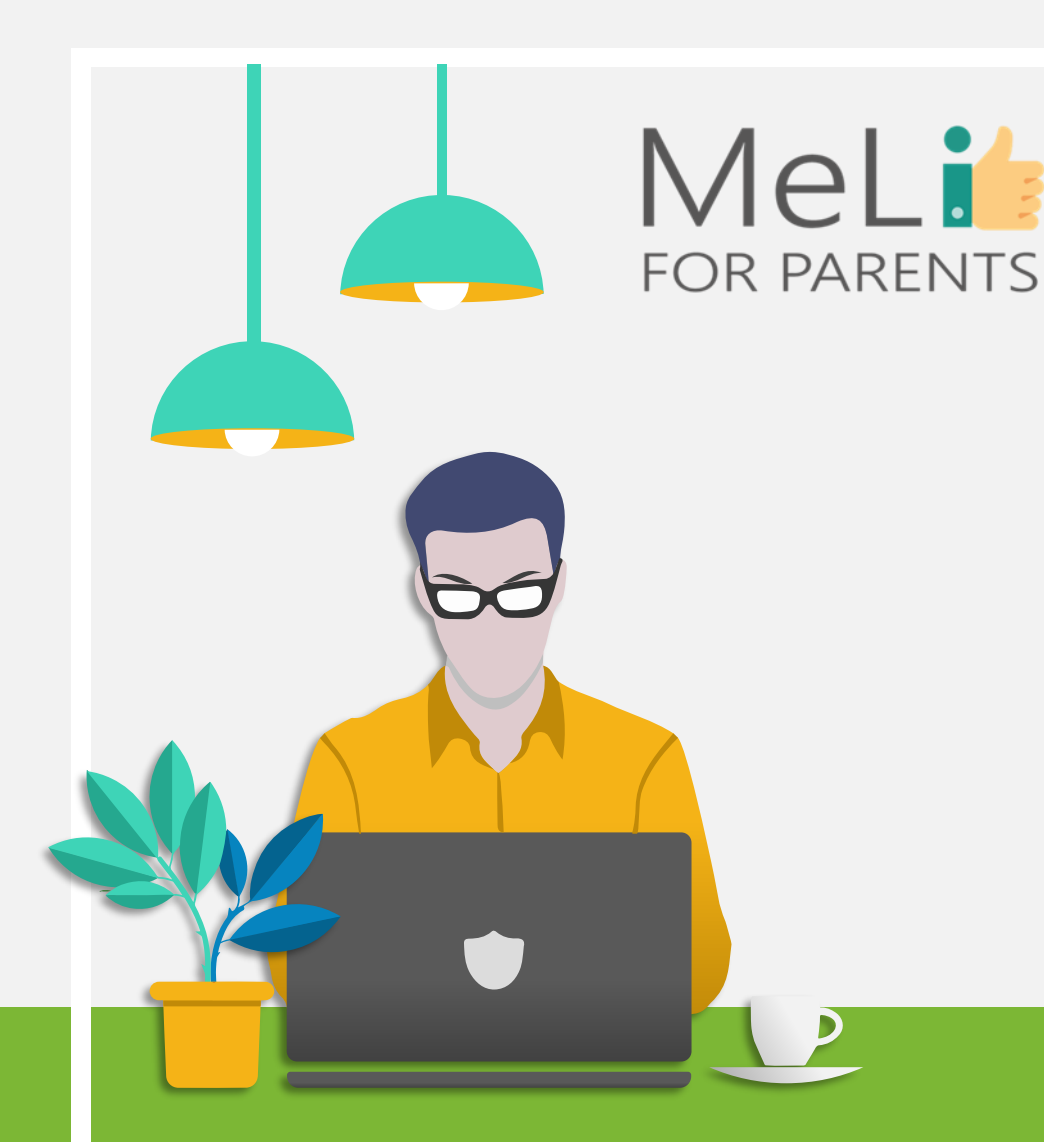

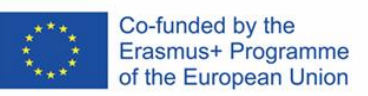

**Potencjalny wpływ śladu cyfrowego na nasze życie**

2**. Organy ścigania również mogą przeszukiwać media społecznościowe**, by zorientować się, jak wygląda nasze życie i ocenić – w razie podejrzeń – czy dopuszczamy się czynów niedozwolonych.

Znane są liczne przypadki zatrzymania osób przez funkcjonariuszy policji i wydawania wyroków sądowych na podstawie materiału dowodowego zamieszczonego w sieci przez samych podejrzanych/ pozwanych .

# Częste obawy dotyczące śladu cyfrowego

**Czy powinienem(-innam) martwić się, że zostawiam za sobą ślad cyfrowy?**

- Ślad cyfrowy jest rzeczą normalną i nieuniknioną.
- Ślad cyfrowy sam w sobie nie jest niczym złym, natomiast może mieć niekorzystne konsekwencje, jeżeli nie będziemy wystarczająco ostrożni; rozważmy analogię motoryzacyjną: prowadzenie samochodu nie jest samo w sobie niczym złym, ale jeżdżąc bezmyślnie, narażamy się na wypadek!

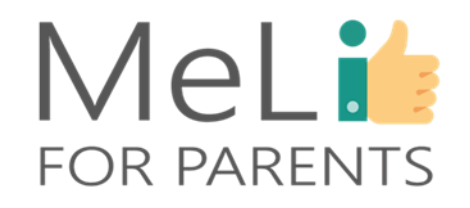

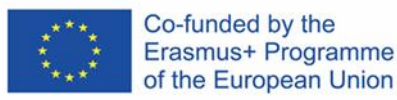

# Częste obawy dotyczące śladu cyfrowego

#### **Czy powinienem(-innam) całkiem zrezygnować z internetu i pochodnych?**

- Taki ruch oznacza **całkowitą rezygnację z internetu** i **usunięcie z sieci WSZYSTKICH danych na nasz temat** – umieszczonych tam przez nas lub przez inne podmioty (banki, urzędy państwowe itd.).
- Takie rozwiązanie jest nie tylko niemożliwe; w dzisiejszej ucyfrowionej gospodarce możliwość funkcjonowania bez dostępu do internetu jest mało prawdopodobna.
- Ze względu na cyfryzację bankowości, służby zdrowia, obsługi obywateli przez urzędy państwowe, systemów płacenia rachunków i innych obszarów korzystanie z internetu staje się koniecznością.
- Co najistotniejsze, życie w pełnym trybie *offline* jest bardzo niewygodne; podejmowanie w tym celu szeregu ogromnie uciążliwych czynności nie ma większego uzasadnienia.

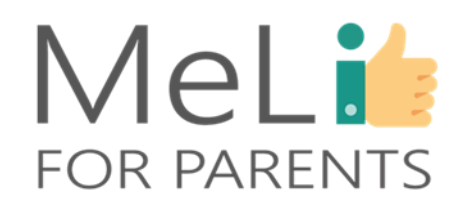

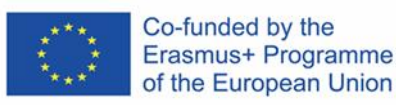

### **Zarządzanie śladem cyfrowym**

By skutecznie zarządzać własnym śladem cyfrowym, należy zastosować dwuetapową procedurę.

#### **Etap 1: Oczyszczenie przestrzeni**

- ❖Przeszukaj treści w wyszukiwarkach i serwisach społecznościowych. Sięgnij głębiej, poza pierwszą stronę. Jeżeli znajdziesz coś niepochlebnego, usuń to samodzielnie, o ile jest to możliwe. Możesz także poprosić autora opublikowanej treści o jej usunięcie.
- ❖Spisz wszystkie utworzone dotychczas konta w mediach społecznościowych. Czy nadal z nich korzystasz? Usuń wszystkie konta, z których nie korzystasz.

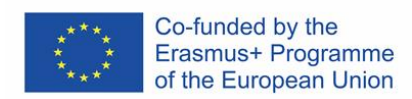

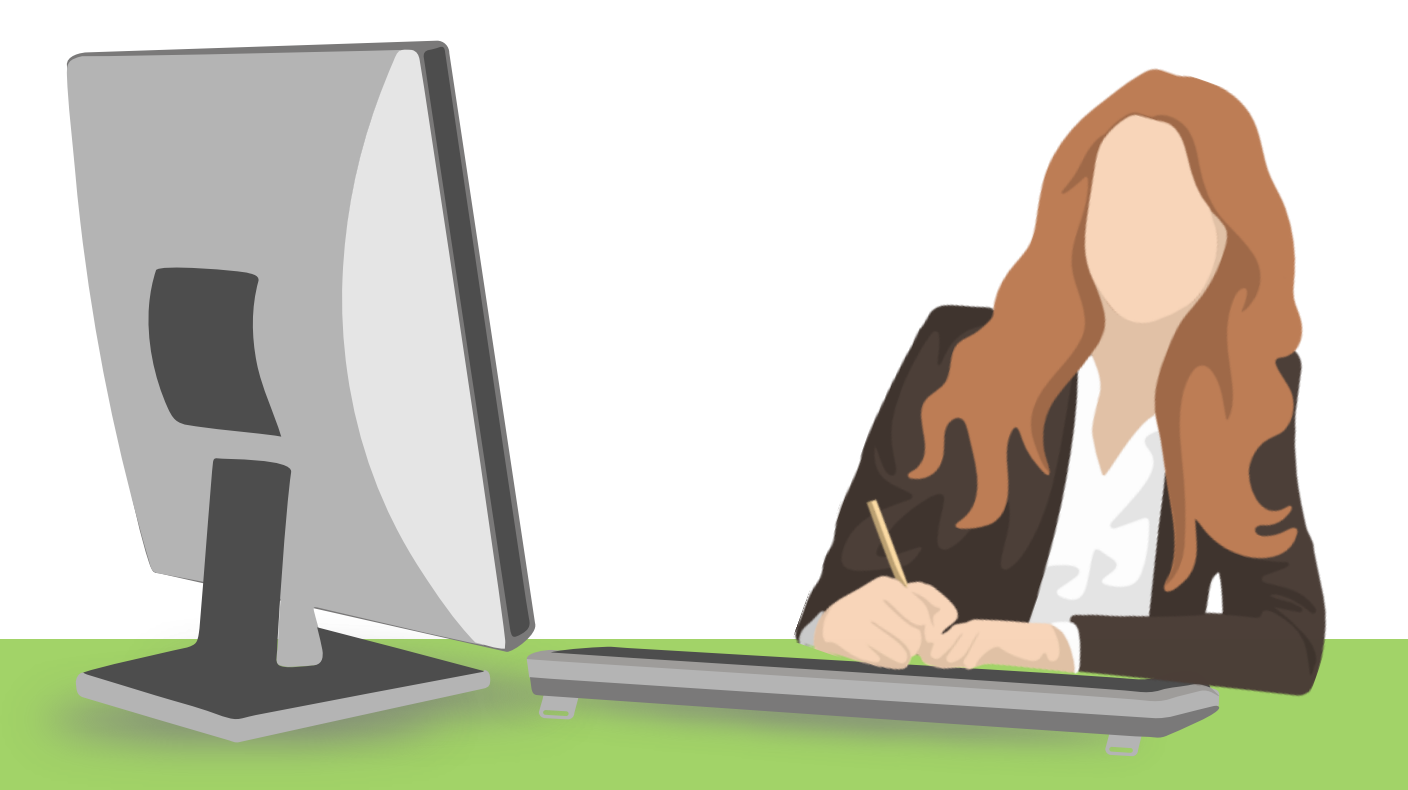

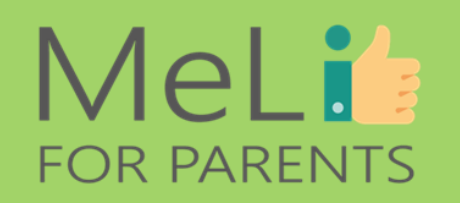

# **Zarządzanie śladem cyfrowym**

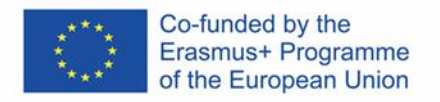

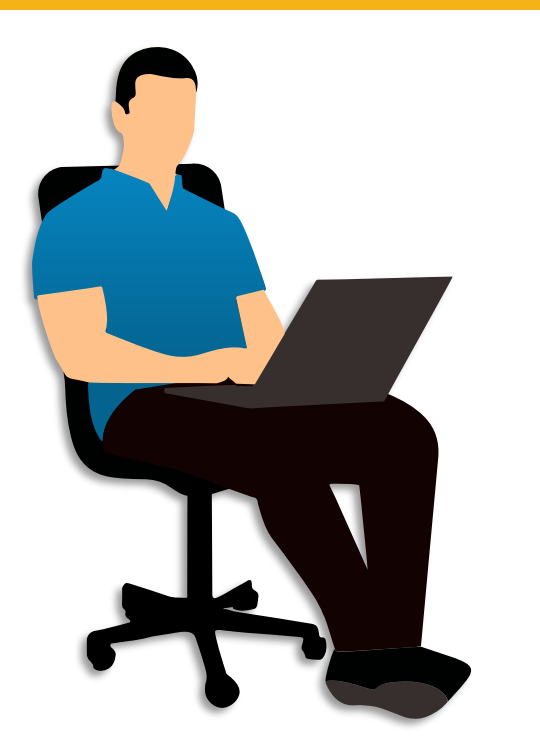

**Etap 2: Rozpoczęcie tworzenia korzystnego śladu cyfrowego, począwszy od dziś.**

❖ Podczas wszystkich interakcji w internecie zachowuj się w sposób cywilizowany. Unikaj nieprzyjemnych komentarzy, obrażania innych użytkowników i wywoływania zbędnych napięć.

❖Szanuj prywatność innych, nie udostępniając nikomu informacji prywatnych lub osobistych, których ktoś nam udzielił w zaufaniu. ❖ Nabierz zwyczaju sprawdzania rzetelności informacji przed ich udostępnianiem. Częste są przypadki błędnego interpretowania treści satyrycznych jako faktów. Zastanówmy się: czy dana informacja jest wiarygodna? Czy jej źródło jest rzetelne?

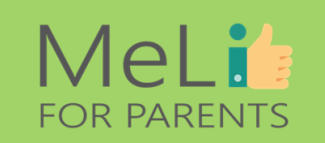

**Przed kliknięciem przycisku** *Wyślij* **lub** *Opublikuj***, zawsze zadaj sobie pytania: czy na pewno odpowiada mi to, że inni zobaczą zamieszczaną przeze mnie treść? Jakie wrażenie zrobi na nich ta treść – i jej autor? Jaki wizerunek tworzę dla siebie w świecie internetu?**

### **MeLis FOR PARENTS**

**Media** społecznościowe: Prywatność i ślad cyfrowy

#### **Ustawienia prywatności**

Konfiguruj ustawienia prywatności swojego profilu w taki sposób, by mieć lepszą kontrolę nad widocznością Twoich postów dla określonych odbiorców.

#### **Opcja** "Bliscy znajomi"

Media społecznościowe oferują opcję wygenerowania listy bliskich znajomych. Wówczas zyskujesz możliwość zamieszczania postów przeznaczonych wyłącznie dla tej grupy odbiorców.

#### **Zatwierdzanie treści przed publikacją**

Ustawienia niektórych platform umożliwiają konfigurację ustawień w sposób wymagający zatwierdzania przez Ciebie każdej treści publikowanej na Twoim profilu przez innych.

#### **Łączenie kont**

Ostrożnie podchodź do logowania się do innych serwisów lub abonowania biuletynów informacyjnych za pośrednictwem konta Google lub na Facebooku – powoduje to podpięcie nowych kont do istniejących, rozszerzając nasz ślad cyfrowy.

#### **Zawsze czytaj warunki korzystania z serwisów**

Często pomijamy ten krok, ponieważ warunki korzystania z serwisów internetowych są często rozbudowane, a proces zapoznawania się z ich treścią ze zrozumieniem – czasochłonny. Jednakże musimy rozumieć, jakie dane i w jakim celu są zbierane na danej stronie lub platformie.

#### **Usuwaj aplikacje, z których nie korzystasz**

Każdemu zdarzyło się pobrać aplikację, pobawić się nią przez kilka dni i zapomnieć o jej istnieniu. Natomiast jednocześnie zapomnieliśmy, że aplikacje zbierają dane o nas w tle, nawet jeżeli z nich nie korzystamy. Takie aplikacje warto usuwać ze względu na własną prywatność.

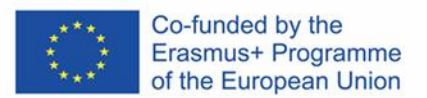

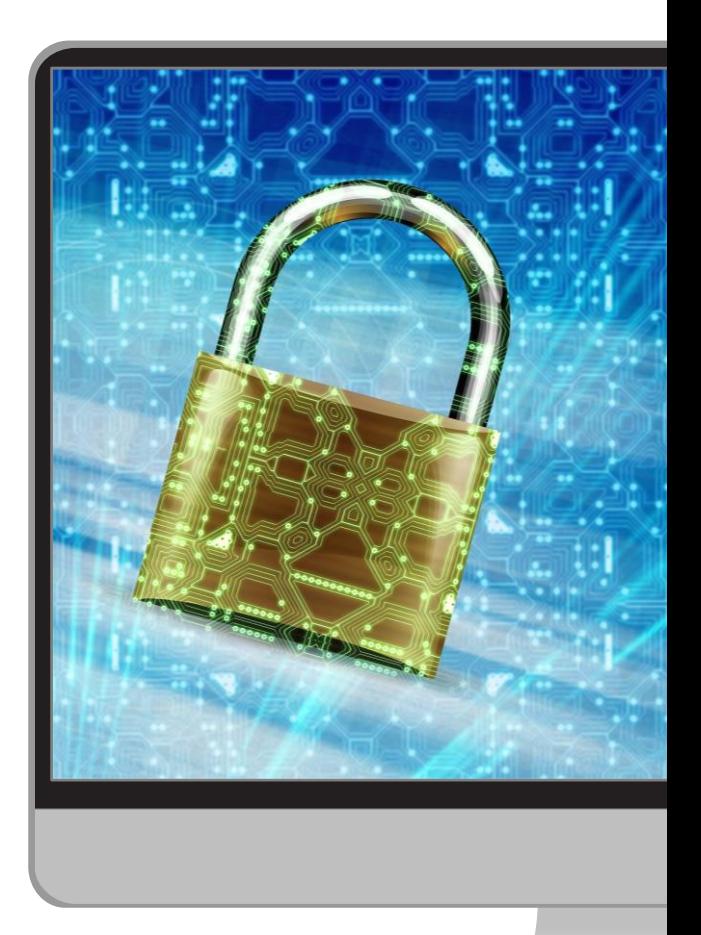

# Jak wykorzystać ślad cyfrowy z pożytkiem dla siebie

#### **Jak aktywnie tworzyć pozytywny ślad cyfrowy**

• Aktywnie tworząc pozytywny ślad cyfrowy, pracujemy nad własną reputacją, która może nam pomóc na rynku pracy, w świecie biznesu i w kręgach akademickich i naukowych, a nawet w życiu prywatnym.

- **Tak:** zamieszczaj treści na temat swoich zainteresowań lub pasji, działalności twórczej i osiągnięć. Możesz stworzyć stronę lub bloga, by pisać o swoich pasjach!
- **Tak:** wyrażaj się w sposób przejrzysty i świadczący o szacunku dla innych, wystrzegając się obraźliwego języka. Staraj się zamieszczać treści autentyczne, a jednocześnie stanowiące wynik uważnej obserwacji.

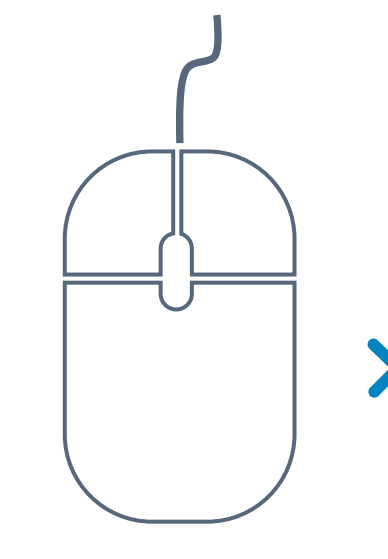

**TAK – co jest zalecane**

• **Tak:** zanim klikniesz przycisk *Opublikuj*, sprawdź treść pod kątem błędów gramatycznych i ortograficznych – czystość języka na naszym profilu podnosi jego rzetelność i nadaje mu *"porządny"* wizerunek.

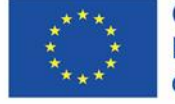

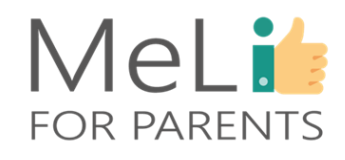

# Jak wykorzystać ślad cyfrowy z pożytkiem dla siebie

**Jak aktywnie tworzyć pozytywny ślad cyfrowy**

- **NIE:** nie krytykuj innych użytkowników mediów społecznościowych ze względu na wygląd, wyrażane opinie, ani z żadnych innych powodów.
- **NIE:** nie otwieraj swojego profilu w sposób umożliwiający każdemu zamieszczanie na nim dowolnych treści.

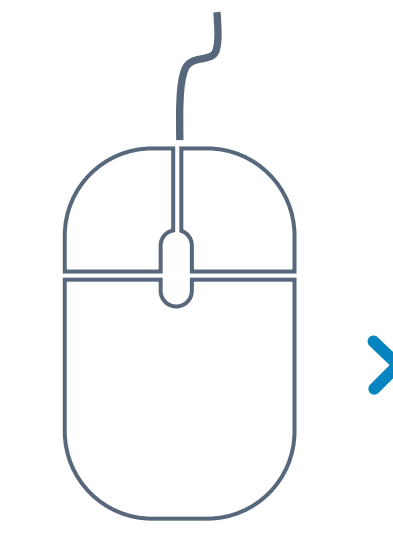

• **NIE:** nie wdawaj się w kłótnie w internecie. Niezależnie od tego, czy masz do czynienia z postem, pod którym komentarze są publiczne, czy z prywatnym czatem, unikanie konfrontacji jest zawsze najlepszym wyjściem. Pamiętaj: inni mogą zrobić i udostępnić zrzut ekranu dowolnej treści.

**NIE – tego nie robimy**

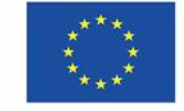

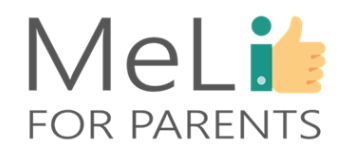

### **References**

❖ Cookie Controller*. Czym są ciasteczka?* Pobrano ze strony (anglojęzycznej) <https://cookiecontroller.com/what-are-cookies/>

❖ Internet Society. *Twój ślad cyfrowy jest ważny.* Pobrano ze strony (anglojęzycznej) <https://www.internetsociety.org/tutorials/your-digital-footprint-matters/>

❖ Khanse, Anand. *Czym są ślady cyfrowe i jak dbać o bezpieczeństwo*. Pobrano ze strony (anglojęzycznej) [https://www.thewindowsclub.com/remove-digital-footprints](https://www.thewindowsclub.com/remove-digital-footprints-traces)traces

❖ Norton LifeLock. *Czym jest ślad cyfrowy i jak go chronić przed ciekawskimi*. Pobrano ze strony (anglojęzycznej) [https://us.norton.com/internetsecurity-privacy-clean-up](https://us.norton.com/internetsecurity-privacy-clean-up-online-digital-footprint.html)online-digital-footprint.html

> ❖ Techopedia. *Ślad cyfrowy.* Pobrano ze strony (anglojęzycznej) <https://www.techopedia.com/definition/2396/digital-footprint>

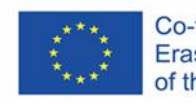

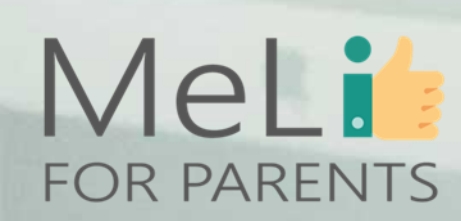

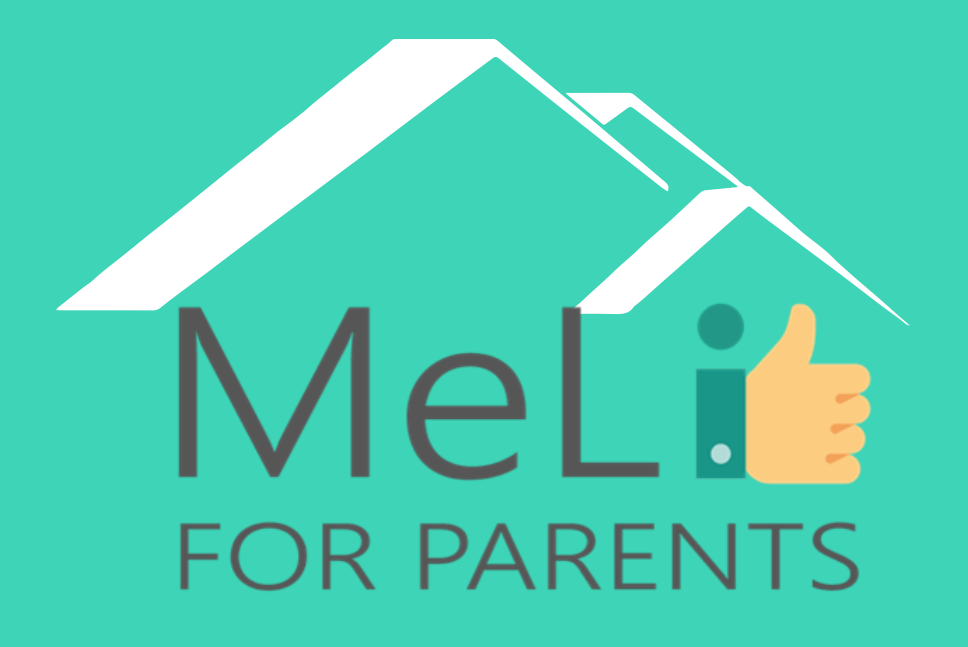

http://www.meli4parents.eu/

# DZIĘKUJEMY ZA UWAGĘ

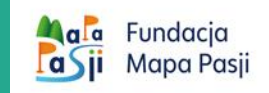

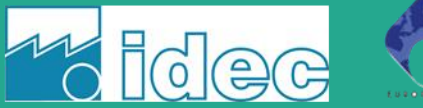

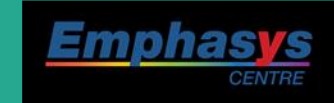

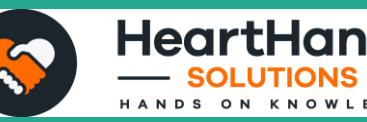

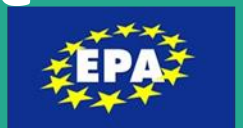

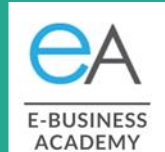

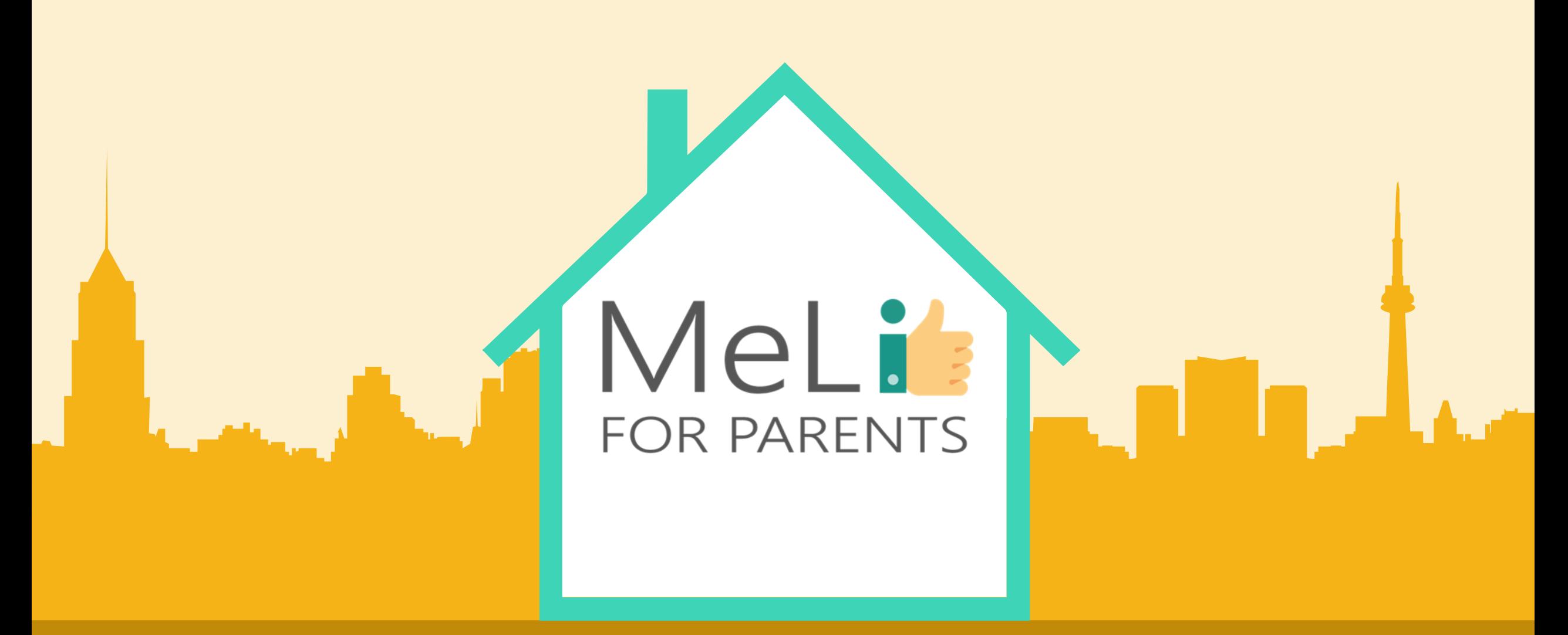

## Media cyfrowe – kurs dla rodziców

Jednostka szkoleniowa A.1.3:

Ekonomiczne , społeczne i kulturowe aspekty mediów

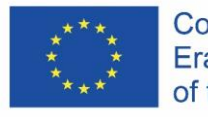

Co-funded by the Erasmus+ Programme of the European Union

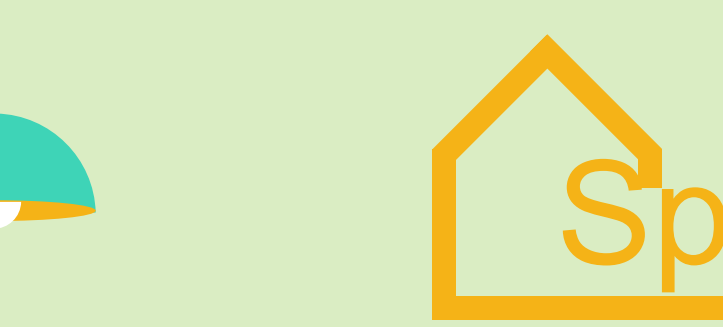

# Spis treści

#### Ekonomiczne, społeczne i kulturowe aspekty mediów – POZIOM ZAAWANSOWANY

W ramach niniejszej jednostki szkoleniowej omówiono ekonomiczne, społeczne i kulturowe aspekty mediów.

#### **KATEGORIE CZYNNIKÓW WPŁYWU WYWIERANEGO PRZEZ MEDIA**

Czynniki wpływu bezpośredniego i **01 02** pośredniego Czynniki wpływu pozytywnego i

negatywnego Zamknięty krąg światów: rzeczywistego i

cyfrowego **03 04**

**ROLA RODZICÓW W DECYDOWANIU O ŹRÓDŁACH WPŁYWU WYWIERANEGO NA DZIECI**

#### **INFLUENCERZY (ŹRÓDŁA WPŁYWU)**

Reklamy komercyjne; znane osoby/ celebryci; grupy społeczne i rówieśnicze (w internecie i świecie rzeczywistym)l doświadczenie społeczne; środowisko kulturowe **EDUKOWANIE DZIECI I** 

**PODNOSZENIE ICH KOMPETENCJI**

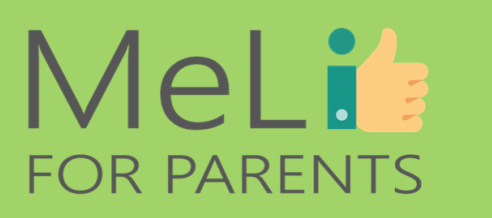

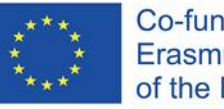

Co-funded by the Erasmus+ Programme of the European Union

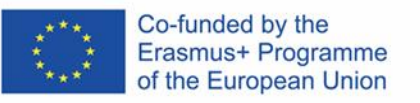

A.1.3. Ekonomiczne, społeczne i kulturowe aspekty mediów

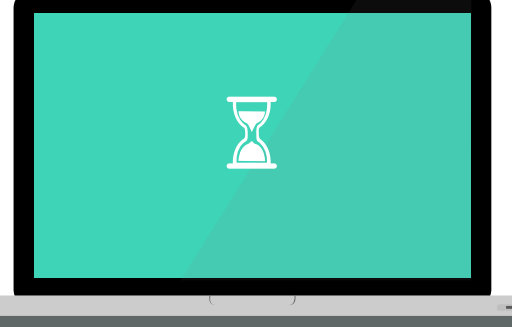

 $\bullet$ 

### MeLit **FOR PARENTS**

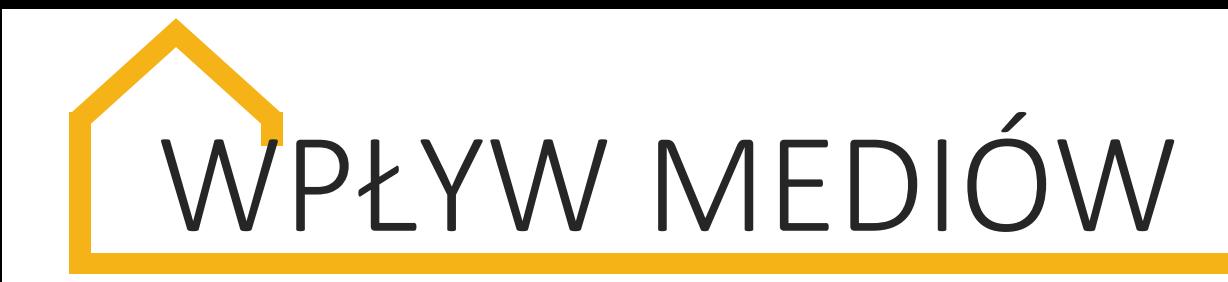

### Ekonomiczne, społeczne i kulturowe aspekty mediów.

Rodzice i osoby odpowiedzialne za edukację dzieci muszą umieć rozpoznać i dobrać odpowiednie treści, źródła i platformy w mediach – zarówno dla dzieci jak i dla własnych potrzeb.

Istotna jest również umiejętność rozpoznawania sposobu, w jaki media wpływają na nasze emocje, decyzje i działania.

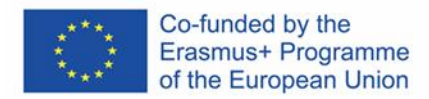

# Aspekty zasadnicze

#### **RÓŻNE SPOSOBY REAGOWANIA NA TREŚCI W MEDIACH**

Każdy może zareagować inaczej na tę samą informację. O naszych reakcjach decydują głównie następujące czynniki: płeć, wiek, pochodzenie etniczne, uwarunkowania kulturowe i okoliczności bieżące.

#### **GŁÓWNE CZYNNIKI MOTYWACJI LUB LĘKU W REAKCJACH**

Jako rodzice musimy zdawać sobie sprawę z motywacji i czynników decydujących o sposobie reagowania na określone informacje – u nas i u dziecka.

#### **WPŁYW MEDIÓW NA EMOCJE**

Do kwestii istotnych należą rozwój inteligencji emocjonalnej oraz umiejętność rozpoznawania własnych emocji i czynników zewnętrznego wpływu emocjonalnego.

#### **SPOSÓB KSZTAŁTOWANIA PRZEZ MEDIA NASZYCH PRZEKONAŃ, NASTAWIENIA I ZACHOWAŃ**

Rodzice muszą bezwzględnie zrozumieć sposób, w jaki treści medialne kształtują przekonania, nastawienia i zachowania – zarówno ich własne jak i dzieci.

#### **WPŁYW MEDIÓW NA PROCES PODEJMOWANIA DECYZJI**

Informacje nieustannie napływające z różnych źródeł wywierają zasadniczy wpływ na nasze decyzje. Rozwój myślenia krytycznego jest kwestią o ogromnym znaczeniu.

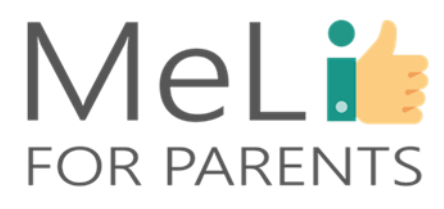

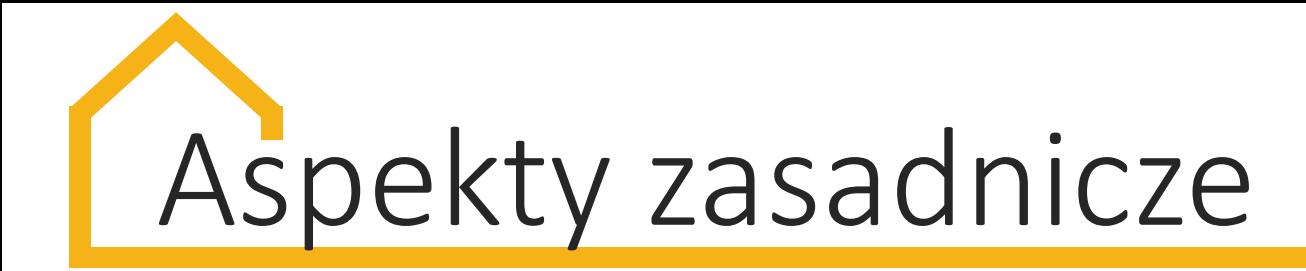

### Różne sposoby reagowania na treści w mediach

O sposobie reagowania na tę samą informację decyduje wiele różnorodnych czynników. Do najistotniejszych należą: płeć, wiek, pochodzenie etniczne, środowisko i uwarunkowania kulturowo-społeczne i okoliczności bieżące.

Jako rodzice musimy rozumieć wymienione uwarunkowania i umieć wyjaśnić je dzieciom w sposób dopasowany do ich wieku.

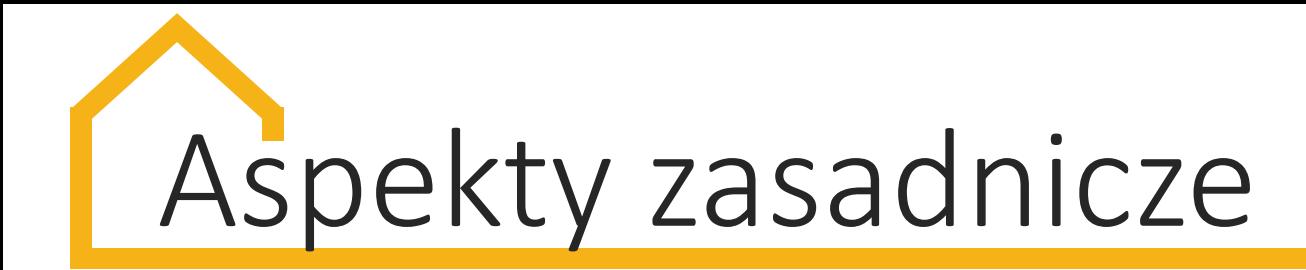

### Zróżnicowane czynniki motywacji wywołującej określone reakcje na treści w mediach

Co sprawia, że reagujemy na post w mediach społecznościowych? Co przyciąga naszą uwagę w wiadomościach?

Musimy rozwinąć umiejętność rozpoznawania czynników sprawiających, że podejmujemy określone działania, nabieramy określonych przekonań lub ugruntowujemy określone poglądy. Na przykład fałszywe informacje (tzw. *fake newsy*) i dezinformacja są zawsze formułowane w określony sposób obliczony na wywołanie określonej reakcji, najczęściej w oparciu o wybrane formy i odcienie lęku.

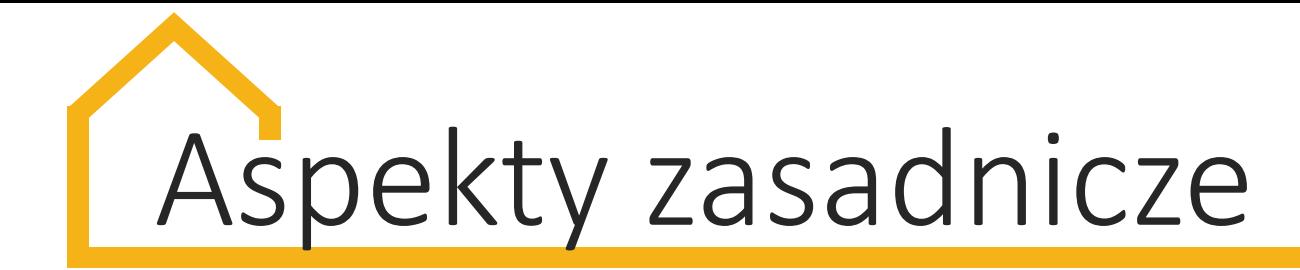

### Wpływ mediów na emocje

Liczne wiadomości i materiały reklamowe (obrazowe i skojarzeniowe) są tworzone z myślą o wywarciu wpływu na nasze emocje. Odpowiednio dobrane wyrażenia, obrazy i motywy muzyczne stają się zaplanowanym przez autorów przekazem pozawerbalnym, odwołującym się do naszych nadziei lub lęków, wywołującym emocje i sprawiającym, że kupimy określony produkt, wesprzemy określoną sprawę lub będziemy bronić określonego stanowiska.

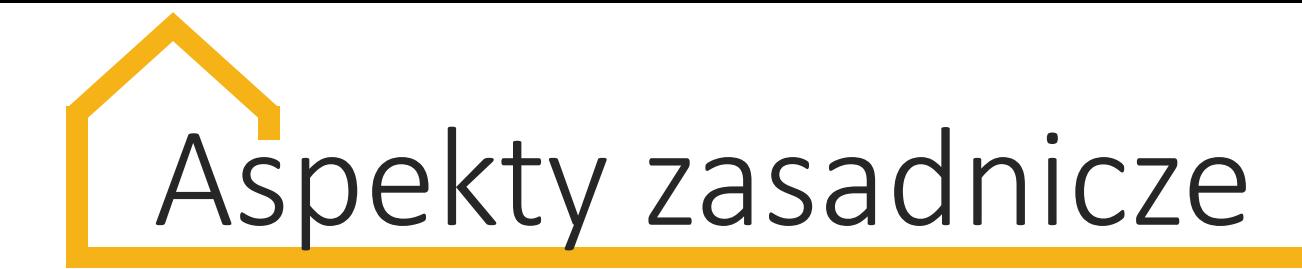

### Wpływ mediów na proces kształtowania naszych przekonań, nastawienia i zachowań

Nasze przekonania i poglądy są filtrem postrzegania otaczającej nas rzeczywistości. Decydują o naszych reakcjach, działaniach i wygłaszanych opiniach. W dzisiejszym świecie nasze przekonania i poglądy są często kształtowane przez informacje medialne, płynące do nas z różnorodnych źródeł – dlatego też w znacznym stopniu decydują one o naszych reakcjach i podejmowanych działaniach. Podobnie wartości i przekonania naszych dzieci są kształtowane nie tylko w środowisku rodzinnym, lecz także przez informacje i źródła, z którymi dzieci mają kontakt.

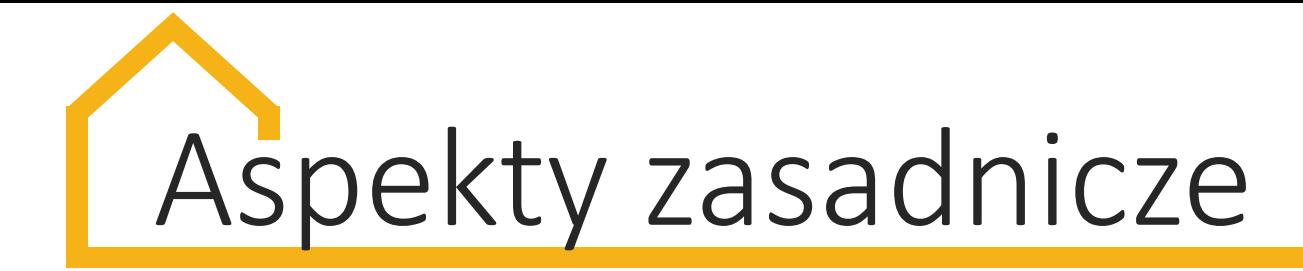

### Wpływ mediów na proces podejmowania przez nas decyzji

Informacje nieustannie napływające do nas z różnych mediów i źródeł w znacznym stopniu wpływają na proces podejmowania przez nas decyzji. Musimy w związku z tym rozwinąć umiejętność krytycznego myślenia i przekazać ją dziecku.

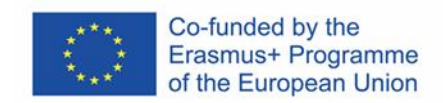

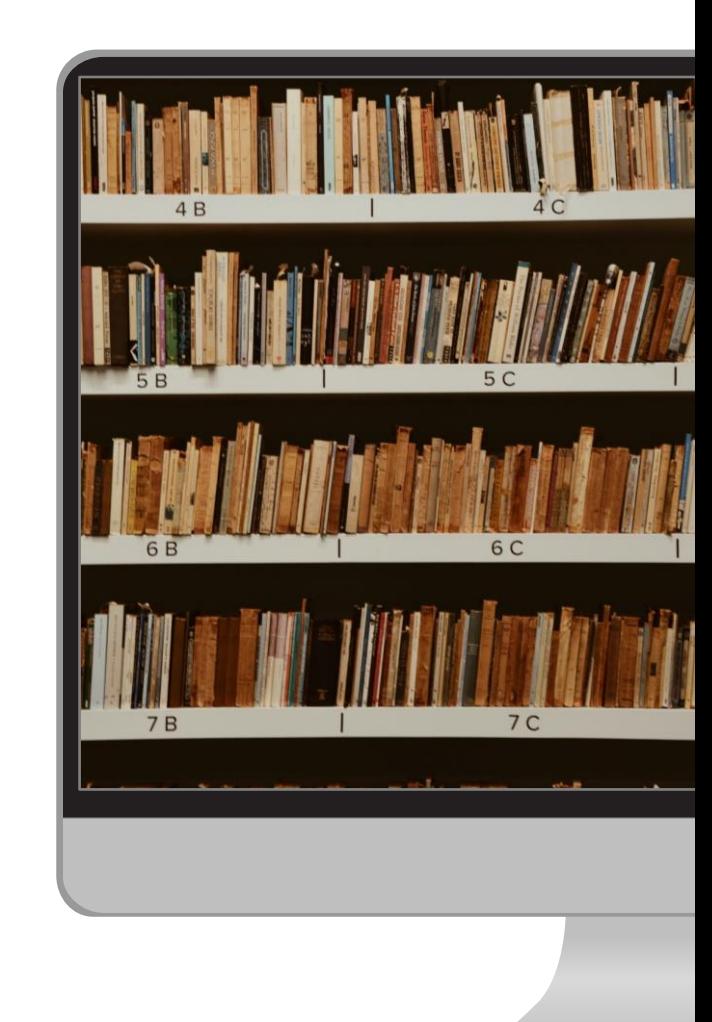

#### **Czynniki wpływu pośredniego i bezpośredniego**

Rodzice i dzieci pozostają pod niemal nieustannym wpływem mediów, bezpośrednim i pośrednim.

#### **Czynniki wpływu pozytywnego i negatywnego**

Mówiąc o czynnikach wpływu mediów, kojarzymy je zazwyczaj z niekorzystnymi zjawiskami – natomiast media mogą również wywierać na nas wpływ pozytywny.

#### **Zamknięty krąg światów: rzeczywistego i cyfrowego**

Treści medialne i gry w internecie często przenoszą nas ze świata rzeczywistego w cyfrowy świat fikcji – po czym przenosimy nasze wnioski/ wrażenia/ doznania w świecie cyfrowym do świata rzeczywistego.

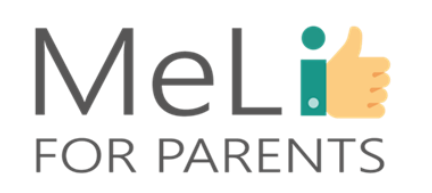

**Kategorie** wpływu wywieranego przez media

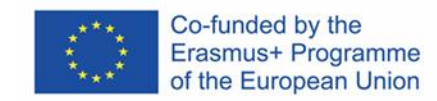

# Influencerzy (źródła wpływu)

#### **MATERIAŁY REKLAMOWE I KOMERCYJNE**

Materiały reklamowe i komercyjne to najłatwiej rozpoznawalne formy bezpośredniego wpływu mediów.

#### **ZNANE OSOBY/ CELEBRYCI**

Od 10 lat stale rośnie siła wpływu znanych osób/ celebrytów, zwanych influencerami.

#### **GRUPY RÓWIEŚNICZE I SPOŁECZNE (W INTERNECIE I ŚWIECIE RZECZYWISTYM)**

Życie dorosłych i dzieci w coraz większym stopniu skupia się wokół zamkniętych grup w internecie i w świecie rzeczywistym; znaczenie opiniotwórcze w/w grup stale rośnie.

#### **DOŚWIADCZENIA SPOŁECZNE**

Dzieci prezentują światu zewnętrznemu doświadczenia społeczne, do których przyzwyczaiły się i które wypracowały w domu i w codziennym otoczeniu społecznym. Dotyczy to również poziomu ich kompetencji cyfrowych.

#### **POCHODZENIE I ŚRODOWISKO KULTUROWE**

Pochodzenie i środowisko kulturowe są wiodącym czynnikiem wpływu w procesie kształtowania wartości i zachowań.

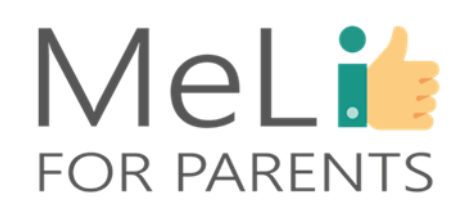

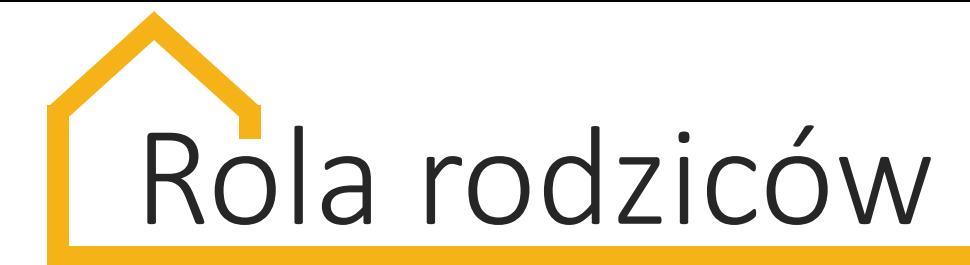

### Rola rodziców w decydowaniu o źródłach wpływu wywieranego na dzieci

Rola rodziców w decydowaniu o źródłach wpływu wywieranego na dzieci jest ogromnie istotna.

Niezależnie od wieku, dzieci spędzają coraz więcej czasu w mediach społecznościowych; ich przekonania, światopogląd i zachowania są w znacznym stopniu kształtowane przez obserwowane i chłonięte treści medialne.

W jaki sposób możemy jako rodzice wspierać dzieci w procesie wyboru odpowiednich źródeł wpływu i wzorców?

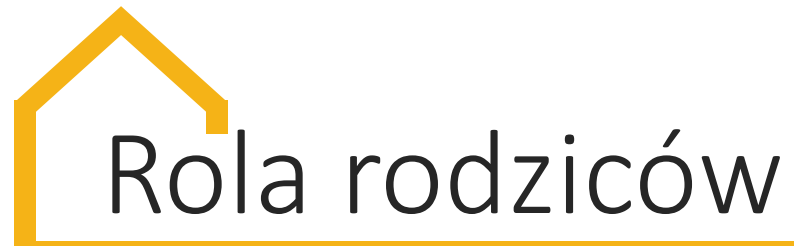

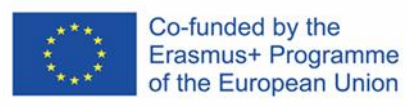

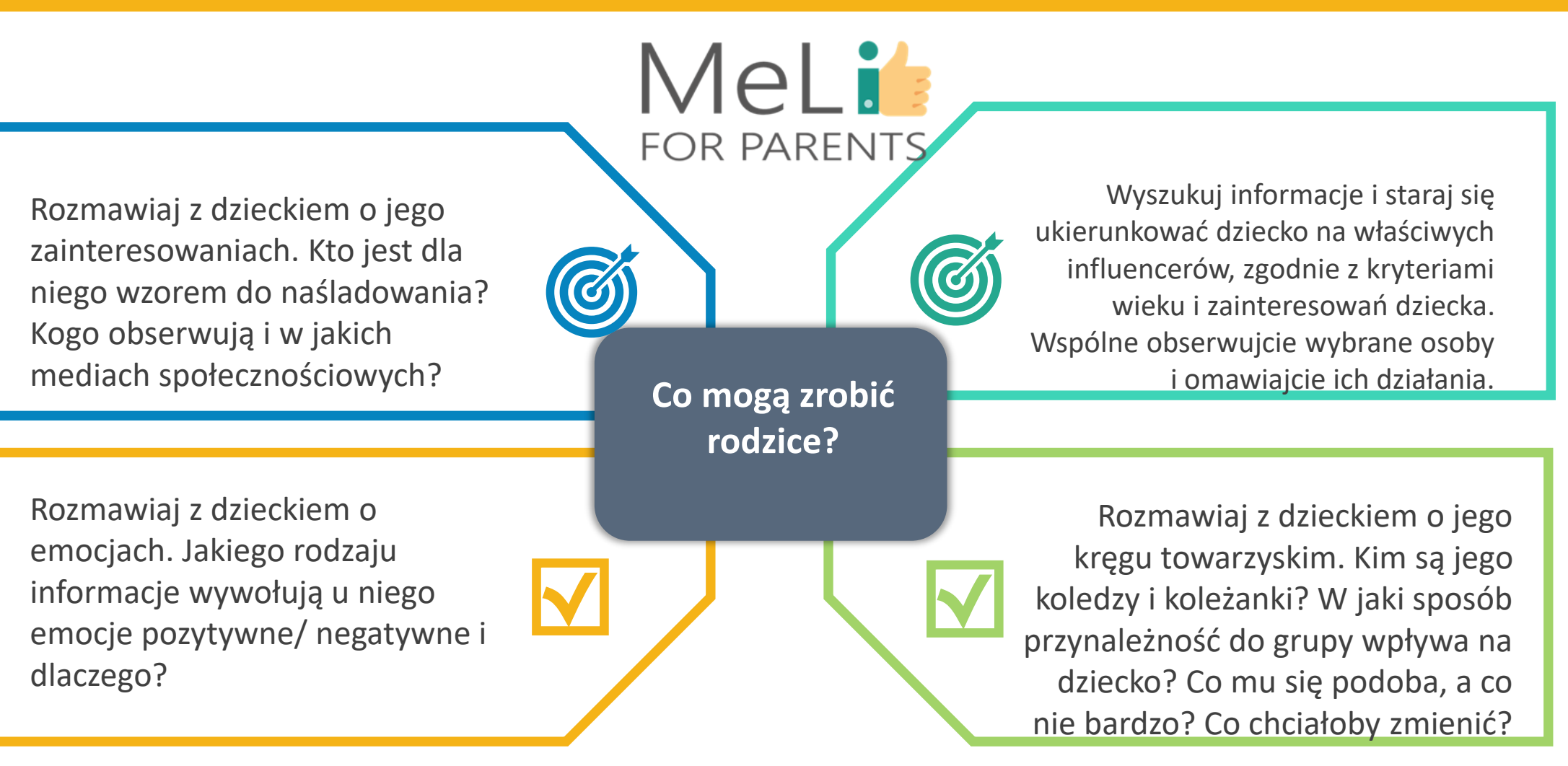

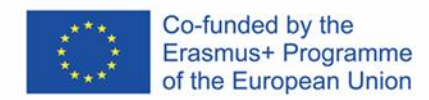

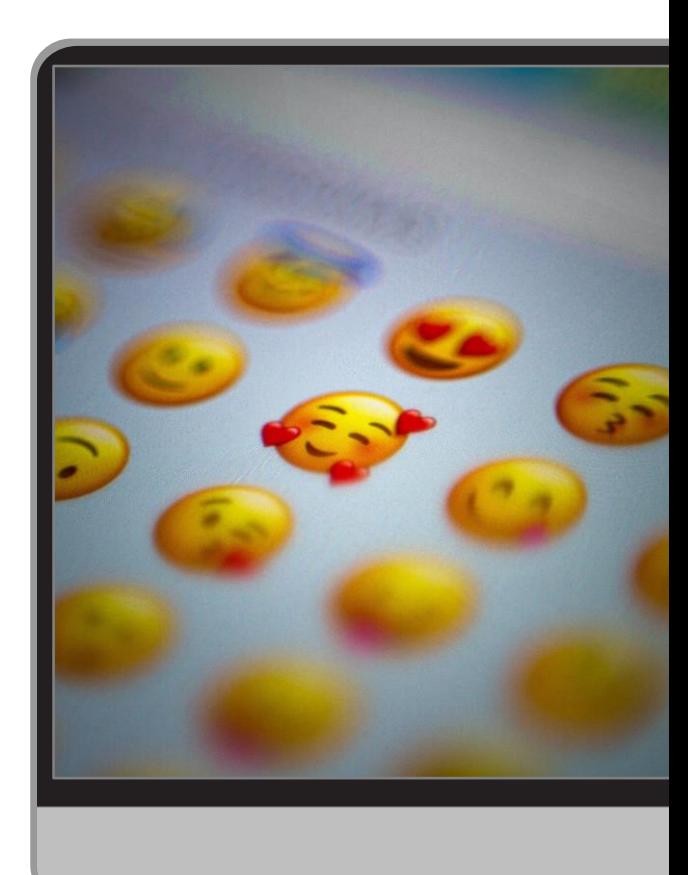

#### **Emotions**

Naucz dziecko rozpoznawać własne emocje i zwracać uwagę na własne odczucia po kontakcie z różnorodną treścią w mediach.

#### **Kiedy zacząć?**

Nigdy nie jest zbyt wcześnie ani zbyt późno, by rozpocząć proces rozwijania inteligencji emocjonalnej i badania wpływu wiadomości i informacji na proces wywoływania określonych emocji.

#### **Dlaczego?**

Rozumiejąc mechanizm uruchamiania przez media określonych emocji, dzieci będą znacznie lepiej przygotowane do rozpoznawania i logicznej oceny informacji wywołujących u nich określone reakcje.

#### **W jaki sposób?**

Oglądając telewizję lub przeglądając z dzieckiem internet, wskazuj, wyjaśniaj i otwarcie omawiaj reklamy odwołujące się do emocji.

### MeLis **FOR PARENTS**

### **Inteligencja** emocjonalna

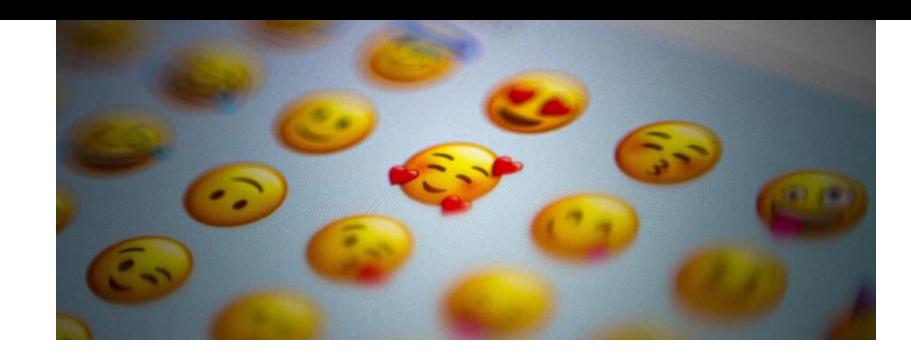

# MeLi' **FOR PARENTS**

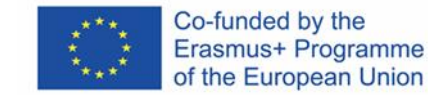

## **Kompetencje medialne a inteligencja emocjonalna**

Liczne wiadomości i materiały reklamowe (obrazowe i skojarzeniowe), a także postaci influencerów są tworzone z myślą o wywarciu wpływu na nasze emocje. Odpowiednio dobrane wyrażenia, obrazy i motywy muzyczne stają się zaplanowanym przez autorów przekazem pozawerbalnym, odwołującym się do naszych nadziei lub lęków, wywołującym emocje i sprawiającym, że kupimy określony produkt, wesprzemy określoną sprawę lub będziemy bronić określonego stanowiska.

Należy rozwijać własną inteligencję emocjonalną, nauczyć się rozpoznawać własne emocje i zewnętrzne czynniki wpływu emocjonalnego – a następnie przekazać tę wiedzę dziecku.

Na kolejnych slajdach przedstawiono główne emocje, do których odwołują się treści medialne.

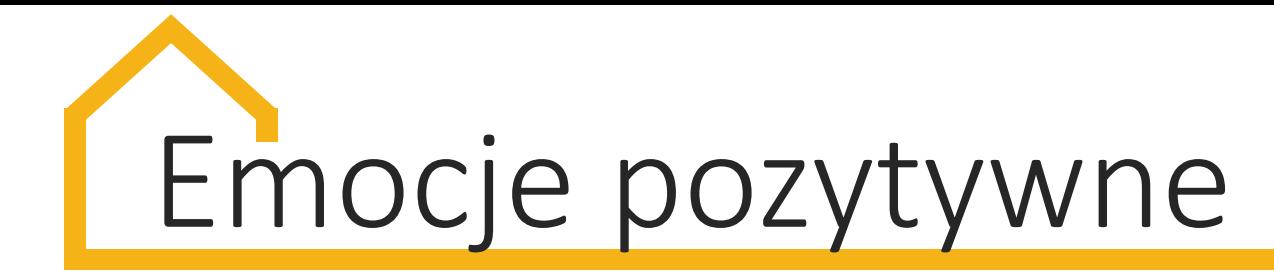

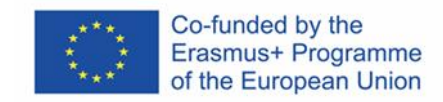

MeLit

**FOR PARENTS** 

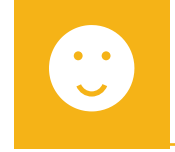

#### **Zainteresowanie**

Nagłówki treści w mediach są zawsze formułowane w sposób służący wywołaniu zainteresowania. W większości wypadków tytuł nie odzwierciedla treści.

#### **Radość**

 $\Omega$ 

Treści publikowane przez niektórych influencerów, w szczególności o charakterze reklamowym lub komercyjnym, mają na celu wywołanie u nas niezwykłej radości i zadowolenia. Stan ten można zaliczyć zarazem do czynników wpływu pozytywnego i negatywnego,

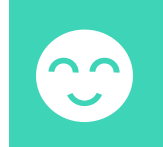

#### **Rozbawienie**

Jeżeli opublikowana wiadomość wydaje się zbyt zabawna lub niewiarygodna, upewnij się, że nie jest to żart lub satyra.

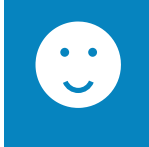

#### **Przewidywanie/ oczekiwanie**

Ta emocja pojawia się zwykle podczas czytania wiadomości rzeczywistych – natomiast zostać również wykorzystana, by wpłynąć na Twoją opinię.

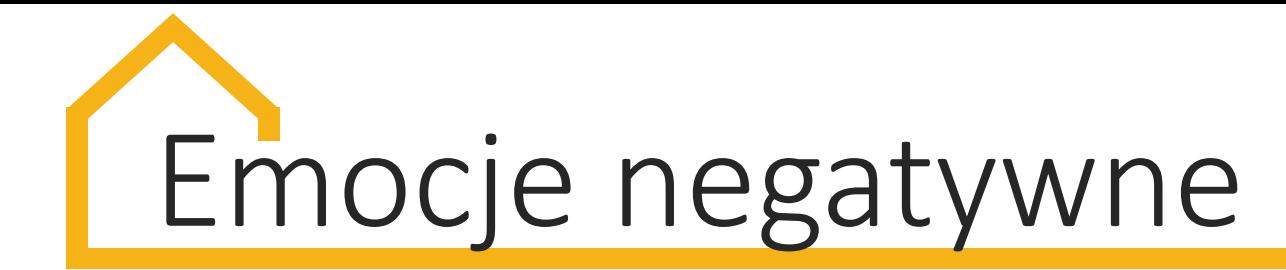

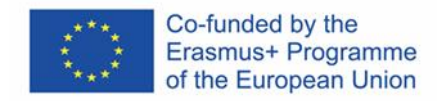

MeLi

**FOR PARENTS** 

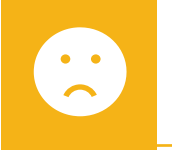

#### **Gniew**

Pod wpływem gniewu wywołanego opublikowaną informacją czytelnicy często ją udostępniają – to sprawia, że wiadomość roznosi się w tempie wirusa, wpływając na opinię publiczną.

#### **Strach**

Podobnie jak w wypadku gniewu, strach zwiększa skłonność do dzielenia się informacją i reagowania na nią bez jej sprawdzania.

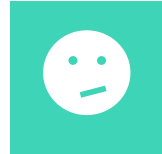

#### **Obrzydzenie**

 $\bullet$   $\bullet$ 

Obrzydzenie należy do emocji najczęściej wykorzystywanych przez autorów treści medialnych.

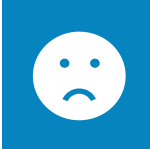

#### **Smutek**

Wiele oszukańczych treści i postów zamieszczanych w mediach społecznościowych odwołuje się do naszego poczucia smutku, pod wpływem którego będziemy czytać określone treści i je udostępniać. Czasem nawet opowiemy się po stronie określonej sprawy.

# **Uczymy dzieci**

#### **Dlaczego należy przekazywać dziecku wiedzę i umiejętności w obszarze mediów cyfrowych?**

Świat cyfrowy stał się elementem codziennej rzeczywistości dla nas i dla naszych dzieci; świat ten może być pożyteczny i niezbędny – ale może również przytłaczać, a nawet zagrażać bezpieczeństwu użytkownika. Dzieci muszą rozwinąć umiejętności pojmowania i oceny informacji, z którymi się stykają – pozwoli im to korzystać z internetu w sposób bezpieczny i skuteczny. Znajomość mediów cyfrowych nie polega jedynie na umiejętności korzystania z różnych urządzeń i aktualizacji aplikacji Instagram. Znajomość mediów cyfrowych to umiejętność pojmowania informacji i korzystania z nich w odpowiedni sposób.

W zakresie "ekonomicznych, społecznych i kulturowych aspektów mediów" najistotniejszym zadaniem jest nauczyć dziecko pojmować i oceniać siłę wpływu kręgów towarzyskich i grupy rówieśniczej na emocje, a także wpływ emocji na zachowania, decyzje i przekonania. Należy stale rozwijać kompetencje dziecka w tym obszarze.

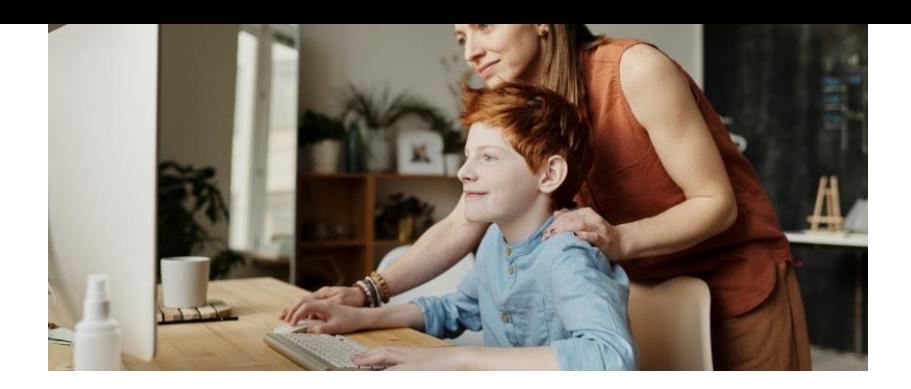

# MeLi<sup>1</sup>: **FOR PARENTS**

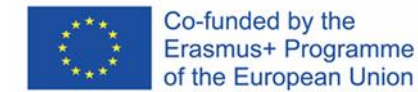
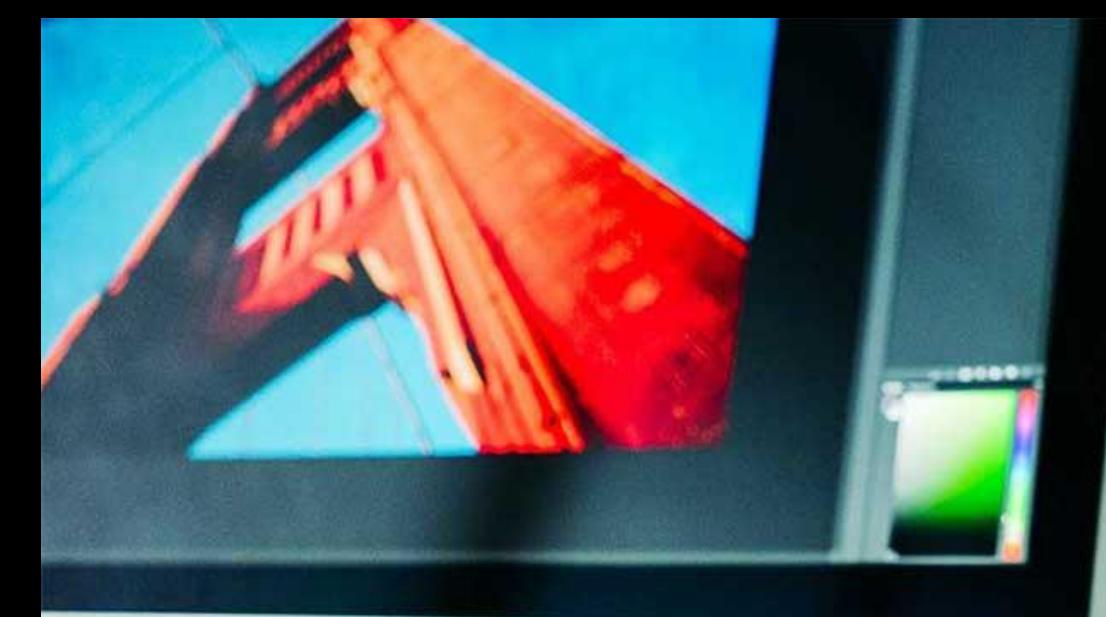

MeLI:

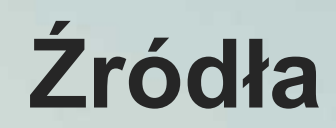

- ❖ https://www.bbc.co.uk/bitesize/guides/zg24fr d/revision/2
- ❖ https://www.socialmagnets.net/how-socialmedia-influences-people/

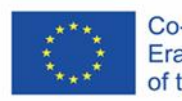

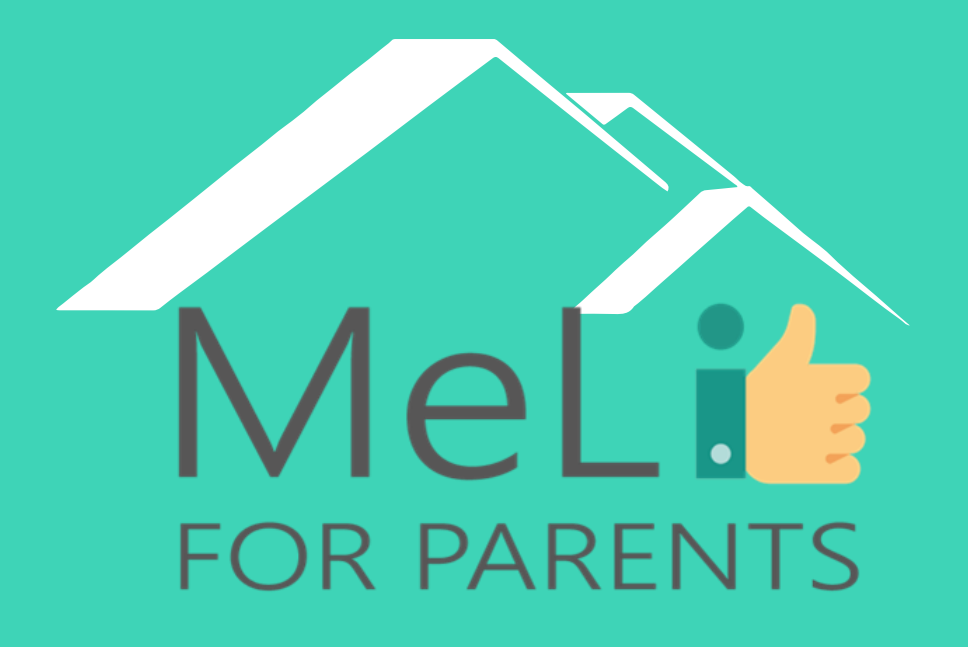

http://www.meli4parents.eu/

# DZIĘKUJEMY ZA UWAGĘ

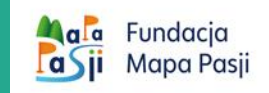

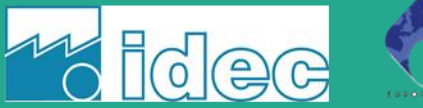

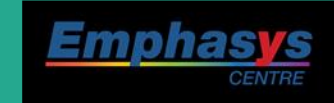

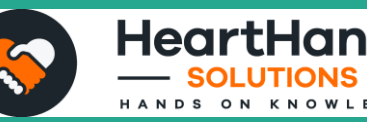

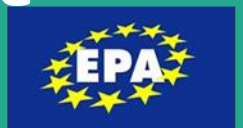

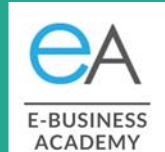

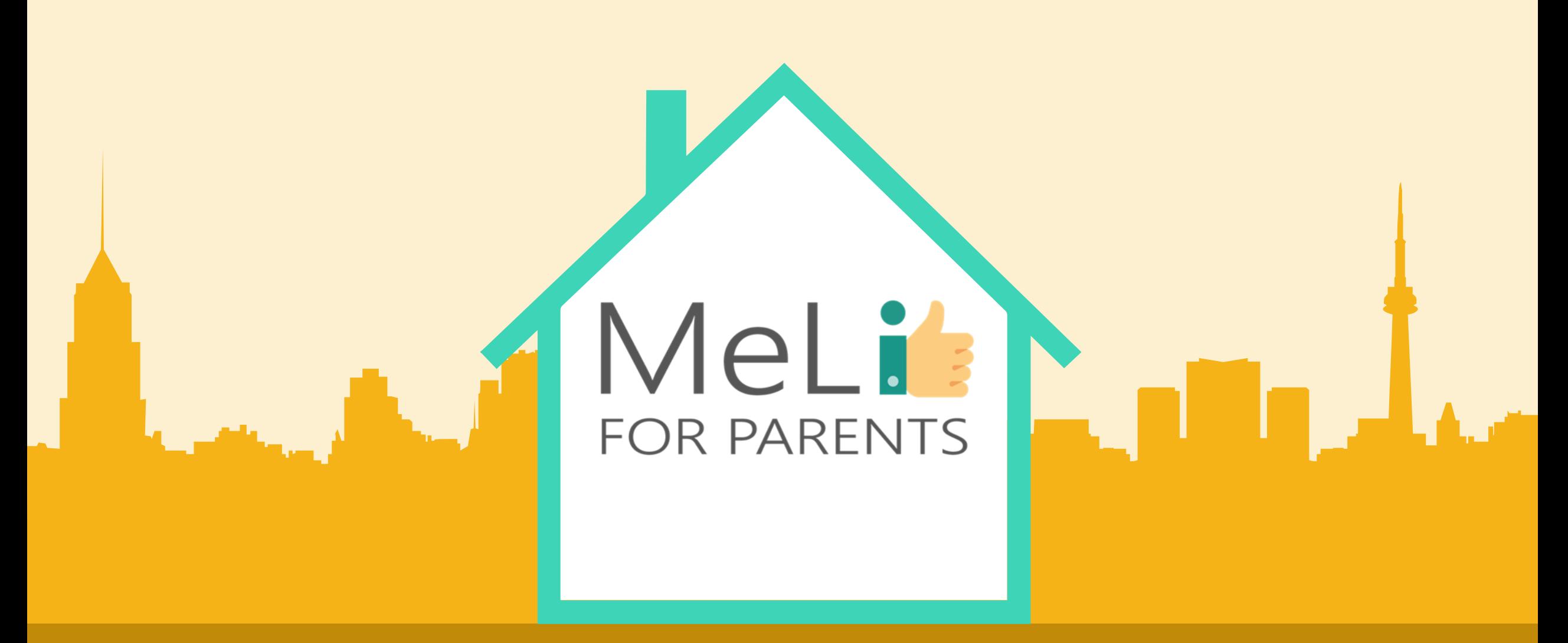

#### Media cyfrowe – kurs dla rodziców Jednostka szkoleniowa I.1.4: Narzędzia kontroli rodzicielskiej Co-funded by the Erasmus+ Programme of the European Union

– Poziom ZAAWANSOWANY

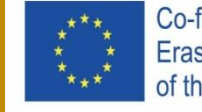

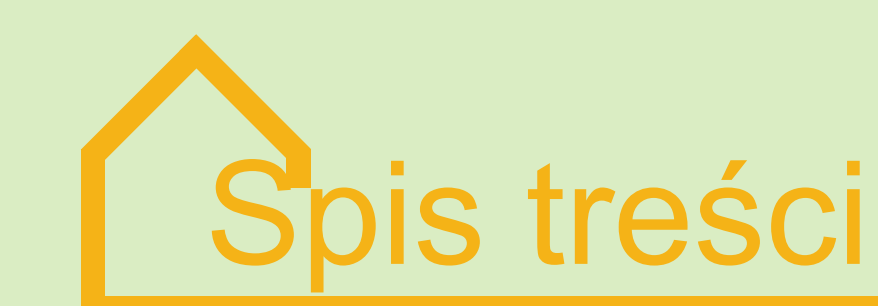

#### **NARZĘDZIA KONTROLI RODZICIELSKIEJ – POZIOM ZAAWANSOWANY**

W ramach niniejszej jednostki szkoleniowej zostaną omówione zaawansowane narzędzia kontroli rodzicielskiej wraz z konkretnymi przykładami. Warsztaty zostaną podsumowane dyskusją na temat całego modułu oraz sesją pytań i odpowiedzi.

#### **NARZĘDZIA ZAAWANSOWANE**

Wiedza na temat rozwiązań **01 02** wymagających bardziej złożonych ustawień

#### **BEZPIECZNA SIEĆ DOMOWA**

Wiedza na temat ustawień routera **03 04**zabezpieczających wszystkie urządzenia domowe jednocześnie

#### **ZDROWE KONTAKTY TOWARZYSKIE W INTERNECIE**

Społeczności internetowe, zarządzanie kontaktami, zakupy przez internet

**PYTANIA I ODPOWIEDZI**

Dyskusja i wnioski

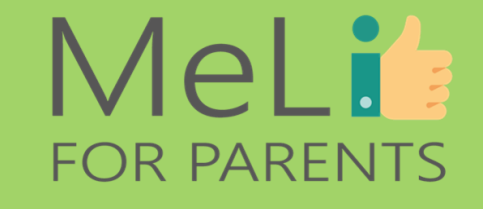

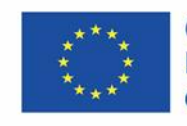

Co-funded by the Erasmus+ Programme of the European Union

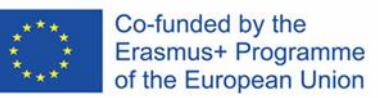

A.1.4

Narzędzia kontroli rodzicielskiej

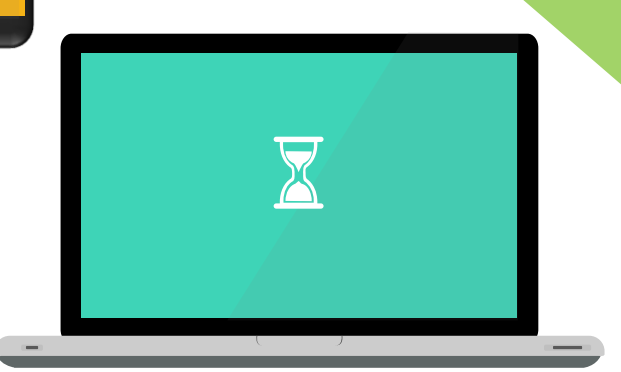

 $\bigcirc$ 

 $\overline{\bullet}$ 

### MeLis **FOR PARENTS**

# **BEZPIECZNA SIEĆ DOMOWA**

✓ Chroń wszystkie urządzenia w sieci domowej dzięki właściwym ustawieniom routera.

✓ Na tym poziomie narzędzia kontroli rodzicielskiej filtrują treść w sieci i blokują dostęp do nieodpowiednich stron internetowych dzięki:

- ❖ właściwym ustawieniom sieciowym routera;
- ❖ narzędziom kontroli rodzicielskiej wbudowanym w system operacyjny; lub
- ❖ oprogramowaniu dostarczonemu przez strony trzecie.

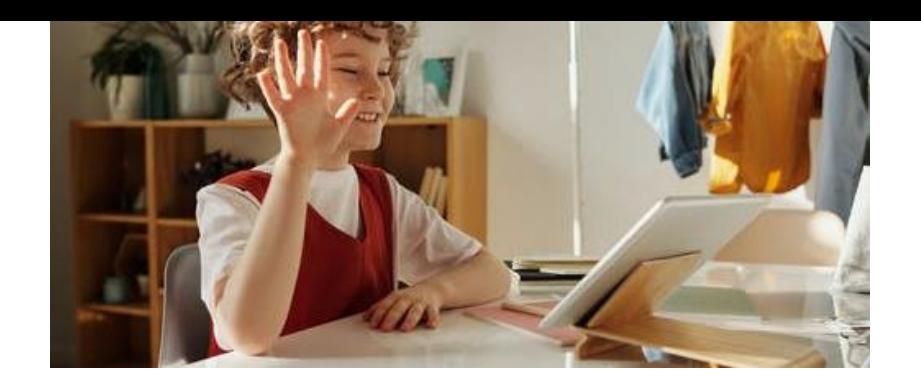

## MeLi<sup>.</sup> **FOR PARENTS**

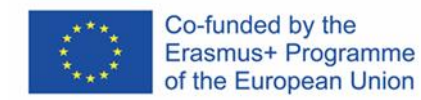

### **USTAWIENIA ROUTERA**

#### **Dla wszystkich domowych urządzeń**

Narzędzia kontroli rodzicielskiej mogą zostać skonfigurowane na poziomie routera w sposób zapewniający filtrowanie treści dla wszystkich urządzeń w sieci z wbudowanymi przeglądarkami. Nie jest to rozwiązanie szczególnie złożone, natomiast może zostać wdrożone szybko i sprawnie dla wszystkich urządzeń.

❖Otwórz przeglądarkę internetową i wpisz adres IP swojej sieci (by go znaleźć, kliknij prawym przyciskiem myszy ikonę dostępu do internetu. Zazwyczaj adres ma format 192.168.1.1). ❖Zaloguj się hasłem umieszczonym na routerze lub w instrukcji dla użytkownika.

Po zalogowaniu możesz:

- $\checkmark$  wprowadzać limity czasu korzystania z internetu;
- $\checkmark$  wprowadzać ograniczenia dla konkretnych stron;
- ✓ zawieszać połączenie WiFi.

W wypadku routerów z wbudowanymi narzędziami kontroli rodzicielskiej opis ustawień znajduje się w instrukcji dla użytkownika lub w dokumentacji dostarczonej wraz z urządzeniem.

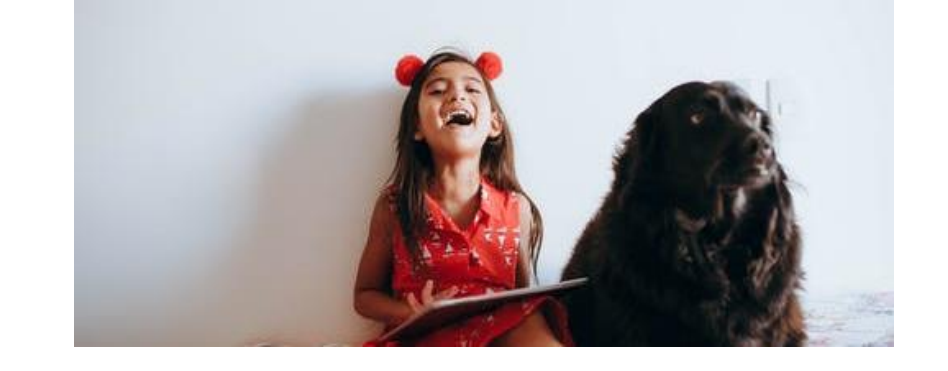

## MeLit: **FOR PARENTS**

## **KONTROLA ROUTERA**

W wypadku routerów nieobejmujących narzędzi kontroli rodzicielskiej:

- ✓ zmień ustawienia serwera DNS na OpenDNS;
- ✓ załóż konto i skonfiguruj tryb filtracji treści z sieci.
- Więcej informacji na temat trybu zmiany konkretnych ustawień routera znajdziesz w instrukcjach dla użytkownika.
- W "*Notatkach dla rodziców"* znajdziesz szczegółowy opis postępowania dla określonego modelu routera komercyjnego.
- Aby odblokować konkretne urządzenie w sieci, możesz zmienić ustawienia lokalnego serwera DNS w trybie ręcznym, by urządzenie nie korzystało z serwera OpenDNS.

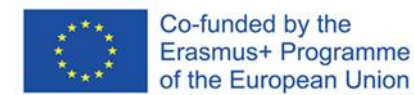

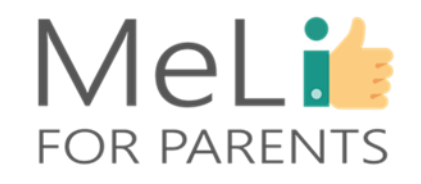

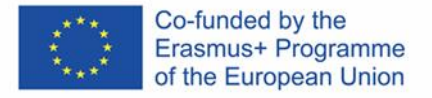

### **Kontroluj wszystkie zakupy – nie zezwalaj na zakupy nieautoryzowane**

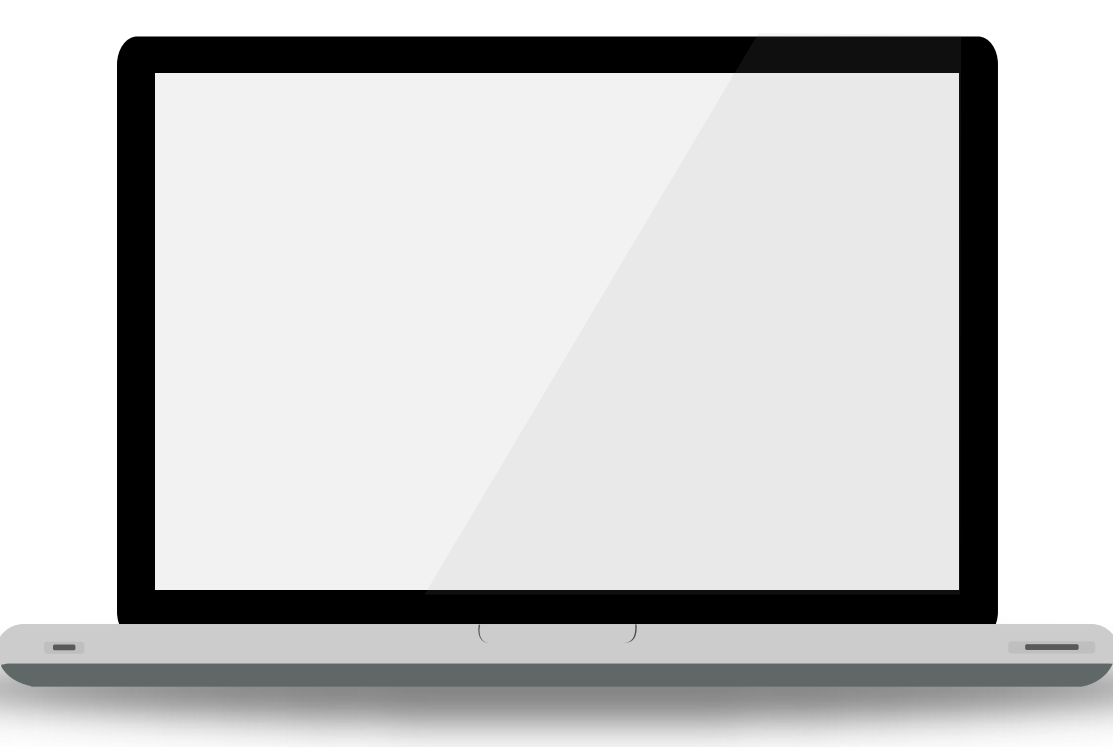

Wyklucz możliwość robienia przez dziecko zakupów w internecie przez własne urządzenie bez konieczności wprowadzenia Twojego hasła. Oto schemat postępowania dla Play Store:

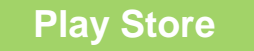

**Play Store Uniemożliwianie zakupu**

- Wejdź w "Ustawienia" aplikacji Google Play Store.
- Wybierz opcję *"Zatwierdzanie zakupów"*.
- Wybierz opcję *"Wszystkie zakupy w Google Play w tym urządzeniu"*.
- Na żądanie wprowadź swoje hasło do konta Google. Ustawienia ulegną zmianie.

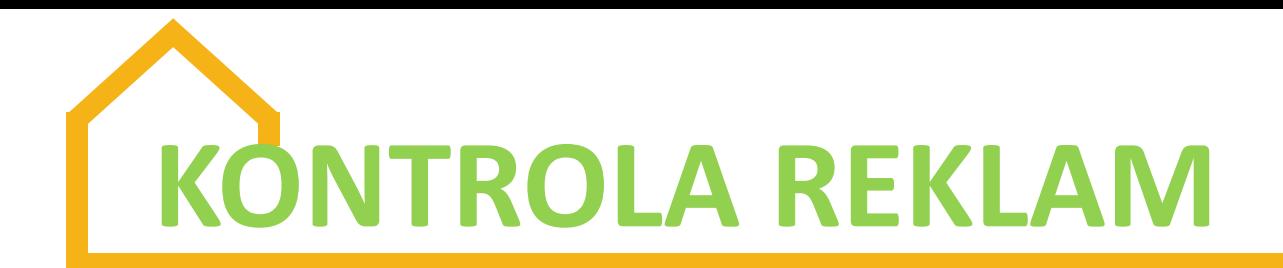

Większości darmowych treści w internecie towarzyszy duża ilość reklam, które mogą skłonić młodszych użytkowników sieci do klikania kolejnych linków, kształtując ich zachowania jako klientów. Ponadto liczne okna wyskakujących reklam *pop-up* kryją złośliwe oprogramowanie, uruchamiane po kliknięciu.

Funkcja **blokowania reklam** blokuje lub ukrywa treści reklamowe. Oto dwa darmowe programy obsługujące wymienioną funkcję:

• **Ad block Plus**: prawdopodobnie najpopularniejsze darmowe oprogramowanie blokowania reklam, kompatybilne z wszystkimi przeglądarkami (Mozilla, IE, Chrome, Safari, Opera, Android i Yandex).

• **Ad block**: inna wersja darmowego oprogramowania, z której korzysta wielu użytkowników na całym świecie. Kompatybilna z przeglądarkami Mozilla, Chrome i Safari.

# **CZY UMIESZ KONTROLOWAĆ POCZTĘ ELEKTRONICZNĄ DZIECKA?**

Z poziomu własnego konta Gmail możesz **przesyłać i oglądać** wiadomości mailowe dziecka. Wiadomości otrzymywane przez dziecko zostaną w jego skrzynce – ale będziesz mieć do nich dostęp.

- Kliknij ikonę koła zębatego u góry skrzynki mailowej, by wejść w *"Ustawienia"* swojego konta Gmail.
- Kliknij zakładkę *"Konta"* i *"Importuj"*.
- Kliknij opcję *"Dodaj konto"*.
- Wpisz adres mailowy i hasło, które chcesz zaimportować.

Dodanym kontem powinno być konto mailowe Twojego dziecka.

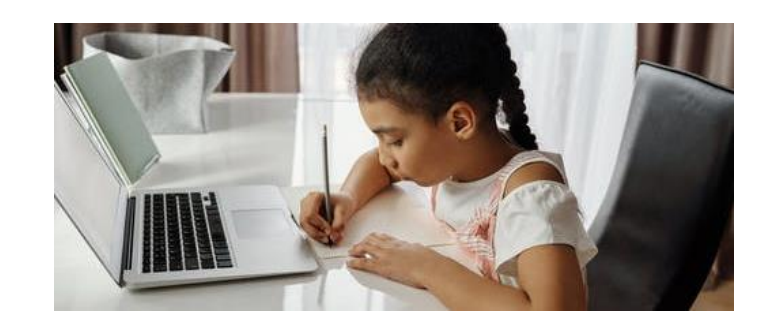

Możesz również **zablokować** kontakt z dzieckiem z określonego adresu mailowego:

- Otwórz wiadomość mailową zawierającą niewłaściwe treści.
- Kliknij opcję *"Więcej"* w górnym prawym rogu wiadomości.

• Kliknij *"Zablokuj"* [nadawcę]**.** W wypadku nieumyślnego zablokowania nadawcy, odblokuj go, postępując zgodnie z opisaną procedurą.

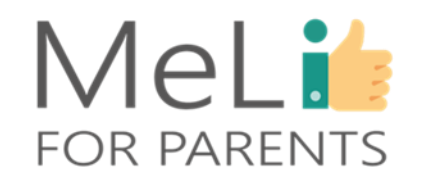

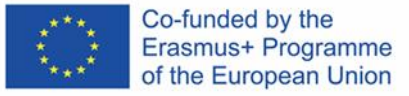

### **Kontroluj mowę nienawiści i treści o charakterze radykalnym**

Rada Europy definiuje mowę nienawiści w sposób następujący: *"za mowę nienawiści należy uznać każdą formę wypowiedzi, która rozpowszechnia, podżega, propaguje lub usprawiedliwia nienawiść rasową, ksenofobię, antysemityzm lub inne formy nienawiści oparte na nietolerancji, w tym nietolerancję wyrażaną w formie agresywnego nacjonalizmu lub etnocentryzmu, dyskryminacji lub wrogości wobec mniejszości, migrantów lub osób wywodzących się ze społeczności imigrantów."*

#### **Mowa nienawiści klub kadykalizacja**

Do radykalizacji opartej na przemocy dochodzi, gdy użytkownicy internetu sankcjonują – podczas wymiany zdań w sieci – przemoc jako dopuszczalną metodę rozwiązywania konfliktów społeczno-politycznych. Niektóre osoby pod wpływem radykalizacji o charakterze przemocowym dopuszczają się aktów terroryzmu.

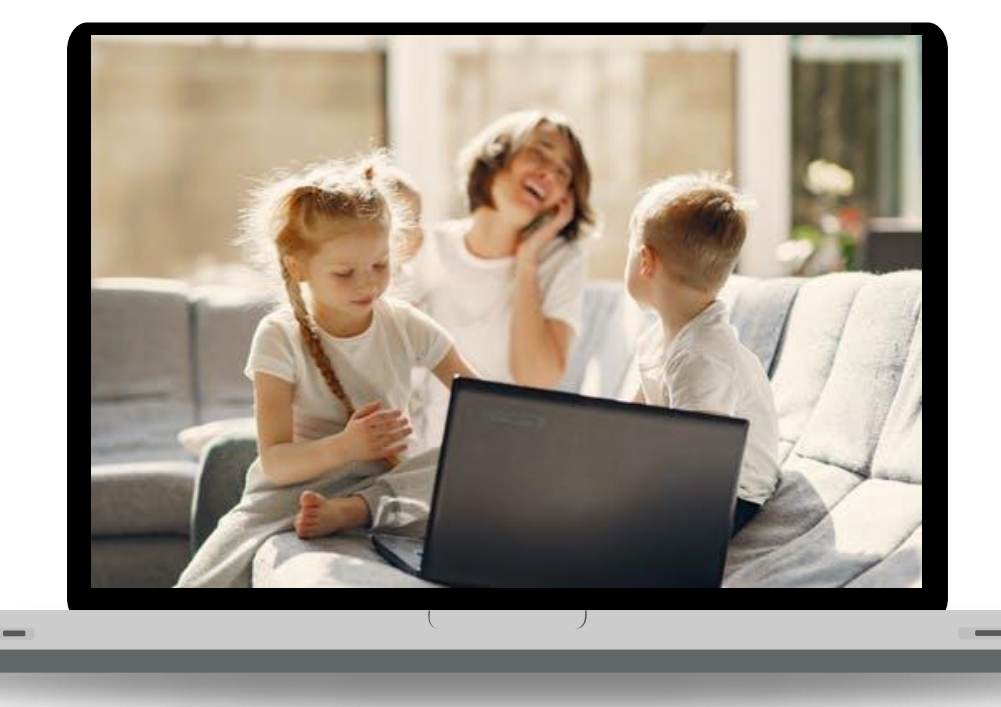

#### Co-funded by the Erasmus+ Programme of the European Union

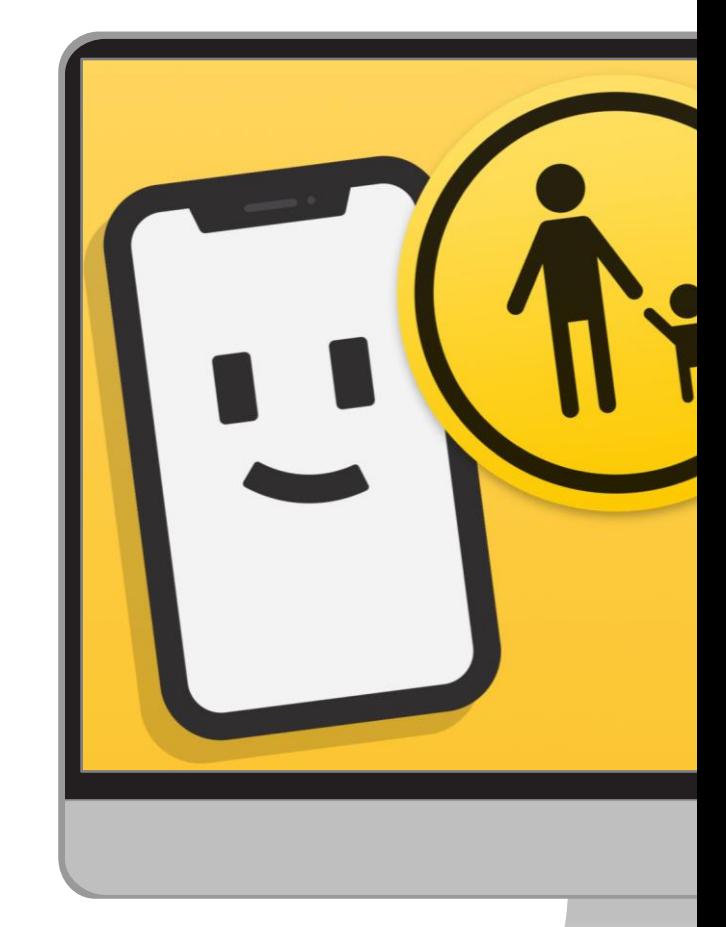

#### **Ucz**

Rozmawiaj z dzieckiem o mowie nienawiści. Naucz je rozpoznawania mowy nienawiści, kontrolowania uczuć i kierowania się empatią.

#### **Zgłaszaj**

Narzędzia kontroli rodzicielskiej same w sobie nie są w stanie chronić dziecka – natomiast wszystkie platformy zapewniają możliwość zgłaszania niewłaściwych treści; każdy przypadek mowy nienawiści w internecie należy natychmiast zgłaszać.

#### **Obserwuj**

Monitoruj aktywność dziecka w internecie, jeżeli podejrzewasz, że uczestniczy w dyskusjach w sieci promujących mowę nienawiści. Pożyteczną opcją może być zastosowanie oprogramowania śledzącego wybrane słowa kluczowe.

#### **Konsultuj**

Każde rozpoznane zagrożenie zgłaszaj odpowiednim władzom. Zasięgaj porady ekspertów.

### **Kontrolowanie**

#### **mowy nienawiści**

### MeLis **FOR PARENTS**

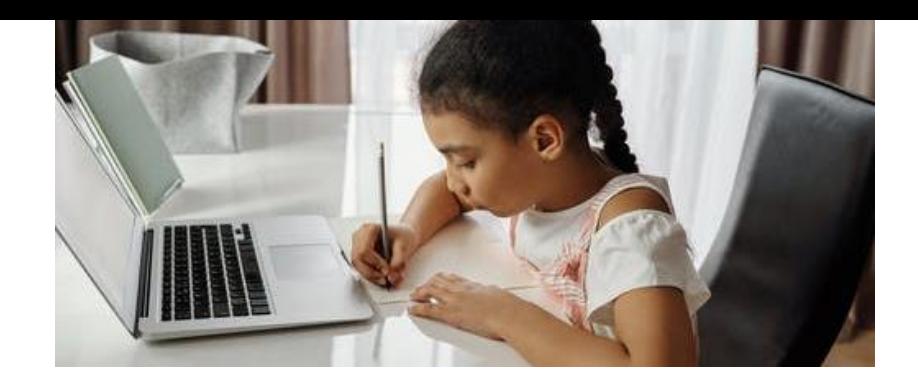

## MeLi: **FOR PARENTS**

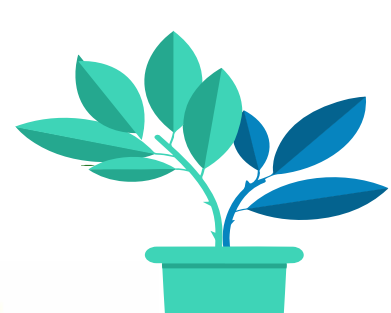

### **OPROGRAMOWANIE ŚLEDZĄCE SŁOWA KLUCZOWE**

• Niektóre narzędzia służą śledzeniu słów wpisywanych na klawiaturze i wysyłają powiadomienia, gdy wybrane słowo kluczowe zostanie przez dziecko wprowadzone na klawiaturze telefonu.

> • Dzięki takim narzędziom możesz dowiedzieć się, czy dziecko wyszukuje nieodpowiednie treści.

• Do popularnych programów śledzących słowa kluczowe należą mSpy, Kidlogger, Spy Bubble i Phone Sheriff.

UWAGA: decydując się na stosowanie oprogramowania szpiegującego, rozważ kwestie prywatności. Budowanie z dzieckiem relacji opartej na zaufaniu jest zazwyczaj najtrwalszą i najskuteczniejszą formą kontroli rodzicielskiej.

Co-funded by the Erasmus+ Programme of the European Union

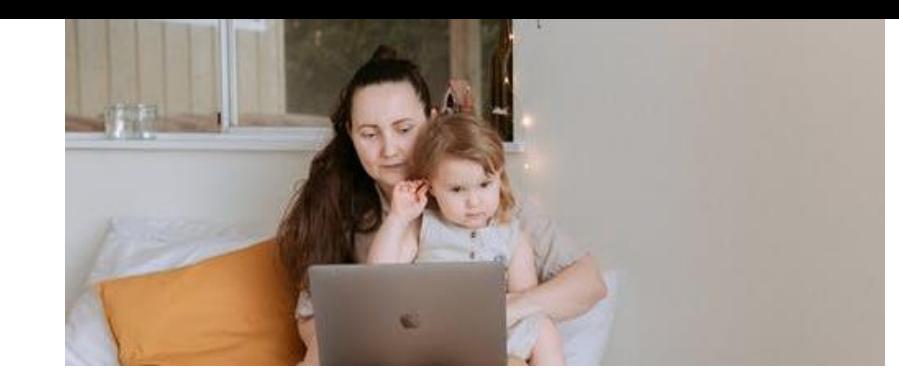

## **ROZWIĄZANIA KOMERCYJNE**

## MeLi': **FOR PARENTS**

Na rynku istnieje szereg rozwiązań komercyjnych. Ich zaawansowana funkcjonalność umożliwia obserwację aktywności dziecka w sieci i stosowanie narzędzi kontroli rodzicielskiej. Wybierając rozwiązanie, rozważ:

- $\checkmark$  plusy i minusy;
- $\checkmark$  przewidywany zakres zastosowania narzędzia;
- ✓ kwestie prywatności, szczególnie w wypadku starszych dzieci.

Upewnij się, że:

- ✓ każde narzędzie będzie równoważone domowymi działaniami służącymi budowaniu zaufania; oraz
- ✓ poświęcasz wystarczająco dużo czasu na budowanie z dzieckiem relacji opartej na zaufaniu.

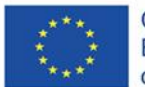

Co-funded by the Erasmus+ Programme of the European Union **WYBRANE APLIKACJE KOMERCYJNE**

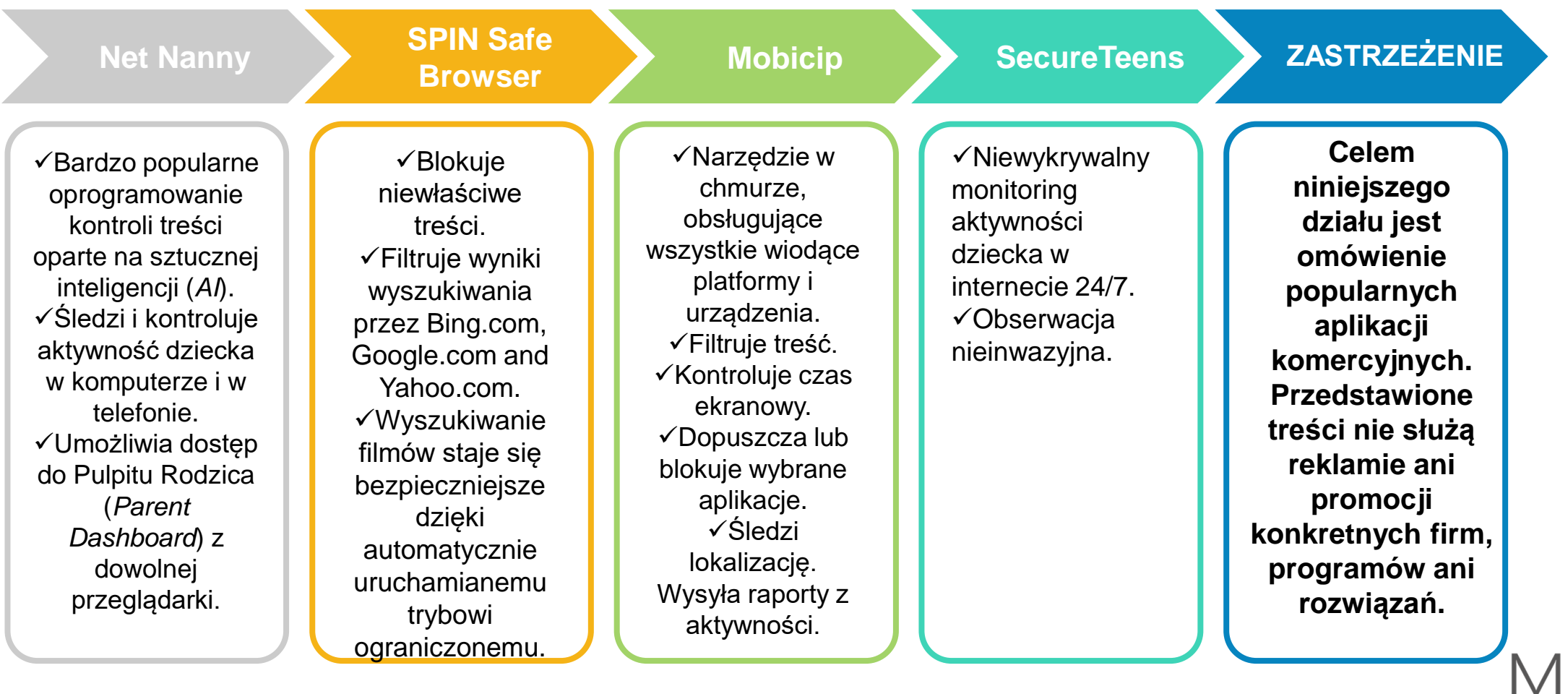

Co-funded by the<br>Erasmus+ Programme<br>of the European Union

**FOR PARENTS** 

**WYBRANE APLIKACJE KOMERCYJNE**

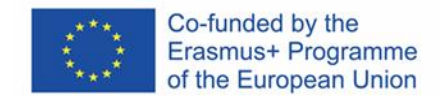

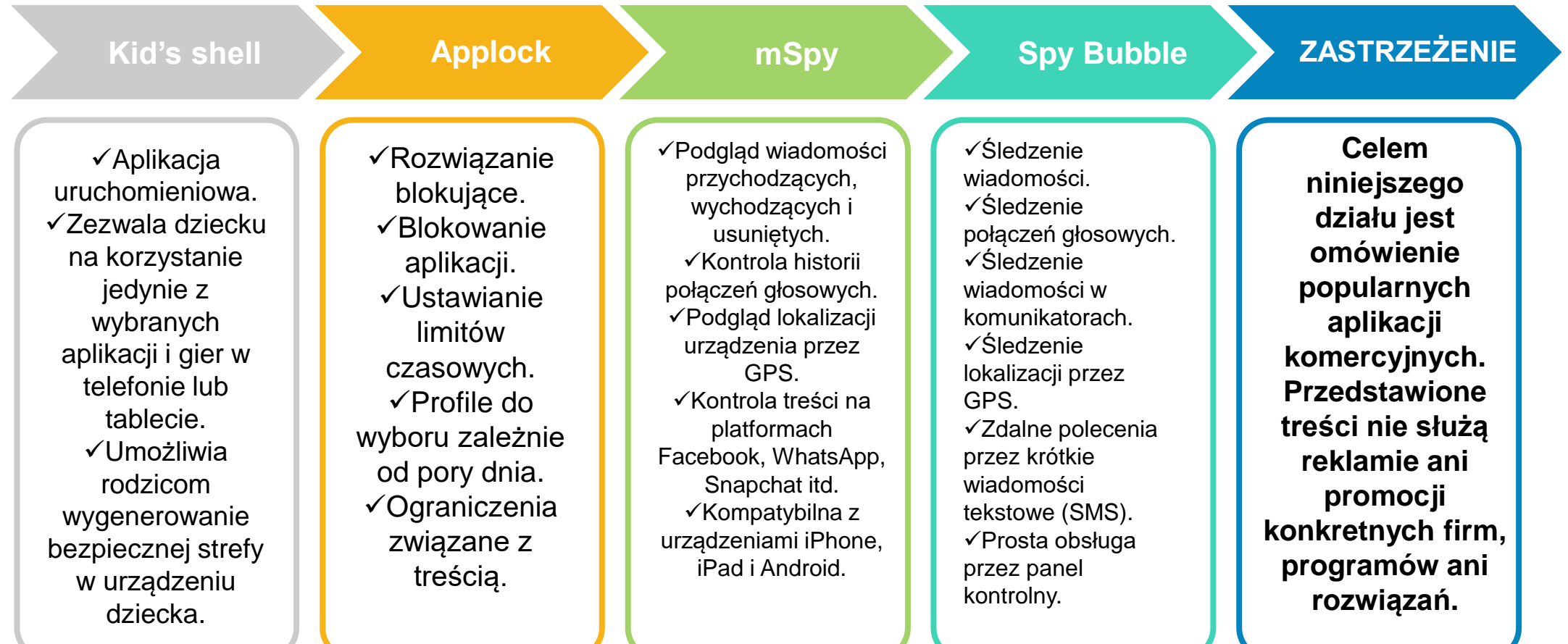

**FOR PARENTS** 

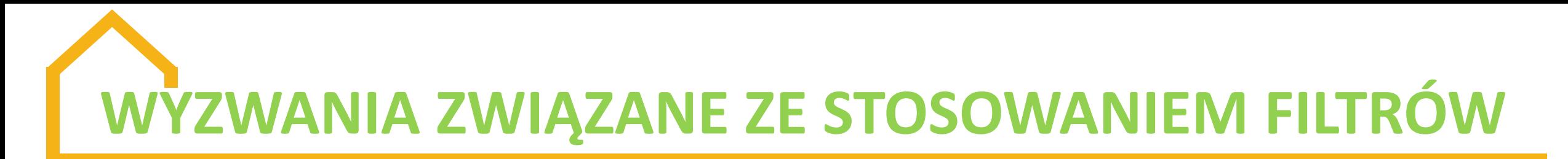

W miarę jak dzieci dorastają, filtry tracą na skuteczności. Nastolatki są w stanie:

- ❖ odgadnąć Twój kod PIN i wyłączyć ograniczenia na swoim iPadzie;
- ❖ obejść kryteria filtracji serwera OpenDNS przez zmianę serwera DNS swojego komputera;
- ❖ znaleźć urządzenie pośrednie (proxy) lub wirtualną sieć prywatną (VPN) nieblokowane filtrami;
- ❖ wybrać system operacyjny Linux, by ominąć filtry wbudowane w system Windows;
- ❖ zyskać dostęp do niedozwolonych treści w cudzym urządzeniu.

Niektórych problemów nie da się rozwiązać samą technologią. Bezpośrednie zaangażowanie rodzicielskie jest nadal istotne.

## **TECHNIKI OMIJANIA FILTRÓW**

**Omijanie**

MeLit

**FOR PARENTS** 

❑ W wirtualnej sieci prywatnej transmisja danych z i do komputera jest przekierowywana z zastosowaniem połączenia szyfrowanego. ❑ Na rynku dostępne są darmowe wirtualne sieci prywatne. ❑ Wysokiej jakości wirtualne sieci prywatne (na wynajem lub instalowane) są płatne. **Korzystanie z wirtualnych sieci prywatnych**

**Omijanie**

#### **Serwer DNS**

❑ Niektórzy dostawcy usług internetowych wdrażają filtry, zmieniając serwery DNS i przekierowując żądanie dostępu do zablokowanej strony internetowej na inną stronę.

**Omijanie**

#### **Tor (sieć anonimowa)**

związane z **Omijanie filtrów** ❑ Przeglądanie internetu w trybie anonimowym w sieci szyfrowanej, zazwyczaj z lokalizacji nieobjętej filtrem znajdującej się poza cenzurą. ❑ Umożliwia dostęp do zablokowanych stron internetowych. ❑ Decydując się na takie rozwiązanie, rozważ kwestie prywatnością.

❑ Zapewnia dostęp do zablokowanych stron. ❑ Urządzenia *proxy* aktywne w całej sieci (lub przeglądarce) działają w sposób zbliżony do wirtualnych sieci prywatnych, lecz są mniej niezawodne. ❑ Jest to doskonałe rozwiązanie alternatywne dla osoby poszukującej szybkiego dostępu do zablokowanej strony **Urządzenie pośrednie (***proxy***)**

internetowej.

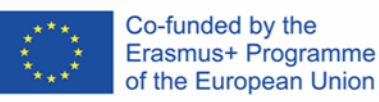

## **POPULARNE APLIKACJE SPOŁECZNOŚCIOWE**

### **Snapchat**

• Dzieci wysyłają znajomym zdjęcia *"snaps"*, które znikają natychmiast po ich obejrzeniu.

• *Snaps* udostępniane w grupach można obejrzeć dwukrotnie. Snaps aktywne w ramach historyjek ("stories") są dostępne publicznie przez 24 godziny.

• *Snaps* zostawiają jednakże ślad cyfrowy. Można robić ich zrzuty ekranowe. W internecie nic nie jest całkowicie prywatne.

### **Instagram**

• Użytkownicy mogą edytować i zamieszczać zdjęcia i krótkie filmy przez aplikację przenośną.

- Historyjki ("stories") można oglądać przez 24 godziny. Dzieci oznaczają zazwyczaj znajomych lub meldują się w określonej lokalizacji.
- Instagram jest najpopularniejszą wśród dzieci aplikacją służącą komunikowaniu się ze znajomymi.

## SKRÓTY STOSOWANE PRZEZ NASTOLATKI W WIADOMOŚCIACH TEKSTOWYCH

- **4EAE** *– Forever and ever* (na zawsze) **AFK** – *Away from keyboard* (odchodzę od klawiatury)
- **BFN** *– Bye for now* (na razie)
- **DWBH** *– Don't worry, be happy* (nie martw się, **SWYP** *– So, what's your problem?* (z czym bądź szczęśliwy (-a)) masz problem?)
- **GAL** *Get a life* (odpuść sobie)
- **IMO** *– In my opinion* (moim zdaniem MSZ)
- **IRL** *In real life* (w świecie rzeczywistym, w "realu")
- **MOS** *– Mom over shoulder* (mama patrzy mi przez ramię)

**P911** *– Parent alert* (uwaga, rodzice) **PCM** *– Please call me* (zadzwoń proszę) **TBC** *– To be continued* (ciąg dalszy nastąpi, cdn)

**NIFOC** *– Nude in front of computer* (nago

przed komputerem)

**TTYL** *– Talk to you later* (pogadamy potem) **TY albo TU** *– Thank you* (dziękuję)

**YOLO** *– You only live once* (raz się żyje)

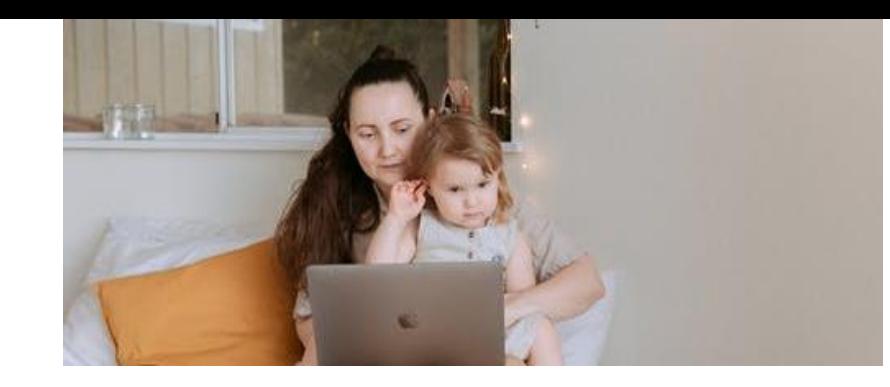

## MeLi': **FOR PARENTS**

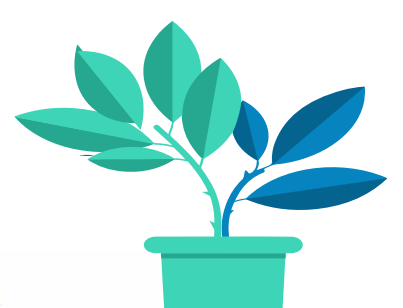

**KONTROLOWANIE APLIKACJI SPOŁECZNOŚCIOWYCH**

❖ Dzięki wbudowanym narzędziom kontroli rodzicielskiej dziecko może kontrolować odbiorców udostępnianych przez siebie treści i grono osób, które może się z nim kontaktować. ❖ Dziecko może również zgłaszać niewłaściwe treści udostępniane przez innych użytkowników.

❖ Dzięki aplikacjom dostarczanym przez strony trzecie (np. SecureTeen) możemy obserwować aktywność dziecka w internecie, w tym w mediach społecznościowych.

W *"Notatkach dla rodziców"* znajdziesz szczegółową procedurę ustawiania wybranych narzędzi kontroli rodzicielskiej na platformach Instagram i Snapchat.

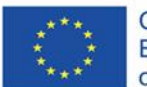

Co-funded by the Erasmus+ Programme of the European Union

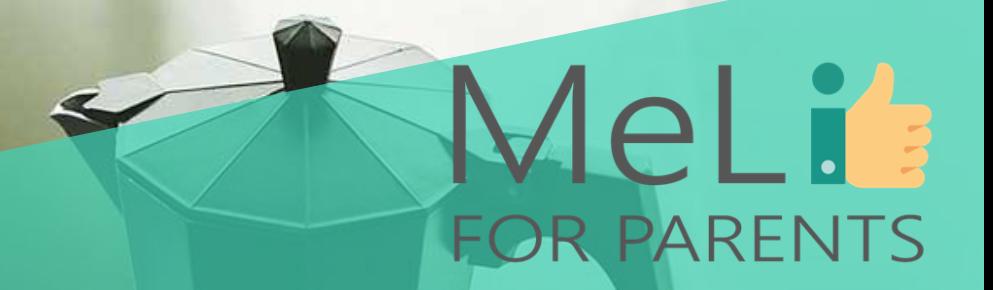

## Pora na **dyskusję! Czy są pytania?**

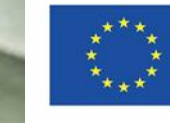

Co-funded by the Erasmus+ Programme of the European Union

## PODSUMOWANIE SZKOLENIA

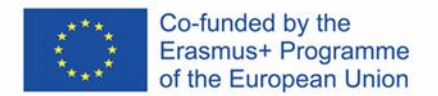

#### **Jesteś mistrzem narzędzi kontroli rodzicielskiej!**

Podczas szkolenia zyskałeś(-aś) wiedzę na temat zagrożeń w internecie i dostępnych metod chronienia dziecka. Nauczyłeś(-aś) się oceny i doboru treści korzystnych dla młodszych dzieci, a także korzystania z darmowych i wbudowanych narzędzi kontrolnych oraz z rozwiązań zaawansowanych, służących przede wszystkim ochronie nastolatków. Zapoznałeś(-aś) się również z przykładami praktycznymi, zyskując wiedzę w zakresie dostępnych od ręki rozwiązań komercyjnych.

**KONTROLA**

**Sprawowanie cyfrowej opieki rodzicielskiej wiąże się z licznymi wyzwaniami. Kontrola aktywności dziecka w internecie to marzenie wszystkich rodziców – natomiast wszyscy przekonamy się błyskawicznie, że relacja oparta na zaufaniu to najlepsze z dostępnych nam narzędzi nadzoru.**

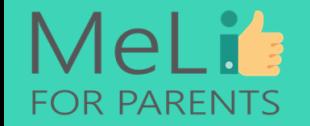

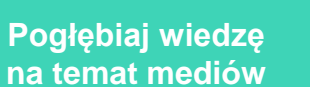

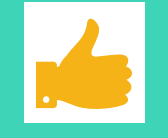

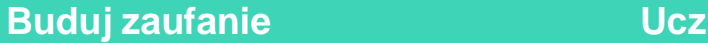

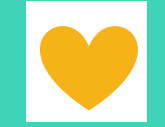

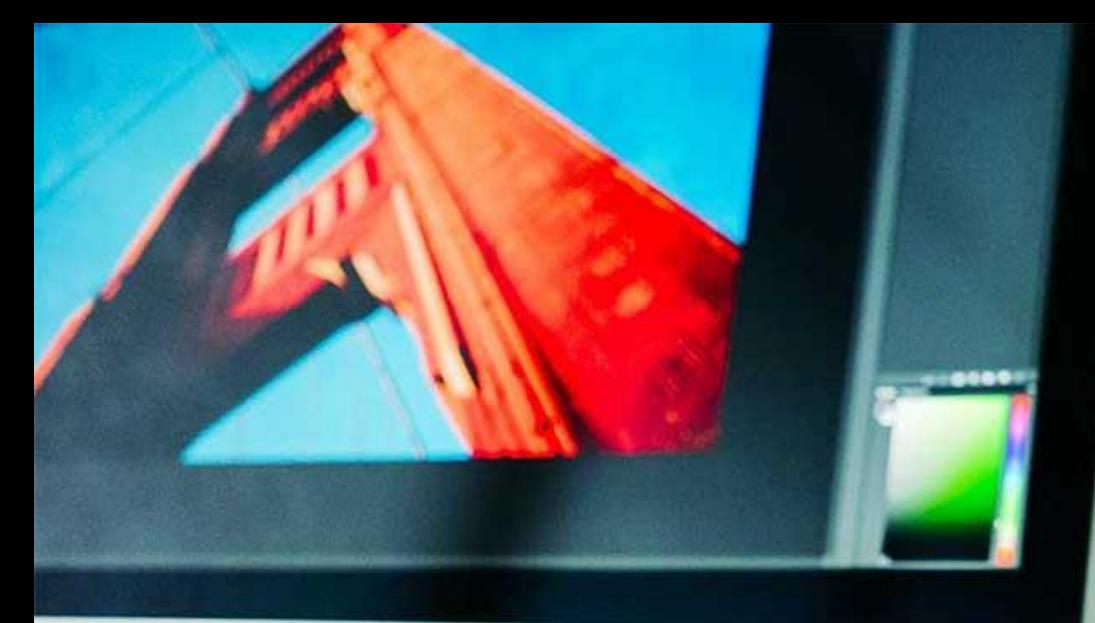

MeLi

FOR PARENTS

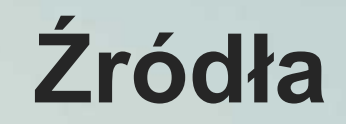

❖ Rada Europy, definicja mowy nienawiści, (https://rm.coe.int/1680505d5b)

❖ Adresy stron internetowych wszystkich usług i programów omówionych w ramach szkolenia

❖ www.familyeducation.com

❖ https://mediasmarts.ca

❖ www.saferinternet.org.uk

❖ www.commonsensemedia.com

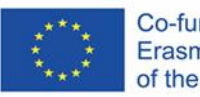

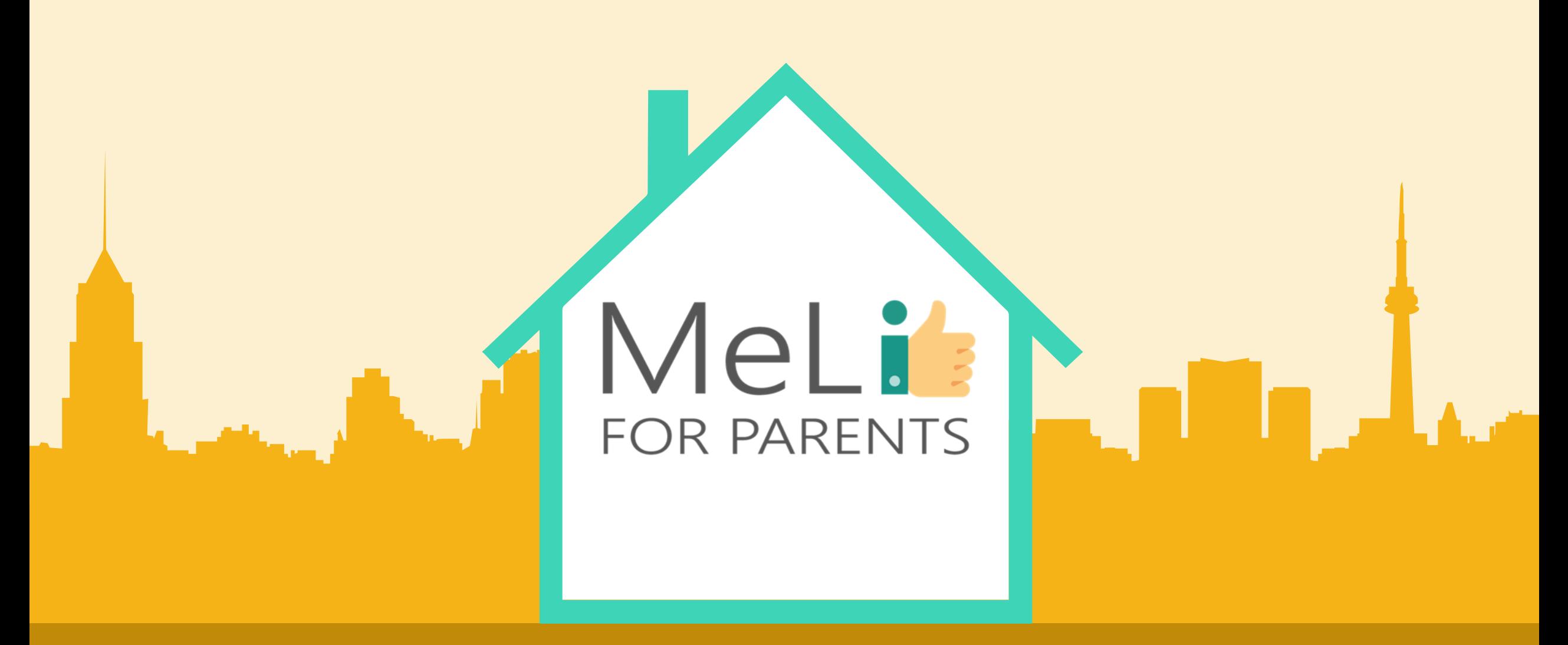

## Kompetnecje cyfrowe – kurs dla rodziców

Jednostka szkoleniowa Unit A.1.4: Wzorce i stereotypy

– POZIOM ZAAWANSOWANY

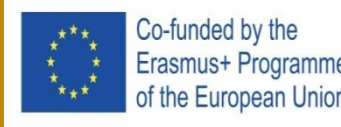

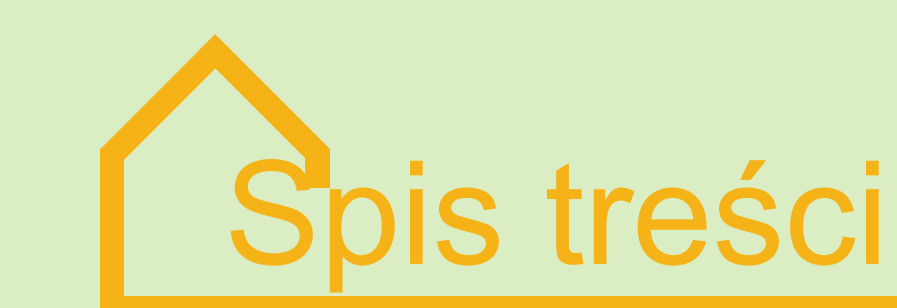

#### **WZORCE I STEREOTYPY- POZIOM ZAAWANSOWANY**

W ramach niniejszej jednostki szkoleniowej zostaną omówione zdrowe wzorce cyfrowe, dzięki czemu uczestnicy zrozumieją specyfikę cyfrowej opieki rodzicielskiej. Zostaną przedstawione postawy rodzicielskie wraz ze wskazówkami w zakresie rozwoju umiejętności negocjacyjnych i mechanizmów przekazywania dziecku znaczenia stereotypów. Wiedza zostanie uzupełniona dyskusją oraz sesją pytań i odpowiedzi na zakończenie i podsumowanie warsztatów.

#### **INTERNETOWA STEREOTYPIZACJA OKREŚLONYCH CECH 01 02**

Opanowanie umiejętności radzenia sobie z internetową stereotypizacją wieku, płci i innych cech.

#### **POSTAWY RODZICIELSKIE 03 04**

Dyscyplinująca, permisywna, niezaangażowana czy autorytatywna? Dowiedz się więcej o własnej postawie i wybierz najlepszą.

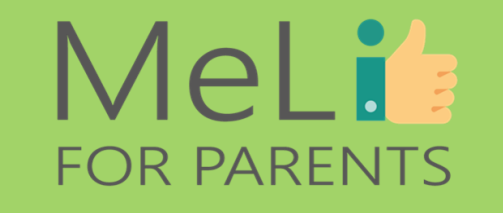

#### **RELACJE W INTERNECIE**

- W erze cyfrowej rodzice uczą się pozytywnego nadzoru nad relacjami nawiązywanymi przez dzieci w internecie.
- **UMIEJĘTNOŚCI NEGOCJACJI I PRAWA UŻYTKOWNIKÓW INTERNETU**

Dorośli i dzieci

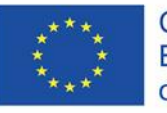

Co-funded by the Erasmus+ Programme of the European Union

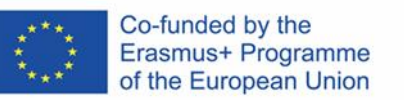

A.1.4 Wzorce i stereotypy

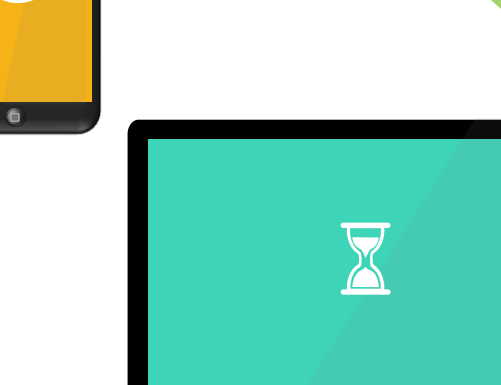

 $\bigcirc$ 

### MeLis **FOR PARENTS**

n

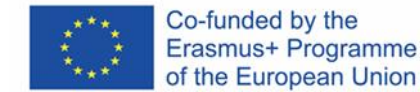

**STEREOTYPY OPARTE NA ZAŁOŻENIACH**

✓ Wiedza rozwijana na podstawie badań ujawnia istnienie stereotypów opartych na założeniach.

✓ W drodze badań i testów zweryfikowano powiązania pomiędzy określonymi czynnikami (np. kolor skóry, orientacja seksualna) i ocenami (np. co jest dobre lub złe) lub stereotypami (np. wysportowanie, niezdarność).

✓ Nawet osoby z rzetelną znajomością mechanizmu uprzedzeń wyznają stereotyp związany z wiekiem: młodzi ludzie są silni i zdolni do podejmowania wyzwań, w przeciwieństwie do osób starszych.

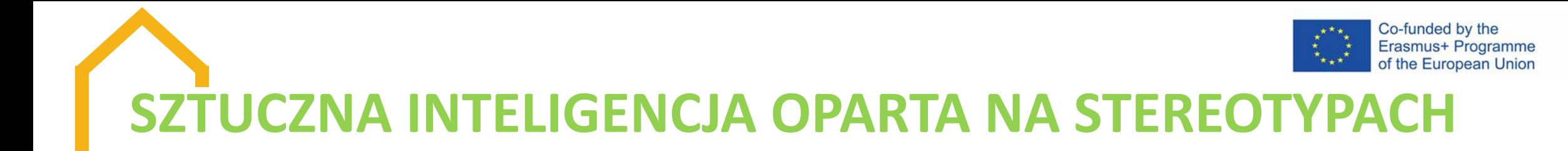

✓ Algorytmy tzw. botów sztucznej inteligencji uczą się na podstawie niekontrolowanych treści internetowych zawartych w różnorodnych mediach przesyconych dyskryminującymi założeniami.

✓ Według danych UNESCO, Siri, Alexa i inni wirtualni asystenci oparci na sztucznej inteligencji mają domyślnie wbudowane określone funkcje: żeński głos i potulność.

✓ Wykorzystując język oparty na uprzedzeniach, wirtualni asystenci oparci na sztucznej inteligencji mogą przyczyniać się do rozpowszechniania stereotypów związanych z płcią.

✓ Ich nadmierna uprzejmość i reakcje często sugerujące służalczość zachęcają użytkowników do seksistowskich, a nawet obraźliwych komentarzy.

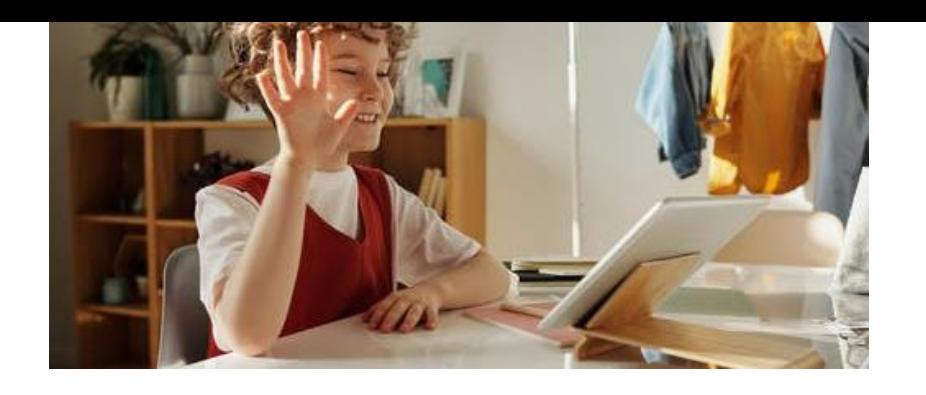

## **STEREOTYPY POZYTYWNE**

## MeLi' **FOR PARENTS**

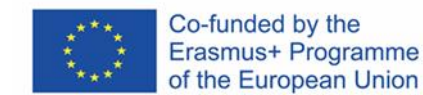

### **Subtelne stereotypy mogą być korzystne:**

✓ Przynależność do grupy ocenianej przez pryzmat pozytywnych stereotypów może poprawiać wyniki podejmowanych działań. ✓ Znajomość cech chwalonych w odniesieniu do danej grupy rodzi możliwość osiągania lepszych wyników podejmowanych działań. ✓ Pozytywne stereotypy mogą pomóc poprawić postrzeganie

własnej tożsamości (podnieść samoocenę).

#### **Korzyść czy pułapka?**

#### **Pułapka związana z pozytywnymi stereotypami:**

 $\checkmark$  Stereotypy nie uwzględniają wszystkich przedstawicieli danej grupy.

 $\checkmark$  Wiele osób w danej grupie nie posiada cech związanych z danym stereotypem.

✓ Oczekiwania wynikają z domniemanego przekonania, że wszyscy przedstawiciele określonej kategorii zachowują się w określony sposób. Jest to nieprawda.

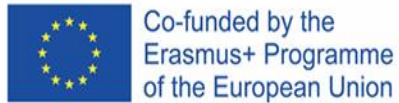

## **JAK RADZIĆ SOBIE ZE STEREOTYPAMI**

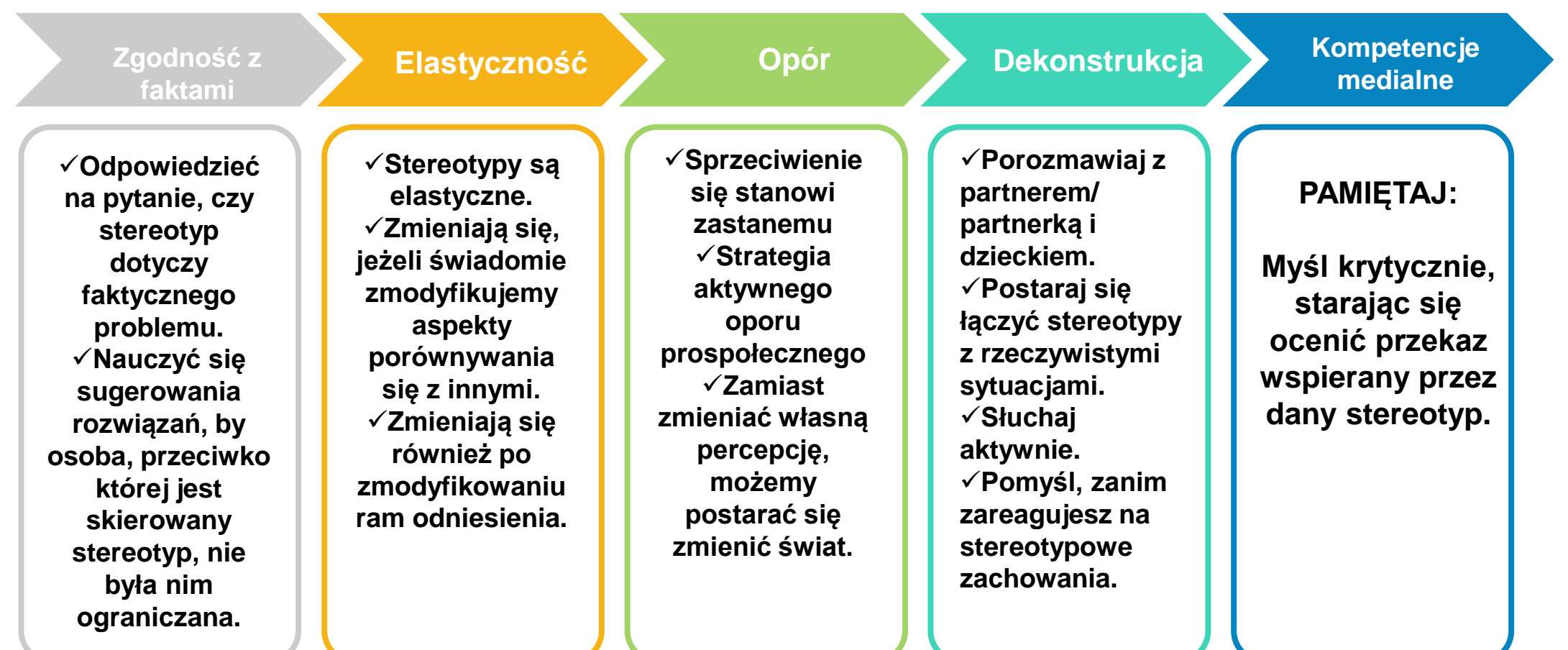

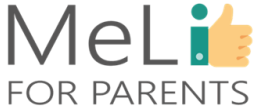

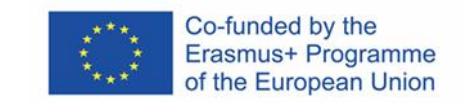

# **RELACJE W INTERNECIE**

- ✓ Nastolatki często zachowują się w sposób ryzykowny.
- ✓ Zawierają znajomości w mediach społecznościowych.
- ✓ Nawiązywanie kontaktów z nieznajomymi w każdym serwisie internetowym wiąże się z poważnym ryzykiem.
- ✓ Sprawą ogromnej wagi jest podtrzymanie otwartego dialogu przez rodziców i nastolatki w kwestii zachowań w świecie rzeczywistym i w sieci.

✓ Jako wzór do naśladowania w obszarze wyboru znajomych w internecie możesz pomóc dzieciom zrozumieć szanse i zagrożenia.

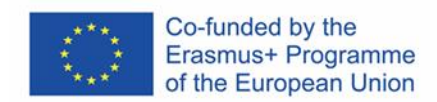

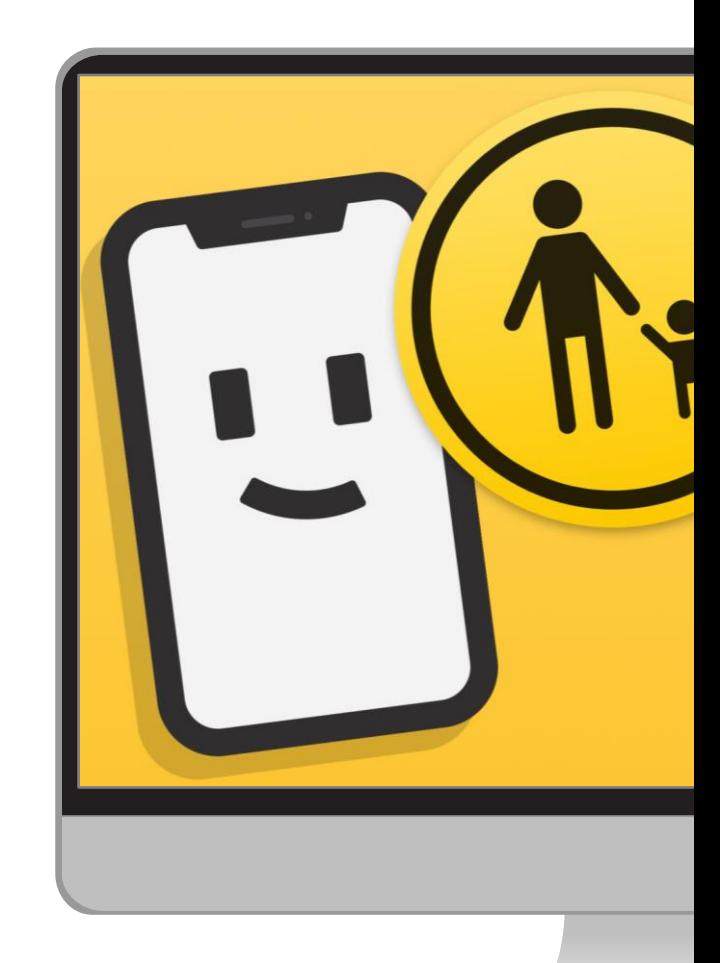

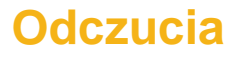

Zachęcaj nastoletnie dziecko, by wierzyło intuicji. Jeżeli coś wyda mu się podejrzane, prawdopodobnie ma to swoje uzasadnienie.

**Dane**

Naucz dziecko chronić swoje dane osobowe. Przypomnij, by wyłączało opcję oznaczania lokalizacji.

#### **Zaufanie**

Porozmawiaj z dzieckiem o tym, że warto znaleźć w otoczeniu zaufaną osobę dorosłą, do której będzie mogło się zwrócić, jeżeli nabierze wątpliwości w sprawie relacji nawiązanej przez internet.

#### **Ograniczenia**

Wprowadź ograniczenia. Nieustannie wyjaśniaj zagrożenia.

## **Jak radzić sobie z randkami przez internet**

### MeLi's **FOR PARENTS**

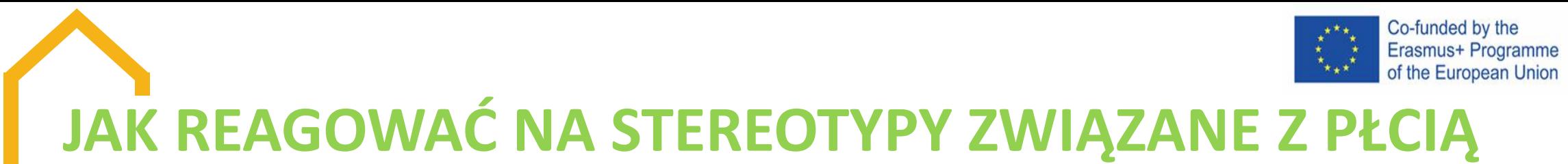

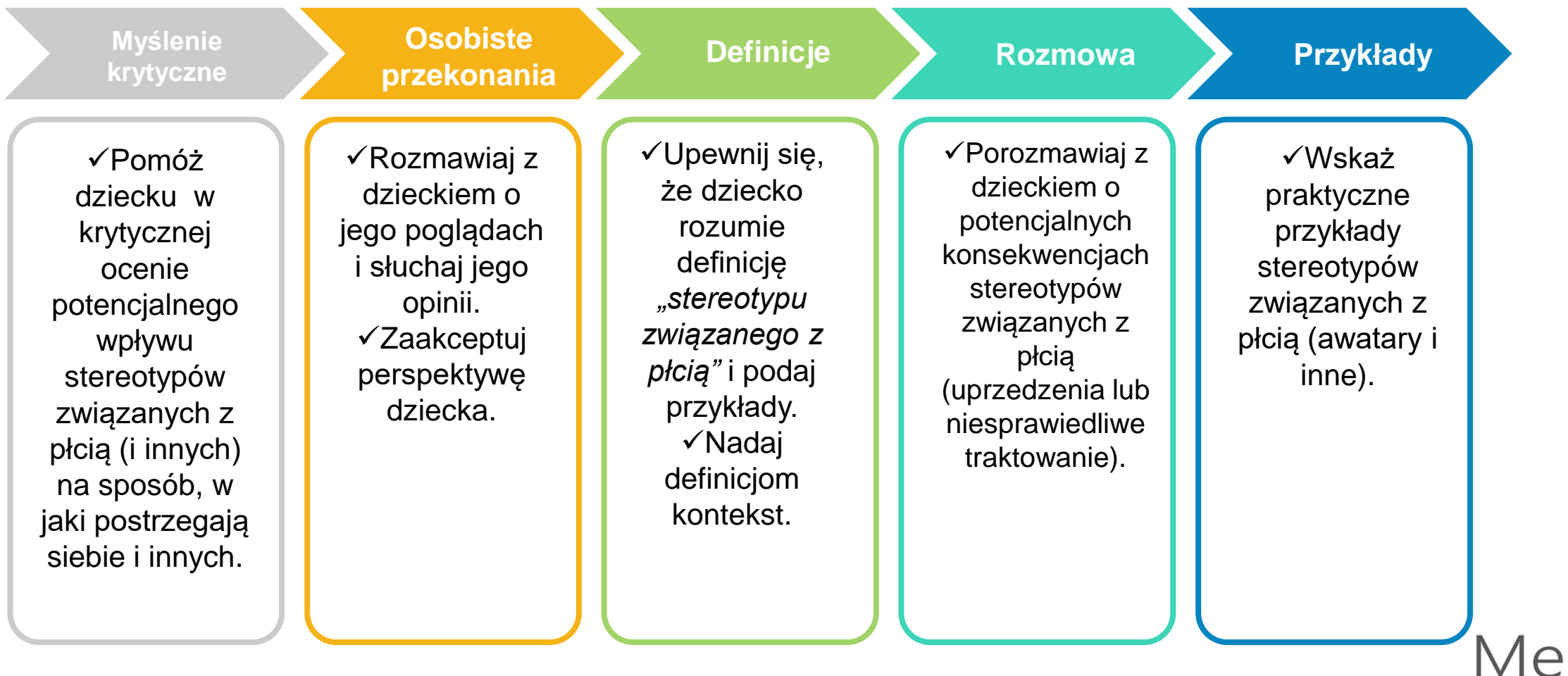

**FOR PARENTS** 

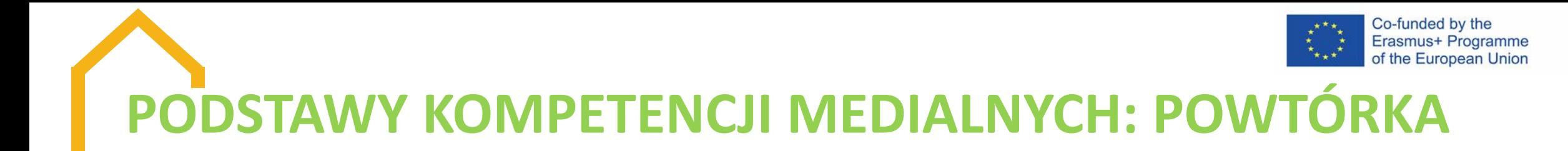

Pięć podstawowych koncepcji wiedzy i umiejętności w obszarze mediów cyfrowych (tzw. kompetencji medialnych)

✓ Wszystkie przekazy w mediach są konstruowane i formułowane w sposób celowy.

✓ Wiele komunikatów medialnych wykorzystuje język, w którym obowiązują odrębne zasady.

✓ Różne osoby mogą interpretować ten sam przekaz w różny sposób.

✓ Przekazy w mediach promują określone wartości i perspektywy.

✓ Wiele przekazów medialnych służy osiągnięciu korzyści finansowych lub zyskaniu władzy.
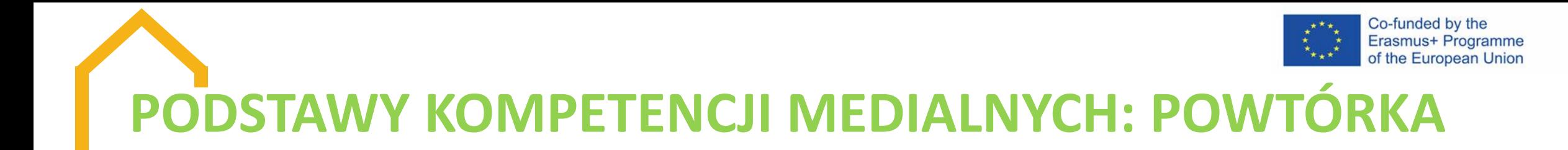

Kluczowe pytania, które należy sobie zadać w odniesieniu do każdego przekazu medialnego:

- ✓ Kto jest autorem przekazu?
- ✓ Jakie techniki zastosowano, by przyciągnąć moją uwagę?
- ✓ Jakie mogą być interpretacje przekazu, zależnie od odbiorcy?
- ✓ Jakie wartości i poglądy reprezentuje przekaz?
- ✓ W jakim celu opublikowano daną treść?
- ✓ Co zostało pominięte?

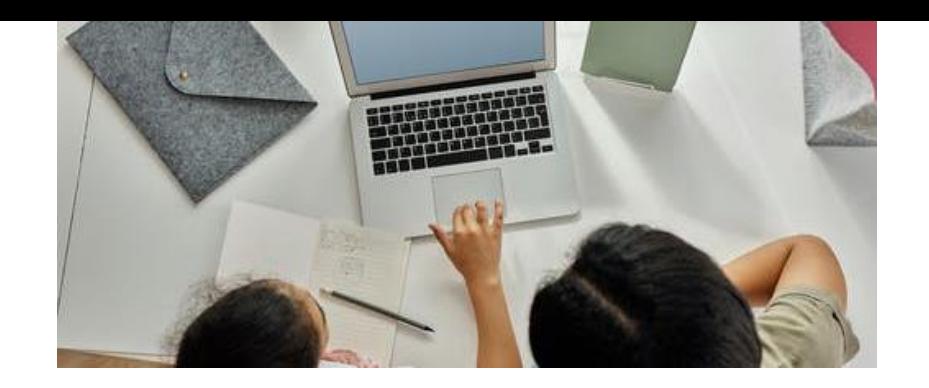

### MeLi: **FOR PARENTS**

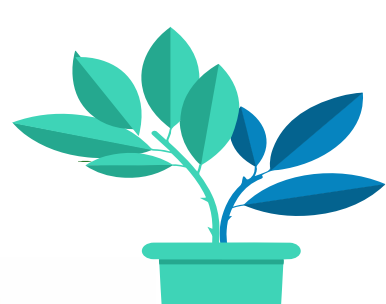

### **ZAKAZ (TZW. SZLABAN) NIE JEST ROZWIĄZANIEM**

Potencjalne skutki zakazu korzystania z internetu:

- ✓ odcięcie dziecka od środowiska kolegów/ koleżanek;
- $\checkmark$  narażenie dziecka na nieprzyjemne komentarze;

✓ ograniczenie zdolności poznawczych i umiejętności cyfrowych dziecka;

 $\checkmark$  wywołanie nieprzyjemnej atmosfery w domu;

✓ błędne zrozumienie technologii i sposobów jej wykorzystania. Internet nie jest potworem, którego należy się bać – właściwie wykorzystywany podnosi jakość życia.

Zapewnijmy dziecku prawo rozwoju, by mogło stać się świadomym i dojrzałym obywatelem cyfrowym!

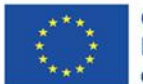

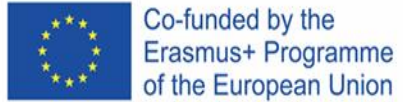

### **RODZAJE POSTAW RODZICIELSKICH**

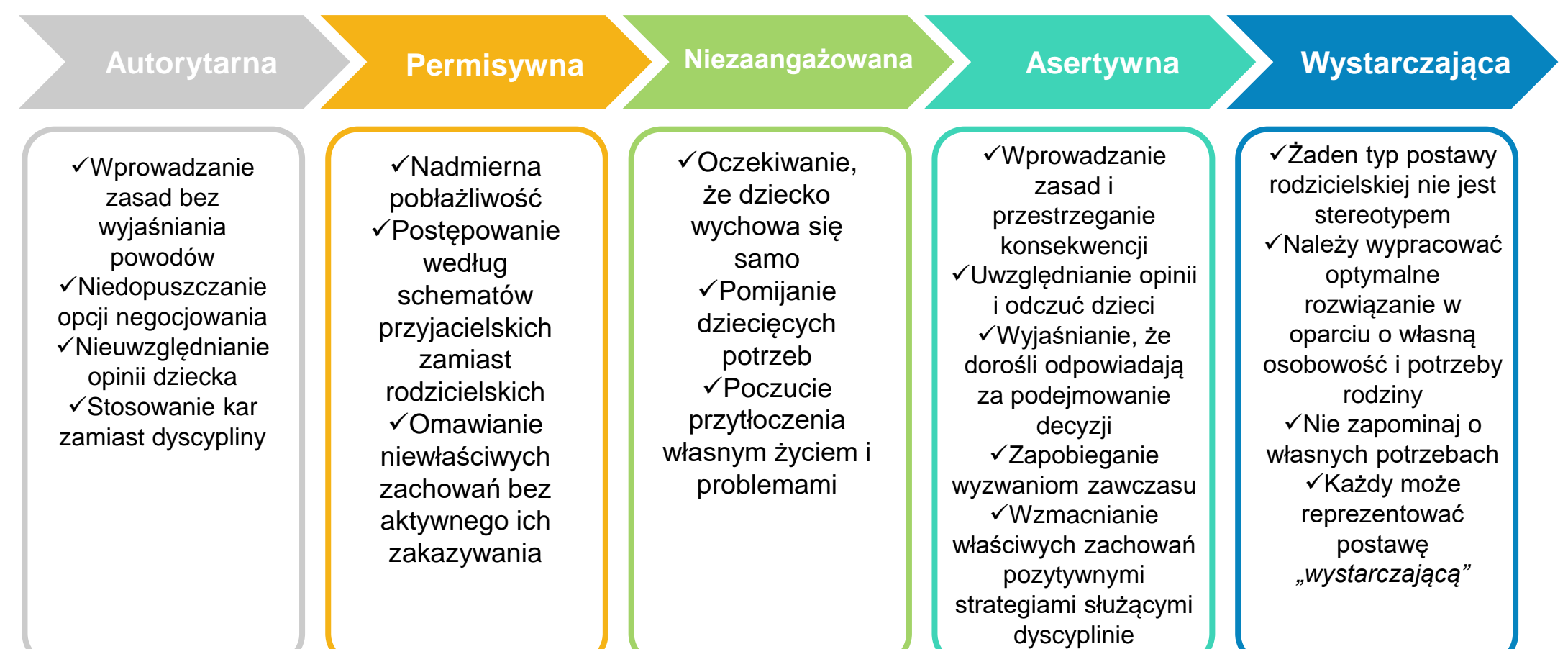

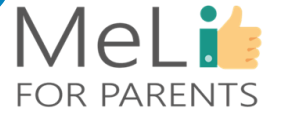

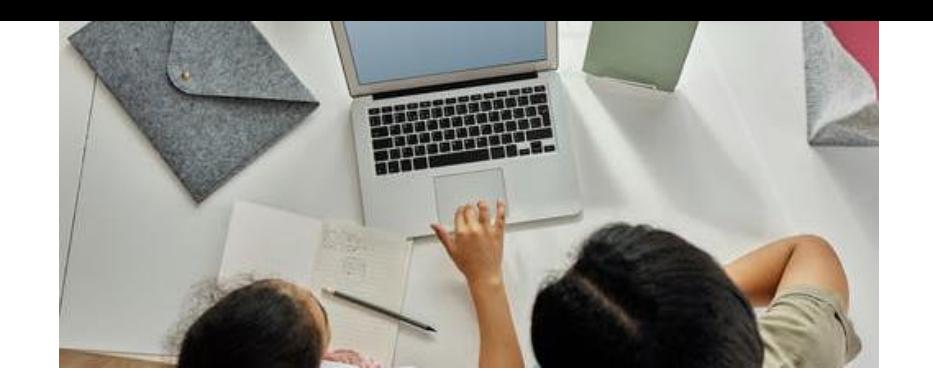

### MeLi's **FOR PARENTS**

### **ASERTYWNA POSTAWA RODZICIELSKA**

Co oznacza w praktyce:

✓ Asertywność wiąże się z demokratycznymi praktykami i wartościami. Jest oparta o zasady równości. ✓ Rodzice asertywni są otwarci na sugestie, dyskusje, twórcze rozwiązania i alternatywne poglądy dziecka.

✓ Rodzice asertywni wypracowują rozwiązania służące zaspokojeniu potrzeb dzieci i rodziców.

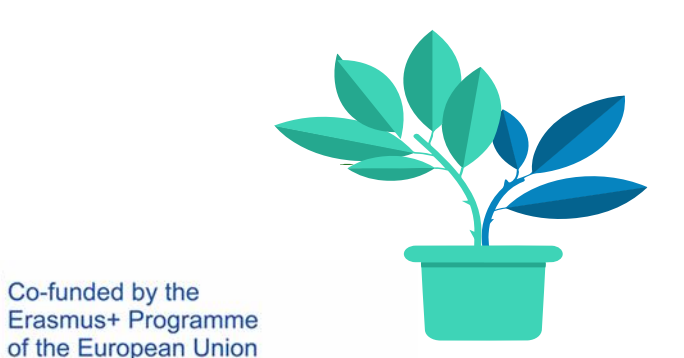

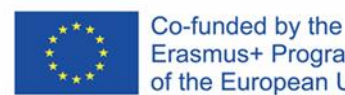

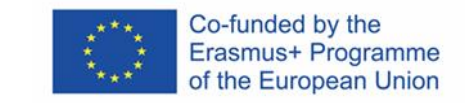

## **ZNAJOMOŚĆ TECHNOLOGII**

✓ Niniejszy kurs ma na celu pogłębienie znajomości nowych technologii i mediów.

- ✓ Poznasz aplikacje, z których korzysta Twoje dziecko.
- ✓ Zrozumiesz zasady, którymi rządzi się świat korzystania przez dzieci z urządzeń elektronicznych.
- ✓ Ćwicz, czytaj i nie bój się zapytać dziecka, jeżeli czegoś nie rozumiesz!

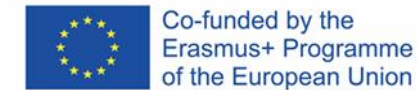

## **CYBERPRZESTRZEŃ JEST ZRÓŻNICOWA**

- ✓ Ucz dziecko, że cyberprzestrzeń jest zróżnicowana.
- ✓ Naucz się szanować kulturę i przyzwyczajenia osób, z którymi wchodzisz w interakcję.
- ✓ Różne okoliczności wymagają różnego podejścia.

Bądź wzorem do naśladowania: naucz dziecko odróżniania zachowań właściwych i niewłaściwych, zachowując się właściwie!

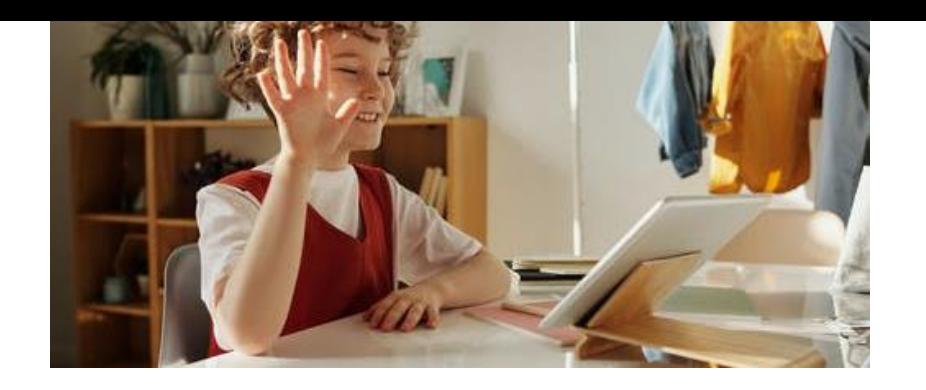

### MeLi: **FOR PARENTS**

### **NAUCZ SIĘ NEGOCJOWAĆ**

**Korzystanie z mediów cyfrowych oznacza porozumienie:**

 $\checkmark$  Rodzice negocjują z dziećmi formy korzystania z mediów cyfrowych.

✓ Możesz dojść do porozumienia w kwestii zasad korzystania z mediów, ucząc dziecko sztuki zdrowych negocjacji.

#### **Autorytet rodzicielski?**

✓ Niektórzy rodzice obawiają się utraty autorytetu po zaangażowaniu się w negocjacje.

 $\checkmark$  W wyniku prawidłowych negocjacji można wypracować trwalsze i lepsze zasady.

✓ Negocjacje nie polegają na kłótniach!

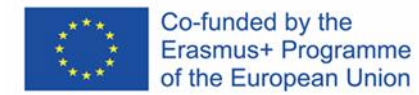

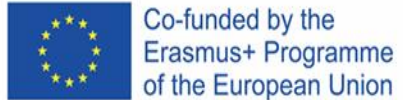

**WSKAZÓWKI DOTYCZĄCE NEGOCJOWANIA Z DZIECKIEM**

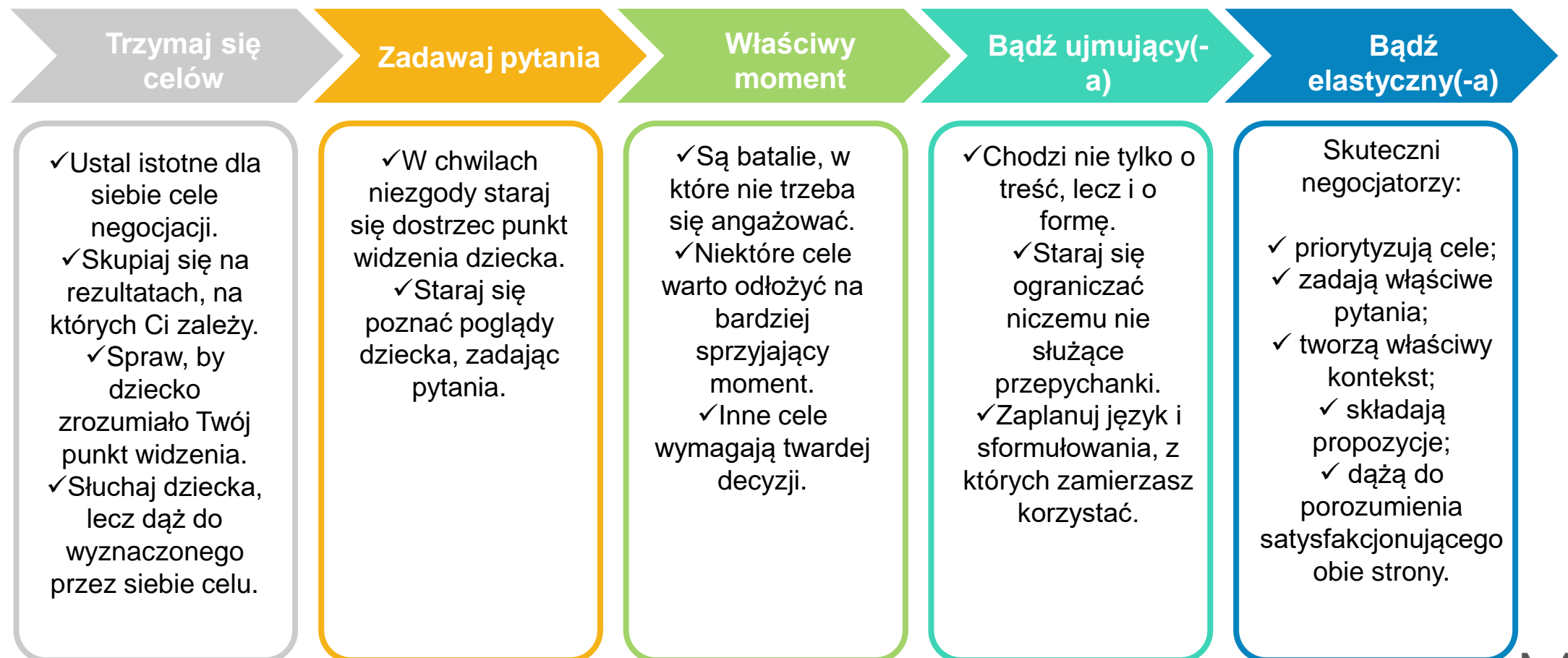

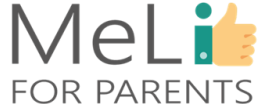

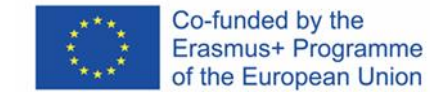

### **W CZASIE NEGOCJACJI STARAJ SIĘ BYĆ UJMUJĄCY(-A)**

- ✓ Złóż propozycję jako pierwszy(-a) i spodziewaj się kontrpropozycji.
- ✓ Zapewnij dziecku wybór, a tym samym poczucie sprawczości.
- ✓ Określaj kontekst i punkty odniesienia, by dziecko mogło porównać propozycję z opcjami alternatywnymi.
- ✓ Dziecko może inaczej rozumieć koncepcję *"sprawiedliwych"* rozwiązań.
- ✓ Milczenie jest (czasami) złotem; zapobiega podejmowaniu pochopnych decyzji i umożliwia dziecku wypowiedź.

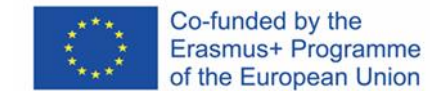

### **PRZYKŁAD: NEGOCJACJE DOTYCZĄCE CZASU PRZED EKRANEM**

✓ Stosuj właściwe i rozsądne ograniczenia, zależnie od wieku i dojrzałości dziecka.

✓ Obserwuj zachowania; rozmawiaj o zachowaniach i odczuciach dziecka.

✓ Składaj odpowiednie propozycje dotyczące wyboru mediów, z uwzględnieniem pory dnia i celów.

✓ Wspólnie ustalajcie zasady (limity czasowe, rodzaje urządzeń, wybór mediów i treści).

✓ Naucz dziecko stosować mechanizmy samokontroli, np. z wykorzystaniem stopera.

✓ Wprowadź rozsądne konsekwencje i bądź konsekwentny w ich stosowaniu.

✓ Bądź wzorem do naśladowania: zawsze dbaj o spójność własnych słów i czynów!

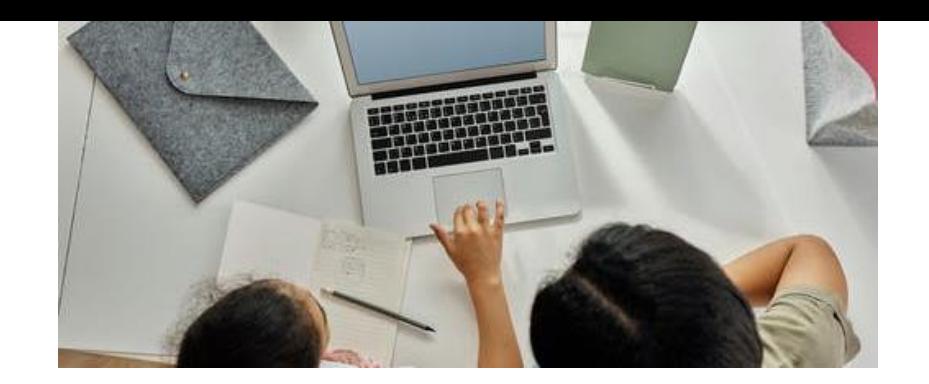

## **WSKAZÓWKI DOTYCZĄCE NEGOCJACJI**

✓ Naucz się radzić sobie z własnymi emocjami.

 $\checkmark$  Posługuj się przekonywaniem, nie wymuszeniem.

✓ Dzieci z poczuciem sprawstwa są bardziej skłonne do

✓ Negocjuj obowiązujące zasady przed pojawieniem się

✓ Poznawaj zainteresowania dziecka.

*"zostało Ci 5 minut"*).

współpracy.

konfliktu.

✓ Dziecku również pomagaj w radzeniu sobie z emocjami.

✓ Przypominaj dziecku na bieżąco o ustalonych limitach (np.

Działania praktyczne:

### MeLi': **FOR PARENTS**

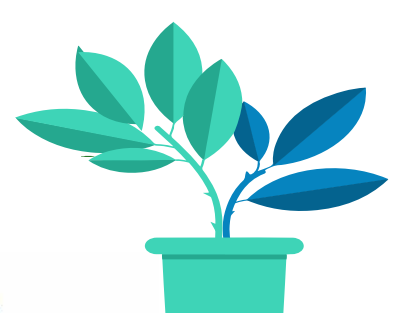

Co-funded by the Erasmus+ Programme of the European Union

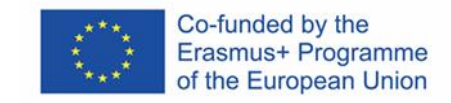

## **POWTÓRKA Z NETYKIETY**

#### ✓ **Pomyśl, zanim klikniesz!**

✓ Publikując posty, szanuj prywatność innych.

✓ Unikaj obraźliwego języka.

✓ Pomyśl, zanim cokolwiek udostępnisz! Twój ślad cyfrowy zostaje w internecie na zawsze.

✓ Unikaj reagowania na negatywne komentarze kolejnymi negatywnymi komentarzami.

✓ Bądź precyzyjny(-a) i trzymaj się tematu.

✓ Oferuj pomoc innym; dziękuj osobom, które pomogły lub starały się pomóc Tobie.

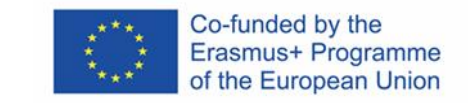

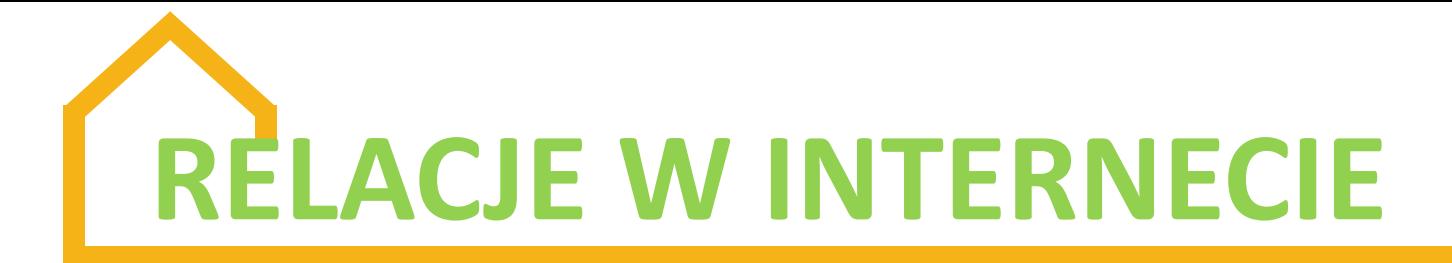

✓ Mimo iż media społecznościowe są przeznaczone dla użytkowników powyżej 13 roku życia, wiele młodszych dzieci zakłada konta, podając fałszywe dane osobowe.

✓ Media społecznościowe są w tej chwili w czołówce pod względem zawierania i podtrzymywania znajomości (**Facebook, YouTube, Viber, Twitter, Instagram, Pinterest**).

✓ Korzystaj z dobrych stron mediów elektronicznych i ograniczaj lub eliminuj ewentualne zagrożenia (seksting, pornografia, cyberdręczenie, przestępcy internetowi, w tym dopuszczający się czynów o charakterze seksualnym).

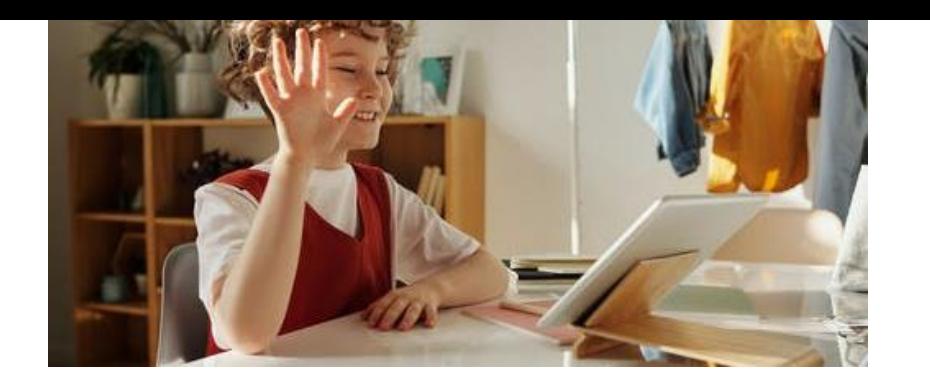

### MeLi' **FOR PARENTS**

✓ Nastolatki zamieszczają treści tej kategorii w internecie, zwłaszcza jeżeli są w związkach.

 $\checkmark$  Cyfrowe kopie takich wiadomości, zdjęć lub filmów można udostępniać w prosty sposób.

✓ Seksting może również służyć nękaniu, szantażowaniu lub wykorzystywaniu.

✓ Nigdy nie ma pewności, że wiadomość o charakterze seksualnym (intymnym) pozostanie w pełni prywatna.

#### **Seksting obejmuje wyrażenia, zdjęcia lub filmy o charakterze seksualnym, w tym:**

**SEKSTING**

 $\checkmark$  posty napisane językiem o podtekście seksualnym;  $\checkmark$  zdjęcia lub filmy z wizerunkami osób nagich lub półnagich;  $\checkmark$  zdjęcia lub filmy

przedstawiające zbliżenie płciowe;

✓ obrazy na żywo z kamerki internetowej, rejestrującej zbliżenie płciowe;

✓ zrzuty ekranu (zdjęcia lub kadry z filmików).

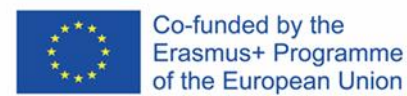

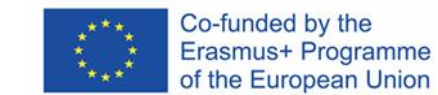

- ✓ Dzieci są sprawniejsze i mają bardziej od dorosłych rozwiniętą intuicję, a także lepiej wykształcone zdolności cyfrowe w obszarze korzystania z mediów cyfrowych, w tym z internetu.
- ✓ Internet jest tworzony przez osoby dorosłe; niektóre treści są przeznaczone wyłącznie dla osób dorosłych.
- ✓ Z drugiej strony, im częściej dziecko korzysta z internetu, tym bardziej rozwija umiejętności poznawcze i cyfrowe.
	- ✓ Jakie prawa przysługują dzieciom jako użytkownikom internetu? ✓ Czy prawa dzieci i osób dorosłych są pod tym względem
		- identyczne?

✓ Do istotnych czynników należą wiek, płeć oraz status społeczny i ekonomiczny.

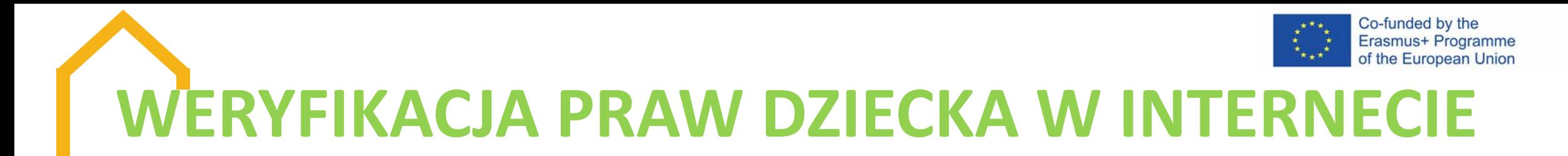

✓ Uwzględnianie poglądów dzieci w sferze dostępu do i korzystania z technologii cyfrowych treścią polityk krajowych ✓ Skuteczne zwalczanie dyskryminacji

✓ Rola rodziców

✓ Jak powinny funkcjonować podmioty gospodarcze, by chronić i wspierać prawa dziecka?

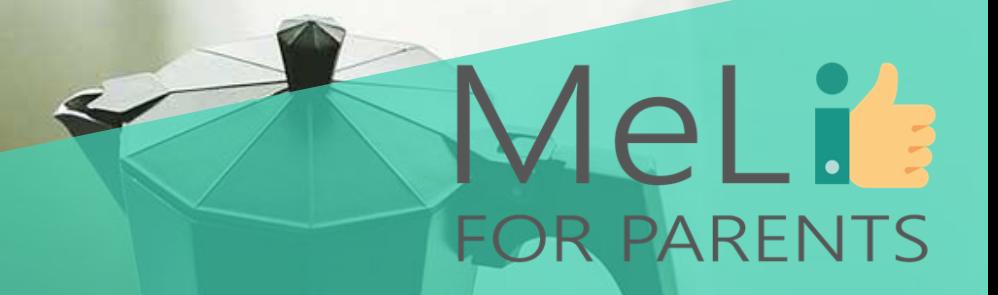

## **Czy są pytania?**

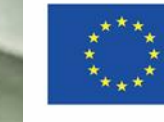

Co-funded by the Erasmus+ Programme of the European Union

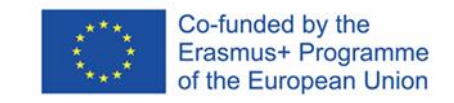

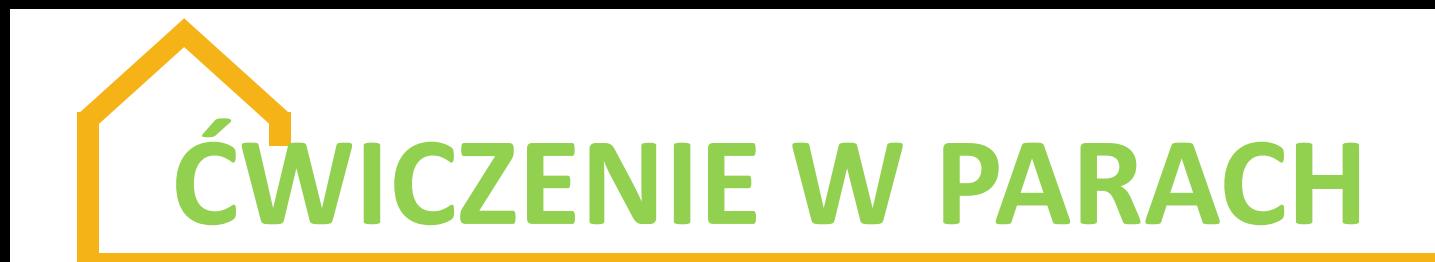

 $\checkmark$  Ćwiczenie z podziałem na role: zmieniając role, porozmawiajcie o sprawach istotnych dla dzieci. Przykładowe scenariusze: ktoś wysyła Wam zaproszenie do znajomych; ktoś umieścił w internecie Wasze dane osobowe; zamieściłeś(-aś) w internecie zdjęcie znajomego, któremu się to nie podoba; zamieściłeś(-aś) pod postem komentarz, którego intencja została przez innych błędnie zinterpretowana.

## Weź udział w prostym quizie

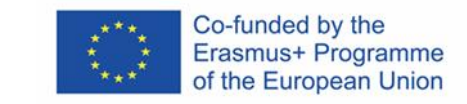

Mel i

**FOR PARENTS** 

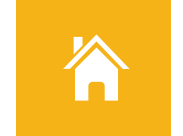

Czy stereotypy są tożsame z uprzedzeniami?

Czy stereotypy są zawsze negatywne?

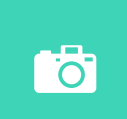

 $\bullet$ 

Czy media zawsze wpływają na samoocenę nastolatków?

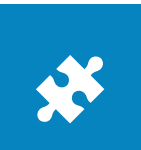

Czy umiesz rozpoznawać stereotypy w mediach i nauczyć dziecko, jak na nie reagować?

Quiz z możliwymi odpowiedziami "tak/ nie"

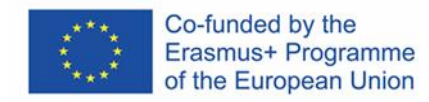

Jako zaawansowany użytkownik znasz prawidłowe odpowiedzi! Tak trzymać!

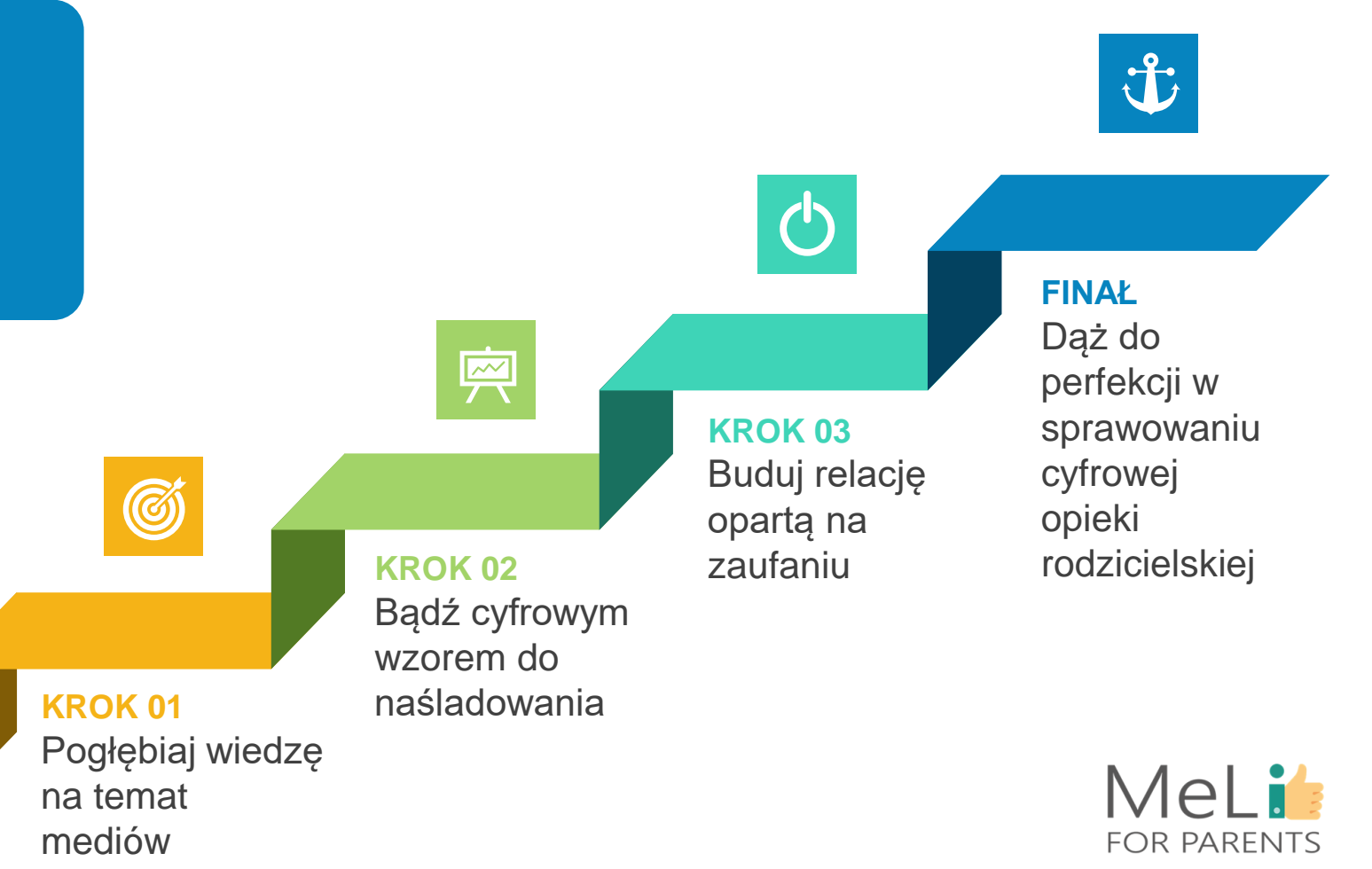

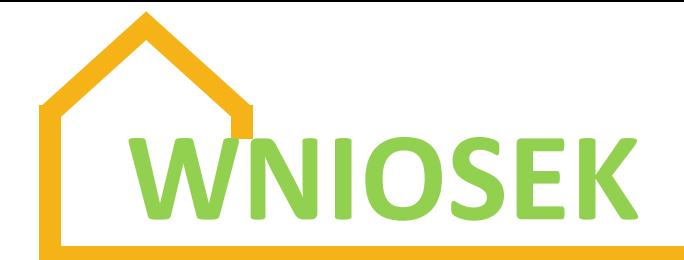

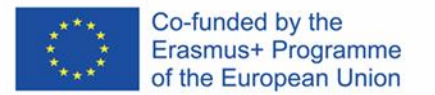

#### **Odpowiednia cyfrowa opieka rodzicielska**

**Sprawowanie cyfrowej opieki rodzicielskiej wiąże się z licznymi wyzwaniami. Dając dziecku dobry przykład właściwymi zachowaniami w warunkach domowych możesz stać się wzorem do naśladowania i wzmocnić relację budowaną w oparciu o zaufanie.**

#### **ŻYCIE W ŚWIECIE CYFROWYM**

**Bądź cyfrowym modelem do naśladowania!**

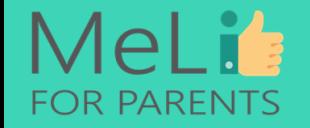

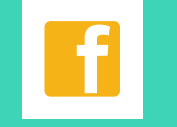

**Pogłębiaj wiedzę na temat mediów**

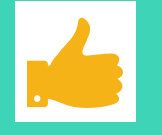

**Buduj zaufanie Ucz**

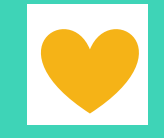

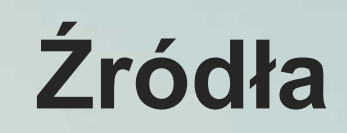

❖ https://www.commonsensemedia.org/sites/defau lt/files/uploads/pdfs/6-8-unit2 genderstereotypesonline.pdf ❖ https://online.king.edu/news/psychology-ofsocial-media/ ❖ https://mediasmarts.ca/digital-medialiteracy/media-issues/diversity-media/aboriginalpeople/impact-stereotyping-young-people ❖ Ofcom, *"Dzieci i rodzice: raport nt. korzystania ze i nastawienia do środków masowego przekazu"*, 2019 r. (wersja angielska) ❖ https://blogs.lse.ac.uk/medialse/2019/11/20/impl ementing-childrens-rights-in-a-digital-world/ ❖ https://theconversation.com/women-can-buildpositive-body-image-by-controlling-what-theyview-on-social-media-113041

 $-0.0000$ 

MeLi

**FOR PARENTS** 

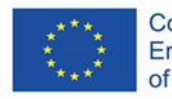

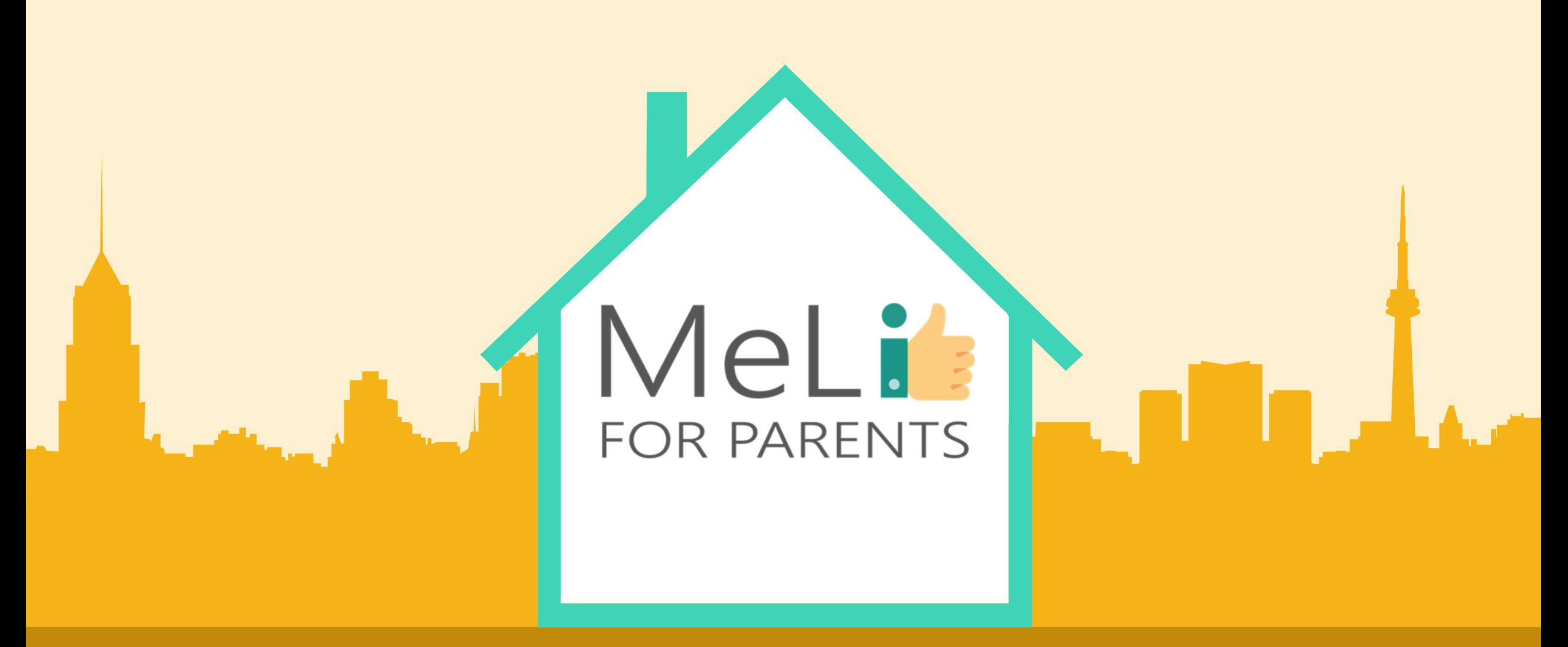

### Media cyfrowe – kurs dla rodziców

Jednostka szkoleniowa A.1.5: Tworzenie treści cyfrowyc

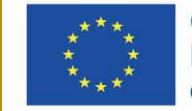

Co-funded by the Erasmus+ Programme of the European Union

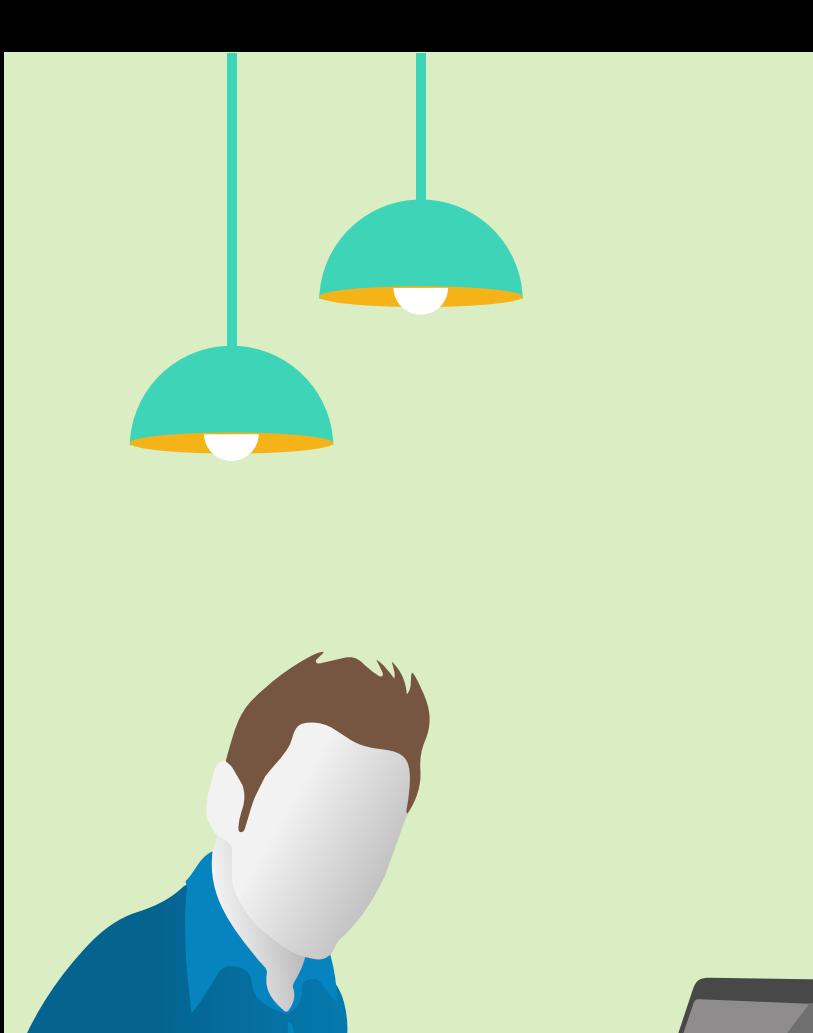

# Spis treści

Celem niniejszej jednostki szkoleniowej jest omówienie narzędzi i aplikacji, z których najczęściej korzystają dzieci i młodzi ludzie do tworzenia własnych treści cyfrowych; zostaną przedstawione zasady korzystania z wymienionych narzędzi, oraz metody ewentualnego monitorowania aktywności dziecka pod kątem działań potencjalnie szkodliwych dla niego samego lub dla innych.

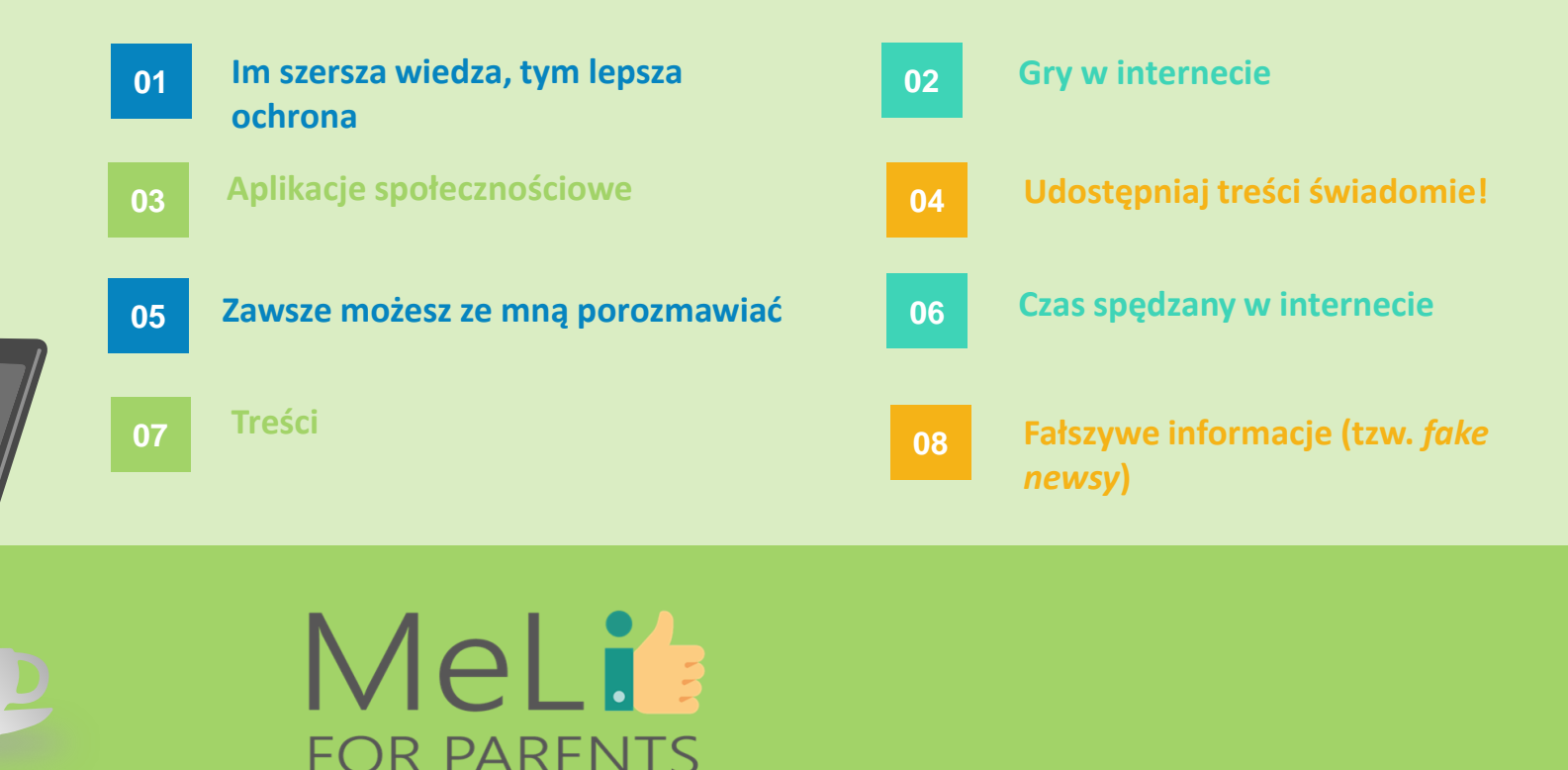

### **MeLis FOR PARENTS**

### Im szersza wiedza, tym lepsza ochrona

Według UNESCO *"umiejętność posługiwania się komputerem umożliwia obywatelom zrozumienie funkcji mediów i innych źródeł informacji, krytyczną ocenę publikowanych treści i podejmowanie świadomych decyzji z perspektywy użytkowników i autorów treści informacyjnych i multimedialnych"*.

•

•

•

Nasze dzieci muszą wykształcić świadomość krytyczną, ponieważ stanowią – jakkolwiek nieświadomie – grupę głównych użytkowników i autorów treści udostępnianych w na stronach internetowych i w mediach społecznościowych.

Nasza rola jako rodziców jest zatem dwojaka: mamy obowiązek podnosić poziom własnych umiejętności z myślą o pogłębianiu zmysłu krytycznego, a także korzystać z nabytych umiejętności, by przekazywać je dzieciom.

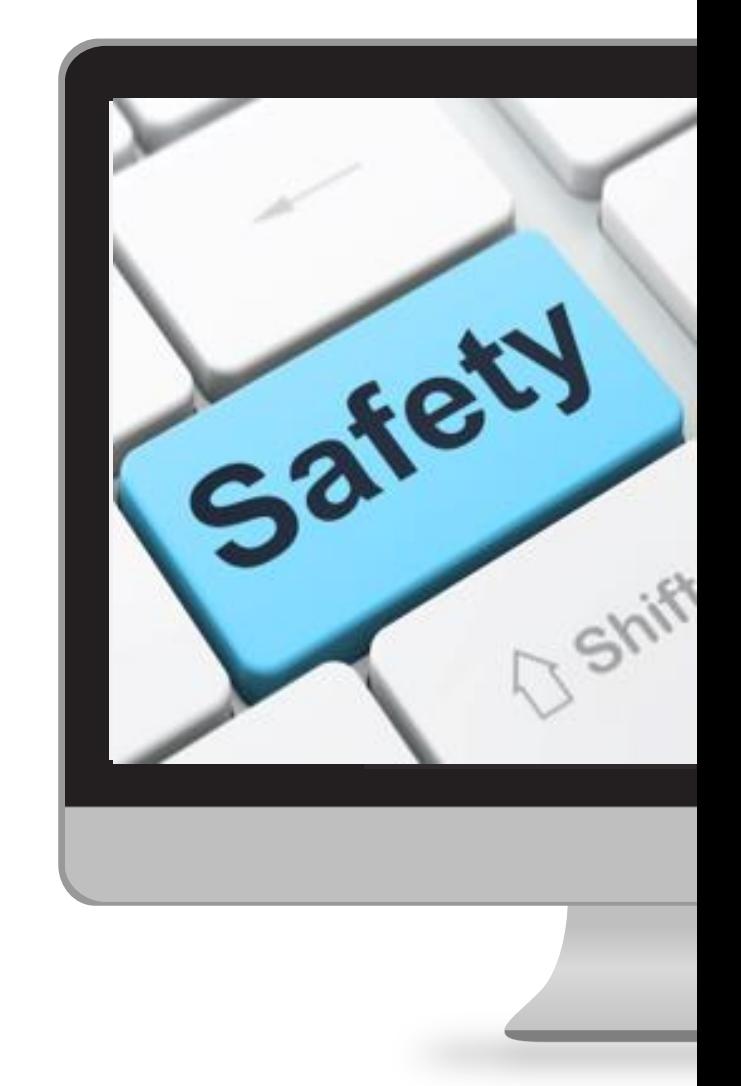

### PIĘĆ ZASAD KOMPETENCJI MEDIALNYCH I INFORMACYJNYCH, OBEJMUJĄCYCH UMIEJĘTNOŚCI INFORMATYCZNE

Od roku 2013 UNESCO podejmuje przełomowe wysiłki na rzecz zapewnienia wszystkim obywatelom dostępu do kompetencji medialnych i komputerowych, z myślą o spowodowaniu, by obywatele stali się siłą sprawczą systemu i twórcami treści, nie tylko użytkownikami treści tworzonych przez innych.

**Pięć praw kompetencji medialnych i informacyjnych** stanowi swoisty manifest zaleceń dla nas wszystkich, głównie ze względu na dobro dzieci.

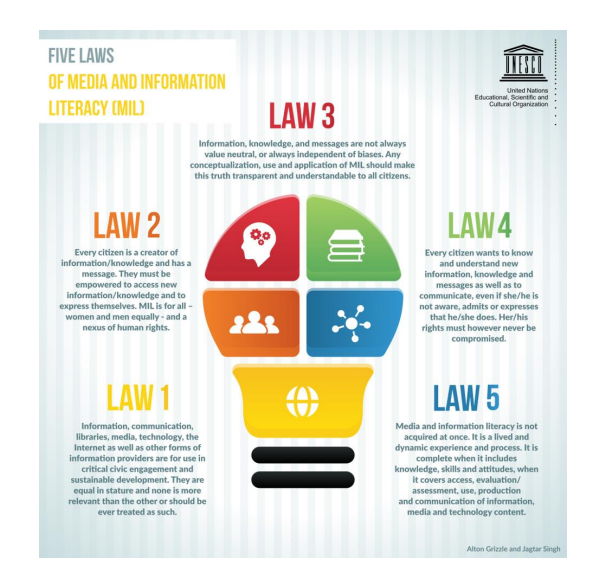

## PIĘĆ ZASAD KOMPETENCJI MEDIALNYCH I INFORMACYJNYCH (MIL)

Przyjrzyjmy się szczegółowo Zasadom 2 i 4:

#### **Zasada Druga**

Wszyscy obywatele są twórcami informacji, wiedzy i autorskiego przekazu. Należy zapewnić im upodmiotowienie w obszarze dostępu do nowej informacji/ wiedzy i możliwości wyrażania siebie. Wszyscy – kobiety i mężczyźni – mają równe prawa w zakresie rozwijania kompetencji medialnych i informacyjnych, które stanowią wspólny element spajający prawa człowieka.

#### **Zasada Czwarta**

Każdy obywatel pragnie nabywać i pojmować nowe informacje, nową wiedzę i nowe formy przekazu, a także nawiązywać skuteczną komunikację, nawet jeżeli świadomie nie wyraża, nie przyznaje ani nie potwierdza wymienionego pragnienia. Nawet w takim wypadku praw żadnego obywatela nie należy pomijać.

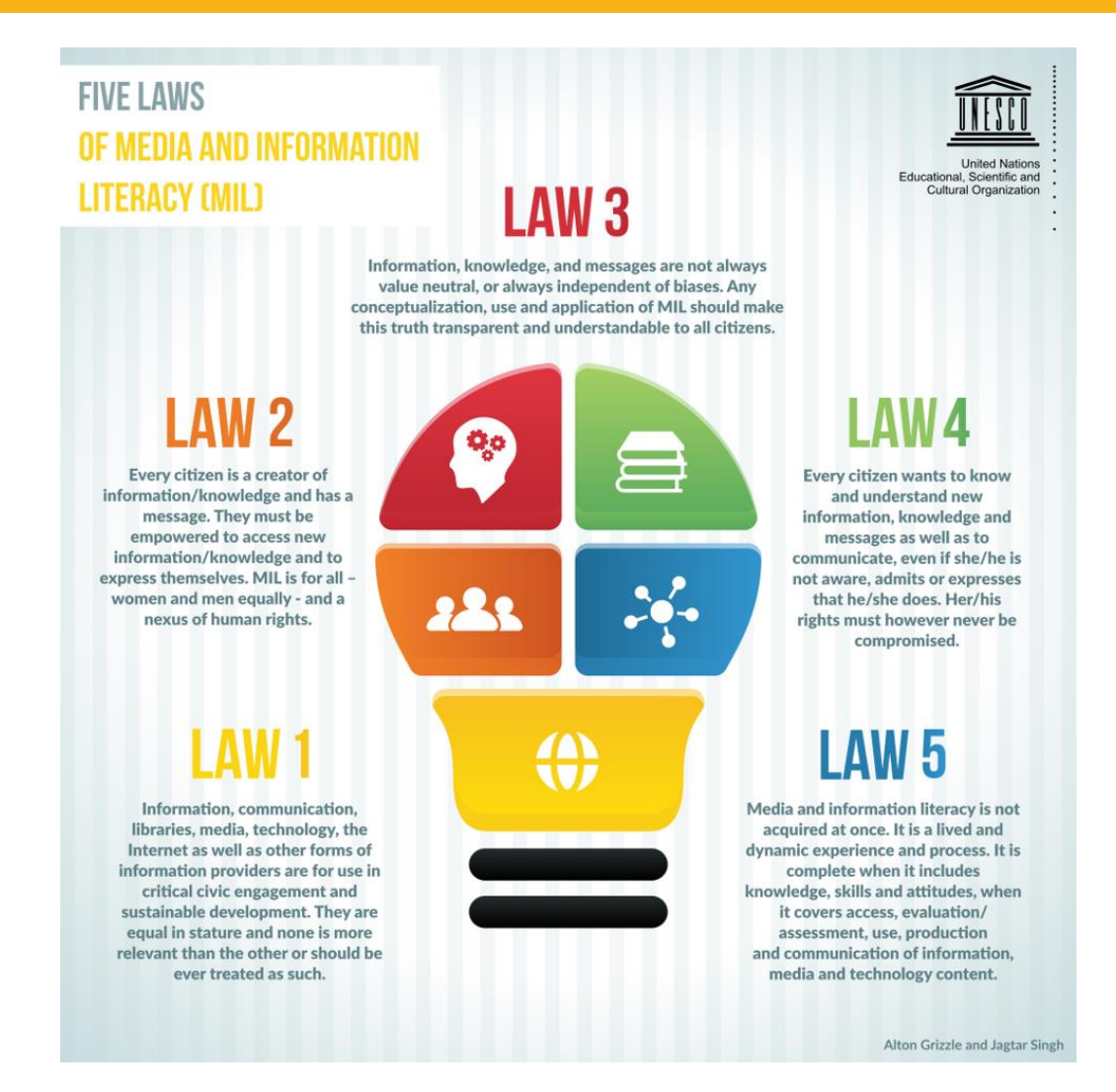

### **DWA PODSTAWOWE WYZWANIA**

Młodzi ludzie są istotnymi konsumentami treści multimedialnych – przy czym w dzisiejszych czasach interaktywność platform gamingowych i kanałów komunikacji społecznościowej sprawia, że trudno jest odróżnić bierne korzystanie z treści cyfrowych od ich tworzenia. Rodzice muszą nauczyć się towarzyszyć dzieciom w ich świecie. Oto dwa główne kanały interakcji i potencjalnej interwencji rodzicielskiej:

 $\circ$  Świadome wchodzenie w internetowy świat gier wideo – swoistej bańki prywatności, w której młodzi ludzie szukają schronienia i z której zazwyczaj wykluczane są osoby dorosłe.

o Nauka korzystania z najistotniejszych sieci społecznościowych, w tym w roli twórcy treści – sieci społecznościowe są mechanizmami komunikacji, wykorzystywanymi między innymi do rozpowszechniania mowy nienawiści i stosowania cyberprzemocy.

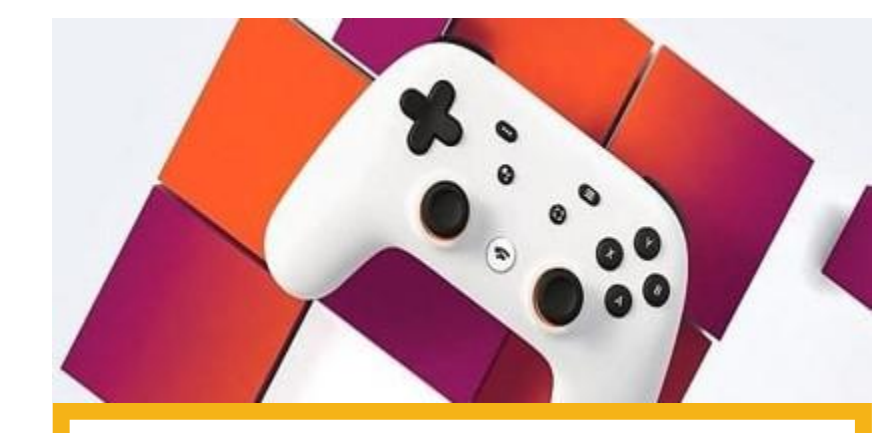

### MeLi' **FOR PARENTS**

### **DLACZEGO MŁODZI LUDZIE UWIELBIAJĄ GRY W INTERNECIE?**

o Gry w internecie to świetny sposób na spędzanie czasu i podtrzymywanie kontaktu ze znajomymi i rodziną. Podczas gry nastolatki tworzą drużyny lub rywalizują indywidualnie. W jednym i w drugim przypadku gra pomaga w procesie socjalizacji – natomiast bezpieczeństwo dzieci i nastolatków w czasie gry ma ogromne znaczenie.

Jeżeli mamy w domu więcej, niż jedno dziecko, musimy pamiętać, że gry odpowiednie dla danego dziecka mogą nie nadawać się dla innego. Osoby uczące się grać lubią oglądać filmy, obserwować innych graczy w streamingach na żywo i dzielić się wskazówkami, by rozwijać własne umiejętności. Gry są zazwyczaj tworzone z myślą o dobrej zabawie i zaangażowaniu – natomiast istnieją również gry o niskiej wartości edukacyjnej, o treści promującej przemoc i potencjalnie rodzącej agresję.

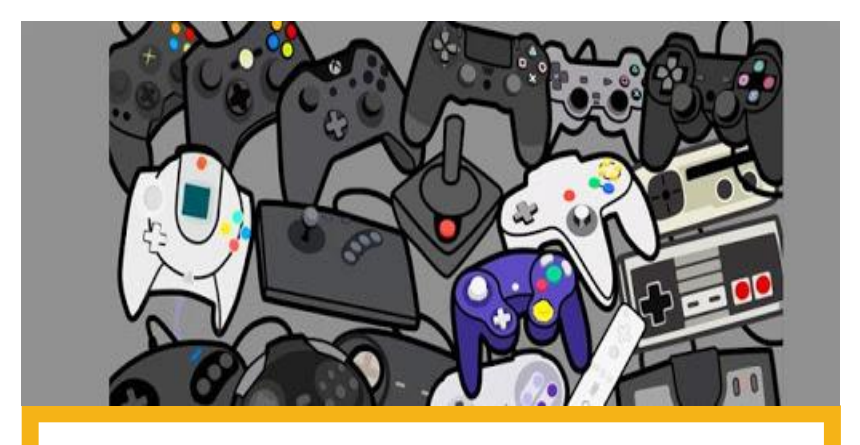

### MeLi' **FOR PARENTS**

### **RYZYKO ZWIĄZANE Z GRAMI W INTERNECIE**

Bez odpowiedniego wsparcia ze strony dorosłych, gracze zazwyczaj szukają informacji o grze w treści samej gry. W wypadku gier w internecie, gracze korzystają z pomocy innych grających – swoistych "instruktorów". Z upływem czasu sami wchodzą w rolę instruktorów i tworzą treści cyfrowe, mniej lub bardziej świadomie.

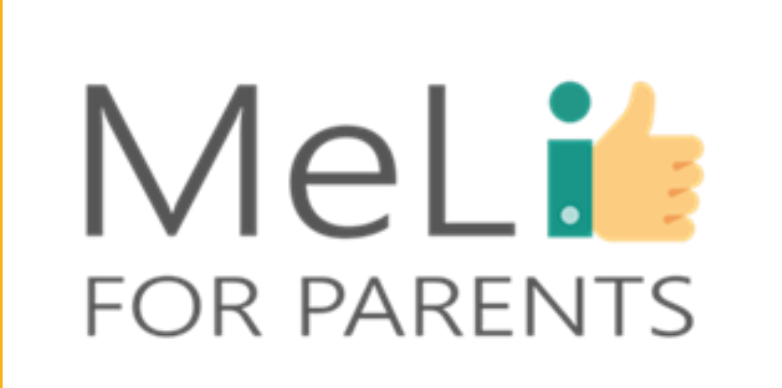

# **CYBERDRĘCZENIE**

W świecie gier wideo dzieci mogą być celowo wykluczane z niektórych wspólnych działań, obrażane lub krytykowane ze względu na styl gry.

Jeżeli dziecko padnie ofiarą tej formy cyberdręczenia w świecie gier internetowych, poproś, by z Tobą porozmawiało. Naucz się zasad gry oraz opcji blokowania innych grających i zgłaszania niewłaściwych zachowań – pomożesz chronić innych przed kontaktem i nękaniem ze strony cyberdręczycieli.

## MIKROPŁATNOŚCI (ZAKUPY W CZASIE GRY)

Oferowane jako darmowe, niektóre gry w internecie w rzeczywistości wiążą się z kosztami, zróżnicowanymi zależnie od warunków. Takie rozwiązania mają na celu wywołanie u grających chęci kontynuowania gry w coraz bardziej spersonalizowany sposób. W takim wypadku źródło treści cyfrowych jest zewnętrzne i nie zawsze pozytywne, między innymi dlatego, że wiąże się z rosnącym poziomem wydatków, na które młodych graczy nie zawsze stać.

# UWODZENIE

Niektóre gry są zaprojektowane dla zespołów lub z elementem rywalizacji, często z nieznajomymi ukrywającymi się za *nickami* (ksywkami), które nic o nich nie mówią. Wiele popularnych gier prowadzi również oficjalne kanały służące komunikacji wśród tysięcy uczestników. Takie formy interakcji sprzyjają tworzeniu treści cyfrowych – natomiast nie należy zapominać o związanym z nimi ryzyku wciągania młodych ludzi w interakcję z nieznajomymi.

## JAK KONTROLOWAĆ ZACHOWANIA GRAJĄCYCH I PRZEBIEG GIER WIDEO

Dorosłym nie zawsze łatwo jest wejść w świat gier wideo i poradzić sobie ze złożonością zawartych w nich mechanizmów. Rodzicom przyda się konkretna pomoc – MeLi Parents zamierza ją zapewnić w ramach niniejszego szkolenia. Oczywiście internet też jest doskonałym źródłem wiedzy – coraz więcej stron oferuje wsparcie i informacje techniczne, na przykład English Netaware, gdzie zamieszczane są filmy edukacyjne i szczegółowe informacje przeznaczone dla rodziców i wykładowców: https://www.net-aware.org.uk/ Oto sześć propozycji NetAware:

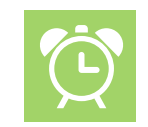

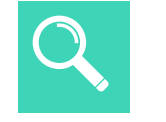

Pamiętaj: rób sobie przerwy. **FINAŁ**

#### **KROK 03**

Sprawdź limity wiekowe. Obserwuj streamingi na żywo na platformach gamingowych.

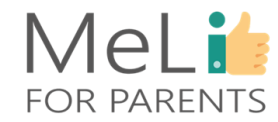

Zapoznaj się z

**KROK 02**

zasadami najbardziej popularnych gier. Wejdź na popularne strony gamingowe.

Uzgodnij z dzieckiem obowiązujące zasady. **KROK 01**

# UZGODNIJ OBOWIĄZUJĄCE ZASADY

- o Gry w internecie to świat pełen wyzwań, zapewniający młodym ludziom dobrą zabawę. Zapewnienie młodym graczom bezpieczeństwa wymaga jednak ustalenia obowiązujących zasad.
- o Można na przykład zawrzeć z dzieckiem umowę, której warunki dopuszczają wyłącznie grę w weekendy i we wspólnej przestrzeni – nie we własnym zamkniętym pokoju.
- o Należy także umówić się, że udział w grze nie może odbywać się kosztem czasu przeznaczonego na posiłki, sen i zdrowe aktywności.
- o Warto spisać wszystkie wspólne zasady rodzinne to ułatwia ich przestrzeganie i podsumowywanie rezultatów.

## SPRAWDZAJ LIMITY WIEKOWE

- o Zanim pozwolimy dziecku na korzystanie z gry należy sprawdzić obowiązujące limity wiekowe. Większość gier jest opisana według PEGI (Ogólnoeuropejskiego Systemu Klasyfikacji Gier), z zaznaczeniem zalecanego minimalnego wieku grających. Klasyfikacja PEGI określa jedynie, czy zawartość gry jest odpowiednia dla grających z danej grupy wiekowej. Pamiętaj o tym podejmując decyzję, czy dana aplikacja lub gra jest odpowiednia dla dziecka. o Klasyfikacja według grupy wiekowej to ogólna wytyczna, nie
	- uwzględniająca wszystkich istotnych czynników. Przed udostępnieniem gry dziecku należy ją samemu(-ej) opanować.
# OBSERWUJ PRZEBIEG GIER NA ŻYWO NA PLATFORMACH GAMINGOWYCH

Twitch i Discord to dwie platformy ze streamingiem na żywo, umożliwiające śledzenie gier z udziałem innych grających. O tym będzie mowa na kolejnych slajdach.

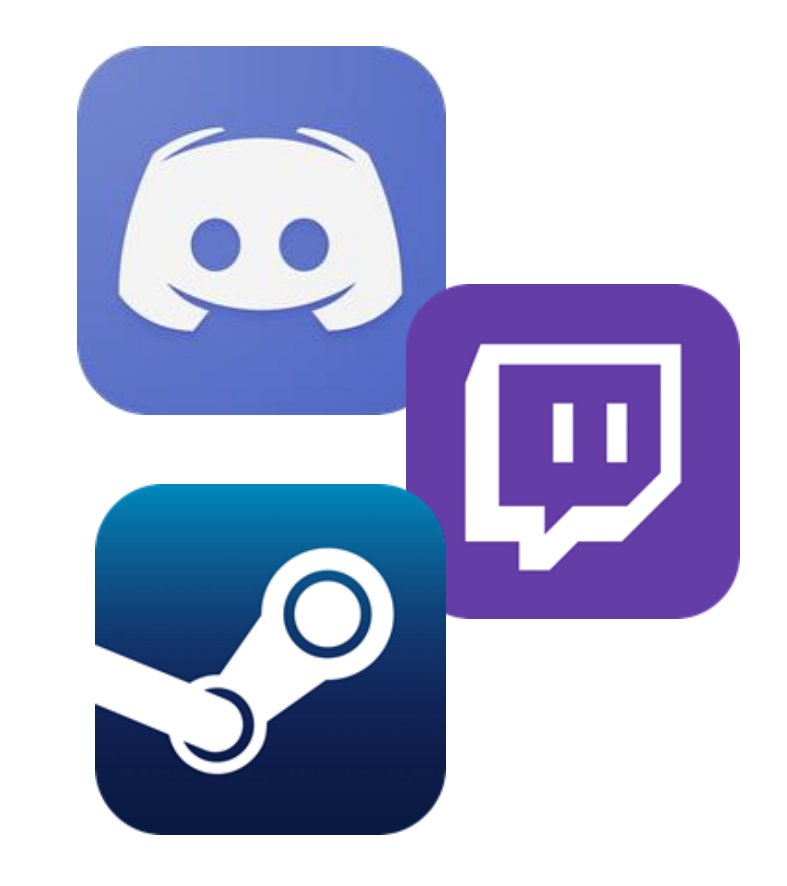

# PAMIĘTAJ: WOLNO ZROBIĆ SOBIE PRZERWĘ

- o Udział w grach opartych na rywalizacji, takich jak FIFA lub Fortnite, jest bardzo ekscytujący – ale może rodzić u dziecka stres. Zachęcaj dziecko do przerw w grze i zajęcia się czymś innym dla odprężenia.
- o Przypomnij dziecku, że jeżeli ktoś wyśle mu denerwującą wiadomość lub zamieści nieprzyjemny komentarz, powinno powstrzymać się od reagowania w sposób obraźliwy lub małostkowy. Zapewnij je, że zawsze może przyjść do Ciebie po radę w sprawie komunikowania się z innymi grającymi online.

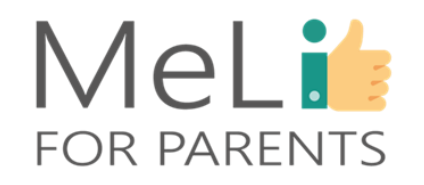

Dwie wskazówki dotyczące najbardziej popularnych gier

Zyskanie pełnej wiedzy na temat wszystkich funkcji gier uwielbianych przez nasze dzieci jest zapewne niemożliwe – ale warto przynajmniej wykonać "lot rozpoznawczy" nad obszarem trzech gier cieszących się największą popularnością. To FIFA Football, Fortnite i Minecraft.

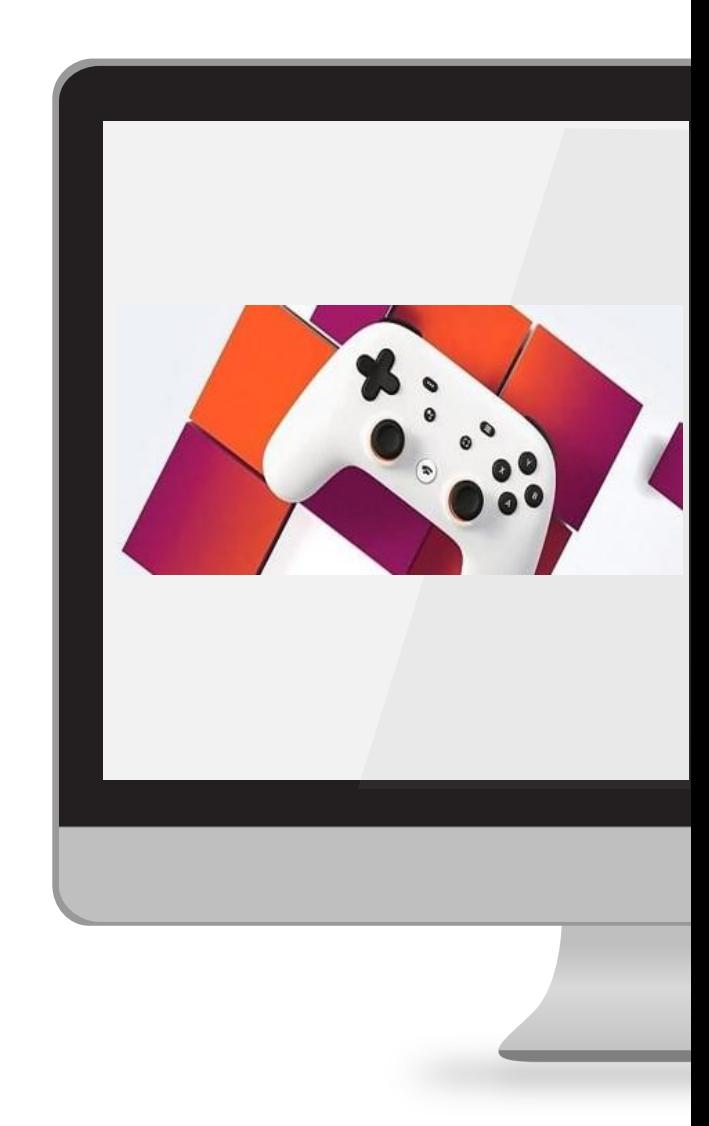

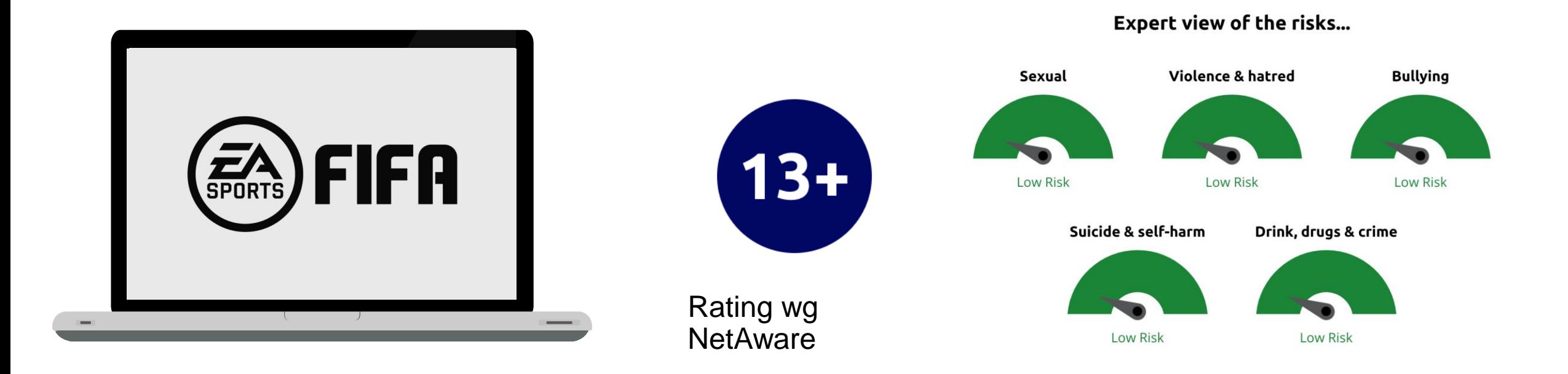

o FIFA Football to aplikacja dla graczy, zawierająca linki do stron zewnętrznych i sieci społecznościowych.

o Sama gra nie zawiera właściwości ani funkcji służących komunikacji – natomiast umożliwia połączenie z innymi stronami/ sieciami społecznościowymi. Warto je odwiedzić, żeby się upewnić, czy nadają się dla dziecka.

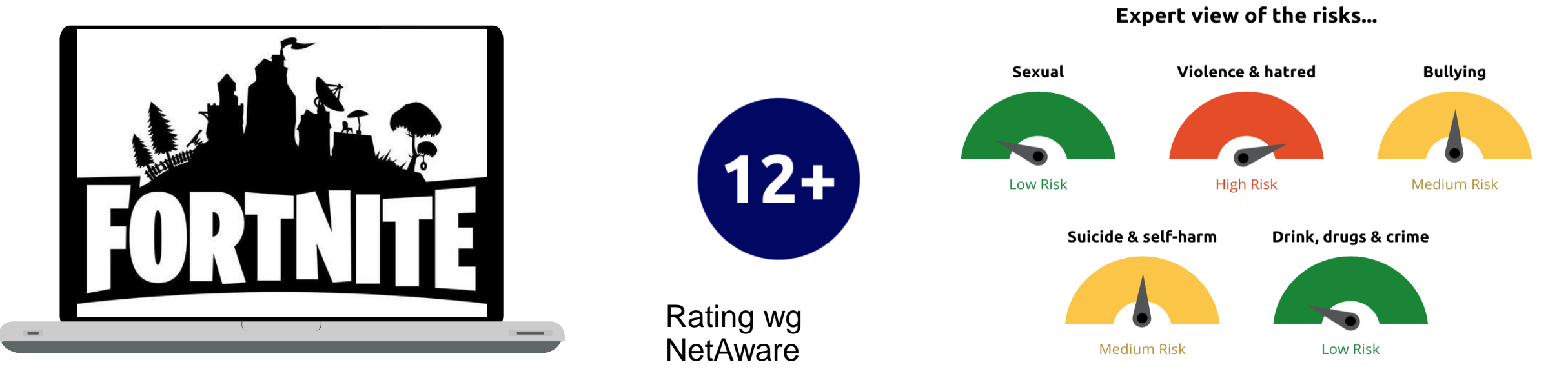

- o Fortnite to popularna gra akcji z gatunku "survival" (wymagająca zręczności i podejmowania decyzji w prowadzeniu bohatera do celu i unikaniu niebezpieczeństw), dość brutalna, lecz bez nadmiernego rozlewu krwi. Umożliwia komunikację z innymi grającymi przez chat (publiczny, prywatny lub głosowy).
- o Zaproponuj dziecku, by wyłączyło opcję komunikacji głosowej w ustawieniach Fortnite, by ochronić je przed dosadnymi wyrażeniami i nieodpowiednim językiem. Fortnite zapewnia szereg narzędzi kontroli rodzicielskiej, umożliwiających zarządzanie filtrami języka i wyłączenie komunikacji głosowej.
- o Poświęć czas na zbadanie ustawień wspólnie z dzieckiem. Uzgodnijcie wybrane opcje.

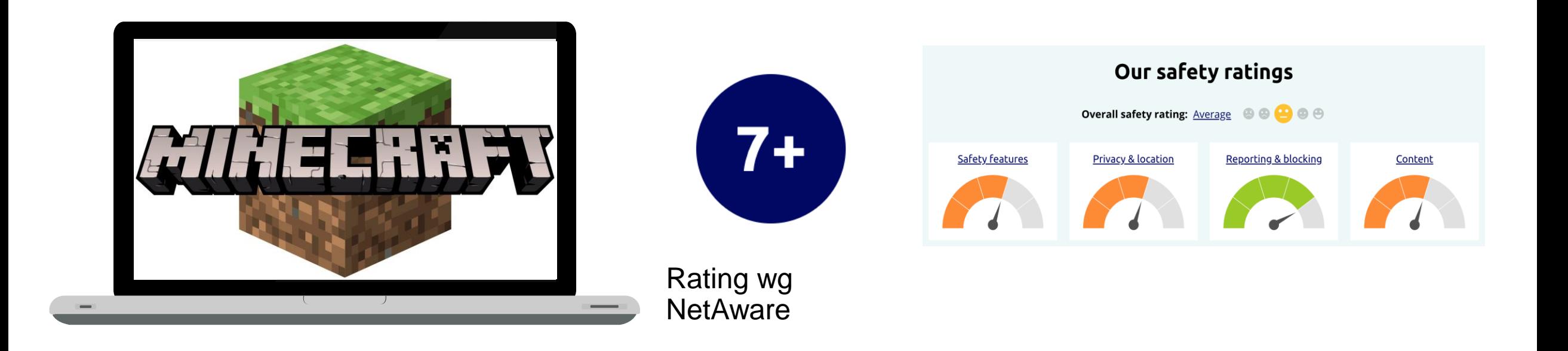

o Minecraft to gra umożliwiająca budowę i tworzenie wirtualnego świata z użyciem elementów i bloków konstrukcyjnych.

o Gra umożliwia uruchomienie opcji wielu grających, którzy mogą zwiedzać światy stworzone przez innych, a także rozmawiać, bawić się i walczyć z innymi użytkownikami.

# APLIKACJE SPOŁECZNOŚCIOWE I UDOSTĘPNIANIE TREŚCI

Coraz większa społeczność młodych ludzi korzysta z aplikacji, by tworzyć treści cyfrowe i udostępniać je znajomym przez internet. Naucz dziecko ostrożności podczas zamieszczania treści w internecie i bezpiecznego korzystania z aplikacji:

- o Postaraj się dowiedzieć się, dlaczego dziecko korzysta z preferowanych aplikacji.
- o Ustal i przedstaw dziecku ogólne zasady nadzoru i bezpieczeństwa.
- o Postaraj się dowiedzieć się jak najwięcej o aplikacjach, z których korzysta dziecko; spójrz na nie jego oczami.

# DLACZEGO DZIECI KORZYSTAJĄ Z APLIKACJI UMOŻLIWIAJĄCYCH UDOSTĘPNIANIE TREŚCI?

W miarę rozwoju mediów społecznościowych pojawiają się w tej kategorii kolejne aplikacje – należą do nich TikTok i Snapchat, z twórczymi, interesującymi właściwościami.

Dzieci mogą marzyć o sławie Youtuberów lub TikTokerów, o rzeszach obserwujących i o zarabianiu na obecności na platformach społecznościowych.

Współczesne dzieci kochają wyzwania i memy, niezmiernie popularne w aplikacjach społecznościowych. Mogą z nich korzystać, by nadążać za najnowszymi trendami.

# JAK ZAPEWNIĆ DZIECIOM BEZPIECZEŃSTWO – ZASADY OGÓLNE

Poniżej wymieniono szereg zasad chroniących dzieci przed popełnianiem fatalnych błędów:

- o ustawiaj każde konto jako *"prywatne"*;
- o nie melduj się w żadnej lokalizacji w czasie rzeczywistym; nie zdradzaj lokalizacji domu; nigdy nie udostępniaj danych osobowych.
- o nie filmuj ani nie dziel się zdjęciami innych bez uzyskania ich zgody.

# USTAWIAJ KAŻDE KONTO JAKO "PRYWATNE"

Posty i filmy zamieszczane przez użytkowników kont publicznych są widoczne dla wszystkich, łącznie z nieznajomymi – dlatego każde konto dziecka powinno mieć status prywatnego, z opcją sprawdzania użytkowników obserwujących. Przypomnij dziecku, by przyjmowało zaproszenia do znajomych wyłącznie od znanych mu osób: kolegów/ koleżanek ze szkoły, z zajęć pozaszkolnych, z drużyny sportowej, bądź od członków rodziny.

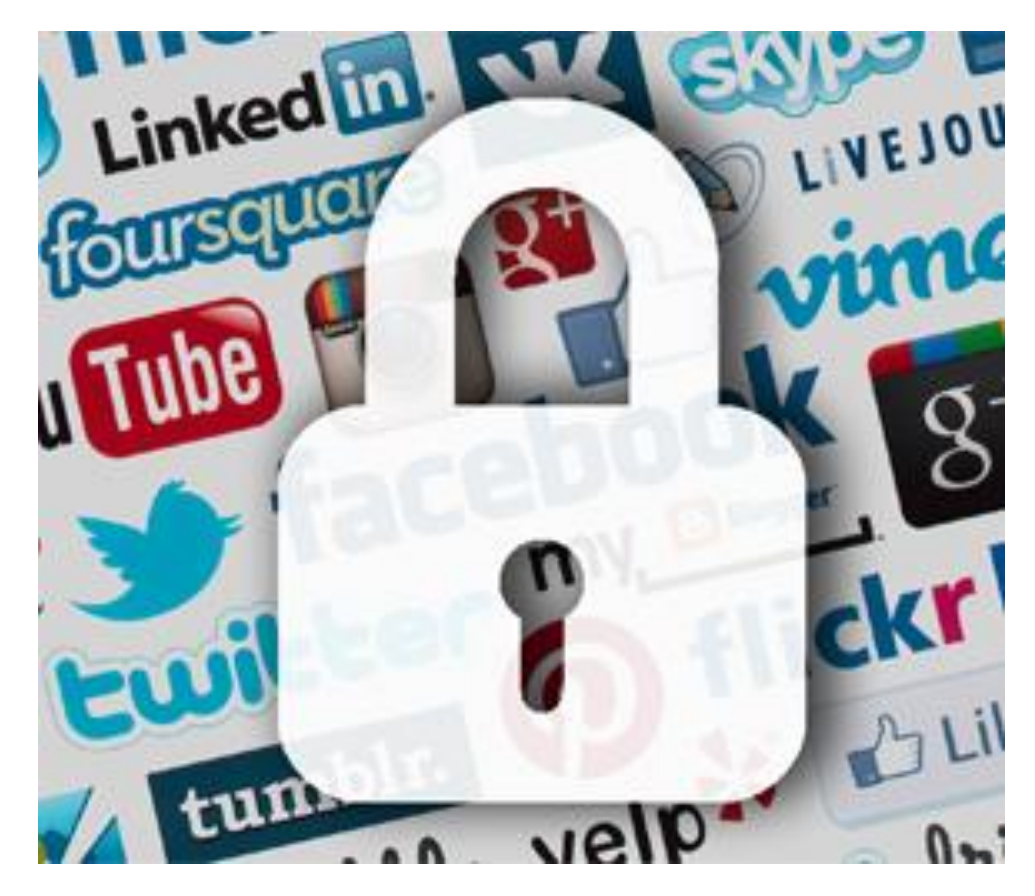

#### NIGDY NIE MELDUJ SIĘ W OKREŚLONYCH LOKALIZACJACH W CZASIE RZECZYWISTYM; NIGDY NIE UDOSTĘPNIAJ DANYCH OSOBOWYCH

- o Powiedz dziecku, by nigdy nie zamieszczało w czasie rzeczywistym treści potencjalnie ujawniających jego lokalizację. Dziecko nie powinno również zamieszczać zdjęć ani filmików w stroju zdradzającym tożsamość (np. adres szkoły) – ani udostępniać innych danych osobowych, takich jak imię/ nazwisko, numer telefonu, link do innego konta w mediach społecznościowych.
- o Nawet jeżeli konto zostało ustawione jako prywatne, zdjęcia i filmiki mogą zostać zapisane przez obserwującego dziecko użytkownika, a następnie udostępnione bez jego zgody. Pomóż dziecku podejmować przemyślane decyzje o treściach udostępnianych w internecie – przypomnij mu, że raz zamieszczonych treści nie da się ukryć!
- o Upewnij się, że dziecko wie, jak usunąć z aplikacji zdjęcie lub filmik, jeżeli zmieni decyzję co do ich publikacji.

## NIGDY NIE FILMUJ ANI NIE ZAMIESZCZAJ ZDJĘĆ INNEJ OSOBY BEZ JEJ ZGODY

- o Przypomnij dziecku, że nie wszyscy czują się komfortowo, gdy zdjęcia lub filmiki z ich wizerunkiem są zamieszczane w internecie. Szacunek dla wyborów i prywatności innych użytkowników sieci jest bardzo ważny!
- o Podziel się z dzieckiem informacją o ryzyku związanym z udostępnianiem zdjęć lub filmików z wizerunkami innych. Mogą one wywołać nieuprzejme komentarze – lub sprawić, że ktoś się zdenerwuje lub poczuje niekomfortowo.

#### **PRZYKŁAD: FILMIKI PRZEDSTAWIAJĄCE UCZESTNIKÓW TZW. WYZWAŃ**

Tzw. wyzwania związane z ich filmowaniem są ogromnie popularne na takich aplikacjach jak TikTok. Uczestnicy filmują samych siebie podczas wykonywania określonych zadań, a następnie udostępniają filmik w sieci, zachęcając innych, by ich naśladowali. Opisane wyzwania mogą być dla dzieci interesującym i sprawiającym przyjemność sposobem uczestniczenia w wirtualnym świecie w towarzystwie przyjaciół.

Zdarza się jednak, że kręcenie filmików z wyzwaniami wiąże się z podejmowaniem ryzyka narażającego dzieci na poważne niebezpieczeństwo. Porozmawiaj z dzieckiem o wyzwaniach i przypomnij, by nie narażało się na niebezpieczeństwo tylko po to, by się sfilmować i udostępnić innym "fajne" ujęcia. Efekt nie jest wart ryzyka!

Jeżeli dziecko trafi na szokujące lub niepokojące je filmiki, musi Ci natychmiast o tym powiedzieć i zablokować użytkownika, od którego otrzymało materiał. Pomóż dziecku radzić sobie z takimi sytuacjami!

### POROZMAWIAJ Z DZIECKIEM O CYBERDRĘCZENIU, MOWIE NIENAWIŚCI I UDOSTĘPNIANIU NAGICH ZDJĘĆ

- o Bezwzględnie należy wyjaśnić dziecku, DLACZEGO z zamieszczaniem zdjęć lub filmików w internecie wiąże się określone ryzyko: niewiele trzeba, by znaleźć się na celowniku cyberdręczycieli, stać się częścią cudzego komunikatu opartego na mowie nienawiści lub wpaść w środowisko pedofilskie wymieniające się nagimi zdjęciami lub ogłoszeniami o treści seksualnej.
- o Należy stale podkreślać, że każdy może zrobić i rozpowszechniać zrzuty ekranu udostępnianych przez nas treści.
- o Jeżeli dojdzie do któregokolwiek z wymienionych zdarzeń, należy przede wszystkim zachować spokój i starać się wypracować odpowiednie rozwiązanie. Pochwal dziecko, jeżeli zgłosi się do Ciebie z problemem. Zapewnij, że zrobisz wszystko, by mu pomóc!

#### **MeLis FOR PARENTS**

Na kolejnych slajdach postaramy się pokrótce omówić sposoby tworzenia treści i narzędzia kontroli rodzicielskiej w aplikacjach społecznościowych, z których najchętniej korzystają dzieci. Wspomnimy między innymi o . aplikacjach służących organizowaniu wideokonferencji, wykorzystywanych coraz częściej dla potrzeb zdalnego nauczania, a zatem również interakcji i generowaniu wspólnych treści przez osoby uczące się .

Jak działają najbardziej popularne aplikacje

Facebook YouTube Instagram TikTok **Twitter** Whatsapp Skype Snapchat Twitch Discord Google Meet Zoom And a few words about Steam…

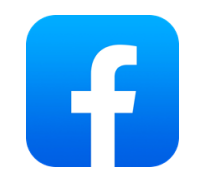

## FACEBOOK

- o Przejrzyj wspólnie z dzieckiem ustawienia prywatności na Facebooku. Od razu wybierzcie opcję "Znajomi" wówczas posty dziecka będą widoczne wyłącznie dla znajomych mu osób.
- o Facebook ma odrębną sekcję przeznaczoną dla rodziców, zawierającą wskazówki i porady: https://www.facebook.com/safety/parents. Poświęć czas na zapoznanie się z treścią w niej zamieszczoną. Regularnie do niej zaglądaj – będziesz na bieżąco z ewentualnymi zmianami.

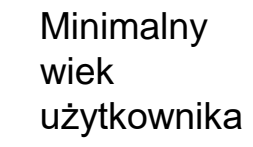

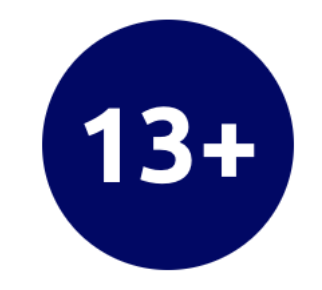

#### **Our safety ratings**

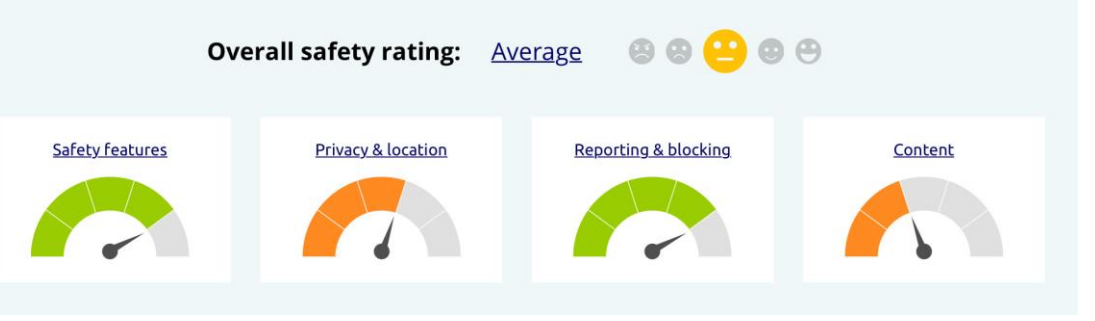

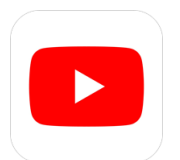

# YOUTUBE

- o By zapoznać się z treścią informacji o zabezpieczeniach dla rodziców, wejdź na https://support.google.com/youtube/answer/2801999?hl  $=$ en-GB
- o Na platformie YouTube znajdują się szczegółowe wytyczne zgłaszania niewłaściwych treści: https://support.google.com/youtube/answer/2802027
- o Jedną ze wskazówek jest wyłączenie opcji *"automatycznego odtwarzania"* filmów po zakończeniu odtwarzania poprzedniego materiału, gdy treść kolejnego filmu jest nieznana.

Minimalny wiek użytkownika

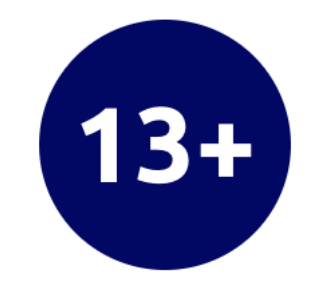

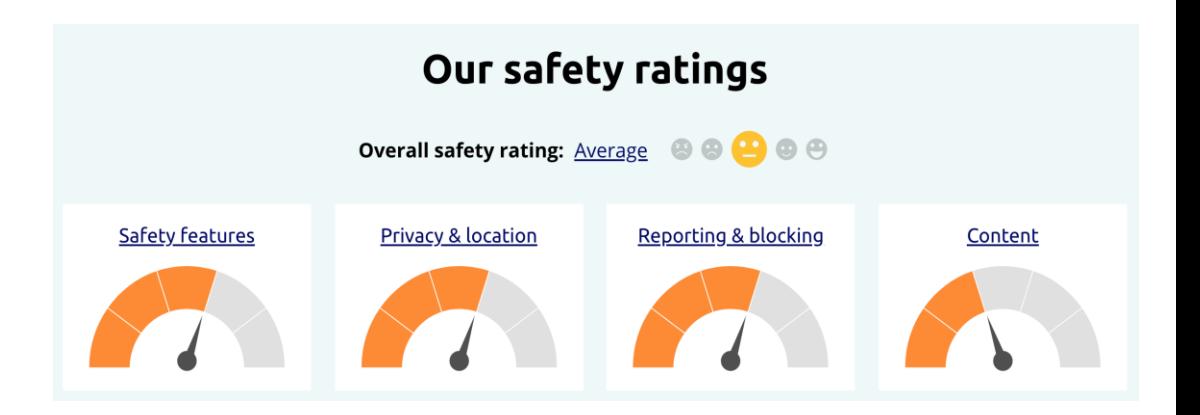

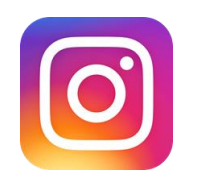

# INSTAGRAM

- o Pokaż dziecku, jak zabezpieczyć konto statusem prywatnym i wyłączyć opcję udostępniania lokalizacji (w sekcji *"Ustawienia"*). Instagram oferuje zestaw wskazówek służących zmianie ustawień prywatności: https://help.instagram.com/116024195217477/?helpref=hc\_fn av&bcBalcone0reste=Instagram%20Help&bchardware%20Ce nter
- o Na Instagramie obowiązują szczegółowe wytyczne zgłaszania niewłaściwych treści, w tym postów i profili: https://help.instagram.com/165828726894770/?helpref=hc\_fn av&bc%5b0%5d=Instagram%20Help&bc%5b1%5d=Privacy% 20and%20Safety % 20Center & bc% 5b2% 5d = Report% 20Something

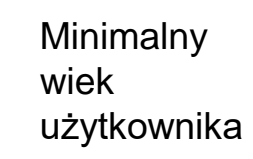

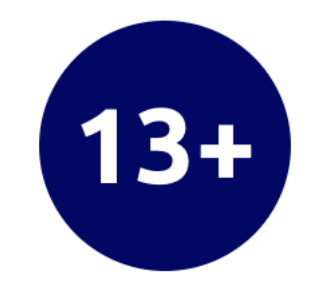

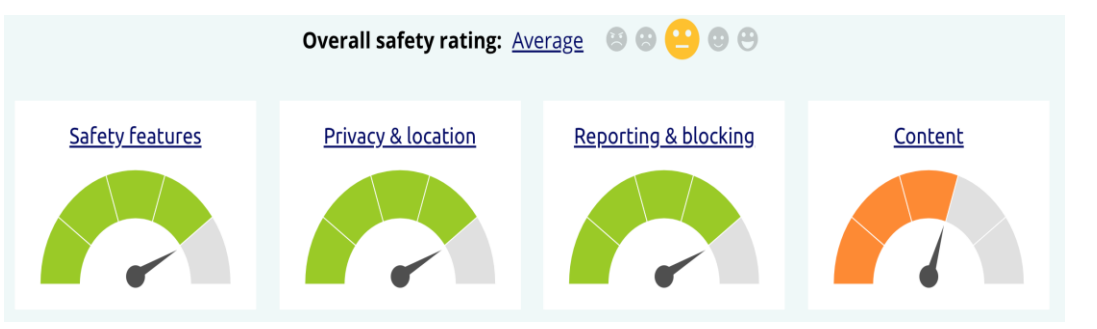

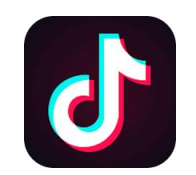

# TIKTOK

- o Wspólnie z dzieckiem przejrzyj ustawienia. Upewnij się, że filmiki będą udostępniane wyłącznie znajomym dziecka.
- o Funkcja *"Parowania rodzin"* (*Family Pairing*) umożliwia połączenia konta dziecka na TikToku z innym kontem – na przykład kontem rodzica. Dzięki temu można kontrolować czas spędzany przez dziecko na TikToku każdego dnia, obserwować grono nadawców wiadomości prywatnych i filtrować treści, które uznamy za niewłaściwe.
- o By zgłosić niewłaściwe zachowania użytkownika na TikToku, wejdź w *"Ustawienia"* i kliknij opcję *"Zgłoś problem"*. TikTok dysponuje sekcją dla rodziców, zawierającą szczegółowe informacje na temat ustawień prywatności kont i blokowania użytkowników, oraz dodatkowych zasobów związanych z bezpieczeństwem w internecie:

https://support.tiktok.com/en/privacy-safety/for-parents-en

Minimalny wiek użytkownika

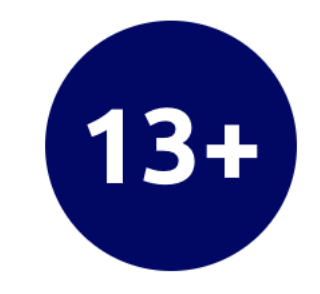

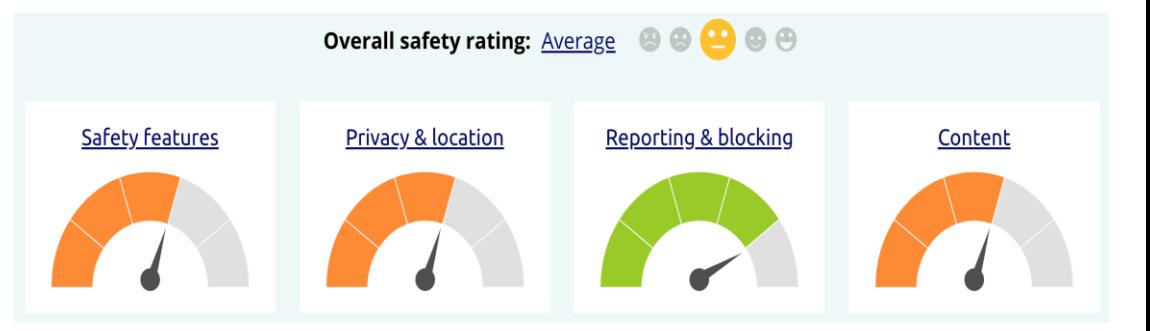

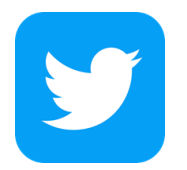

## TWITTER

- o By chronić dziecko, ustaw status jego konta jako prywatny, by jego posty (tzw. *tweety*) były widoczne wyłącznie dla osób je obserwujących: https://help.twitter.com/en/safety-and-security/twitterprivacy- settings
- o Twitter oferuje zestaw wytycznych służących procedurze zgłaszania niedozwolonych zachowań, oraz porady w zakresie blokowania innych użytkowników: https://help.twitter.com/en/safety-and-security/reportabusive-behavior

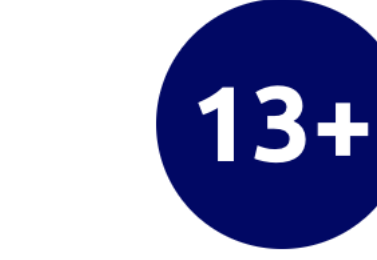

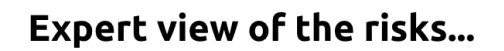

Minimalny

użytkownika

wiek

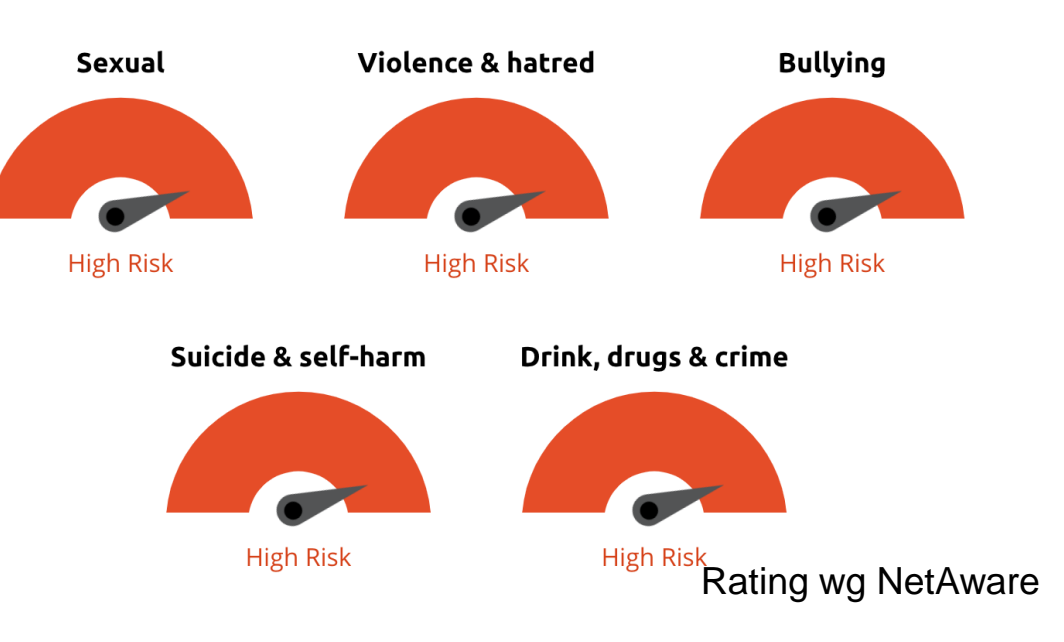

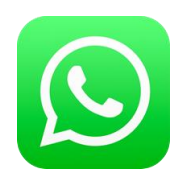

# WHATSAPP

- o Do rozmów (*chatów*) grupowych może zostać dodana dowolna osoba z listy kontaktów, bez konieczności proszenia o zgodę. To dziwne i niekorzystne rozwiązanie – udział w konwersacjach grupowych wymaga sporej ostrożności!
- o Ostrzeżenie: Whatsapp umożliwia udostępnianie lokalizacji i numerów telefonów z listy kontaktów oraz przekazywania wiadomości z dowolnej konwersacji. Oznacza to, że nie jesteśmy w stanie przewidzieć, kto otrzyma wiadomość traktowaną przez nas jako poufną.
- o Whatsapp oferuje zestaw wytycznych w zakresie blokowania innych użytkowników i ogólnych zasad bezpieczeństwa: https://faq.whatsapp.com/

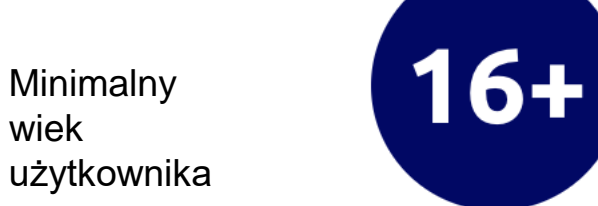

#### **Expert view of the risks...**

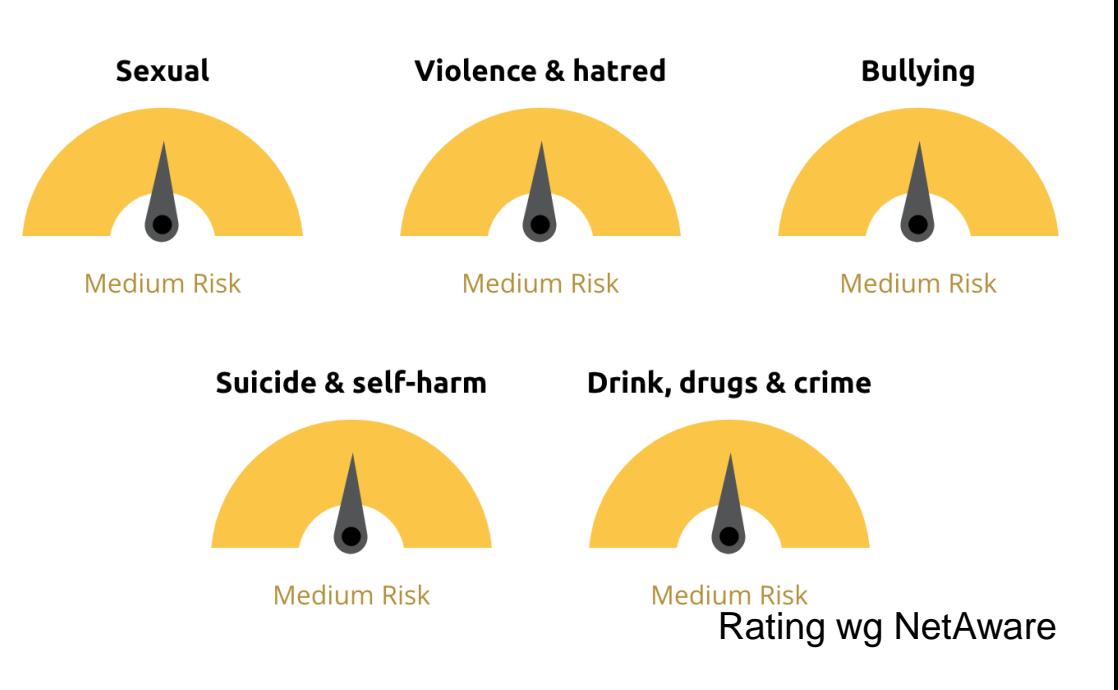

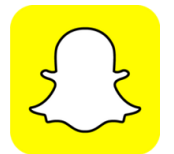

## SNAPCHAT

- o Pokaż dziecku, jak aktywować w *"Ustawieniach"* tryb *"ducha/duszka"* (*ghost mode*), by ukryć lokalizację.
- o Należy koniecznie sprawdzić ustawienia prywatności konta dziecka na Snapchacie. Wejdź na stronę wsparcia techniczno-informacyjnego, by uzyskać szczegółowe informacje: //support.snapchat.com/en-US/a/privacy-settings2
- o Na stronie wsparcia techniczno-informacyjnego (*Snapchat Support*) znajdują się szczegółowe wytyczne w zakresie usuwania i blokowania znajomych: https://support.snapchat.com/en-US/a/remove-blockfriends

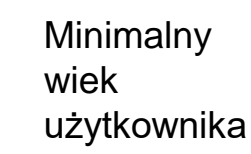

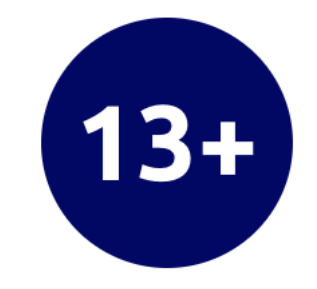

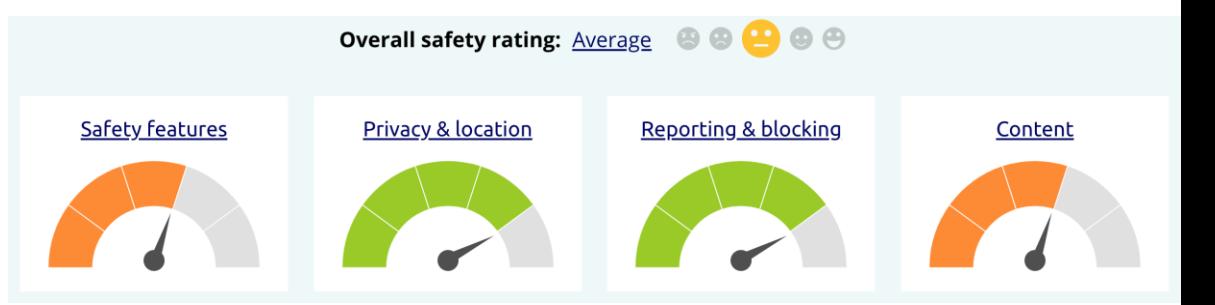

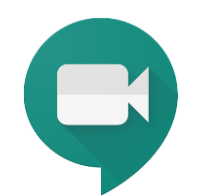

# GOOGLE MEET

- o Google Meet to aplikacja służąca obsłudze wideospotkań, powszechnie wykorzystywana w zdalnym nauczaniu, umożliwiająca wysyłanie wiadomości tekstowych i udostępnianie ekranu.
- o W aplikacji Google Meet nie ma opcji blokowania użytkowników – natomiast jeżeli osoba, która nie otrzymała zaproszenia na spotkanie, podejmie próbę uczestnictwa, organizator podejmuje decyzję o jej wpuszczeniu lub odrzuceniu. Upewnij się, że dziecko wie, jak odmówić wpuszczenia na spotkanie osób, których nie są w stanie rozpoznać.
- o W aplikacji Google Meet można zgłosić niedozwolone zachowania, korzystając z panelu kontrolnego w dolnej części ekranu i wybierając *"Więcej opcji> Zgłoś nadużycie"*. Google Meet oferuje również pożyteczne informacje na temat bezpiecznej konfiguracji: https://support.google.com/meet/

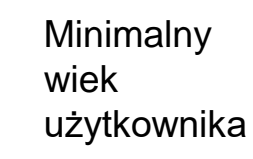

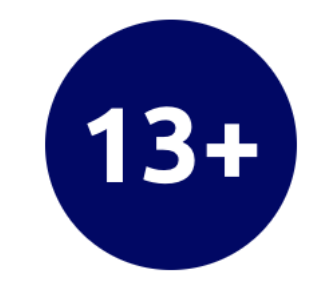

#### **Expert view of the risks...**

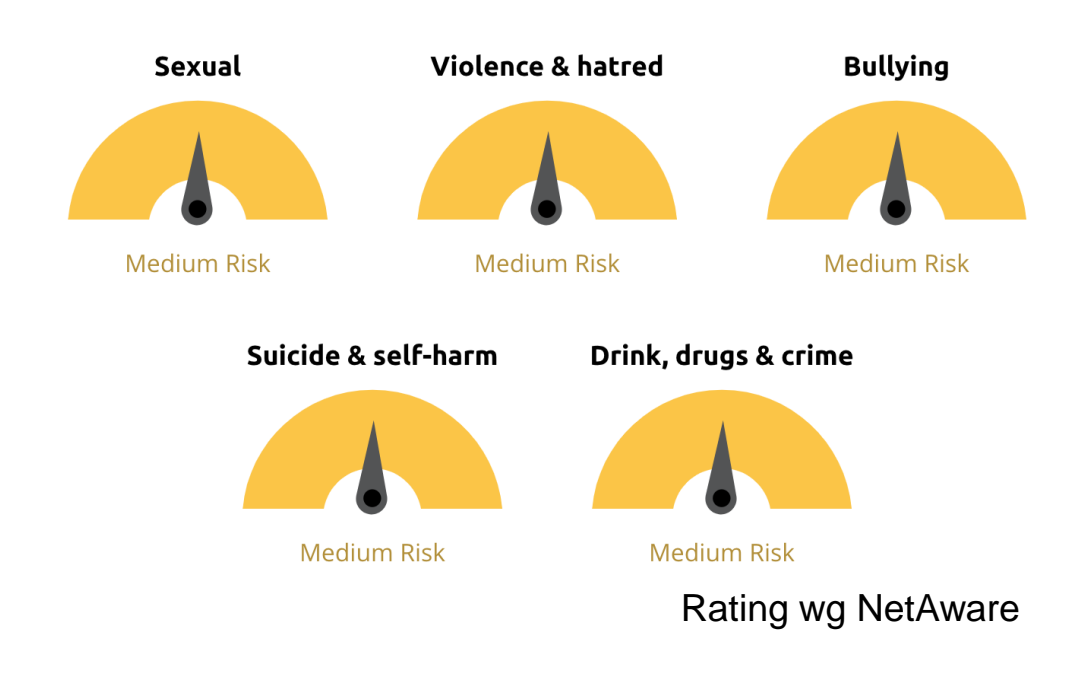

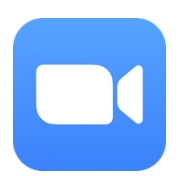

# ZOOM

- o Zoom to stworzona z myślą o środowisku biznesu aplikacja służąca obsłudze wideokonferencji, obecnie niezmiernie rozpowszechniona wśród osób prywatnych i w szkolnictwie (bardzo dobrze sprawdza się w zdalnym nauczaniu).
- o Koniecznie upewnij się, że nauczyciele i rodzice innych dzieci nadzorują wideorozmowy. Więcej informacji na temat aplikacji Zoom w szkolnictwie (wraz ze wskazówkami dotyczącymi bezpieczeństwa) znajdziesz na stronie: https://zoom.us/education.
- o Do "Zoombombingu" dochodzi, gdy osoba niezaproszona dołącza do spotkania, by natychmiast potem je opuścić – do takich zdarzeń może dochodzić, gdy linki do spotkań są udostępniane publicznie. Dziecko musi wiedzieć, że nie może publicznie udostępniać linków do spotkań i nauczyć się zarządzać uczestnikami konferencji, korzystając z informacji dostarczonej przez Zoom: https://support.zoom.us/hc/enus/articles/115005759423.

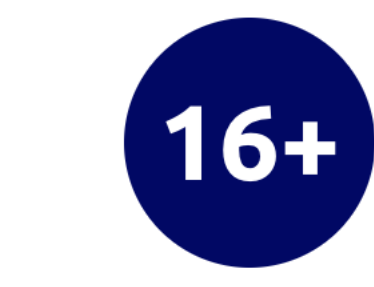

**Expert view of the risks...** 

Minimalny

użytkownika

wiek

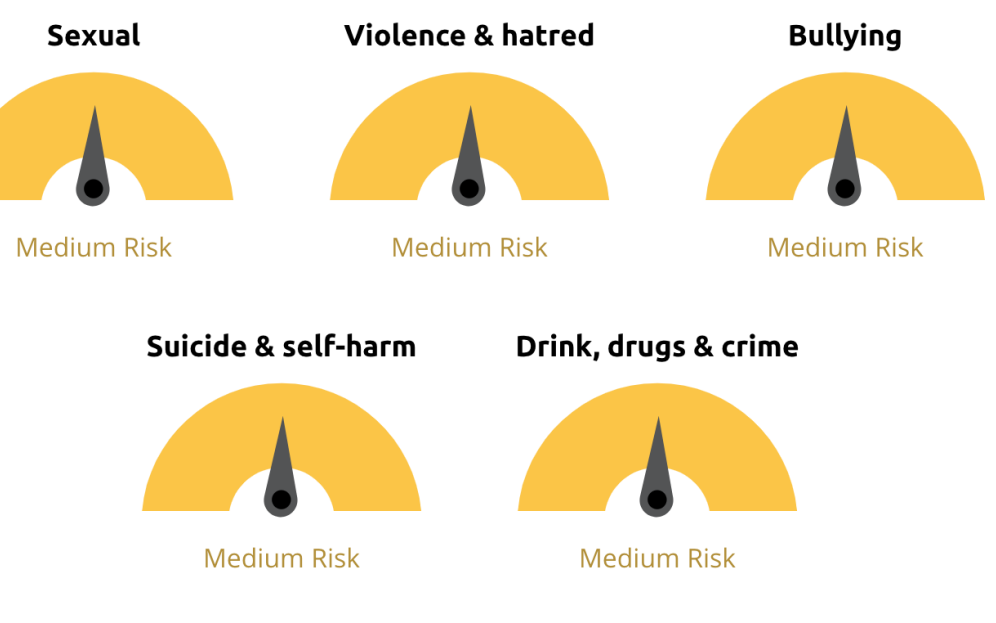

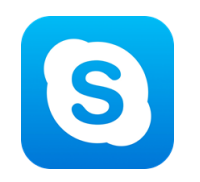

## SKYPE

- o Upewnij się, że dziecko dodaje do listy kontaktów wyłącznie osoby, które zna osobiście. Po otrzymaniu zaproszenia od osoby nieznajomej, powinno ją zignorować lub zablokować.
- o Formy zgłaszania problemów na Skypie są różne dla urządzeń przenośnych i stacjonarnych. Sprawdź dostępne informacje na stronie: https://support.skype.com/en/faq/FA10001/how-do-ireport-abuse-on-skype?q = report

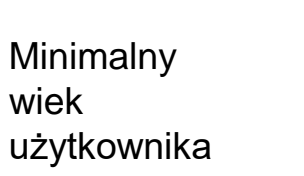

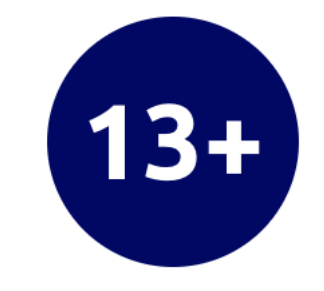

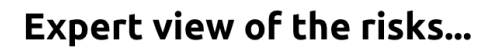

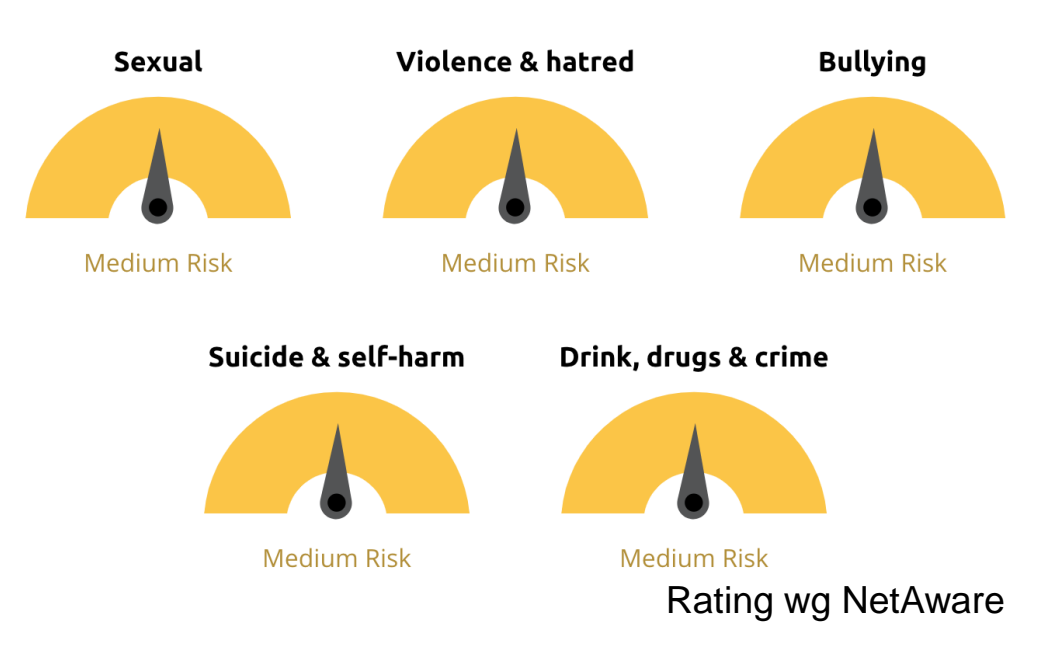

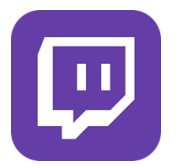

# TWITCH

- o Twitch to popularna wśród graczy internetowych (tzw. *gamerów*) platforma obsługująca streamingi na żywo, umożliwiająca udostępnianie innym użytkownikom relacji z rozgrywek, by mogli je obserwować i komentować w czasie rzeczywistym. Można tu również samemu obserwować rozgrywki i rozmawiać (korzystając z funkcji *chat*) z innymi graczami. Do trwającej na Twitchu rozgrywki nie można dołączyć – ale istnieje opcja rozmowy z innymi użytkownikami, również obserwującymi grę w czasie rzeczywistym.
- o Pokaż dziecku, jak blokować w sekcji *"Prywatność"* w *"Ustawieniach"* tzw. szepty (wiadomości prywatne) od nieznajomych: https://help.twitch.tv/s/article/how-to-manage-harassment-in- chat? language = en\_US # BlockWhispersandMessagesfromStrangers
- o Nadużycia, obraźliwe wypowiedzi i nękanie są sprzeczne z zasadami obowiązującymi w społeczności Twitch – natomiast jeśli dziecko trafi na którekolwiek z wymienionych zachowań, powinno (podobnie jak Ty) wiedzieć, jak je zgłosić: https://help.twitch.tv/s/article/how-to-manage-harassment-inchat?language=en\_US#FileaUserReport#FileaUserReport

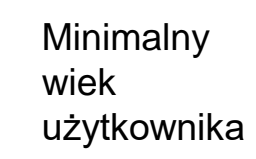

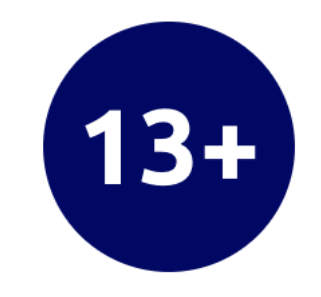

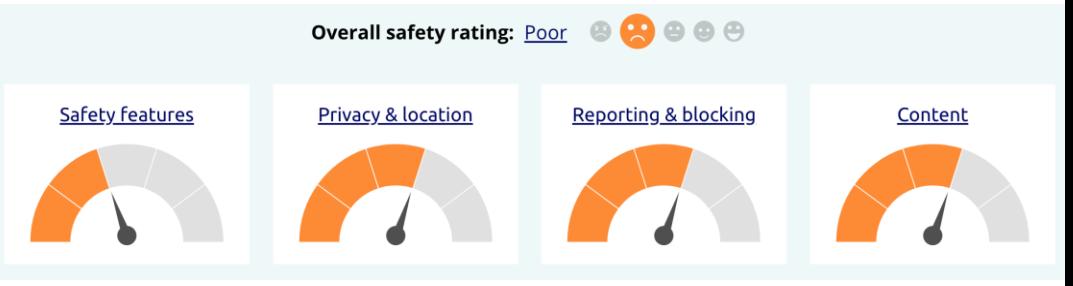

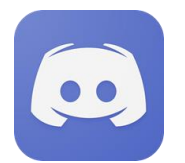

# DISCORD

- o Discord to popularna wśród *gamerów* aplikacja obsługująca połączenia głosowe i wymianę wiadomości tekstowych. Służy komunikacji oraz wymianie wskazówek i rad z innymi graczami.
- o Sprawdź wspólnie z dzieckiem ustawienia prywatności. Włączcie opcję *"Chroń mnie"*, by kontrolować rozmówców i tematykę.
- o Dla potrzeb platformy Discord powstał dedykowany Przewodnik dla rodziców (*Parents Guide*): https://blog.discordapp.com/parents-guide-to-discordc77d91793e9c
- o Na Discordzie można również rozmawiać z innymi użytkownikami na *"serwerze"* publicznym. Jeżeli umożliwisz dziecku korzystanie z serwerów publicznych (rozwiązanie niezalecane), zapewnij dziecku nadzór rodzica lub opiekuna podczas wszelkich interakcji.

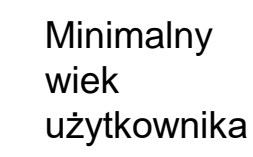

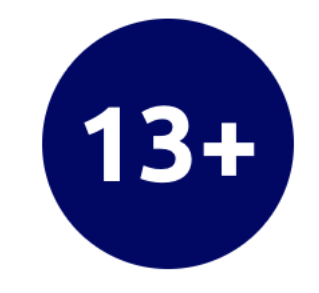

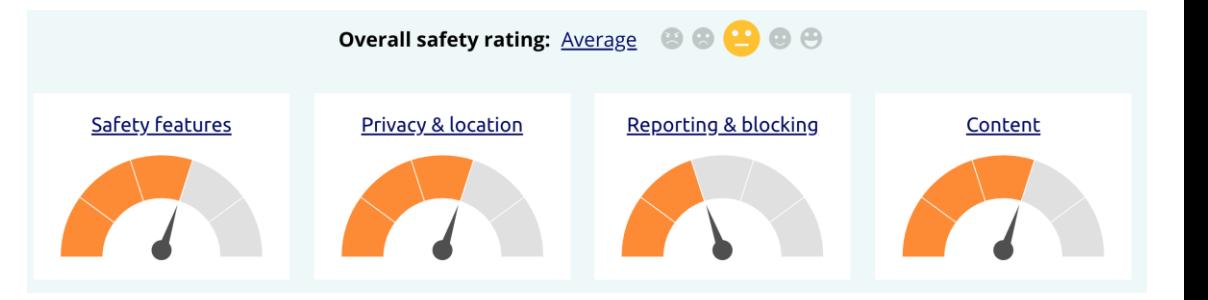

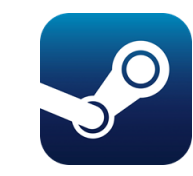

# STEAM

- o Steam to internetowa platforma rozrywkowa i aplikacja służąca dzieciom do grania w gry, tworzenia ich i dyskutowania na ich temat. Można tu również rozmawiać z innymi użytkownikami platformy – za pośrednictwem grup, tzw. klanów lub z wykorzystaniem funkcji *chat* w poszczególnych grach. Na Steamie użytkownicy mogą również uruchamiać streamingi z rozgrywek na żywo.
- o Steam posiada funkcję kontroli rodzicielskiej pod nazwą *Family View*, umożliwiającą rodzicom zatwierdzanie dozwolonych elementów platformy: gier, dostępu do treści tworzonych przez społeczność Steam, konwersacji i forów. Jeżeli zdecydujesz się na korzystanie z opcji *Family View*, Steam zapewnia informacje na temat prawidłowej konfiguracji:

https://support.steampowered.com/kb\_article.php?ref=5149-EOPC-9918

o Wejdź na poniższą stronę, by uzyskać szczegółowe informacje na temat ustawień prywatności w Steamie:

https://support.steampowered.com/kb\_article.php?ref=4113-YUDH-6401&l=english

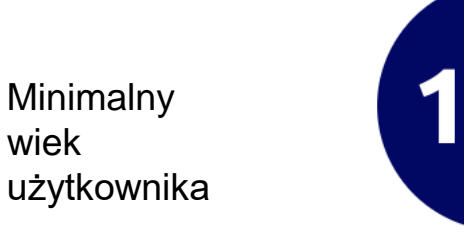

wiek

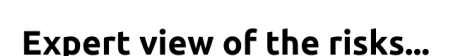

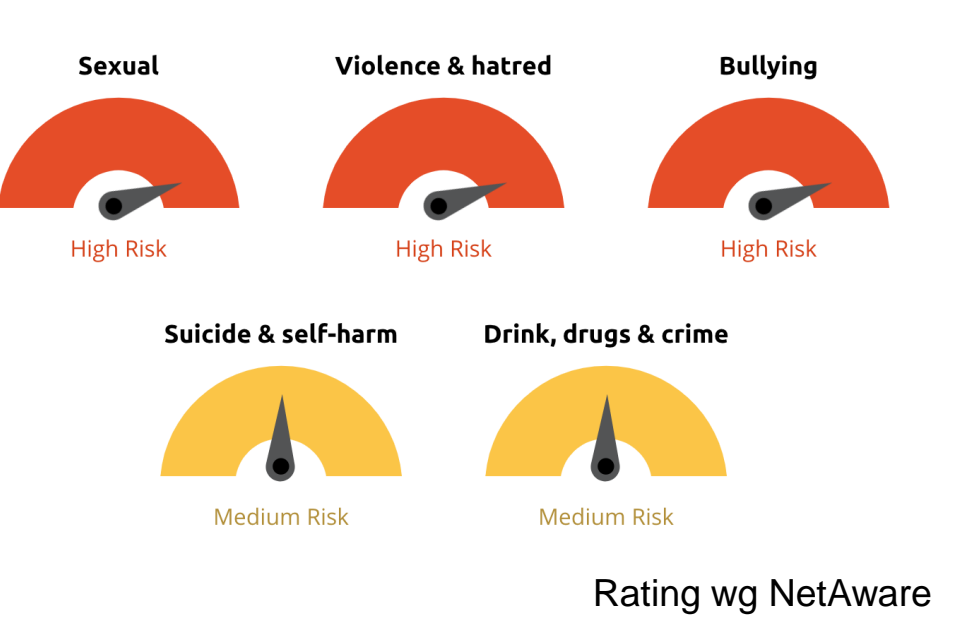

# MeLi' **FOR PARENTS**

- o Wyjaśnij dziecku, że rozumiesz, że internet jest świetnym miejscem do zabawy, działań twórczych, nauki i nawiązywania kontaktów. Przypomnij mu również, że zawsze może z Tobą porozmawiać, jeżeli coś je zmartwi lun zaniepokoi.
- o Zapewnij dziecko, że nie będziesz przesadzać z reakcjami; że starasz się po prostu je chronić.

# **MOŻESZ ZE MNĄ ROZMAWIAĆ O WSZYSTKIM**

Jak zacząć rozmawiać z dzieckiem o ich aktywności w internecie? Podsuwamy kilka wskazówek:

- Zapewnij dziecko, że interesujesz się jego życiem w internecie i w świecie rzeczywistym.
- o Podkreśl, że rozumiesz, że dziecko będzie korzystało z internetu w celach szkolnych lub podczas rozmów z przyjaciółmi.
- o Poproś dziecko, by Ci pokazało, co najbardziej lubi robić online i aplikacje, z których korzysta, żebyś i Ty mógł(-ogła) je poznać i zrozumieć.
- o Prowadź rozmowę w tonie pozytywnym; jednocześnie mów otwarcie o wszystkim, co Cię niepokoi. Możesz powiedzieć *"Ta strona mi się bardzo podoba"*, albo *"Trochę mnie martwią rzeczy, które widziałem(-am) na tej stronie"*.
- o Zapytaj dziecko, czy coś je w internecie zaniepokoiło. Zapewnij je, że zawsze może przyjść i porozmawiać. Zapytaj o znajomych dziecka w internecie i o ich tożsamość.
- Zapytaj dziecko, co jego zdaniem jest odpowiednie dla dzieci w poszczególnych grupach wiekowych – spraw, by dziecko czuło się częścią procesu decyzyjnego.

# MeLi **FOR PARENTS**

Kilka wskazówek, które warto przekazać dziecku:

- o Sprawdzaj źródło informacji: sprawdź nagłówek strony internetowej i jej adres – czy wygląda na wiarygodny? Niektóre strony celowo zmieniają wygląd i grafikę, by użytkownicy wierzyli w ich autentyczność.
- o Szukaj materiału dowodowego: jeżeli dana wiadomość pojawia się wyłącznie na stronach, o których nigdy nie słyszałeś(-aś), może nie być prawdziwa.
- o Zapoznaj się szczegółowo z treścią artykułu. Zadaj sobie pytanie, czy sprawia wrażenie rzetelnego. Przemyśl ewentualną motywację publikowania określonych treści. Skonsultuj się z kimś, komu ufasz.

# *FAKE NEWSY***: NAUCZ SIĘ JE ROZPOZNAWAĆ I NIGDY ICH NIE ROZPOWSZECHNIAJ!**

- o Fałszywe informacje (tzw. *fake newsy*) to w internecie codzienność. Osoby pozbawione skrupułów opanowały wyrafinowane techniki sprawiania, by nieprawdziwe informacje wydawały się prawdziwe. Należy zawsze zachowywać daleko idącą ostrożność – dotyczy to szczególnie osób pozbawionych doświadczenia, naiwnych i podatnych na wpływy z zewnątrz.
- W związku z powyższym trzeba poświęcać wiele uwagi metodom rozpoznawania *fake newsów* i unikać ich rozpowszechniania wśród znajomych. Jeżeli damy się wciągnąć w pułapkę, staniemy się współwinni tworzenia treści cyfrowych zanieczyszczających internet i sprawiających, że staje się on nierzetelnym źródłem.

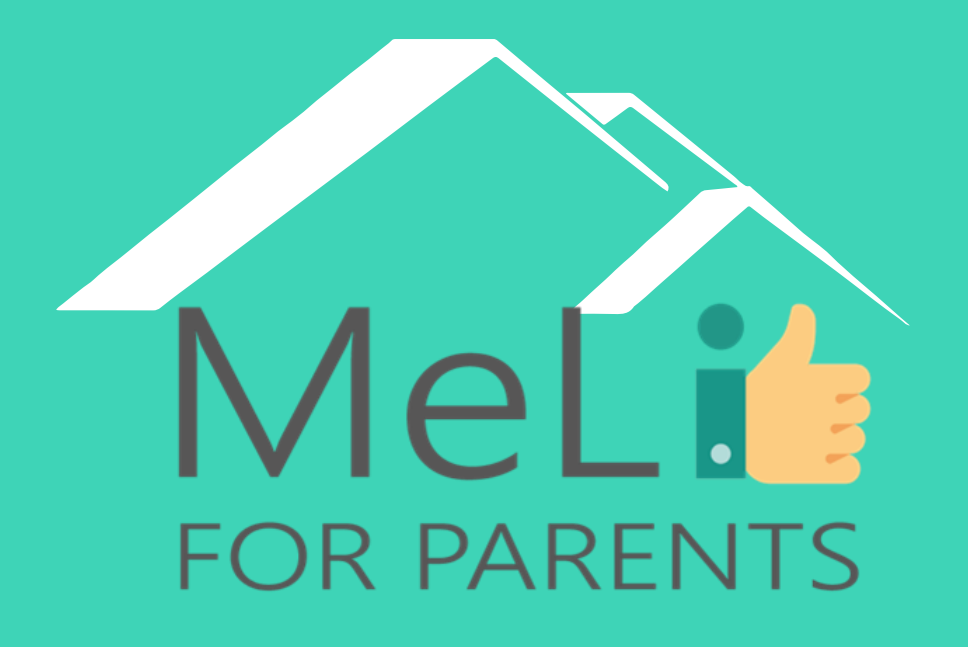

http://www.meli4parents.eu/

# DZIĘKUJEMY ZA UWAGĘ

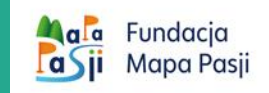

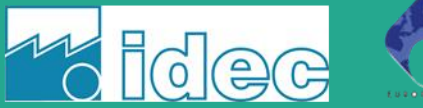

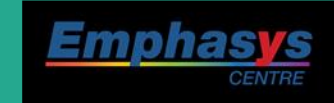

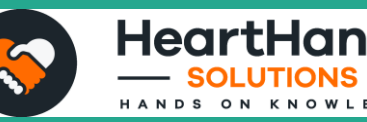

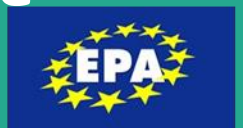

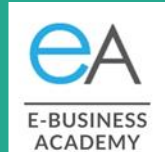

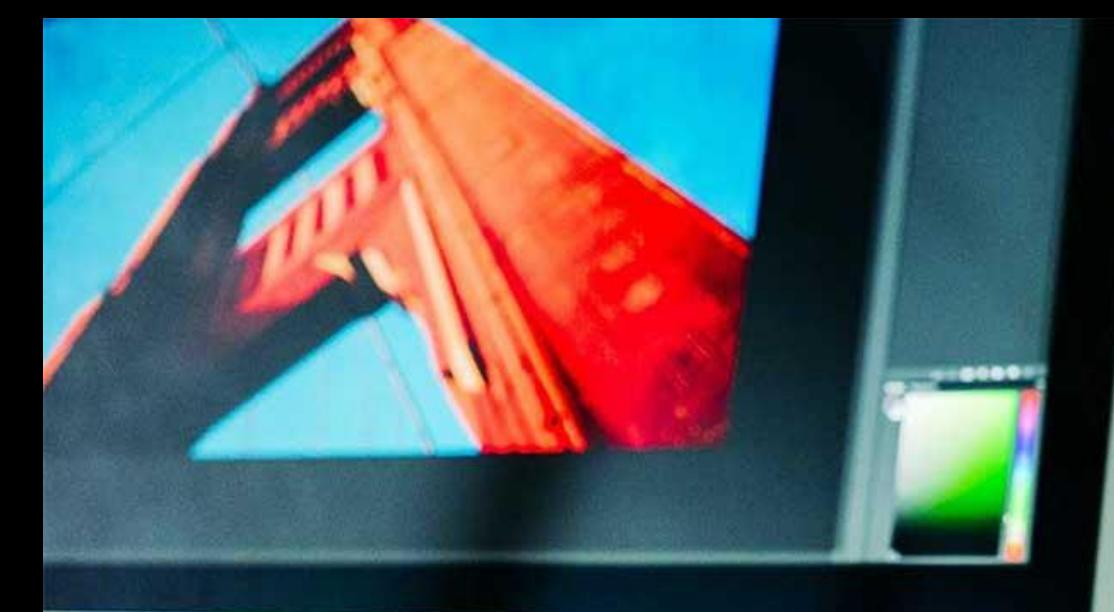

MeLi

**FOR PARENTS** 

## **Źródła**

- Fran C. Blumberg, Patricia J. Brooks and others – *Rozwój poznawczy w kontekstach cyfrowych*, 2017 (wyłącznie wersja angielska)
- [https://www.tandfonline.com/doi/full/10.10](https://www.tandfonline.com/doi/full/10.1080/17482798.2019.1701056) 80/17482798.2019.1701056
- [http://www.unesco.org/new/en/communicat](http://www.unesco.org/new/en/communication-and-information/media-development/media-literacy/mil-as-composite-concept/) ion-and-information/mediadevelopment/media-literacy/mil-ascomposite-concept/
- [https://oese.ed.gov/files/2019/10/corporatio](https://oese.ed.gov/files/2019/10/corporationforpublicbroadcastingNAR.pdf) nforpublicbroadcastingNAR.pdf

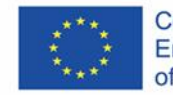

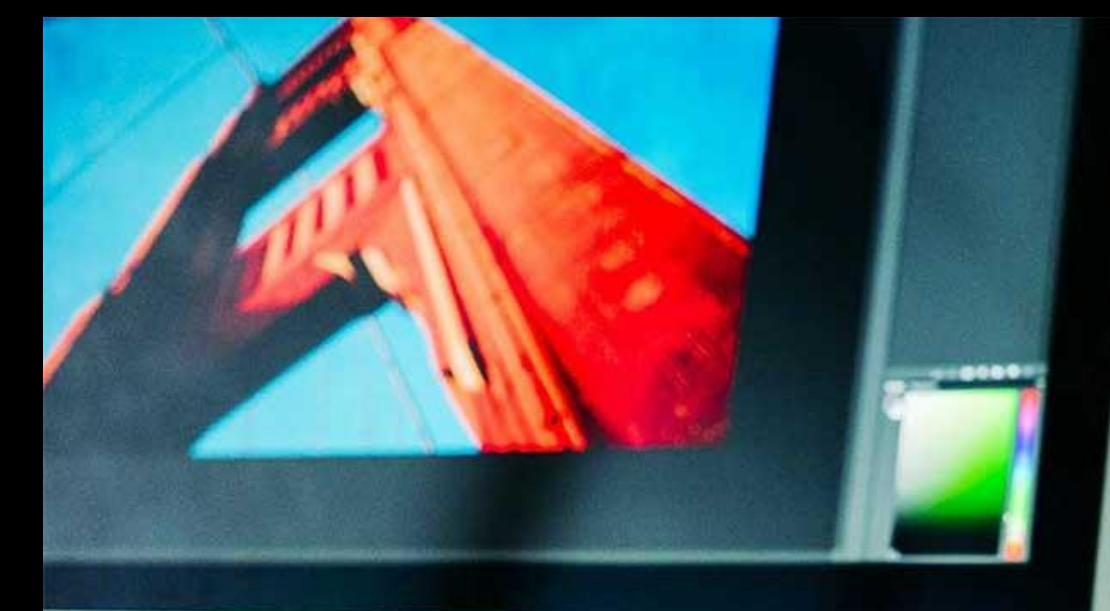

MeLi

FOR PARENTS

## **Źródła**

• Tracey Burns, Francesca Gottschalk – *Badania edukacyjne a innowacyjność. Oświata dla dzieci XXI wieku. Dobrostan emocjonalny w erze cyfrowej*, 2019 (wyłącznie wersja angielska)

• <https://core.ac.uk/reader/95734>

• Jon Brown – *Zagrożenia dla dzieci w internecie: siła wpływu, ochrona, prewencja*, 2017 (wyłącznie wersja angielska)

- <https://www.net-aware.org.uk/>
- <https://www.nspcc.org.uk/>

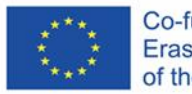

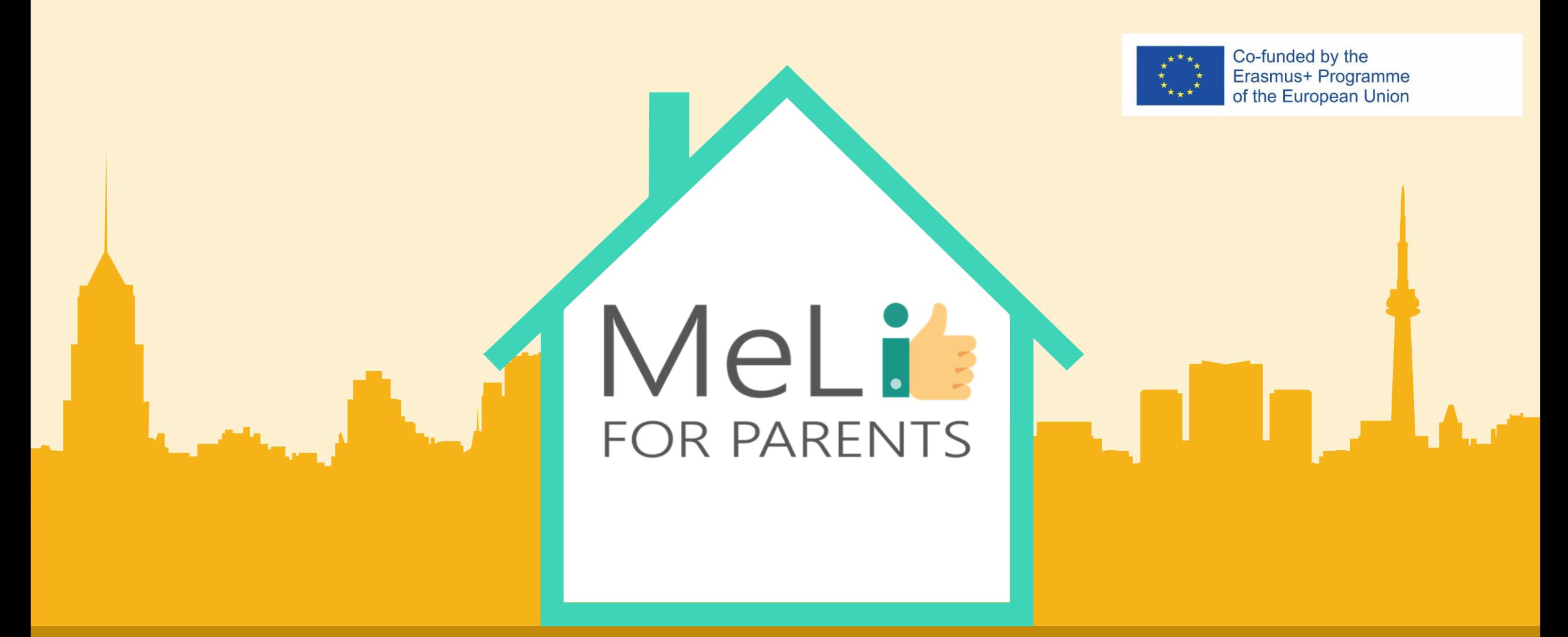

# Media cyfrowe – kurs dla rodziców

Jednostka szkoleniowa B.1.1 Budowanie komunikacji i zaufania

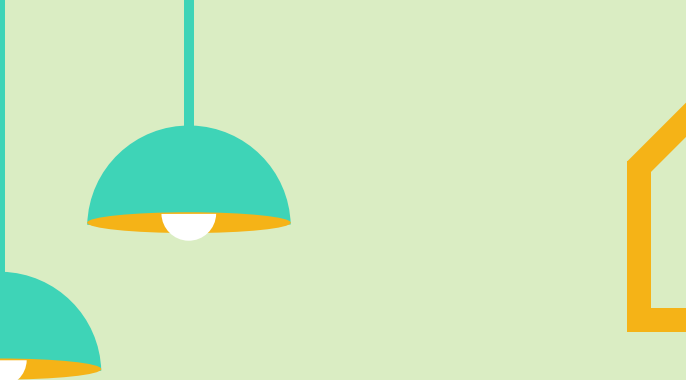

# Spis treści

#### **Celem niniejszej jednostki szkoleniowej jest**

udzielenie rodzicom i opiekunom wsparcia w procesie nabywania podstawowej wiedzy na temat różnych postaw rodzicielskich, zasad komunikacji i działań służących budowaniu zaufania stanowiących podstawę dowolnej działalności edukacyjnej, szczególnie (lecz nie tylko) w obszarze mediów. Uczestnikom zostaną przedstawione ogólne informacje na temat plusów i minusów związanych z poszczególnymi postawami, oraz korzystania z właściwego języka wypowiedzi i doboru terminologii..

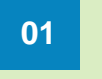

#### **Postawy rodzicielskie 01 02**

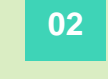

**Style i wymiary komunikacji**

**Zasady prowadzenia 03 04rozmowy (reguły konwersacyjne)**

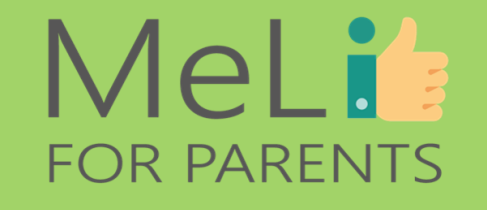

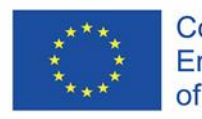

**Kultura dialogu**

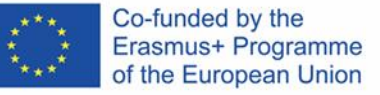

### MeLit **FOR PARENTS**

W tej części jednostki szkoleniowej zaprezentujemy cztery postawy rodzicielskie, wraz z ich ekspresją pod kątem zachowań dzieci w internecie .

### **B.1.1.1 Postawy rodzicielskie**

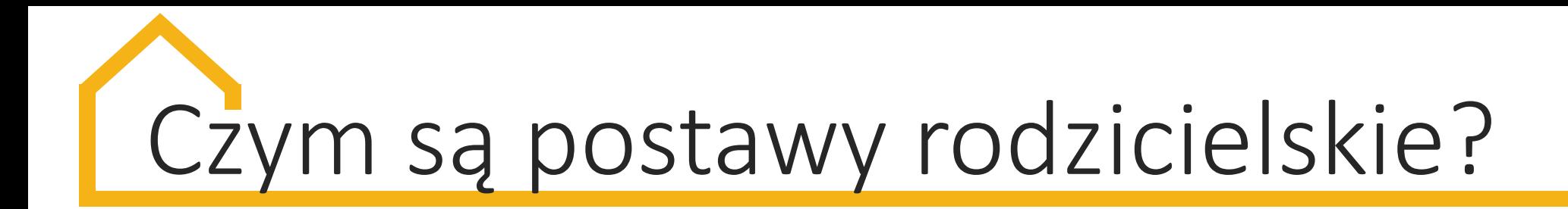

Mianem postaw rodzicielskich określa się ogólne wzorce charakteru interakcji rodzicielskiej z dzieckiem, które sklasyfikowano według wymiarów kontroli rodzicielskiej (tj. nadzoru, oczekiwań, obowiązujących zasad) i ciepła rodzicielskiego (tj. responsywności i wsparcia). Na podstawie połączenia wymienionych wymiarów opracowano poniższe schematy:

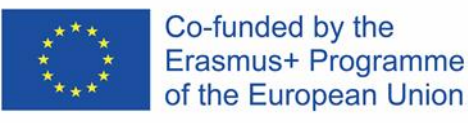
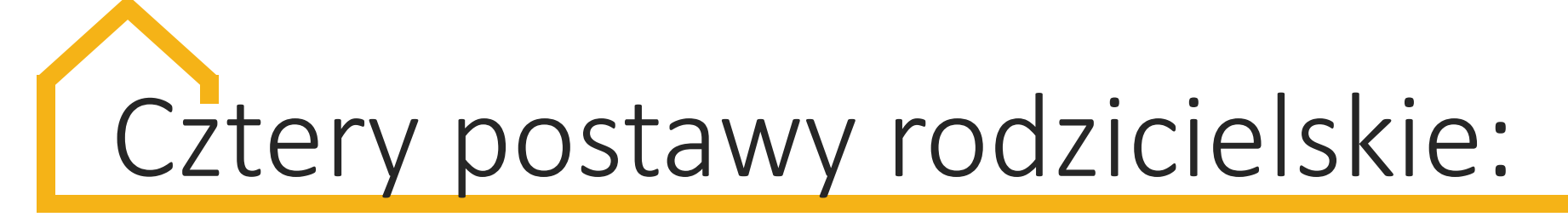

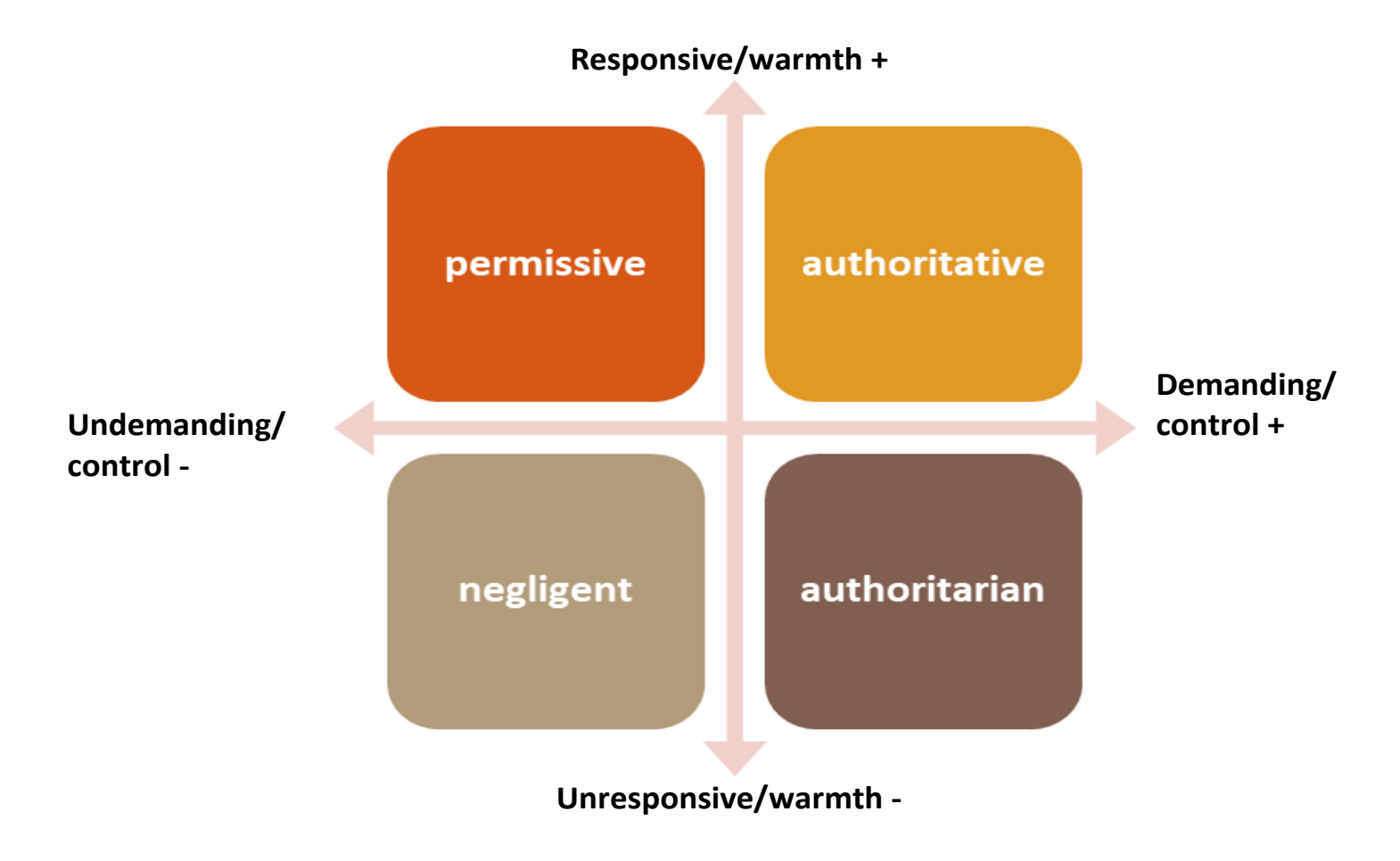

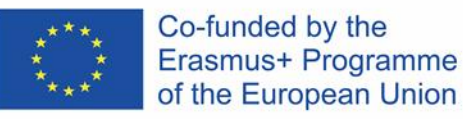

## Opis postaw rodzicielskich

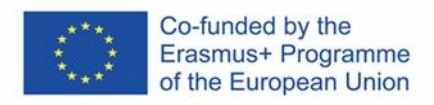

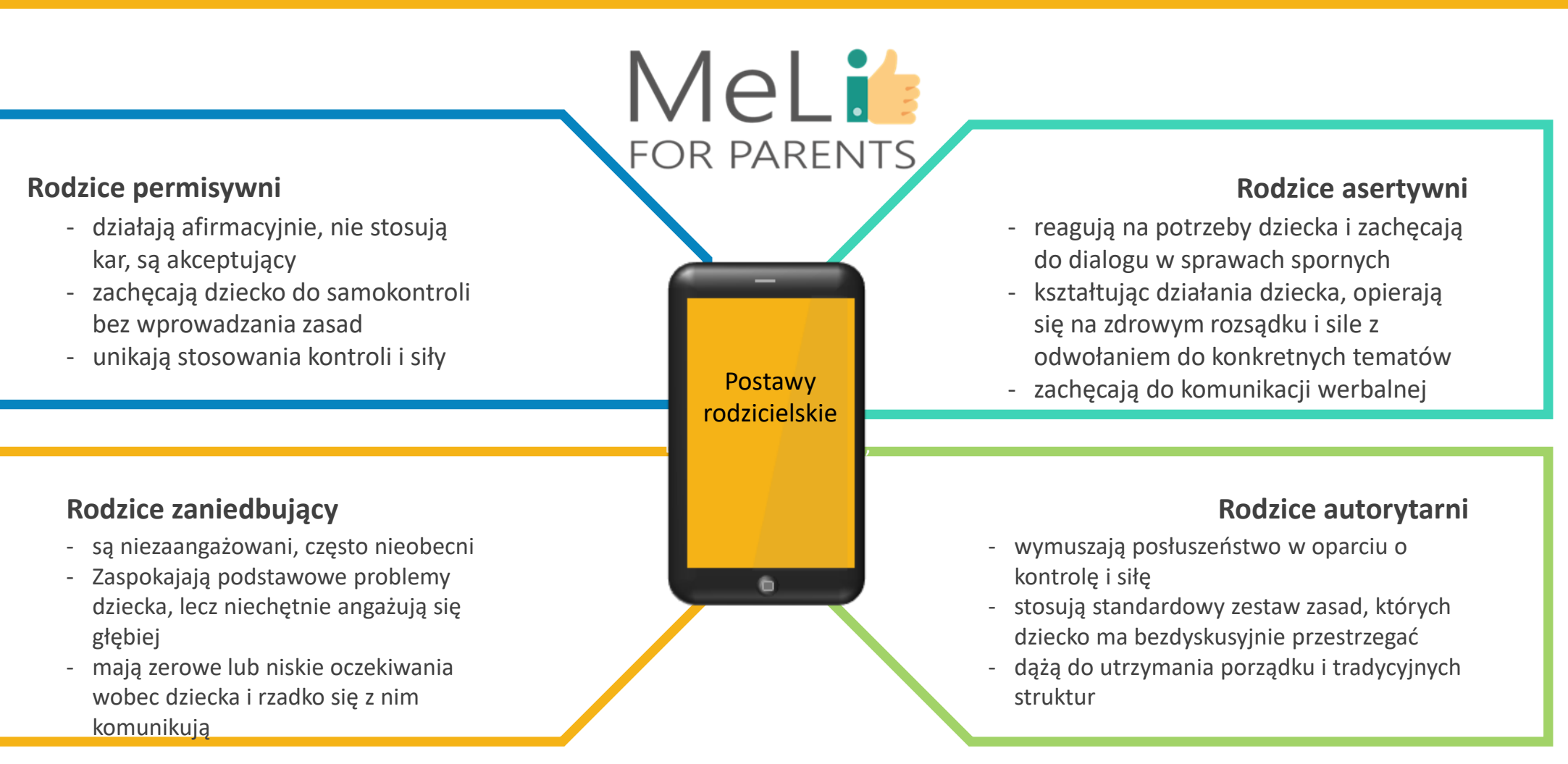

## Postawy rodzicielskie – internet

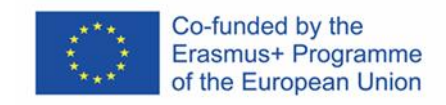

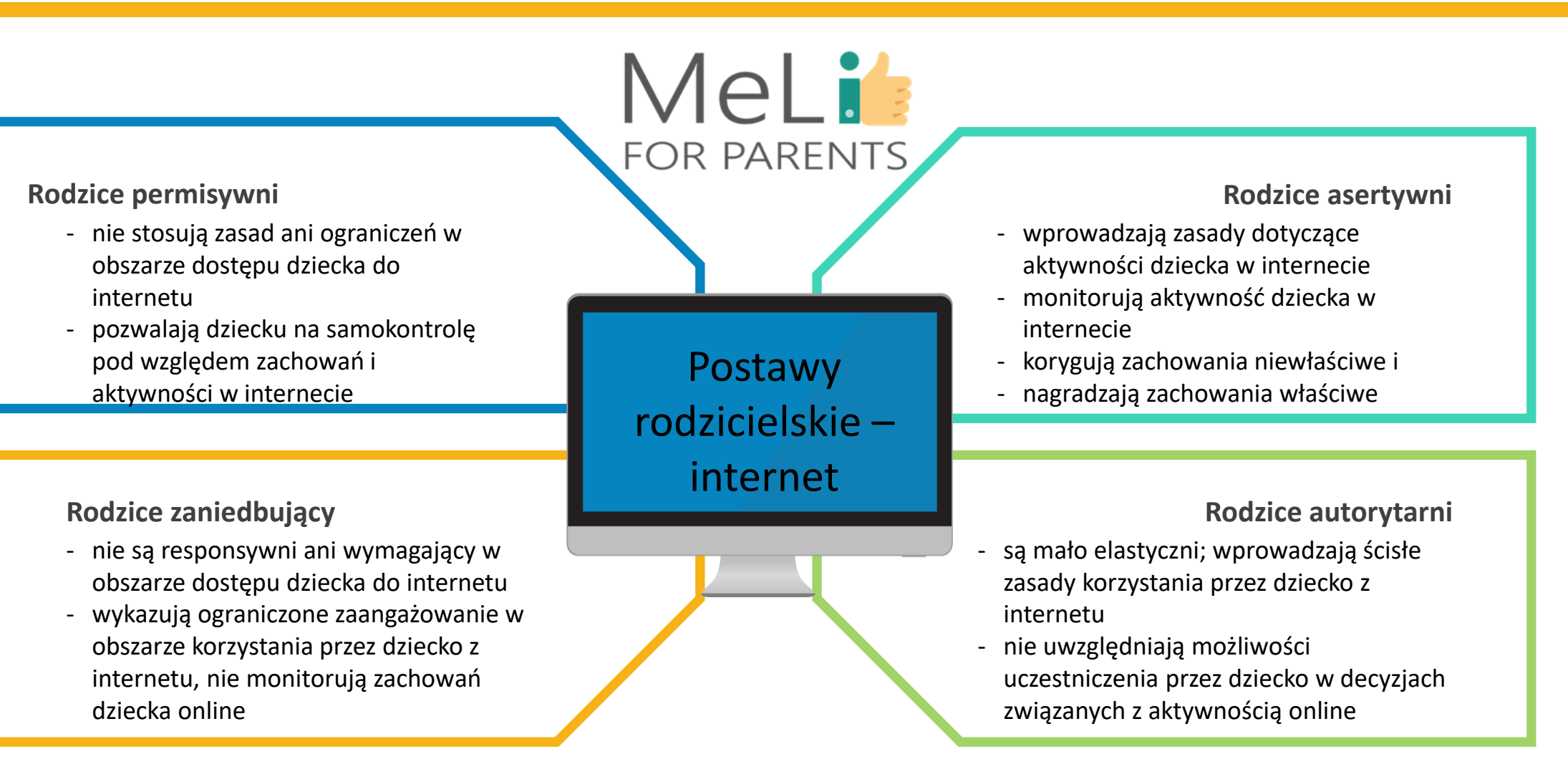

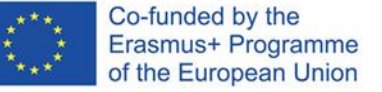

### MeLi **FOR PARENTS**

W tej części jednostki szkoleniowej dowiemy się, czym jest komunikacja i omówimy cztery wymiary komunikacji.

**B.1.1.2 Wymiary komunikacji**

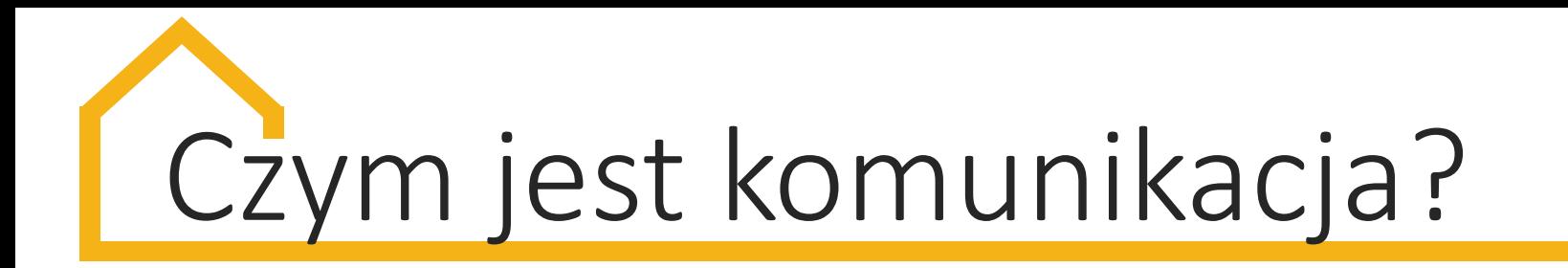

- Słowo "komunikacja" pochodzi od dwóch wyrażeń łacińskich: *communis* – wspólnie oraz *agere* – robić coś lub przedsiębrać; można je zatem interpretować jako "robienie (czegoś) wspólnie" => *communicare*.

- Aby nauczyć się robienia czegoś wspólnie, musimy się nawzajem rozumieć.

- Wymaga to różnorodnych form wypowiadania się; dzięki odpowiedniej komunikacji sprawiamy, że inni zaczynają rozumieć nas, a my – ich. Komunikację można zatem zdefiniować jako dwukierunkowy proces przekazywania komunikatu (lub komunikatów), połączony ze świadomym wysiłkiem na rzecz zrozumienia intencji drugiej strony.

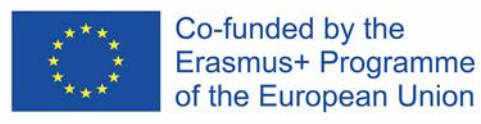

### MeLi's **FOR PARENTS**

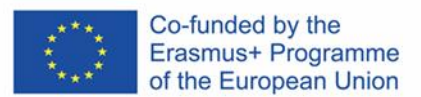

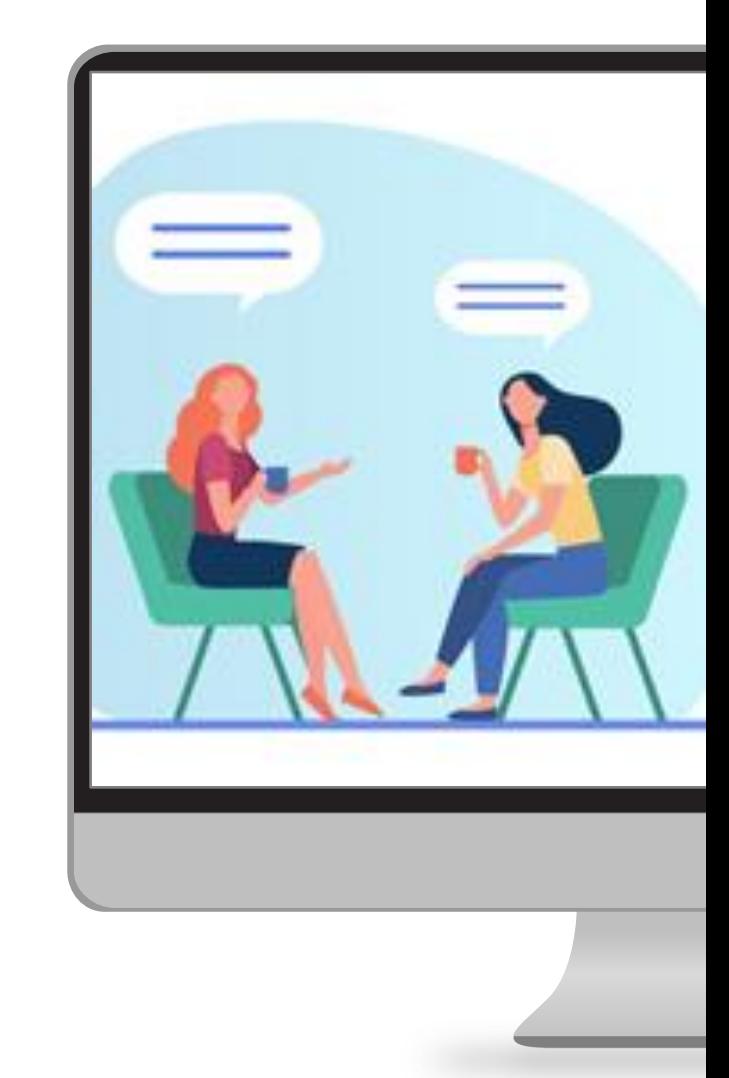

#### **Wymiar werbalny**

Korzystanie ze słów, z języka, podczas wypowiedzi (słownej), również w formie pisemnej

#### Mimika, gesty, postawa ciała, spojrzenie **Wymiar niewerbalny**

Ton i natężenie głosu **Wymiar parawerbalny**

### **Wymiary** komunikacji

#### **Wymiar pozawerbalny**

Oświetlenie, inne głosy i dźwięki, temperatura i inne czynniki zewnętrzne

<a href="https://www.freepik.com/vectors/coffee"> Element *"Rozmowa przy kawie"* opracowany przez pch.vector - www.freepik.com</a>

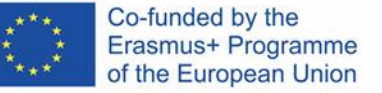

### MeLi **FOR PARENTS**

W tej części jednostki szkoleniowej wyjaśnimy cztery style komunikacji w kontekście przedstawionych postaw rodzicielskich.

**B.1.1.3 Style komunikacji**

## Czym są style komunikacji?

Mianem stylów komunikacji określamy szeroko pojęte sposoby (wzorce i przyzwyczajenia) komunikowania się z innymi. Zrozumienie poszczególnych stylów komunikacji może radykalnie podnieść jakość nawiązywanych relacji, ponieważ poziom umiejętności radzenia sobie z trudnymi rozmowami zależy bezpośrednio od umiejętności porozumiewania się z innymi – a budowanie istotnych relacji jest zasadniczym elementem sukcesu w każdym obszarze życia.Co-funded by the smus+ Programme

European Union

# Style komunikacji

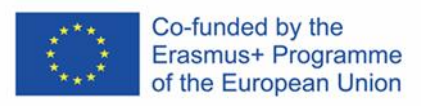

**Osoby bazujące na komunikacji pasywnej:**

- mają trudności z utrzymaniem kontaktu wzrokowego
- nie umieją mówić "nie"
- kierują się nastawieniem "płynę z prądem"
- mają nieprawidłową postawę ciała

**Osoby bazujące na komunikacji agresywnej:**

- wypowiadają się w sposób świadczący o poczuciu wyższości
- często przerywają innym, są słabymi słuchaczami
- są kontrolujące lub wymagające
- wypowiadają się w sposób oskarżycielski
- wpatrują się w rozmówcę intensywnie lub z irytacją
- marszczą brwi
- krytykują/ zastraszają rozmówców lub im grożą

#### **Osoby bazujące na komunikacji**

#### **pasywno-agresywnej:**

- często bywają sarkastyczne
- wypowiadają się w sposób sprzeczny ze sposobem działania
- mają wyraz twarzy zaprzeczający
- wypowiedziom
- mają trudności z uznawaniem emocji (własnych i cudzych)

#### **Osoby bazujące na komunikacji**

#### - umieją w pewny sposób wyrażać pragnienia i potrzeby - zachęcają do wyważonych rozmów, zapewniających obu stronom możliwość wypowiedzi **asertywnej:**

- posługują się komunikatami w pierwszej osobie (np. "czuję się sfrustrowany, gdy")
	- umieją mówić "nie"
	- utrzymują kontakt wzrokowy

**FOR PARENTS** 

Easy to change colors, photos and Text.

**Contents Here**

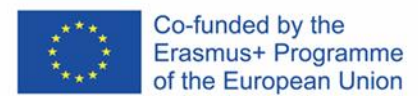

# Przykładowe zwroty

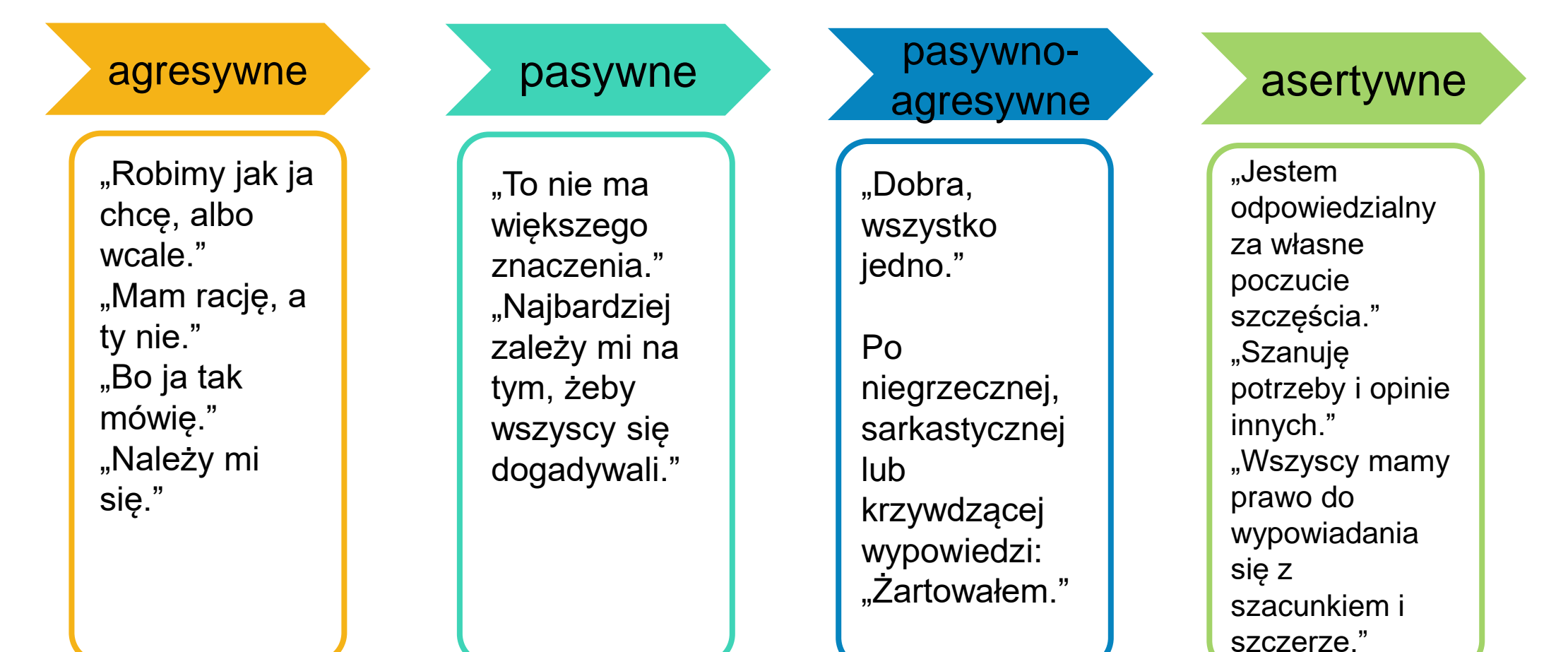

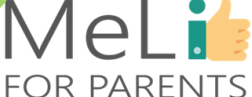

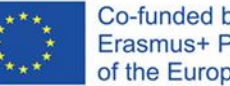

Co-funded by the Erasmus+ Programme of the European Union

## **B.1.1.4 Zasady prowadzenia rozmowy (reguły konwersacyjne)**

W tej części jednostki szkoleniowej przedstawimy cztery reguły konwersacyjne Grice'a.

### MeLi **FOR PARENTS**

#### Co-funded by the Erasmus+ Programme of the European Union

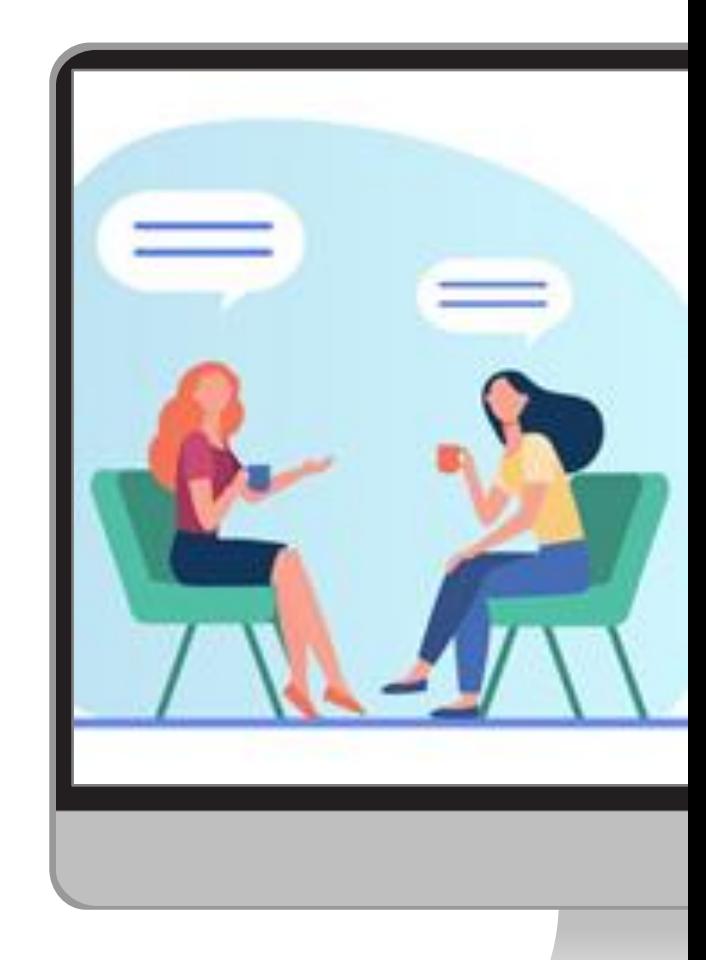

#### **Maksyma ilości i momentu**

Dobór właściwego momentu zwiększa prawdopodobieństwo pożądanego odbioru komunikatu.

#### **Maksyma sposobu**

Komunikat pozbawiony wieloznaczności. Jasno wyrażone komunikaty ułatwiają ich zrozumienie. **Maksyma** 

#### **odniesienia**

Komunikat istotny dla odbiorcy podnosi poziom akceptacji jego treści.

#### **Maksyma jakości**

Należy przekazywać wyłącznie informacje istotne i prawdziwe.

#### <a href="https://www.freepik.com/vectors/coffee"> Element *"Rozmowa przy kawie"* opracowany przez pch.vector - www.freepik.com</a>

## Reguły konwersacyjne

### **MeLis FOR PARENTS**

# Kultura dialogu

MeLit

Co-funded by the Erasmus+ Programme of the European Union

**FOR PARENTS Reguły Styl komunikacji Postawa Forma rodzicielska konwersacyjne komunikacji** Maksyma ilości i Pasywny Permisywna **Werbalna** momentu Agresywny **Zaniedbująca Niewerbalna** Maksyma Pasywno-Parawerbalna Autorytarna sposobu agresywny **Asertywna** Pozawerbalna **Kultura**  Maksyma **Asertywny dialogu**odniesienia Maksyma jakości

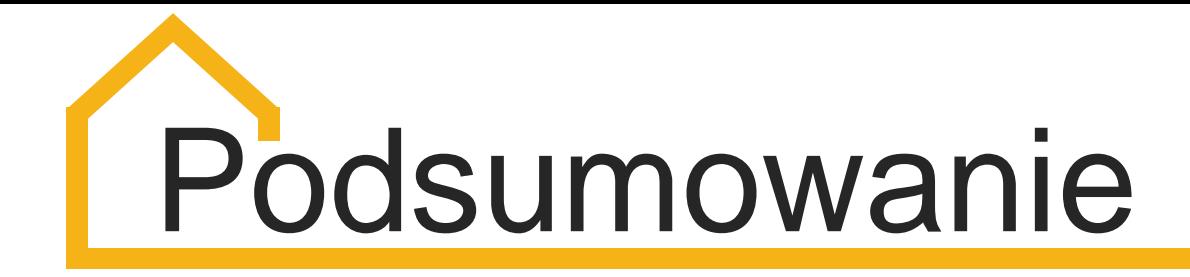

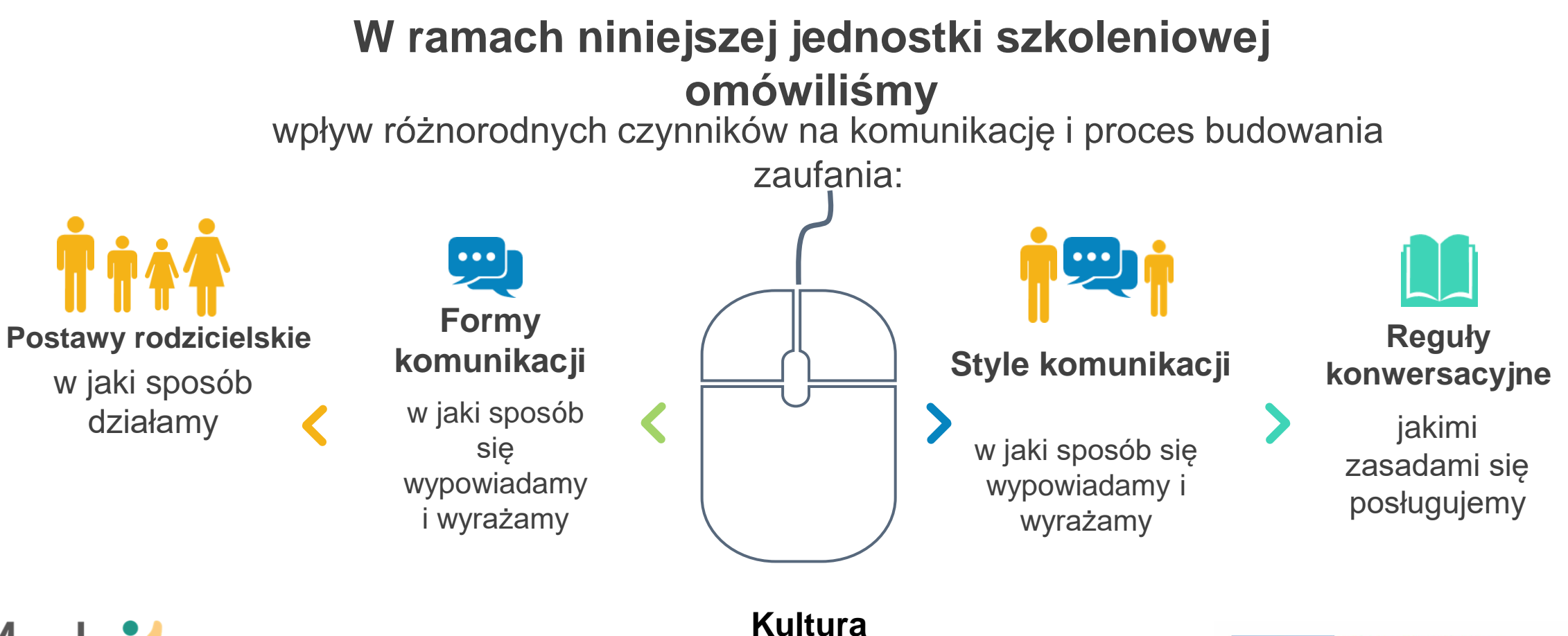

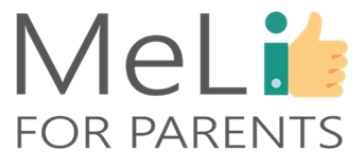

**dialogu**

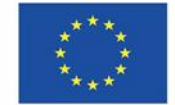

## Materiał do przemyśleń

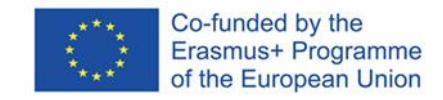

MeLi

**FOR PARENTS** 

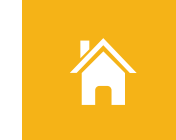

#### **Postawy rodzicielskie**

Jaką postawę rodzicielską reprezentujesz? Który opis pasuje do Twoich najczęstszych zachowań?

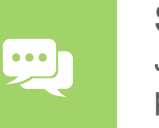

#### **Style komunikacji**

Jak wygląda Twoja interakcja z dzieckiem? Który z przedstawionych stylów komunikacji najlepiej ją opisuje?

#### **Formy komunikacji**

10

Czy jesteś świadomy(-a) znaczenia czynników "zewnętrznych" prowadzenia rozmów – na przykład pod względem miejsca, w którym je prowadzisz (miejsce ciche lub głośne)? Jak sądzisz – w jakim stopniu może to decydować o przebiegu rozmowy?

#### **Reguły konwersacyjne**

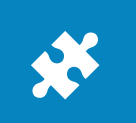

W jaki sposób upewniasz się, czy Twój komunikat dotarł do adresata? Czy wypracowałeś(-aś) szczególne metody bardziej skutecznego porozumienia się z dzieckiem?

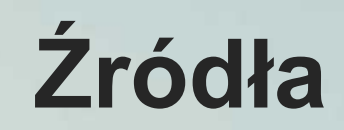

<http://handbook.parentnets.com/en/index.html>

❖ <http://globalkidsonline.net/>

❖ [https://www.parentingscience.com/parenting](https://www.parentingscience.com/parenting-styles.html)styles.html

❖ [https://www.verywellfamily.com/types-of-parenting](https://www.verywellfamily.com/types-of-parenting-styles-1095045)styles-1095045

❖ [https://www.parentingforbrain.com/4-baumrind](https://www.parentingforbrain.com/4-baumrind-parenting-styles/)parenting-styles/

❖ [https://www.yourarticlelibrary.com/management/co](https://www.yourarticlelibrary.com/management/communication/7-principles-of-communication-explained/53333) mmunication/7-principles-of-communicationexplained/53333

❖ <https://soulsalt.com/communication-style/>

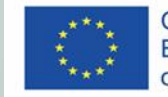

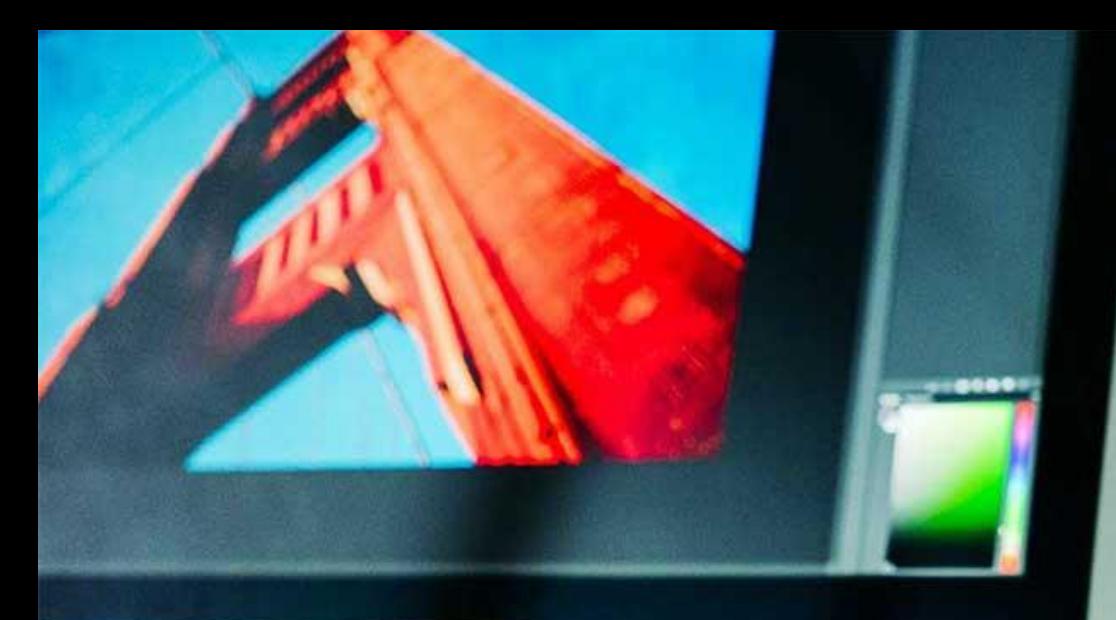

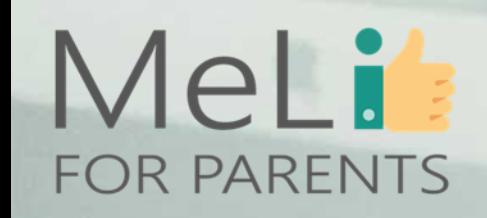

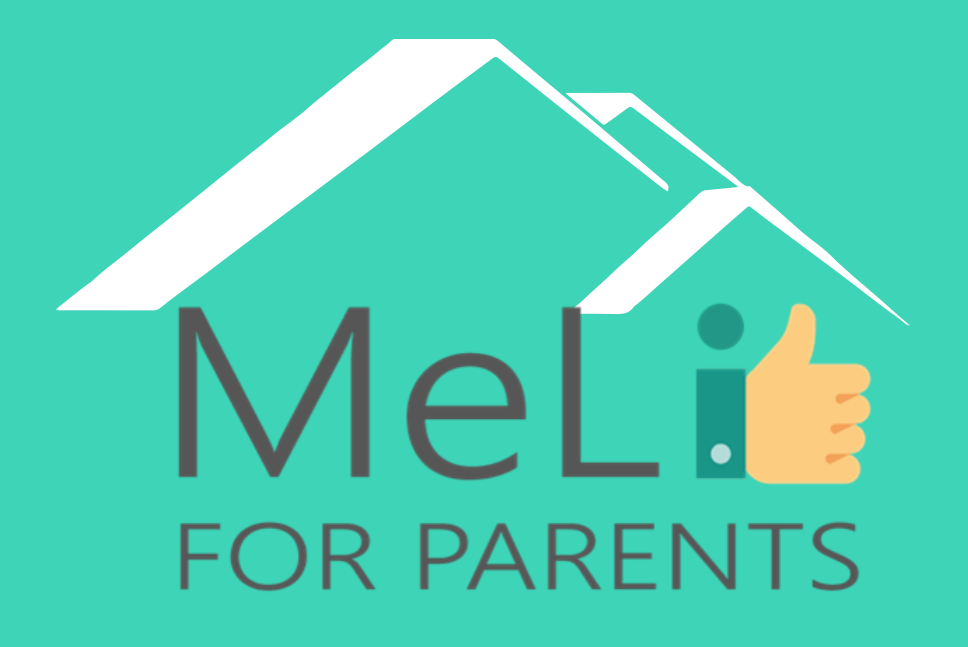

http://www.meli4parents.eu/

# DZIĘKUJEMY ZA UWAGĘ

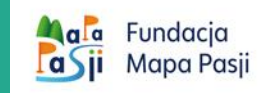

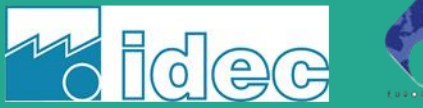

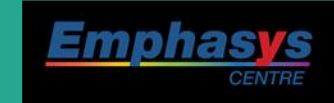

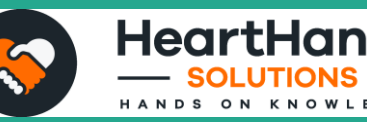

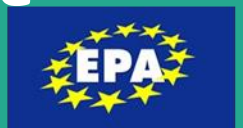

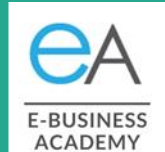

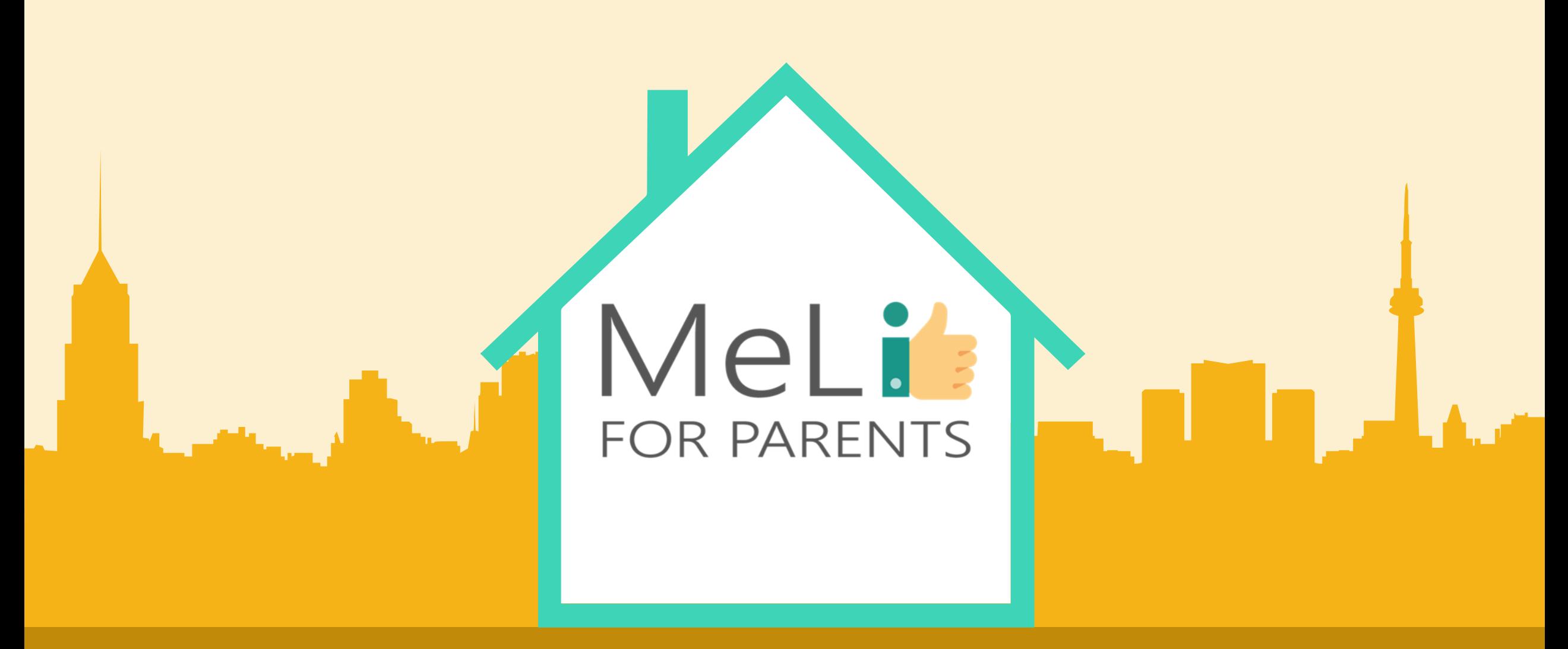

## Edukacja medialna dla rodziców

B.1.4: Narzędzia kontroli rodzicielskiej

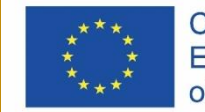

Co-funded by the Erasmus+ Programme of the European Union

Co-funded by the<br>Erasmus+ Programme<br>of the European Union

 $\bullet$ 

MeLis

**FOR PARENTS** 

B.1.1. Rodzinne zasady ekranowe

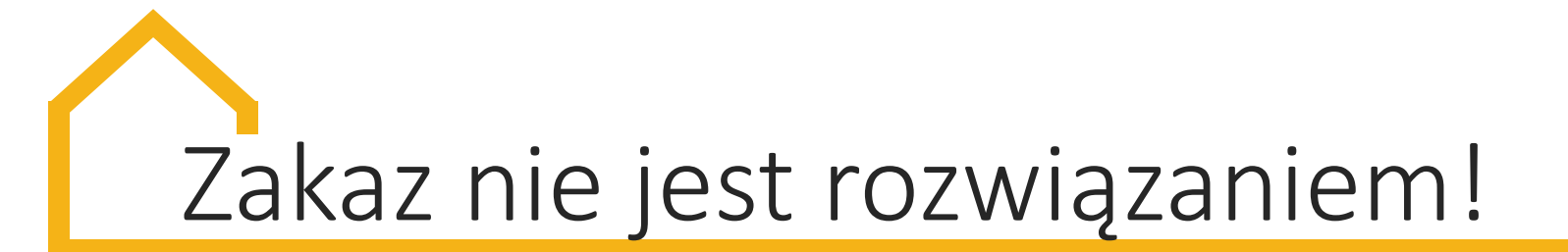

Dzieci nie są świadome zagrożeń czyhających w Sieci. Dlatego ważna jest **rozmowa z dzieckiem i jego ochrona.**

Rozwiązaniem nie jest zakaz dostępu do urządzeń mobilnych; może spowodować agresję i ograniczenie kontaktu z rówieśnikami.

Rodzice powinni być razem z dziećmi w świecie wirtualnym, **towarzyszyć im tak samo online jak offline.**

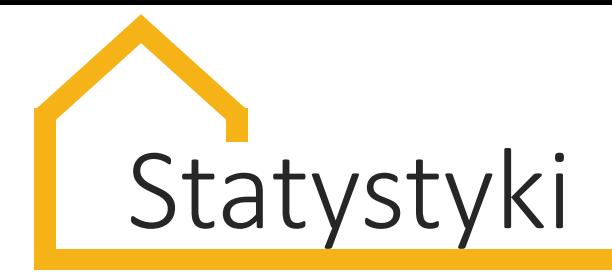

**33%**

Dzieci i młodzież poniżej 18 roku życia to **jedna trzecia wszystkich użytkowników Sieci na świecie.**

ro*c*ni Liczba dzieci korzystająca z Internetu rośnie, PowerPoint Presentation *I*naia spada też wiek, w którym dzieci zaczynają believe that this  $\mathbf{m}$ przygodę z urządzeniami ekranowymi.

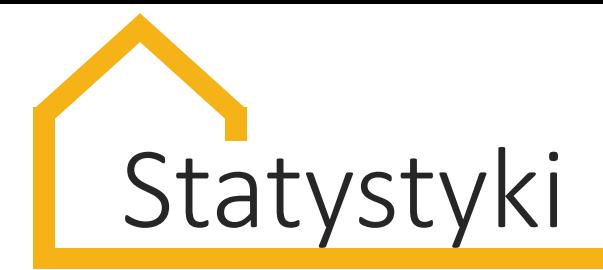

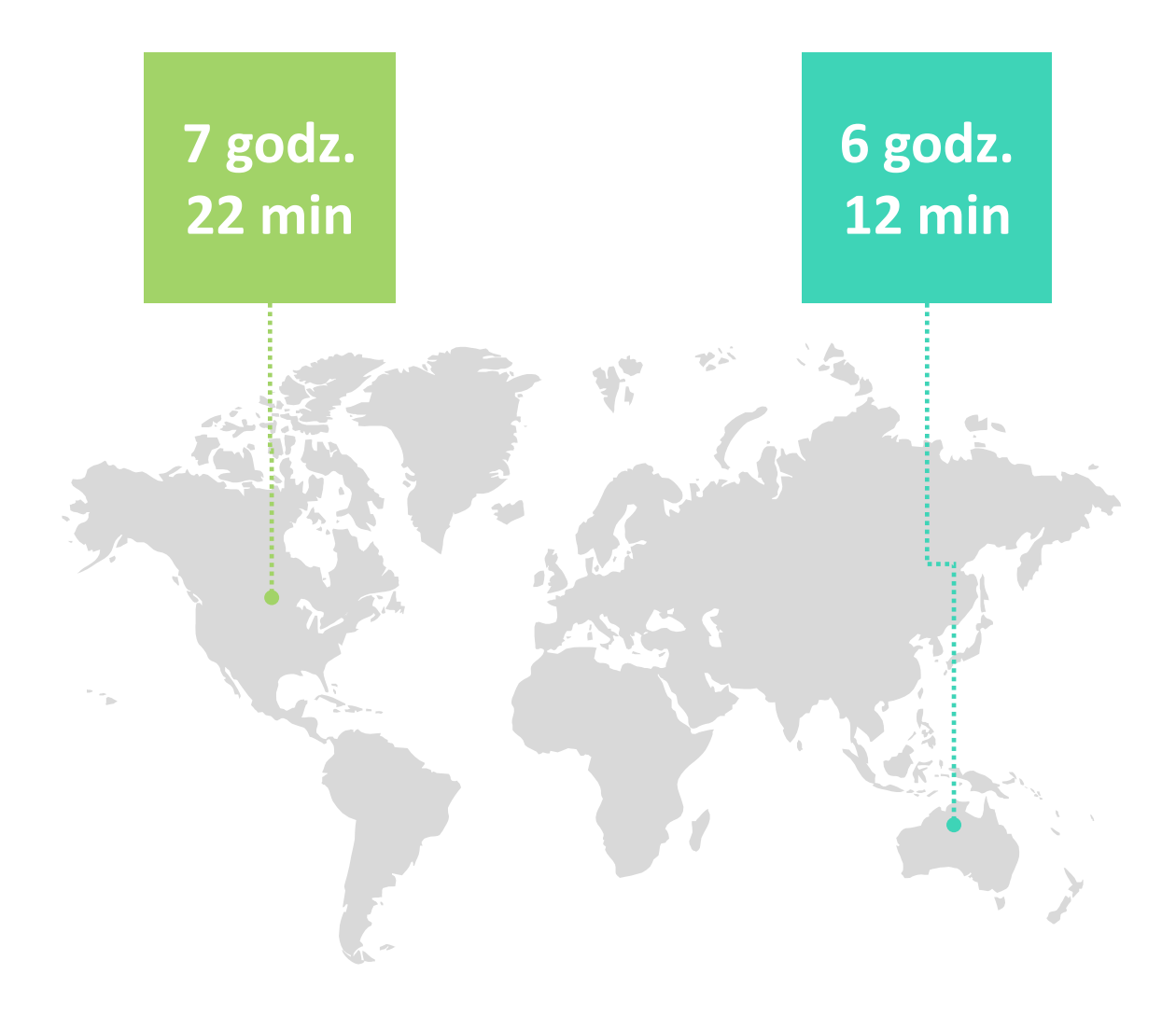

Nastolatkowie w Australii (13-18 lat) spędzają tygodniowo przed komputereme 43.6 godziny (6.2 godz. dziennie)

Średni dzienny czas ekranowy w USA wynosi 7 godz. 22 min, z wyłączeniem zadań domowych

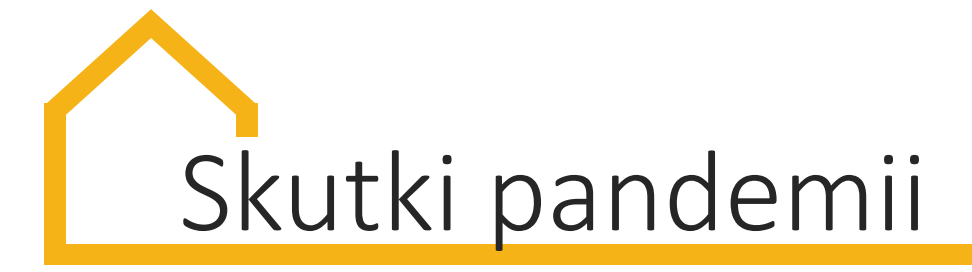

W okresie pandemii **49%** dzieci spędza ponad 6 godzin dziennie w Internecie, w porównaniu do **8%** przed pandemią. Najpopularniejsze aplikacje używane przez dzieci to **YouTube, Netflix i TikTok.**

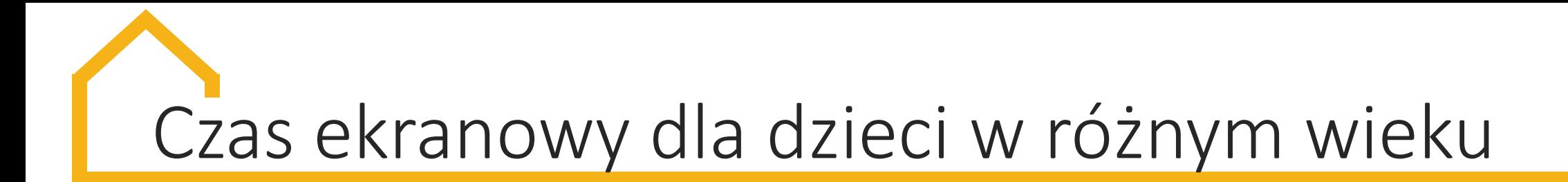

Czas ekranowy wpływa na to, jak dziecko funkcjonuje. Ważne, **by wszyscy członkowie rodziny mieli nałożone limity.**

➢ **Dzieci do 2 roku** życia **nie powinny mieć dostępu** do urządzeń elektronicznych**.** Potrzebują za to: **kontaktu z rodzicem, ruchu wspierającego rozwój fizyczny i nerwowy, snu.**

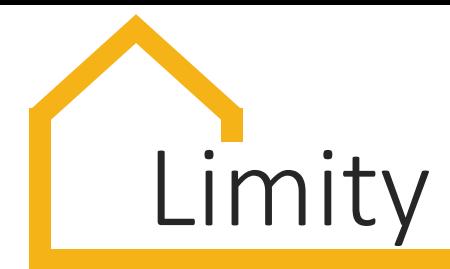

2-5 lat

6-12 lat 13 lat i więcej

**1 godz. dziennie;**  tylko w obecności rodziców i z przewagą relacji bezpośrednich

**2 godz. dziennie;**  rodzice powinni spędzać czas z dzieckiem online i tłumaczyć, z czym można się zetknąć w Sieci

**ok. 2 godz. dziennie;** rodzice powinni interesować się, co dziecko robi w Sieci i zachęcać je do dobrego wykorzystania nowych technologii

## Czynniki sprzyjające nadużywaniu mediów:

- $\triangleright$  niekontrolowana "inicjacja cyfrowa"
- ➢ brak limitów dostępu do Internetu/do urządzeń mobilnych
- ➢ nadaktywność na portalach społecznościowych
- $\triangleright$  brak hobby, nuda
- ➢ brak edukacji cyfrowej w szkole i w domu
- ➢ złe relacje rodzinne

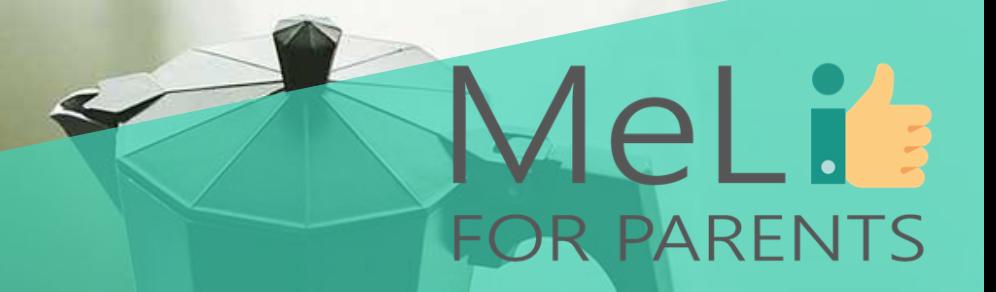

## **Czas na przerwę**

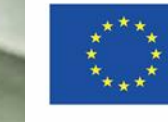

Co-funded by the Erasmus+ Programme of the European Union

# Zasady ekranowe – co to takiego?

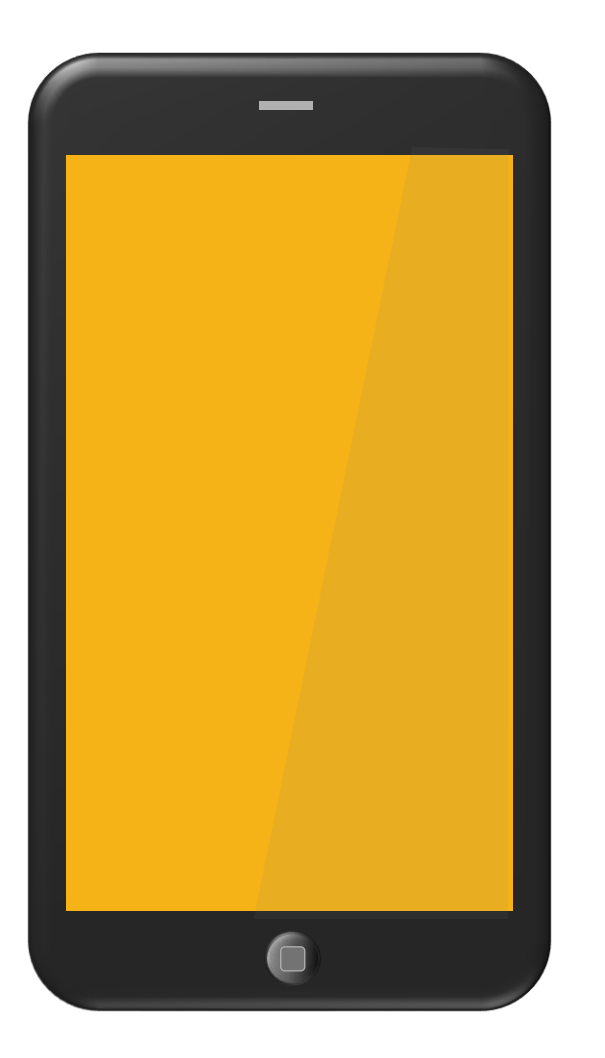

Zbiór reguł określających sposób używania urządzeń mobilnych przez dzieci i ich rodziców, które wyznaczają granice i ramy korzystania z sieci w domu.

# Zasady ekranowe – jak zacząć?

- Rodzice powinni być zgodni i przekazywać **takie same komunikaty.**
- Nie warto odkładać rozmowy nt. zasad. Wybierz **przyjazny czas i miejsce**.
- Zacznij od najprostszych działań, na które dziecko zareagowało pozytywnie.
- Jeśli w domu wychowują się dzieci w różnym wieku, zaakcentuj **zróżnicowanie zasad.**

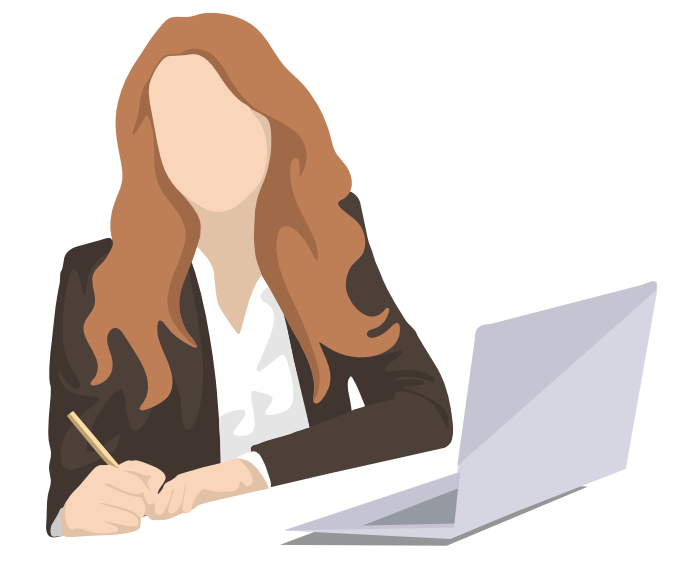

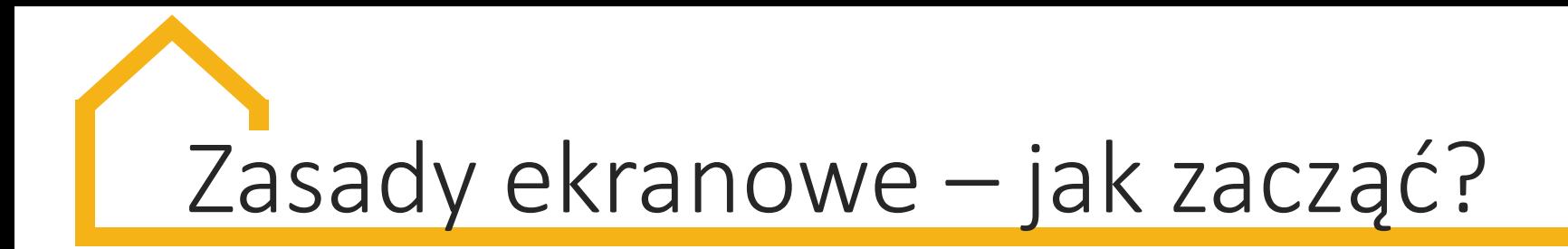

• Możesz zaproponować dziecku wybór dnia, od kiedy nowe zasady będą obowiązywać – **nie dalej niż tydzień od rozmowy.** 

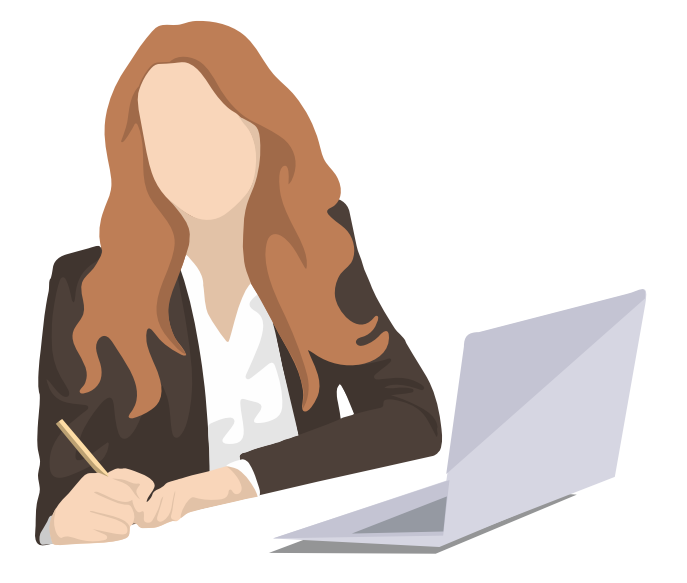

- Podaj **konkretne zasady**, np. 1 godzina dziennie
- **Zapisz zasady na kartce** (mogą być rysunki, plansze z symbolami itp.) i zawieś je w widocznym miejscu.

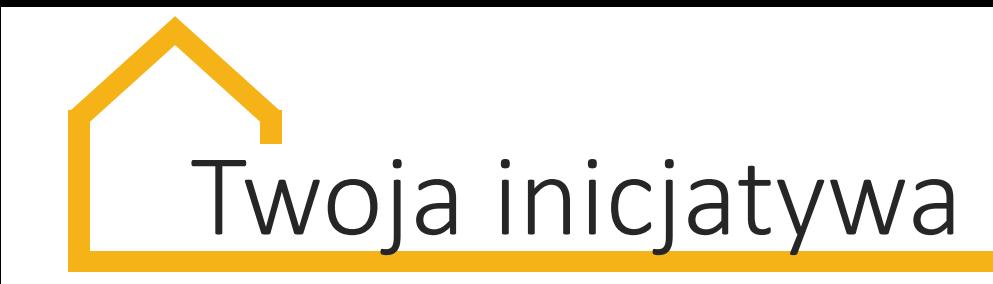

- Poszukaj informacji o **aplikacjach dostępnych dla dzieci** i zachowaniach właściwych dla ich wieku
- Używaj technologii do **sprawdzania filmów/gier/aplikacji** używanych przez Twoje dziecko/dzieci
- Poszukaj **aplikacji edukacyjnych** i poleć je swojemu dziecku/dzieciom. Obejrzyj strony przyjazne dzieciom.

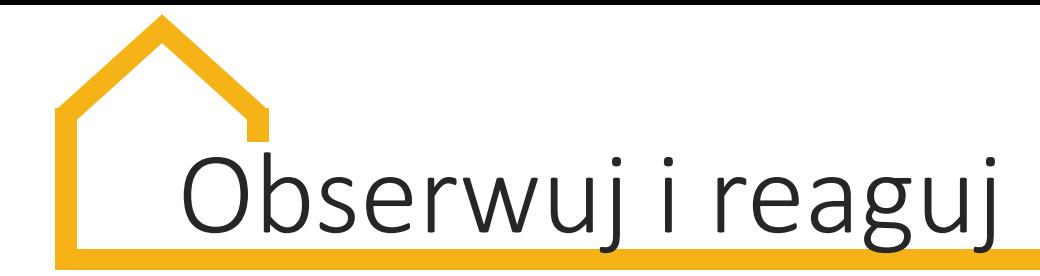

## **Chroniąc dziecko:**

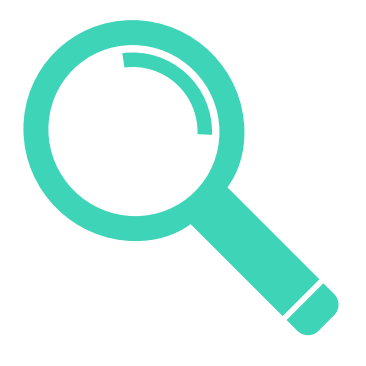

- **Pozwól mu robić błędy**, **oferuj pomoc.**
- Obserwuj, co się dzieje i **reaguj**, gdy podejrzewasz, że zostało oszukane w Sieci
- Jeśli trzeba, umów **wizytę ze specjalistą/terapeutą**

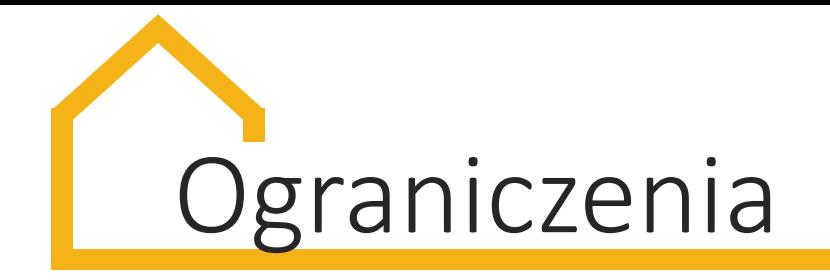

- 
- Nie pozwól używać urządzeń ekranowych **na godzinę przed snem.**
- Zachęcaj, by w czasie rozwiązywania zadań domowych dziecko **nie korzystało z mediów społecznościowych.**

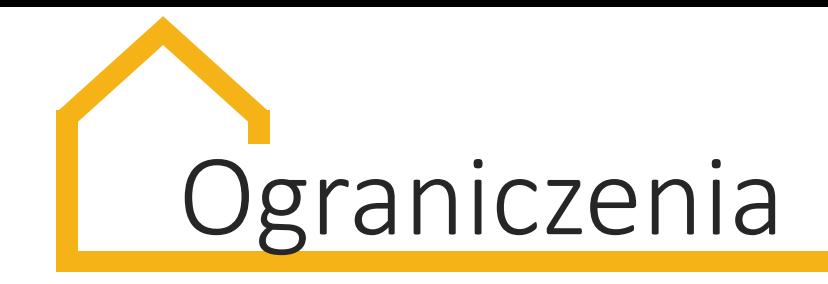

• Stwórz **spersonalizowane zasady ekranowe** odpowiednie dla Twojej rodziny – Waszych wartości i stylu wychowania.

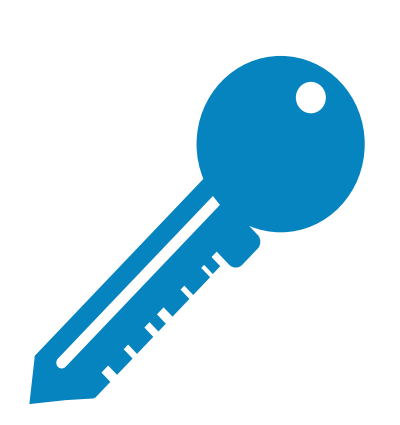

• Nie używaj technologii jako jedynego sposobu na wyciszenie dziecka. Ucz je uspokajania oddechu, dzielenia się emocjami, koncentracji na problemie.

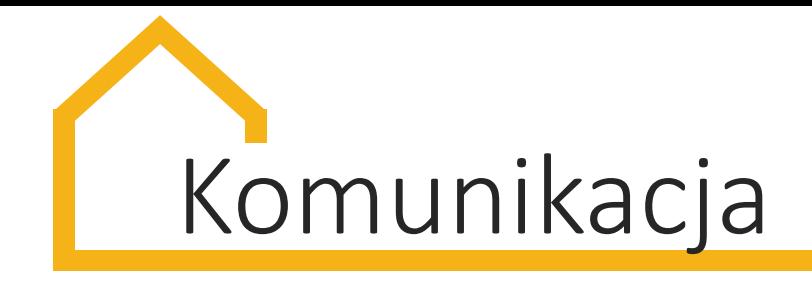

- Pamiętaj o **komunikacji twarzą w twarz.** Małe dzieci najlepiej uczą się poprzez rozmowy w dwukierunkowej komunikacji.
- Rozmawiaj z dzieckiem o zasadach bezpieczeństwa w Sieci i o zagrożeniach takich jak **cyberbullying czy sexting.**
- Mów o zasadach ekranowych całej rodzinie, by **wszyscy stosowali wyznaczone reguły.**

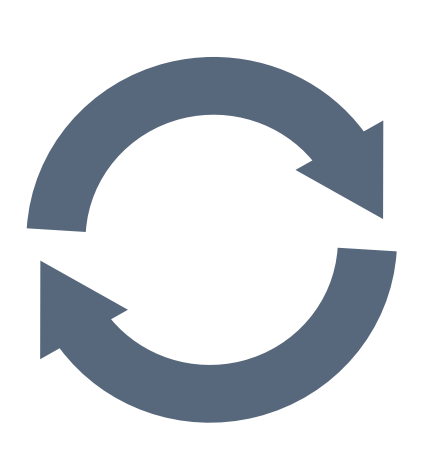

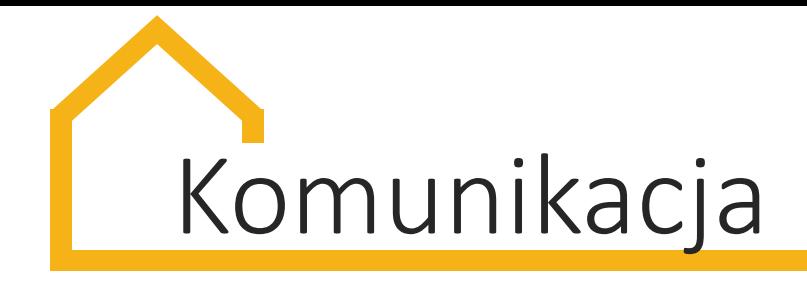

• Te same zasady stosuj offline i online: **poznaj kolegów swojego dziecka w Sieci.**

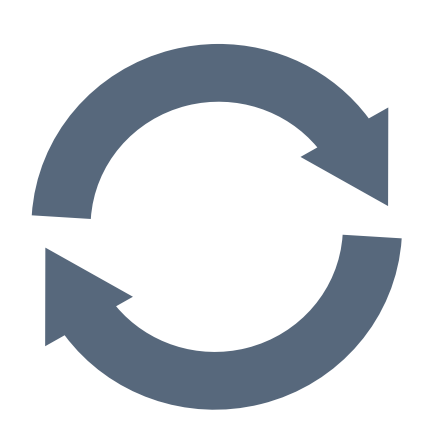

- Pytaj, na jakie strony wchodzi i **co je interesuje w Internecie.**
- Nie ograniczaj się do obserwacji, **baw się dobrze z dzieckiem w Sieci**, oglądaj z nim filmy, graj w gry.
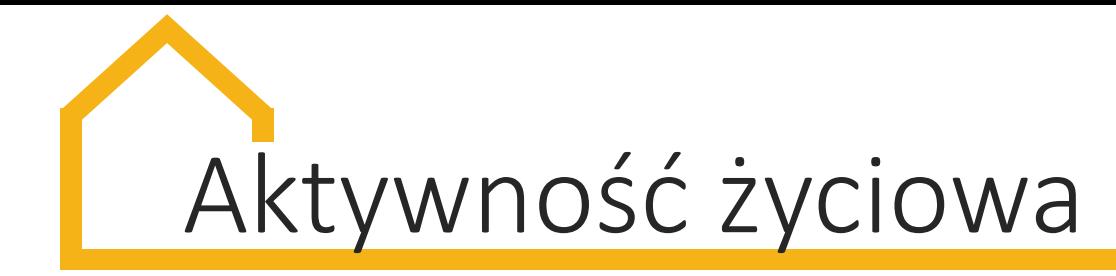

• **Planuj rodzinny czas offline.**

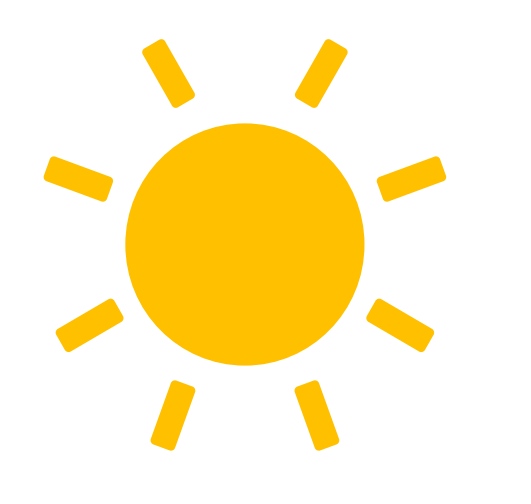

- Zachęcaj dziecko do **zdrowego trybu życia, czytania, rozmów, spacerów.**
- Stwórz **strefy bez ekranu**, jak sypialnia czy jadalnia. Określ jedno miejsce ładowania urządzeń mobilnych.

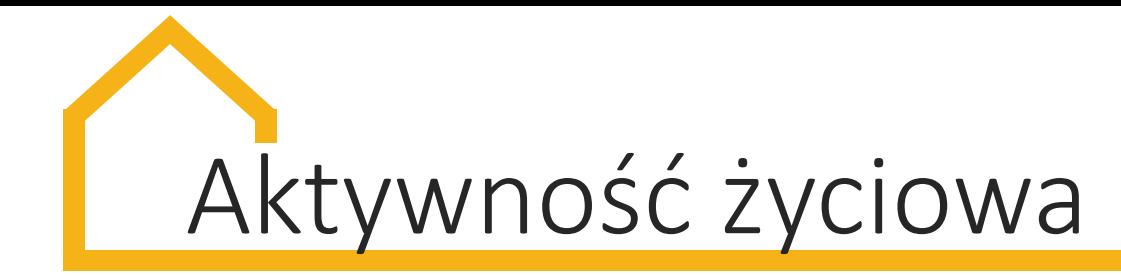

- **Wyłączaj urządzenia**, gdy są nieużywane. Ich działanie w tle może rozpraszać dziecko.
	- **Nie ulegaj presji** jak najszybszego zaznajamiania dziecka z nowymi technologiami. Dzieci szybko się uczą.
- **Bądź wzorem dla dziecka** ograniczaj własny czas ekranowy.

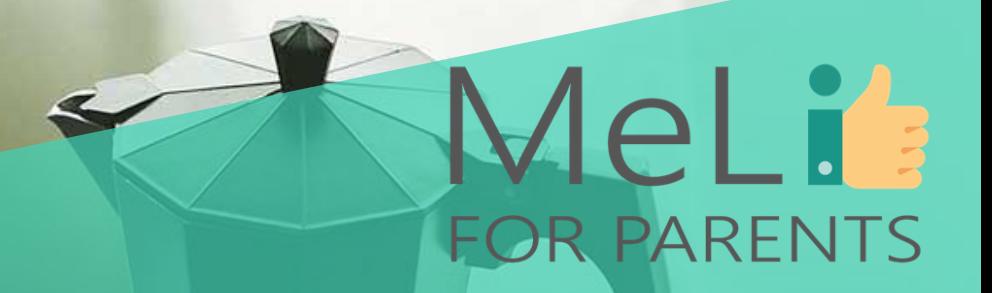

# Czas na pytania

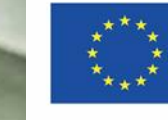

Co-funded by the Erasmus+ Programme of the European Union

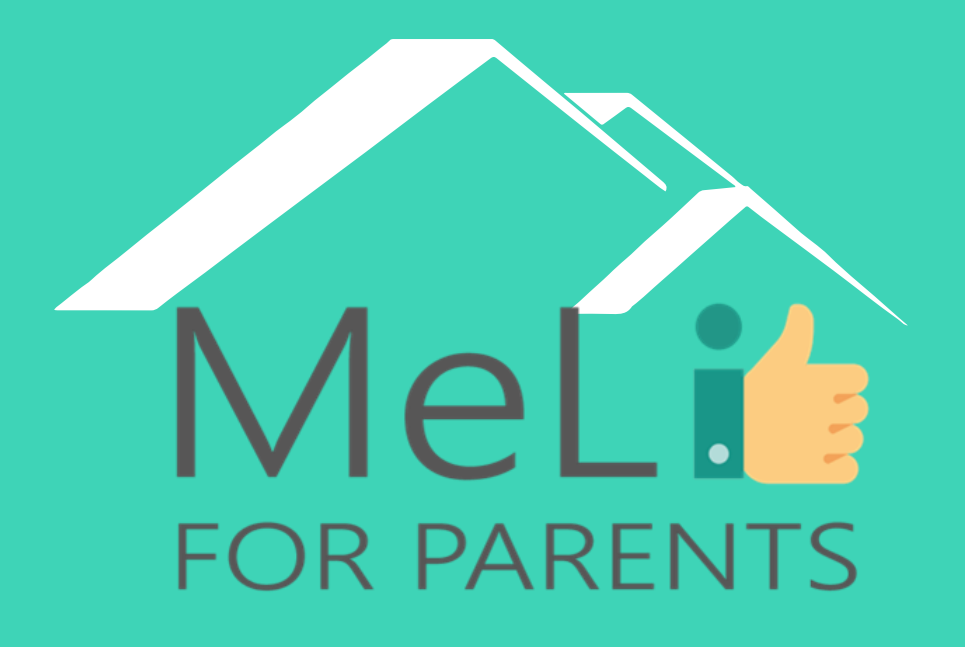

http://www.meli4parents.eu/

# DZIĘKUJEMY

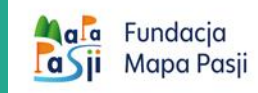

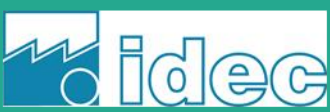

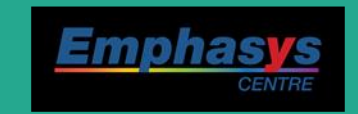

*learn* 

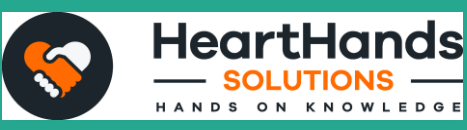

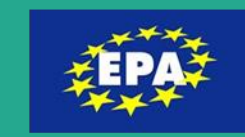

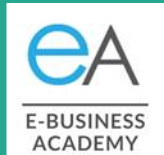

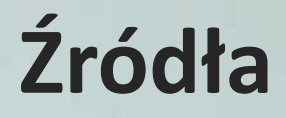

❖ *"Children in a Digital World"*, United Nations Children's Fund (UNICEF), December 2017 ❖ *"Technology and teenagers"* https://parents.au.reachout.com/sk [ills-to-build/wellbeing/technology](https://parents.au.reachout.com/skills-to-build/wellbeing/technology-and-teenagers)and-teenagers ❖*"What do we really know about kids and screens?"* [https://www.apa.org/monitor/2020](https://www.apa.org/monitor/2020/04/cover-kids-screens) /04/cover-kids-screens ❖ *Parents Alarmed As Kids' Screen Time Skyrockets During COVID-19 Crisis—Here's What You Can Do*

https://parents-

together.org/parents-alarmed-askids-screen-time-skyrockets-during[covid-19-crisis-heres-what-you-can](https://parents-together.org/parents-alarmed-as-kids-screen-time-skyrockets-during-covid-19-crisis-heres-what-you-can-do/)do/

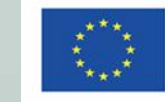

MeLi

**FOR PARENTS** 

### MeLT<sup>'</sup> **ANEKS I – DLA TRENERÓW FOR PARENTS**

### **Pytania samosprawdzające**

### **1. Dla dzieci poniżej 2 roku życia:**

- a) zaleca się nieużywanie żadnych urządzeń ekranowych
- b) zaleca się używanie urządzeń ekranowych nie dłużej niż 1 godzinę dziennie
- c) zaleca się używanie urządzeń ekranowych nie dłużej niż 1,5 godziny dziennie
- d) zaleca się używanie urządzeń ekranowych nie dłużej niż 2 godziny dziennie
- e) zaleca się używanie urządzeń ekranowych nie dłużej niż 3 godziny dziennie

### **2. Dla dzieci w wieku 2-5 lat:**

- a) zaleca się nieużywanie żadnych urządzeń ekranowych
- b) zaleca się używanie urządzeń ekranowych nie dłużej niż 1 godzinę dziennie
- c) zaleca się używanie urządzeń ekranowych nie dłużej niż 1,5 godziny dziennie
- d) zaleca się używanie urządzeń ekranowych nie dłużej niż 2 godziny dziennie
- e) zaleca się używanie urządzeń ekranowych nie dłużej niż 3 godziny dziennie

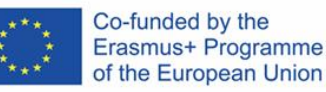

### MeLT **ANEKS I – DLA TRENERÓW FOR PARENTS**

### **Pytania samosprawdzające**

### **3. Dla dzieci w wieku 6-12 lat:**

- a) zaleca się nieużywanie żadnych urządzeń ekranowych
- b) zaleca się używanie urządzeń ekranowych nie dłużej niż 1 godzinę dziennie
- c) zaleca się używanie urządzeń ekranowych nie dłużej niż 1,5 godziny dziennie
- d) zaleca się używanie urządzeń ekranowych nie dłużej niż 2 godziny dziennie
- e) zaleca się używanie urządzeń ekranowych nie dłużej niż 3 godziny dziennie

### **4. Zasady ekranowe**

a) to zbiór zasad określających sposób używania urządzeń ekranowych przez dzieci i rodziców

Co-funded by the

Erasmus+ Programme of the European Union

- b) wyjaśniają, jak używać urządzenia ekranowe
- c) określają limity przeglądania Internetu w domu
- d) powinny być dostosowane do wieku i potrzeb dziecka
- e) a, c i d są prawdziwe

### MeLT **ANEKS I – DLA TRENERÓW FOR PARENTS**

### **Pytania samosprawdzające**

### **5. Przed rozmową na temat zasad ekranowych**

- a) nie rób żadnych przygotowań, zacznij konwersację, gdy masz na to ochotę
- b) rodzice powinni wspólnie ustalić najważniejsze sprawy, żeby wysyłać spójny komunikat
- c) skup się tylko na treści rozmowy (odpowiedni czas i dobra atmosfera nie są ważne)
- d) nie zapomnij podkreślić, że wszystkie zasady będą identyczne dla każdego członka rodziny

Co-funded by the

Erasmus+ Programme of the European Union

e) bądź gotów na wyjaśnienie, że zasady ekranowe dotyczą tylko dzieci

### **6. Określając ramy czasu ekranowego**

- a) planuj rodzinny czas offline
- b) nigdy nie pozwalaj na używanie urządzeń ekranowych później niż godzinę przed snem
- c) poddaj się presji zapoznania dziecka z nowymi technologiami najwcześniej jak to możliwe
- d) żadna odpowiedź nie jest poprawna
- e) a i b są poprawne

### MeLi **ANEKS I – DLA TRENERÓW FOR PARENTS**

### **Pytania samosprawdzające**

### **7. Gdy zasady ekranowe zostaną określone**

- a) bądź wzorem dla swojego dzicka; ogranicz własny czas ekranowy, ucz dziecko o komunikacji online
- b) porozmawiaj z resztą rodziny (zwłaszcza z osobami, które czasem opiekują się Twoimi dziećmi) o zasadach ekranowych panujących w Twoim domu
- c) czas w Internecie nie musi być spędzany samotnie; baw się ze swoim dzieckiem, oglądając filmy, grając w gry komputerowe

Co-funded by the Erasmus+ Programme of the European Union

- d) nie używaj technologii jako jedynej i najważniejszej metody wyciszenia dziecka
- e) wszystkie powyższe są poprawne

### **8. Jakie czynniki sprzyjają nadużywaniu mediów przez nieletnich?**

- a) niekontrolowana "inicjacja cyfrowa"
- b) dobre relacje rodzinne
- c) ograniczanie dostępu do Internetu/urządzeń mobilnych
- d) brak hobby, nuda
- e) a i d są poprawne

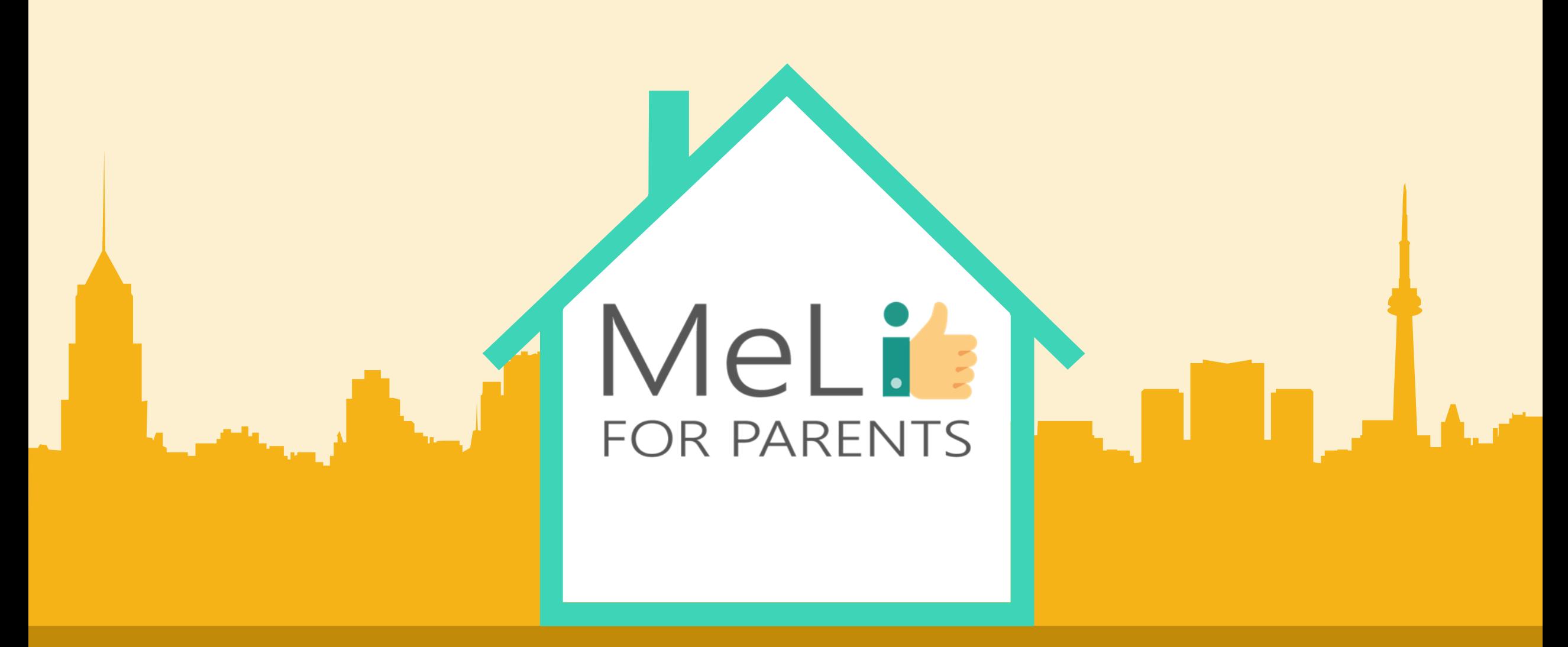

## Kompetencje cyfrowe – kurs dla rodziców

Jednostka szkoleniowa B.1.2: Podstawy cyberbezpieczeństwa

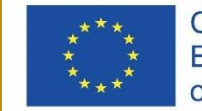

Co-funded by the Erasmus+ Programme of the European Union

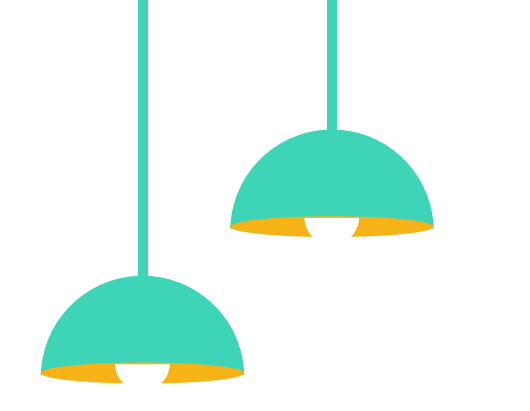

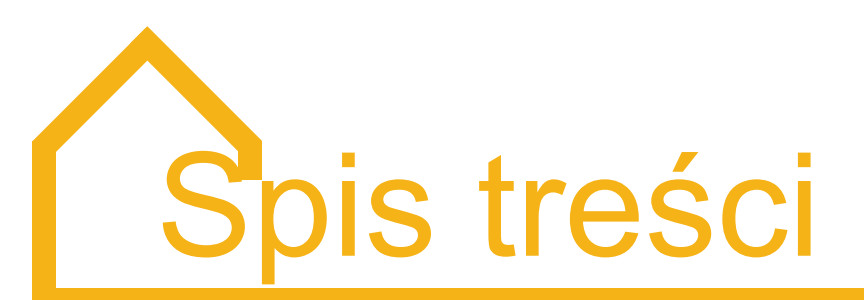

### Podstawy cyberbezpieczeństwa

W ramach niniejszej jednostki szkoleniowej uczestnikom zostaną przedstawione podstawy cyberbezpieczeństwa podczas korzystania z komputerów, smartfonów i tabletów; celem modułu jest również zwiększenie świadomości znaczenia właściwych narzędzi i technik zabezpieczeń.

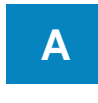

### **Bezpieczeństwo kont A B**

- 1. Dlaczego silne hasła są ważne
- 2. Ustawianie silnych haseł

#### **Aktualizacje systemu**

**operacyjnego** 

- Dlaczego należy aktualizować system
- 2. Gdzie szukać informacji o aktualizacji

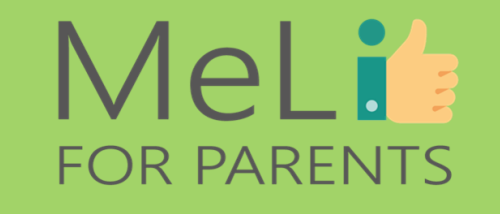

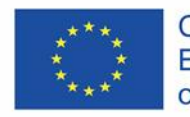

Co-funded by the Erasmus+ Programme of the European Union

**Programy antywirusowe i zabezpieczające przed złośliwym oprogramowaniem**

- Dlaczego zabezpieczenia są ważne
- 2. Zapora sieciowa (*Firewall*)
- 3. Źródła oprogramowania antywirusowego

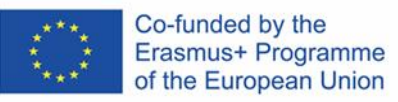

## **B.1.2.A**

### Bezpieczeństwo kont

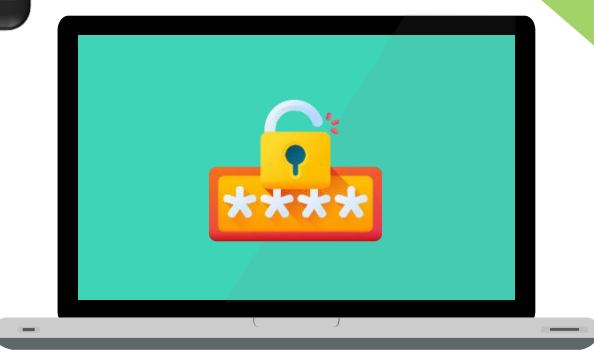

 $\bullet$ 

## MeLi's FOR PARENTS

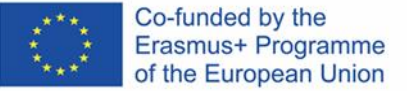

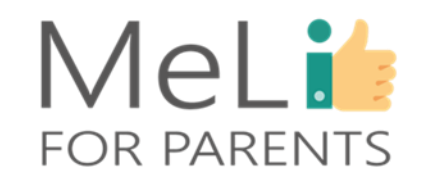

 $f_{\text{linc}}$ .  $P(\text{inlc})$   $P(\text{inlc})$   $\in \mathcal{N}$ .  $\mathcal{N}$   $\in \mathcal{N}$ .  $\mathcal{N}$   $\in \mathcal{N}$   $\in \mathcal{N}$   $\in \mathcal{N}$   $\in \mathcal{N}$   $\in \mathcal{N}$   $\in \mathcal{N}$   $\in \mathcal{N}$   $\in \mathcal{N}$   $\in \mathcal{N}$   $\in \mathcal{N}$   $\in \mathcal{N}$   $\in \mathcal{N}$   $\in \mathcal{N}$   $\$ tab",{relatedTarget:b[0]}),g=a.Event( Snow.ps.cap );<br>();this.activate(b.closest("li"),c),this.activate(h,h.parent(),functio<br>continued\_intervals.activate(h,h.parent(),d.e){func );this.activate(D.ClosesL( 11 ), C); ensultation ( and the function ( b, d, e ) { function ( b, d , e ) { function ( b, d , e ) { function ( b, d , e ) { function ( b, d , e ) { function ( b, d , e ) { function ( b, d , e

()}var g=d.find("> .active"), h=e&&

tionEnd", f).emulateTransitionEnd

onflict=function(){return a.fn.t

"tab"]',e).on("click.bs.tab.data

his),e=d.data("bs.affix"),f="ob

", !0),h?(b[0].offsetWidth,b.addClass("in")):b.removeClass("fade"),b.parent(".dropdo

bsTrans

 $\sum_{p,q, property(t) \text{ is } f \text{ is } p} \sum_{p,q, property(t) \text{ is } f \text{ is } f \text{ is } p} \sum_{p,q, property(t) \text{ is } f \text{ is } f \text{ is }$ Froxy(This.checkPosition,this)).on("**click.bs.affix.data-api",a.**proxy(this.shis.\$target=a)<br>
lthis.phnedoffset=null,this.checkPos**ition()};c.VERSIO4-api",a.**proxy(this.checkPositionNi<br>
ate=function(a,b,c,d){var e=this.\$tar mui, this.pinnedOffset=null,this.checkPos**ition()};c.VERSION="3.3**.7",a.proxy(this.checkPositionNi<br>"bottom"==this.affixed)return null1=c?!(e+this.starget.sc**rollTop(),f=thi**s.\$element.offset().g=this.\$target.scm<br>\lackBecer ace-function(a,b,c,d){var e=this.\$target.sc**rollTop()};c.VERSION="3.3.**7",c.RESET="affix affix-top"<br>https://wire.e=this.script.com/https://e=this.\$element.offset();affix-top<br>c&&e<={"top":null!=d&&i+j}>=a-d&&"bottom"},c.pro butom"==this.affixed)return null=c?!(e+this.pc**nOlITop(),f=thi**s.\$element.offset().g=this.\$**targ**<br>h=c8&e<=c?"top":null!=d8&i+j>=a-d8&"bottom"},c.prototype.fathis.\$element.offset(),g=this.\$**targ**<br>h=ssr).adclass("affix");var income (c)"top":null!=d&&1+j>=a-d&&"bottom"},c.prototype.getPinnedOffset(),g=this.;<br>"RESET).addclass("affix");var a=this.\$target.scrolotype.getPinnedOffset=function(){&"bottom":l(e+g<=a-d)&&"bottom".hetherent.op=function()

).find('[data-toggle="tab"]').attr("aria-expanded

w")};a(document).on("click.bs.tab**.data-api"** 

se strict";function b(b){return this.each(functi

typeof b&&e[b]()})}var c=function(b,d**){this.opt**:<br>",a.proxy(this.checkDorition(a,d**){this.opt**;

")||!!d.find("> .fade").length);g.length&&h?g.ong

ab;a.fn.tab=b,a.fn.tab.Constructor=

**A. Bezpieczeństwo kont Dlaczego silne hasła są ważne**

Jak wiemy, internet stał się dla większości z nas bardzo ważną częścią życia codziennego. Służy do komunikacji, obsługi transakcji kupna i sprzedaży, rozrywki, nauki i kontaktów towarzyskich.

By móc korzystać z większości (lub wszystkich) wymienionych funkcji, zakładamy konta **zawierające nasze dane** i **zapewniające obsługę powyższych funkcjonalności**.

W wypadku wielu usług zdarza nam się korzystać z tego samego konta (zwykle jest to konto Google); oznacza to, że dostęp do wielu serwisów jest zabezpieczony tym samym hasłem.

> W związku z tym jest oczywiste, dlaczego wszystkie konta muszą być zabezpieczone silnym hasłem.

### MeLi's **FOR PARENTS**

### **Unikaj pospolitych słów**

Ustawiając hasło, wiele osób wybiera takie słowa, jak *default* (*domyślne*), *blank*, a nawet *password* (*hasło*). Wszystkie są bardzo łatwe do odgadnięcia – lepiej unikać sztampy.

### **Unikaj danych osobowych**

Nazwiska i daty urodzenia też są bardzo częstym i równie nieskutecznym wyborem. Są łatwe do odgadnięcia nawet dla nieznajomych – nasze podstawowe dane (imię, nazwisko, datę urodzenia) można dzisiaj znaleźć w mediach społecznościowych.

Wskazówki – jak ustawić silne hasło

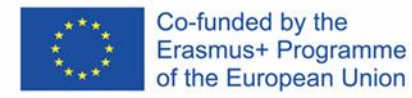

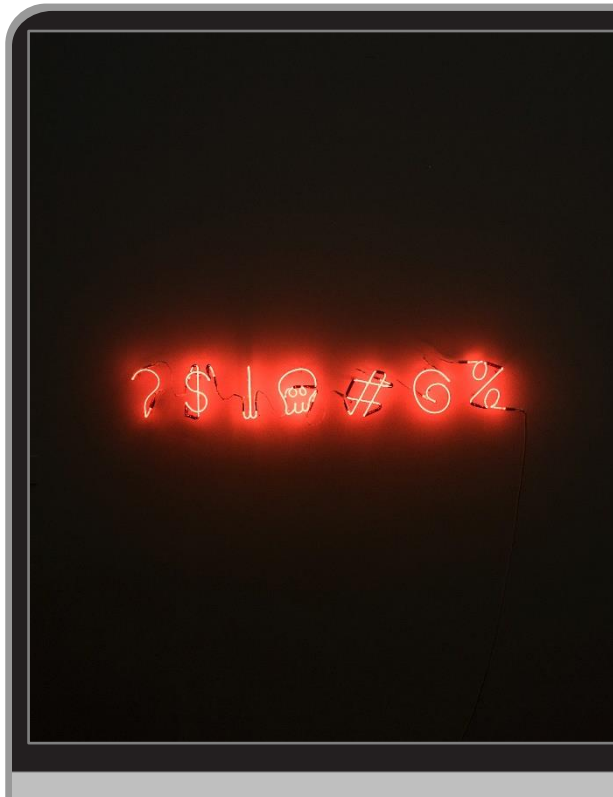

**Photo by [Matthew Brodeur](https://unsplash.com/@mrbrodeur?utm_source=unsplash&utm_medium=referral&utm_content=creditCopyText) on [Unsplash](https://unsplash.com/s/photos/password?utm_source=unsplash&utm_medium=referral&utm_content=creditCopyText)** 

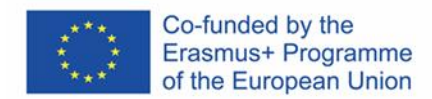

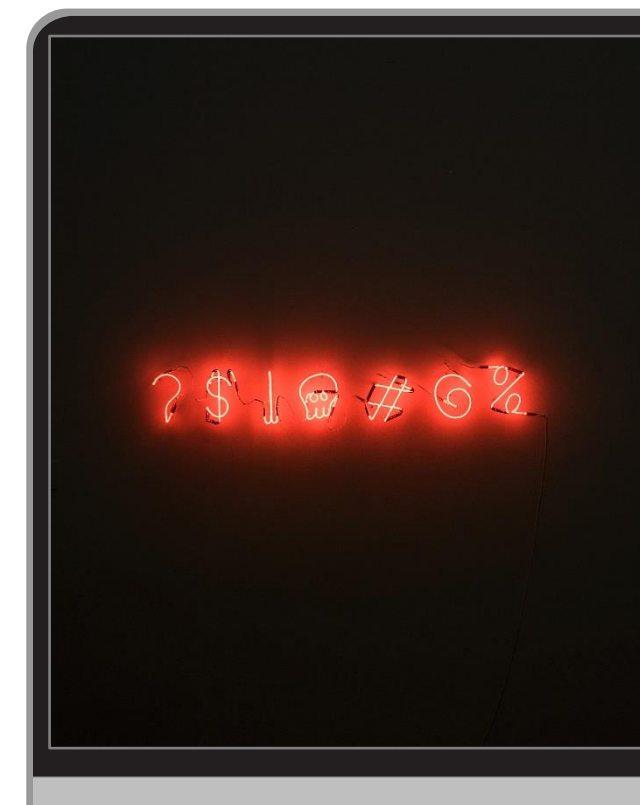

**Photo by [Matthew Brodeur](https://unsplash.com/@mrbrodeur?utm_source=unsplash&utm_medium=referral&utm_content=creditCopyText) on [Unsplash](https://unsplash.com/s/photos/password?utm_source=unsplash&utm_medium=referral&utm_content=creditCopyText)** 

### **Wybieraj długie hasła**

Jako że do cyberataków są m.in. używane komputery wypróbowujące ciągi znaków, by włamać się na dane konto, im więcej znaków w Twoim haśle, tym lepiej – tym trudniej będzie komputerowi je złamać.

### **Nie korzystaj z tego samego hasła, zabezpieczając różne konta**

Każde konto należy zabezpieczyć innym hasłem: nawet jeżeli ktoś na przykład odgadnie Twoje hasło do Facebooka, nie będzie mógł z niego skorzystać, by włamać się na Twój rachunek bankowy.

### **MeLis FOR PARENTS**

## Wskazówki – jak ustawić silne hasło

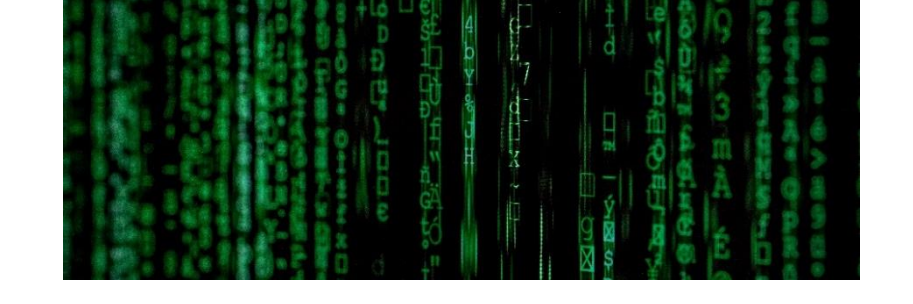

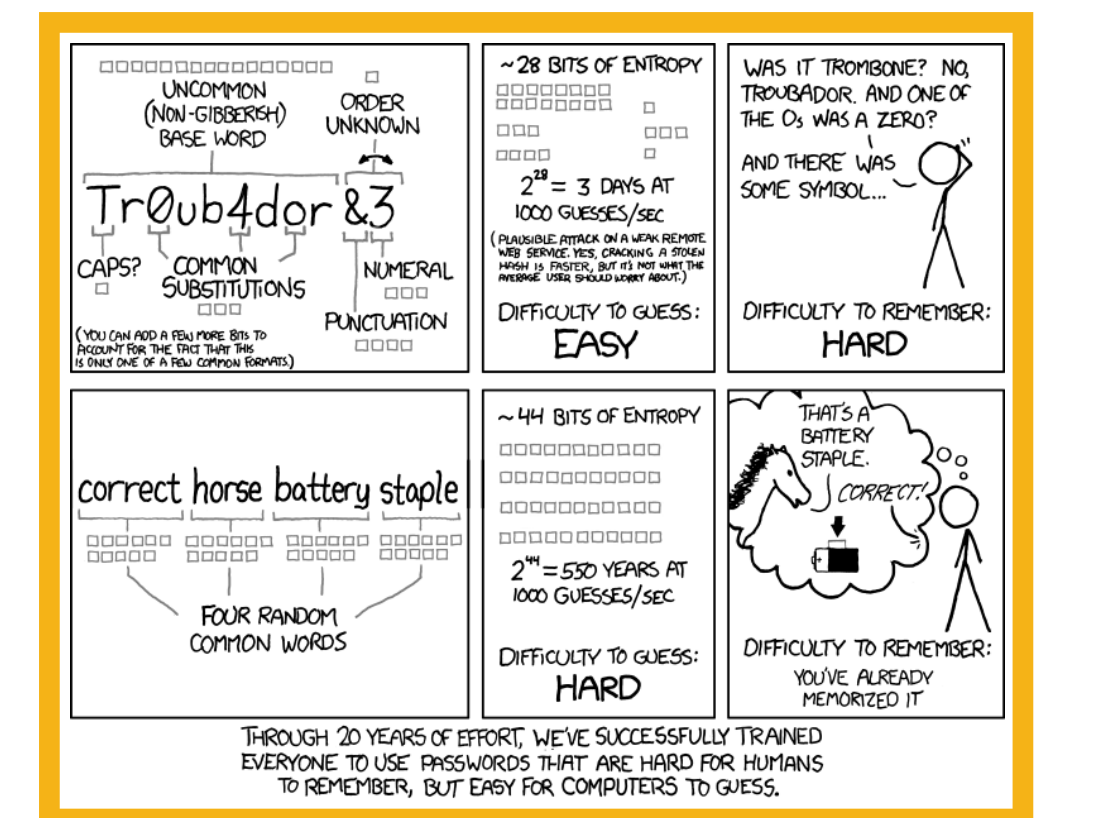

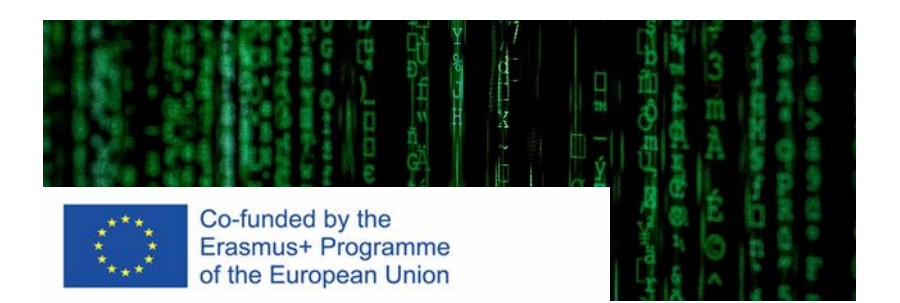

## **Metoda** *Passphrase / Diceware*

- Metoda polega na odrzuceniu zwyczajowych porad np. by zastąpić litery w wybranym słowie-haśle symbolami lub cyframi. W zamian zaleca się korzystanie z **ciągu wybranych losowo, autentycznych słów** (*passphrase* – fraza, zwrot pełniące funkcję hasła; znana jest również nazwa *"hasło pomocnicze"*).
- Kluczowym elementem jest zwrot *"WYBRANYCH LOSOWO"*. By osiągnąć odpowiedni poziom losowości, na podstawie mechanizmu [Diceware](https://theworld.com/~reinhold/diceware.html) opracowano listę tzw. Słów Diceware (*Dice* – kości do gry, metoda odwołuje się do rzutu kością), gdzie każdemu słowu przypisano liczbę pięciocyfrową. Poszczególne elementy liczby obejmują cyfry od 1 do 5: koncepcja polega na tym, by pięciokrotnie rzucić kością, by wygenerować jedno słowo stanowiące część hasła. Zaleca się korzystanie przynajmniej z 6 słów zawierających przynajmniej 17 znaków bez spacji ogółem.
- By skorzystać z metody hasła pomocniczego można również sięgnąć po metodę tradycyjną, *oldschoolową*: otworzyć dowolny słownik losowo sześć razy i z każdej strony wybrać po jednym słowie do ciągu stanowiącego hasło.

Komiks z lewej strony slajdu (autor: XKCD) ilustruje skuteczność opisanej metody.

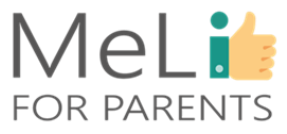

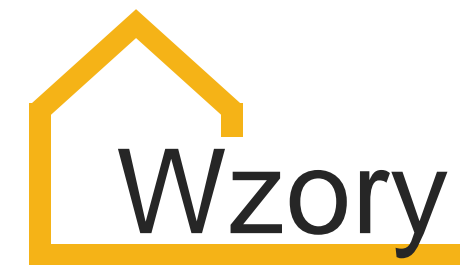

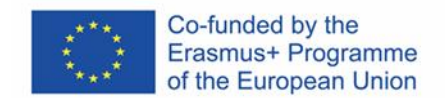

Jedną z metod tworzenia złożonych haseł zawierających małe i wielkie litery, cyfry i symbole jest wygenerowanie wzoru lub zestawu zasad tworzenia haseł, dzięki którym nie będziemy zmuszeni do zapamiętywania poszczególnych haseł. Musimy jedynie zapamiętać mechanizm, którym się posłużyliśmy. Poniżej podano przykład generujący hasło **12an%Yb#**:

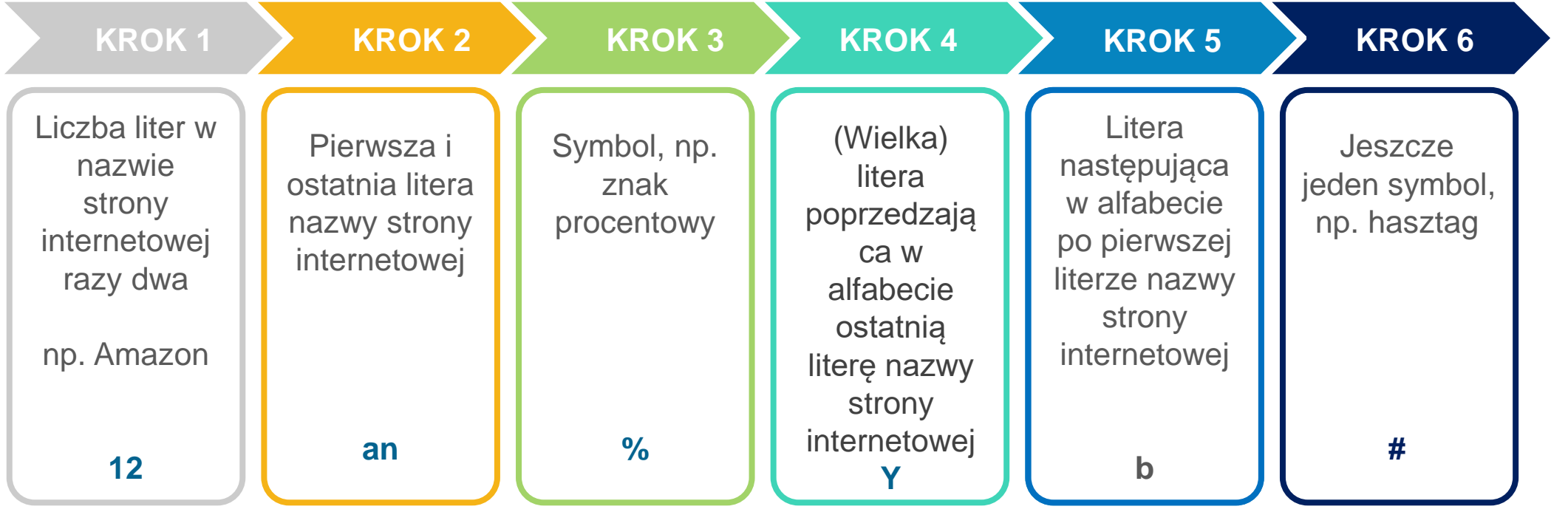

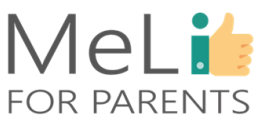

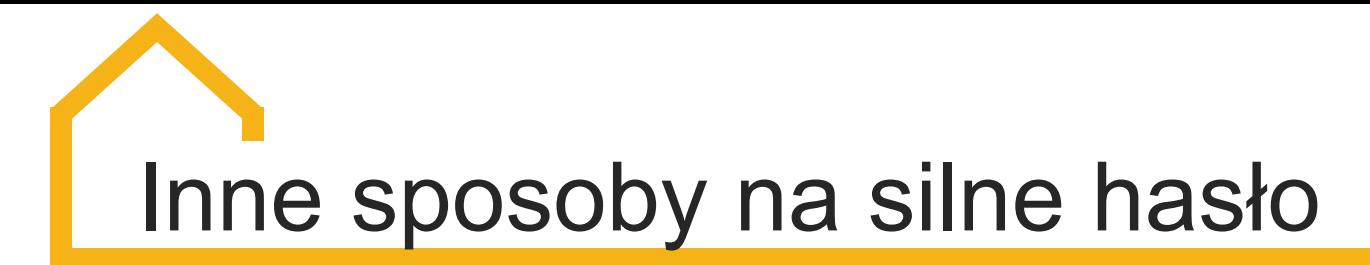

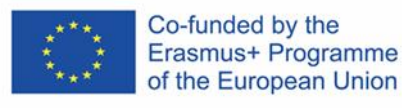

Istnieje szereg narzędzi internetowych służących do tworzenia długich haseł dowolnego przeznaczenia, na przykład darmowy *Avast Random Password* 

**Korzystaj z generatorów haseł** 

**losowych**

*Generator*[, umożliwiający wybór rodzajów](https://www.avast.com/random-password-generator)  znaków, które chcemy zawrzeć w haśle (wielkie i małe litery, cyfry, symbole).

#### **Zwroty zawierające skróty myślowe w postaci Hasła zawierające wspólne elementy, kodów lub akronimów dopasowane oddzielnie dla każdego serwisu internetowego** Korzystaj ze znanych zakodowanych fraz. Jeżeli W tym wypadku mamy do czynienia ze spójnym jesteś w stanie skojarzyć frazę ze stroną mechanizmem – część hasła jest stała, a resztę internetową – tym lepiej. Przykłady: jesteśmy w stanie zapamiętać dzięki nazwie strony. • **ABT2\_uz\_AMZ!** (*About to use Amazon* – • **14A&A41dumaS** (*jeden za wszystkich,*  zaraz zrobię zakupy w Amazonie) *wszyscy za jednego* – *"Trzej Muszkieterowie"*, • **ABT2\_uz\_BoA!** (*About to use Bank of*  Dumas) *America* – zaraz wejdę na rachunek w Bank of • **2BorNot2B\_ThatIsThe?** (*być albo nie być, oto*  America) *jest pytanie* – "Hamlet", Szekspir) MeLi

**FOR PARENTS** 

#### **Baw się klawiaturą**

Potraktuj klawiaturę jak deskę kreślarską. Przyciskaj klawisze według określonego wzoru, by ustawić hasło. Na przykład *1QsxdrgnkO0* to hasło powstałe z kształtu wielkiej litery W na klawiaturze.

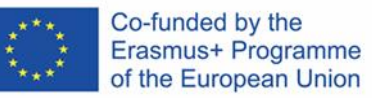

## **B.1.2.B**

Programy antywirusowe i zabezpieczające przed złośliwym oprogramowaniem

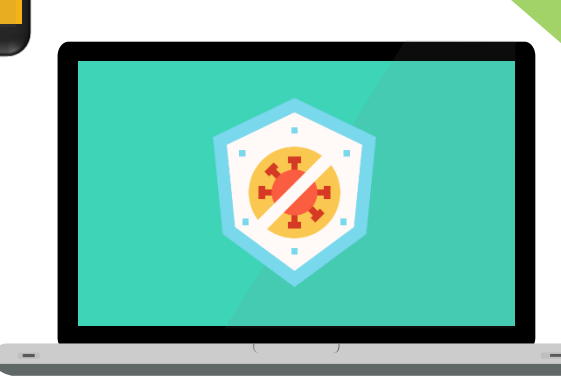

6

## MeLit **FOR PARENTS**

**TH** 

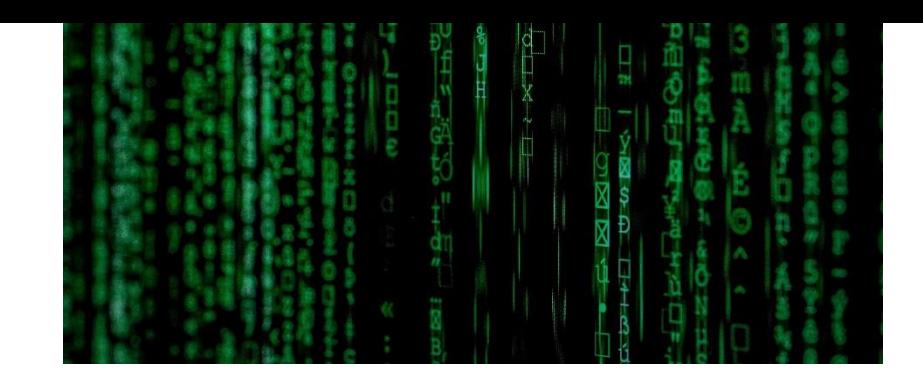

### **MeLis** FOR PARENTS

#### **Wirus**

- Złośliwe oprogramowanie, które zyskuje dostęp do systemu, ukrywając się w pobranych plikach lub urządzeniach przenośnych, takich jak pamięć USB.
- Po przedostaniu się do systemu wirus zaczyna się rozprzestrzeniać – stąd nazwa.
- Celem wirusa jest modyfikacja, uszkodzenie lub zniszczenie plików, oraz wywołanie awarii systemu.

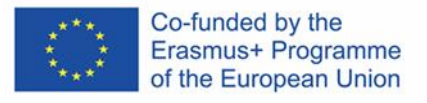

## **Programy antywirusowe i zabezpieczające przed złośliwym oprogramowaniem**

- W komputerze i w innych urządzeniach należy instalować dwa ważne rodzaje programów: antywirusowe i zabezpieczające przed złośliwym oprogramowaniem.
- **W świecie komputerowym funkcjonuje 5 typów wirusów i złośliwego oprogramowania: wirusy, robaki komputerowe, konie trojańskie (tzw. trojany),** *Spyware* **(oprogramowanie szpiegujące) oraz** *Adware* **(niechciane oprogramowanie służące do wyświetlania reklam).**

#### **Robak komputerowy**

• Robaki infiltrują sieć, by zyskać dostęp do wszystkich podłączonych urządzeń. • Spowalniają pracę sieci, przejmując istotne ilości pasma i narażając użytkowników na opóźnienia i na utratę przesyłanych danych.

#### **Koń trojański**

- Trojany ukrywają się w innych rodzajach oprogramowania, podszywając się pod pożyteczne programy.
	- System jest "oszukiwany", by uwierzytelnić dostęp dla konia trojańskiego, który następnie otwiera "tylne drzwi" do systemu.
	- Zapewniają hakerom dostęp do systemu w roli wiarygodnych użytkowników.

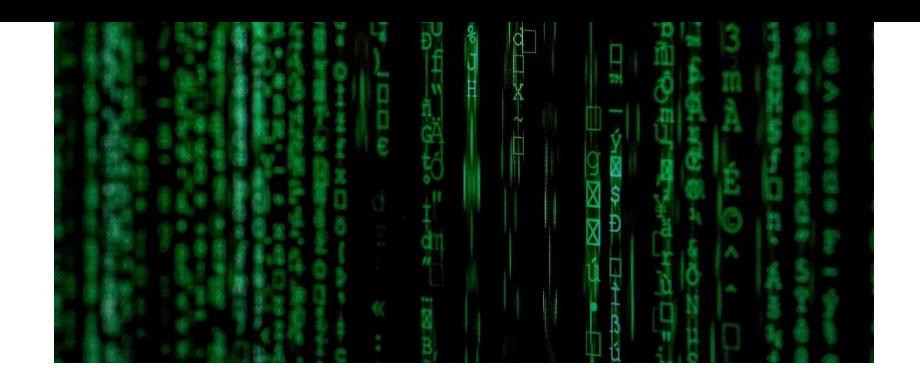

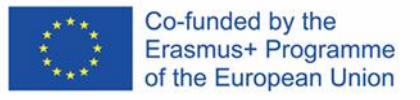

## **Programy antywirusowe i zabezpieczające przed złośliwym oprogramowaniem**

### **MeLis FOR PARENTS**

#### **Spyware**

- Oprogramowanie szpiegujące nie powoduje bezpośrednich uszkodzeń, natomiast podpina się pod system i pozostaje w ukryciu, rejestrując działania użytkownika.
- Następnie Spyware zamieszcza zebrane informacje w sieci, by rozpoznać słabości systemu i wzorce zachowań użytkownika w celu zwiększenia szans powodzenia ataków *phishingowych*.

• Inne rodzaje oprogramowania szpiegującego mogą spowalniać pracę łącza internetowego lub powodować zmianę ustawień, np. domyślnej wyszukiwarki.

#### **Adware**

- Adware bombarduje użytkownika nieustannymi reklamami, wybranymi lub losowymi, w celu wypromowania określonego produktu w oparciu o dotychczasowe aktywności w internecie.
- Zdarza się, że reklamy przekierowują użytkownika na strony *phishingowe* – nie są zatem tak nieszkodliwe, na jakie mogą wyglądać.

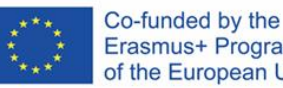

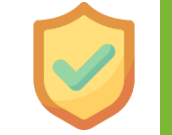

MeLi:

FOR PARENTS

**Programy antywirusowe i zabezpieczające przed złośliwym oprogramowaniem**

- Celem programów antywirusowych i zabezpieczających przed złośliwym oprogramowaniem jest zapewnienie urządzeniom ochrony przed złośliwymi atakami.
- W przeszłości każdy rodzaj złośliwego ataku wymagał zastosowania innego oprogramowania zabezpieczającego.
- Programy antywirusowe i zabezpieczające przed złośliwym oprogramowaniem łączą w sobie obecnie różne formy ochrony przed różnymi rodzajami zagrożeń – nie musimy instalować odrębnego oprogramowania dla każdego rodzaju zagrożenia.

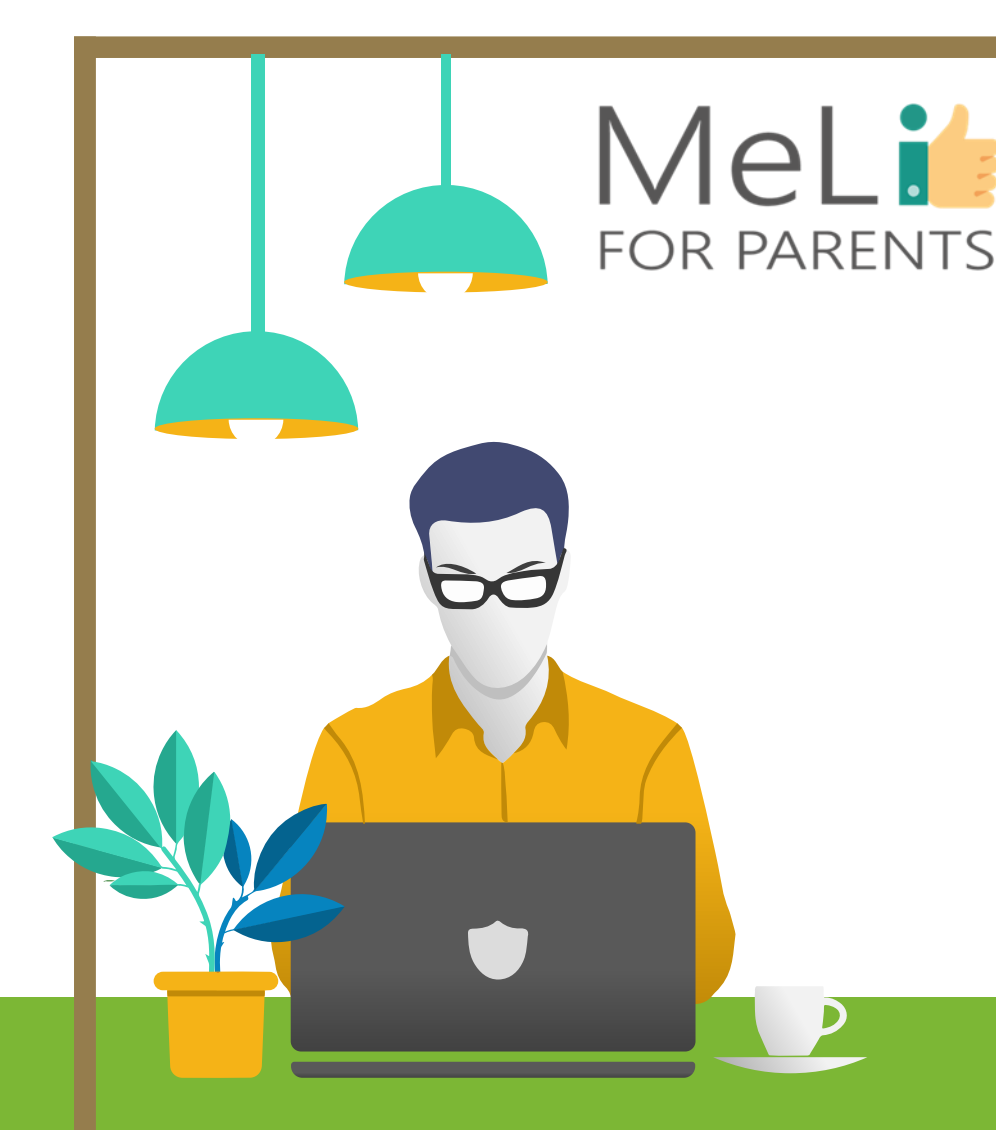

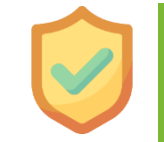

**Programy antywirusowe i zabezpieczające przed złośliwym oprogramowaniem: opcje**

Co-funded by the Erasmus+ Programme

of the European Union

- Obecnie ochrona komputera jest zadaniem raczej prostym – w internecie dostępne są darmowe programy zabezpieczające przed złośliwym oprogramowaniem.
- Co najistotniejsze, system Windows oferuje własne zabezpieczenia przed wirusami i złośliwym oprogramowaniem.

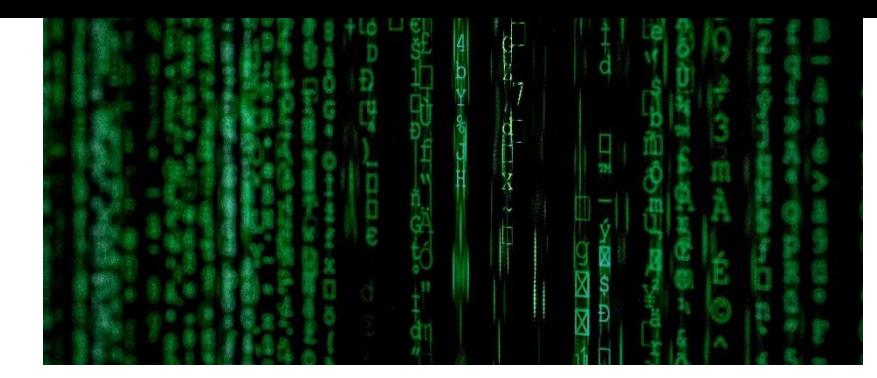

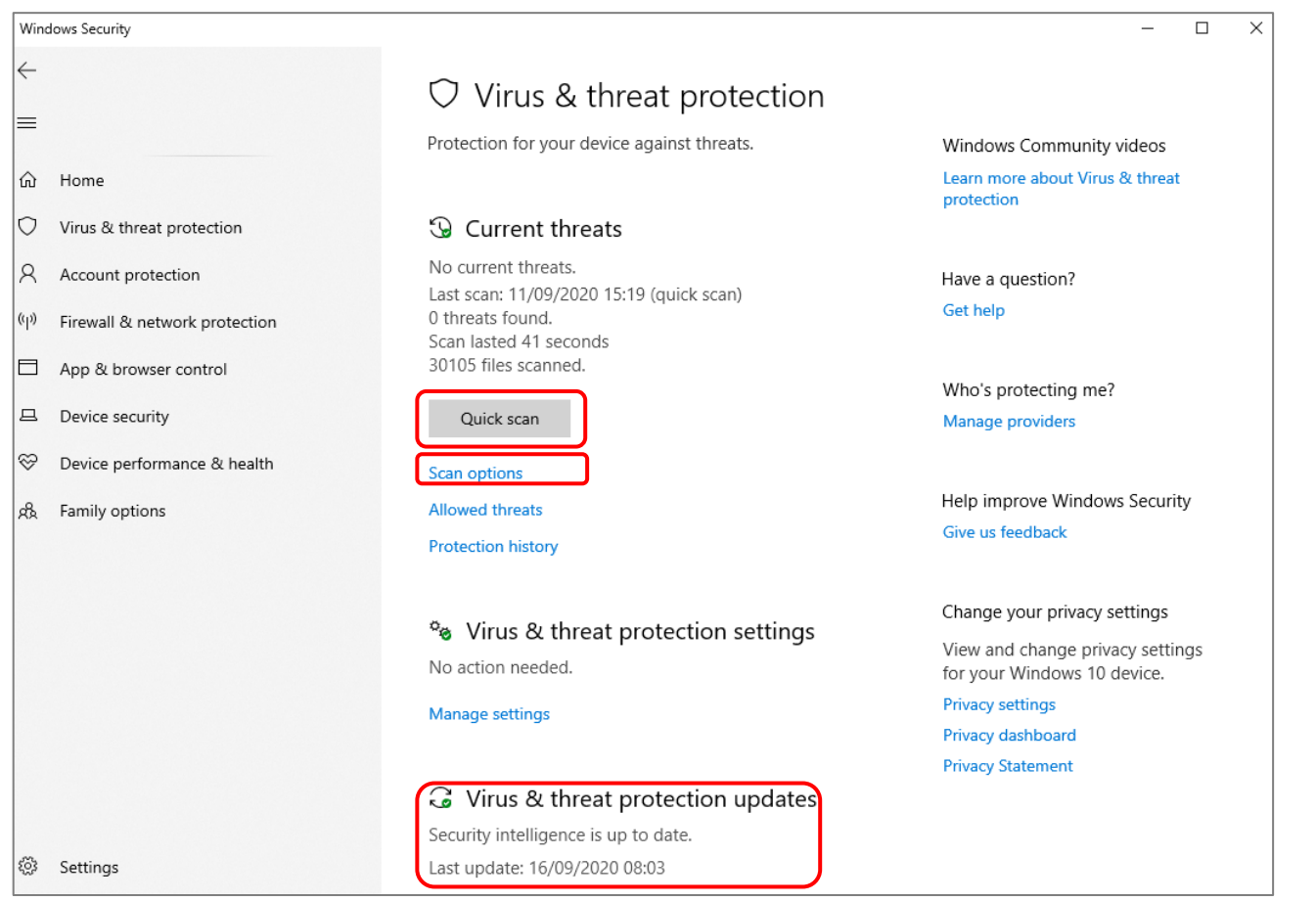

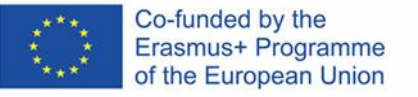

## **Zabezpieczenia w systemie Windows**

Wraz z postępem technologicznym, cyberataki stają się coraz bardziej złożone, a stosowane metody stale się zmieniają. Niezależnie zatem od tego, z jakich programów zabezpieczających korzystamy, należy je aktualizować na bieżąco, by system "uczył się" nowych zagrożeń i sposobów radzenia sobie z nimi. W tej części szkolenia omówimy obsługę i aktualizacje zabezpieczeń systemu Windows.

W menu Windows znajdź pozycję *"Zabezpieczenia Windows"* i kliknij opcję *"Ochrona przed wirusami i zagrożeniami"*. Pokaże się okno (patrz lewa strona slajdu). Po kliknięciu opcji "Szybkie skanowanie" system wyszuka oczywiste zagrożenia. By przeszukać system szczegółowo, kliknij "Opcje skanowania" i wybierz **Pełne skanowanie**, **Skanowanie niestandardowe** lub **Skanowanie przy użyciu programu** *Windows Defender Offline*.

W dolnej części okna widoczny jest status aktualizacji ochrony przed wirusami i zagrożeniami. Należy ustawić w nim opcję automatycznego sprawdzania aktualizacji: gdy pojawi się nowe zagrożenie, system pobierze możliwie szybko konieczne dane.

## **Zapora sieciowa (***Firewall***)**

### **Co to jest** *firewall***?**

Wyobraź sobie *firewall* jako **sieć**, filtrującą dane wychodzące i przychodzące w Twoim urządzeniu. Sieć dopuszcza wyłącznie ruch danych uznany za konieczny i zdrowy.

**By ustawić** *firewall*, ponownie wejdź w *"Zabezpieczenia Windows"* i kliknij opcję *"Zapora i ochrona sieci"*.

Pojawi się okno. Upewnij się, że tryb *Firewall* (*Zapora*) jest włączony dla wszystkich wyświetlonych opcji.

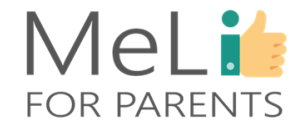

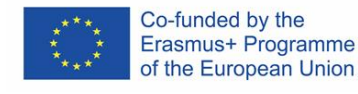

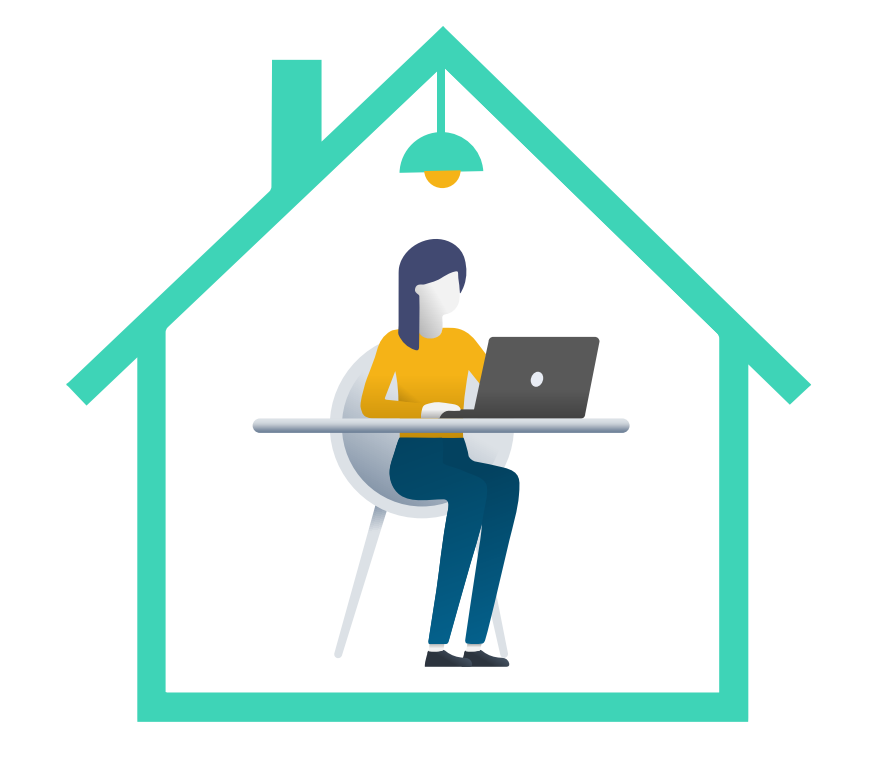

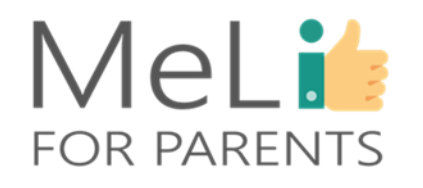

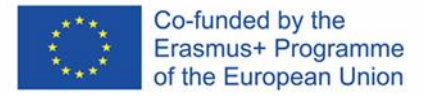

### **Inne rodzaje programów antywirusowych i zabezpieczających przed złośliwym oprogramowaniem**

Jak wspomniano uprzednio, poza Zabezpieczeniami Windows dostępne są inne rodzaje zabezpieczeń:

- opcje **darmowe**, na przykład [Avast](https://www.avast.com/en-eu/index#pc), oraz
- opcje **płatne**, na przykład [Kaspersky.](https://www.kaspersky.com/)

Programy obu opcji można **pobrać** z internetu (Avast jako program darmowy jest dostępny natychmiast, Kasperksy podaje kod aktywacji po dokonaniu zakupu).

Innym rozwiązaniem jest zakup **dysku** z oprogramowaniem, a następnie zainstalowanie programu w urządzeniu. Ta metoda jest natomiast coraz rzadsza: korzystanie z płyt CD jest znacznie mniej wygodne i znacznie bardziej kosztowne, niż pobranie programu z sieci.

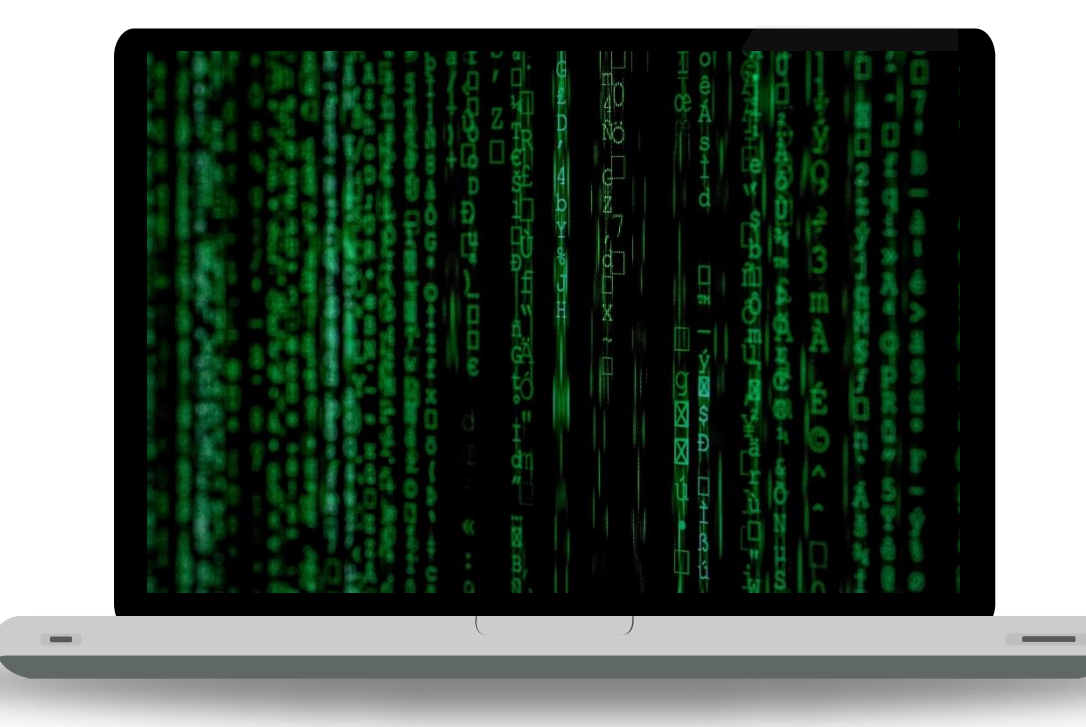

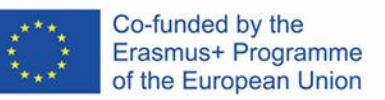

## Aktualizacje systemu operacyjnego **B.1.2.C**

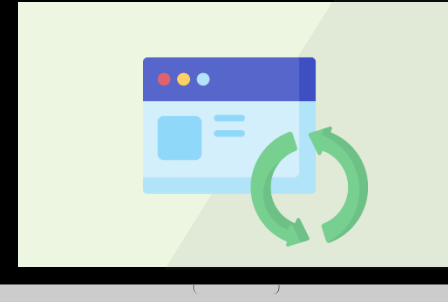

 $\bullet$ 

## MeLit **FOR PARENTS**

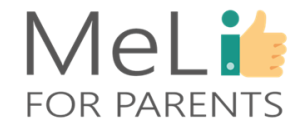

### **Aktualizacje systemu operacyjnego**

- System operacyjny urządzenia to program zarządzający całością zainstalowanego oprogramowania i sprzętu podłączonego do komputera.
- System operacyjny częściowo odpowiada za bezpieczeństwo urządzenia, umożliwiając dostęp do urządzenia i opcję korzystania z jego zasobów wyłącznie uprawnionym użytkownikom.
- Bardzo ważne jest aktualizowanie systemu operacyjnego urządzenia, by zapewnić sobie ochronę przed wszystkimi – w tym najnowszymi – zagrożeniami.

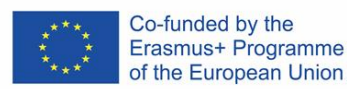

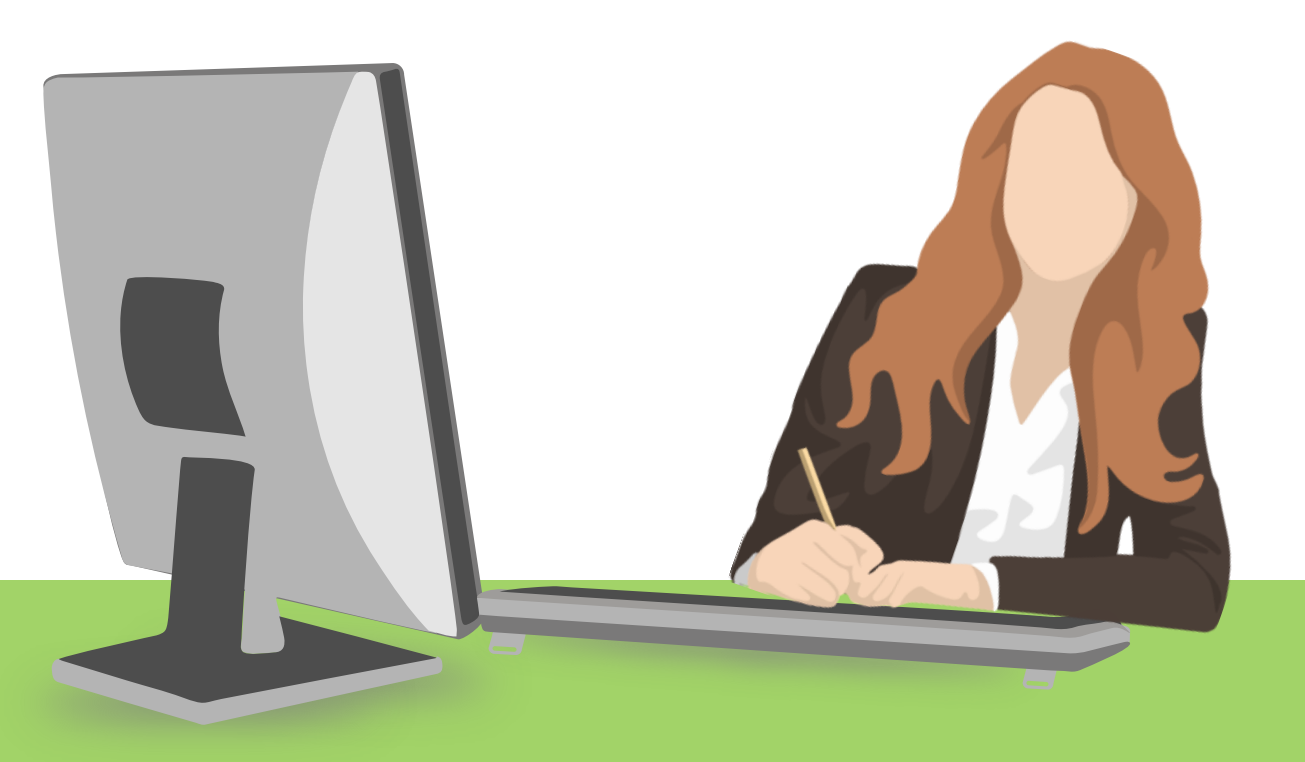

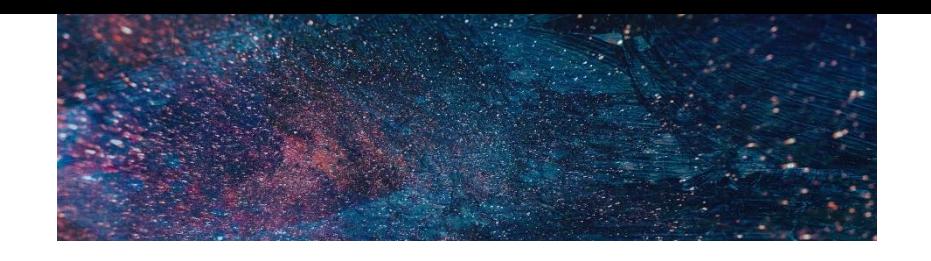

 $\leftarrow$ 

 $\hat{m}$  Hon

Find a s

**Update** 

 $\mathbb{C}$  Win

**凸** Deli

♥ Win

 $\overline{\uparrow}$  Back

 $\mathscr{P}$  Trou

<u>그</u> Reco

 $\odot$  Acti

 $A$  Find

 $\mathbb{H}$  For c

Settings

# **Aktualizacje systemu operacyjnego**

By dokonać aktualizacji systemu operacyjnego, kliknij przycisk "Windows" w dolnej lewej części ekranu lub naciśnij klawisz *"Windows"* na klawiaturze. Wejdź w "Ustawienia Windows" i kliknij opcję *"Aktualizacje i zabezpieczenia".*

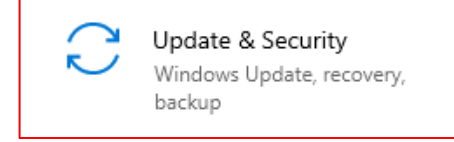

Pojawi się okno. Kliknij opcję *"Sprawdź, czy są dostępne aktualizacje".* Jeżeli konieczna będzie instalacja aktualizacji, w oknie pojawi się stosowny opis i cel aktualizacji oraz przycisk *"Pobierz i zainstaluj"*.

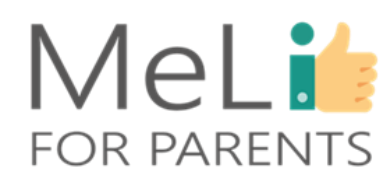

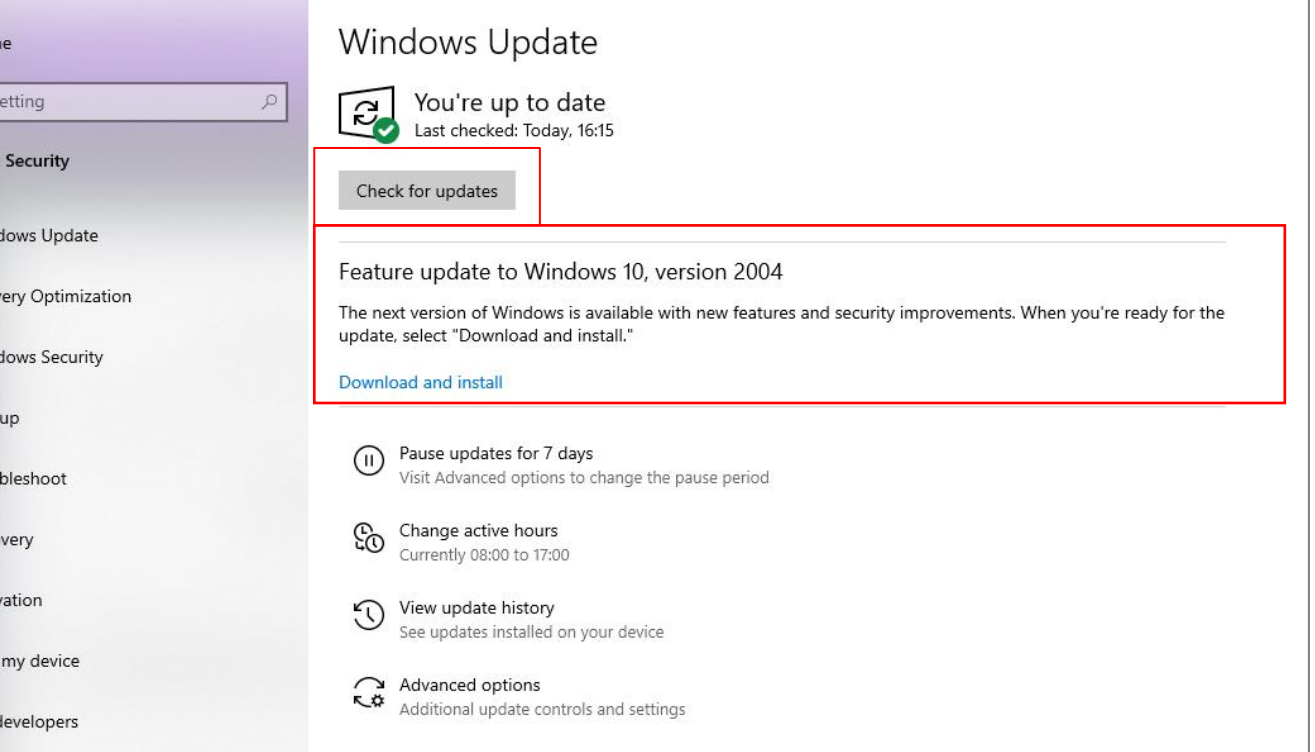

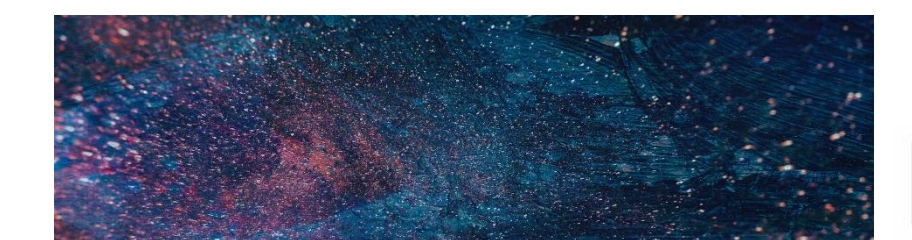

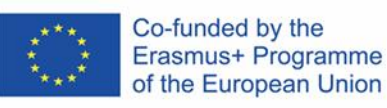

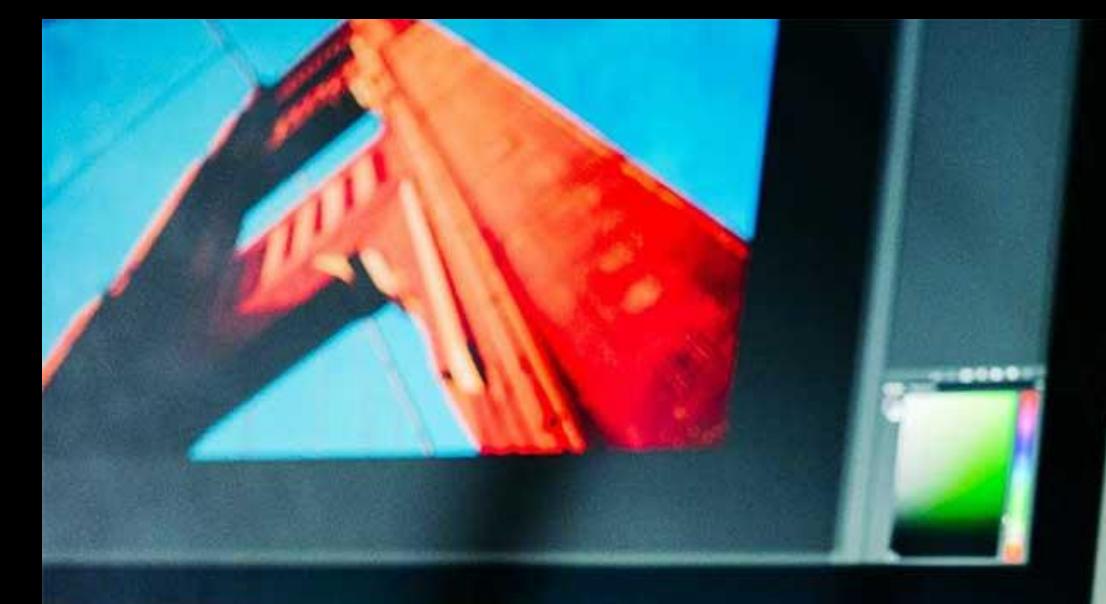

MeLi

FOR PARENTS

## **Źródła**

❖ *Jak ustawić silne hasło*. Pobrano ze strony (anglojęzycznej) [https://blog.avast.com/strong](https://blog.avast.com/strong-password-ideas)password-ideas

❖ Ikony flaticon,<https://www.flaticon.com/home>

❖ *Strona główna Diceware Passphrase.* Pobrano ze strony (anglojęzycznej) <https://theworld.com/~reinhold/diceware.html>

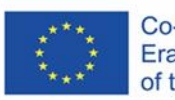

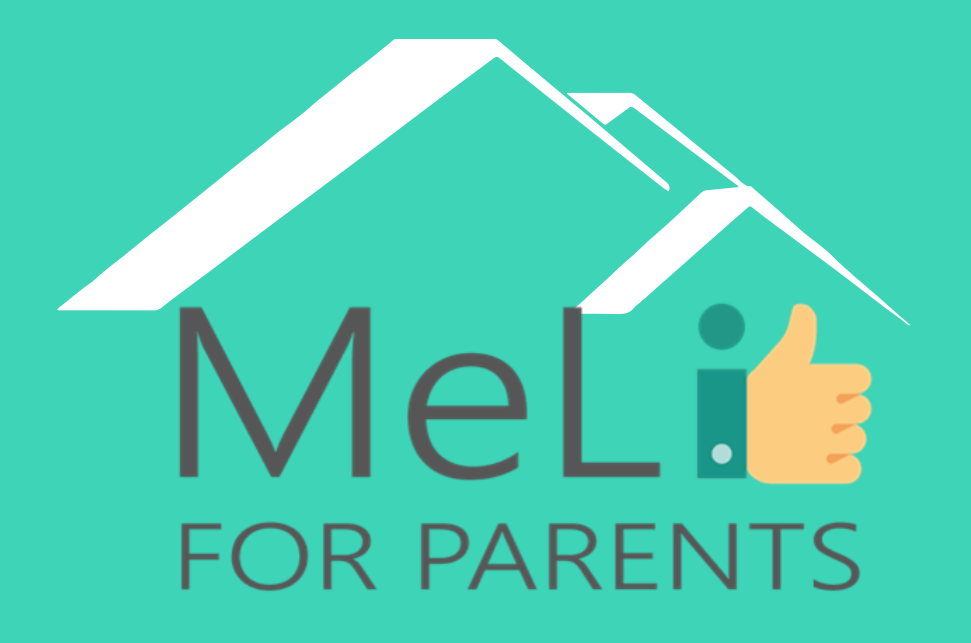

**http://www.meli4parents.eu/**

# DZIĘKUJEMY ZA UWAGĘ

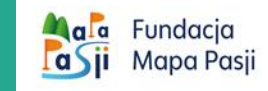

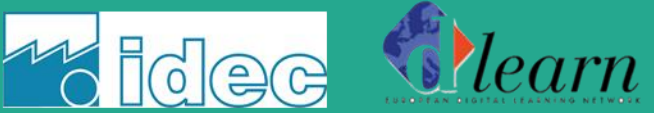

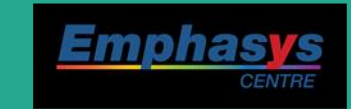

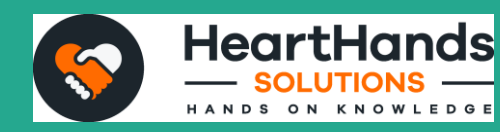

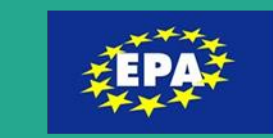

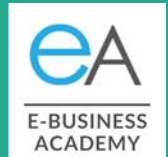

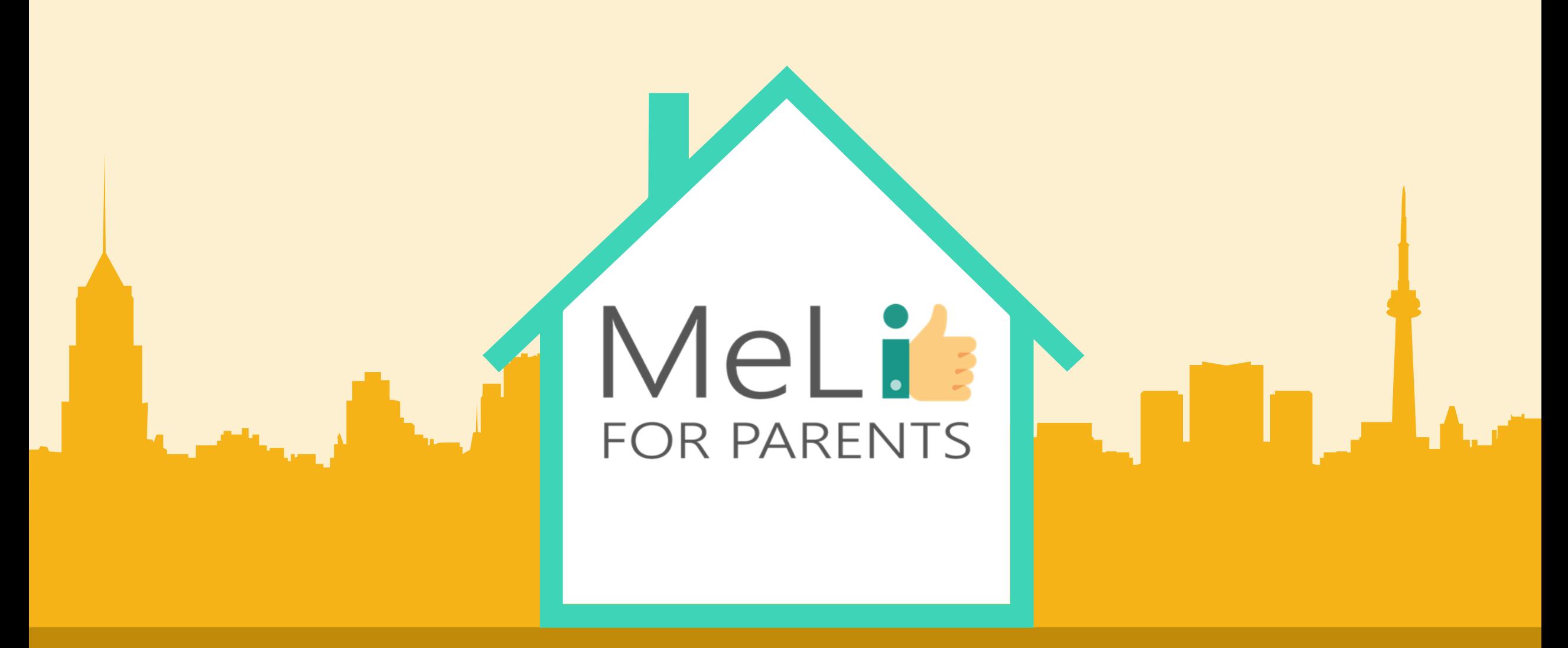

## Edukacja Medialna dla Rodziców

B.1.4: Narzędzia kontroli rodzicielskiej

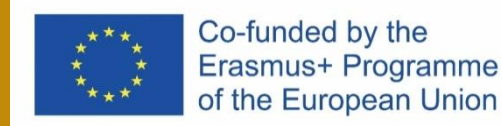

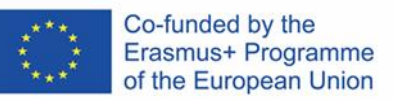

 $\Box$ 

 $\left(\mathcal{L}\right)$ 

 $\overline{\bullet}$ 

MeLis

FOR PARENTS

## 1.4.1. Zachowania dzieci

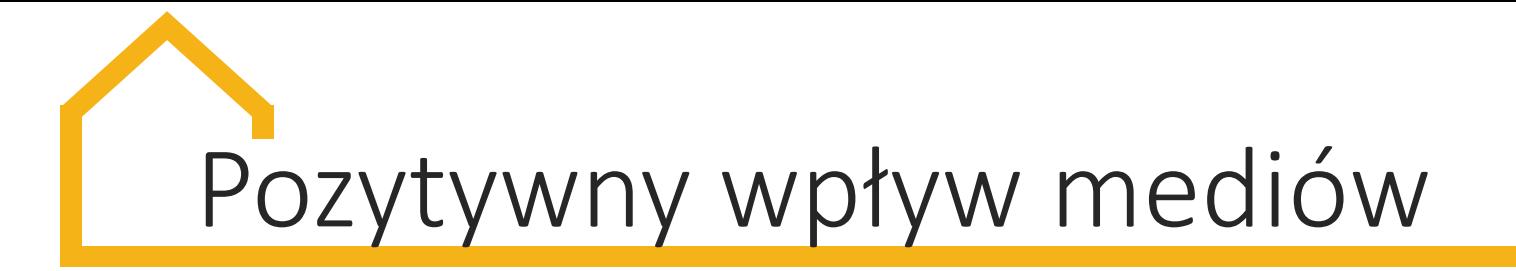

Media pełnią wiele różnych funkcji, min. edukacyjną, informacyjną czy kulturalną. Aby mogły odciskać pozytywny wpływ na młodych ludzi, powinny być **dostoswane do ich wieku i rozwoju.**

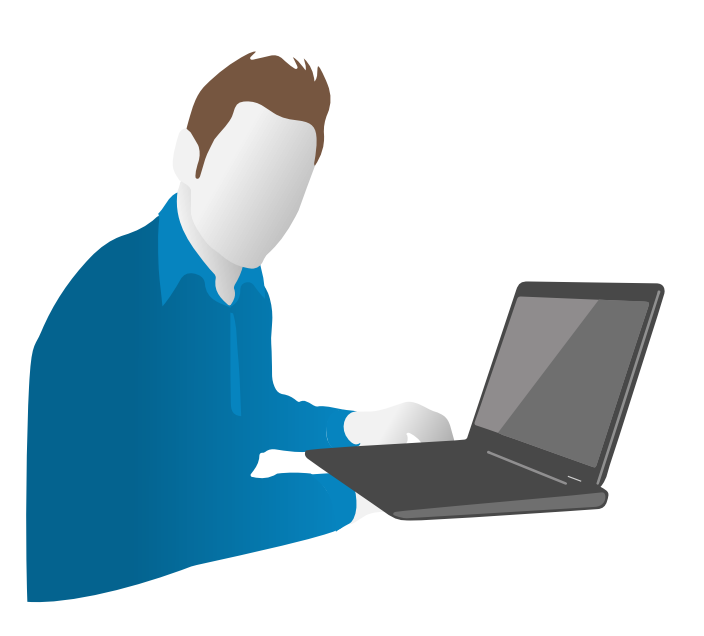

Badania przeprowadzone pod koniec lat 60. wykazały, że młodzież, która oglądała programy edukacyjne była **lepiej przygotowana do rozpoczęcia nauki, miała większe poczucie własnej wartości, a w szkole uzyskiwała lepsze oceny.**

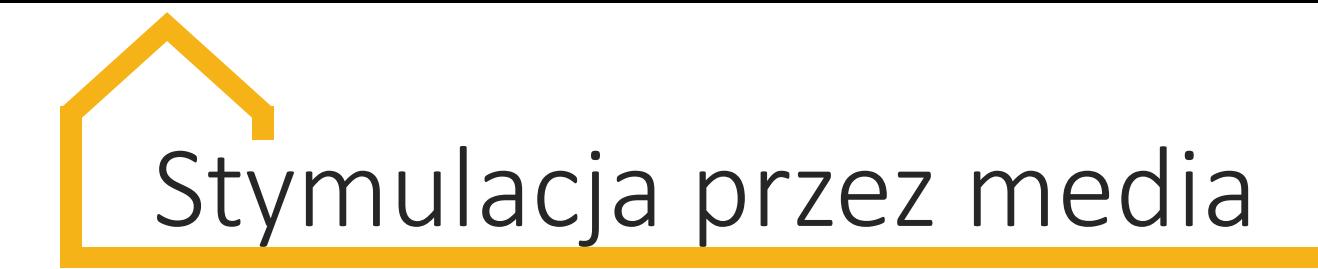

Programy telewizyjne o treści edukacyjnej, zachęcającej do zdobywania wiedzy mogą **wspomóc rozwój dziecka**, zachęcając je do odkrywania świata również poza medialnego.

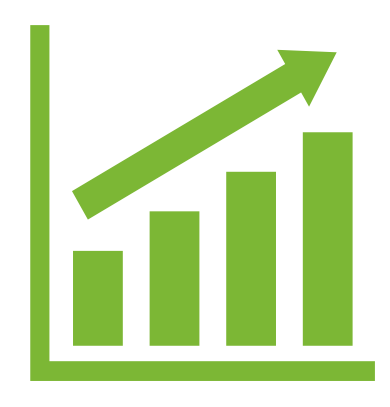

**Content Here** całkiem nowe możliwości, np. **e-porady, webinary itd. Dla rozwoju kreatywności najbardziej stymulujące okazało się radio, a nie telewizja ani media drukowane.** Media cyfrowe dają

munikarie Media to narzędzie, które zapewnia edukacje, komunikację i rozrywkę, ale jednocześnie **może być zagrożeniem dla nieświadomych niebezpieczeństw młodych ludzi.** 

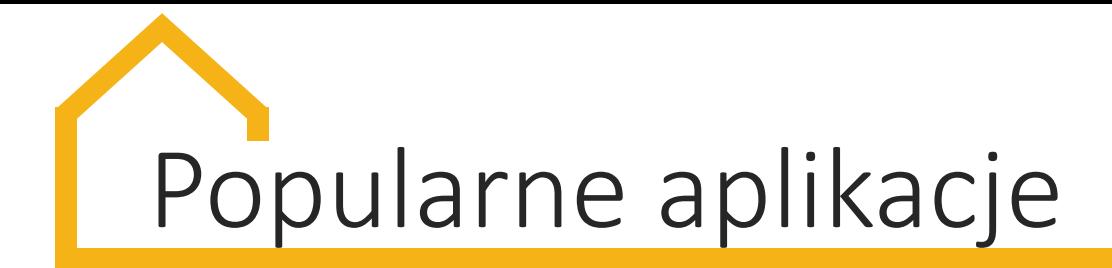

Do najpopularniejszych aplikacji wśród dzieci i nastolatków należą:

- **Whatsapp**
- **TikTok**
- **Facebook**
- **Messenger**
- **YouTube**
- **Instagram**
- **Kik**
- **Snapchat**

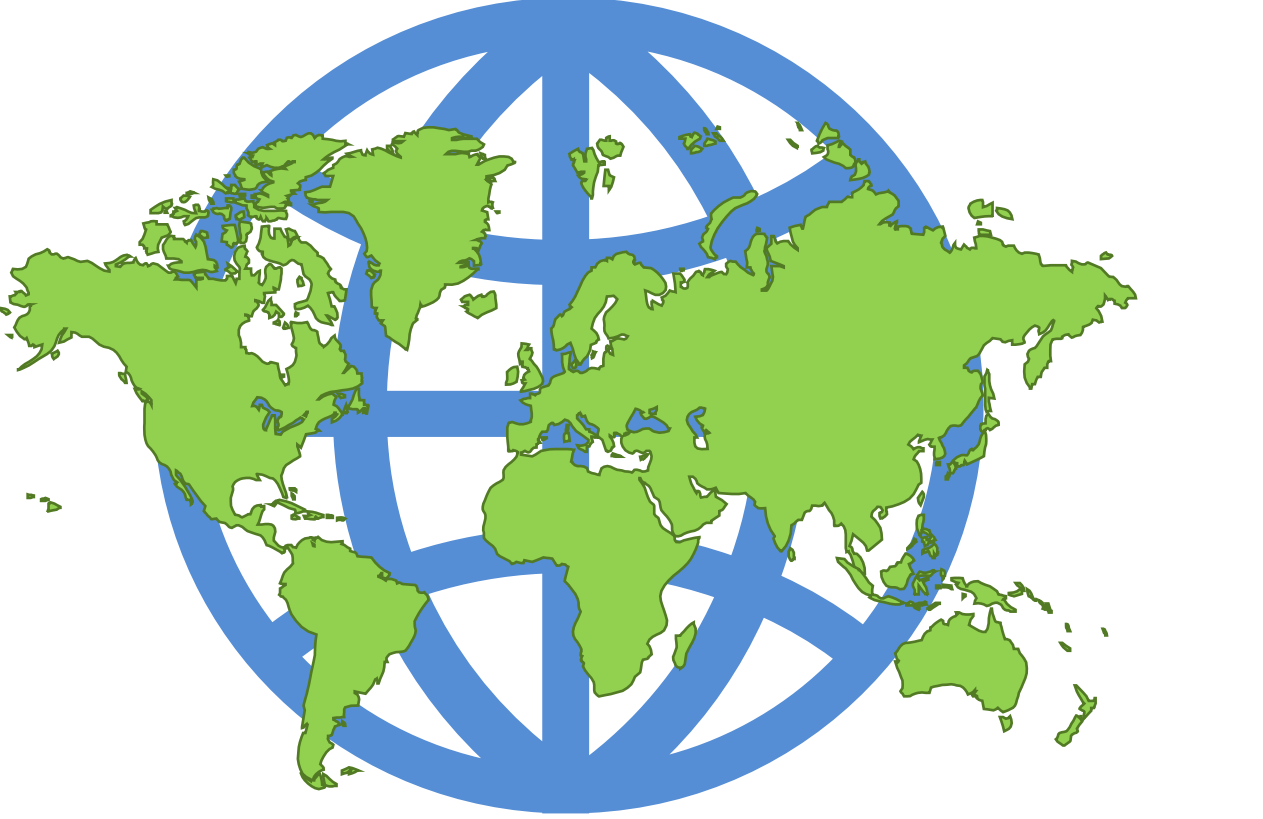
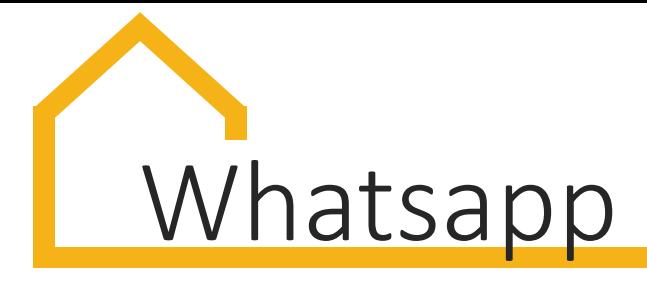

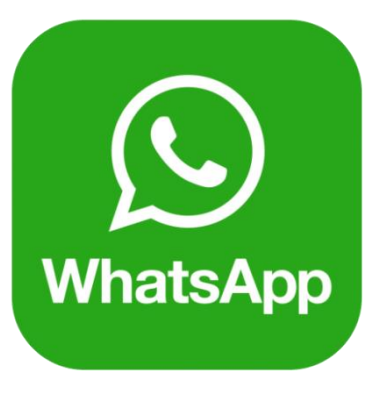

Aplikacja ma **2 miliardy użytkowników w 180 krajach.** Jest najbardziej popularna w Indiach, Niemczech, Rosji i Wielkiej Brytanii. Od 2020 roku Whatsapp posiada funkcję pisania klawiaturą Braillowską poprzez Voiceover mode.

**Content Here** Whatsapp pozwala użytkownikom na **wysyłanie wiadomości i**  alafon filmów oraz wykonywanie bezpłatnych połączeń telefonicznych  $\mathbf{t}$  is  $\mathbf{t}$ – pod warunkiem, że ich urządzenia cyfrowe są podłączone do believe that this Internetu. Aplikacja powstała dla osób, które skończyły 16 lat.

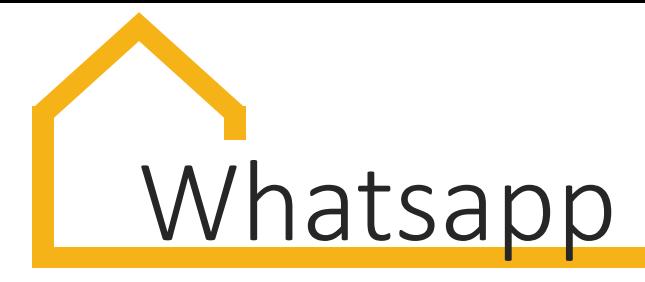

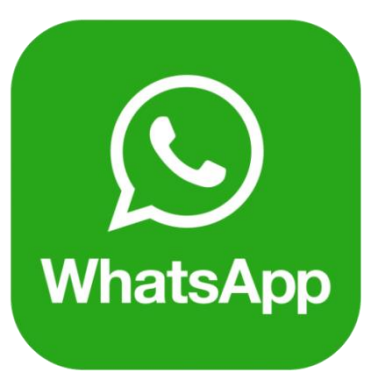

Whatsapp łączy się z listą kontaktów z telefonu, aby **automatycznie zlokalizować znajomych** korzystających z tej aplikacji. Możliwość rozmawiania i słania wiadomości na różnych telefonach i różnych systemach wpłynęła na jego dużą popularność.

PowerPoint Presentation n wnai Dzięki bezpłatnym rozmowom telefonicznym Whatsapp  $\mathbf b$ od kilku lat znajduje się w gronie najpopularniejszych mediów społecznościowych.

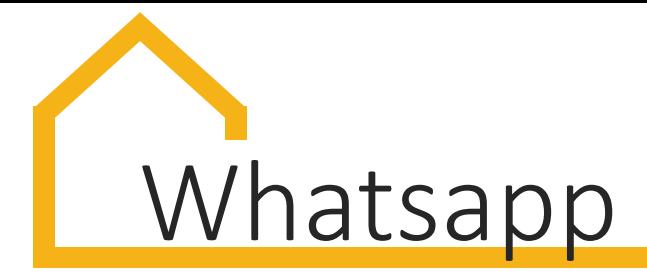

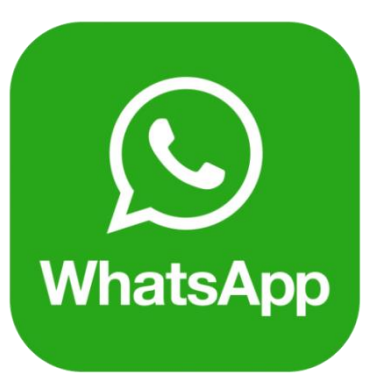

Kontakt przez Whatsapp mogą nawiązać tylko osoby, które go pobrały. Aplikacja pozwala na tworzenie grup składających się z 256 użytkowników.

Bezpieczeństwo - wiadomości są **widoczne tylko dla nadawcy i adresata.**

 $\overline{a}$ Przy rejestracji whatsapp używa podwójnego **uwierzytlnienia polegającego na wpisaniu hasła wysłanego na telefon.**

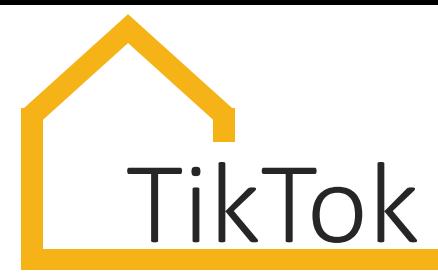

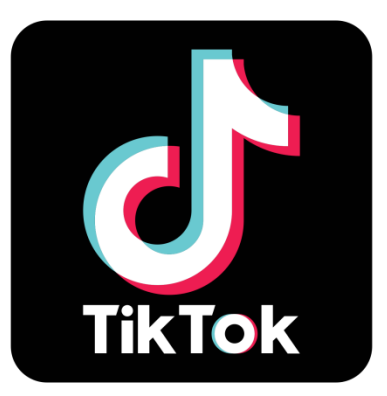

Wcześniej znany jako Musical.ly. To aplikacja pozwalająca **tworzyć i dzielić się krótkimi nagraniami wideo.** 

Najpopularniejsze nagrania zawierają taniec, śpiew lub synchronizację ust do popularnych piosenek, ale popularne są również inne treści: skecze, DIY czy life-hacki.

PowerPoint Presentation rowniez Klipy nagrane na TikToku mogą być udostępnione również na  $\alpha$ innych mediach społecznościowych. Filmiki mogą być udostępnione **publicznie lub prywatnie, tylko dla znajomych.**

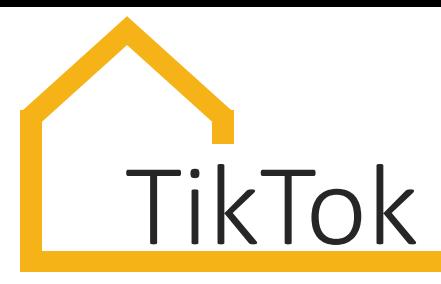

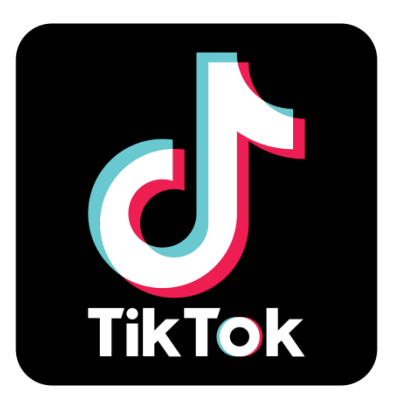

## **Co rodzic powinien wiedzieć:**

- piosenki i nagarnia video zawierają **przekleństwa i treści seksualne**, bo użytkownikami są młodzi ludzie jak i dorośli
- **Content Here** pod nagraniami pojawiają się komentarze dotyczące PowerPoint Presentation ciała wykonawcy czy nawiązania seksualne
- indrum • zdobywanie polubień i sukskrybentów jest jednym ze sposobów na poczucie się akceptowanym i ważnym

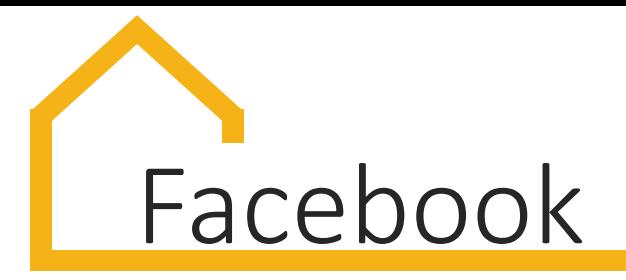

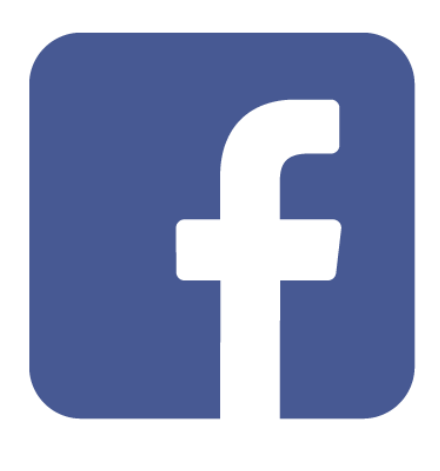

**Największe medium społecznościowe na świecie**, z ponad 2.7 miliardami aktywnych użytkowników w drugiej połowie 2020 roku. Pozwala śledzić **wiadomości z kraju i ze świata**, informacje lokalne, repertuar teatrów, kin i filharmonii, promocje i rabaty w sklepach czy obejrzeć menu restauracji – wszystko dzięki funkcji polubienia fanpage'a danej firmy.

vhalat nah Na Facebooku można także oglądać nagrania wideo, teledyski  $\mathbf{a}$ é $\mathbf{b}$  to a czy memy. Chociaż używają go głównie ludzie dorośli, to część nastolatków wciąż z niego korzysta.

Facebook jest dostępny dla osób, które **ukończyły 13 lat.**

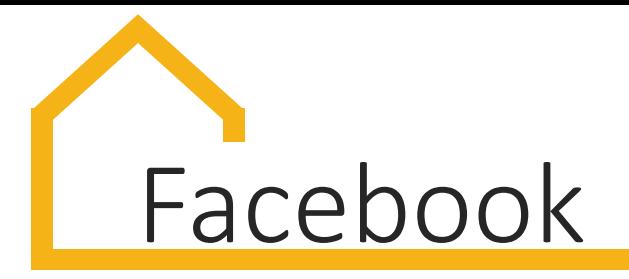

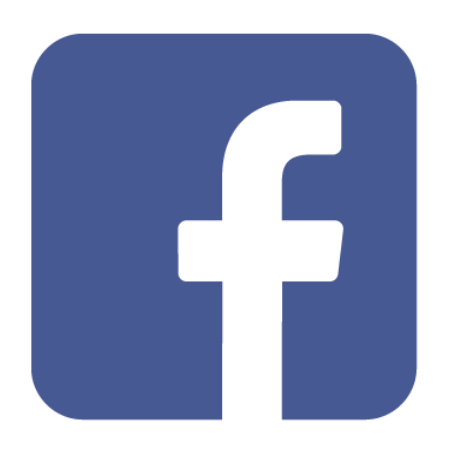

Facebook powstał głównie po to, by umożliwić komunikowanie się osób, które mają założony profil w aplikacji. Każdy użytkownik może publikować zdjęcia, nagrania wideo, pisać wiadomości czy komentować profile znajomych.

giam Dzięki niemu można zobaczyć co dzieje się u znajomych, **kontaktować się z rodziną i przyjaciółmi.** 

Facebook wyświetla **spersonalizowane reklamy.**

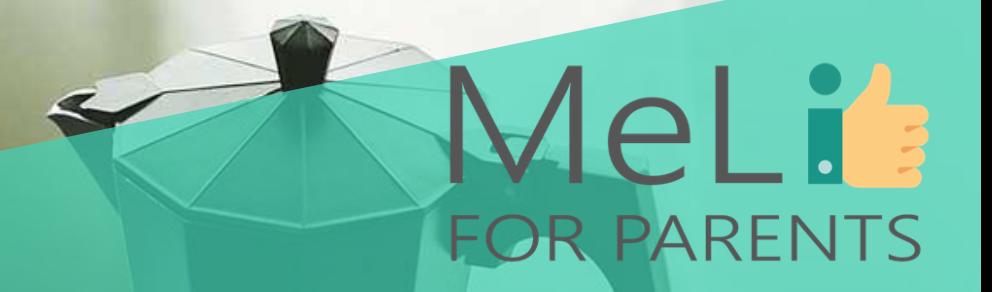

## **Czas na przerwę**

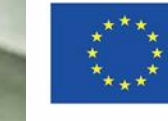

Co-funded by the Erasmus+ Programme of the European Union

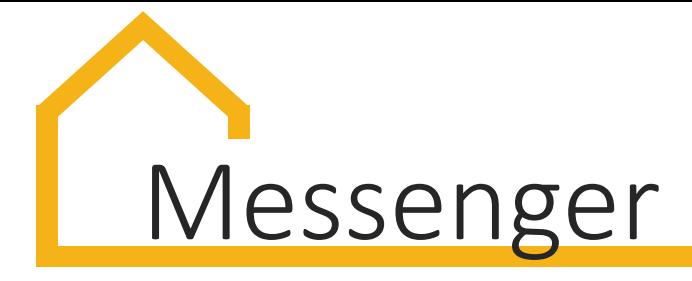

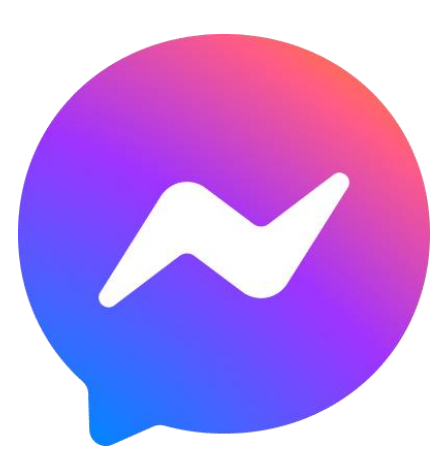

Służy do **wysyłania wiadomości oraz dzielenia się zdjęciami i nagraniami wideo.** Używa jej 1,3 miliarda ludzi.

**Content Here** Messenger umożliwia rozmawianie poprzez Facebooka oraz Instagrama. Funkcja video chat pozwala oglądać nagrania wideo, teledyski i programy telewizyjne, także z wykorzystaniem **rzeczywistości rozszerzonej** i naklejek selfie. Przy jej pomocy można również wykonywać płatności przez Internet.

 $\alpha$ Mimo że wcześniej mobilny Messenger był silnie połączony z Facebookiem, jest to **oddzielna aplikacja**, na której można logować się za pomocą innych danych.

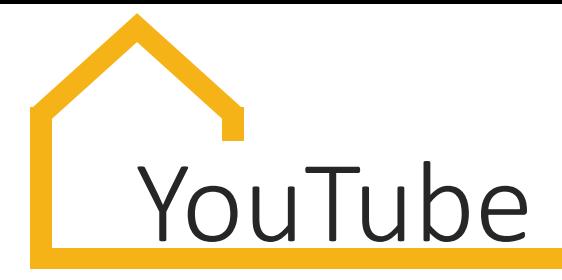

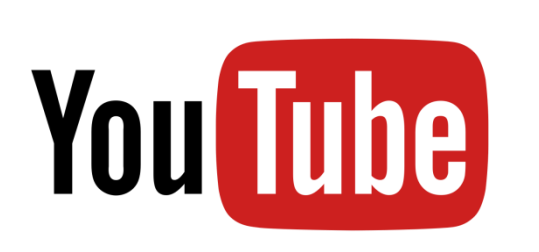

Jest to platforma wideo. Każdy jej użytkownik może stworzyć profil, by **dzielić się swoimi nagraniami wideo** i oglądać materiały publikowane przez innych. Można tworzyć playlisty.

Każde wideo posiada **sekcję komentarzy** i każde może zostać polubione.

believe the third this contribution of the third this contribution of the third this contribution of the this contribution of the this contribution of the this contribution of the this contribution of the this contribution Platforma jest dostępna dla użytkowników, którzy **ukończyli 18 lat. Trzynastolatkowie** mogą z niej korzystać za zgodą rodziców.

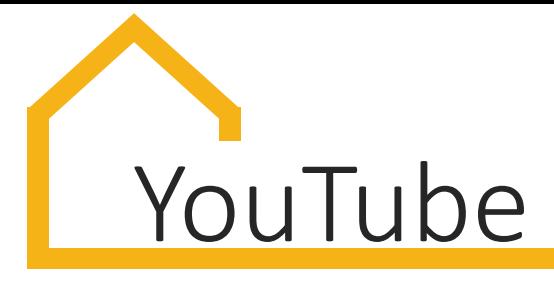

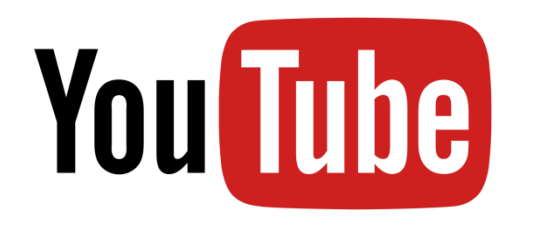

### **Co rodzic powinien wiedzieć:**

- w 2018 i 2019 Youtube był **najpopularniejszą platformą internetową wśród młodzieży w wieku 13-17 lat**, korzystało z niej 85% respondentów
- do nieletniego widza. W aplikacji wykorzystane są PowerPoint Presentation kujare narzędzia kontroli rodzicielskiej i filtry blokujące ali dov nieodpowiednie filmy. Odnotowane przypadki dowodzą, • Youtube stworzył specjalną aplikację **dla dzieci poniżej 7 roku życia – Youtube Kids**, gdzie treści dostosowane są że **nie daje to 100% pewności**, iż niewłaściwe treści nie dotrą do dziecka.

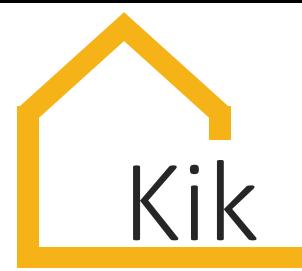

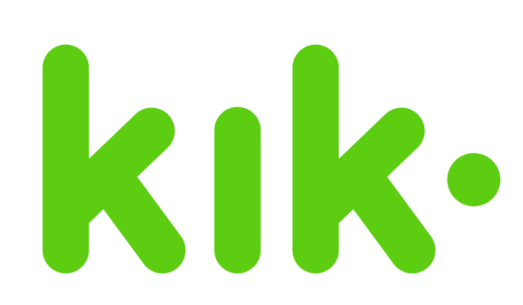

Aplikacja dostępna na iPhone'ach i urządzeniach z Androidem. Służy do **wysyłania wiadomości (o nielimitowanej długości), zdjęć i filmów.** Wersja podstawowa jest bezpłatna. Podobna do Whatsapp, ale ma wewnętrzną przeglądarkę, skłaniającą do dłuższego używania aplikacji.

production Zapewnia dostęp do naklejek, generatora memów, gier i designed. hope and I aplikacji w stylu randkowym, pozwalającym rozmawiać z  $T_{\rm eff}$  your Time  $T_{\rm eff}$ **nieznanymi osobami, co wywołuje niepokój u rodziców.** Kik jest dostępny od 13 roku życia.

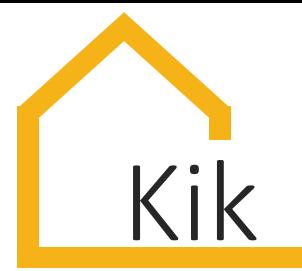

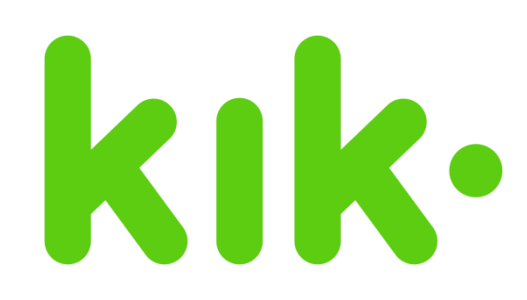

Kik posiada sklep z **botami nastawionymi na interakcje.** Pozwalają na rozmowę, udział w quizach, dają wskazówki dotyczące mody, gry, urody, stylu życia. Jeśli użytkownik nie ma znajomych, dają dostęp do czatu, co pozwala poznać nowe osoby.

**Content Here** kontaktów, które też mają konto. **Email czy numer telefonu nie jest**  $\rho$  powerPoint  $\rho$ publiczny. W celu dodania połączenia na Kiku należy znać nazwę  $\mathsf{d}_{\ell}$  M/ $\mathsf{d}_{\ell}$ użytkownika. W Kiku można dokonać zakupów naklejek. W tym celu użytkownik musi posiadać kartę kredytową powiązaną z kontem Przy rejestracji podaje się **imię, datę urodzenia i nazwę użytkownika.**  Kik pozwala użytkownikom kontaktować się z osobami z listy Google Play lub iTunes.

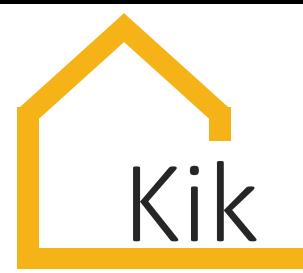

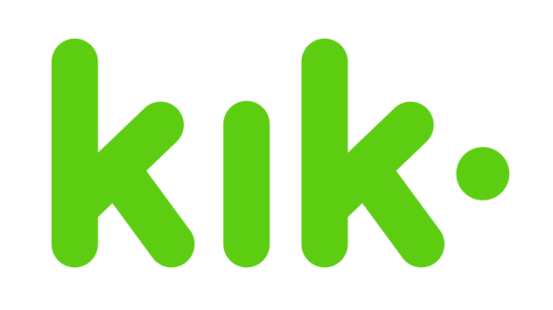

### **Co rodzic powinien wiedzieć:**

- pozwala na kontakt z osobami, które podzieliły się swoją nazwą użytkownika; **pod względem bezpieczeństwa Kik nie ma najlepszej reputacji**
- **Content Here** użytkownikami aplikacji; w Polsce reklamę w aplikacji Kik specjalizuje się w marketingu ukrytym, tzw. czatach promowanych, czyli rozmowach między markami a wykorzystały marki Tymbark i Mbank
- nonima • popularność aplikacji wynika z gwarancji anonimowości i **szansy poznania nowych ludzi**; podkreśla się, że interfejs jest przyjazny i intuicyjny.

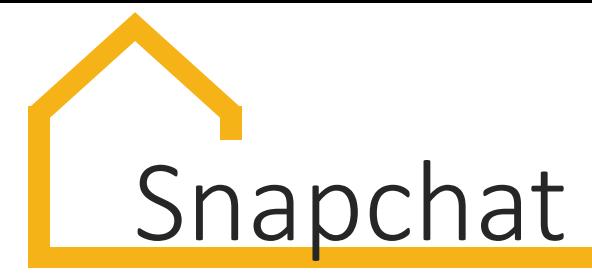

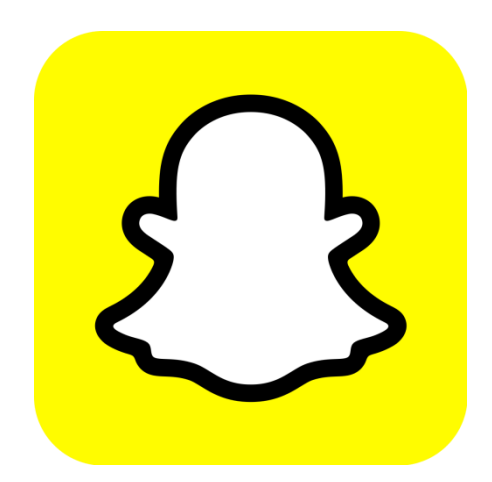

Aplikacja pozwala dzielić się zdjęciami i filmikami, które są **usuwane po ich wysłaniu.** Osoby korzytające ze Snapchata mogą jednak robić **zrzuty ekranu**, naruszając w ten sposób zasadę bezśladowego wysyłania wiadomości.

**Content Here** również zawstydzających zdjęć, które z założenia nie mają być PowerPoint Presentation upublicznione. Użytkownicy mogą wysyłać prywatne designed. hope and I <u>źdokun</u> wiadomości, tworzyć czaty grupowe, przesyłać dokumenty czy Młodzież używa tego narzędzia do przesyłania **śmiesznych,**  pieniądze. Aplikacja jest dostępna **od 13 roku życia.**

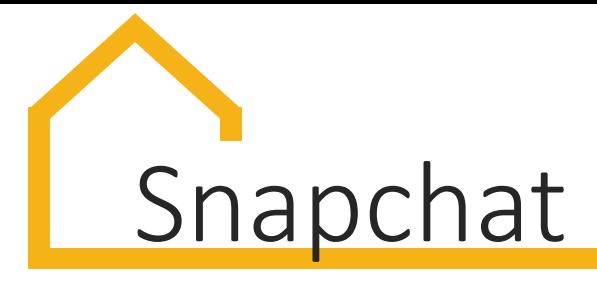

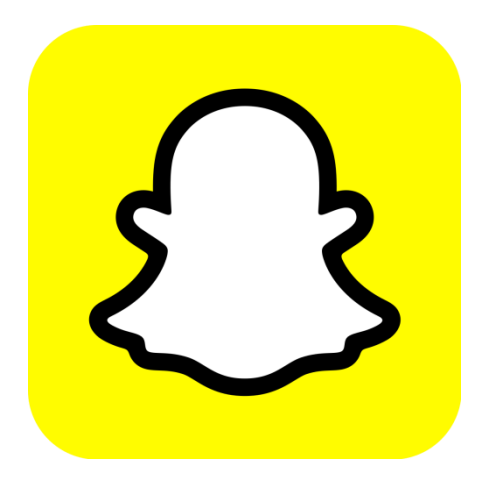

### **Co rodzic powinien wiedzieć:**

- Pozorne znikanie treści może zachęcać do rozsyłania nieodpowiednich materiałów
- Treści prezentowane na Snapchacie w funkcji Discover
	- **Content Here** będące zbiorem artykułów, filmów, quizów są  $u \nleftrightarrow m$ niepokojące. Typowy nagłówek jaki możemy tam  $\cdot$   $\cdot$   $\cdot$   $\cdot$ znależć: "THIS is What Sex Does To Your Brain".

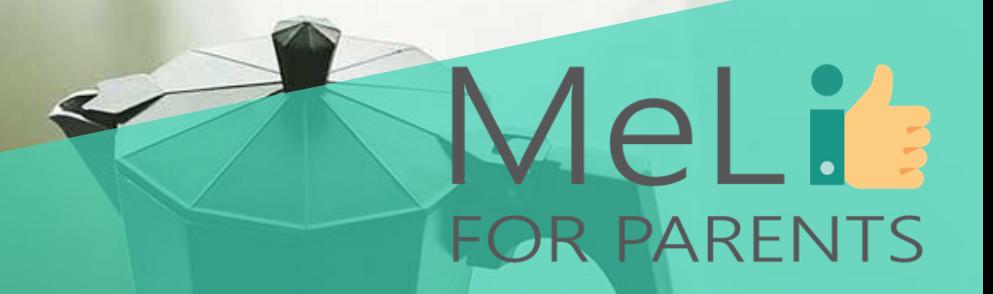

## Czas na pytania

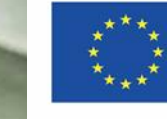

Co-funded by the Erasmus+ Programme of the European Union

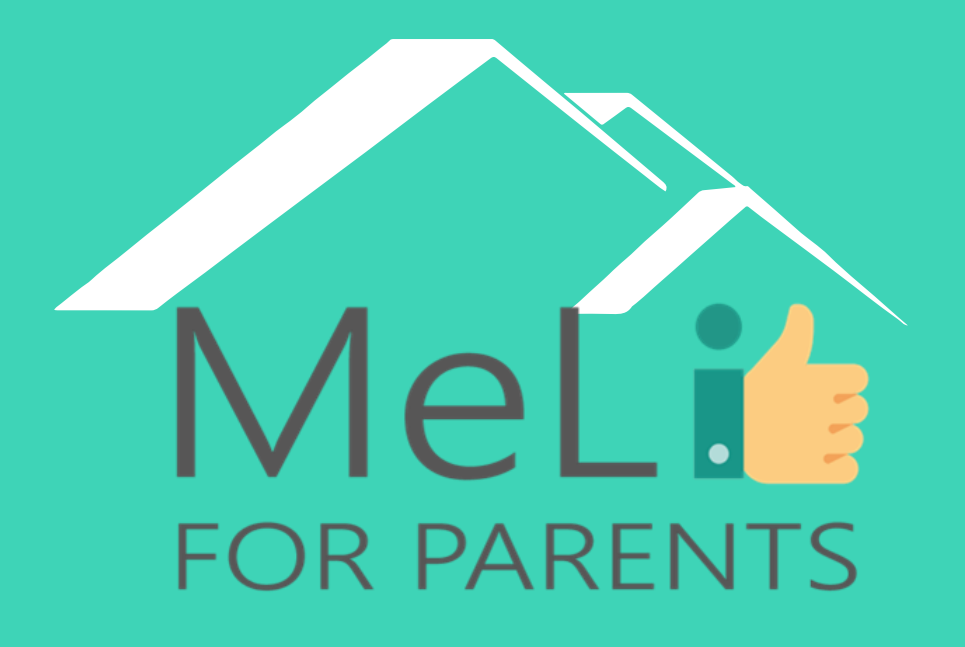

http://www.meli4parents.eu/

## DZIĘKUJEMY

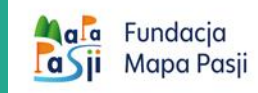

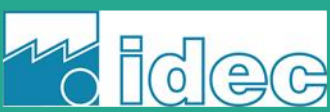

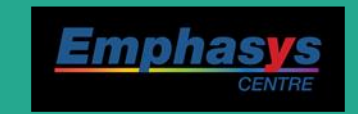

*learn* 

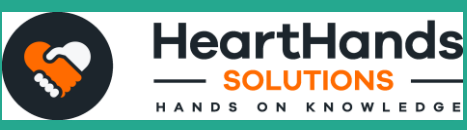

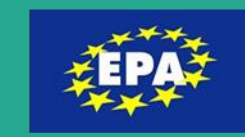

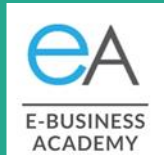

## **Źródła**

#### ❖ Social Media Fact Sheet,

[https://www.pewresearch.org/internet/fact](https://www.pewresearch.org/internet/fact-sheet/social-media/)sheet/social-media/

### ❖ *What is whatsapp?*

[https://www.digitaltrends.com/mobile/what-is](https://www.digitaltrends.com/mobile/what-is-whatsapp/)whatsapp/

❖ https://parents.au.reachout.com/skills-to[build/wellbeing/social-media-and-teenagers](https://parents.au.reachout.com/skills-to-build/wellbeing/social-media-and-teenagers)

❖ https://wearesocial.com/blog/2020/10/social[media-users-pass-the-4-billion-mark-as-global](https://wearesocial.com/blog/2020/10/social-media-users-pass-the-4-billion-mark-as-global-adoption-soars/)adoption-soars/

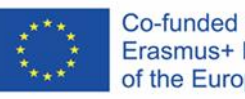

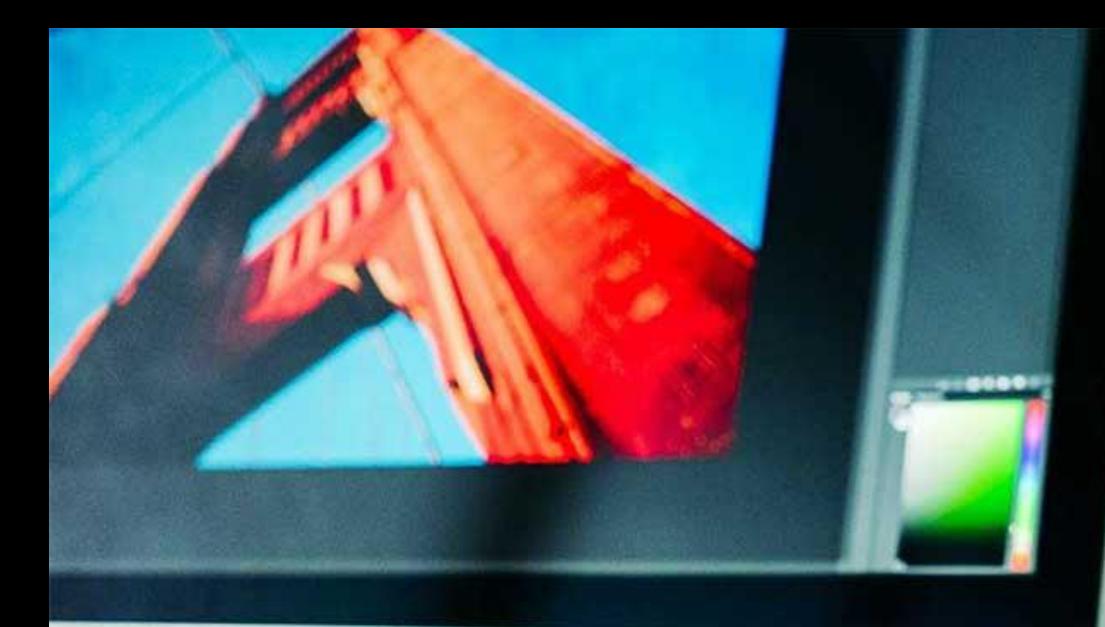

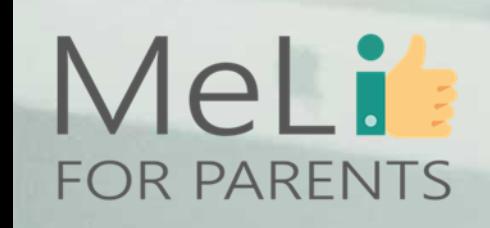

#### **Pytania samosprawdzające**

#### **1. WhatsApp jest aplikacją, która:**

- a) pozwala na wysyłanie wiadomości lub filmów
- b) powstała dla osób, które ukończyły 13 lat
- c) pozwala na kontakt z każdym innym użytkownikiem
- d) może być używana bez połączenia z Internetem
- e) pozwala na tworzenie grup do 1000 osób

#### **2. TikTok**

a) jest płatny

b) jest używany tylko przez młodych ludzi

c) obsługuje nagrania wideo trwające od 15 do 360 sekund

d) zawiera wideo, które najczęściej przedstawia osoby tańczące, śpiewające i/lub lub wykonujące synchronizację ust do popularnych piosenek

Co-funded by the

Erasmus+ Programme of the European Union

e) zawiera tylko głupoty

#### **Pytania samosprawdzające**

#### **3. Wszyscy użytkownicy Facebooka**

- a) mogą publikować zdjęcia i nagrania wideo
- b) mogą przeglądać wideo, teledyski i memy
- c) muszą mieć ukończone 13 lat
- d) mogą być na bieżąco z tym, co słychać u ich przyjaciół i utrzymywać kontakt z rodziną/przyjaciółmi

Co-funded by the Erasmus+ Programme of the European Union

e) wszystkie powyższe

#### **4. Youtube to**

- a) platforma do wykonywania połączeń
- b) platforma do dzielenia się zdjęciami
- c) platforma wideo
- d) platforma z darmowymi zdjęciami
- e) platforma językowa

#### **Pytania samosprawdzające**

#### **5. Instagram to aplikacja**

- a) dostępna dla wszystkich, bez ograniczeń wiekowych
- b) pozwalająca publikować zdjęcia lub 15-sekundowe nagranie wideo/audio, z opcją dostępu tylko dla przyjaciół albo dla wszystkich
- c) pozwala użytkownikom edytować pliki, dodawać filtry lub używać dodatkowych efektów ulepszających zdjęcia

Co-funded by the Erasmus+ Programme of the European Union

- d) b i c są prawdziwe
- e) żadna z powyższych nie jest prawdziwa

#### **Pytania samosprawdzające**

#### **7. Snapchat jest aplikacją, która**

a) pomaga Ci rozpoznać utwory muzyczne, więc jeśli jakiś utwór utkwił Ci w pamięci, Snapchat umożliwi jego identyfikację

Co-funded by the Erasmus+ Programme of the European Union

b) jest cyfrowym notatnikiem, zawierającym wszystkie informacje, które musisz zapamiętać lub zebrać w jednym miejscu

c) pozwala użytkownikom na dzielenie się zdjęciami, które są usuwane po ich wysłaniu

d) liczy kalorie spalane podczas ćwiczeń

e) oferuje nieograniczony dostęp do jego biblioteki artykułów prasowych, czasopism akademickich, książek i audiobooków

#### **8. Za którą z tych aplikacji trzeba płacić?**

- a) Facebook
- b) Netflix

c) Snapchat

d) TikTok

e) WhatsApp

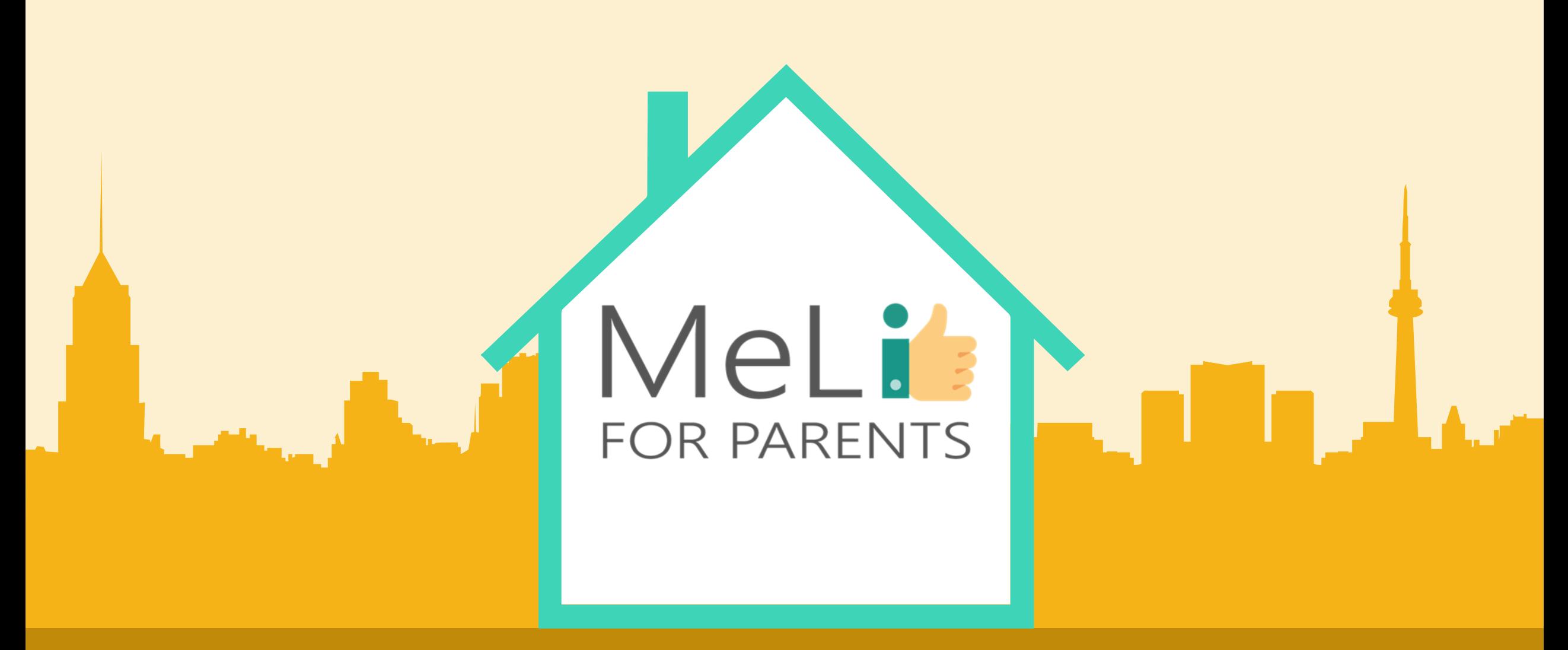

## Edukacja medialna dla rodziców

B.1.4: Narzędzia kontroli rodzicielskiej

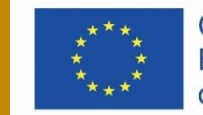

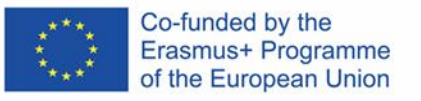

## B.1.3 Dziecięce uzależnienia

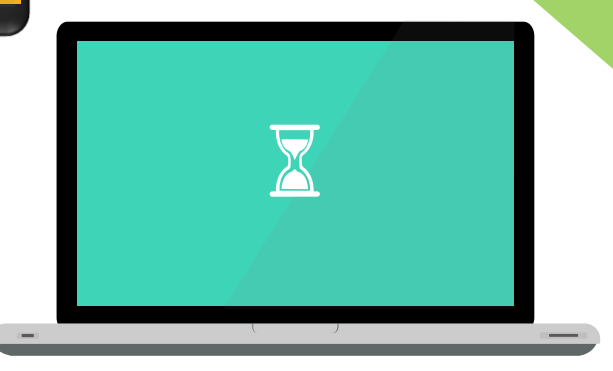

 $\bullet$ 

## MeLis **FOR PARENTS**

 $\blacksquare$ 

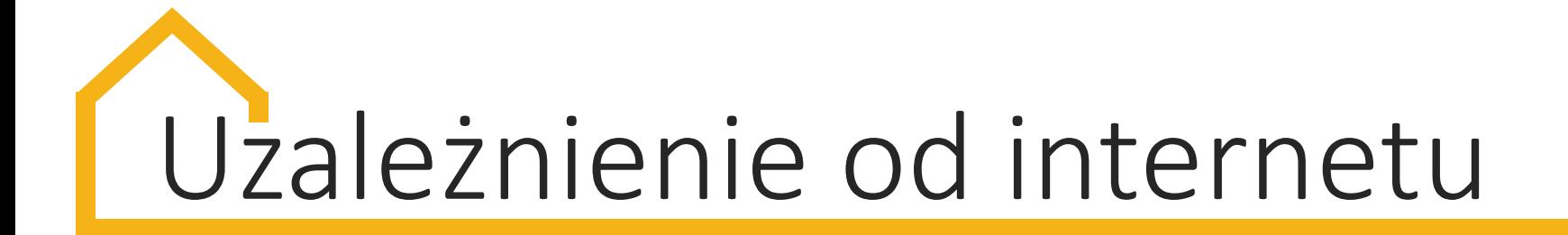

**Uzależnienie** – stan psychiczny, a czasami fizjologiczny, wynikający z interakcji między organizmem ludzkim a substancjami. Typowe objawy, w tym zmiany behawioralne i inne reakcje, obejmują chęć ciągłego lub okresowego stosowania danej substancji w celu uzyskania efektów odurzenia.

## Podtypy uzależnienia od Sieci

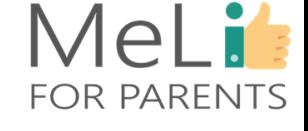

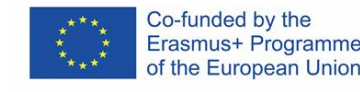

1. uzależnienie od cyber-relacji 2. uzależnienie od cyberseksu 3. przymus korzystania z Internetu 4. przesyt informacyjny 5. uzależnienie od komputera

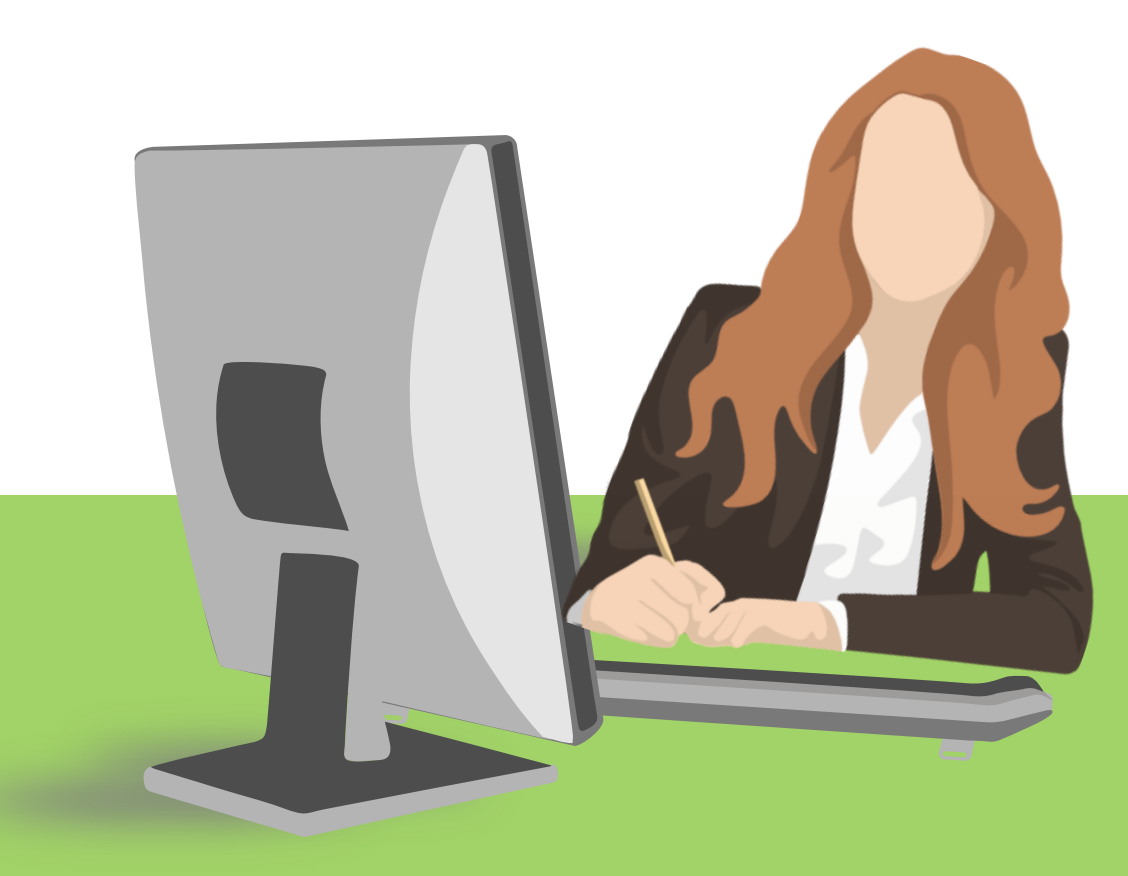

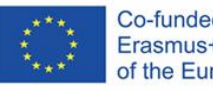

Co-funded by the Erasmus+ Programme of the European Union

#### MeLi **01 Uzależnienie od cyber-relacji R PARENTS**

Uzależnienie od relacji cybernetycznych obejmuje przymus korzystania z czatu i nawiązywanie znajomości online. Nazywa się to również zależnością emocjonalną. Między dwiema osobami rozwija się wysoce intymna relacja. Uzależnienie od cyberrelacji wiąże się z niemożnością nawiązania relacji offline.

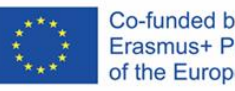

#### Co-funded by the Erasmus+ Programme of the European Union

### MeLi R PARENTS

**02 Uzależnienie od cyberseksu**

Aktywność cyberseksualna – kompulsywne korzystanie z serwisów pornograficznych, rozmowy erotyczne, zakup treści pornograficznych. Ta kategoria obejmuje dewiacje seksualne: pedofilię, ekstremalny ekshibicjonizm i inne aberracje związane ze światem wirtualnym. Anonimowość, możliwość zapomnienia i wygoda sprzyjają tej formie uzależnienia.

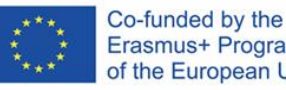

Erasmus+ Programme of the European Union

## MeLi OR PARENTS

#### **03 Kompulsywne korzystanie z Internetu**

Przymus uprawiania hazardu online, grania w gry komputerowe i robienia zakupów w Sieci. Wszystkie te działania mogą zawierać czynnik konkurencji lub ryzyka, potencjalnie ekscytujące dla użytkownika Internetu.

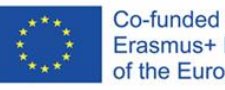

Co-funded by the Erasmus+ Programme of the European Union

#### **04 Przesyt informacyjny**

MeLi

**R PARENTS** 

Potrzeba ciągłego gromadzenia danych z Internetu. Gromadzenie możliwie dużych ilości informacji/danych służy podejmowaniu lepszych decyzji, a tym samym zdobywaniu większego prestiżu społecznego. W rzeczywistości zjawisko to powoduje przeciążenie informacyjne uniemożliwiające jego wykorzystanie.

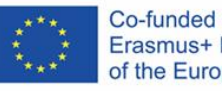

#### Co-funded by the Erasmus+ Programme of the European Union

## MeLi OR PARENTS

#### **05 Uzależnienie od komputera**

Wszelkie czynności związane z wewnętrznym przymusem korzystania z komputera (nawet offline). Dolegliwość najczęściej objawia się graniem w gry komputerowe – nawet w pasjansa.

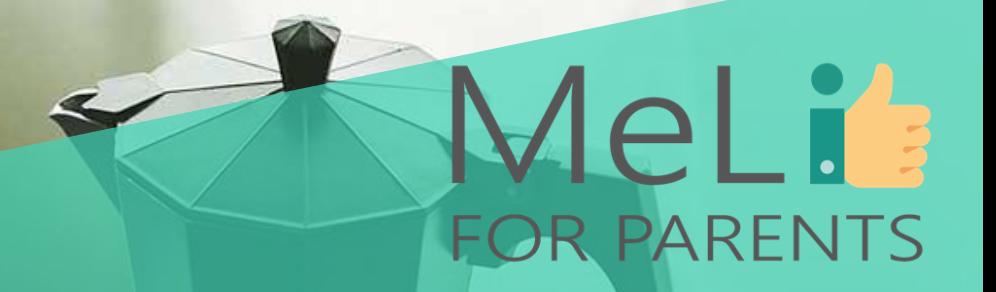

## **Czas na przerwę**

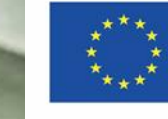

Co-funded by the Erasmus+ Programme of the European Union

# Skutki przymusu korzystania z Sieci

- fizjologiczne i fizyczne
- psychologiczne
- moralne
- społeczne
- intelektualne
- finansowe

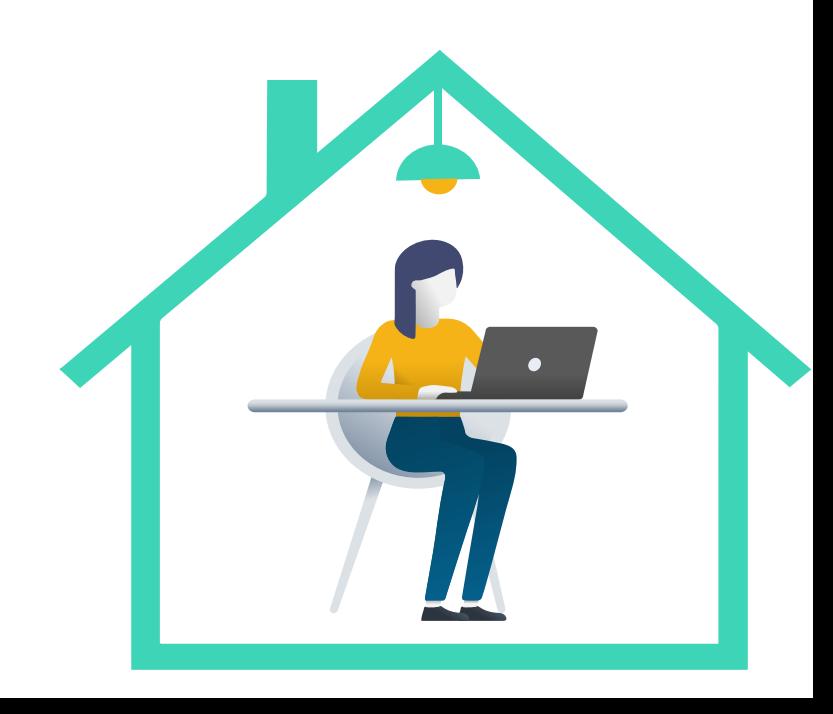

## **Skutki fizjologiczne i fizyczne**

- stan kręgosłupa
- problemy z prawidłową posturą
- problemy ze wzrokiem
- zaburzenia jedzenia i snu
- zaburzenia pamięci, szumy uszne i/lub osłabienie kości

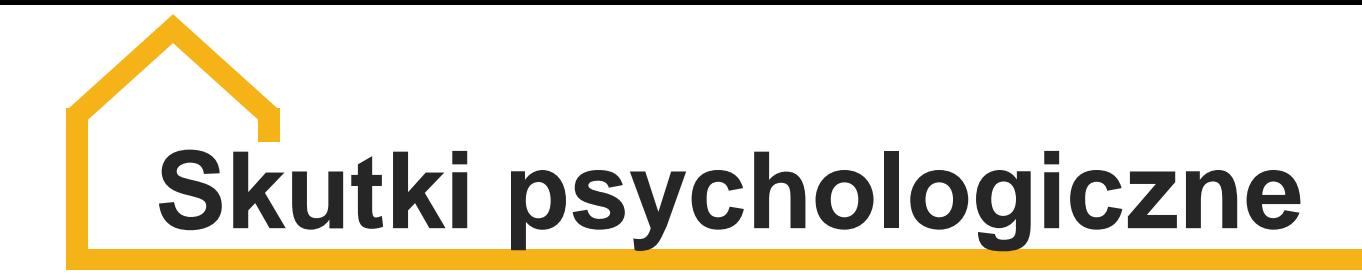

- depresja
- agresja
- zatarcie granic między światem realnym i wirtualnym
- samoizolacja od rodziny i przyjaciół
- doświadczanie poczucia bezpieczeństwa tylko podczas używania komputera/smartfona
- upośledzenie koncentracji
- myśli i/lub próby samobójcze
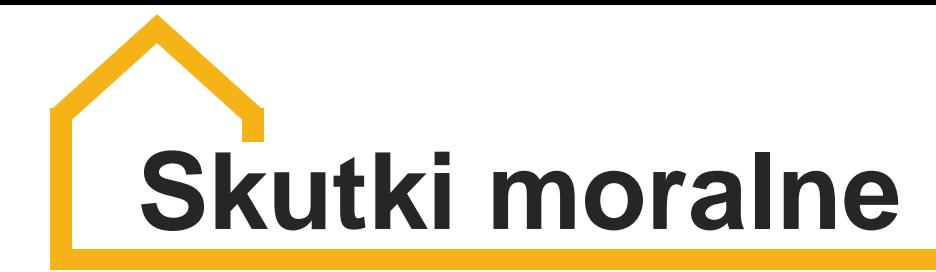

Zależą od przeglądanych treści internetowych (np. pornografii, namiarów na zakup narkotyków, opisów zażywania narkotyków, instrukcji produkcji materiałów wybuchowych, witryn sekt religijnych itp.). Dzieci są również szczególnie narażone na pedofilię internetową.

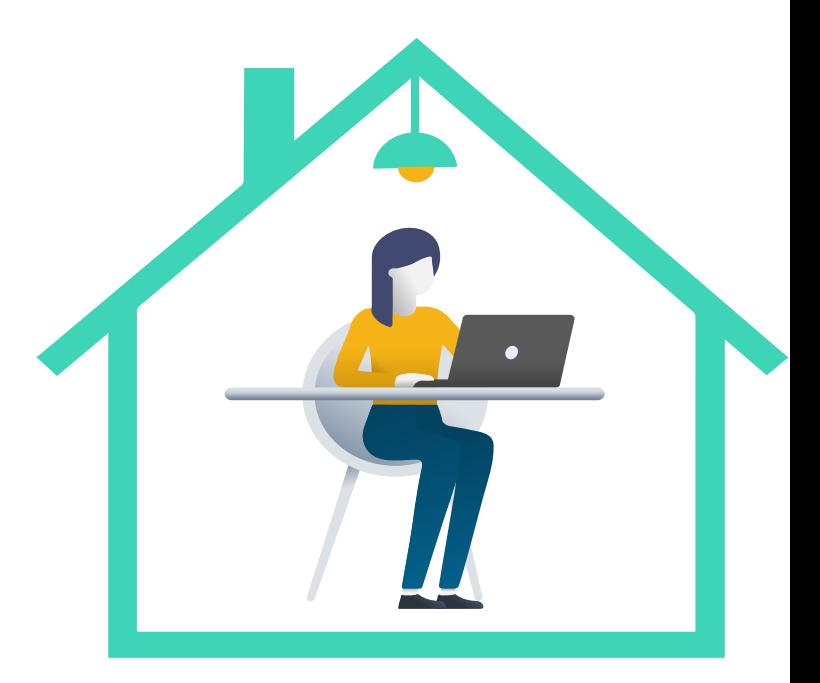

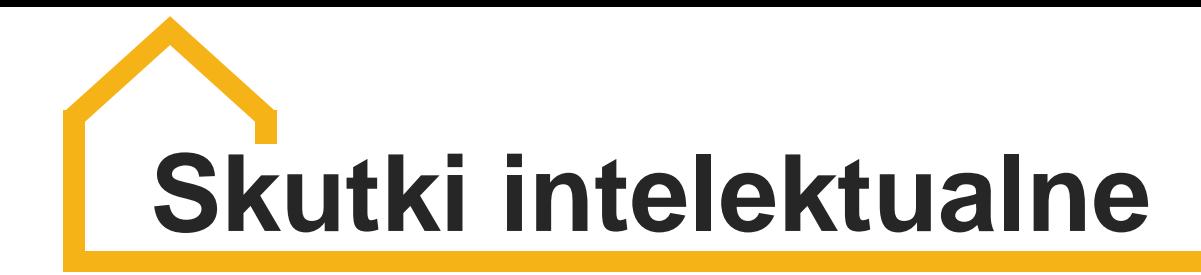

- bezkrytyczna wiara w możliwości smartfonów
- upośledzone zainteresowanie nauką
- szok informacyjny (przesyt informacyjny)
- bezkrytyczna wiara w informacje w Sieci

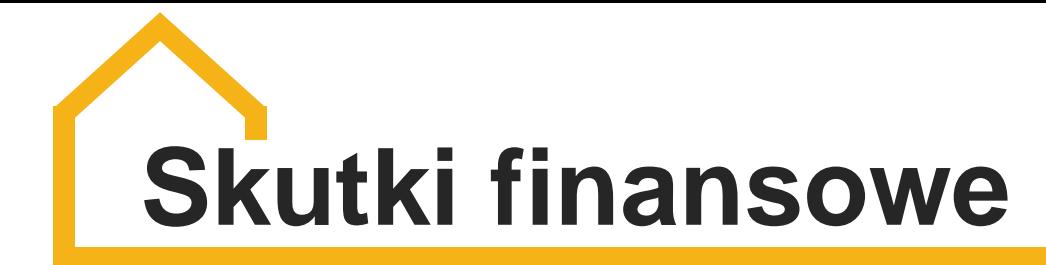

Mogą wiązać się z wydatkami na zakupy online, korzystaniem z płatnych aplikacji i/lub gier komputerowych, a także z hazardem online. Konsekwencje finansowe obejmują zachowanie rodziców, jeśli pożyczki są zaciągane na drogie urządzenia dla dziecka. Długoterminowe następstwa mogą obejmować koszt leczenia i/lub psychoterapii.

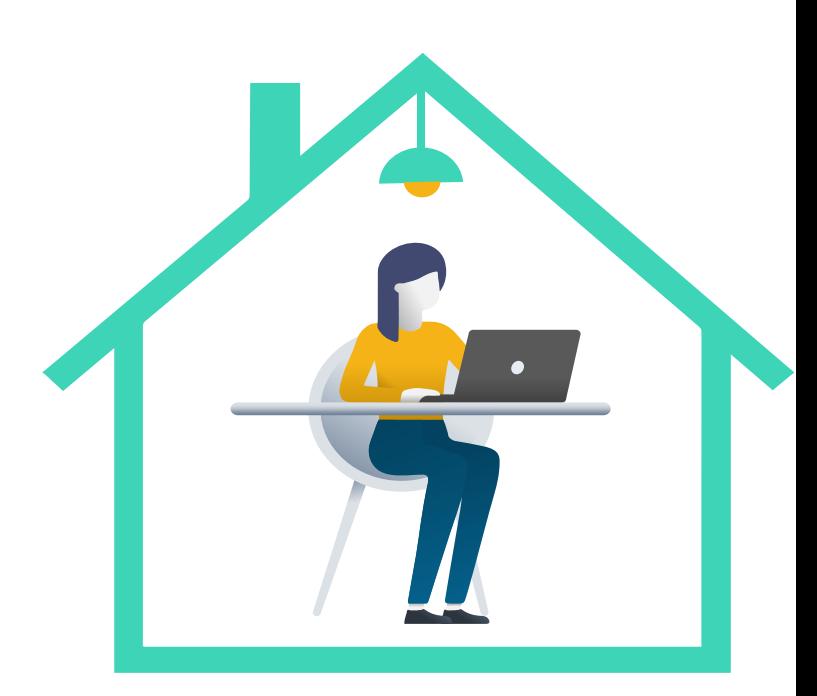

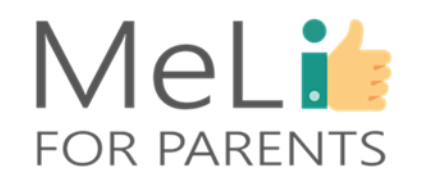

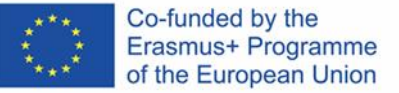

# **FOMO i FOBO**

#### **FOMO FOBO**

strach przed

Fear of Missing Out –

### przegapieniem czegoś interesującego w trybie offline: niepokój, że moi znajomi świetnie się bawią beze mnie, a także obawa, że mogę zapomnieć o imprezie lub spotkaniu; kompulsywna potrzeba nieustannego sprawdzania treści publikowanych przez znajomych, aby wiedzieć, co się dzieje.

Fear Of Being Offline – strach przed światem bez powiadomień, bez możliwości sprawdzenia wiadomości komunikatora, bez dostępu do własnych danych. To także niepokój o brak dostępu do internetu, co wiąże się z działaniami mającymi na celu zapobieganie rozłączeniu sieci

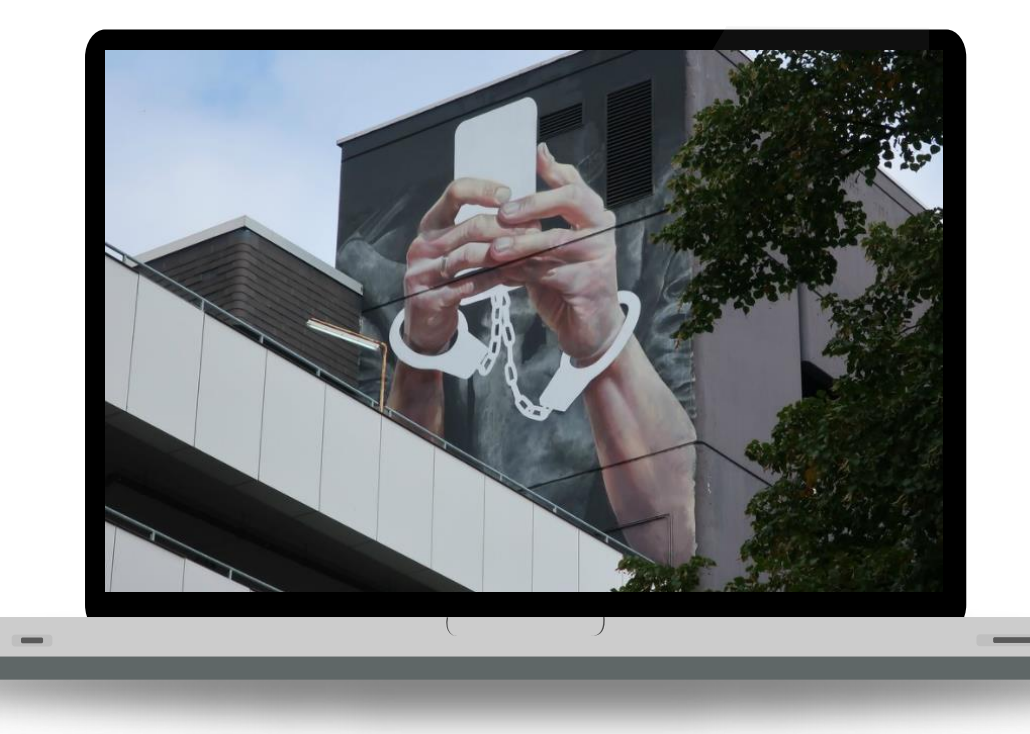

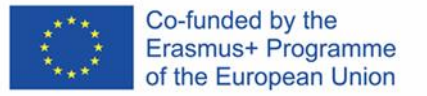

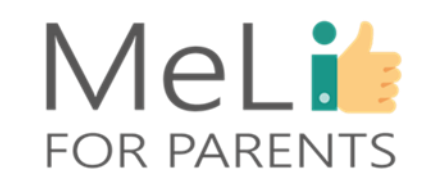

# **Czy kiedykolwiek doświadczyłeś JOBO?**

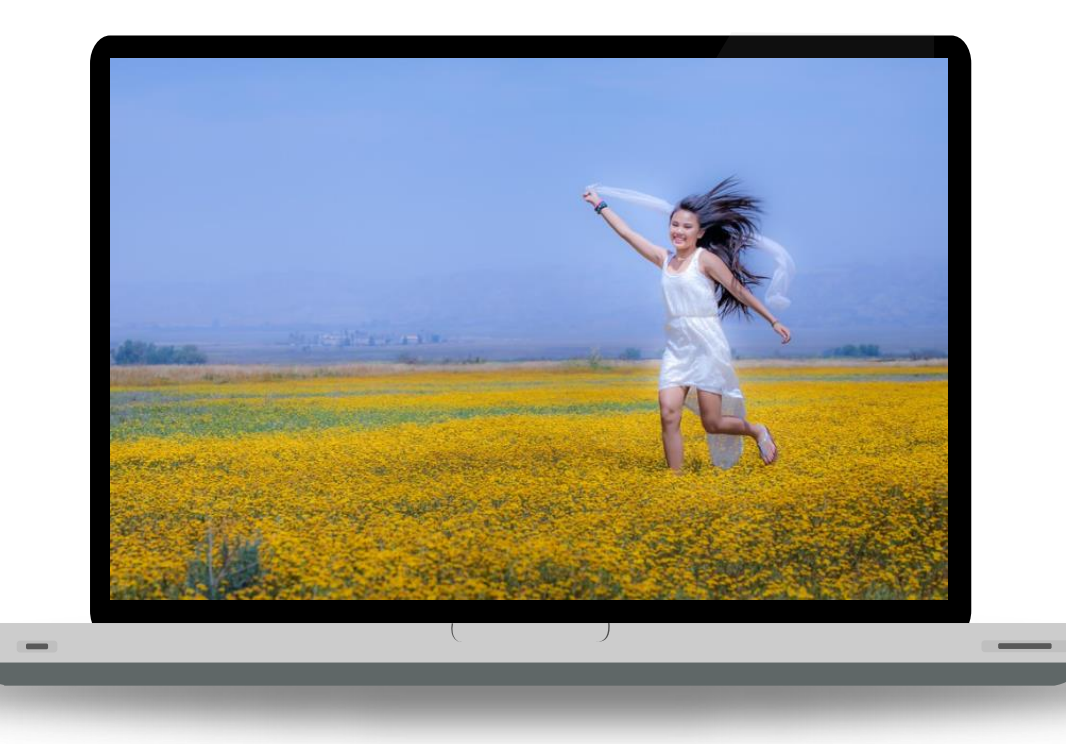

JOBO to Radość Bycia Offline. W przeciwieństwie do FOBO polega na świadomym procesie wyznaczania granic aktywności online. Ograniczenia obecności w Internecie są stosowane w celu wywołania poczucia dobrego samopoczucia fizycznego i psychicznego.

# Najczęstsze objawy uzależnienia

- słabe wyniki w szkole
- wydłużony czas ekranowy, osłabienie innych zainteresowań
- zaniedbywanie przyjaciół i znajomych
- problemy z koncentracją, unikanie rozmowy
- okłamywanie rodziców w sprawie czasu ekranowego
- agresja w odpowiedzi na prośbę o wyłączenie urządzenia lub na limitowane jego użycie
- zaburzenia snu, problemy z zasypianiem

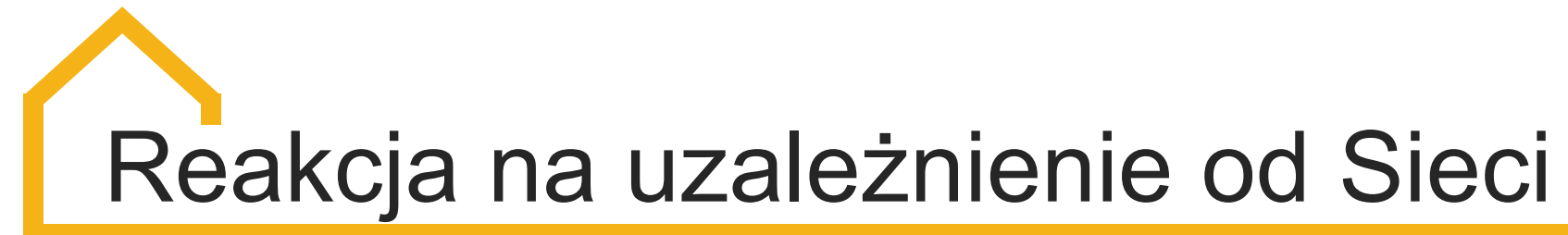

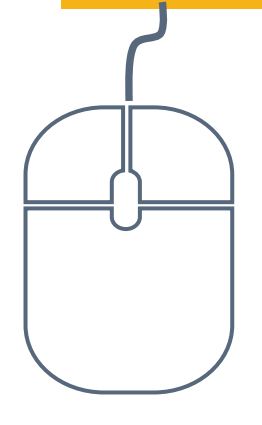

# Rozmowa z dzieckiem

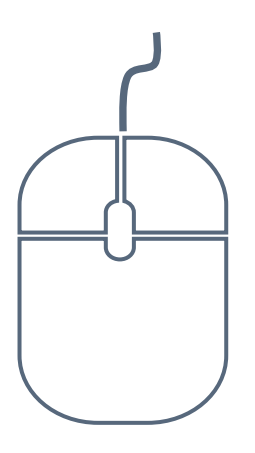

Konsultacje u specjalisty

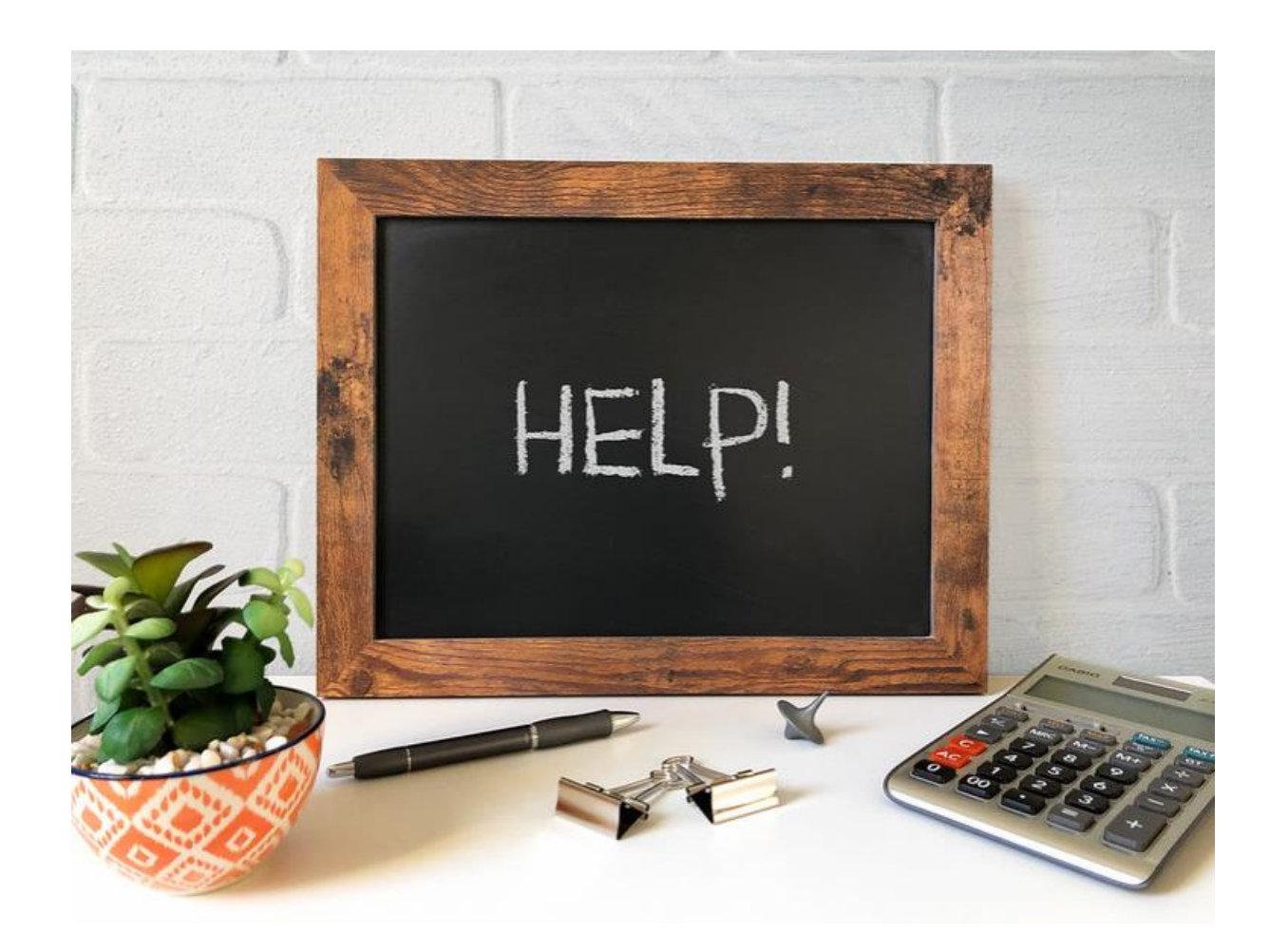

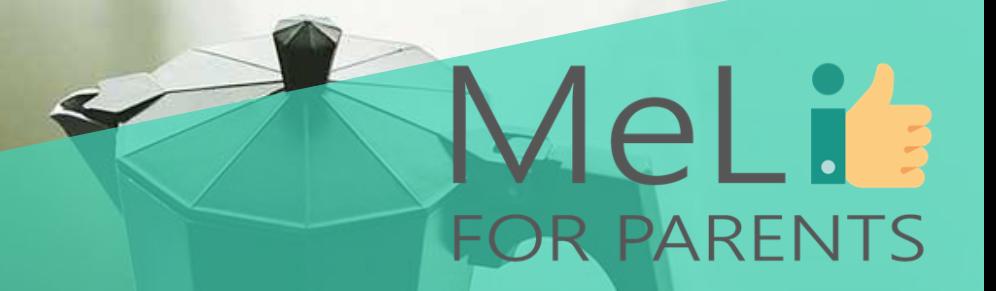

# **Czas na pytania**

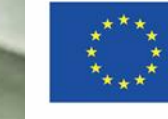

Co-funded by the Erasmus+ Programme of the European Union

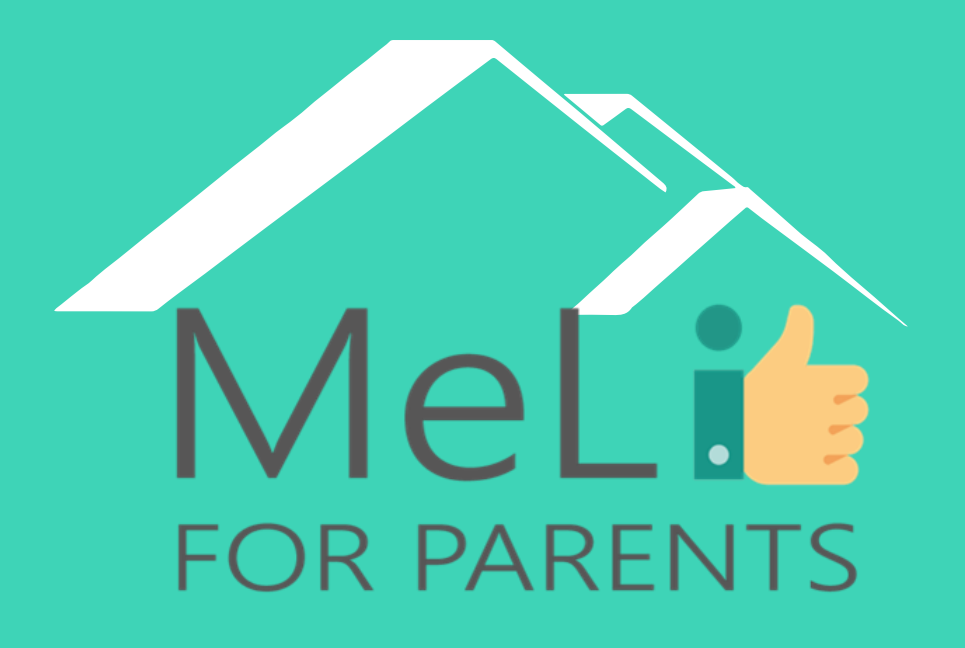

http://www.meli4parents.eu/

# DZIĘKUJEMY

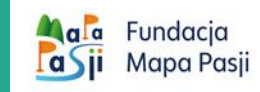

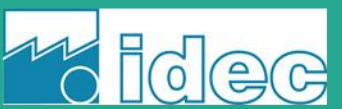

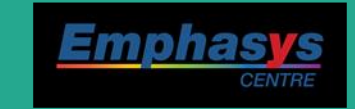

learn

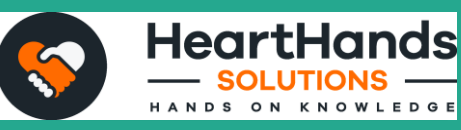

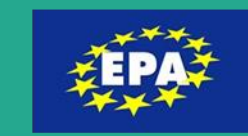

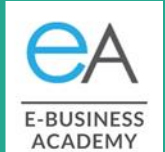

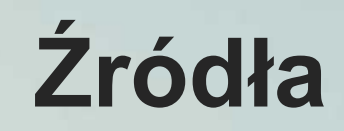

❖[https://www.addictioncenter.com/](https://www.addictioncenter.com/drugs/internet-addiction/) drugs/internet-addiction/.

❖<http://netaddiction.com/>

❖[https://www.betterhealth.vic.gov.](https://www.betterhealth.vic.gov.au/) au/

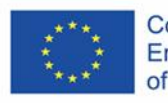

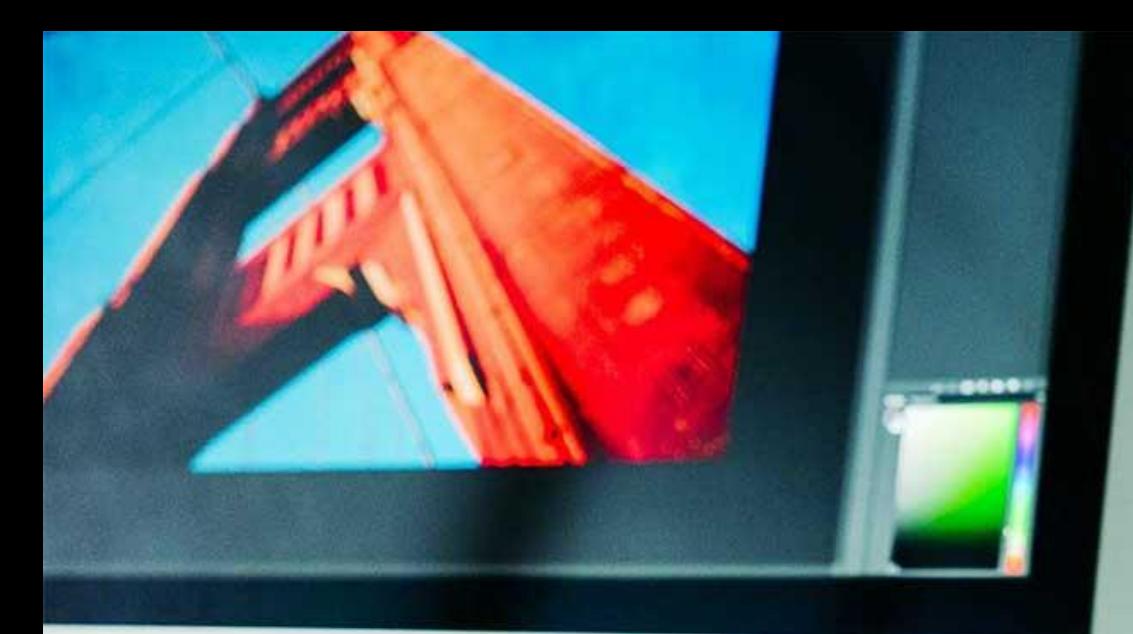

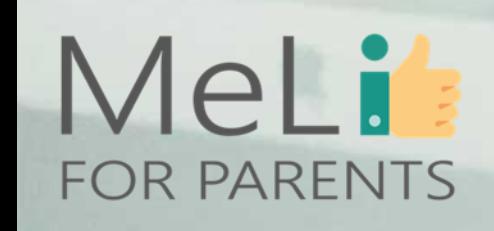

# MeLi **ANEKS – DLA TRENERÓW FOR PARENTS**

### **Pytania samosprawdzające**

## **1. Uzależnienie do komputera:**

- a) obejmuje przymus rozmowy na czacie i znajomości internetowe
- b) objawia się potrzebą ciągłego zbierania danych
- c) jest przymusem używania komputera (nawet offline)
- d) jest przymusem uprawiania hazardu w Sieci, grania w gry i robienia zakupów online

Co-funded by the Erasmus+ Programme of the European Union

e) wszystkie powyższe

## **2. Fizjologiczne i fizyczne skutki uzależnienia od Internetu**

- a) zależą od przeglądanych treści
- b) zależą od używanego urządzenia cyfrowego
- c) mogą wiązać się z wydatkami w Internecie
- d) mogą skutkować zaburzeniami jedzenia i snu
- e) b i d są prawdziwe

# MeLi **ANEKS – DLA TRENERÓW FOR PARENTS**

## **Pytania samosprawdzające**

## **3. W kwestii konsekwencji społecznych uzależnienie od Internetu może:**

- a) powodować szok informacyjny
- b) powodować zastępowanie osobistych kontaktów interakcjami w Sieci
- c) wiązać się z wydatkami na zakupy w Internecie
- d) wpływać na relacje z rodziną i przyjaciółmi
- e) a i c są prawdziwe

# **4. Fear Of Missing Out (FOMO)**

- a) to lęk, że moi przyjaciele świetnie się bawią beze mnie
- b) to strach przed zapomnieniem o imprezie lub spotkaniu
- c) to przymus nieustannego sprawdzania, co się dzieje u znajomych
- d) wiąże się z koniecznością ciągłego eksponowania własnego życia
- e) wszystkie powyższe

# MeLi **ANEKS – DLA TRENERÓW FOR PARENTS**

#### Co-funded by the Erasmus+ Programme of the European Union

**Pytania samosprawdzające**

# **5. JOBO to**

- a) Joy Of Being Offline
- b) Joy Of Being Out of school
- c) Joy Of Being Obedient
- d) Joy Of Becoming Outgoing
- e) Joy Of Becoming Optimistic

# **6. Najczęstsze symptomy uzależnienia od Internetu to:**

- a) problemy z koncentracją, brak kontaktu
- b) zmiany nastroju
- c) wydłużony czas ekranowy, zmniejszone zainteresowanie dotychczasowymi hobby
- d) błaganie rodziców o wydłużenie czasu grania/przeglądania sieci
- e) wszystkie powyższe

# MeL i 1 **ANEKS – DLA TRENERÓW FOR PARENTS**

### **Pytania samosprawdzające**

## **7. Gdy rozpoznałaś(-eś) u swojego dziecka objawy uzależnienia od Internetu**

- a) umawiasz wizytę u specjalisty, nawet gdy dziecko nie okazuje chęci spotkania z nim
- b) rozmawiasz z dzieckiem, proponując mu nowe formy aktywności jako pierwszy krok do ograniczenia wykorzystania technologii

Co-funded by the Erasmus+ Programme of the European Union

- c) zakazujesz dziecku używania urządzeń mobilnych
- d) to tylko problem mojego dziecka, nie trzeba w to wciągać całej rodziny
- e) rodzice potrafią pokonać każdy problem związany z uzależnieniem od Sieci

### **8. Przed rozmową z moim dzieckiem dotyczącą objawów uzależnienia od Intenetu:**

- a) nie muszę się przygotowywać
- b) nie okazuję obaw w związku z zachowaniem dziecka i świadomości jego aktualnych problemów
- c) nic nie mówię o możliwych skutkach uzależnienia
- d) jestem przygotowana (-ny) na deklarację dziecka, że nie ma żadnych problemów i nie widzi potrzeby zmiany
- e) jest otwarta (-ty), pozwolę więc dziecku na ustalenie granic, które mnie się nie podobają

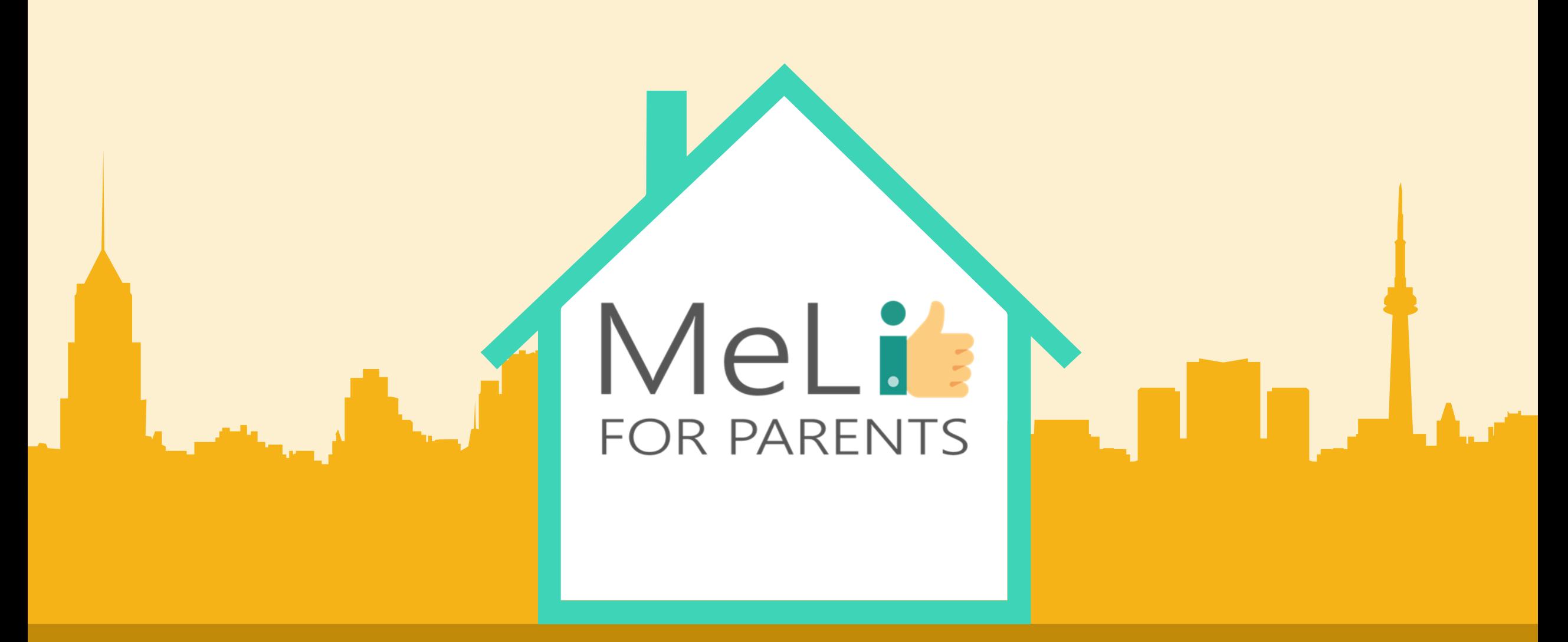

#### Media cyfrowe – kurs dla rodziców Jednostka szkoleniowa B.1.4: Narzędzia kontroli rodzicie Co-funded by the Erasmus+ Programme – Poziom PODSTAWOWYof the European Union

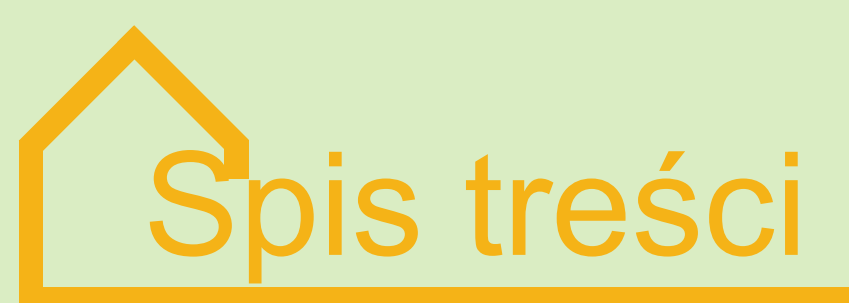

# **WPROWADZENIE DO KONTROLI RODZICIELSKIEJ**

Szkolenie z zakresu kontroli rodzicielskiej w ramach kursów kompetencji medialnych dla rodziców obejmuje wiedzę ogólną i informacje praktyczne w obszarach zagrożeń związanych z korzystaniem z internetu, konieczności chronienia dzieci w czasie ich aktywności w sieci oraz ewentualnych rozwiązań domowych. Szkolenie obejmuje trzy poziomy.

#### **POZIOM PODSTAWOWY - WPROWADZENIE 01 02**

Treści w internecie; zagrożenia; aktywność dzieci online; obserwacja rodzicielska

#### **POZIOM ŚREDNIO**

**ZAAWANSOWANY - ROZWIĄZANIA 03 04**

Zarządzanie treścią internetową; blokowanie treści; ustawienia urządzeń; gotowe rozwiązania

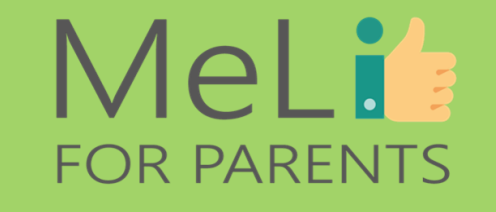

#### **POZIOM PODSTAWOWY – JAK CHRONIĆ DZIECKO**

Wprowadzenie do narzędzi kontroli rodzicielskiej; filtry, urządzenia i ich funkcjonalności

**POZIOM ZAAWANSOWANY – OPCJE PRAKTYCZNE**

Narzędzia zaawansowane; ustawienia sieci; rozważania indywidualne

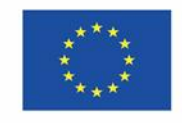

Co-funded by the Erasmus+ Programme of the European Union

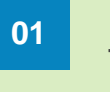

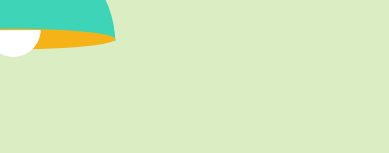

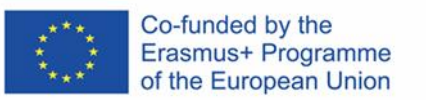

# B.1.4 Kontrola rodzicielska

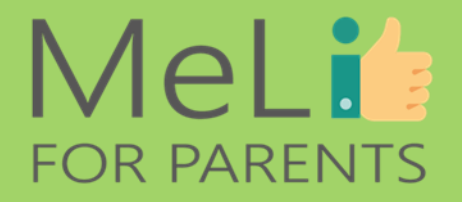

n

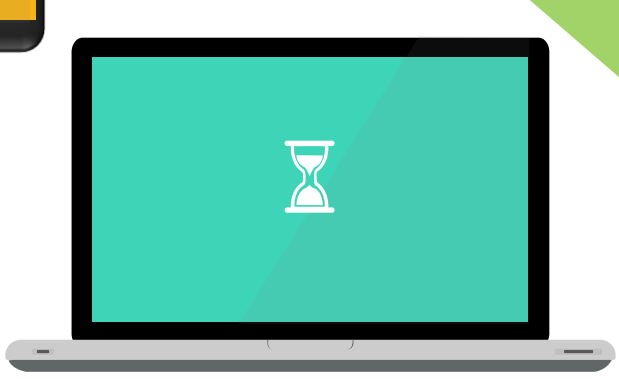

B

 $\bullet$ 

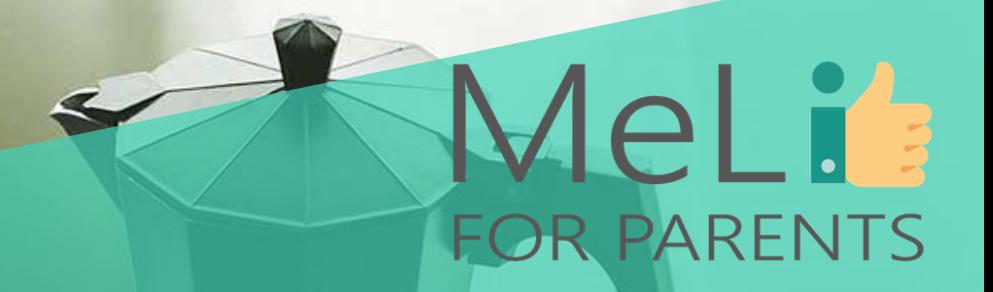

# **Wprowadzenie i oczekiwania**

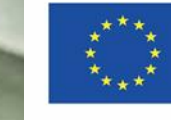

Co-funded by the Erasmus+ Programme of the European Union

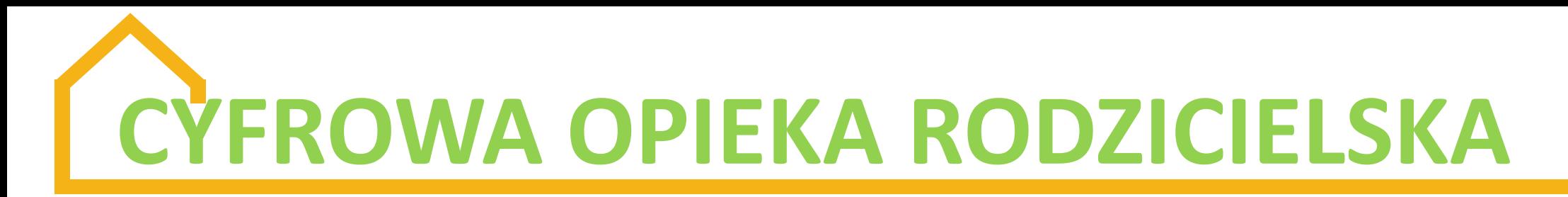

Współczesne dzieci korzystają z telefonów komórkowych lub komputerów, by:

- ❖ odrabiać lekcje,
- ❖ wysyłać wiadomości tekstowe w ramach kontaktów towarzyskich,
- ❖ grać w gry,
- ❖ kręcić filmiki lub robić zdjęcia,
- ❖ zamieszczać publiczne posty na platformach społecznościowych.

Dzieci spędzają wiele czasu przed ekranami różnych urządzeń; naszą rolą jest zapewnienie im możliwie produktywnego i bezpiecznego środowiska cyfrowego.

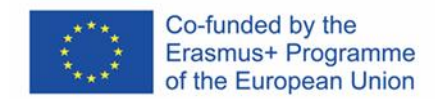

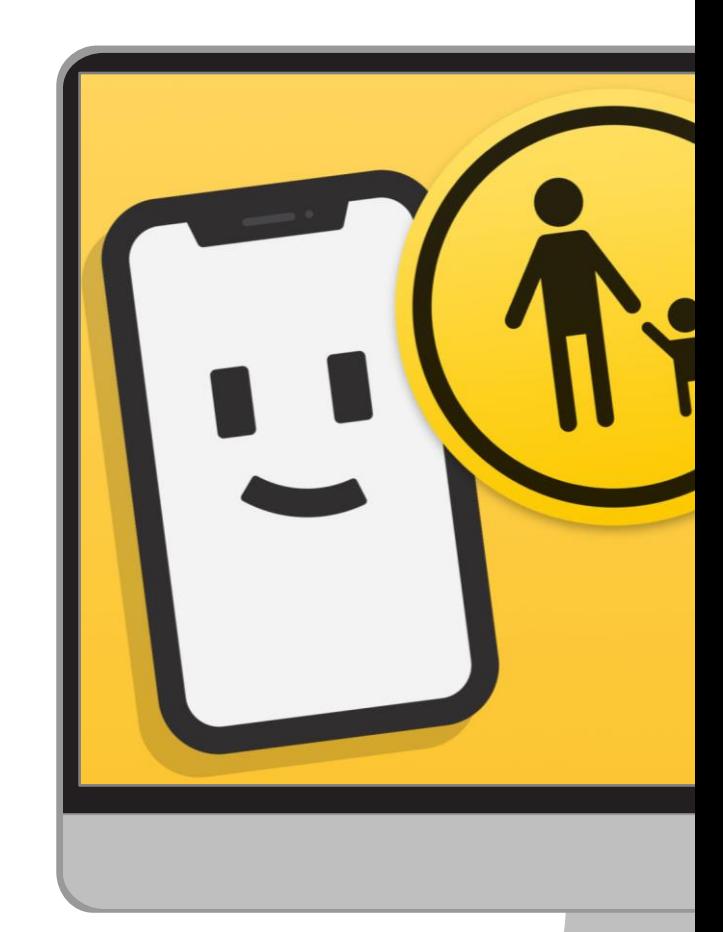

## **Wiedza na temat**

Rodzice muszą rozumieć internetowe środowisko, w którym ich dzieci spędzają wiele czasu, jak również wybierane przez nie aplikacje i aktywności. **mediów**

#### **Ocena treści**

W sieci dostępny jest ogrom informacji – niektóre treści są pożyteczne, inne szkodliwe. Rodzice muszą umieć oceniać treści i zarządzać nimi.

### **Rozpoznawanie**

Reklamy, treści przeznaczone dla **zagrożeń** dorosłych, mowa nienawiści, hazard, używki, przestępcy seksualni – korzystając z internetu, dzieci są narażone na liczne niebezpieczeństwa. **Ochrona i** 

# **edukacja**

Rodzice muszą umieć wyjaśnić dzieciom ryzyko związane z obecnością w sieci, zaproponować rozwiązania spraw potencjalnie trudnych i negocjować z dziećmi, by wdrażać zadowalające wszystkich rozwiązania.

# **Niezbędne umiejętności rodzicielskie:**

# MeLi's **FOR PARENTS**

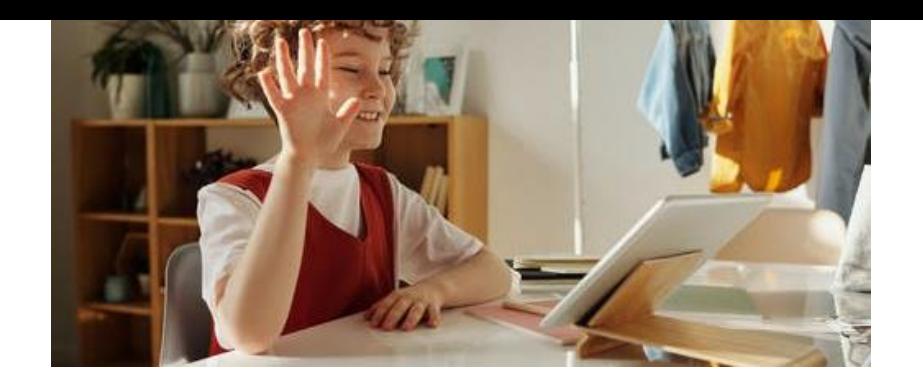

# **KONTROLA RODZICIELSKA**

# **Rozwiązania twarde czy miękkie?**

Istnieją dwa rodzaje narzędzi kontroli (zapobiegawczej): *"miękki"* i *"twardy"*.

➢ *"Miękkie"* narzędzia kontroli rodzicielskiej: pogłębianie wiedzy w obszarze opcji i funkcji medialnych; nauka wprowadzania równowagi w korzystaniu z urządzeń domowych; nauka negocjowania z dzieckiem w kwestii zdrowych zasad korzystania z internetu. Wymienione narzędzia wymagają umiejętności koniecznych przez cały okres sprawowania cyfrowej opieki rodzicielskiej.

➢*"Twarde"* narzędzia kontroli rodzicielskiej: ustawienia urządzeń i oprogramowania lub aplikacje, które można zainstalować, by chronić dziecko przed niewłaściwymi treściami lub zachowaniami w internecie.

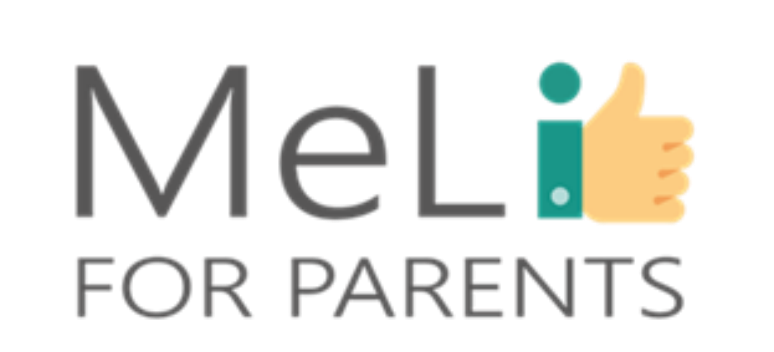

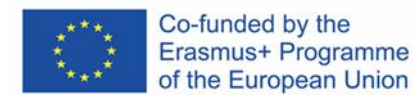

Internet zapewnia praktycznie nieograniczone możliwości dotarcia do wszelkich treści. Treści edukacyjne są pożyteczne – natomiast dzieci nie powinny mieć dostępu do treści niewłaściwych, takich jak:

- ❖ sceny zawierające elementy przemocy,
- ❖ obrazy przedstawiające napaści o charakterze seksualnym,
- ❖ mowa nienawiści,
- ❖ propaganda,
- ❖ negatywne stereotypy...

Należy również pamiętać, że internet ułatwia nawiązywanie kontaktów z użytkownikami z całego świata, a niektórzy mogą mieć złe zamiary.

# **NIEWŁAŚCIWE TREŚCI**

- treści przeznaczone dla odbiorców dorosłych
- informacje o narkotykach i innych używkach
- mowa nienawiści
- cyberdręczenie
- hazard
- reklamy zachęcające do konsumeryzmu
- negatywne stereotypy
- niepokojące wiadomości
- treści służące zwiększeniu "klikalności" komercyjnej lub linki przekierowujące
- przestępczość
- przemoc
- informacje o broni
- "wyzwania" potencjalnie prowadzące do niebezpiecznych zachowań

# • **KONTROLOWANIE CZASU SPĘDZANEGO PRZEZ DZIECKO PRZED EKRANEM**

❖ Dzieci spędzają wiele godzin dziennie w internecie; rodzice się martwią. Z unijnego raportu "Dzieci w sieci *2020"* (*EU Kids Online 2020*) wynika, że europejskie dzieci spędzają przed ekranami 167 minut dziennie.

❖ Wydłużony czas ekranowy może niekorzystnie wpływać na rozwój dziecka, w tym na pamięć, poziom koncentracji i umiejętności językowe.

❖ Wydłużony czas ekranowy może również pogarszać jakość snu i obniżać poziom aktywność fizycznej, co prowadzi do otyłości, pogorszenia wyników w nauce, a nawet problemów ze zdrowiem psychicznym.

❖ W erze cyfrowej opieka rodzicielska oznacza konieczność wdrożenia przez wszystkie rodziny **domowego (rodzinnego) planu czasu ekranowego**.

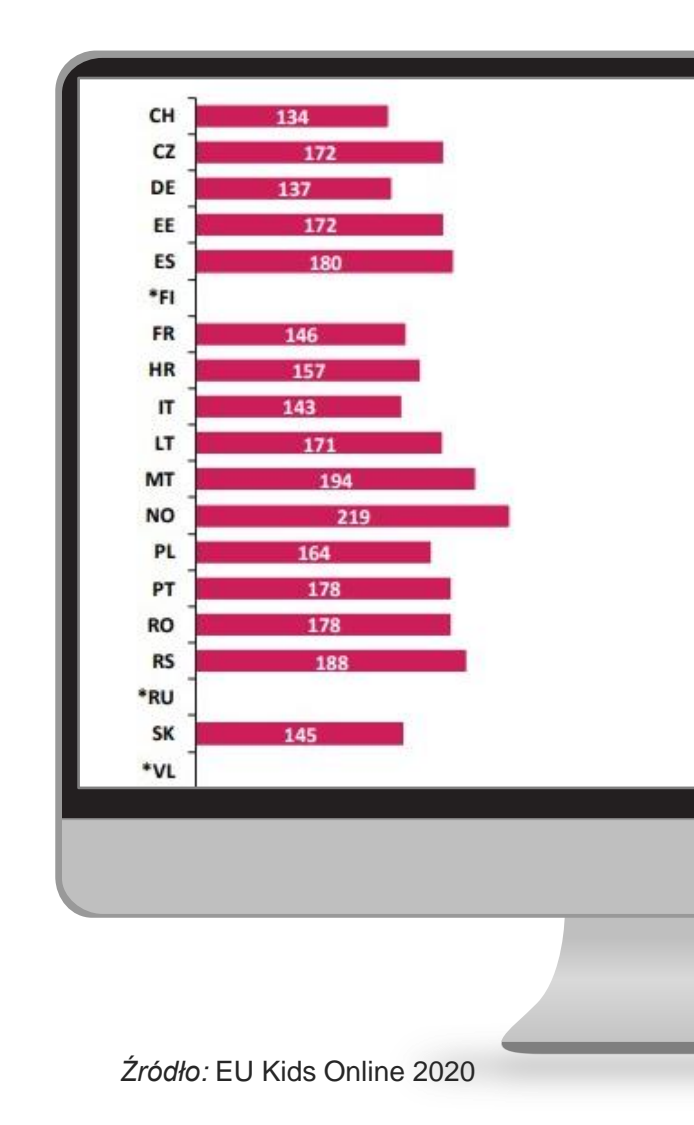

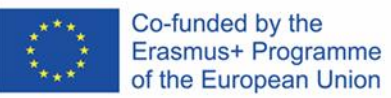

# **CZAS EKRANOWY ZALECANY DLA POSZCZEGÓLNYCH GRUP WIEKOWYCH**

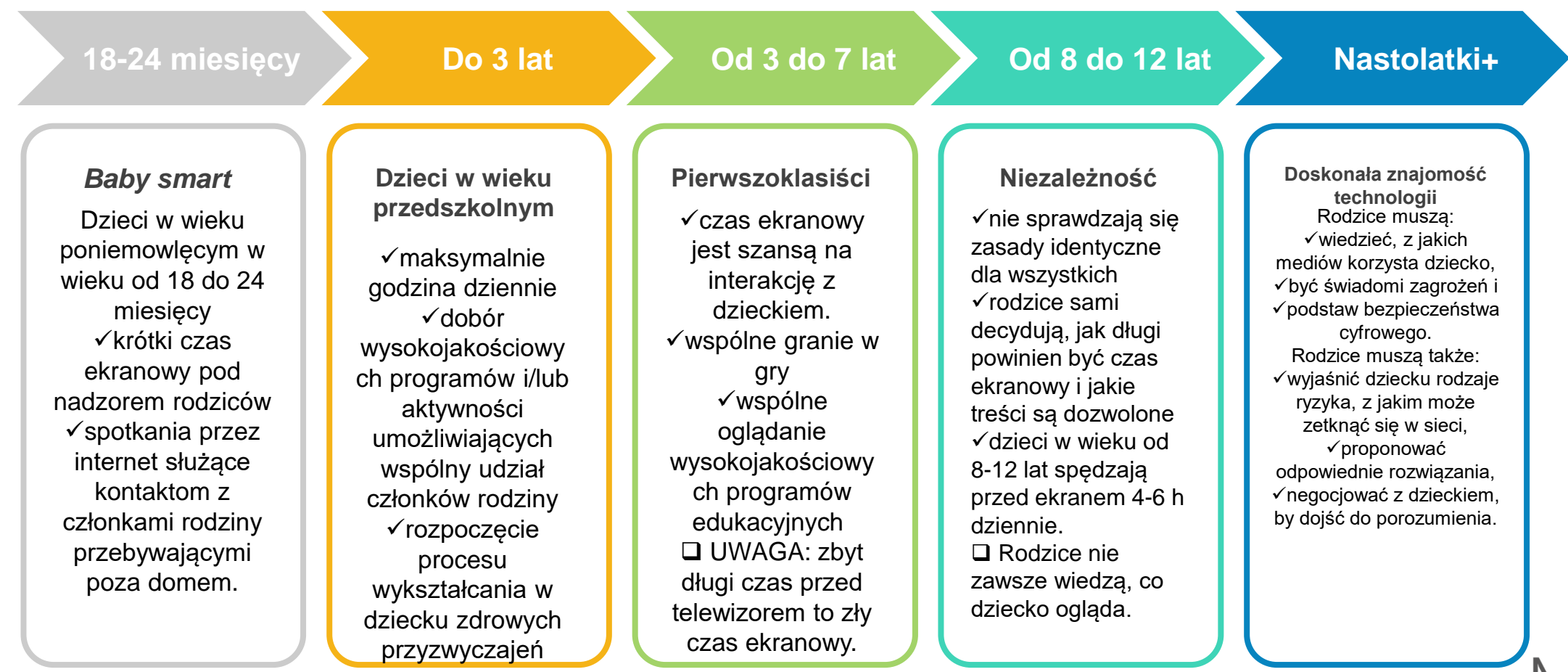

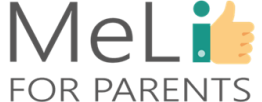

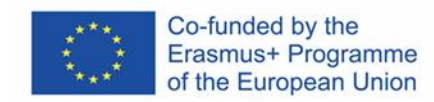

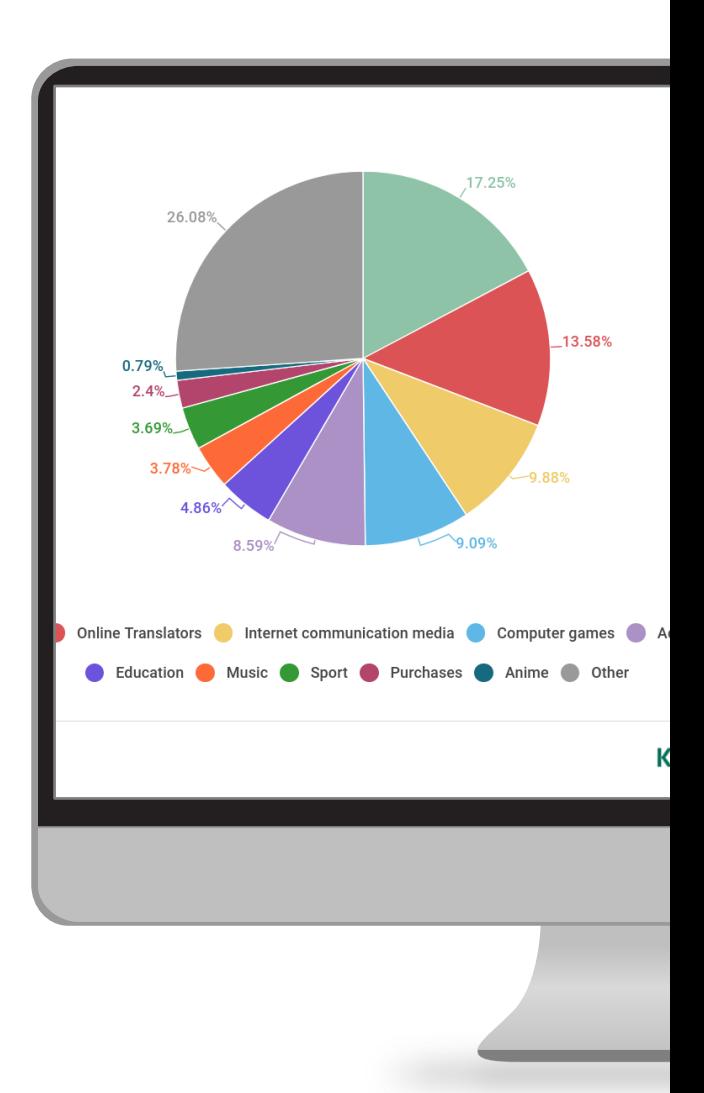

## **Czego dzieci**

Historia wyszukiwania treści przez dzieci jest najlepszym źródłem wiedzy o ich zainteresowaniach. Na pierwszym miejscu znajdują się filmiki i strony mediów społecznościowych. **Co dzieci szukają?**

### **znajdują?**

obok przedstawiono wyniki szeroko zakrojonego badania przeprowadzonego w 2018 r. przez firmę Kaspersky Labs.

## **Co mogą zrobić**

Miej wiedzę na temat mediów. Buduj relację opartą na zaufaniu. Rozmawiaj z dzieckiem i je ucz. Bądź dla dziecka wzorem do naśladowania. **rodzice?**

# **Kontrola**

Dowiedz się możliwie dużo o kon<mark>todzicielska</mark> rodzicielskiej. Podejmij decyzję o najlepszych rozwiązaniach dla Twojej rodziny. Naucz się wdrażać wybrane rozwiązania i stale je aktualizuj.

# **Do czego dzieci mają dostęp?**

# **MeLis FOR PARENTS**

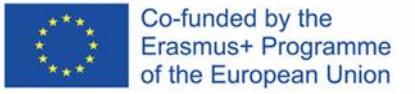

# **Kontroluj sposób wyszukiwania informacji przez dziecko**

Najlepszym źródłem informacji o zainteresowaniach dziecka jest jego **historia** wyszukiwania, zapisana w najbardziej popularnych wyszukiwarkach (Bing, Google, Yahoo!). Historię wyszukiwania możesz przeglądać na różne sposoby (patrz kolejny slajd).

> **Historia wyszukiwania**

**Bezpieczne wyszukiwarki**

Niektóre komercyjne narzędzia kontroli rodzicielskiej skanują treść stron internetowych, wysyłając rodzicom natychmiastowe powiadomienie, gdy dziecko trafi na stronę z niepożądaną treścią.

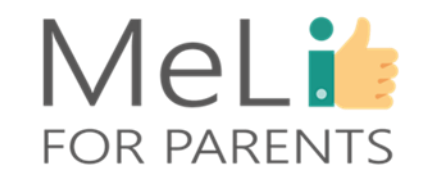

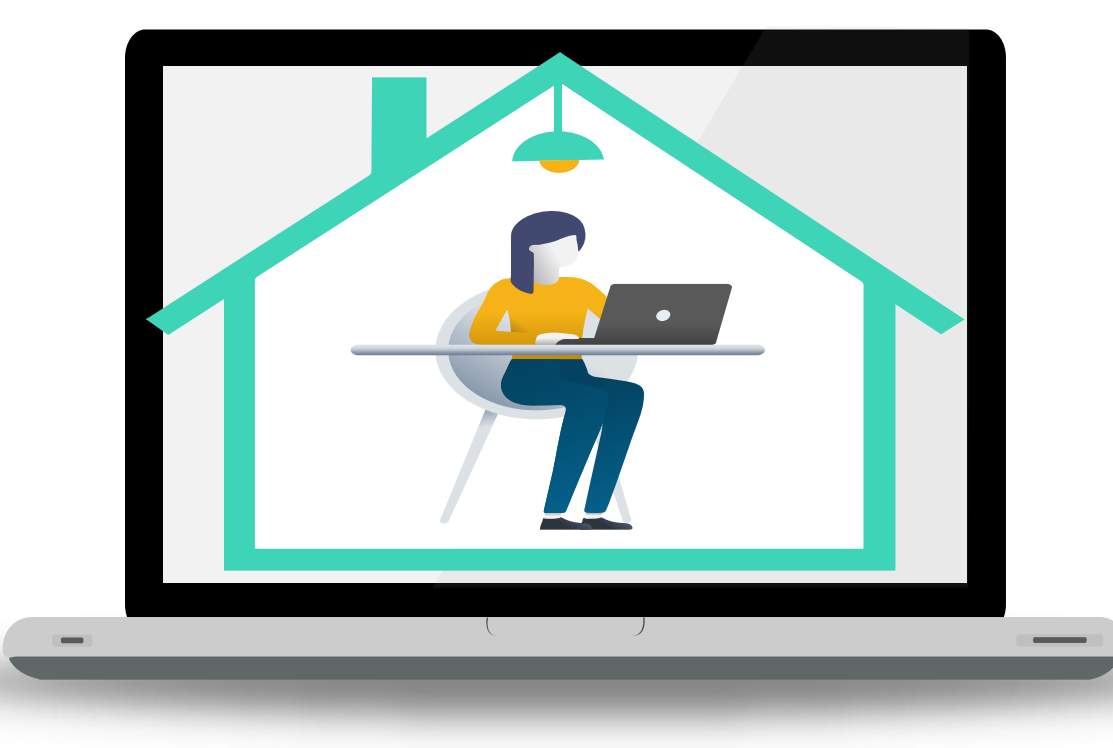

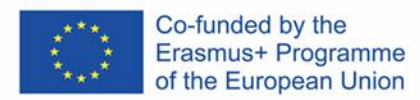

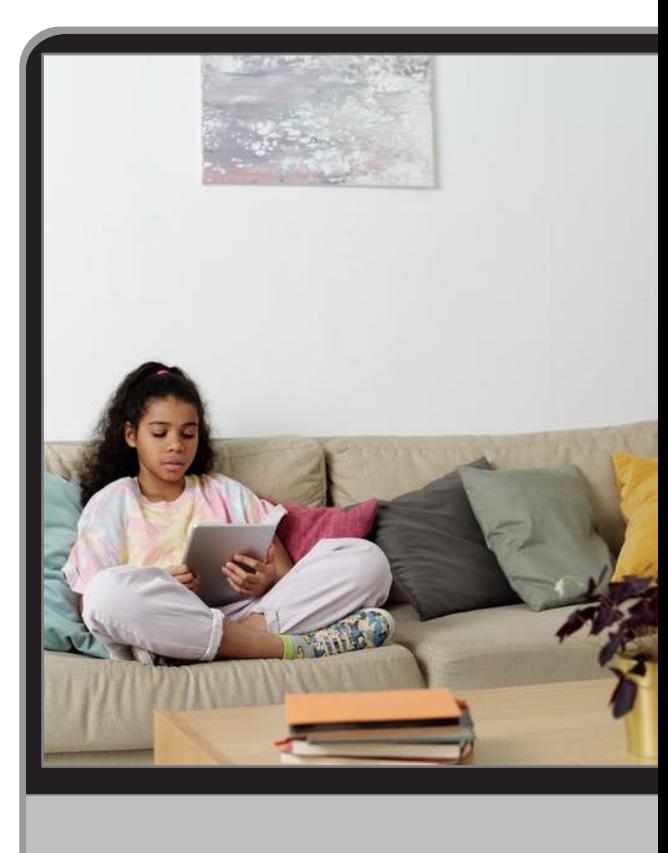

#### **Przycisk** "Historia"

Otwórz wyszukiwarkę, z której korzysta dziecko. Kliknij trzy kropki w górnym prawym rogu ekranu. Z listy opcji wybierz i kliknij przycisk *"Historia"*, by przejrzeć całą historię wyszukiwania. **Konto Google**

Jeżeli dziecko ma konto Google, wejdź w jego ustawienia. Znajdziesz tam i możesz przejrzeć całą historię wyszukiwania.

#### **Dostawcy internetu**

U niektórych dostawców internetu można zamówić usługę dostępu do historii wyszukiwania dla elektronicznego adresu gospodarstwa domowego, lub opcji zalogowania się na własne konto na stronie dostawcy i przejrzenia historii wyszukiwania.

### **Incognito**

Nawet jeżeli dziecko korzysta z sieci w trybie *incognito* (anonimowo), komercyjne narzędzia kontroli rodzicielskiej umożliwiają sprawdzenie prywatnej historii wyszukiwania na telefonach i tabletach z systemem Android.

# **Sprawdzaj historię wyszukiwania**

# MeLi's **FOR PARENTS**

# **BEZPIECZNE WYSZUKIWARKI**

# **Kontroluj treści, do których dziecko ma dostęp**

Powstało kilka wyszukiwarek przeznaczonych dla dzieci i domyślnie filtrujących niewłaściwe treści. Oto kilka przykładów: ✓**Kiddle (dla dzieci powyżej 4 roku życia)** 

(<https://www.kiddle.co/>),

✓**Kidoz (dla dzieci powyżej 4 roku życia) (**[https://kidoz.net/\)](https://kidoz.net/)**,**  ✓**KidzSearch (dla dzieci powyżej 10 roku życia) (**[https://www.kidzsearch.com/\)](https://www.kidzsearch.com/)**,** 

✓**Google Scholar (dla dzieci powyżej 13 roku życia)** 

**(**[https://scholar.google.com/\)](https://scholar.google.com/)

Nastolatki zapewne nie zechcą z nich korzystać, ale warto nimi zainteresować młodsze dzieci.

➢*Uwaga: większość wymienionych wyszukiwarek radzi sobie doskonale z wyrażeniami anglojęzycznymi – nieco gorzej z wyszukiwaniem słów w innych językach.*

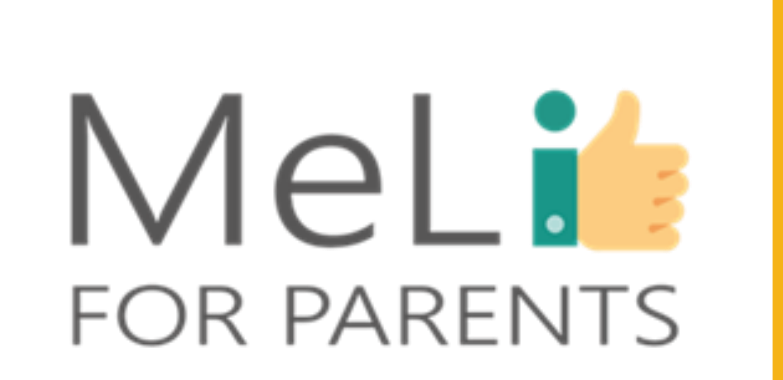

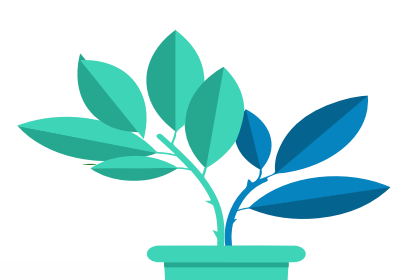

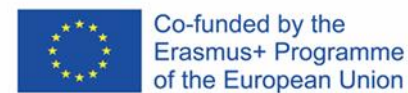

# **BEZPIECZNE PRZESZUKIWANIE INTERNETU – WSKAZÓWKI**

- Bądź na bieżąco z wiedzą na temat zagrożeń i standardów bezpieczeństwa w internecie.
- Naucz dziecko, by nigdy nie ujawniało w internecie swoich danych osobowych.
- Korzystaj z bezpiecznych wyszukiwarek i bezpiecznego oprogramowania rodzinnego.
- Jeżeli dziecko trafi na niepożądane treści, każ mu natychmiast wyłączyć komputer bez klikania czegokolwiek.
- Bądź otwarty(-a) na rozmowę. Udzielaj informacji, nie oceniając.

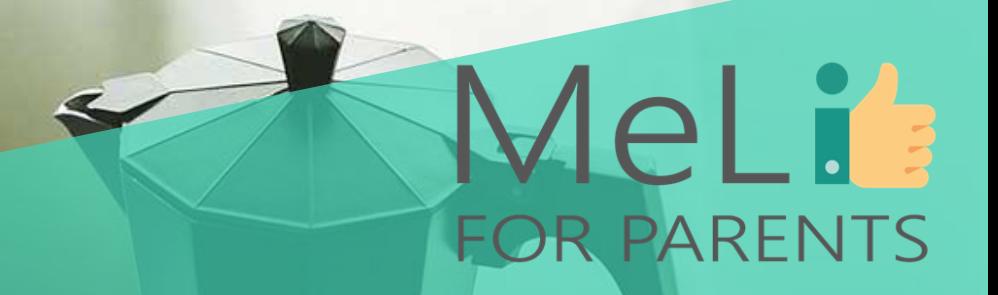

# **Czy są pytania?**

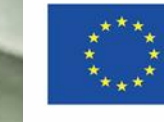

Co-funded by the Erasmus+ Programme of the European Union

# DOBRE MANIERY W INTERNECIE

Netykieta to *"etykieta internetowa"* – kodeks uprzejmych zachowań w sieci, obowiązujący w takich obszarach, jak

- wymiana wiadomości mailowych,
	- media społecznościowe,
	- pokoje rozmów (*chat rooms*),
- komentowanie treści na stronach internetowych,
	- gry z udziałem wielu uczestników,
	- inne kategorie komunikacji w internecie.

Doświadczeni użytkownicy internetu sprzeciwiają się nieodpowiednim komentarzom i brakowi dobrych manier w sieci. Zachowuj się rozsądnie. Dwie podstawowe zasady ogólne:

✓**traktuj innych użytkowników internetu – podobnie jak osoby, z którymi masz do czynienia w świecie rzeczywistym – z szacunkiem; i**

✓**zastanów się, zanim coś zrobisz lub napiszesz.** 

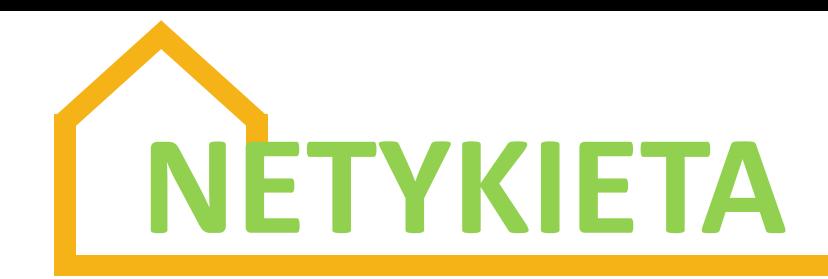

# **Pomyśl, zanim klikniesz!**

Oto złota zasada każdego zachowania w internecie

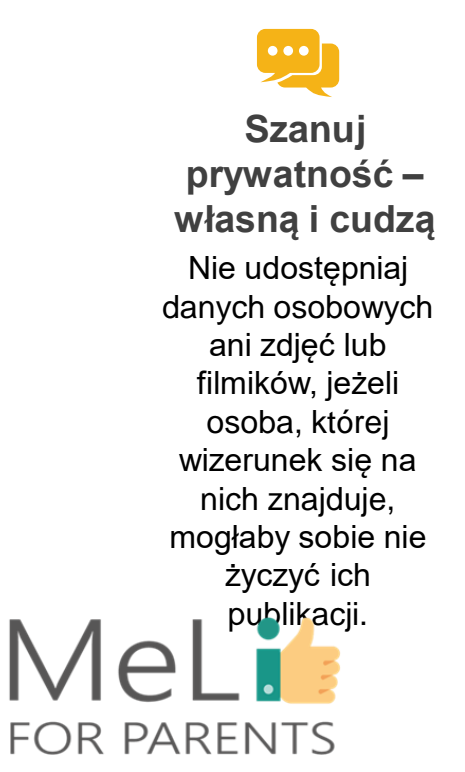

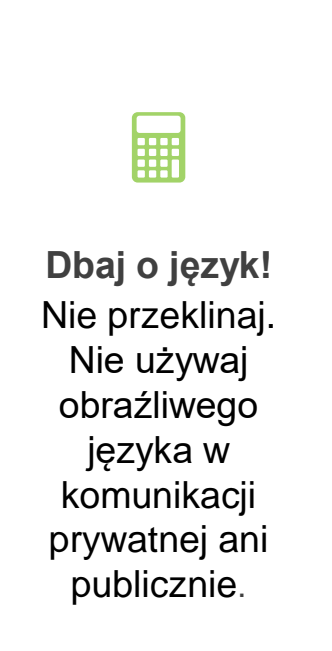

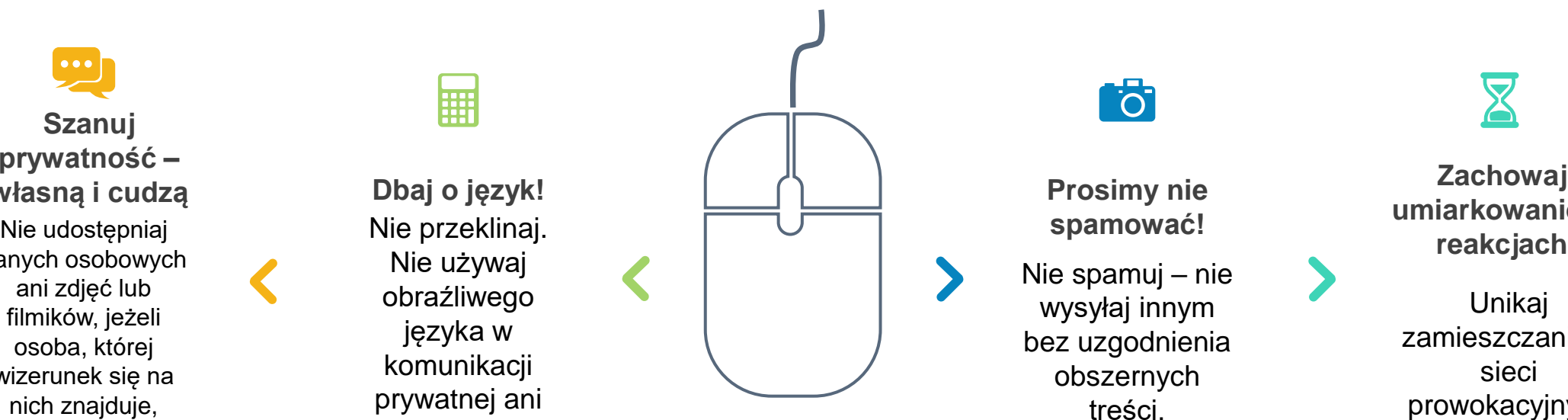

**Pracuj nad dobrymi manierami w internecie**

**föl** 

**Prosimy nie spamować!**

Nie spamuj – nie wysyłaj innym bez uzgodnienia obszernych treści.

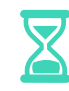

**Zachowaj umiarkowanie w** 

Unikaj zamieszczania w sieci prowokacyjnych lub obraźliwych komentarzy.

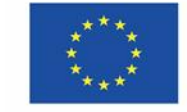

Co-funded by the Erasmus+ Programme of the European Union

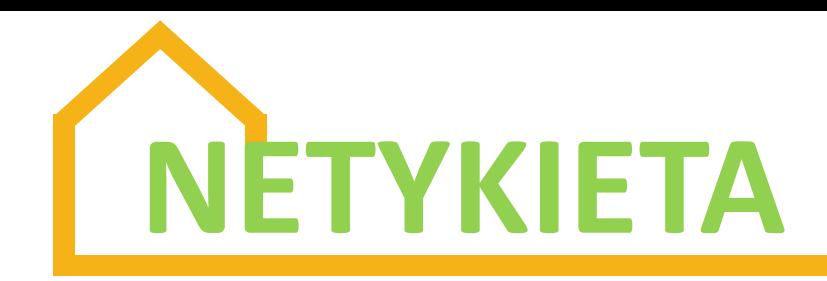

## **Pomyśl, zanim coś udostępnisz!**

Twój cyfrowy ślad zostaje w internecie na zawsze.

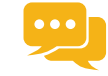

**Prosimy nie trollować!**

Nie irytuj innych uporczywą czepliwością i denerwującymi komentarzami.

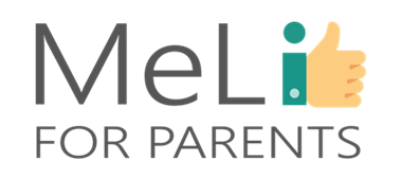

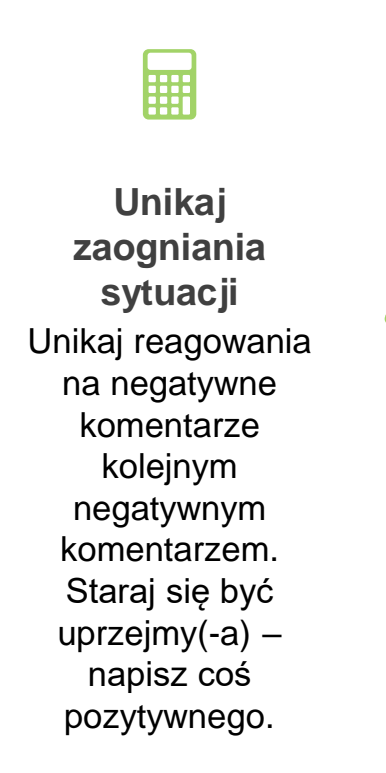

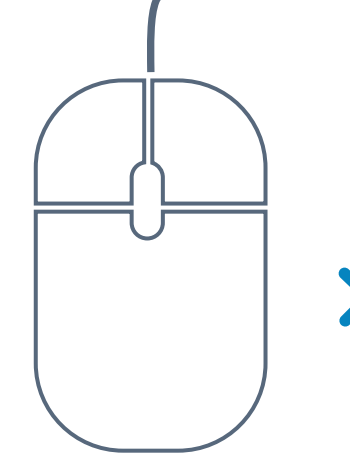

**Pracuj nad dobrymi manierami w internecie**

**föl** 

Witaj się z innymi, nawiązując kontakt. Dziękuj za pomoc. Gdy ktoś zada pytanie, a Ty znasz odpowiedź, zaproponuj rozwiązanie. **Współpracuj**

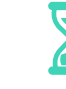

Trzymaj się tematu podczas dyskusji w internecie. **Koncentruj się**

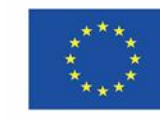

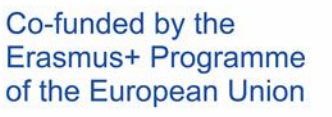

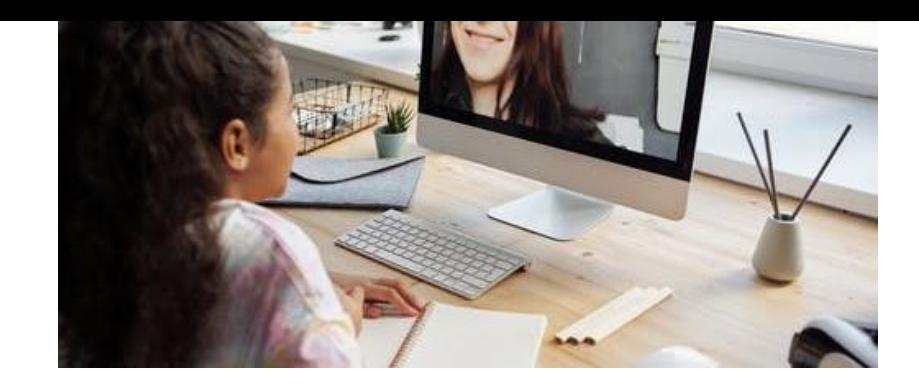

# MeLit: **FOR PARENTS**

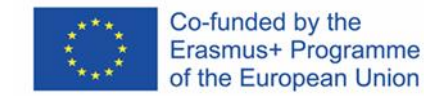

# CO JEST POPULARNE WŚRÓD DZIECI?

# **Aplikacje, z których dzieci często korzystają**

Dorastając, dzieci korzystają z różnych urządzeń w ramach kontaktów towarzyskich. Poniżej znajduje się krótka lista najczęściej używanych aplikacji społecznościowych, omówionych w *"Materiałach dla Rodziców"*.

•**Tik Tok** (poprzednia nazwa: Musical.ly): treści wideo z opcjami aktywności kreatywnej

•**Spotify**: aplikacja muzyczna, w której dzieci mogą tworzyć listy ulubionych wykonawców, a następnie słuchać wybranej muzyki. •**Minecraft**: bardzo popularna gra eksploracyjno-konstrukcyjna. •Aplikacje społecznościowe:

- •**YouTube**
- •**Instagram**
- •**Snapchat**
- •**Viber**
- •**WhatsApp** i
- •(**Facebook) Messenger**

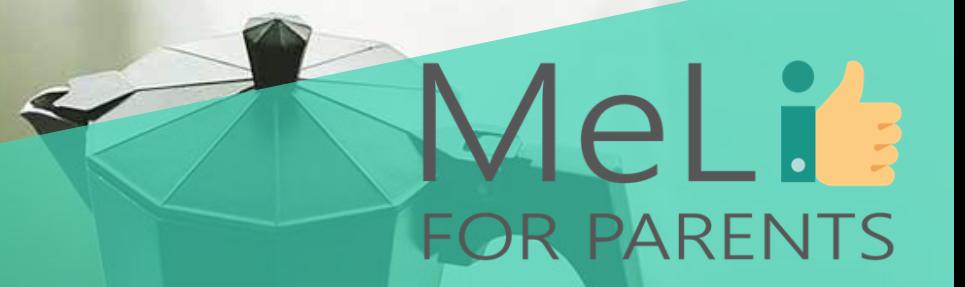

# Czy są pytania? Pytania można zadawać na czacie lub poprosić o udzielenie głosu

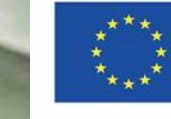
# Chodźmy na

# przerwę!

Następna sesja: narzędzia kontroli rodzicielskiej

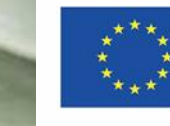

Co-funded by the Erasmus+ Programme of the European Union

MeLI'

## NARZĘDZIA KONTROLI RODZICIELSKIEJ **Aplikacje wspierające opiekę rodzicielską w erze**

### **cyfrowej**

**Narzędzia kontroli rodzicielskiej** ograniczają dostęp do nieodpowiednich treści

 $\checkmark$ stanowią element usług cyfrowych albo gier

✓mogą być wbudowane w urządzenia przenośne/ oprogramowanie  $\checkmark$ lub być dostępne na zasadach komercyjnych

❖ **Narzędzia kontroli rodzicielskiej** pomagają w obserwowaniu urządzeń, z których korzysta dziecko, a także poczty elektronicznej, profili w mediach społecznościowych, wiadomości tekstowych i innych funkcjonalności urządzeń przenośnych ❖ **Filtry treści** to popularna kategoria narzędzi kontroli rodzicielskiej ograniczających dostęp do określonych treści w internecie ❖ Istnieją również **narzędzia kontroli aktywności internetowej** dla rodziców zaniepokojonych potencjalnie nieodpowiednimi rozmowami lub aktywnościami dziecka

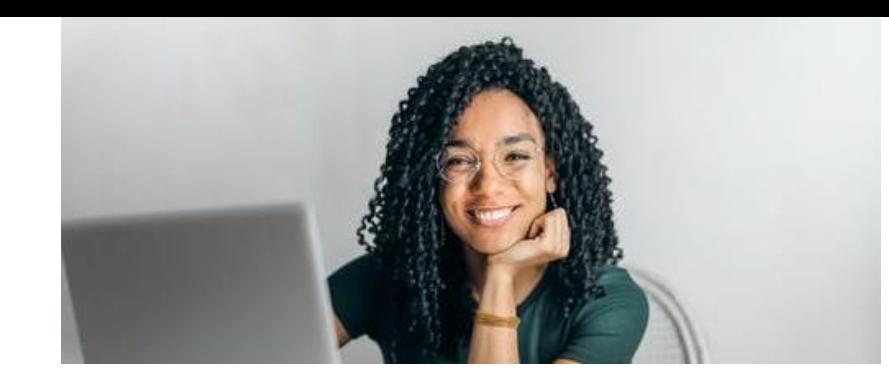

# MeLit: **FOR PARENTS**

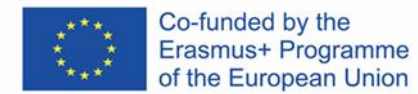

Narzędzia kontroli rodzicielskiej możemy stosować w zakresie większości oprogramowania i aplikacji codziennego użytku:

- systemów operacyjnych, np. Windows, iOS
- przeglądarek internetowych
- oprogramowania
- aplikacji na komputery osobiste lub urządzenia przenośne
- sieci Wi-Fi
- usług świadczonych przez dostawców internetu

# Funkcjonalność narzędzi kontroli rodzicielskiej

## **FUNKCJONALNOŚĆ NARZĘDZI KONTROLI RODZICIELSKIEJ**

Proste w obsłudze aplikacje, zawierające całościowe instrukcje instalacji i obsługi

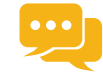

Większość narzędzi kontroli rodzicielskiej umożliwia blokowanie stron internetowych uznawanych przez nas za nieodpowiednie dla dziecka. **Kontrola treści**

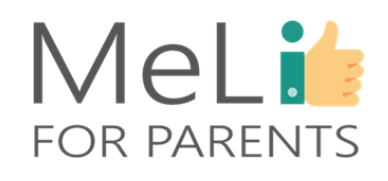

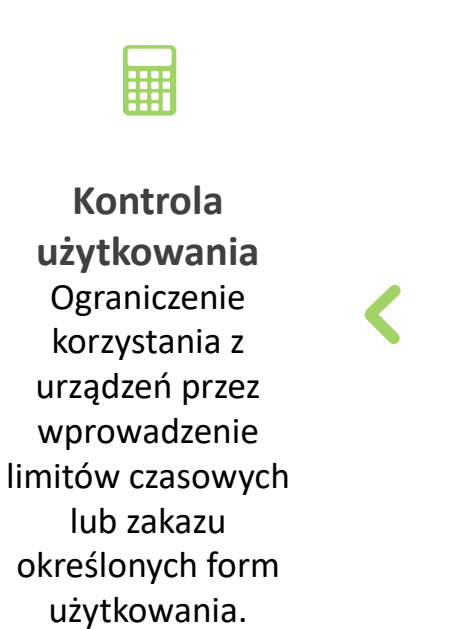

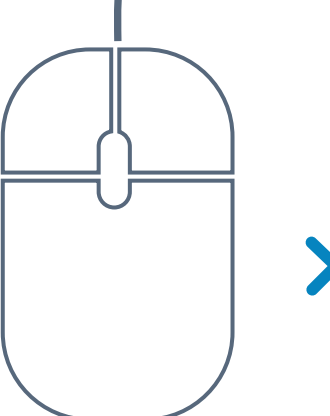

**Chroń swój dom**

Wiele narzędzi kontrolnych to narzędzia zarządzania użytkowaniem komputera, wymuszające zastosowanie określonego oprogramowania. **Kontrola oprogramowania** Narzędzia śledzą

**Föt** 

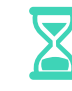

lokalizację i formy aktywności związane z danym urządzeniem. **Monitoring**

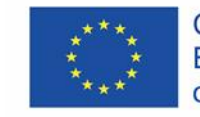

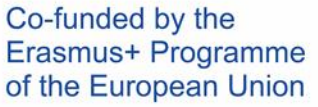

- ❖ Dobre narzędzie kontroli rodzicielskiej zapewnia filtrację treści, blokując dostęp do stron internetowych zawierających treści pornograficzne, ukazujące przemoc itp.
- ❖ Filtracja treści działa wyłącznie pod warunkiem niezależności od wyszukiwarki i zastosowania na bezpiecznych stronach internetowych (HTTPS).

❖ Bez filtracji HTTPS obeznany z informatyką nastolatek może obejść system, założyć nowe konto lub skorzystać z urządzenia kolegi/ koleżanki.

# Niekontrolowany dostęp do nieodpowiednich treści

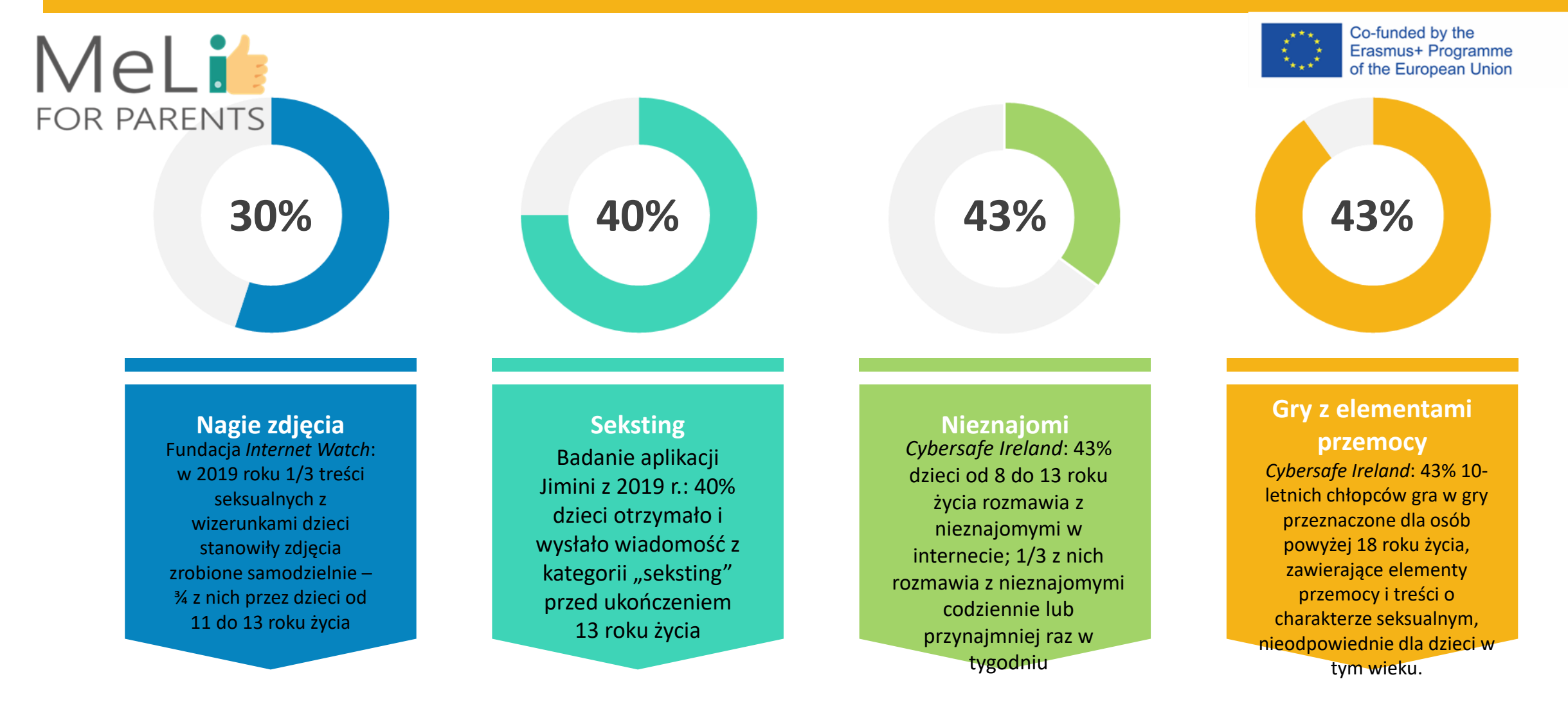

# KONTROLA DANYCH OSOBOWYCH

❖ Kontroluj dane osobowe zbierane przez tzw. ciasteczka, kamerki internetowe i mikrofony, a także na stronach internetowych oraz przez aplikacje i gry i oprogramowanie w sieci.

❖ Wybrane ustawienia powinny być dopasowane do wieku dziecka, platformy, z której korzystają oraz rodzaju informacji, które udostępniają (na przykład ustawienia prywatności na kontach w mediach społecznościowych) ❖ Dzieci muszą rozumieć, że ślad cyfrowy może być trwały.

# WAMY TZW. CIASTECZKA W PRZEGLĄDARCE CHROME

- Otwórz przeglądarkę Chrome.
- Kliknij trzy kropki w górnym prawym rogu, by wejść w "Ustawienia".
- Przewiń w dół, kliknij opcję *"Więcej narzędzi"*.
- Kliknij opcję *"Wyczyść dane przeglądania"*.
- W sekcji "Pliki cookie i inne dane witryn" wybierz ciasteczka do usunięcia zależnie od opcji.
- Kliknij *"Wyczyść dane"*.
- Możesz także wyczyścić pamięć podręczną, w której komputer przechowuje informacje o przeglądanych wcześniej stronach, by ładowały się szybciej przy kolejnych wizytach.

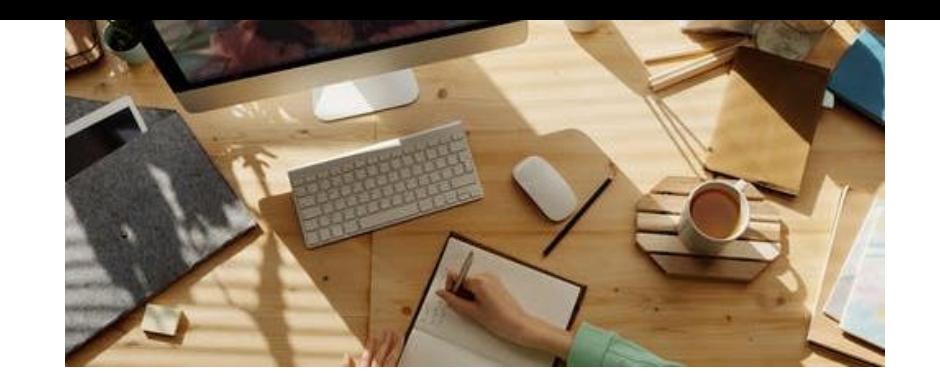

# MeLit: **FOR PARENTS**

## KONTROLUJ URZĄDZENIA

### **Obserwuj urządzenia, z których korzysta dziecko**

Współczesne dzieci korzystają z różnorodnych urządzeń podłączonych do internetu. Systemy narzędzi kontroli rodzicielskiej muszą nadążać za dziecięcymi preferencjami. Rodzice muszą znać zasady działania

- systemów operacyjnych (Windows, iOS),
- przeglądarek internetowych,
- oprogramowania,
- sieci domowych.

Przed wybraniem narzędzia kontroli rodzicielskiej należy upewnić się, że jest ono kompatybilne z wszystkimi rodzajami urządzeń wykorzystywanych w gospodarstwie domowym – np. zasady kompatybilności są różne dla systemów macOS i iOS.

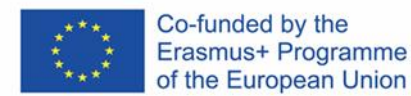

# WYBIERAMY ODPOWIEDNIE NARZĘDZIE

Funkcjonalność narzędzi kontroli rodzicielskiej jest zróżnicowana. Zanim wybierzesz najlepsze rozwiązanie dla swojej rodziny, sprawdź:

- $\checkmark$  opinie pomogą ci podjąć decyzję w kwestii optymalnych rozwiązań;
- ✓ limity liczby profili lub urządzeń, z których korzysta dziecko;
- ✓ cennik dla limitów związanych z urządzeniami (większość komercyjnego oprogramowania kontroli rodzicielskiej działa na zasadach subskrypcji);

✓ dostępność darmowych narzędzi podstawowej ochrony urządzeń. Jeżeli dziecko korzysta wyłącznie ze smartfona:

✓ sprawdź wbudowane aplikacje kontroli rodzicielskiej dla urządzeń przenośnych.

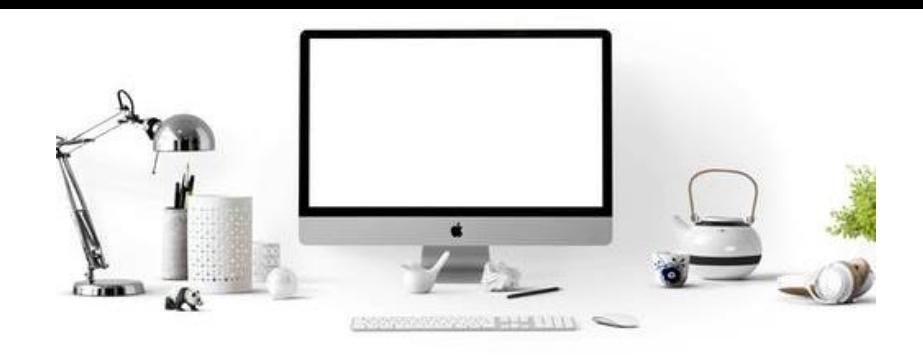

# CHROŃ SWÓJ DOM

### **Rozwiązania sieciowe**

Jeżeli instalacja narzędzi kontroli rodzicielskiej na każdym urządzeniu wydaje się zbyt trudna, rozważ rozwiązanie ogólnosieciowe, na przykład OpenDNS. Systemy DNS filtrują treść na poziomie routera, w związku z czym ustawienia obejmują wszystkie urządzenia w sieci.

PLUSY

 $\checkmark$  prostota instalacji;

- $\checkmark$  szeroko zakrojone, szybko wdrażane rozwiązanie. MINUSY
- ✓ bardzo ogólny (nieszczegółowy) poziom kontroli;
- ✓ brak opcji szczegółowej obserwacji poszczególnych urządzeń, w odróżnieniu od narzędzi indywidualnych.

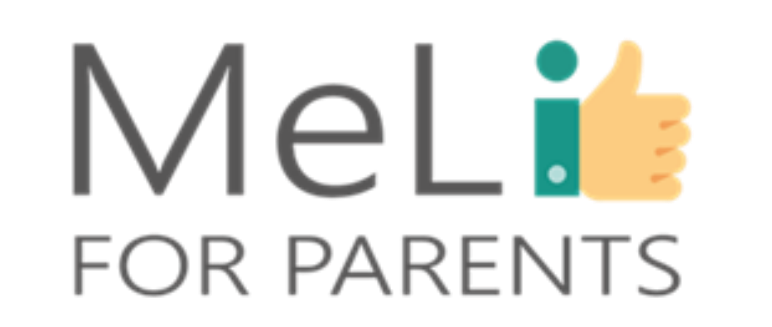

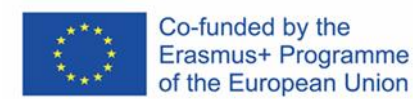

# KORZYSTAJ Z DARMOWYCH NARZĘDZI GOOGLE

MeLit **FOR PARENTS** 

#### **Załóż konto**

✓W ustawieniach **Wyszukiwania** znajdź *"Filtry bezpiecznego wyszukiwania"*. ✓Zaznacz pole obok opcji *"Filtruj wyniki o charakterze jednoznacznie seksualnym"*. ✓U dołu ekranu kliknij opcję *"Zapisz"*.

> **Bezpieczne przeglądanie internetu**

**Bezpieczne √Postępuj zgodnie zalicialnie instrukcjami**, by<sub>nternetu</sub> **Bezpieczne wyszukiwanie treści** ✓Aby założyć konto, otwórz aplikację **Family Link** LUB wejdź na stronę ustawień **Family Link**.  $\checkmark$ W górnym prawym rogu kliknij opcję *"Utwórz"*. założyć konto. ✓Na ekranie pokaże się potwierdzenie.

#### ✓Otwórz Play Store. ✓W górnym lewym rogu kliknij *"Ustawienia"*. ✓Włącz **kontrolę rodzicielską**. ✓Utwórz kod PIN. ✓Zaznacz kategorie treści, które chcesz odfiltrować z aplikacji, **Play Store**

gier i muzyki.

**Kontroluj treści**

#### **Family Link**

Co-funded by the

Erasmus+ Programme of the European Union

✓Wybierz profil dziecka. ✓W sekcji *"Ustawienia"* wybierz *"Zarządzaj ustawieniami"*, a następnie *"Filtry w Google Chrome"***.** Wybierz żądane ustawienia: •**Zezwalaj na wszystkie strony** •**Próbuj blokować strony dla dorosłych** •**Zezwalaj tylko na wybrane strony** ✓Wybierz opcję *"Zarządzaj stronami"*, by ręcznie zatwierdzić albo zablokować określone strony.

#### **Konto**

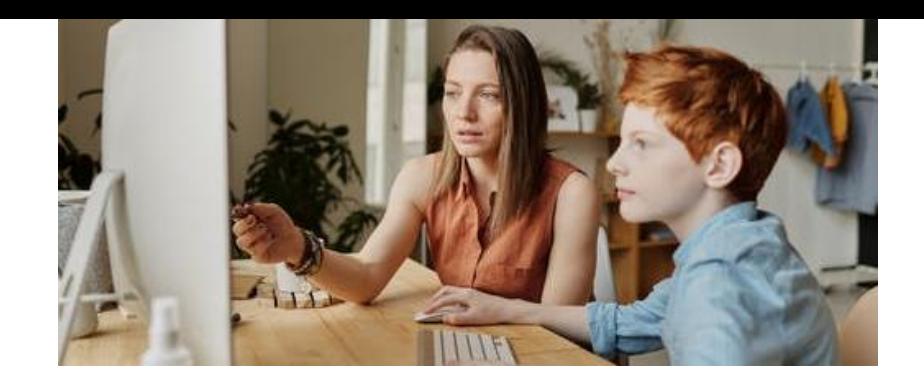

# MeLi<sup>1</sup>: **FOR PARENTS**

## GOOGLE FAMILY LINK

### **Zarządzanie procesem przeglądania treści przez dziecko w wyszukiwarce Chrome**

Wybierz profil dziecka w aplikacji **Family Link**. W **Ustawieniach** wybierz opcję **Zarządzaj ustawieniami**, następnie **Filtry w Google Chrome**. Spośród poniższych opcji wybierz żądane ustawienia:

**Zezwalaj na wszystkie strony:** dziecko będzie mogło wchodzić na wszystkie strony z wyjątkiem zablokowanych przez Ciebie. **Próbuj blokować strony dla dorosłych:** strony zawierające treści o charakterze seksualnym i ukazujące przemoc zostaną ukryte. **Zezwalaj tylko na wybrane strony:** dziecko będzie mogło wchodzić wyłącznie na strony, które zatwierdzisz. **Zarządzaj stronami**, by ręcznie zezwolić na dostęp do określonych

stron lub je zablokować.

Powyższymi ustawieniami możesz również zarządzać, klikając imię dziecka na stronie **families.google.com**.

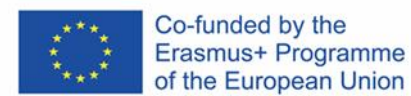

# O KORZYSTA Z TWOICH DANYCH OSOBOWYCH

- ❖ Kiedykolwiek udostępniasz swoje dane osobowe, masz prawo oczekiwać, że odbiorca będzie je chronił, szanując Twoje prawo do prywatności.
- ❖ Niestety często dochodzi do naruszenia obowiązku ochrony danych osobowych i ujawniania danych.
- ❖ Podmioty zbierające dane osobowe mogą sprzedawać je stronom trzecim.
- ❖ Cyberprzestępcy mogą sprzedawać dane dziecięce dane osobowe w tzw. ciemnej sieci, gdzie nabywcy wykorzystują je dla potrzeb oszustw podatkowych lub kradzieży tożsamości.

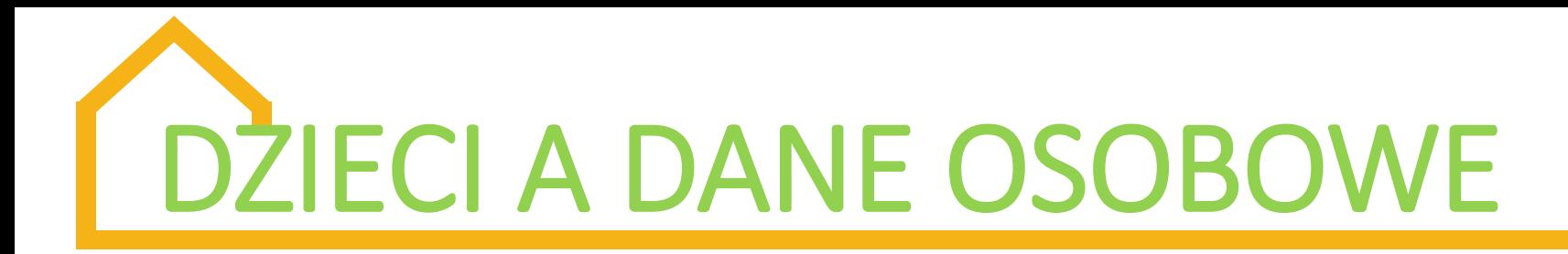

- ❖ Dzieci często przybierają w internecie wyjątkową tożsamość. Należy je uczyć podejmowania właściwych decyzji dotyczących ich danych osobowych.
- ❖ Zapewniaj dziecku wsparcie.
- ❖ Opanowanie właściwych zachowań i umiejętność chronienia własnej prywatności w internecie to kompetencje, które będą dziecku służyły przez całe życie.

Dobre przyzwyczajenia związane z hasłami to niezbędny element gwarancji bezpieczeństwa danych osobowych. Naucz dziecko, że:

- ➢ hasłami nie wolno się z nikim dzielić, szczególnie z kolegami szkolnymi i innymi użytkownikami internetu;
- ➢ tworząc hasła, powinno unikać posługiwania się imieniem i datą urodzenia, a także imionami członków rodziny czy zwierząt domowych;
- ➢ hasła należy regularnie zmieniać, ustawiając różne hasła dla różnych kont.

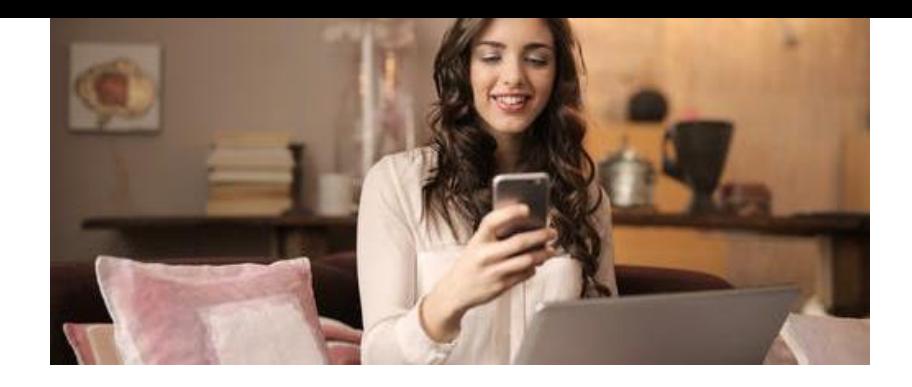

# MeLi: **FOR PARENTS**

## KONTROLA KONTAKTÓW **TOWARZYSKICH**

### **Jak wygląda komunikacja w środowisku dziecięcym**

Dzieci kontaktują się z kolegami/ koleżankami w mediach społecznościowych; dlatego muszą wiedzieć, że ich ślad cyfrowy może być wieczny; i zrozumieć, że wszelkie treści oglądane, udostępniane, zamieszczane i pobierane taki ślad zostawiają.

Dzieci korzystają z następujących kanałów komunikacji: •wiadomości tekstowe •wiadomości głosowe •udostępnianie zdjęć •tagowanie •czat •tzw. *stories* (historyjki zawierające zdjęcia i filmiki) na platformach Facebook i Instagram

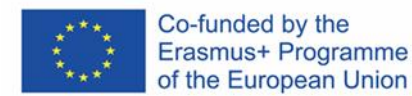

# UCZYMY BEZPIECZNEJ KOMUNIKACJI

**Interakcja**

MeLit

**FOR PARENTS** 

**Media społecznościowe**

Ucz dziecko zasad wchodzenia w interakcję z osobami znajomymi i udostępniania danych osobowych innych osób wyłącznie za ich zgodą

**Posty**

**Komentowanie**

Należy uczyć dziecko odpowiednich form komentowania cudzych postów oraz kontrolowania własnych reakcji

**Tajemnice**

### **Wiadomości prywatne**

Treści wysyłane komunikatorem nie zawsze pozostają w pełni prywatne; istnieje również ryzyko rozpowszechnienia danych użytkowników wymieniających się wiadomościami.

**Prywatność**

### **Nieznajomi**

Upewnij się, że Twoje dziecko umie chronić własną prywatność w sieci, nie udostępniając swoich danych nieznajomym i nie nawiązując z nimi emocjonalnych ani innych relacji.

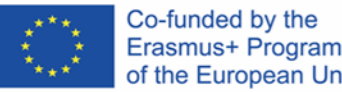

Erasmus+ Programme of the European Union

# STARSZE DZIECI I ICH ZNAJOMI Z INTERNETU

Starsze dzieci mają dostęp do różnorodnych treści w telewizji, w grach lub w urządzeniach kolegów/ koleżanek – bywa, że rodzice martwią się interakcją, w jaką wchodzą ich dzieci:

- nawiązanie przez rodziców kontaktu ze znajomymi z internetu lub z innymi użytkownikami jest praktycznie niemożliwy;
- niektóre dzieci akceptują wybrane formy nadzoru; nie dotyczy to jednak większości.
- rodzice mają obowiązek przestrzegania prawa dziecka do prywatności;
- zachęcanie do rozmowy jest znacznie lepszym rozwiązaniem od stosowania oprogramowania kontroli rodzicielskiej jako oprogramowania szpiegującego.

Wszystkie wymienione przypadki uzasadniają stosowanie narzędzi **miękkiej kontroli rodzicielskiej**.

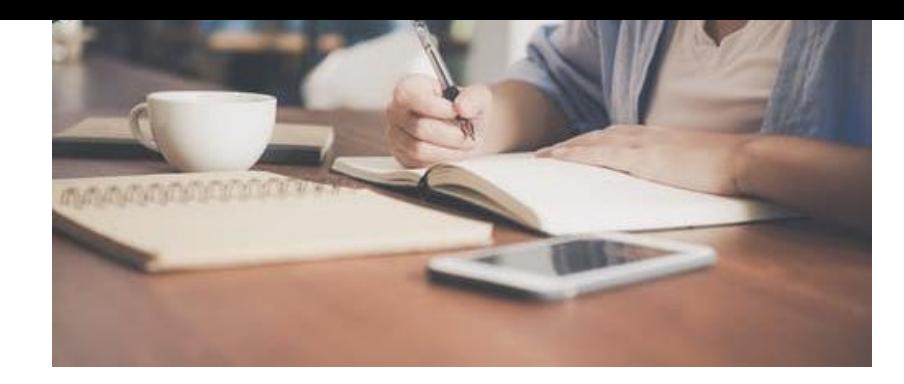

# MeLi' **FOR PARENTS**

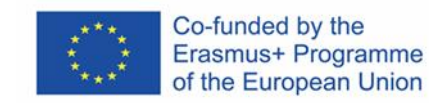

## KONTROLA KONTAKTÓW TOWARZYSKICH

### **Obserwowanie kontaktów i wiadomości prywatnych**

❖ Istnieją liczne serwisy umożliwiające obserwację kontaktów i wiadomości prywatnych, a także rozpoznawanie sytuacji potencjalnie niebezpiecznych.

❖ Niektóre wersje oprogramowania kontroli rodzicielskiej blokują nowe kontakty lub wyświetlają treść wiadomości prywatnych (dotyczy głównie krótkich wiadomości tekstowych – SMS; niestety opcja ta nie jest dostępna dla większości aplikacji pełniących funkcję komunikatorów, takich jak WhatsApp lub Snapchat).

❖ Śledzenie mediów społecznościowych również stanowi źródło informacji o kontaktach społecznych dziecka w internecie.

❖ Aby dysponować tego rodzaju formą kontroli musimy znać login i hasło dziecka lub przekonać je do zalogowania się i udzielenia zgody na instalację oprogramowania śledzącego.

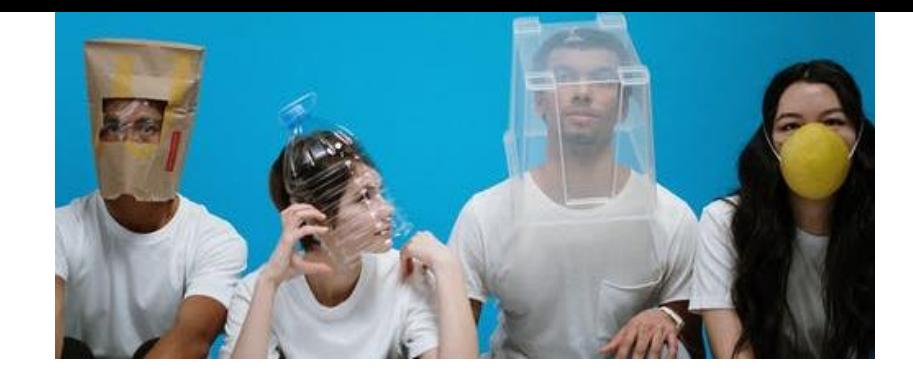

# MeLit: **FOR PARENTS**

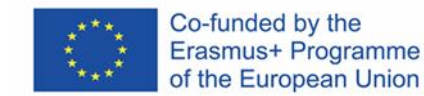

## KONTROLA KONTAKTÓW **TOWARZYSKICH**

### **Obserwacja aktywności dziecka w internecie**

Niektóre wersje komercyjnych narzędzi kontroli rodzicielskiej oferują funkcjonalność umożliwiającą obserwację aktywności dziecka w internecie. Jest to pożyteczna opcja w następujących okolicznościach:

 $\checkmark$  gdy chcemy zapewnić sobie możliwość reagowania na prośby dziecka związane z dostępem do określonych treści lub wydłużenia czasu korzystania z urządzenia ekranowego;

 $\checkmark$  gdy chcemy zarządzać całością aktywności online, kontrolując raporty z aktywności i ograniczenia;

 $\checkmark$  gdy chcemy, by wszelkie wprowadzane przez nas zmiany były powielane w urządzeniu, z którego korzysta dziecko, gdy podłączy się do internetu.

Gdy dziecko podejmie próbę wejścia na zablokowaną stronę, narzędzie wysyła rodzicom powiadomienie przez aplikację lub stronę internetową, pocztą elektroniczną, wiadomością tekstową lub z wykorzystaniem kombinacji wymienionych opcji.

# Weź udział w prostym quizie

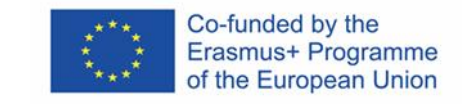

Mel i

**FOR PARENTS** 

Czy wiesz, ile godzin tygodniowo dziecko spędza na rozmowach (tzw. czatach) przez internet?

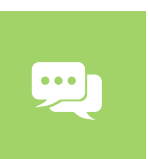

Czy korzystasz z narzędzi filtrujących strony internetowe w urządzeniach, z których korzysta dziecko?

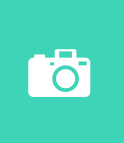

Czy ustaliłeś(-aś) wspólnie z dzieckiem *"Domowe zasady korzystania z internetu"*?

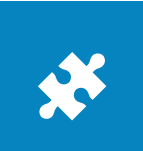

Czy komputer, z którego dziecko korzysta w domu, znajduje się we wspólnej przestrzeni?

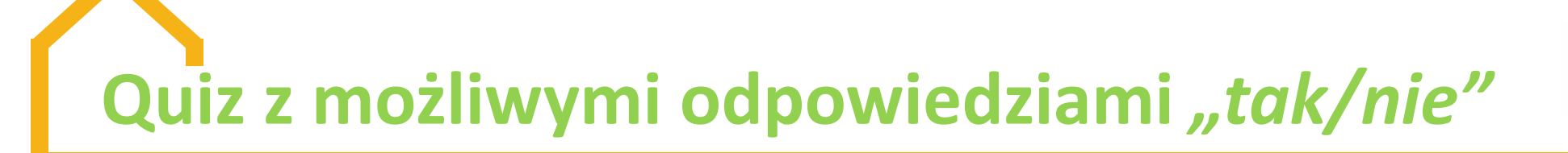

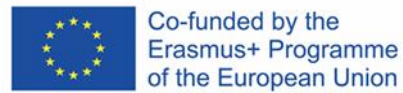

O ile nie udzieliłeś(-aś) odpowiedzi twierdzącej na wszystkie pytania, wiele nauki przed Tobą!

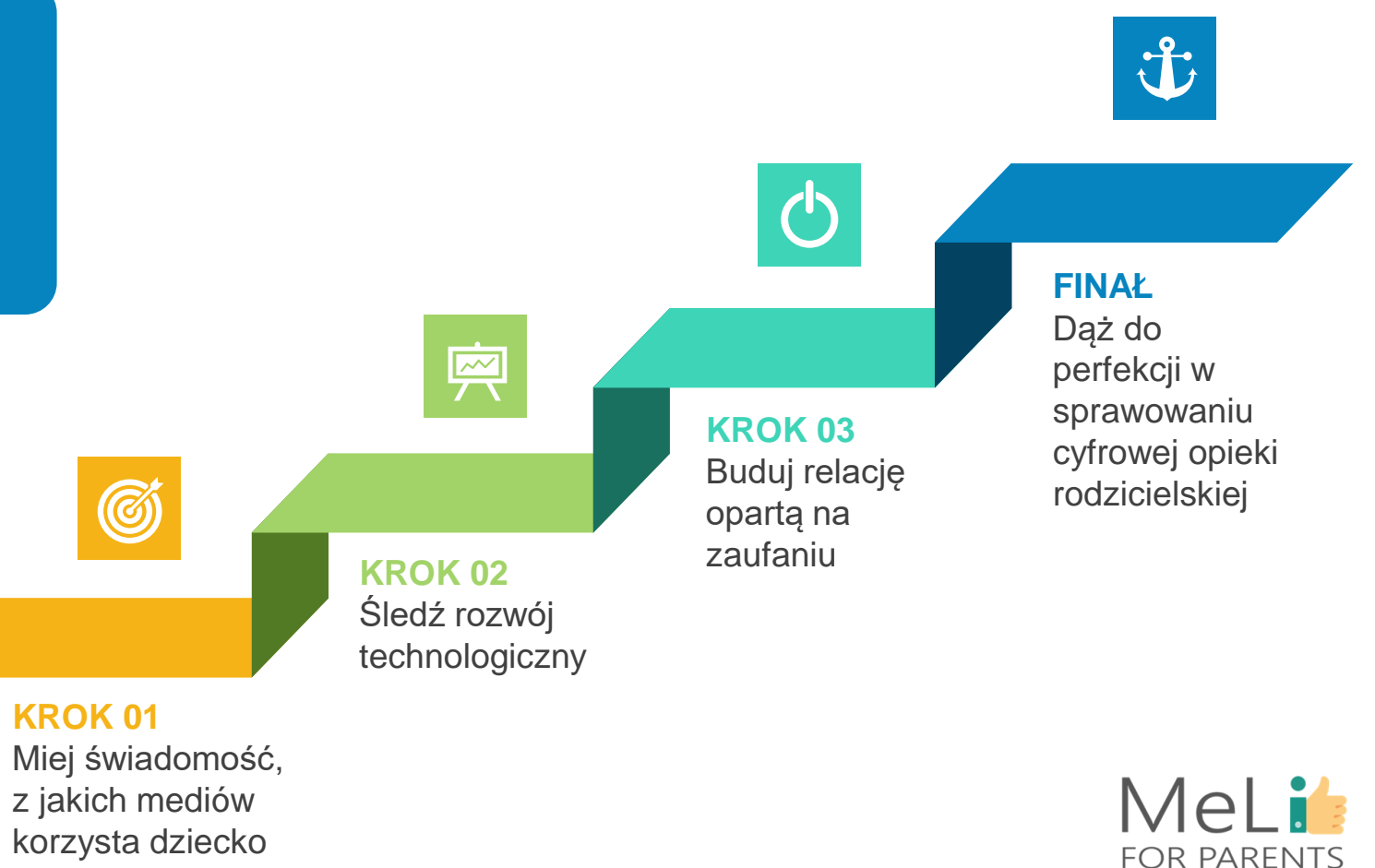

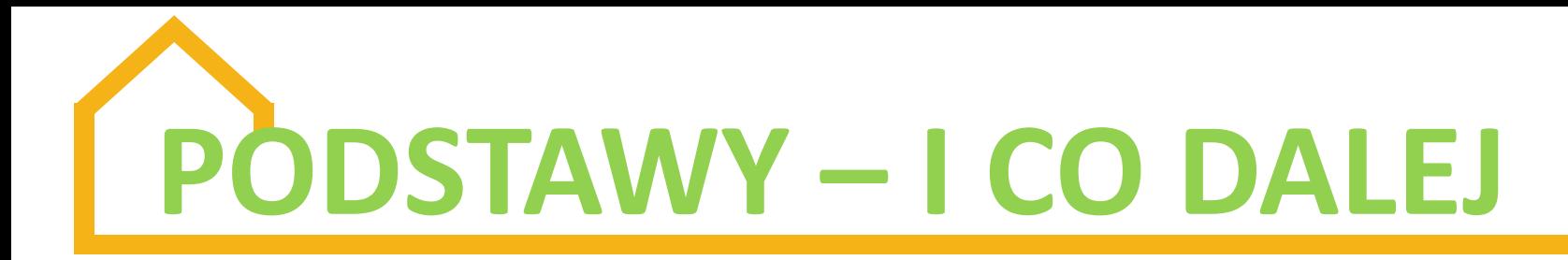

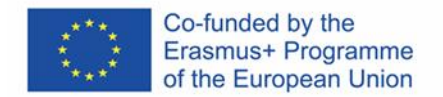

Wychodząc poza podstawy przekonamy się, że systemy kontroli rodzicielskiej oferują właściwości zaawansowane.

### **Gdy opanujemy podstawy**

Do opcji zaawansowanych należą monitoring aktywności dziecka na platformie YouTube, *geofencing* (dosł. ogrodzenia wirtualne, geolokalizacja) i zdalne blokowanie urządzeń: na przykład *geofencing* to narzędzie lokalizacyjne, umożliwiające śledzenie starszego dziecka, gdy przebywa z kolegami/ koleżankami poza domem. Wersje zaawansowane umożliwiają analizę treści stron internetowych, filtrowanie nieodpowiednich treści oraz dodawanie dobranych indywidualnie słów kluczowych, aplikacji i kategorii, które chcemy zablokować.

## **KONTROLA**

**Sprawowanie cyfrowej opieki rodzicielskiej wiąże się z licznymi wyzwaniami. Kontrola aktywności dziecka w internecie to marzenie wszystkich rodziców – natomiast wszyscy przekonamy się błyskawicznie, że relacja oparta na zaufaniu to najlepsze z dostępnych nam narzędzi nadzoru.**

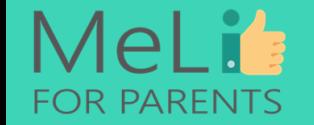

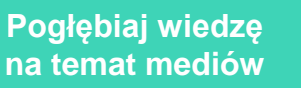

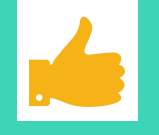

**Buduj zaufanie Ucz**

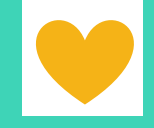

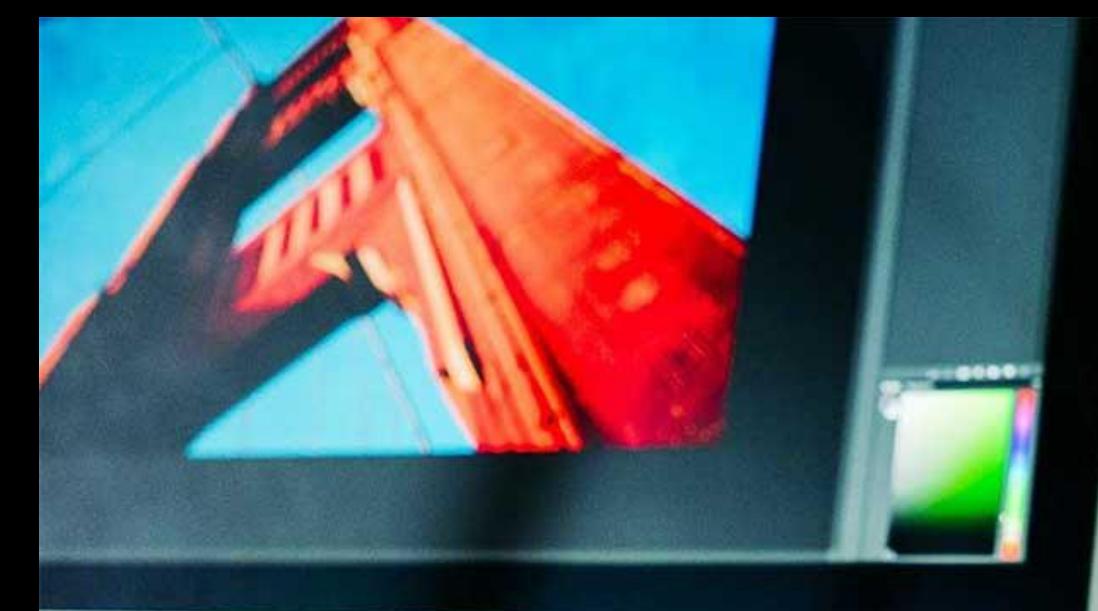

## **Źródła**

#### ❖ American Academy of Pediatrics (AAP), Media and Children Communication Toolkit, https://www.aap.org/en-us/advocacy-and-

[policy/aap-health-initiatives/Pages/Media](https://www.aap.org/en-us/advocacy-and-policy/aap-health-initiatives/Pages/Media-and-Children.aspx)and-Children.aspx.

❖ Madigan, S., Browne, D., Racine, N., et. al. Association Between Screen Time and Children's Performance on a Developmental Screening Test**,** *JAMA Pediatrics.*  2019;173(3):244-250. doi:10.1001/jamapediatrics.2018.5056.

❖ EU Kids Online 2020: Survey results from 19 countries. This report maps the internet access, online practices, skills, online risks and opportunities for children aged 9–16 in Europe. Teams of the EU Kids Online **Nerk collaborated between autumn 2017 a** summer 2019 to conduct a major survey of 25,101 children in 19 European countrie

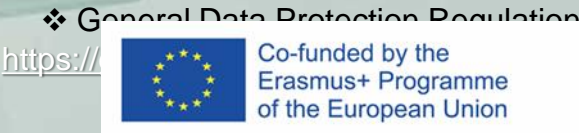

https://gdpressues/supersonal-data/supersonal-data/supersonal-data/supersonal-data/.eu/issues/personal-data/.<br>Examples://gdpressues/personal-data/.eu/issues/personal-data/.eu/issues/personal-data/.eu/issues/personal-data of the European Union

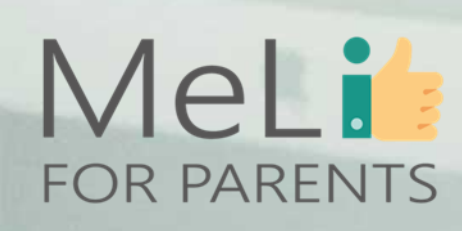

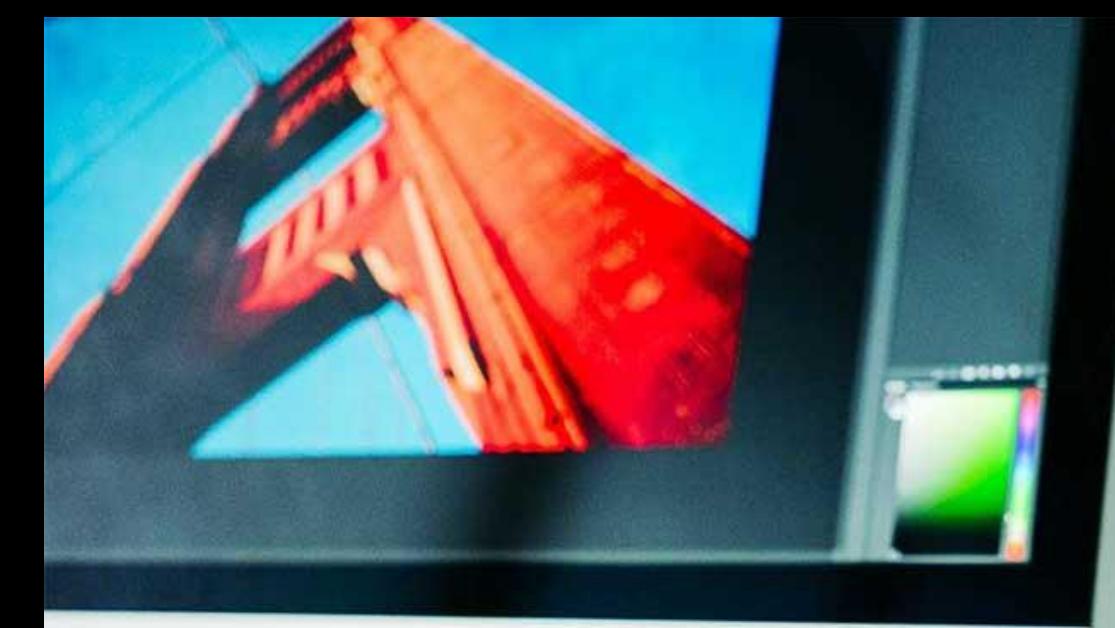

MeLi

**FOR PARENTS** 

## **Źródła**

❖https://www.aacap.org/AACAP/Families\_and Youth/Facts\_for\_Families/FFF-[Guide/Children-And-Watching-TV-054.aspx](https://www.aacap.org/AACAP/Families_and_Youth/Facts_for_Families/FFF-Guide/Children-And-Watching-TV-054.aspx) ❖[https://www.commonsensemedia.org/about](https://www.commonsensemedia.org/about-us/our-mission/about-our-ratings/apps)us/our-mission/about-our-ratings/apps ❖[https://securelist.com/kids-report-](https://securelist.com/kids-report-2018/85912/)2018/85912/ ❖https://www.kaspersky.com/blog/what-kidssearchonline/22619/#:~:text=Today's%20netkids%20 [are%20most%20interested,Anime%20series%](https://www.kaspersky.com/blog/what-kids-search-online/22619/#:~:text=Today) 20also%20remain%20popular. ❖https://childdevelopmentinfo.com/familyliving/kids-media-safety/children-teens-web[internet-safety/internet-parental-controls-why](https://childdevelopmentinfo.com/family-living/kids-media-safety/children-teens-web-internet-safety/internet-parental-controls-why-you-should-use-them/#gs.9ixl87)you-should-use-them/#gs.9ixl87 ❖[https://www.pcmag.com/picks/the-best](https://www.pcmag.com/picks/the-best-parental-control-software)parental-control-software ❖https://sipbench.eu/transfer/FullStudyonpare [ntalcontroltoolsfortheonlineprotectionofchildren](https://sipbench.eu/transfer/FullStudyonparentalcontroltoolsfortheonlineprotectionofchildren.pdf) .pdf

❖[https://www.additudemag.com/screen-time](https://www.additudemag.com/screen-time-parental-control-apps/)parental-control-apps/. ❖s.

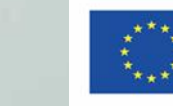

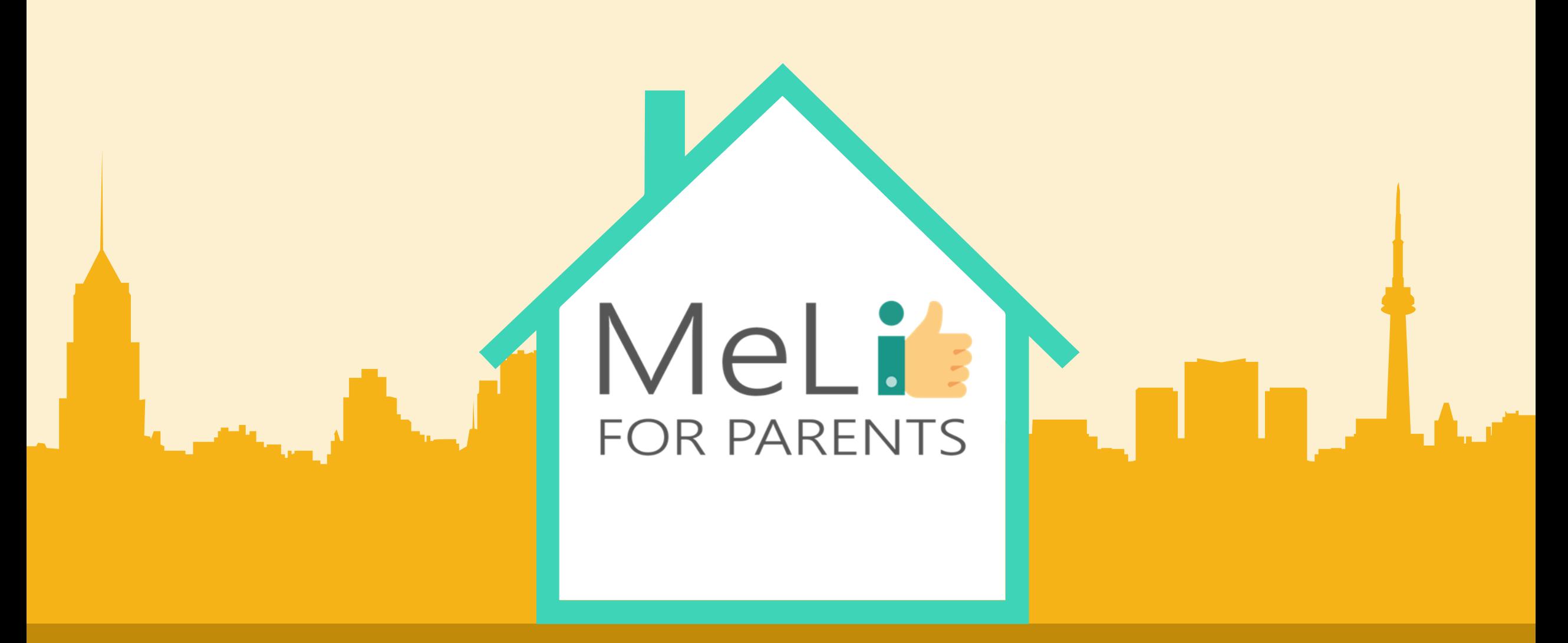

Media cyfrowe – kurs dla rodziców Jednostka szkoleniowa B.1.5: Cyberdręczenie i mowa nienawiści w internecie

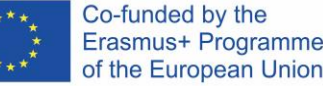

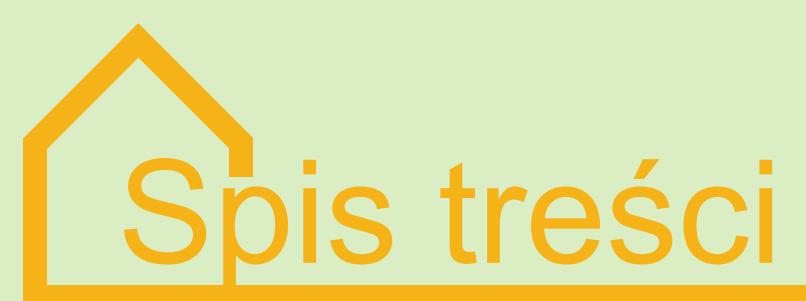

### **CYBERDRĘCZENIE I MOWA NIENAWIŚCI W INTERNECIE**

Niniejsza jednostka szkoleniowa służy głównie omówieniu znaczenia znajomości zjawisk cyberdręczenia i mowy nienawiści w internecie, oraz rozpoznawania ich przejawów wśród natłoku aktywności i treści internetowych.

Korzystanie z serwisów społecznościowych i przeglądanie internetu coraz częściej wiąże się z możliwością kontaktu z wymienionymi zjawiskami, również w roli ofiary. Rodzice muszą być głęboko świadomi skutków tego rodzaju praktyk dla młodych umysłów, chłonnych i podatnych na wpływy zewnętrzne.

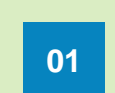

#### Definicje, różnice i konsekwencje. **01 02 Dręczenie a cyberdręczenie**

#### **Świadomość rodzicielska**

Dane dotyczące świadomości rodzicielskiej w obszarze występowania **03 04**i przejawów przedmiotowych przestępstw. Znaczenie rozwijania kompetencji medialnych z myślą o bezpieczeństwie dziecka.

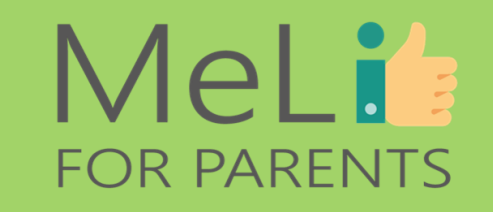

#### **Mowa nienawiści**

Jakie jest jej źródło? Rola technologii i umiejętność rozpoznawania zjawiska.

Strategie rozpoznawania zagrożeń i zwalczania cyberprzestępczości.

**Co możemy zrobić**

## **MeLis FOR PARENTS**

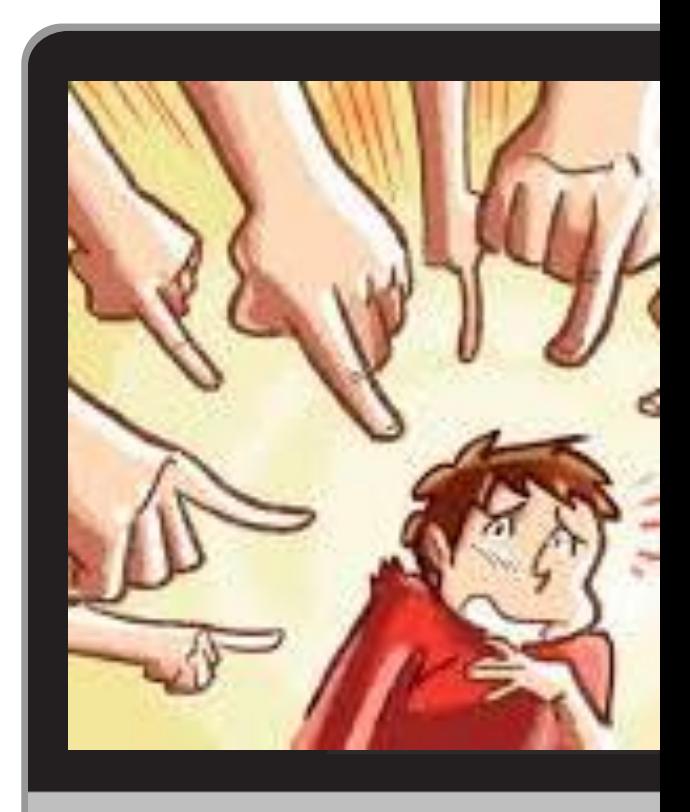

Dręczenie jest celowym działaniem, mającym na celu fizyczne lub emocjonalne zranienie, skrzywdzenie lub poniżenie dziecka. Działania takie mogą mieć miejsce w szkole, w miejscu publicznym, w grupie rówieśniczej lub w internecie . Jeśli do dręczenia dochodzi w sieci,

•

•

mówimy o cyberdręczeniu – jednej z form cyberprzemocy.

Cechą charakterystyczną znęcania się jest to, że nie jest sporadyczne. Wręcz przeciwnie, jest to zachowanie powtarzające się.

## **Czym** jest dręczenie ?

# CECHY CHARAKTERYSTYCZNE DRĘCZENIA

- o Dręczenie wiąże się z działaniami nasyconymi przemocą i polegającymi na zastraszaniu. Nad ofiarą może znęcać się jeden dręczyciel lub ich grupa.
- o Nękanie słowne, napaść fizyczna, prześladowania na przykład w środowisku szkolnym.
- o Dręczyciele korzystają zazwyczaj z tak zwanej zmowy milczenia: nikt się im nie sprzeciwia, nikt nie ujawnia ich czynów. Często są również podziwiani – jakkolwiek skrycie – za brawurowe zachowania.

**Od dręczenia do cyberdręczenia** <sup>o</sup> Współczesna technologia pozwala dręczycielom

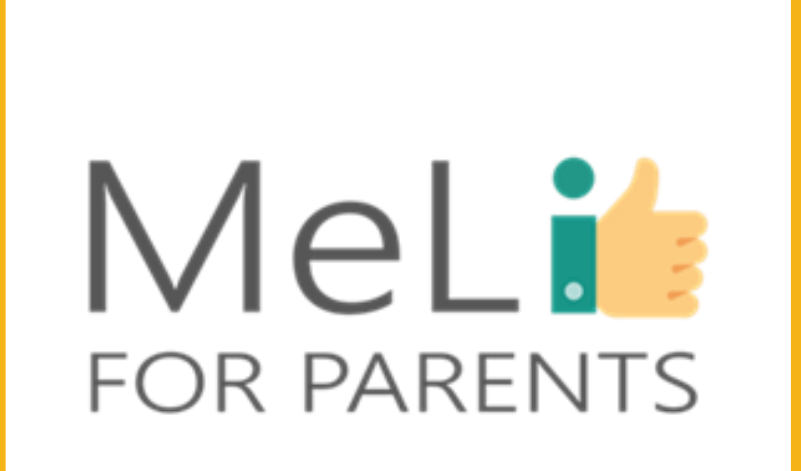

- przenikać pod dachy ofiar, pojawiać się w każdym momencie ich życia, prześladować obraźliwymi wiadomościami, zdjęciami, filmikami wysyłanymi ze smartfonów lub umieszczanymi na stronach internetowych i w mediach społecznościowych.
- o **Dręczenie przyjmuje formę cyberdręczenia.**
- o W wielu krajach europejskich zarówno dręczenie jak i cyberdręczenie są ścigane na podstawie odrębnych przepisów prawnych – chociaż zazwyczaj jako okoliczności obciążające (dotyczy gróźb karalnych, zniesławienia, kradzieży tożsamości), nie jako czyny noszące same w sobie znamiona przestępstwa.

# CECHY CHARAKTERYSTYCZNE CYBERDRĘCZENIA

Mianem cyberdręczenia określa się zespół agresywnych, celowych działań, podejmowanych przez jedną osobę lub grupę osób **z użyciem rozwiązań elektronicznych** (krótkich wiadomości tekstowych, MMS-ów, zdjęć, materiałów filmowych, poczty elektronicznej, tzw. pokoi rozmów (*chat rooms*), komunikatorów, stron internetowych, połączeń telefonicznych itp.) w celu wyrządzenia **szkody fizycznej lub psychicznej rówieśnikowi**, który nie jest w stanie się bronić.

# DRĘCZENIE A CYBERDRĘCZENIE. RÓŻNICE.

**Text Here**

- o Dręczenie ma ograniczony zasięg: klasa, szkoła, grupa rówieśnicza…
- o … a **dręczyciele są znani ofiarom**.
- o Do dręczenia dochodzi zazwyczaj w czasie zajęć szkolnych lub w drodze z domu do szkoły lub ze szkoły do domu.
- o Dręczyciel ma **bezpośredni kontakt z ofiarą**.
- o Zazwyczaj dręczycielami są osoby o silnym charakterze, **zdolne do narzucenia innym swojej woli siłą**.

### **DRĘCZENIE CYBERDRĘCZENIE**

- W cyberdręczenie mogą być uwikłane dzieci i osoby dorosłe **z całego świata**.
- o Cyberdręczyciele mają **swobodę** robienia w internecie rzeczy, których nie mogliby robić w świecie rzeczywistym.
- o Cyberdręczyciel jest **niewidzialny** lub uważa się za niewidzialnego, ponieważ **działa pod przykrywką technologii i ksywki**, którą przybrał w mediach społecznościowych.
- $\sim$  Każdy mężczyzna i kobieta, **nawet osoba będąca w świecie rzeczywistym ofiarą** – może stać się cyberdręczycielem.

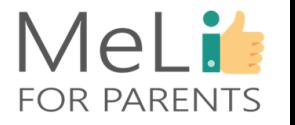

# KONSEKWENCJE CYBERDRĘCZENIA

Ofiara miewa częste trudności z koncentracją, w domu, w szkole lub w pracy. **Myśl o prześladowaniu stale jej towarzyszy**.

Ofiara zaczyna odczuwać lęk przy każdym

wejściu do internetu.

Porażka w rozwiązaniu problemy może **obniżyć samoocenę ofiary**.

Co nie mniej istotne, ofiara może czuć się **osamotniona**, tocząc w pojedynkę beznadziejną walkę.

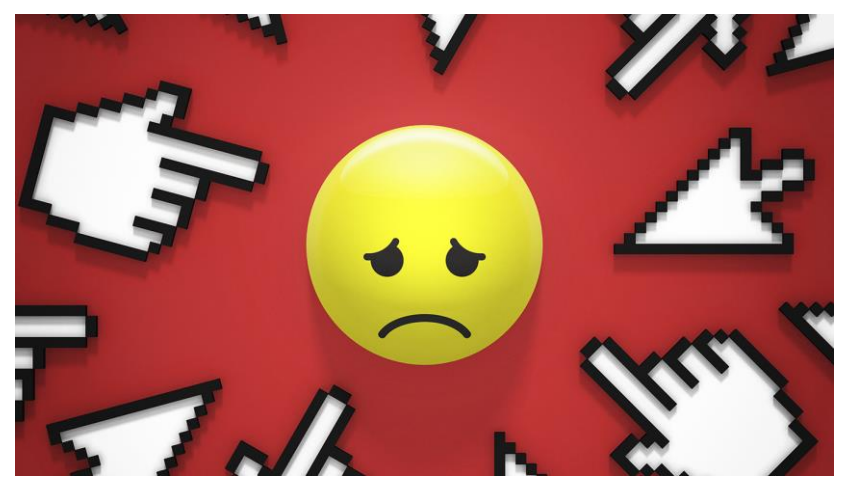

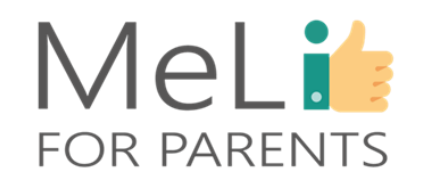

W jaki sposób dochodzi do kontaktu ofiary z cyberdręczycielem ? Ofiara i dręczyciel często nie znają się osobiście. Do

kontaktu dochodzi zazwyczaj w mediach społecznościowych. .

 $\bullet$ 

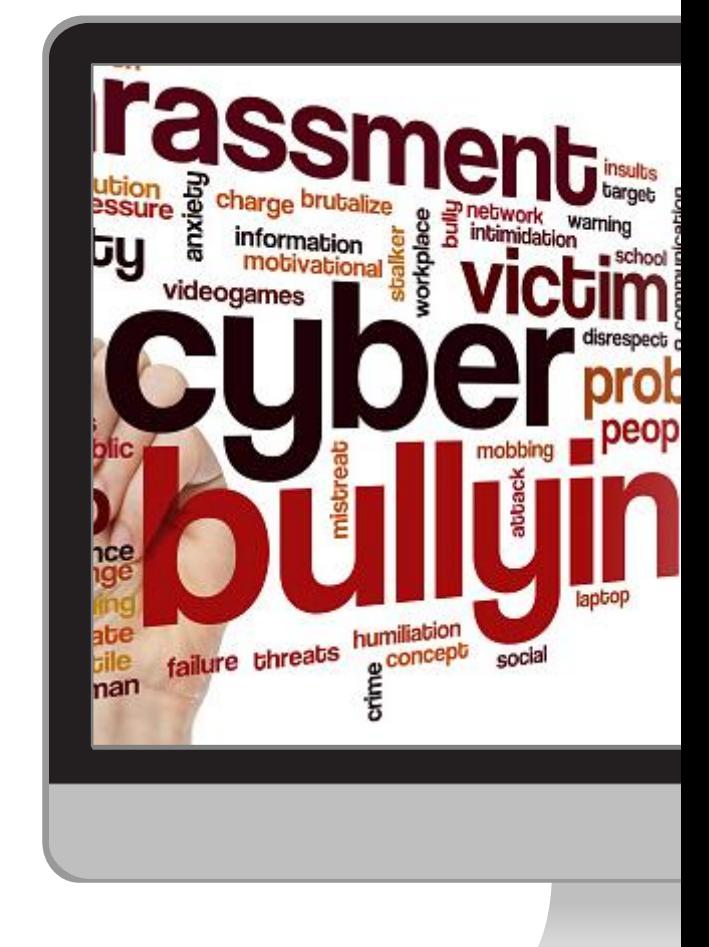

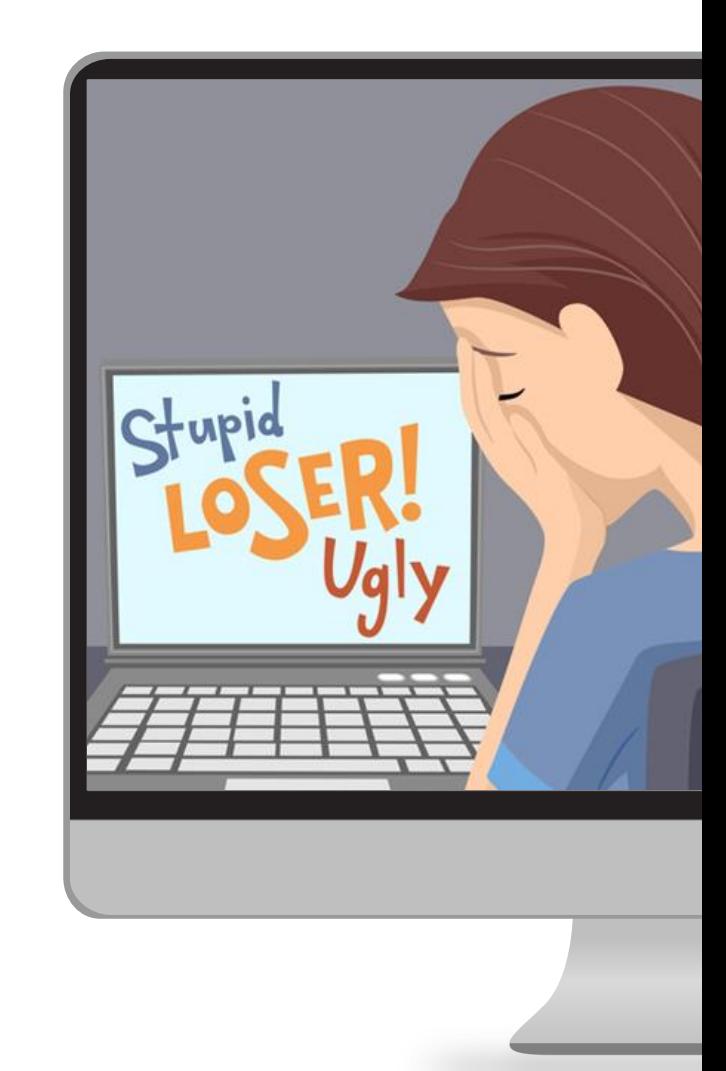

•<br>•<br>•<br>•

 $\bullet$ 

Znęcanie się w środowiskach internetowych zwykle odbywa się poza zasięgiem wzroku dorosłych. Młody człowiek często nie ma odwagi wyznać, co się z nim dzieje. Jednak słowa nie zawsze są potrzebne, wystarczy dostrzec istotne różnice w zachowaniu :

o Dziecko zaczyna wybierać samotne spędzanie czasu, unikając kontaktów społecznych i grup rówieśniczych, z którymi uprzednio było związane. o Dziecko zaczyna reagować emocjonalnie w nietypowy dla siebie sposób: złości się lub denerwuje w nieoczekiwanych momentach. o Dziecko zaczyna spędzać mniej czasu w uprzednio lubianych mediach społecznościowych. o W telefonie dziecka zaczynają się pojawiać nowe numery telefonów lub wiadomości od nieznajomych/ nowych osób .

## **MeLis FOR PARENTS**

Czy moje dziecko jest ofiarą cyberdręczyciela ?
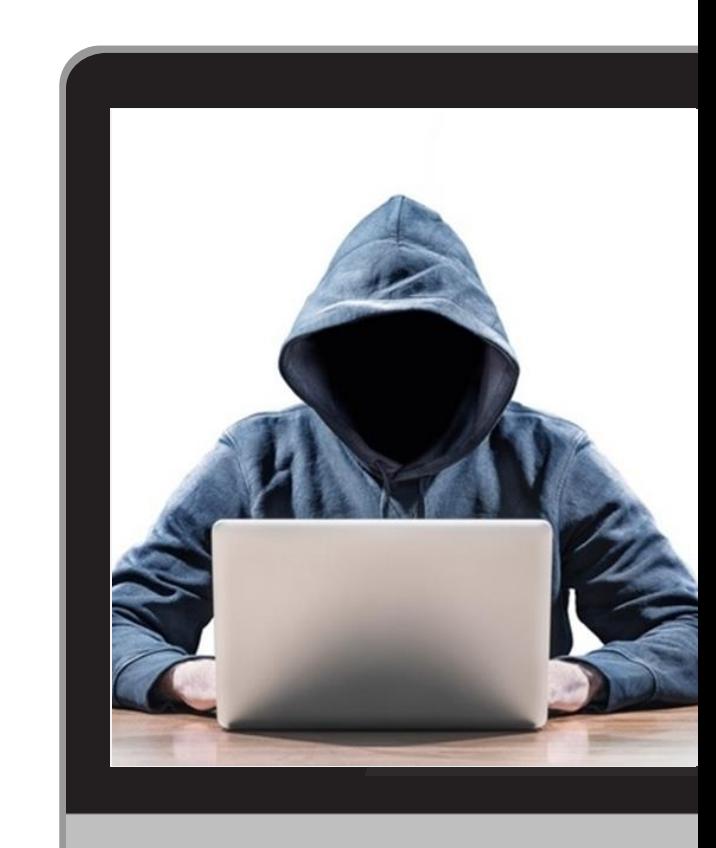

•

•

•

Cyberdręczycielem może być zostać każdy. Należy zwracać uwagę na objawy opisane przez psychologów. Oto 4 znaki szczególne cyberdręczyciela:

- Agresja jako zasadnicza forma kontaktu z innymi. Impulsywność (związana z brakiem samokontroli, uwalniana w doświadczeniu dominowania nad innymi).
	- Niska tolerancja na frustrację i obowiązujące zasady.
	- Brak poczucia winy związany z niewłaściwymi zachowaniami.

Czy moje dziecko jest cyberdręczycielem?

### MeLis **FOR PARENTS**

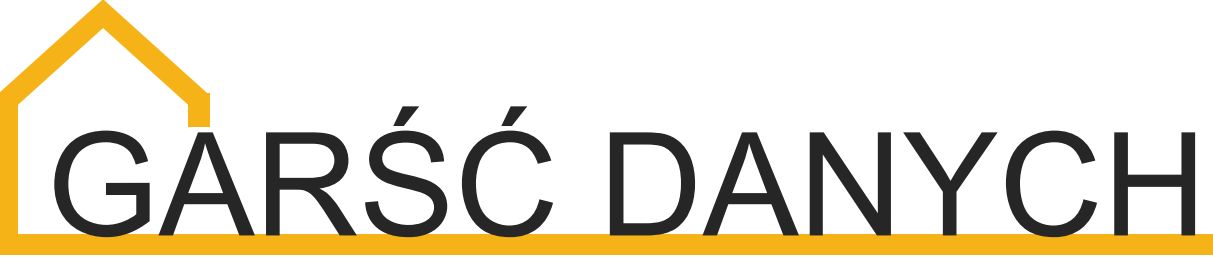

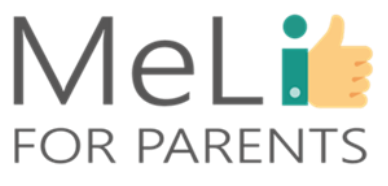

Zjawisko cyberdręczenia jest **wszechobecne**, natomiast trudno je **wyrazić w liczbach** na podstawie **obserwacji**.

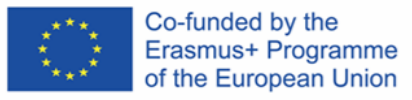

Oto wyniki najświeższych badań:

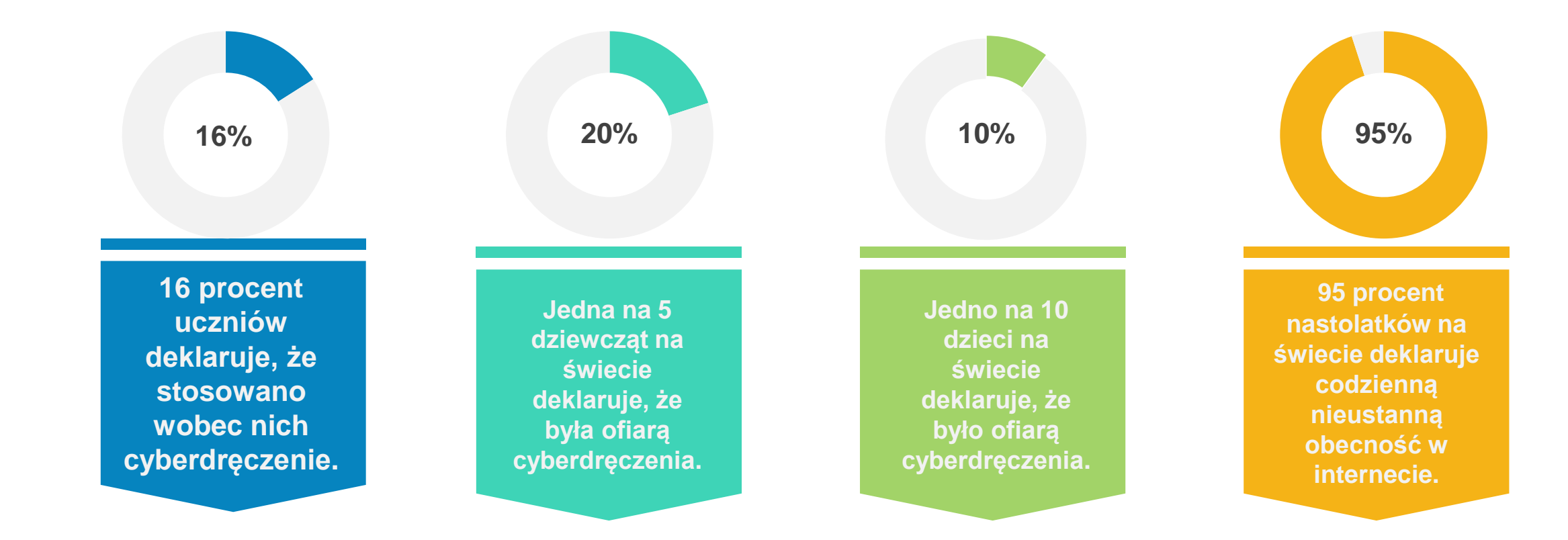

# CYBERDRĘCZENIE A MOWA NIENAWIŚCI

o Mowa nienawiści i cyberdręczenie to **dwie odsłony tego samego zjawiska**, przejawy **przesyconego przemocą, niebezpiecznego i niesprawiedliwego sposobu korzystania z nowych mediów**, przy czym konsekwencje dotykają zazwyczaj użytkowników najbardziej bezbronnych, głównie dzieci i młodzież w wieku szkolnym.

o Dlatego uważa się, że mowa nienawiści i cyberdręczenie wykorzystują te same środki dostępu i **prowadzą do identycznych konsekwencji**: obniżają samoocenę ofiar, wpływając na zdolności o największym znaczeniu.

# CZYM JEST MOWA NIENAWIŚCI?

Mowa nienawiści jest stara jak świat.

Powstała jako **narzędzie celów politycznych lub religijnych**, czego dowodem są karty historii. W każdej epoce i we wszystkich regionach świata podżeganie do nienawiści **stwarzało idealne warunki do podziałów społecznych**, zmuszając ludzi do walki. Środki pozyskiwania zwolenników przez głoszących nienawiść były ograniczone – do czasu **pojawienia się nowych technologii**.

# DEFINICJA MOWY NIENAWIŚCI

Oto słownikowa definicja mowy nienawiści: *"Mowa nienawiści to publiczne głoszenie nienawiści lub zachęt do stosowania przemocy wobec określonej osoby lub grupy osób w oparciu o argumenty związane z pochodzeniem rasowym lub etnicznym, wyznaniem, płcią lub orientacją seksualną"*.

Nie ulega kwestii, że wymienione argumenty są niezmiennie fałszywe, natomiast wykorzystują mechanizmy manipulacji, niekiedy ogromnie wyrafinowane i równie skuteczne.

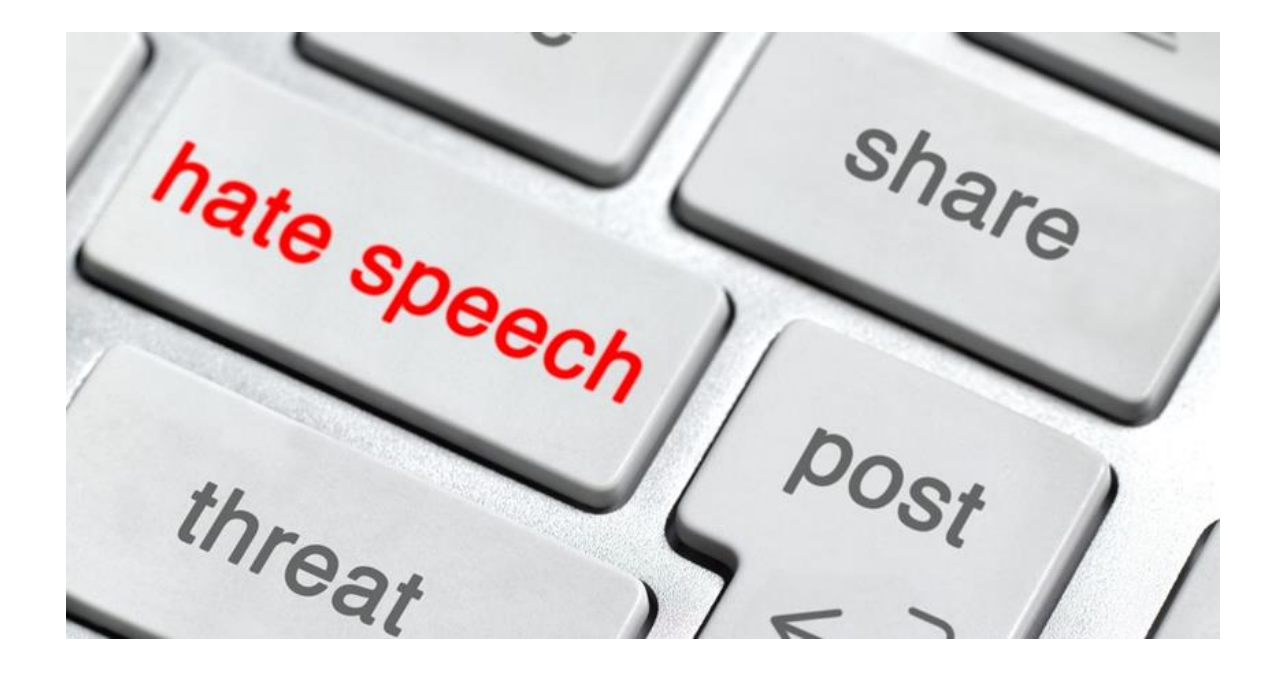

## **Mowa nienawiści a technologia**

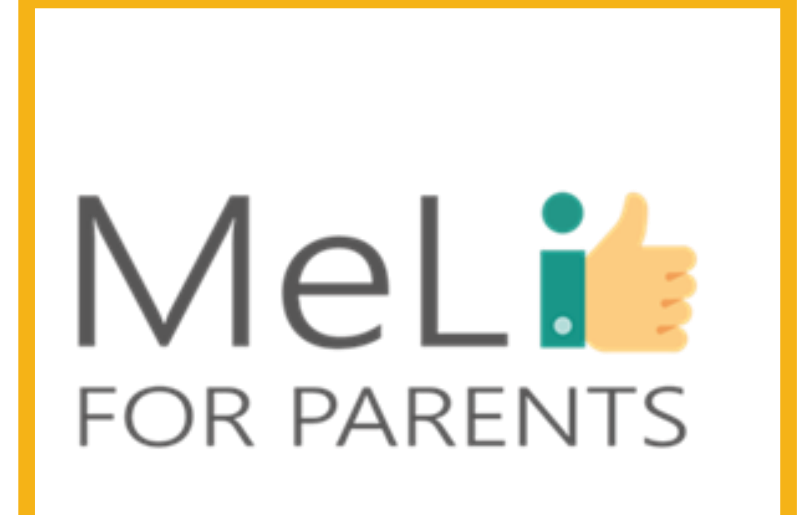

◦ Nowe technologie otworzyły nowe granice w telekomunikacji. Liczba odbiorców uprzednio została zwielokrotniona przez telewizję – a internet umożliwia głoszenie dowolnego przekazu w świecie praktycznie darmowym i pozbawionym granic.

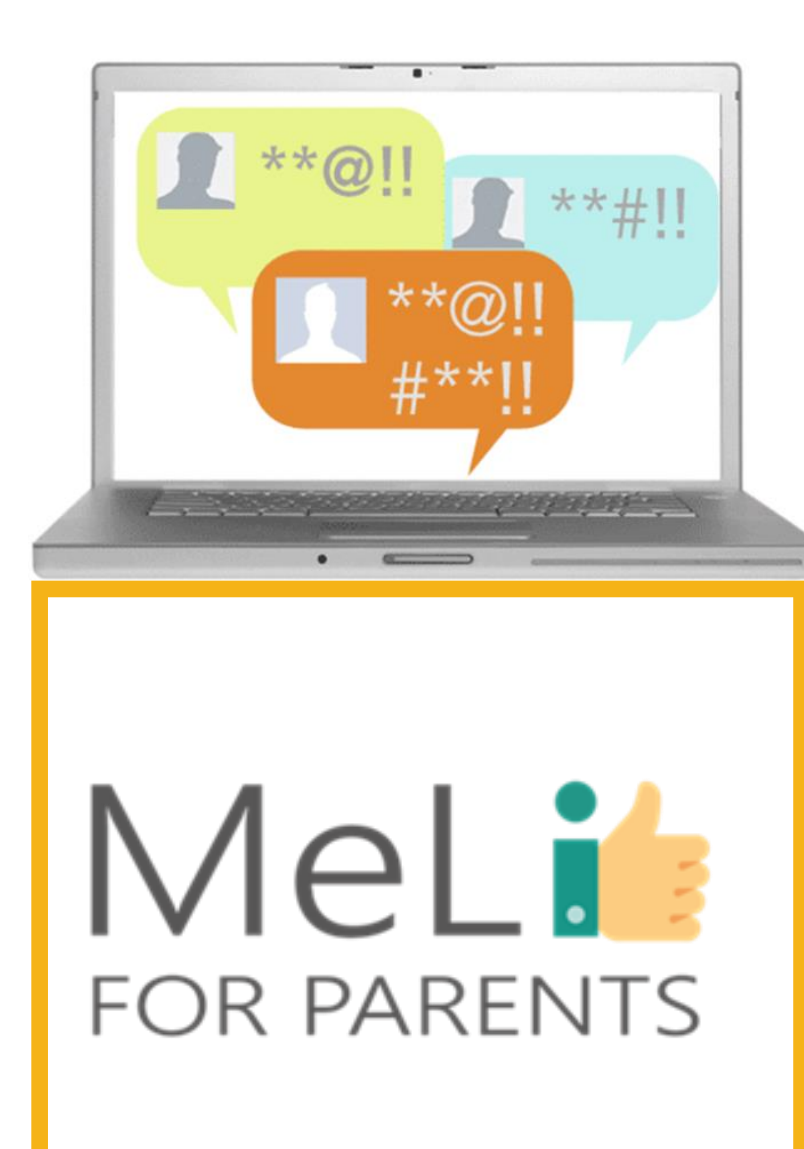

## **Mowa nienawiści w internecie**

o Nawet jeżeli mamy do czynienia ze skutkami frustracji lub braku równowagi emocjonalnej jednostki lub grupy osób – nie zaś z rzetelnie przygotowanym projektem politycznym, społecznym lub religijnym – upowszechnianie idei nienawiści w internecie odbywa się szybko i ukorzenia głęboko, zwłaszcza w mediach społecznościowych. Podejrzani w związku z szeregiem niedawnych a kierowanych nienawiścią ataków terrorystycznych mieli za sobą wiele lat zamieszczania postów wyrażających nienawiść w mediach społecznościowych, co sugeruje, że serwisy społecznościowe przyczyniają się do radykalizacji sposobu myślenia.

## MOWA NIENAWIŚCI W INTERNECIE I W ŚWIECIE RZECZYWISTYM

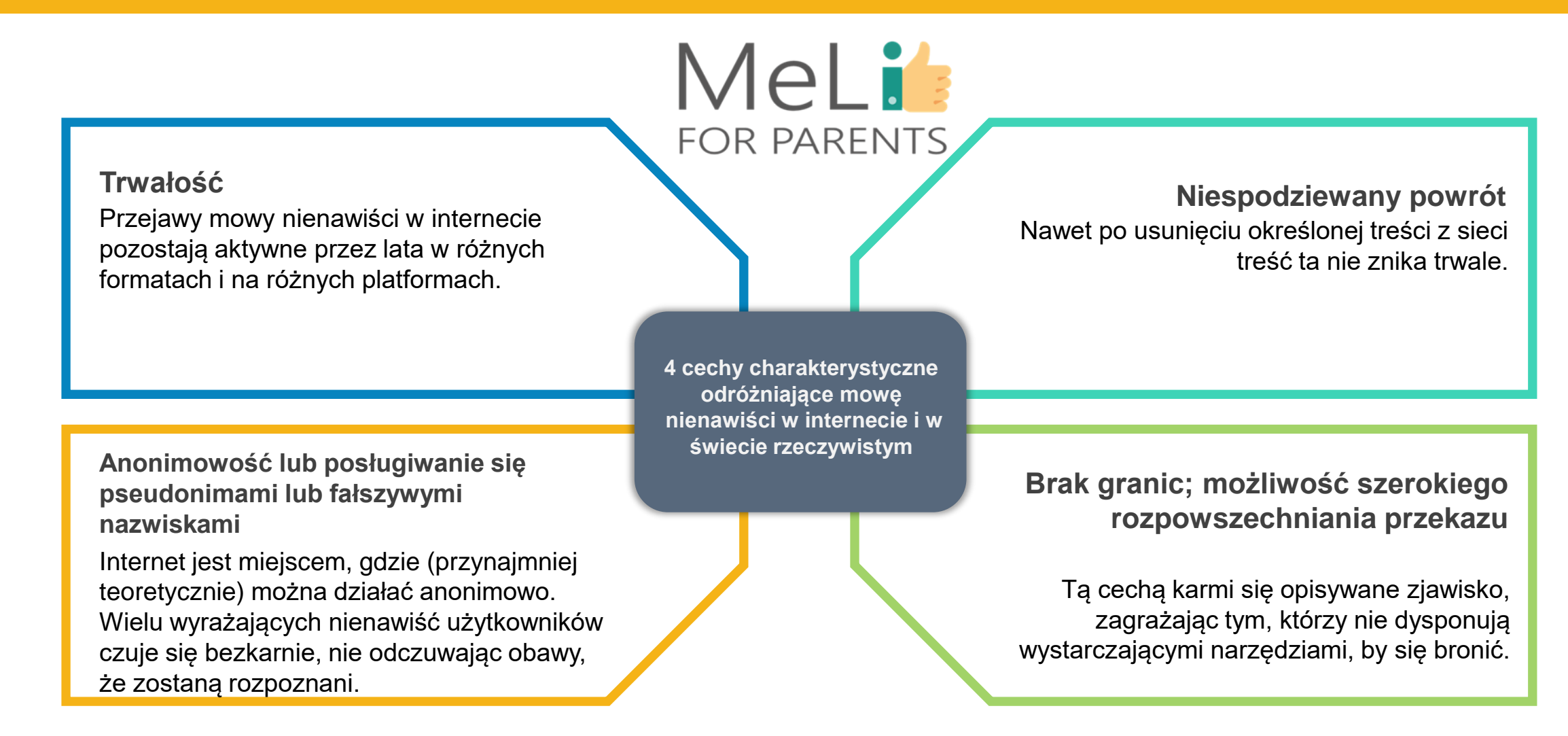

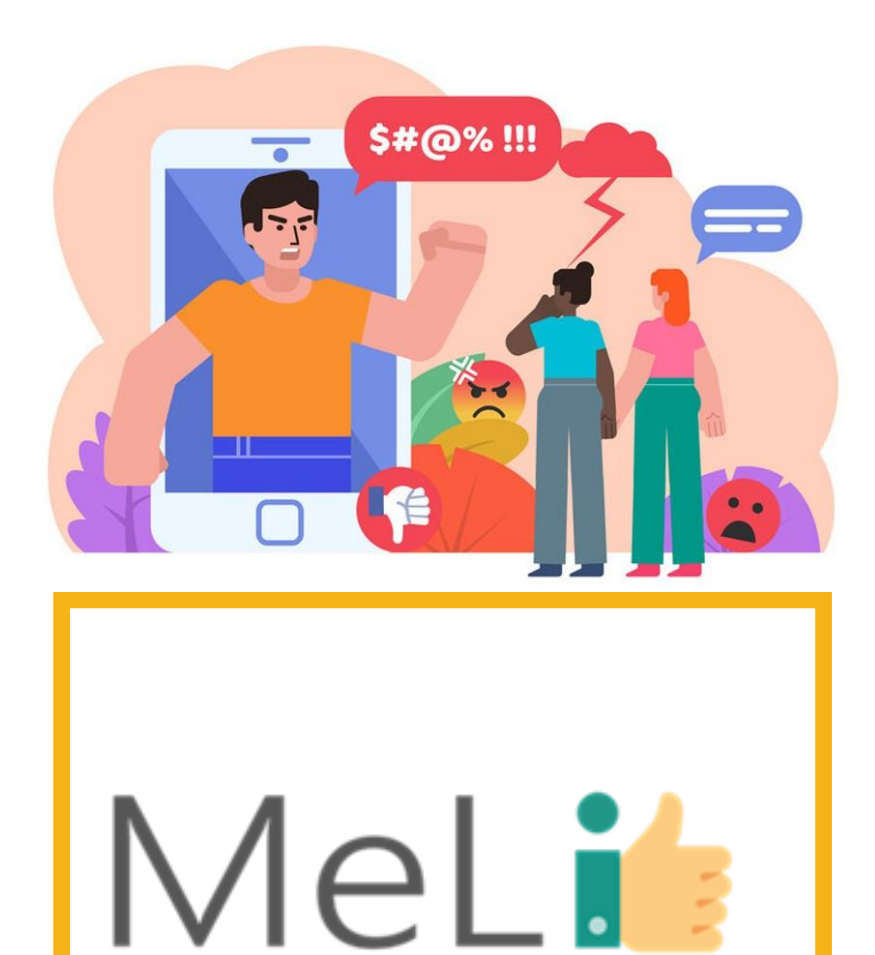

**FOR PARENTS** 

## **Rozpoznawanie mowy nienawiści**

Aby odróżnić mowę nienawiści od uzasadnionej, zgodnej z prawem opinii wyrażanej publicznie – nawet jeżeli jest ona wątpliwa lub mało popularna – należy uwzględnić następujące elementy:

- o treść i przekaz;
- o kontekst wyrażanej idei;
- o cel przyświecający autorowi wypowiedzi;
- o sposób postrzegania wypowiedzi.

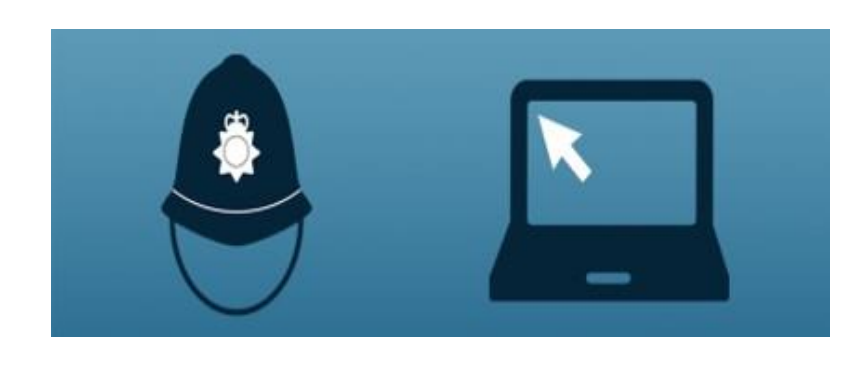

## MeLi **FOR PARENTS**

### **Czy mowa nienawiści jest niezgodna z prawem?**

W wielu krajach mowę nienawiści uznaje się za naruszającą prawo, chociaż – rzecz jasna – ogromnie trudno jest pogodzić prawo wolności słowa z prawem do ochrony przed nienawiścią. Unia Europejska w swoisty sposób wskazała drogę poprzez wydanie decyzji ramowej, w świetle której sankcjom karnym jako przestępstwo podlega publiczne nawoływanie do przemocy lub nienawiści skierowanej przeciwko grupie osób, którą definiuje się według rasy, koloru skóry, pochodzenia, wyznawanej religii lub światopoglądu albo przynależności narodowej lub etnicznej, lub przeciwko członkowi takiej grupy.

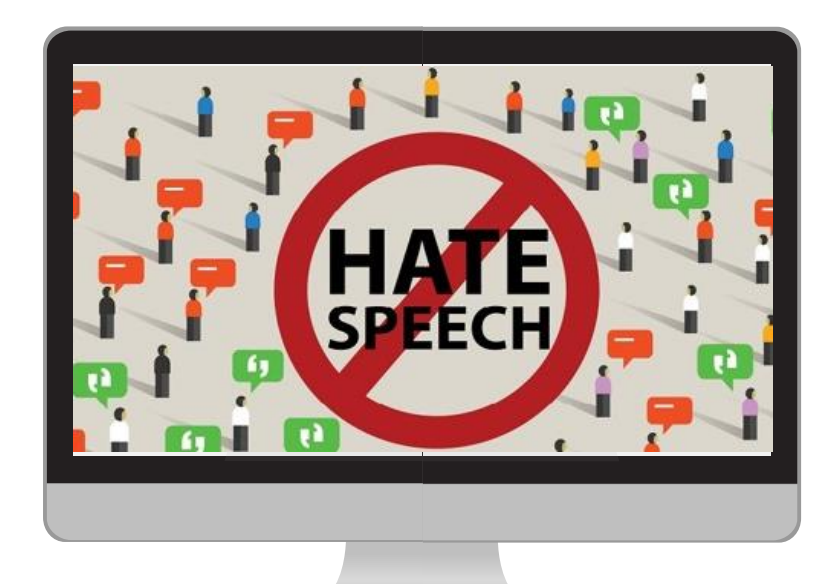

## MeLi **FOR PARENTS**

### **Działania na rzecz zwalczania mowy nienawiści w internecie**

- o W maju 2016 roku Komisja Europejska we współpracy z czterema gigantami informatyki i internetu (serwisami Facebook, Twitter i YouTube oraz firmą Microsoft) przedstawiła Kodeks Etyki na rzecz zwalczania niezgodnej z prawem mowy nienawiści w internecie.
- o We wrześniu 2017 roku Komisja Europejska przyjęła komunikat zawierający zestaw wytycznych przeznaczonych dla platform internetowych, a opracowanych z myślą o zwalczaniu nielegalnych treści w internecie, w tym mowy nienawiści.
- o 1 marca 2018 roku opublikowano Zalecenie Komisji Europejskiej w sprawie działań na rzecz skutecznego zwalczania nielegalnych treści w internecie.

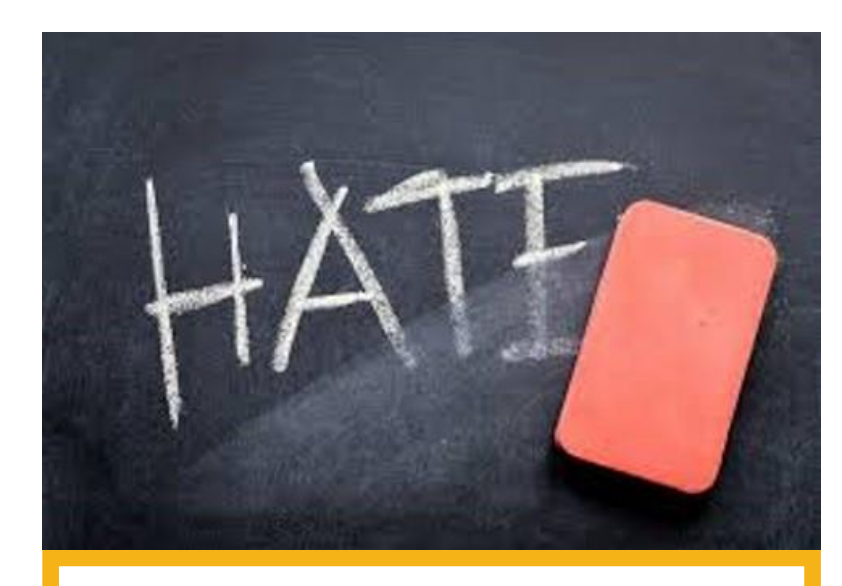

## MeLi **FOR PARENTS**

### **Co możemy zrobić**

- o Odróżnianie obraźliwych komentarzy w internecie od niebezpiecznych wypowiedzi nawołujących do nienawiści może być wyzwaniem nawet dla osób dorosłych.
- o Dzieci i młodzi ludzie w wieku szkolnym dopiero wykształcają umiejętności krytycznego myślenia – są zatem zagrożeni w znacznie większym stopniu.
- o Częste rozmowy z dzieckiem i obserwacja jego aktywności w mediach społecznościowe nabierają w związku z tym znacznie większego znaczenia, niż zwykła zalecana praktyka: to konieczny warunek skuteczności ewentualnych interwencji!

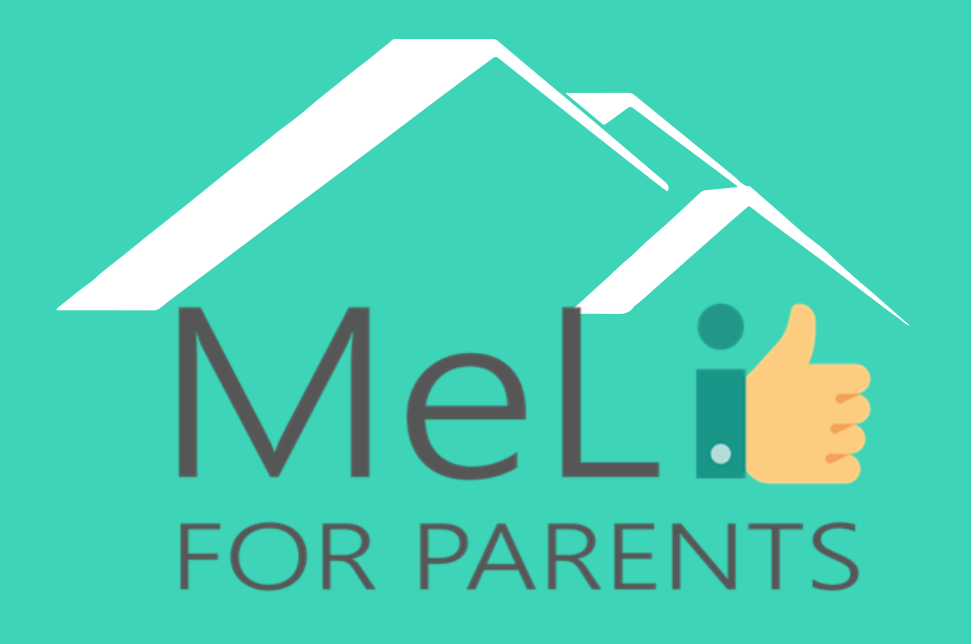

**http://www.meli4parents.eu/**

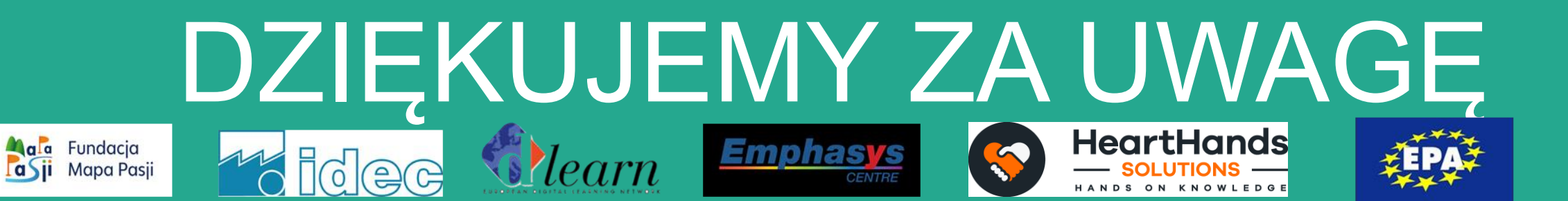

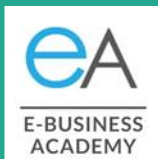

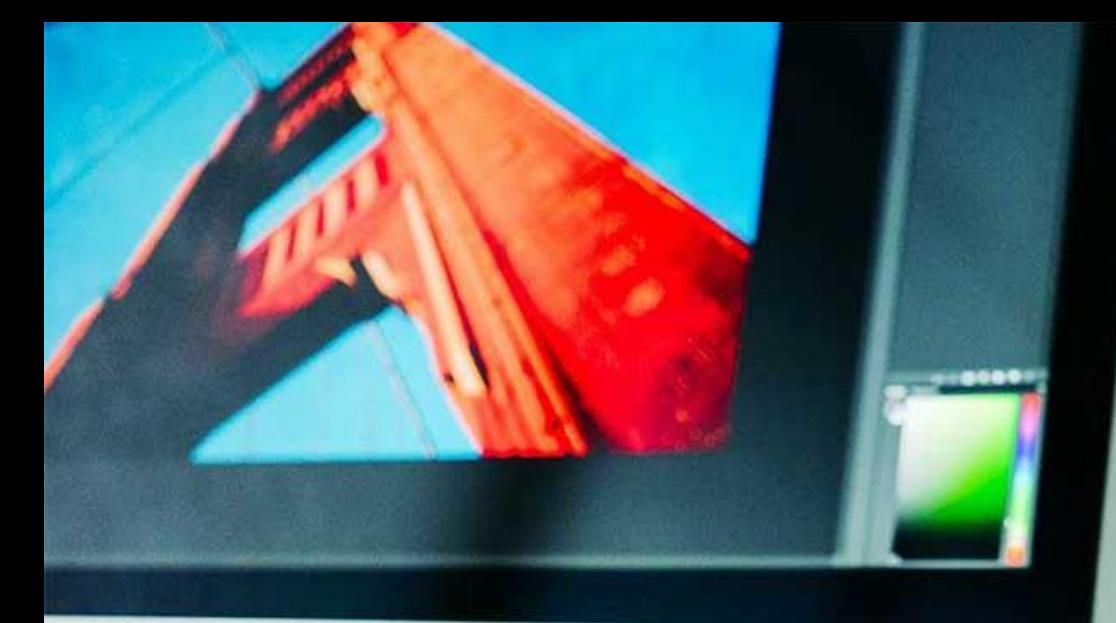

MeLi

**FOR PARENTS** 

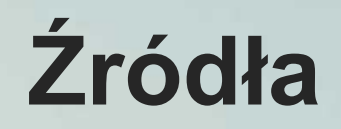

- [https://kidshealth.org](https://kidshealth.org/)
- [https://whatis.techtarget.com/definition/cyb](https://whatis.techtarget.com/definition/cyberbullying) erbullying
- [https://dictionary.cambridge.org/it/dizionari](https://dictionary.cambridge.org/it/dizionario/inglese/hate-speech) o/inglese/hate-speech
- [https://www.youtube.com/watch?v=on-](https://www.youtube.com/watch?v=on-_y1yOnn4) \_y1yOnn4
- https://rm.coe.int/starting-points-for[combating-hate-speech-online/16809c85ea](https://rm.coe.int/starting-points-for-combating-hate-speech-online/16809c85ea)
- [https://www.aeseducation.com/blog/what](https://www.aeseducation.com/blog/what-are-21st-century-skills)are-21st-century-skills
- [https://www.britishcouncil.hk/sites/default/fi](https://www.britishcouncil.hk/sites/default/files/21st_century_skills_0.pdf) les/21st\_century\_skills\_0.pdf
- [https://www.cilvektiesibugids.lv/en/themes/f](https://www.cilvektiesibugids.lv/en/themes/freedom-of-expression-media/freedom-of-expression/hate-speech/how-to-recognise-hate-speech) reedom-of-expression-media/freedom-ofexpression/hate-speech/how-to-recognisehate-speech

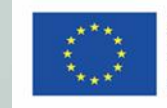

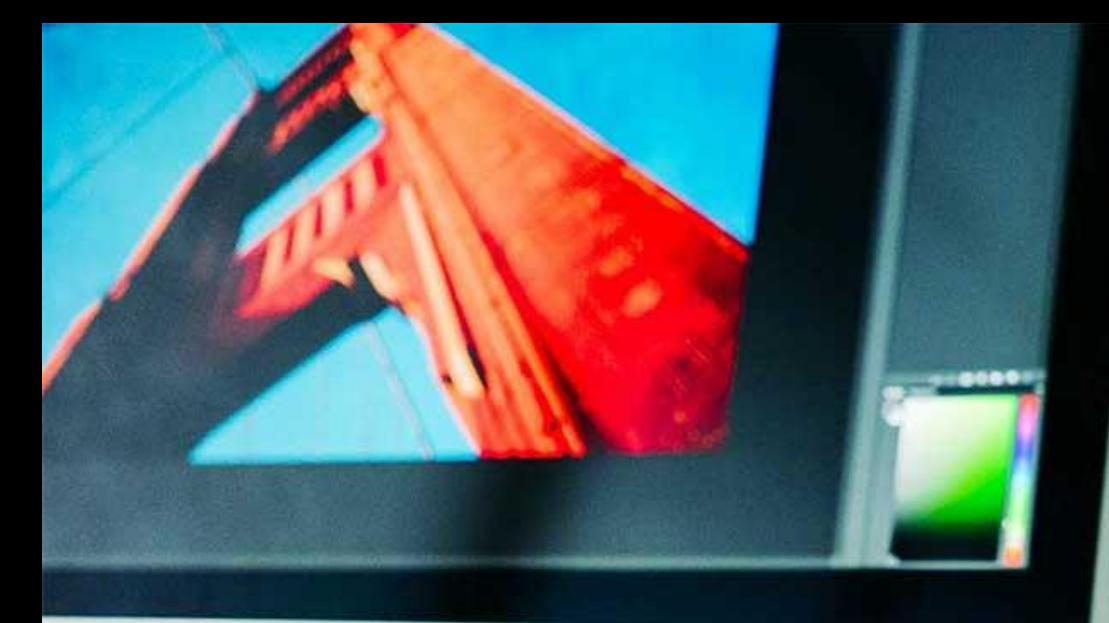

MeLi

**FOR PARENTS** 

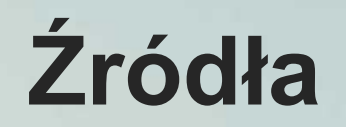

- [https://journals.plos.org/plosone/article?id=](https://journals.plos.org/plosone/article?id=10.1371/journal.pone.0221152) 10.1371/journal.pone.0221152
- http://www.ala.org/aasl/sites/ala.org.aasl/fil [es/content/aaslpubsandjournals/slr/vol2/SL](http://www.ala.org/aasl/sites/ala.org.aasl/files/content/aaslpubsandjournals/slr/vol2/SLMR_EvaluatingInformation_V2.pdf) MR\_EvaluatingInformation\_V2.pdf
- <https://www.slideshare.net/>
- <https://www.miur.gov.it/>
- <https://quizizz.com/>
- [www.wizcase.com](file:///C:/Users/Cipolli/Dropbox/Cipolli/LAVORI%20IN%20CORSO/ME%20LI/IO1_training%20curriculum/www.wizcase.com)
- <https://www.wikipedia.org/>
- https://www.diritto.it/cyberbullismo[fattispecie-criminosa-ed-orientamento](https://www.diritto.it/cyberbullismo-fattispecie-criminosa-ed-orientamento-giurisprudenziale/)giurisprudenziale/

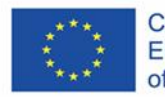

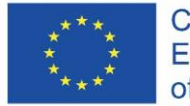

Co-funded by the Erasmus+ Programme of the European Union

# MeL!

## Media cyfrowe – kurs dla rodziców

Jednostka szkoleniowa I.1.1: Budowanie komunikacji i zaufania

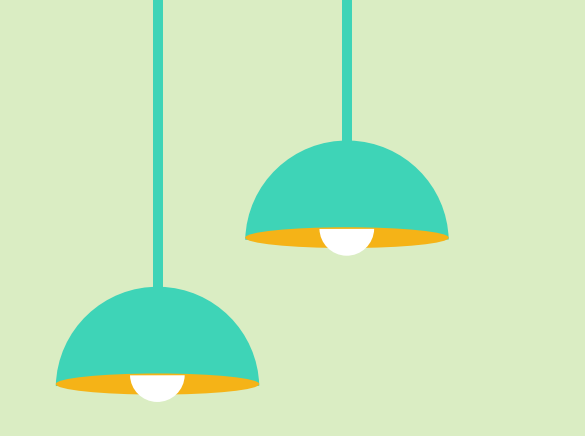

# Spis treści

**Niniejsza jednostka szkoleniowa stanowi rozszerzenie jednostki B.1.1. Zostaną omówione następujące tematy:**

#### **Pośrednia i bezpośrednia edukacja cyfrowa 01 02**

Rozmowy o korzystaniu z mediów i wywieranie wpływu przez dawanie dobrego przykładu

#### **Działania służące budowaniu 03 zaufania**

Wspólne korzystanie z rozwiązań teleinformatycznych; wspólna obecność w świecie rozwiązań teleinformatycznych

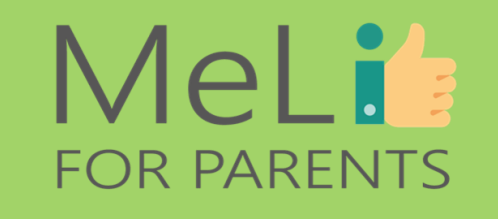

**Refleksja na temat własnego modelu korzystania z mediów**

Zapoznanie się z wybranymi narzędziami samooceny i autorefleksji

#### **Dawanie dobrego przykładu**

**04** Czy na pewno działamy zgodnie z zasadą jedności słów i czynów?

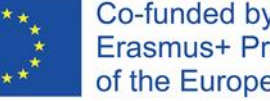

# Informacje wprowadzające

Dzieci często narzekają, że rodzice nie mają dla nich czasu, ponieważ stale są wpatrzeni we własne urządzenia. W ramach niniejszej jednostki szkoleniowej uczestnicy zapoznają się ze znaczeniem własnych zachowań w kontekście praktyk edukacyjnych stosowanych wobec dzieci. Zastanowią się nad kryteriami uznawania określonych zachowań za bezpieczne, niebezpieczne, nietypowe itd.; poszerzą wiedzę na temat *"etyki więzi zbudowanych na szacunku"* oraz *"etyki ekspresyjnego umocowania"* (Clark 2013: 16), które mogą służyć jako narzędzia wspomagające komunikację.

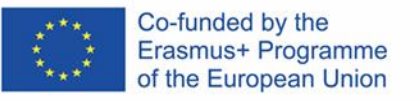

## 1.1.1.

Pośrednia i bezpośrednia edukacja cyfrowa

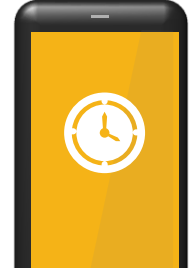

 $\bullet$ 

### MeLis **FOR PARENTS**

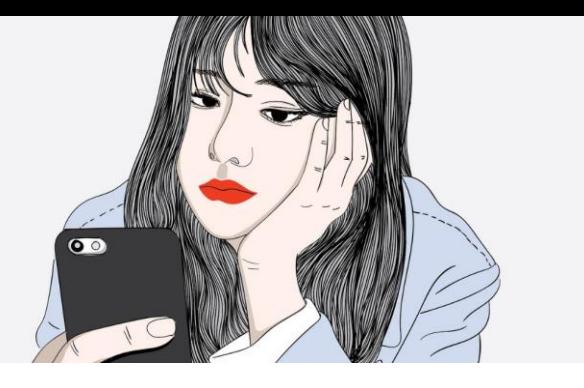

### **Bezpośrednia edukacja cyfrowa**

#### **Czym jest bezpośrednia edukacja cyfrowa?**

Mianem bezpośredniej edukacji cyfrowej określamy dowolną aktywność ukierunkowaną na dzieci, służącą pogłębieniu zrozumienia przez dziecko szans i zagrożeń związanych z korzystaniem z mediów cyfrowych.

Z przeprowadzonego przed wybuchem pandemii COVID-19 badania *"Dzieci w Unii Europejskiej online w 2020 roku"* wynika, że 10-25% respondentów - 25.101 dzieci z 19 krajów europejskich, objętych badaniem w latach 2017- 2019 – nigdy nie otrzymało jakichkolwiek informacji ani wytycznych związanych z bezpieczeństwem w sieci od rodziców, nauczycieli ani przyjaciół.

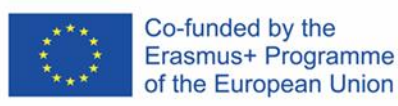

## MeLi: **FOR PARENTS**

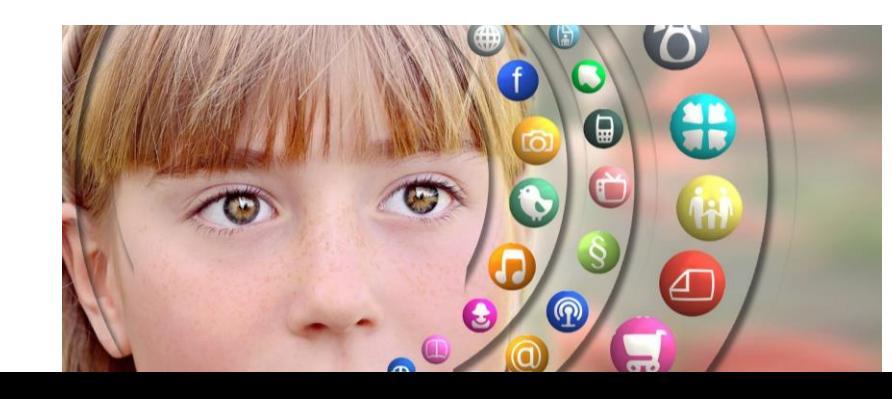

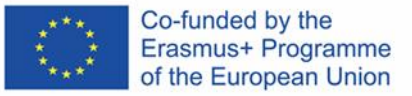

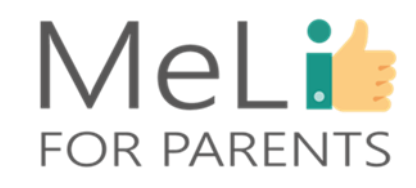

**Sprawa najistotniejsza: niech dziecko wie, że zawsze może zwrócić się do Ciebie o pomoc!!**

## **Bezpośrednia edukacja cyfrowa**

Im starsze dziecko i im częstszy i bardziej intensywny jego kontakt z urządzeniami i mediami cyfrowymi, tym większe znaczenie wprowadzenia obowiązujących zasad. Zasady te najprawdopodobniej nie będą różniły się szczególnie od wymagań wobec dziecka w świecie "rzeczywistym" – natomiast należy pamiętać, że dla dziecka **świat wirtualny** jest równie rzeczywisty, w związku z czym konieczne będzie wytłumaczenie, dlaczego oczekujemy od niego określonych zachowań.

- Nie rozmawiaj z nieznajomymi.
- Nie przyjmuj słodyczy ani
- upominków od nieznajomych.
- Nie obserwuj ani nie śledź nieznajomych.
- Gdy ktoś cię dotyka, masz prawo powiedzieć *"nie"*.
- Nie bądź nieuprzejmy wobec innych.
- **Zachowania niewłaściwe**: rozmowy na czacie z osobami, których nie znasz w świecie rzeczywistym;
- przyjmowanie zaproszeń do znajomych od osób, których nie poznałeś( -aś) w świecie rzeczywistym;
- wysyłanie swoich zdjęć osobom, których nie znasz w świecie rzeczywistym;
- . zamieszkania, numeru/ adresu szkoły, - ujawnianie danych osobowych (adresu numeru telefonu itd. ) ;
- udostępnianie lub generowanie mowy nienawiści;
- udostępnianie zdjęć innych osób bez uzyskania ich zgody;
	- dyskryminowanie innych.

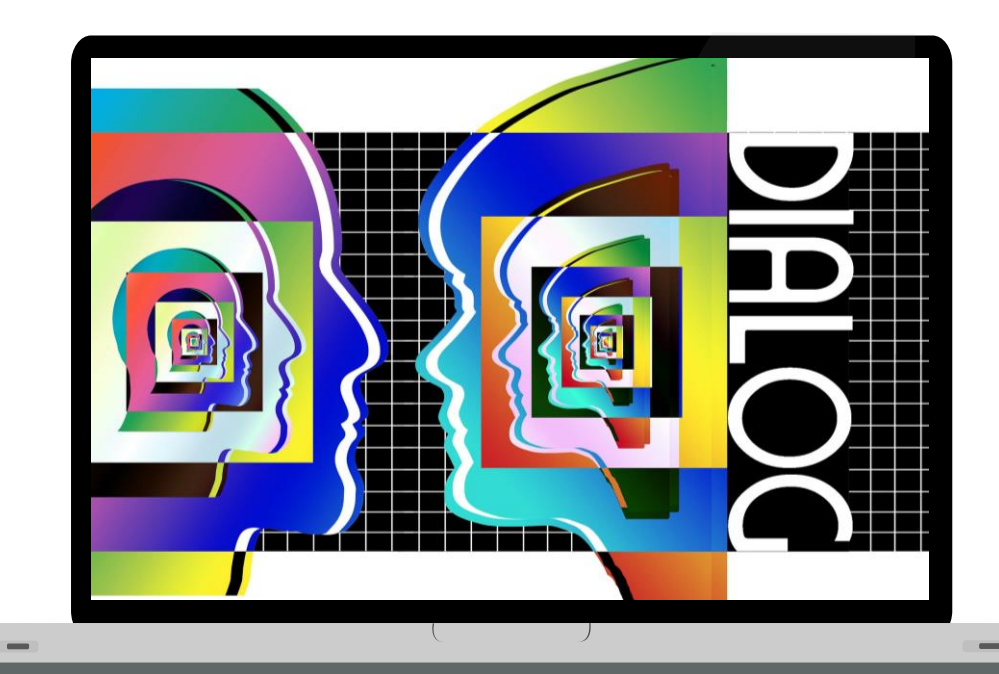

### **Pośrednia edukacja cyfrowa**

#### **Czym jest pośrednia edukacja cyfrowa?**

Mianem pośredniej edukacji cyfrowej określamy dowolną aktywność wywierającą wpływ na sposób korzystania przez dziecko z mediów cyfrowych, nawet jeżeli nie jest to aktywność ukierunkowana bezpośrednio na dziecko.

Edukacja pośrednia wiąże się zazwyczaj z zachowaniami rodziców, jak również ze sposobem korzystania z mediów cyfrowych przez przyjaciół i rówieśników, oraz z przykładami zaczerpniętymi z samych mediów (zachowania influencerów, youtuberów, znanych aktorów i aktorek, innych sławnych osób).

Dzieci są świetnymi obserwatorami i błyskawicznie uczą się, obserwując i naśladując innych. Mają również szczególną zdolność dostrzegania drobiazgów, które osobom dorosłym mogą wydać się nieistotne, a w znacznym stopniu decydujących o dziecięcych zachowaniach.

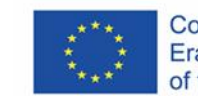

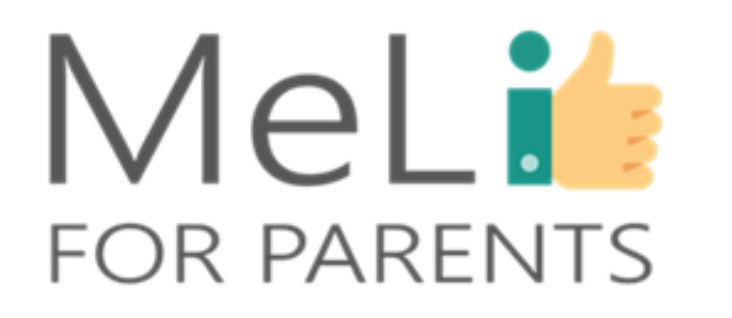

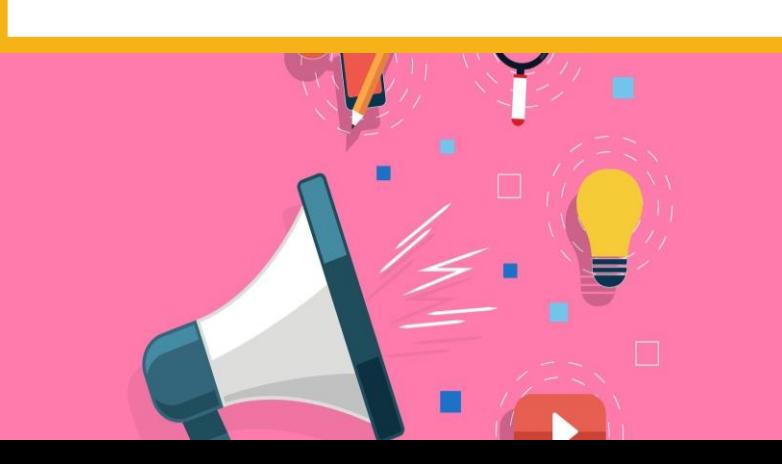

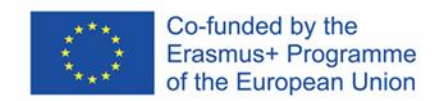

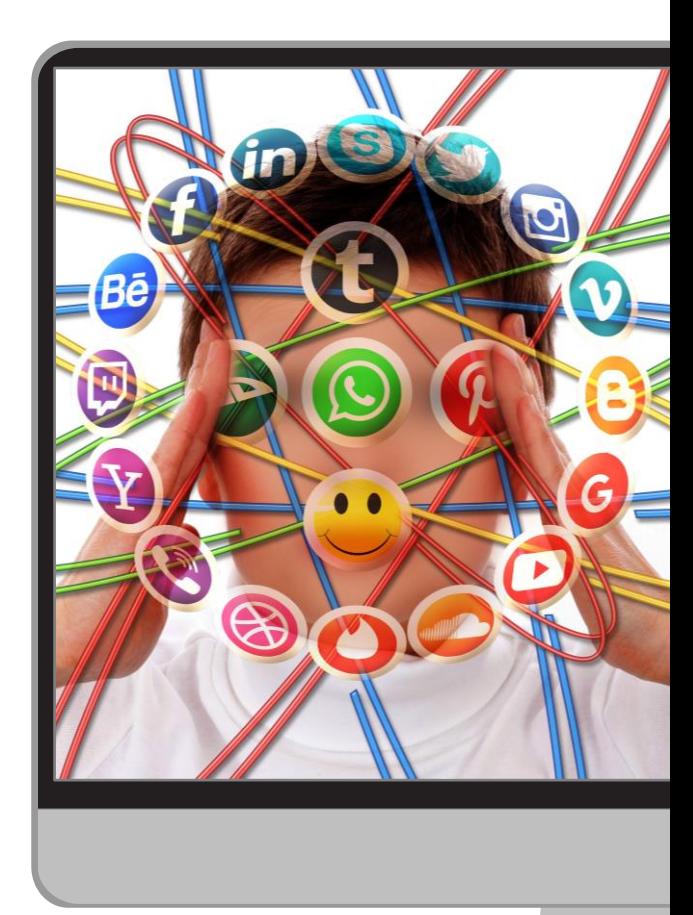

#### **Co dzieci widzą**

Dzieci są chłonnymi obserwatorami otoczenia, przejmującymi z niego liczne szczegóły decydujące o sposobie korzystania przez nie z mediów cyfrowych. Powyższe dotyczy zachowań pozytywnych i negatywnych (np. obserwowania starszego rodzeństwa, grającego w nacechowane przemocą gry internetowe lub wspólnego z przyjaciółmi wyśmiewania kolegi z klasy przez umieszczanie w sieci zmanipulowanych zdjęć; lecz także grania w interesujące gry strategiczne lub wspólnego podejmowania decyzji o tym, które zdjęcia z wycieczki warto zamieścić.

#### **Co dzieci słyszą**

Dzieci słuchają również sposobu, w jaki komunikują się dorośli i wyciągają własne wnioski w kwestii odpowiednich form zwracania się do innych (np. słuchając rodziców zwracających się w czuły sposób do dziadków – na platformie online lub w kontaktach bezpośrednich – lub odnoszących się w niegrzeczny sposób do kogoś nielubianego/ przeklinających podczas rozmowy).

#### **Co dzieci czują**

Dziecko nie zawsze jest w stanie wyrazić swoje odczucia na temat tego, co zobaczyło lub usłyszało; dlatego ważne jest, byśmy je nauczyli koniecznej terminologii, umożliwiającej mu wyrażanie w odpowiedni sposób szczęścia i radości, lecz także obaw, złości lub frustracji.

#### **Czego dzieci doświadczają**

Dzieci chcą, by ich słuchano I by ich zdanie było brane pod uwagę; rolą dorosłych jest słuchanie dzieci i konsultowanie z nimi wszelkich spraw bezpośrednio ich dotyczących. Takie postępowanie pomaga w procesie budowania u dzieci wiary w siebie i zaufania.

### Pośrednia **Edukacja** cyfrowa

### MeLi's **FOR PARENTS**

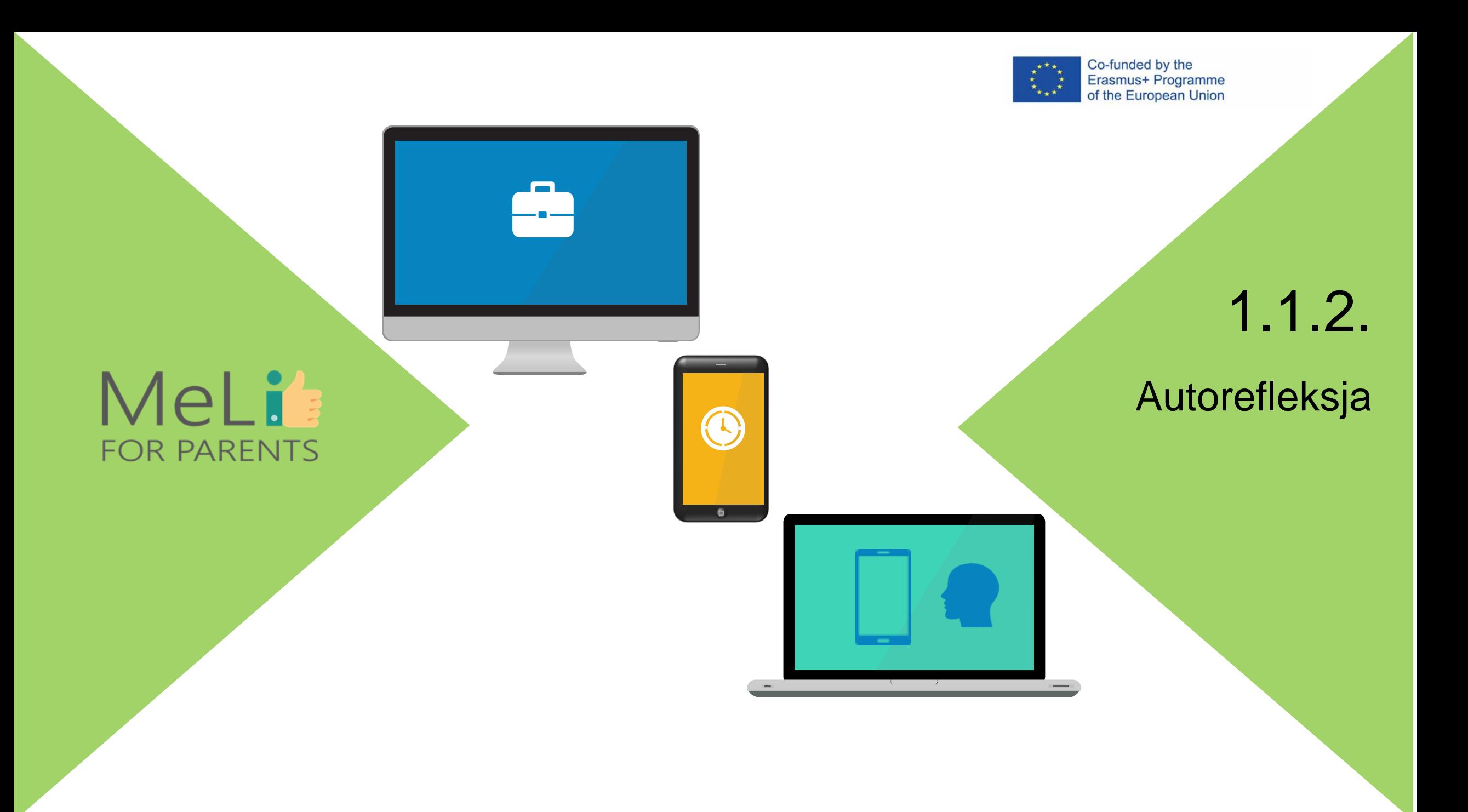

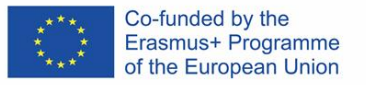

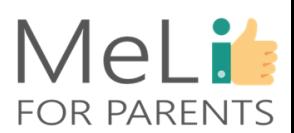

### **Autorefleksja**

#### **Po co?**

Pośrednia edukacja cyfrowa odgrywa istotną rolę w kształtowaniu sposobu, w jaki dziecko korzysta z mediów cyfrowych – dlatego jako rodzice powinniśmy zastanowić się, w jaki sposób sami korzystamy z w/w mediów i jakie inne źródła wpływu na dziecko znajdują się w jego otoczeniu.

#### **W jaki sposób?**

- ❖ Prowadząc dziennik korzystania z mediów cyfrowych
- ❖ Wymieniając się doświadczeniami i informacjami na temat korzystania z mediów z rodzicami innych dzieci
- ❖ Sporządzając listę zachowań pożądanych i niepożądanych
- ❖ Zwracając większą uwagę na cel niż na czas korzystania z urządzeń ekranowych
- ❖ Podejmując decyzję o wprowadzeniu zmian i sposobie ich wdrożenia

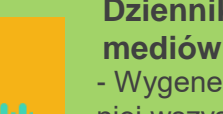

**Dziennik korzystania z** 

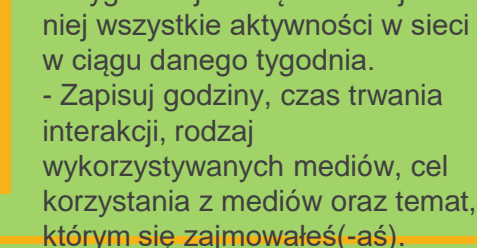

- Wygeneruj tabelę i zanotuj w niej wszystkie aktywności w sieci - Zapisuj godziny, czas trwania wykorzystywanych mediów, cel

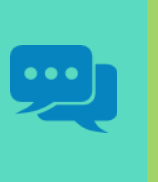

#### **Wymiana informacji**

- Porównaj swoje wyniki z danymi rodziców innych dzieci. - Dowiedz się, jakie są inne źródła wpływu na Twoje dziecko.

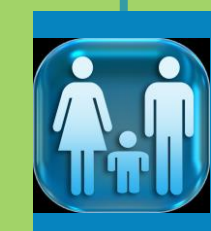

#### **Proces decyzyjny**

Włącz dziecko w proces podejmowania decyzji. Wspólnie ustalcie cele i plan ich realizacii.

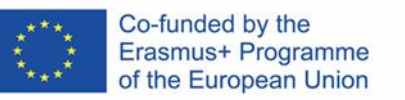

 $\bullet$ 

MeLit

**FOR PARENTS** 

### 1.1.3.

**Działania** służące budowaniu zaufania

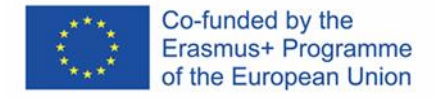

**Sprawa najistotniejsza: niech dziecko wie, że zawsze może zwrócić się do Ciebie o pomoc!!**

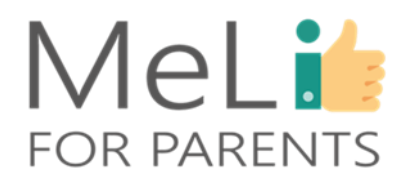

### **Działania służące budowaniu zaufania**

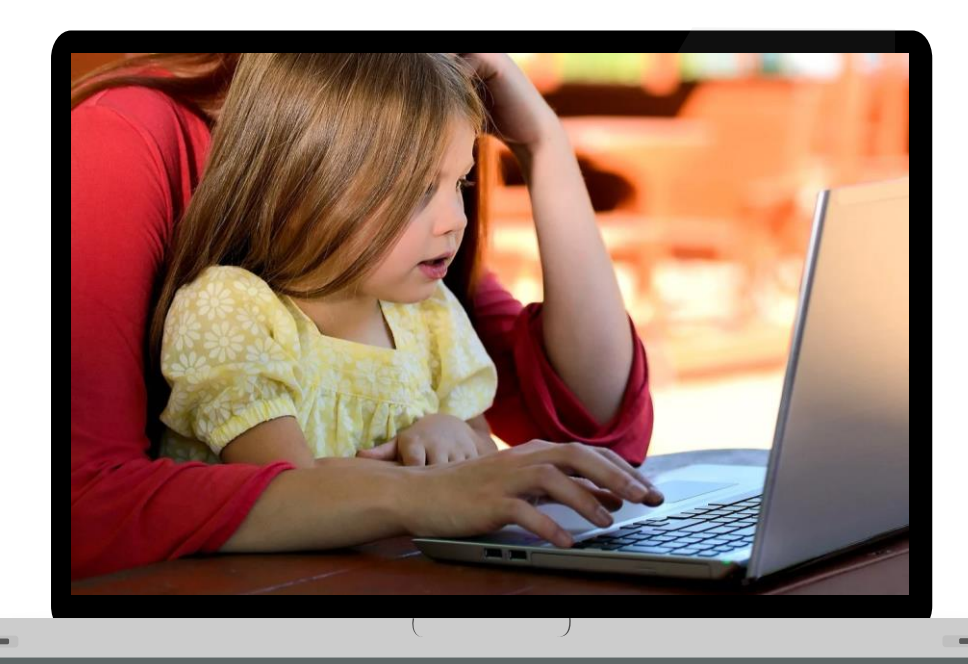

Proces nawiązywania i utrzymywania relacji opartej na zaufaniu musi rozpocząć się w pierwszych latach życia dziecka; wykracza on poza obszar edukacji cyfrowej, obejmując całość relacji rodzic-dziecko. Rozmowy o istotnych sprawach i wspólne doświadczenia wzmacniają więzi rodzinne, zapewniając dziecku większą odporność na zawirowania życiowe.

#### **Wspólne korzystanie z rozwiązań teleinformatycznych**

- Wspólne granie w gry - Podejmowanie decyzji, które zdjęcia ze spotkań rodzinnych można wysłać do określonych adresatów

- Wspólne surfowanie w sieci - Wspólne wyszukiwanie informacji na ciekawy temat

**Wspólna obecność w świecie rozwiązań teleinformatycznych** - Fizyczne towarzyszenie dziecku

- korzystającemu z internetu
- . Wspólne oglądanie i omawianie filmów

Ilustracja *"Child-1073638\_1280":* Pixabay

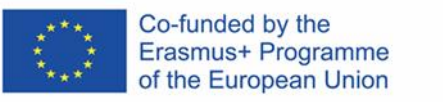

### 1.1.4. **Dawanie**

dobrego przykładu

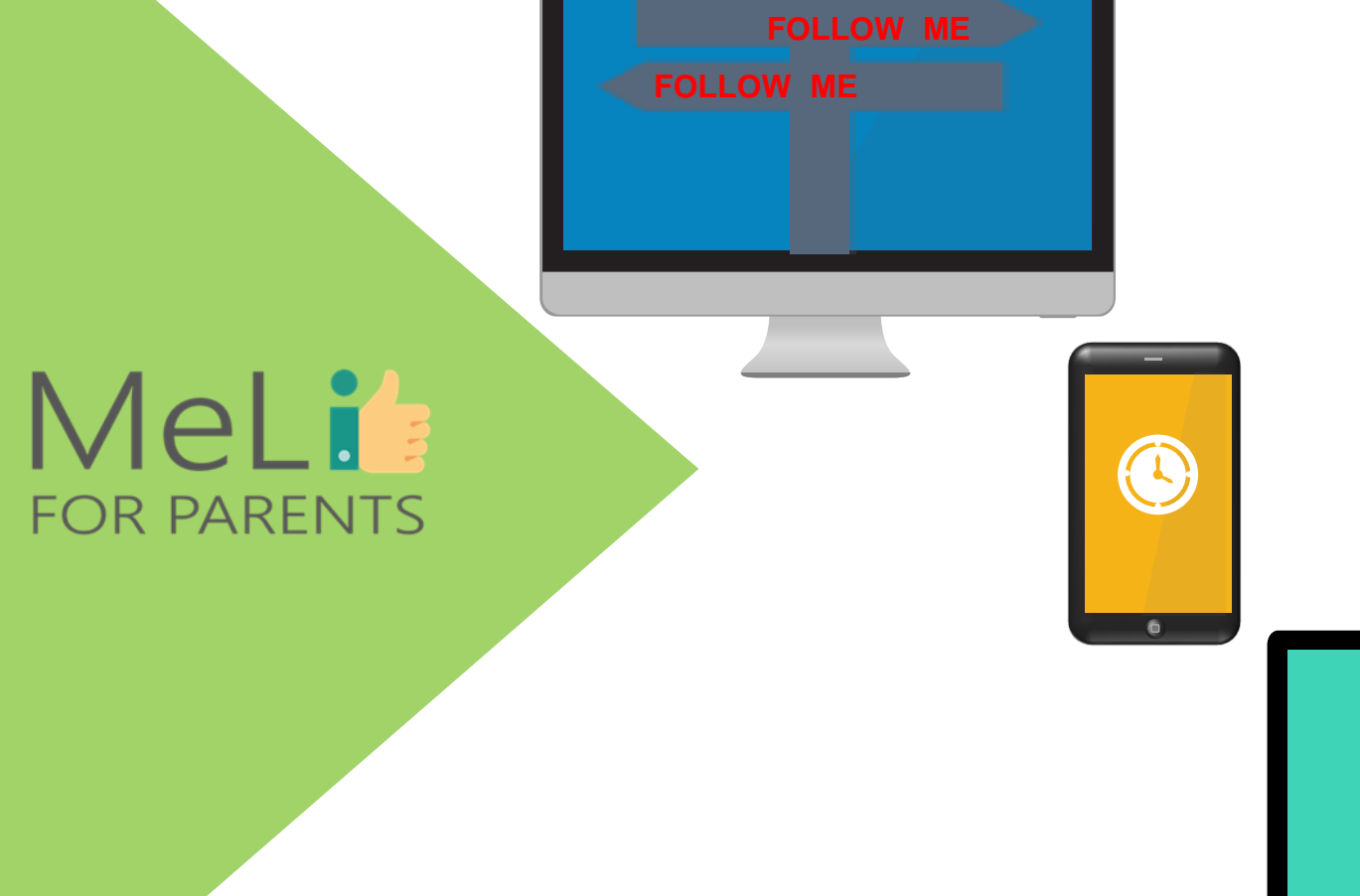

# Dawanie dobrego przykładu

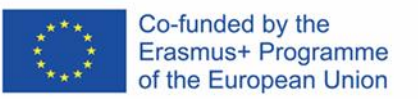

Dawanie dziecku dobrego przykładu znacznie skuteczniej wpłynie na jego postępowanie, niż jakiekolwiek słowa – zwłaszcza, jeżeli nie są one zgodne z naszymi zachowaniami.

#### **Czy na pewno działamy zgodnie z zasadą jedności słów i czynów?**

Konsekwencja ma wielkie znaczenie w procesie wychowawczym; rozziew pomiędzy naszym zachowaniem a oczekiwaniami wobec dziecka rodzi nieporozumienia i sprzeczności wewnętrzne i może przynieść skutki odwrotne od pożądanych.

- ❖ Bądźmy świadomi wpływu naszych zachowań na dziecko.
- ❖ Wypracujmy strategie monitorowania własnego trybu korzystania z mediów cyfrowych.
- ❖ Wprowadźmy cele związane ze świadomym korzystaniem z mediów.

**Postępujmy zgodnie z własnymi zaleceniami – nie tylko pod względem korzystania z mediów cyfrowych, lecz także sposobu traktowania siebie i innych.**

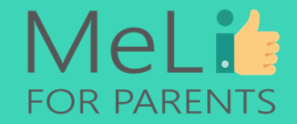

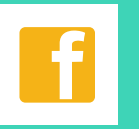

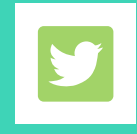

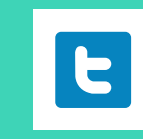

# Materiał do przemyśleń

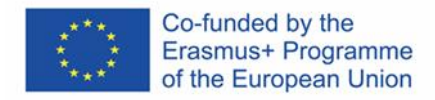

MeLi

**FOR PARENTS** 

#### **Pośrednia edukacja cyfrowa i dawanie przykładu**

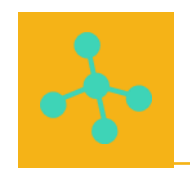

Czy zauważyłeś(-aś), że Twoje dziecko naśladuje zachowania dostrzeżone u innych? Czy przypominasz sobie sytuację, w której ktoś powiedział lub zrobił coś, co w Tobie utkwiło, wpływając na Ciebie i Twoje zachowanie?

#### **Działania służące budowaniu zaufania**

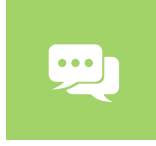

Czy regularnie rozmawiasz z dzieckiem na temat jego aktywności w internecie? Czy spędzacie czas na wspólnych grach (online i w świecie rzeczywistym)? Czy wykazujesz zainteresowanie ulubionymi grami/ stronami internetowymi Twojego dziecka?

#### **Autorefleksja**

W jakim celu korzystasz z urządzeń cyfrowych? Ile czasu poświęcasz na poszczególne rodzaje aktywności?

#### **Bezpośrednia edukacja cyfrowa**

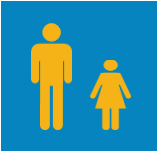

Czy orientujesz się, jakie tematy są dla Twojego dziecka szczególnie interesujące? Z jakich gier, mediów społecznościowych, platform korzysta Twoje dziecko – i w jakim celu? Ile czasu poświęca Twoje dziecko na poszczególne rodzaje aktywności?

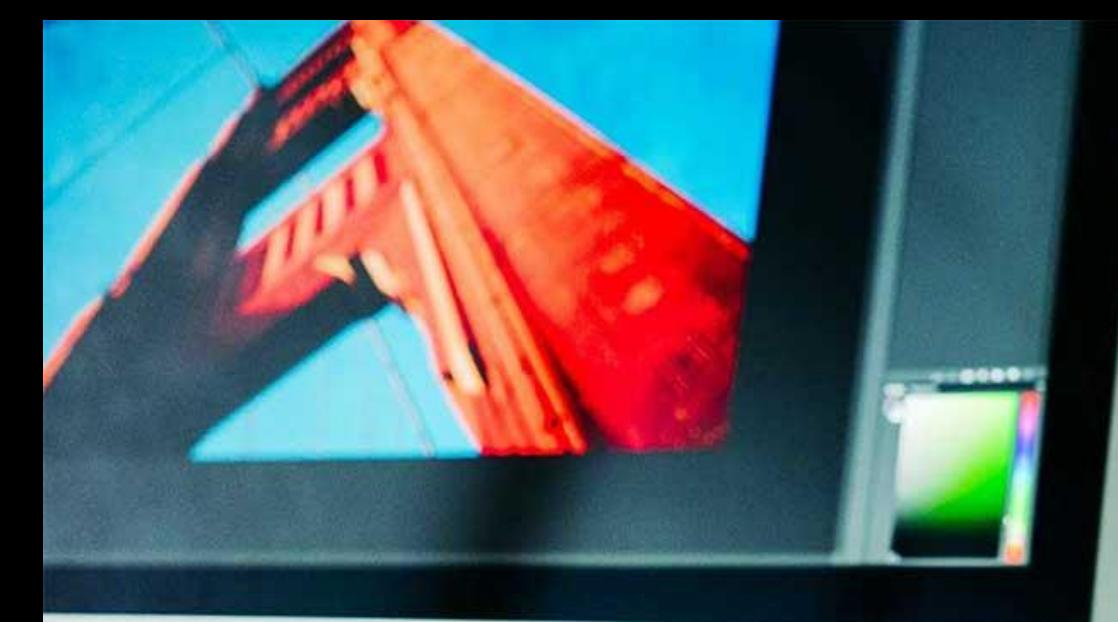

MeLi

**FOR PARENTS** 

### **Źródła**

- https://movingimageeducation.org/getting[started/activities/media-diary#privacy-settings](https://movingimageeducation.org/getting-started/activities/media-diary#privacy-settings)
- http://www.lse.ac.uk/media-and[communications/research/research-projects/eu](http://www.lse.ac.uk/media-and-communications/research/research-projects/eu-kids-online)kids-online
- http://www.lse.ac.uk/media-and[communications/research/research](http://www.lse.ac.uk/media-and-communications/research/research-projects/CORE)projects/CORE
- <https://www.youtube.com/watch?v=AdRcZIcRi9I>
- [https://en.unesco.org/themes/media-and](https://en.unesco.org/themes/media-and-information-literacy)information-literacy
	- [https://ucris.univie.ac.at/portal/de/publications/c](https://ucris.univie.ac.at/portal/de/publications/childrens-ict-use-and-its-impact-on-family-life(33618167-3929-4fc7-9f53-05624f1107b7).html) hildrens-ict-use-and-its-impact-on-familylife(33618167-3929-4fc7-9f53-
	- 05624f1107b7).html

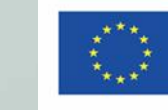

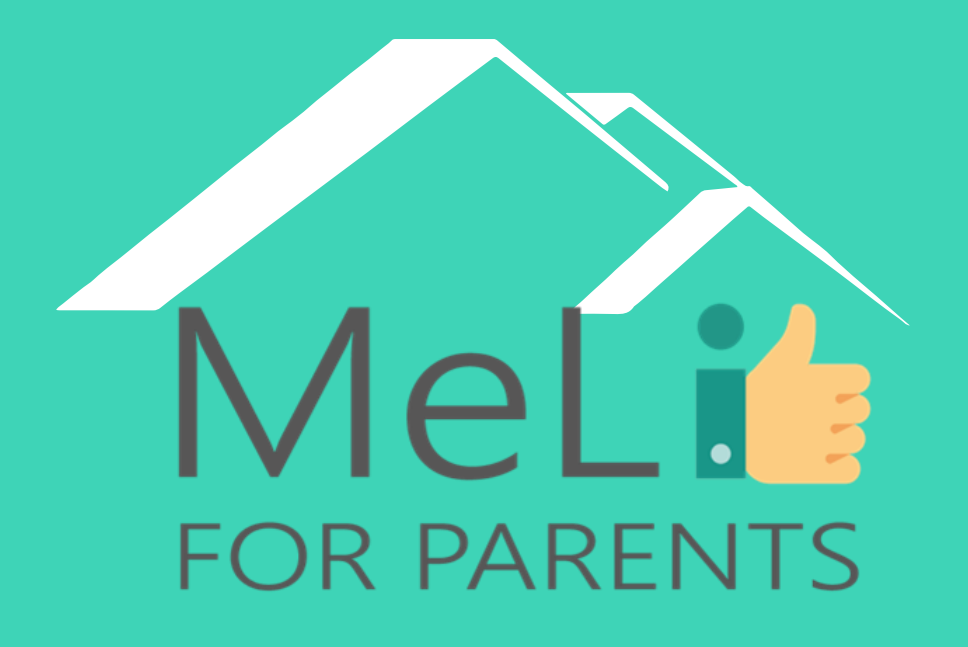

http://www.meli4parents.eu/

# DZIĘKUJEMY ZA UWAGĘ

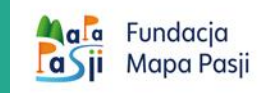

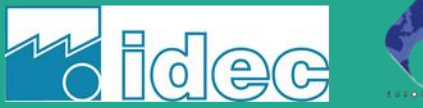

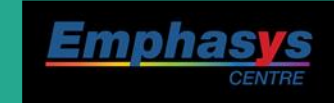

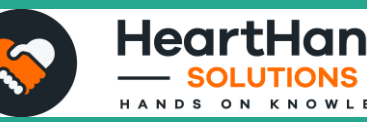

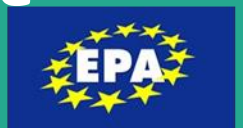

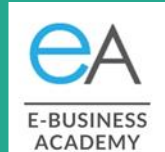

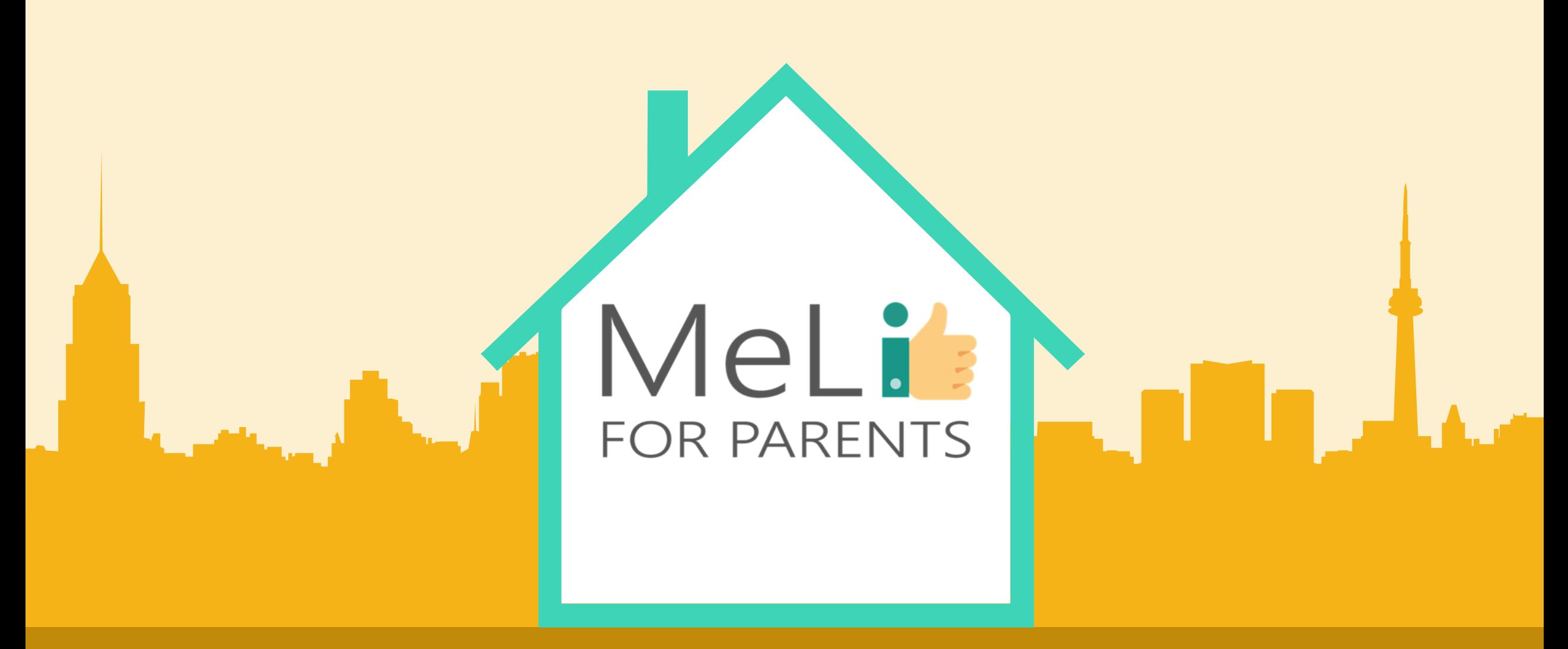

### Edukacja medialna dla rodziców

B.1.4: Narzędzia kontroli rodzicielskiej

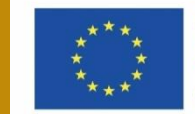

Co-funded by the Erasmus+ Programme of the European Union

Co-funded by the<br>Erasmus+ Programme<br>of the European Union

 $\bullet$ 

MeLis

**FOR PARENTS** 

1.4.1. Rodzinne zasady ekranowe

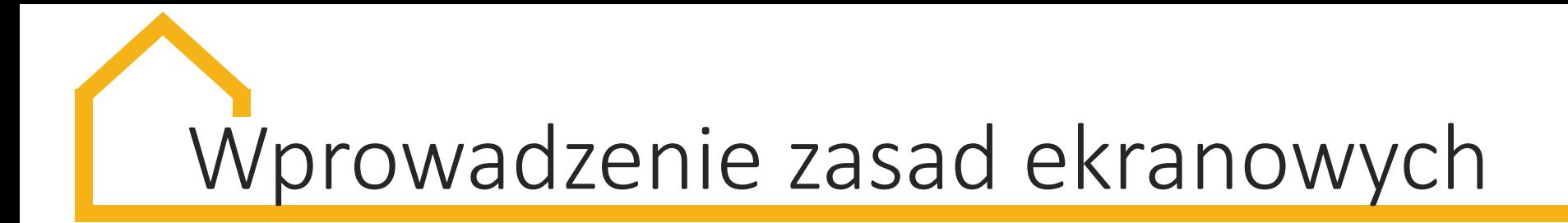

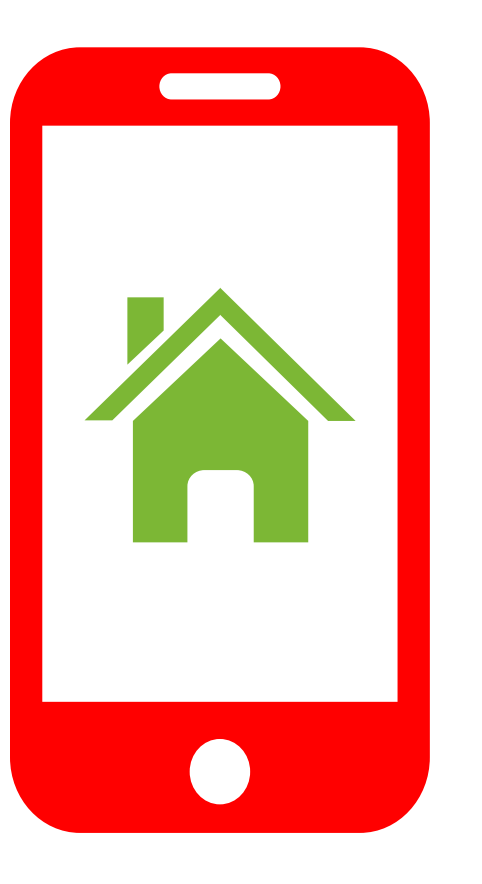

Zasady ekranowe powinny być **określone zespołowo** i dostosowane do potrzeb rodziny.

**Zasady mogą się zmieniać** w oparciu o porę roku (np. w czasie wakacji) albo wiek dziecka.

Każdą zmianę wprowadzaj **w obecności wszystkich członków rodziny!**

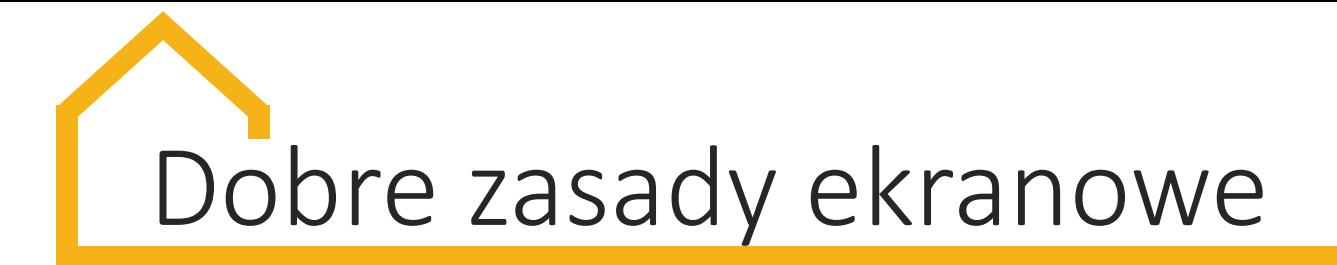

### **1. Określ strefy wolne od ekranów**

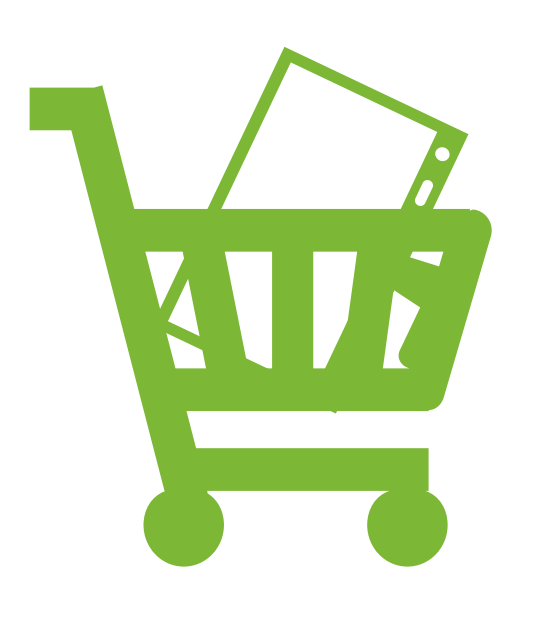

Najczęstsze strefy bez ekranu:

- **Dziecięca sypialnia**  aby uniknąć zakłócenia snu i pokusy sprawdzania wiadomości
- a naciłl • Jadalnia/pomieszczenie, w którym jecie posiłki
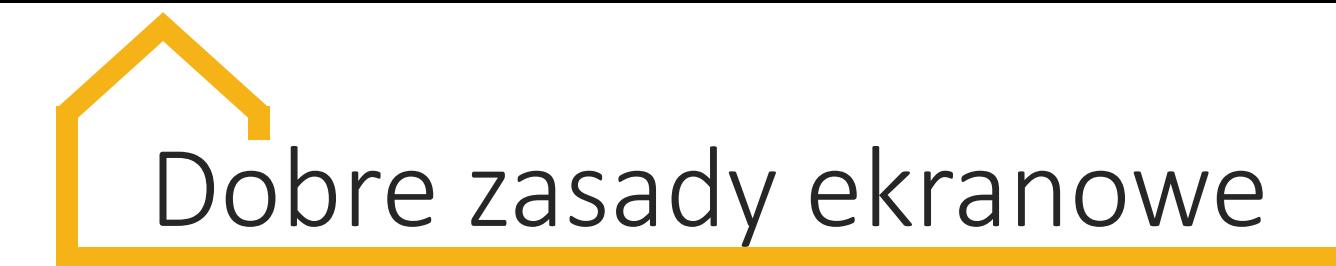

### **2. Określ godziny wolne od ekranu**

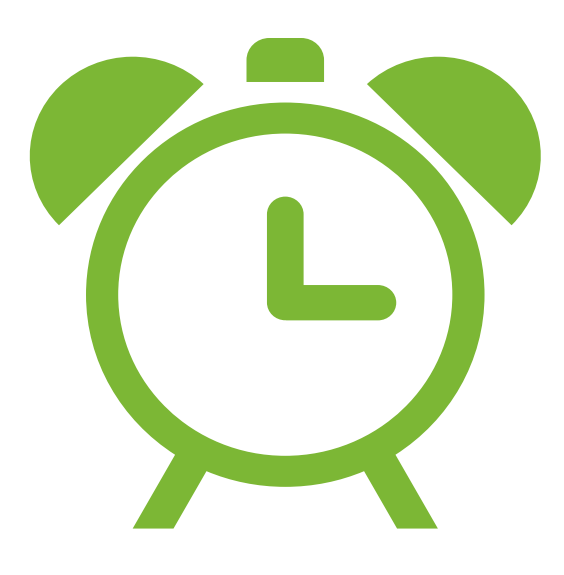

Najczęstsze przykłady:

- **pora posiłków** to czas na wspólne rozmowy i spędzanie czasu z najbliższymi
- PowerPoint Presentation • godzina przed snem – by nie zaburzać rytmu designed. hope and I dobowego
- **jazda samochedem** z wyjątkiem długich podróży
- **spotkania rodzinne**

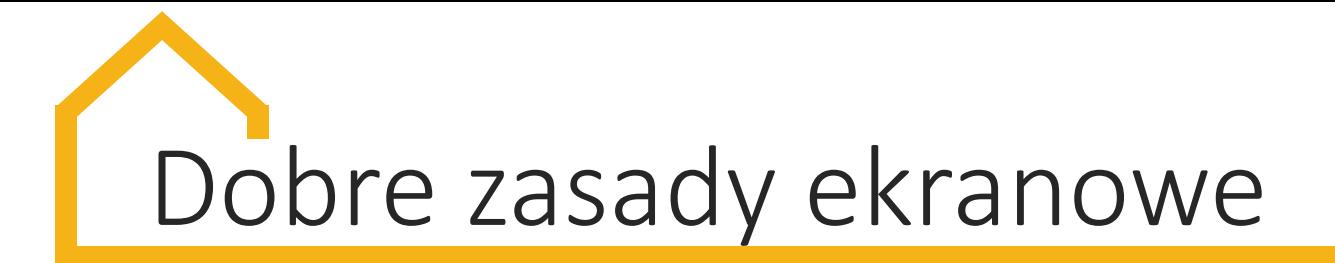

### **3. Wybór i dywersyfikacja mediów**

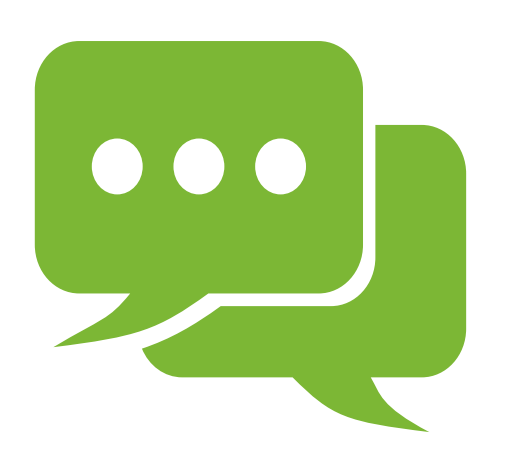

Zapewnij dziecku **zróżnicowane zajęcia ekranowe**, aby nie wykonywało cały czas jednej czynności.

Przykłady:

- PowerPoint Presentation • Wspólne z rodzicem oglądanie multimediów – wsnom pozwala na interakcję i rozmowę, które wspomagają naukę
- Wspólna **gra lub używanie aplikacji**

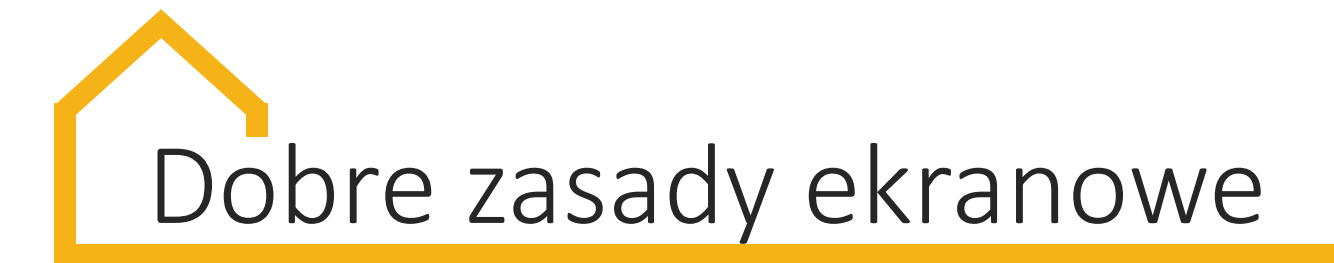

### **4. Używanie urządzenia ekranowego z rodzicem**

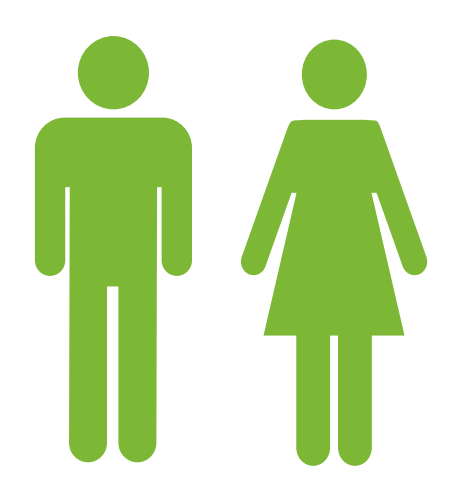

rodzicem, by mógł monitorować, jak spędza czas i wspólnie z dzieckiem doświadczać mediów. Dziecko może grać lub używać aplikacji **wraz z** 

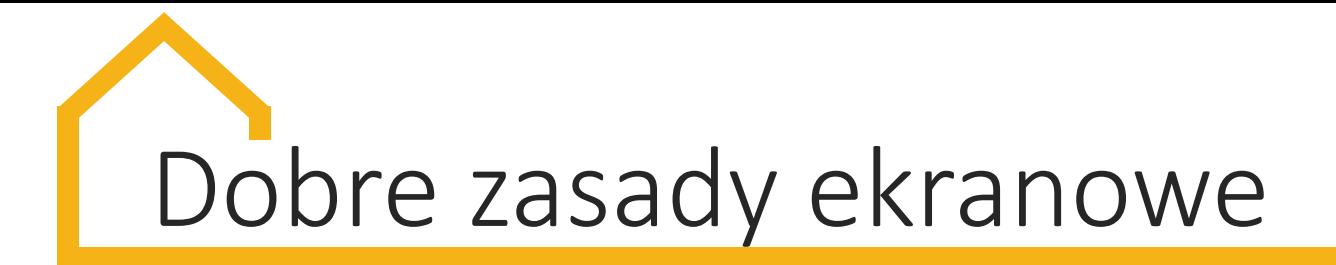

### **5. Zasady bezpieczeństwa**

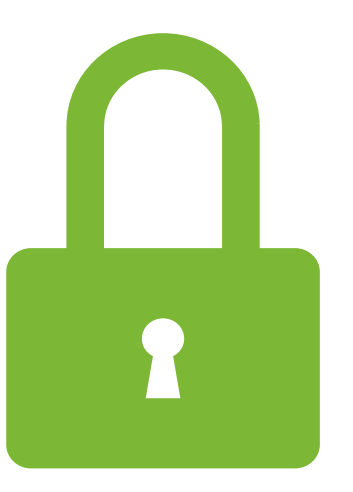

- Zakaz dzielenia się **danymi osobowymi** w Sieci
- Zakaz dzielenia się **swoimi zdjęciami** w Sieci
- Rodzice biorą udział w określaniu **ustawień prywatności** na wszystkich odwiedzanych stronach

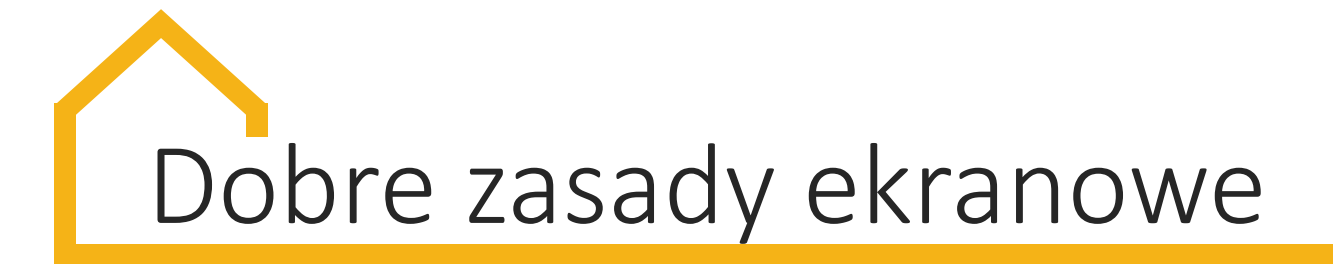

### **6. Korzyści**

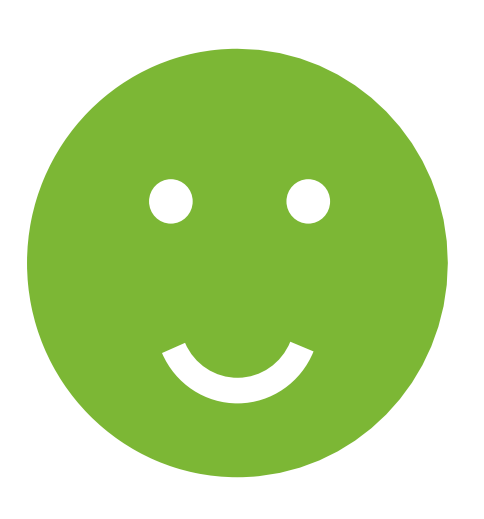

**Podkreśl korzyści płynące z ograniczenia czasu ekranowego**, np. dodatkowey czas na zabawę klockami, zabawę z przyjaciółmi.

designed. hope and I wzgledr Możecie poszerzać listę dobrych zasad, uwzględniając zasady ważne dla całej rodziny.

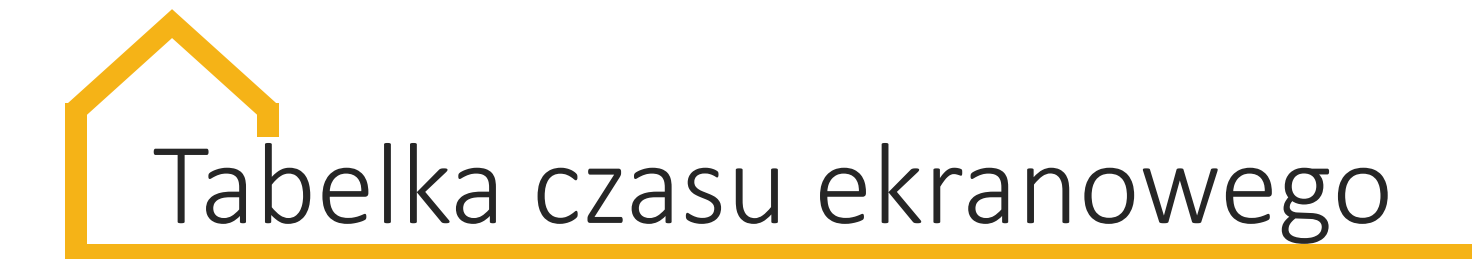

### Dodatkowe narzędzie pomocne w organizacji czasu online i offline:

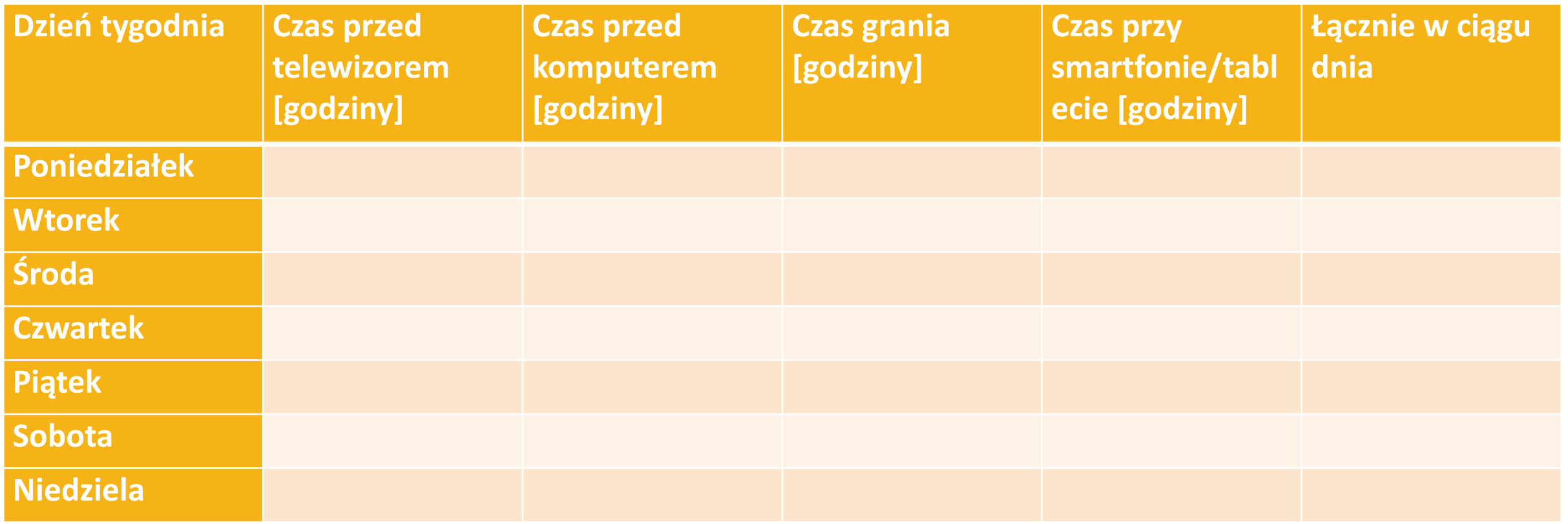

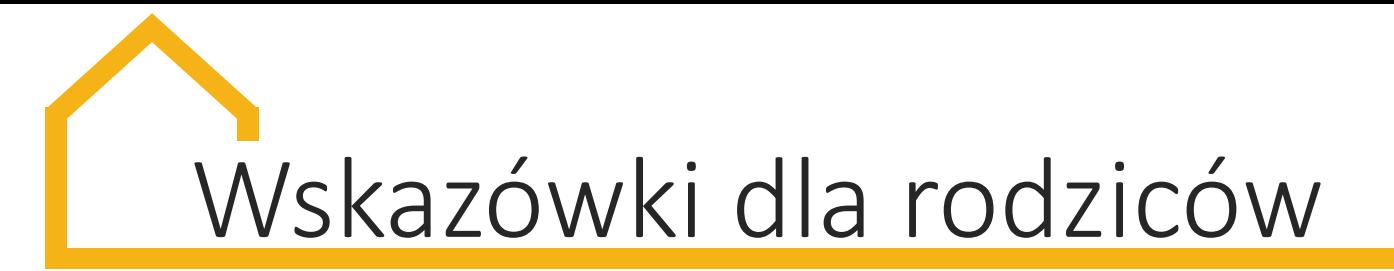

- **Unikaj używania mediów jako szumu w tle**, np. wyłączaj TV, gdy bawisz się z dzieckiem
- Zachęć dziecko do **ostrożności w używaniu urządzeń ekranowych** wyboru określonych mediów i treści
- **Nie używaj ekranu, by odciągnąć uwagę dziecka od trudnych emocji** lub doświadczeń. Dzieci muszą doświadczać emocji.
- Całkowity zakaz korzystania z mediów u dzieci starszych może przynieść odwrotny skutek, potrzebna jest **równowaga pomiędzy byciem online i offline**

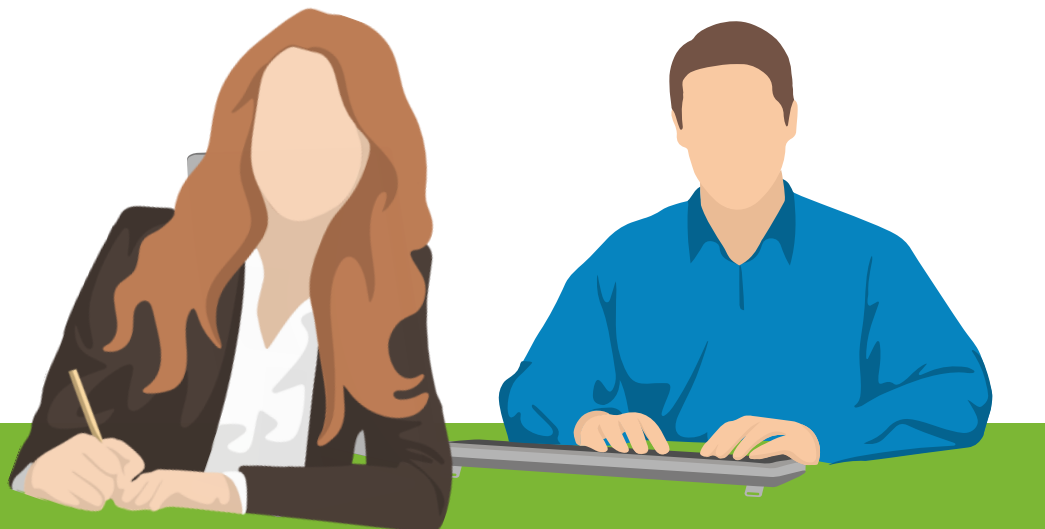

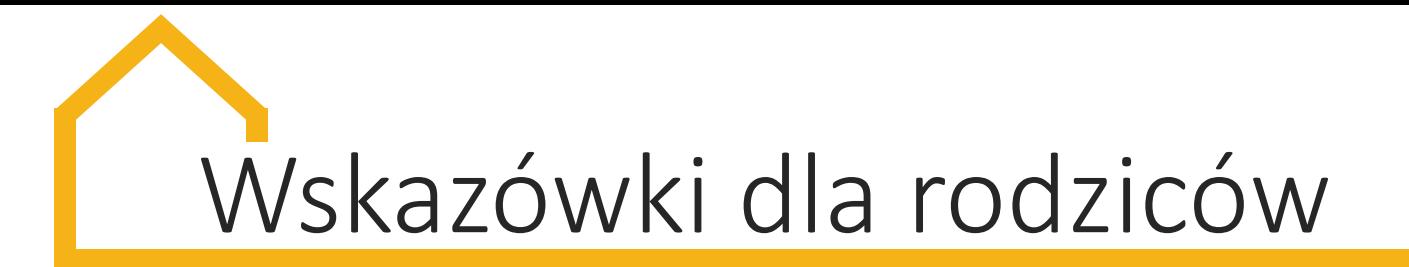

- **Dziecko musi używać Internetu, by zrobić zadanie domowe**, wyszukać informacje do konkursu szkolnego itd. Wyjaśnij mu różnicę między używaniem urządzeń dla przyjemności i do nauki
- Przyjrzyj się, jak dziecko spędza czas. Jeśli więcej przy ekranie niż bez, ze wsparciem rodziny **wprowadź krok po kroku niezbędne zmiany**
- Wprowadź wyzwanie: **dzień bez urządzeń cyfrowych** i sam/a dawaj przykład
- Nie wykorzystuj urządzeń cyfrowych **jako nagrody bądź kary**, **to tylko podnosi rangę ekranów!**

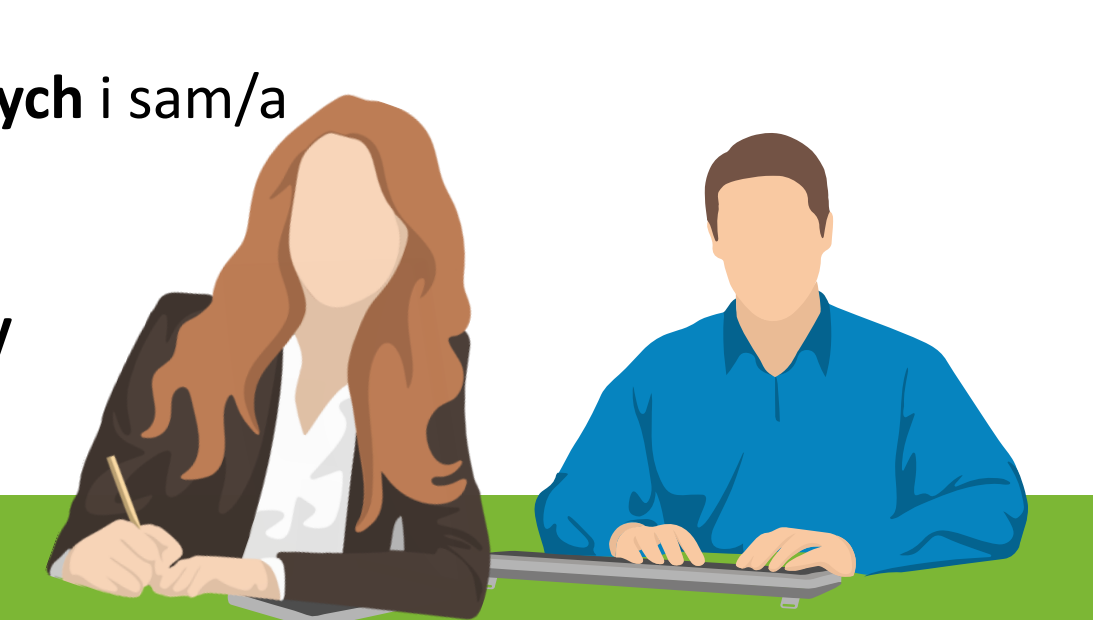

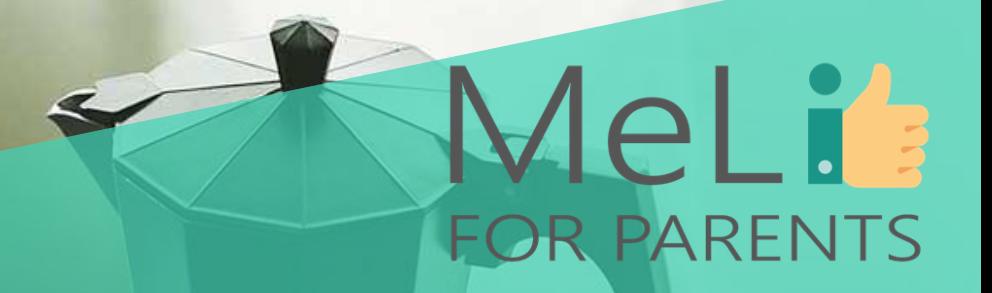

# **Czas na przerwę**

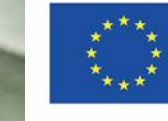

Co-funded by the Erasmus+ Programme of the European Union

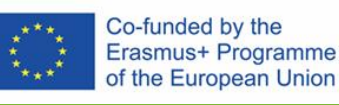

### **Dobre maniery przy korzystaniu z urządzeń cyfrowych**

- ➢ Używanie mediów cyfrowych to nie powód, **by porzucić dobre maniery.** Nie służą do oszukiwania, kłamania albo ranienia innych.
- ➢ Dziecko powinno wiedzieć, że warto być sobą i **nie upiększać rzeczywistości.**
- ➢ Zwróć uwagę dziecku, że **w Internecie nic nie ginie.**

Mel i

FOR PARENTS

➢ Zachęcaj dziecko do rozmowy o jego doświadczeniach w sieci, aby **mówiło o wszystkim, co je niepokoi.**

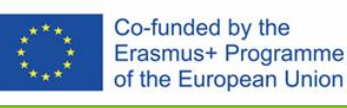

### **Netykieta (wybierz zasady pasujące Twojej rodzinie)**

- ➢ **Odłóż urządzenie**, gdy ktoś podchodzi i podczas posiłku.
- ➢ Przedkładaj **rozmowę twarzą w twarz** nad rozmowę telefoniczną lub SMS.
- ➢ Gdy piszesz e-mail lub SMS, witaj się należycie, pisz całe słowa, **używaj poprawnego języka.**
- ➢ Zawsze **pytaj fotografowaną osobę**, czy chce, by publikować jej zdjęcie.
- ➢ Wszystkie spory rozwiązuj w **prywatnych wiadomościach.**

MeL F

FOR PARENTS

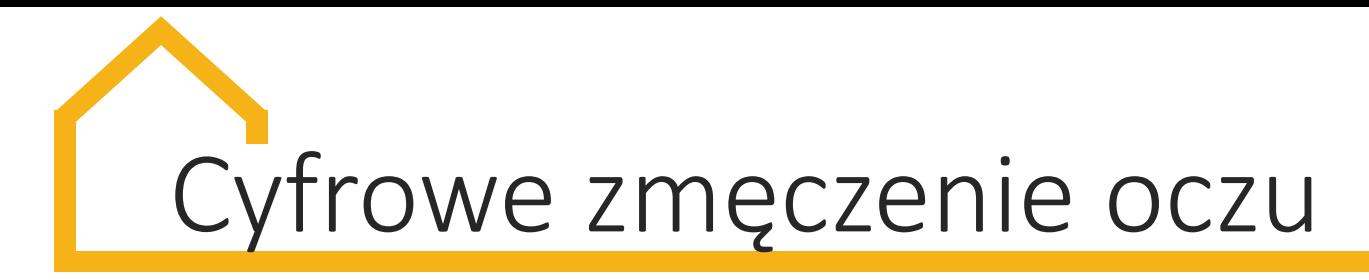

Cyfrowe zmęczenie oczu (lub CVS - Computer Vision Syndrome) – stan spowodowany wpatrywaniem się w ekran. Powoduje ono:

- **niewyraźne widzenie lub zamglony obraz**
- **pieczenie oczu**
- **suchość oczu**
- **szczypanie oczu**
- **podrażnienie oczu**
- **bóle głowy**
- **bóle szyi**
- **bóle ramion**

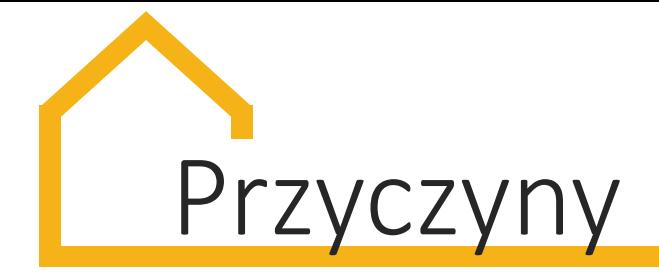

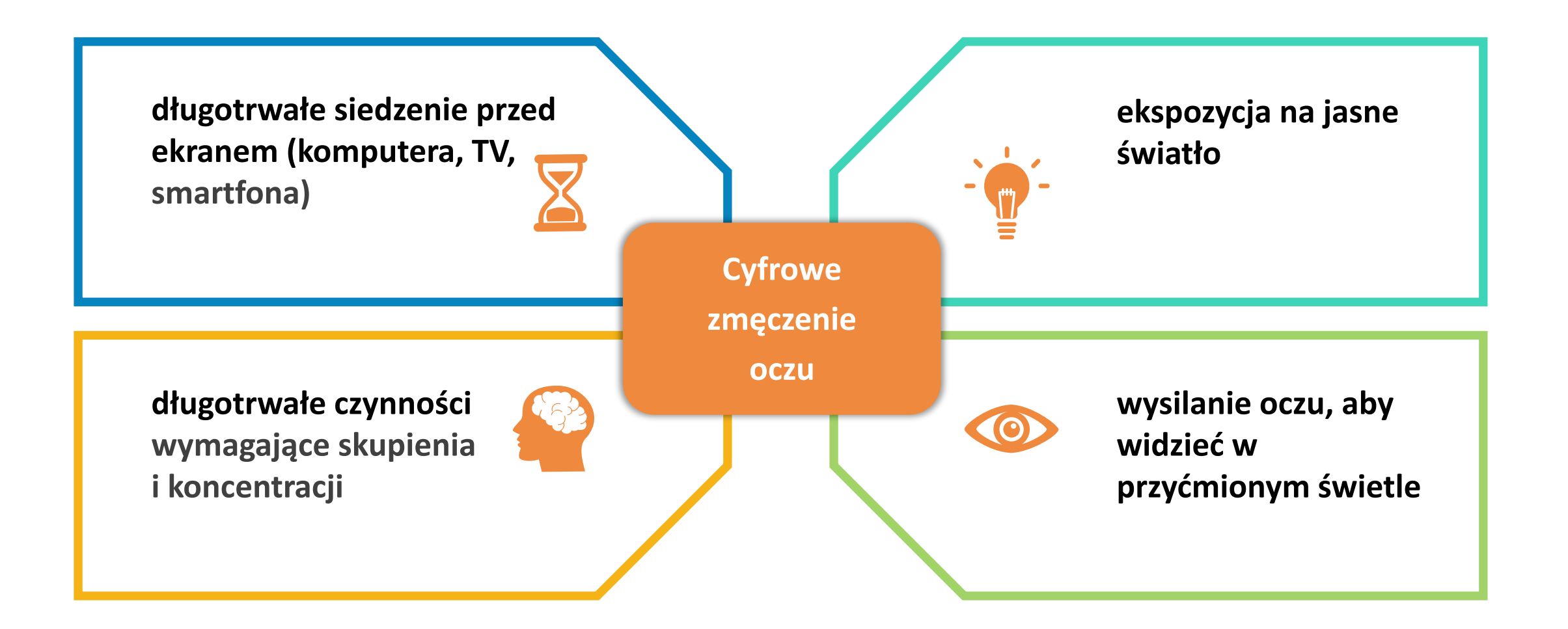

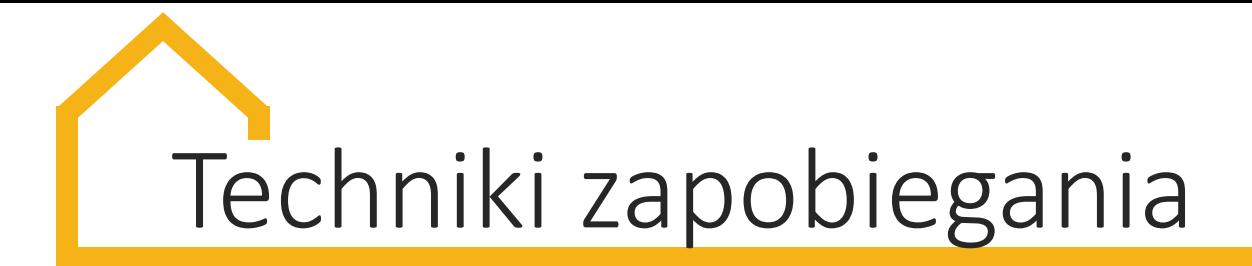

- **przerwy** w patrzeniu w ekran (można wyjść na dwór, a nawet na pole!)
- częstsze **mruganie**
- **zasada 20-20-20** co 20 minut 20 sekund patrzenia na obiekt odległy o 20 stóp (ok. 6 m)
- właściwy **dystans oczu od ekranu** (prawidłowy: 60 cm, minimum: 40-50 cm)
- środek ekranu **poniżej poziomu oczu**
- **E** zmiana **koloru tła** na chłodny szary
- unikanie patrzenia w ekran **w ciemnych pomieszczeniach**
- ustawianie **źródła światła za plecami** dziecka
- zmiana rozmiaru czcionki

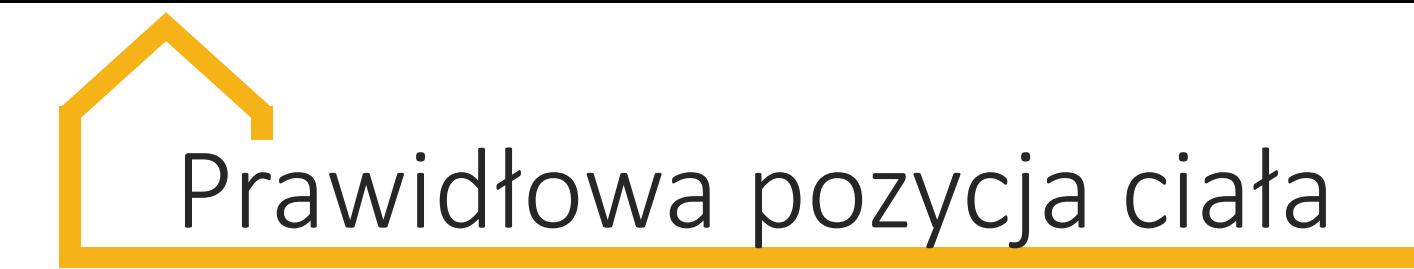

- ✓ Ekran poniżej poziomu oczu, **25-60 cm od siedzenia**  (podpórki pod ekran, stojaki na tablet, nawet książki pod laptopem mogą pomóc)
- ✓ Krzesło z oparciem, które pozwala dotykać stopami podłogi z **kolanami zgiętymi pod kątem 90 %**
- ✓ Przestrzeń do pisania **bez pochylania się**
- ✓ **Nadgarstki w pozycji horyzontalnej**, palce równo z nimi (można podłożyć zeszyt/książkę grubości laptopa pod przedramię)

# Co można robić bez ekranów – otwarta lista

- Czytać książki
- Odwiedzać bibliotekę lub księgarnię
- Grać w gry słowne
- Grać w gry planszowe
- Opowiadać historie
- Tworzyć rysunki i opowiadać o nich
- Czytać na głos wiersze

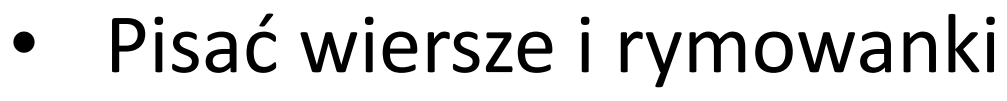

- Komponować piosenki
- Śpiewać karaoke
- Robić kolacje z sąsiadami
- Chodzić na spacery
- **Majsterkować**
- Budować forty
- Robić i puszczać latawce
- Słuchać muzyki, tańczyć

# Co można robić bez ekranów – otwarta lista

- Grać na instrumentach
- Wyprowadzać psa (swojego i sąsiadów)
- Rysować paski komiksowe
- Chodzić na zajęcia z rysunku/malarstwa
- Grać w kręgle
- Uprawiać ulubione sporty
- Organizować zawody sportowe
- Odgrywać sztuki teatralne
- Chodzić do teatru
- Czyścić okolicę ze śmieci
- Odwiedzać babcię/dziadka
- Grać w piłkę na zewnątrz
- Budować tory przeszkód
- Poznawać sąsiadów (np. chodząc z questami)
- Chodzić do muzeów
- Jeździć na rowerze/rolkach

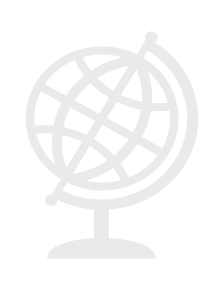

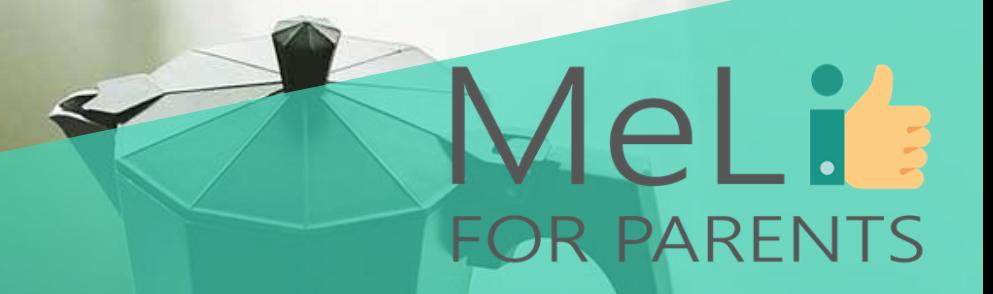

# Czas na pytania

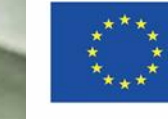

Co-funded by the Erasmus+ Programme of the European Union

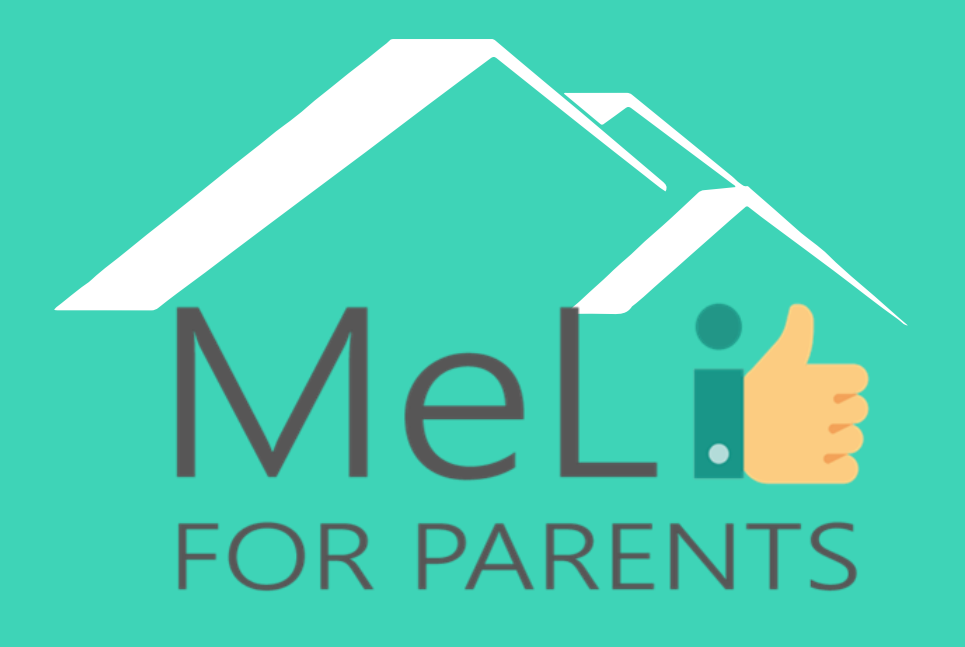

http://www.meli4parents.eu/

# DZIĘKUJEMY

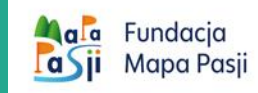

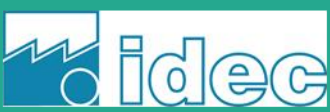

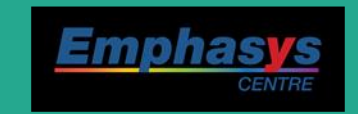

*learn* 

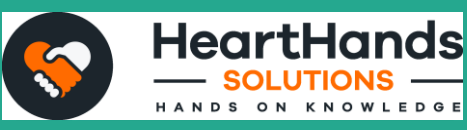

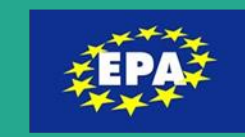

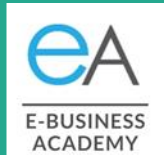

### **Źródła**

❖ *Family Media Plans*,

[https://www.turninglifeon.org/famil](https://www.turninglifeon.org/family-media-plans) y-media-plans

#### ❖ *Don't let distance learning be a pain in the neck (or head, or wrist)*,

[https://www.washingtonpost.com/li](https://www.washingtonpost.com/lifestyle/2020/09/10/remote-learning-ergonomics-eye-health/) festyle/2020/09/10/remotelearning-ergonomics-eye-health/ ❖ *Computer vision syndrome*, American Optometric Association [https://www.aoa.org/healthy](https://www.aoa.org/healthy-eyes/eye-and-vision-conditions/computer-vision-syndrome?sso=y)eyes/eye-and-visionconditions/computer-visionsyndrome?sso=y

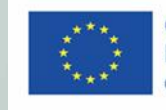

MeLi

**FOR PARENTS** 

### MeLi **ANEKS – DLA TRENERÓW FOR PARENTS**

### **Pytania samosprawdzające**

### **1. Zasady ekranowe**

- a) mogą się zmieniać w zależności od pory roku
- b) powinny być ustalane wspólnie z rodziną
- c) wszelkie zmiany powinny być przedstawiane w obecności całej rodziny
- d) powinny odpowiadać potrzebom rodziny
- e) wszystkie powyższe są prawdziwe

### **2. Dobry przykład strefy wolnej od ekranu to:**

- a) salon
- b) sypialnia
- c) jadalnia
- d) biurko dziecka do odrabiania zadań domowych
- e) b i c są poprawne

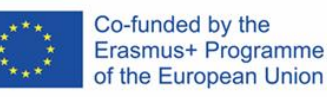

### MeLi **ANEKS – DLA TRENERÓW FOR PARENTS**

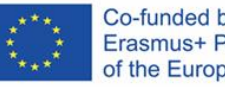

Co-funded by the Erasmus+ Programme of the European Union

#### **Pytania samosprawdzające**

- **3. Computer vision syndrome powoduje:**
	- a) wysypkę
	- b) suchość, swędzenie i podrażnienie oczu
	- c) allergię
	- d) czkawkę
	- e) katar sienny

**4. Prawidłowa pozycja podczas korzystania z urządzeń ekranowych może zredukować bóle pleców i ramion. Aby ją osiągnąć:**

- a) ekran powinien znajdować się 20-30 cm od siedzenia dziecka
- b) ekran powinien być nieco powyżej poziomu oczu dziecka
- c) krzesło z oparciem powinno pozwalać na ułożenie stóp na podłodze
- d) palce dziecka powinny znajdować się niżej albo wyżej od nadgarstka
- e) żadne z powyższych

### MeLi **ANEKS – DLA TRENERÓW FOR PARENTS**

### **Pytania samosprawdzające**

### **5. Podczas używania urządzeń elektronicznych:**

- a) dobre maniery nie są tak ważne, jak były przed erą komputerów, smartfonów i tabletów
- b) dziecko może oszukiwać i kłamać, bo nie ma komunikacji twarzą w twarz
- c) dziecko może ranić słowami inne osoby, bo jest anonimowe w Sieci
- d) zaleca się, by nie używać słów, których nie użyłoby się w "realu"
- e) zwróć dziecku uwagę, że jego wpisy w Internecie z czasem znikną

### **6. Podstawowe zasady netykiety nakazują:**

- a) nie odrywać się od ekranu, gdy inna osoba podchodzi, chyba że zakłóca ona korzystanie z urządzenia
- b) przedkładać rozmowy telefoniczne i pisanie wiadomości nad konwersację twarzą w twarz
- c) przy pisaniu e-maili lub wiadomości używać formuł grzecznościowych, pełnych słów i poprawnego języka d) nie pytać fotografowanej osoby o pozwolenie na publikację jej zdjęcia. Obecnie w Internecie jest wszystko i nikt nie pyta o zgodę

Co-funded by the Erasmus+ Programme of the European Union

e) rozwiązywać sporne kwestie w publicznych dyskusjach

### MeLT: **ANEKS – DLA TRENERÓW FOR PARENTS**

#### Co-funded by the Erasmus+ Programme of the European Union

#### **Pytania samosprawdzające**

**7. Dzienna/tygodniowa tabelka czasu ekranowego może być dodatkowym narzędziem organizującym czas. Zawiera ona:**

- a) czas ekranowy poświęcony telewizji i komputerowi
- b) czas ekranowy dzienny/tygodniowy
- c) czas spędzany przy grach
- d) czas ekranowy spędzany przy smartfonie/tablecie
- e) wszystkie powyższe

### **8. Wprowadzając zasady bezpieczeństwa w korzystaniu z Sieci przez dziecko:**

- a) pozwalam mu wyjawiać, do której szkoły chodzi
- b) pozwalam mu publikować swoje fotografie
- c) pozwalam mu pisać, jaką restaurację lubi najbardziej
- d) nigdy nie pozwalam na dzielenie się prywatnymi zdjęciami
- e) pozwalam mu używać mojego konta na Facebooku

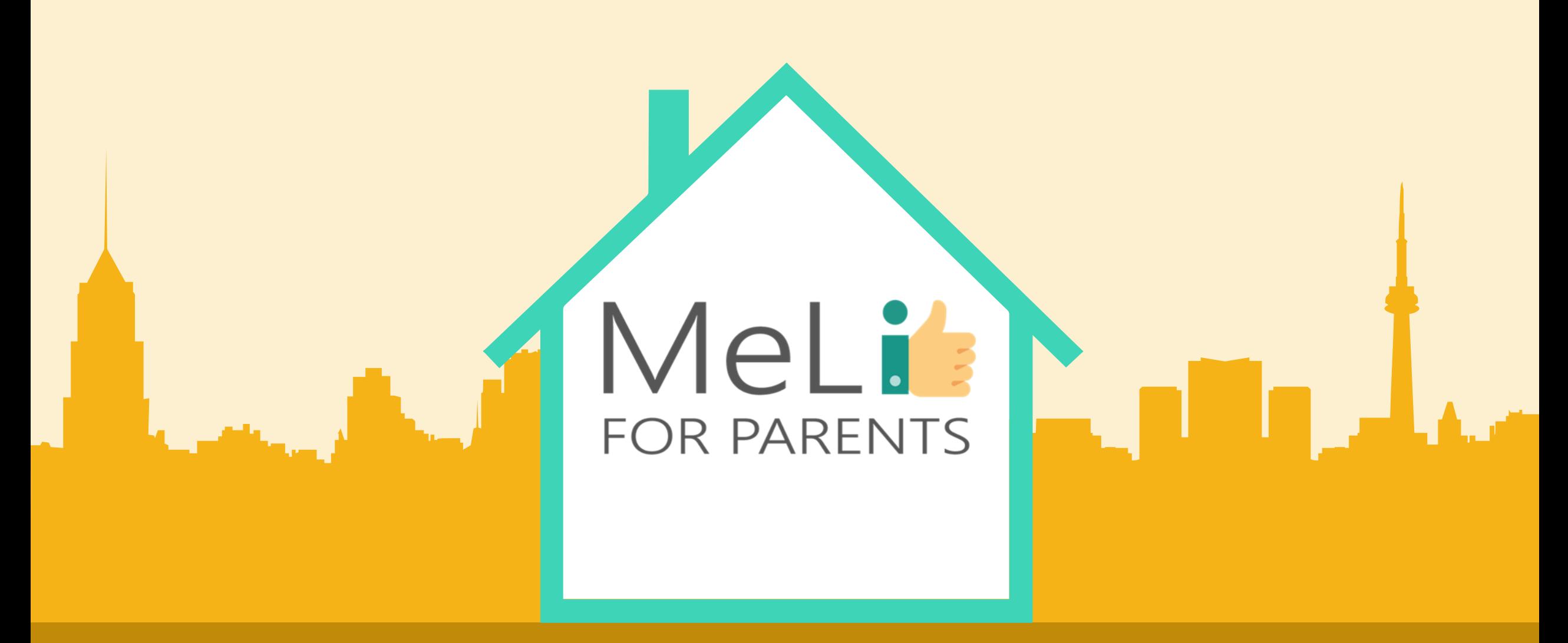

# Kompetenecje cyfrowe – kurs dla rodziców

Jednostka szkoleniowa I.1.2: Cyberbezpieczeństwo – poziom średnio zaawansowany

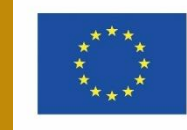

Co-funded by the Erasmus+ Programme of the European Union

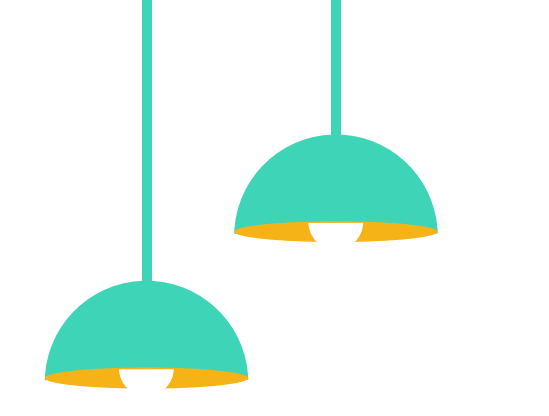

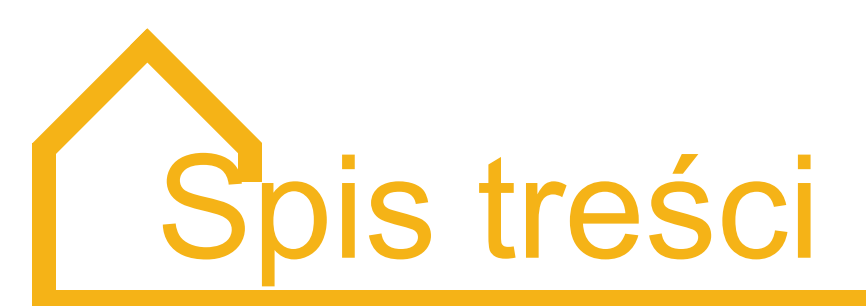

### Cyberbezpieczeństwo – poziom średnio zaawansowany

W ramach niniejszej jednostki szkoleniowej uczestnicy zostaną poinformowani o zagrożeniach związanych z korzystaniem z internetu. Treść modułu opracowano jako źródło inspiracji do bezpiecznych zachowań i bezpiecznych przyzwyczajeń podczas wyszukiwania treści w sieci.

### **Bezpieczne wyszukiwanie A Binformacji; bezpieczna komunikacja**

- **Blokery reklam**
- 2. Publiczne sieci WiFi
- 3. Poczta elektroniczna (wiadomości i załączniki)

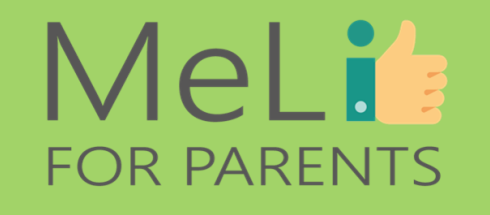

### **Bezpieczeństwo urządzeń przenośnych**

- 1. Świadome korzystanie z urządzeń
- 2. Blokowanie urządzeń

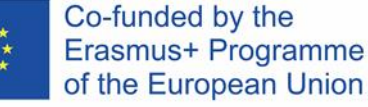

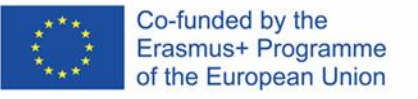

### **Bezpieczne** wyszukiwanie informacji; bezpieczna komunikacja **I.1.2.A**

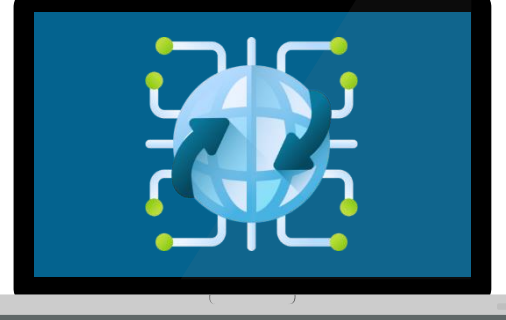

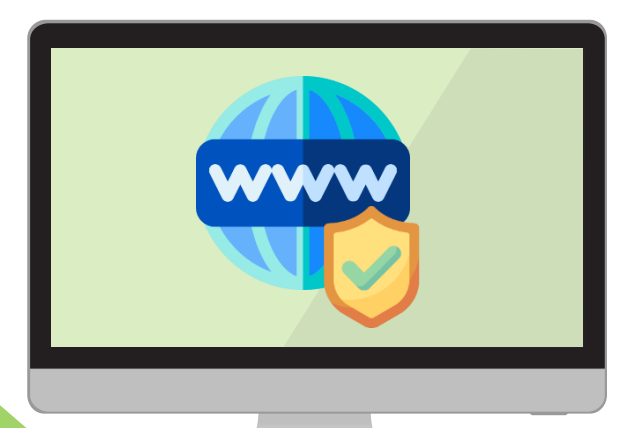

### MeLi **FOR PARENTS**

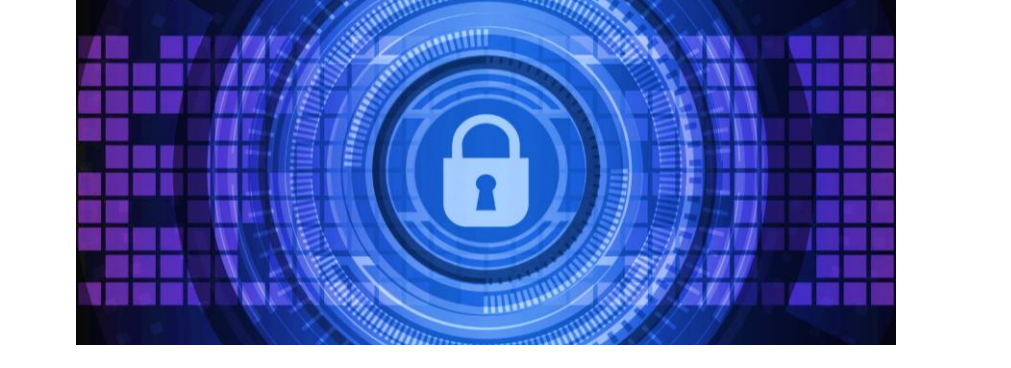

MeLi':

**FOR PARENTS** 

# **1. Blokery reklam**

### **Co to jest bloker reklam?**

**Bloker reklam to narzędzie blokujące wyświetlanie reklam w czasie wyszukiwania informacji w internecie.**

Blokery reklam można instalować w różnych urządzeniach, takich jak komputery stacjonarne, laptopy, smartfony i tablety.

Dzięki blokerom można przeglądać internet i pobierać konieczne treści bez kontaktu z irytującymi, wyskakującymi lub migającymi reklamami.

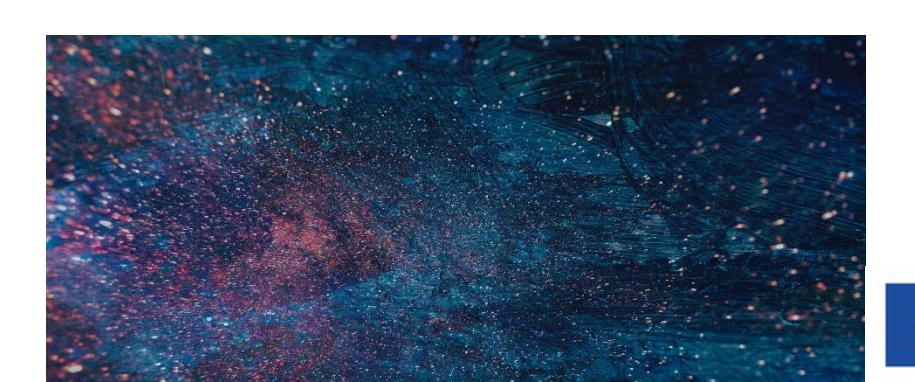

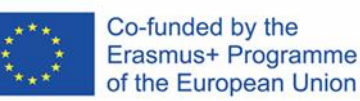

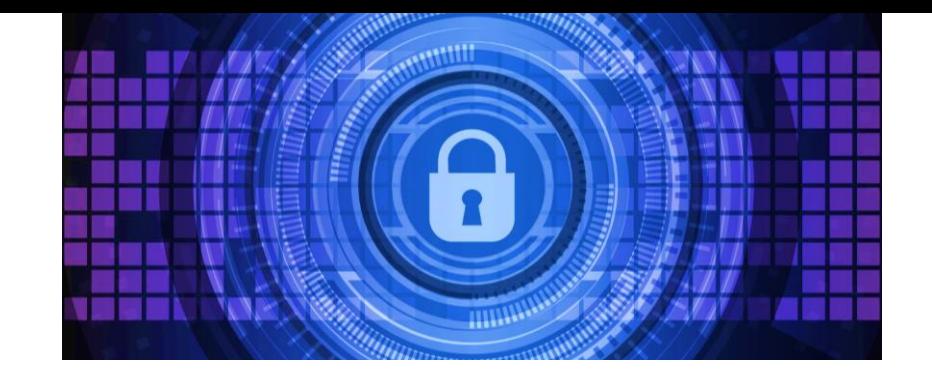

# MeLi: **FOR PARENTS**

# **1. Blokery reklam**

### **Dostępne formy blokerów reklam**

- Tzw. wtyczki do przeglądarek internetowych dodajemy narzędzie do wybranej przeglądarki.
- Niezależne aplikacje służące blokowaniu reklam: rozwiązanie wymaga zainstalowania osobnej aplikacji, blokującej reklamy.
- Przeglądarki z wbudowanymi blokerami reklam: pobieramy nową przeglądarkę i korzystamy z internetu bez stresu i dodatkowych czynności.

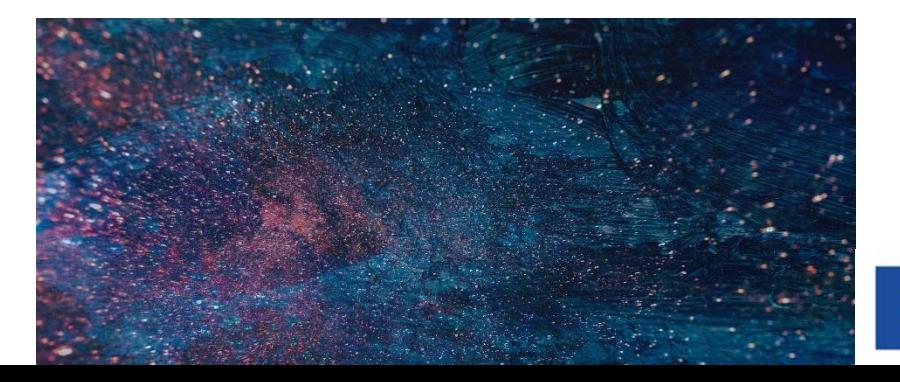

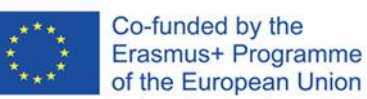

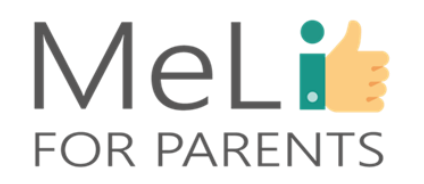

Dlaczego warto korzystać z blokerów reklam

#### **1. Większe bezpieczeństwo przeglądania internetu**

Cyberprzestępcy atakujący użytkowników kupują przestrzeń reklamową na stronach internetowych, wykorzystując je do zamieszczania złośliwych reklam, potencjalnie niezmiernie szkodliwych dla urządzeń i danych.

#### **2. Szybsze wyszukiwanie informacji**

Wgrywanie reklam – poza treścią, do której chce dotrzeć użytkownik – zajmuje istotną część pasma. Blokując kody analityczne, tekst i obrazy w każdej reklamie, przeglądarka zyskuje pojemność, umożliwiającą sprawniejsze pokazywanie faktycznie wyszukiwanych treści.

### **3. Potencjalne oszczędności finansowe**

Korzystając z telefonu podczas przeglądania internetu nie zawsze mamy do dyspozycji sieć WiFi – zdarza się, że musimy korzystać z płatnego trybu przesyłu danych.

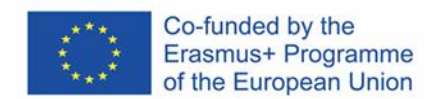

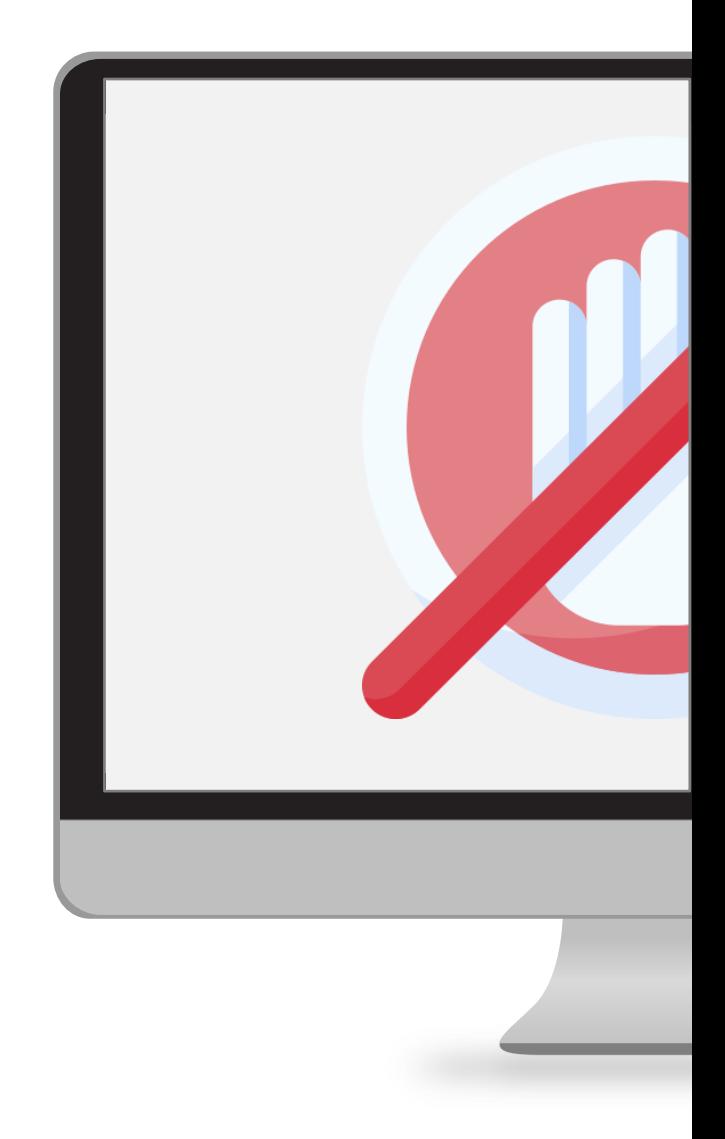

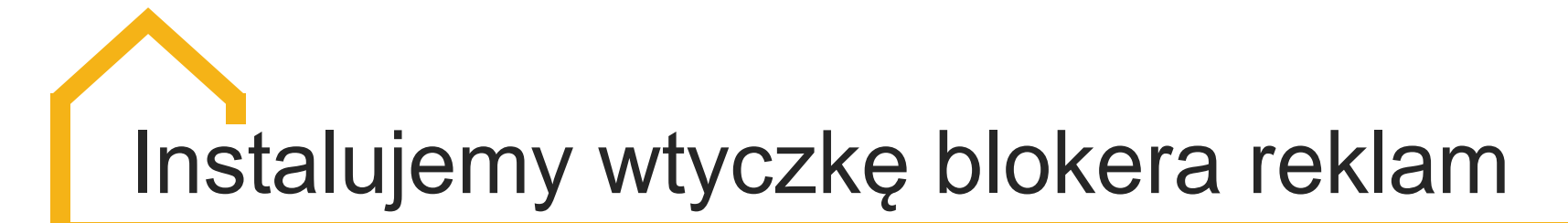

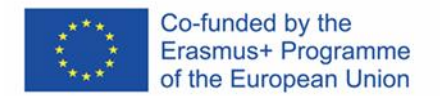

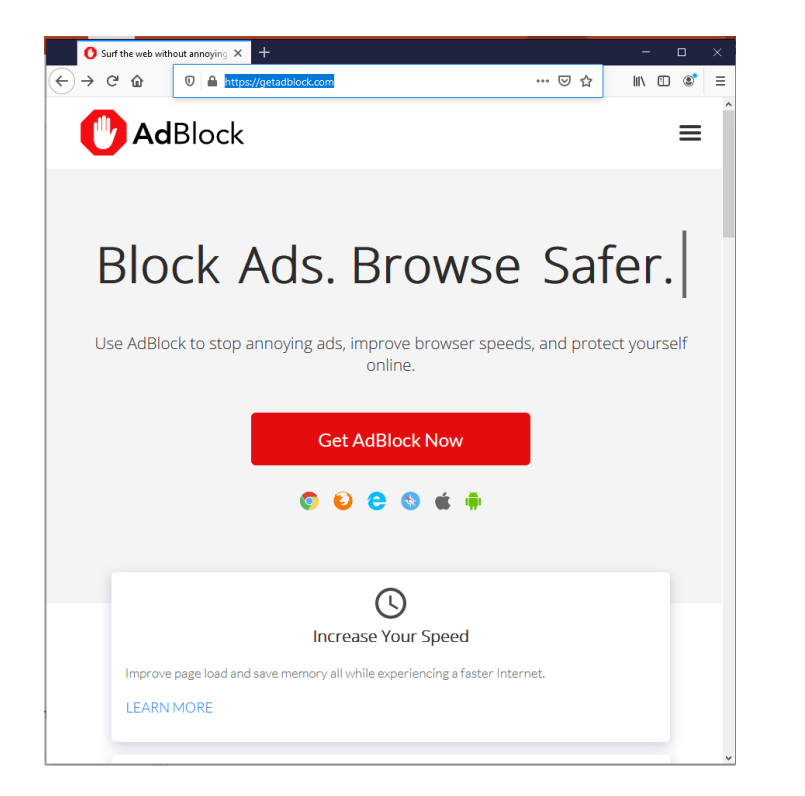

- **Najprostsze rozwiązanie służące blokowaniu reklam polega na instalacji wtyczki (***plug-in***) lub dodatku (***addon***) w przeglądarce, z której korzystamy.**
- Większość wtyczek jest kompatybilna z większością popularnych przeglądarek, takich jak *Google Chrome, Mozilla Firefox i Microsoft Edge.*

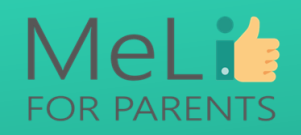

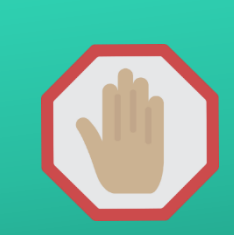

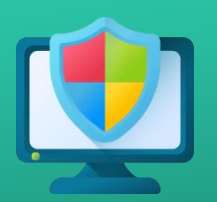

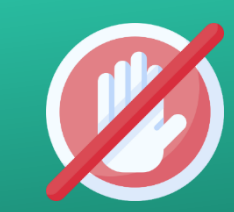

Instalujemy program blokujący AdBlock

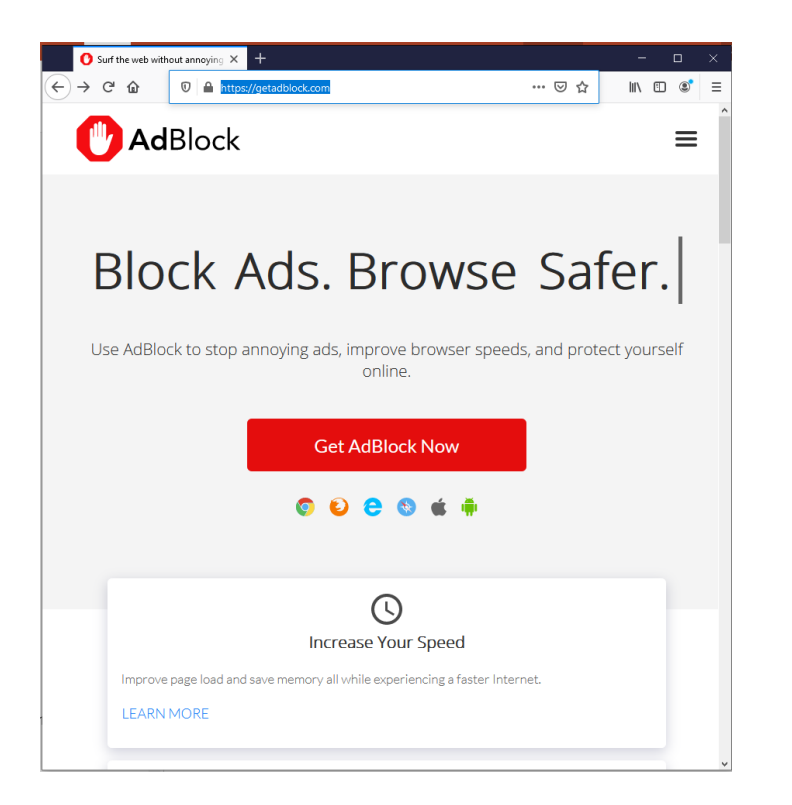

- Wejdź na stronę: [here.](https://getadblock.com/)
	- Po wejściu na stronę kliknij opcję *"Pobierz Adblocka"*. Strona zapyta o przeglądarkę, z której korzystasz, lub rozpozna ją automatycznie i przekieruje Cię na stronę odpowiednią dla wersji, którą należy zainstalować.
- W zależności od przeglądarki, z której korzystasz i instalowanej wtyczki, zobaczysz komunikat w rodzaju *"Dodaj add Ad Block do przeglądarki Firefox"* lub *"Dodaj do przeglądarki Chrome"*.
- Zrobione!

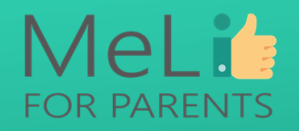

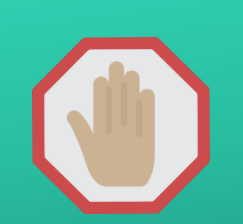

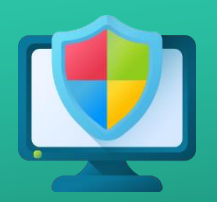

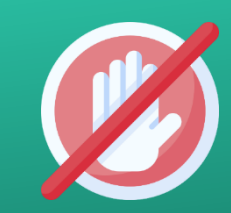

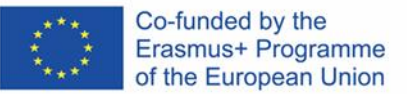

# Przeglądarki z wbudowanym blokerem reklam

Przeglądarka z wbudowanym blokerem reklam to kolejny sposób na zabezpieczanie się przed wyświetlaniem reklam w czasie wyszukiwania informacji w internecie.

- ✓ W tym wypadku korzyść polega na tym, że bloker reklam stanowi integralną część przeglądarki – nie ma konieczności pobierania wtyczek.
- ❖ Zasadniczy minus rozwiązania polega na tym, że wymaga ono korzystania z nowej przeglądarki z potencjalnie innymi funkcjami niż te, do których jesteśmy przyzwyczajeni. Opanowanie funkcjonalności nowej przeglądarki wymaga czasu.

#### **Opera**

Opera to przeglądarka internetowa z szeregiem zabezpieczeń. Należą do nich wbudowany bloker reklam i darmowy serwis VPN (wirtualnej sieci prywatnej, ograniczającej funkcje *trackerów* – programów śledzących aktywności użytkownika w internecie).

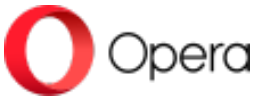

MeLi's

**FOR PARENTS** 

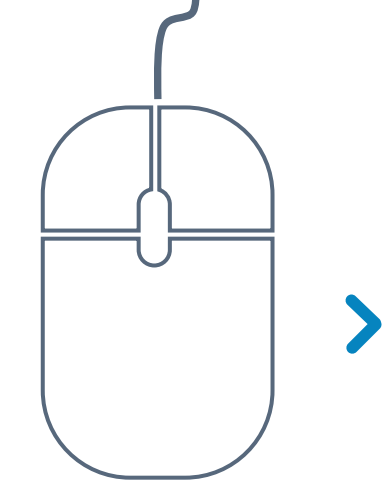

**Przykładowe przeglądarki z wbudowanymi blokerami reklam**

#### **Brave**

Brave to kolejna przeglądarka internetowa oferująca użytkownikom szereg zabezpieczeń. Dzięki wbudowanemu blokerowi reklam i trackerów rzeczywiście wzmacnia funkcję ochronną, umożliwiając jednocześnie wyświetlanie wybranych reklam niestanowiących zagrożenia. Oznacza to, że wybrani właściciele publikowanych treści mają szansę na zasłużone przychody.

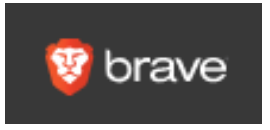

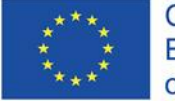

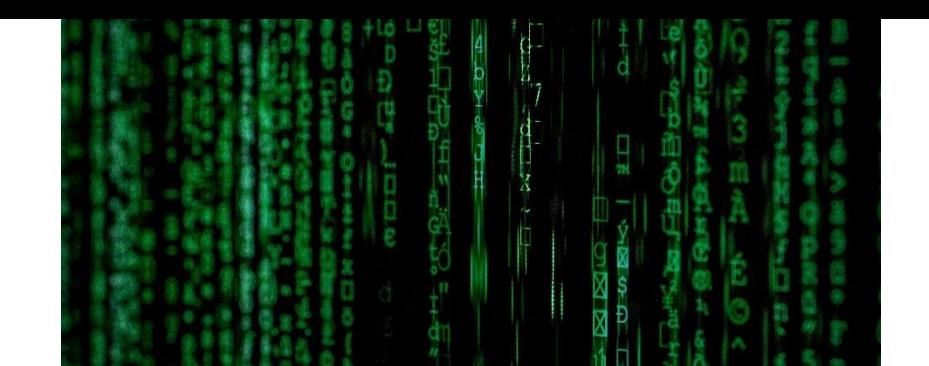

# MeLi: **FOR PARENTS**

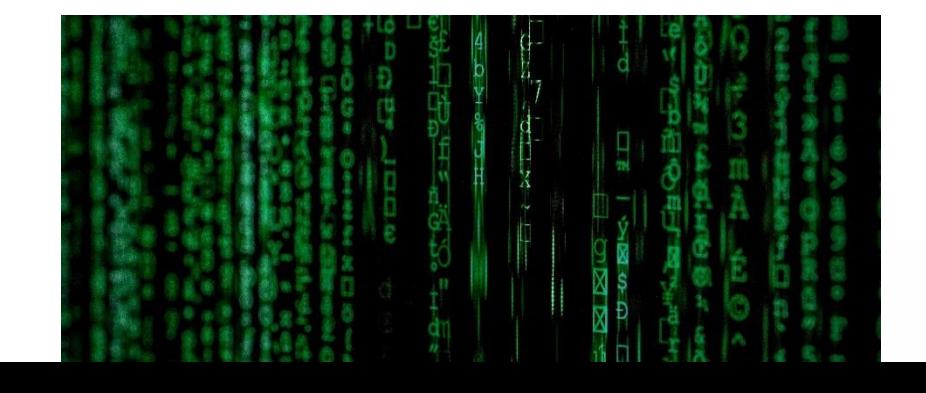

## **Niezależny bloker reklam**

Istnieje szereg rozwiązań prostszych z praktycznego punktu widzenia, niż niezależne blokery reklam. Rozwiązania te zostały omówione poprzednio. Większość użytkowników preferuje dodatki do przeglądarek; na drugim miejscu znajdują się przeglądarki z wbudowanymi zabezpieczeniami; na trzecim i ostatnim – niezależne oprogramowanie blokujące reklamy. Poniżej przedstawiono dwa przykładowe narzędzia:

- Odfiltrowuje różnorodne treści ze stron internetowych.
	- Zapobiega przenikaniu wybranych informacji do serwerów sieciowych.
	- Filtrowane treści oszczędzają użytkownikom cenny czas i szerokość pasma, zwiększając prywatność w internecie.
- Ad Fender występuje także w wersji darmowej z ograniczoną liczbą funkcji.

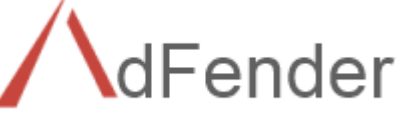

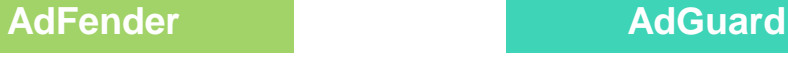

- AdGuard to narzędzie wielozadaniowe, łączące różnorodne funkcje z myślą o optymalnym doświadczeniu użytkowników internetu.
- Blokuje reklamy i stanowiące niebezpieczne strony internetowe.
- Chroni dzieci korzystające z internetu.

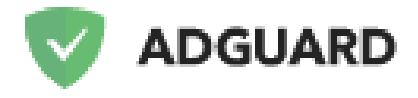

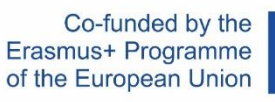

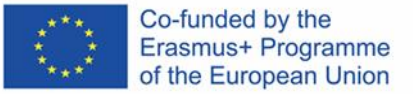

# **2. Publiczne sieci WiFi**

Korzystając z internetu, łączymy się zazwyczaj przez sieć domową lub w trybie przesyłu danych z urządzenia przenośnego. Oba rozwiązania zapewniają prywatność i względne bezpieczeństwo. Natomiast publiczne sieci WiFi to lokalizacje zapewniające klientom lub zwiedzającym darmowy dostęp do internetu, przy czym zabezpieczenia chroniące użytkowników sieci nie zawsze są stosowane.

### **Dlaczego korzystanie z sieci publicznych jest tak ryzykowne**

Dostęp do internetu nie jest w pełni kontrolowany – kradzież danych staje się bardzo prosta. Hakerzy są świadomi sytuacji, często wykorzystując sieci publiczne do przeprowadzania cyberataków, by wykraść dane lub zainstalować na zaatakowanym urządzeniu złośliwe oprogramowanie .

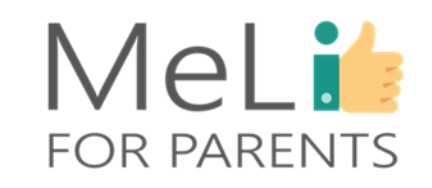

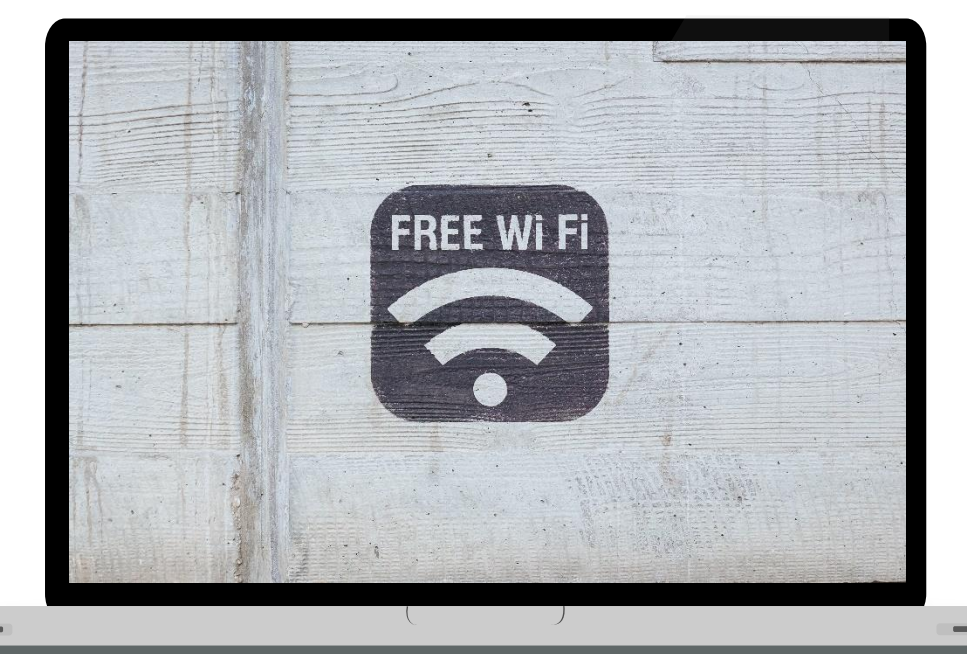

### **Jak zapewnić sobie bezpieczeństwo w publicznych sieciach WiFi**

### **Tego NIE robimy**

- ❖ Nie zezwalamy urządzeniom na automatyczne łączenie się z sieciami publicznymi przez WiFi.
- ❖ Nie logujemy się na żadne konto przez aplikację. Wchodzimy na stronę i przed zalogowaniem upewniamy się, że stosuje ona protokół HTTPS.
- ❖ Wyłączamy funkcje WiFi i Bluetooth, gdy przestajemy z nich korzystać.
- ❖ Nie wchodzimy na strony zawierające istotne treści wrażliwe, na przykład dane finansowe lub medyczne.
- ❖ Nie logujemy się do sieci niezabezpieczonych hasłem.

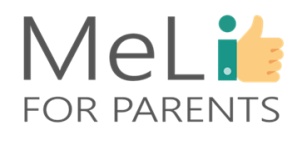

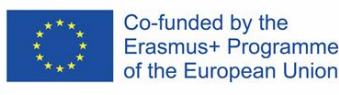
### **Jak zapewnić sobie bezpieczeństwo w publicznych sieciach WiFi**

#### **Tak ROBIMY**

- ❖ Wyłączamy funkcję udostępniania plików.
- ❖ Wchodzimy wyłącznie na strony, na których stosowany jest protokół HTTPS.
- ❖ Wylogowujemy się z kont, gdy przestajemy z nich korzystać.
- ❖ Korzystamy z VPN (wirtualnej sieci prywatnej) szyfrowanego połączenia gwarantującego bezpieczny przesył wrażliwych danych przez urządzenie, z którego korzystamy.

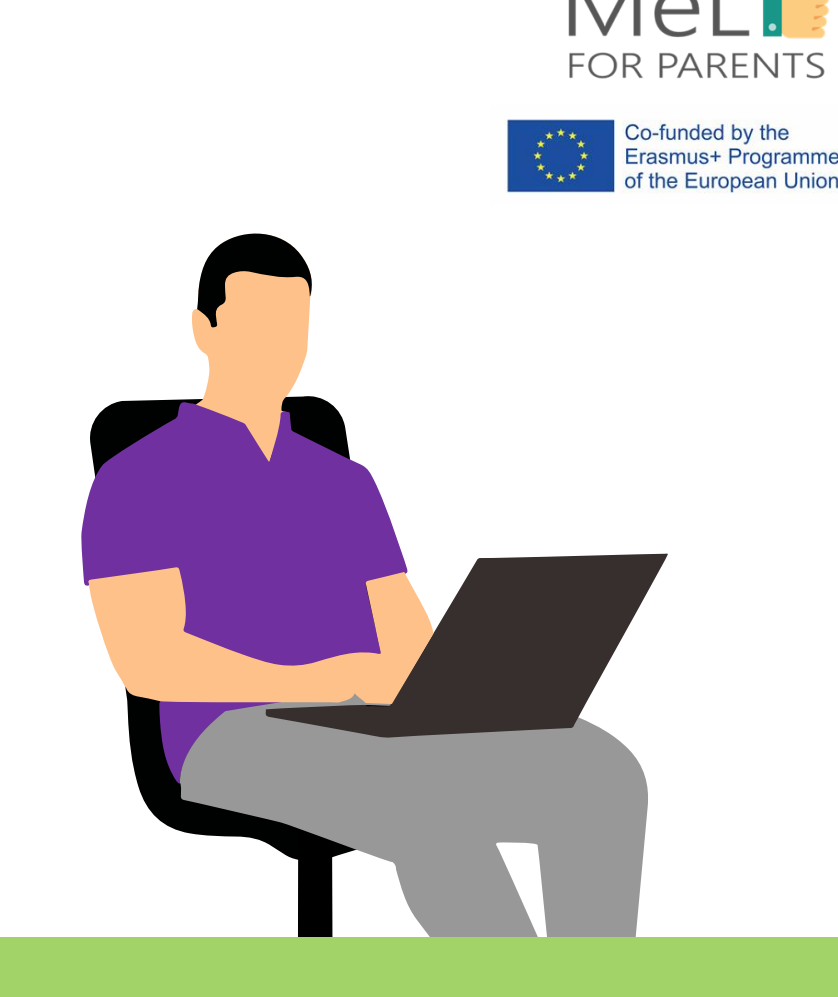

### **3. Wiadomości i załączniki w poczcie elektronicznej (***email***)**

Poczta elektroniczna to w tej chwili bardzo powszechna forma komunikacji, zarówno służbowej jak i prywatnej – dlatego bywa żyznym gruntem dla oszustów i hakerów wykradających dane, pieniądze i informacje.

Do zagrożeń związanych z pocztą elektroniczną należy *Phishing***.** Z osobą namierzaną w celu *phishingu* kontaktuje się sprawca ataku za pośrednictwem różnych mediów cyfrowych, w tym poczty elektronicznej. Potencjalna ofiara może również otrzymywać wiadomości tekstowe lub odbierać połączenia głosowe. Celem jest przedstawienie jej możliwie wiarygodnego scenariusza.

*Pharming* przypomina *phishing* – różnica polega na tym, że w tym wypadku ofiara nie ujawnia informacji dobrowolnie. Na jej urządzeniu jest instalowane złośliwe oprogramowanie. Następnie, gdy ofiara loguje się np. na stronę internetową, następuje przekierowanie na fałszywą stronę, gdzie ujawnia dane przez ich wpisanie w dobrej wierze – w przekonaniu, że loguje się do autentycznego serwisu.

Załączniki do wiadomości mailowych także mogą zawierać różnego rodzaju **złośliwe oprogramowanie**. Zdarza się, że wiadomość mailowa przypomina wyglądem wiadomość zawierającą ważny dokument służbowy, wysłaną przez znaną korporację lub pochodzącą od znajomego – natomiast w rzeczywistości służy ona kradzieży danych lub pieniędzy.

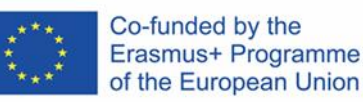

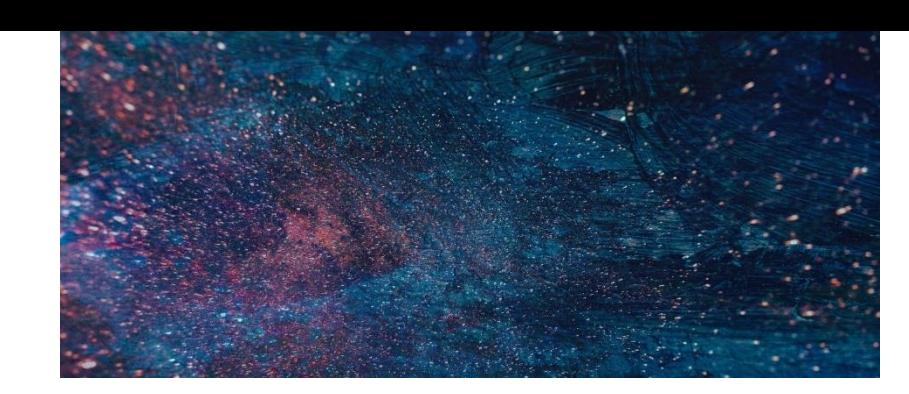

## MeLi: **FOR PARENTS**

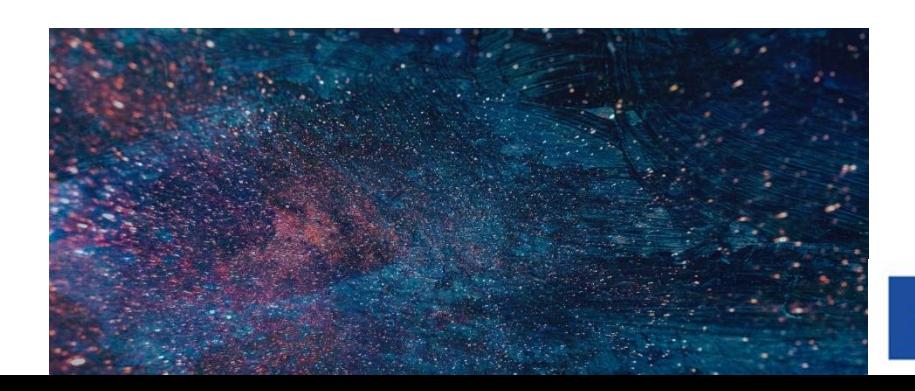

### **Jak rozpoznać podejrzaną wiadomość**

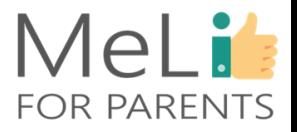

#### **1. Adres nadawcy nieco odbiega od normy**

Bardzo często adres elektroniczny nadawcy przypomina domniemany podmiot wysyłający wiadomość, ale niektóre elementy są nietypowe lub dziwne. Występują lekkie różnice.

#### **2. Wydaje się, że nadawca nie zna Cię osobiście**

Wiele podejrzanych maili rozpoczyna się standardowym zwrotem niepersonalizowanym: *"Drogi Kliencie"*, *"Drogi Przyjacielu"*.

#### **3. Linki w treści zawierają dziwaczne adresy URL**

Najedź kursorem na linki, by obejrzeć adresy URL. Link Twoim zdaniem prowadzi do zapowiadanej strony, czy wygląda podejrzanie?

#### **4. Wiadomość zawiera usterki terminologiczne, ortograficzne i gramatyczne.**

Pojawiają się literówki oraz błędy ortograficzne, gramatyczne i stylistyczne. Język wiadomości wydaje się *"sztuczny"*.

#### **5. Treść jest dziwna lub niewiarygodna.**

Jeżeli coś wydaje się zbyt piękne, by mogło być prawdziwe, przeważnie tak właśnie jest. Wiele podejrzanych wiadomości zawiera obietnice pieniędzy, darmowych produktów lub szalonych rabatów na zakupy wątpliwej wartości lub jakości.

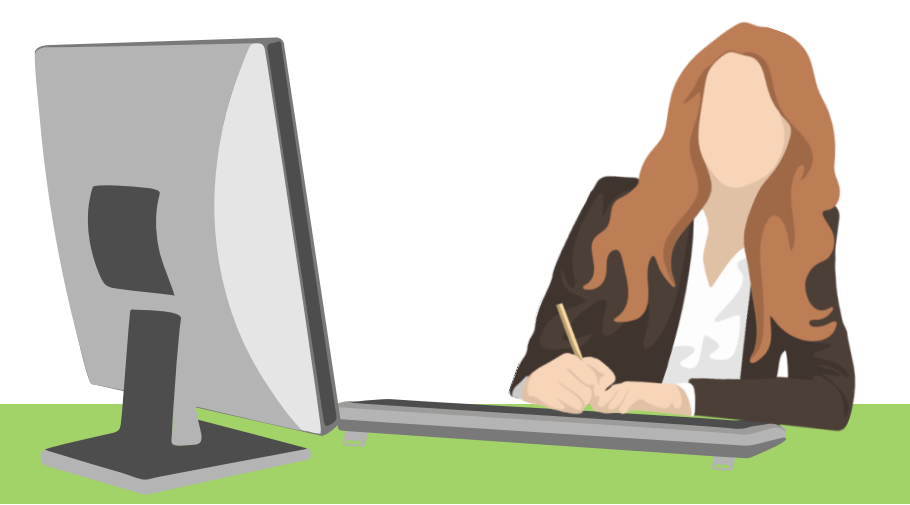

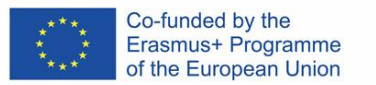

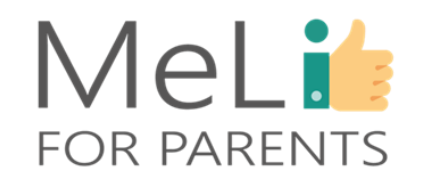

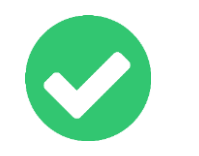

 $\blacktriangledown$ 

#### **1. Nie otwieraj jej**

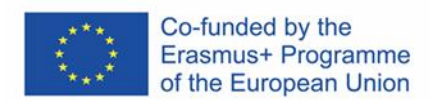

 $- - -$ 

**2. Nie odpowiadaj na nią**

**3. Usuń ją**

**4. Zgłoś ją**

Co zrobić, gdy przyjdzie podejrzana wiadomość

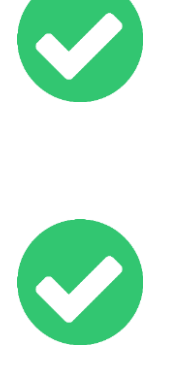

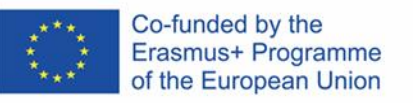

## Bezpieczeństwo urządzeń przenośnych **I.1.2.B**

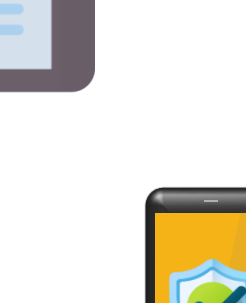

## MeLis **FOR PARENTS**

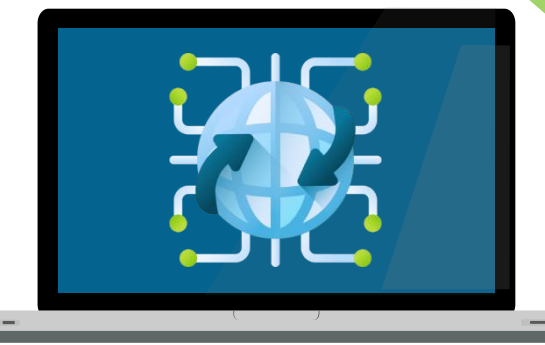

## **1. Należy zawsze wiedzieć, gdzie znajdują się nasze urządzenia**

### **Trzymaj urządzenia przenośne przy sobie**

Osoba, która w dzisiejszych czasach trzyma w ręku nasz telefon, zyskuje dostęp do całego naszego życia: poczty elektronicznej, mediów społecznościowych, wiadomości wymienianych z najbliższymi, ważnych spraw i wydarzeń, informacji o umówionych wizytach lekarskich – do wszystkiego, co można sobie wyobrazić. Ślady wszystkiego, o czym mowa wyżej, można z całą pewnością znaleźć w naszym telefonie lub innym urządzeniu.

Nikogo zapewne nie zdziwi, że podstawowa rada związana z korzystaniem z urządzeń przenośnych brzmi: **trzymaj je przy sobie**. Pozwalaj na korzystanie z nich wyłącznie osobom, którym bezwzględnie ufasz, nawet przez trzy minuty. Nie zostawiaj telefonu samopas!

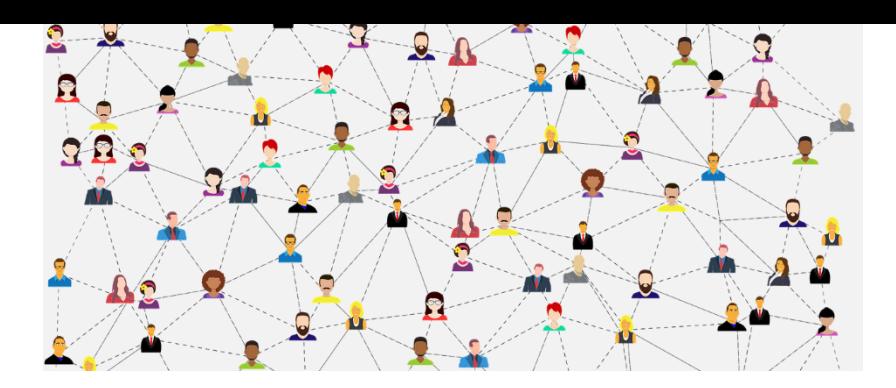

## MeLi: **FOR PARENTS**

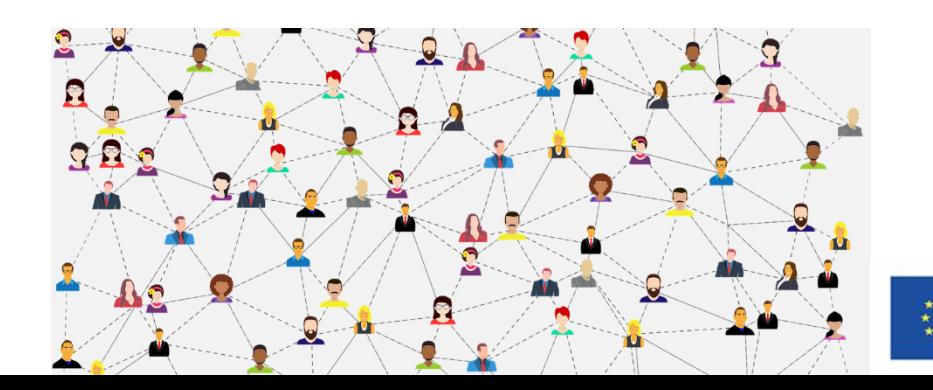

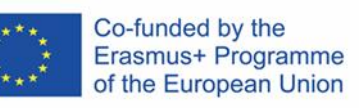

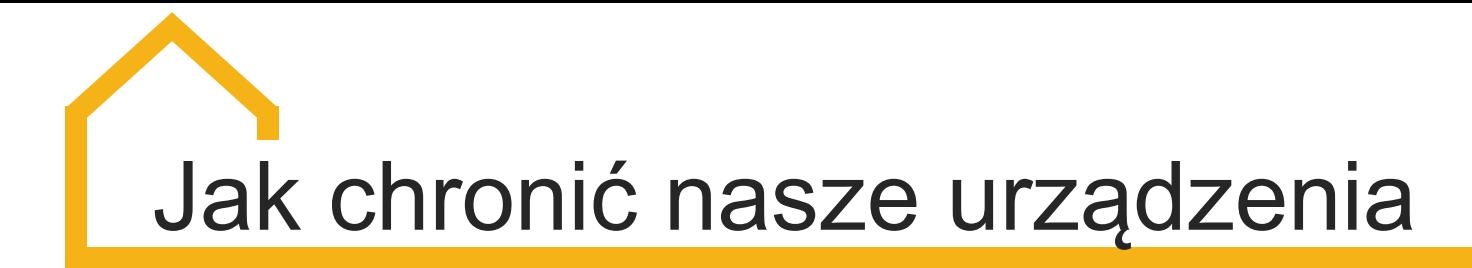

**Kilka dobrych nawyków pomaga chronić smartfony i ich zawartość.**

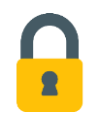

#### **Blokuj ekran główny**

To najprostszy i najbardziej oczywisty sposób ukrycia informacii znajdujących się w telefonie przed wzrokiem ciekawskich, gdy nie korzystamy z urządzenia.

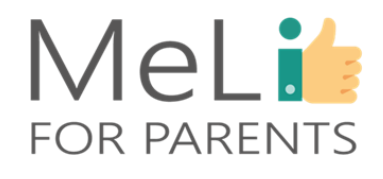

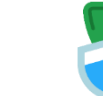

#### **Korzystaj z aplikacji ochronnych**

Aplikacje pomagają chronić się przed niepożądanymi dzwoniącymi [\(Burner\)](https://www.burnerapp.com/) lub generować numery, z których będziesz korzystać czasowo, a następnie ich się pozbywać, gdy nie będą Ci już potrzebne [\(Burner\)](https://www.burnerapp.com/).

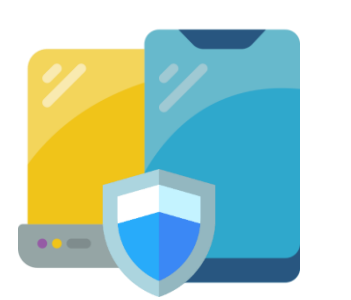

#### **Bezpieczeństwo urządzeń**

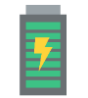

**Nie ładuj telefonu w portach publicznych**

Podłączając się do portu, nie tylko ładujesz telefon: umożliwiasz przesył danych. it data. Port naruszony pod względem bezpieczeństwa zapewni hakerom dostęp do Twoich danych. Porty publiczne (np. na lotniskach, dworcach kolejowych itp.) są w większym stopniu narażone na ataki hakerskie.

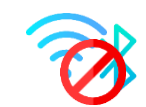

**Wyłączaj opcje Bluetooth i WiFi, gdy z nich nie korzystasz**

Hakerzy umieją wykorzystywać słabe strony urządzeń i ich użytkowników, zyskując następnie dostęp do telefonów i danych.

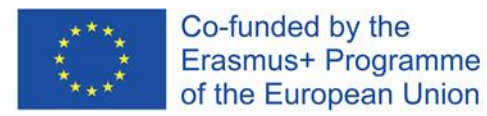

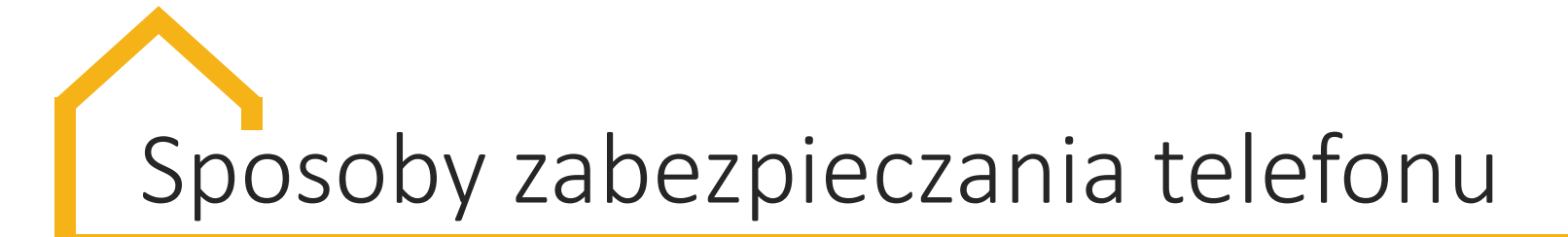

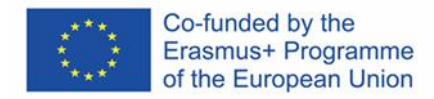

\*\*\*\*

#### **Hasło**

Najprostsza metoda zabezpieczania telefonu. Dostęp do urządzenia wymaga wprowadzenia określonego ciągu cyfr lub liczb.

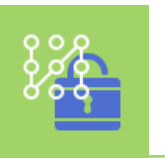

#### **Wzór**

Dostęp do telefonu wymaga wprowadzenia palcem wzoru w siatce, która pojawia się na ekranie.

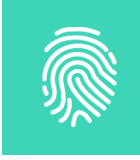

#### **Odcisk palca**

Aby zabezpieczyć telefon odciskiem palca, odcisk jest skanowany i przekształcany do postaci numerycznej. Odblokowanie urządzenia następuje po umieszczeniu palca w odpowiednim polu.

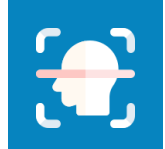

#### **Rozpoznawanie rysów twarzy**

Aby zabezpieczyć telefon wizerunkiem twarzy, jej rysy są skanowane i zapisywane. Następnie wystarczy spojrzeć na telefon, by go odblokować.

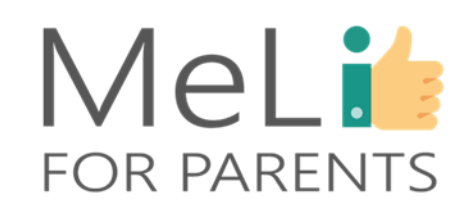

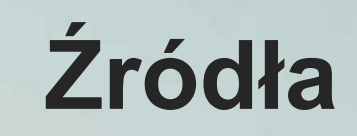

❖ Aisch, G. (1 października 2015)*. Koszt reklam w urządzeniach przenośnych na 50 stronach informacyjnych* (wersja anglojęzyczna)

<https://www.nytimes.com/interactive/2015/10/01/business/cost-of-mobile-ads.html>

❖ Ikony flaticon, <https://www.flaticon.com/home>

❖ Kaspersky, *Społeczeństwo smartfonów*. Pobrano ze strony (anglojęzycznej) <https://www.kaspersky.com/resource-center/threats/smartphones>

❖ Norton LifeLock. *Ryzyko korzystania z publicznych sieci WiFi*. Pobrano ze strony (anglojęzycznej) https://us.norton.com/internetsecurity-privacy-risks-of-public-wi[fi.html#:~:text=What%20is%20public%20Wi%2DFi,to%20them%20without%20thinking%20t](https://us.norton.com/internetsecurity-privacy-risks-of-public-wi-fi.html#:~:text=What%20is%20public%20Wi%2DFi,to%20them%20without%20thinking%20twice) wice.

❖ Taylor, S. (23 września 2019). *10 sposobów na zabezpieczenie telefonu według ekspertów.*  Pobrano ze strony (anglojęzycznej) [https://www.businessinsider.com/how-to-make-phone](https://www.businessinsider.com/how-to-make-phone-safe-security-tips-2019-9)safe-security-tips-2019-9

❖ Torres, G. (18 kwietnia 2017). *Co to jest bloker reklam (i czy warto go mieć).* Pobrano ze strony (anglojęzycznej) [https://www.avg.com/en/signal/5-reasons-you-should-use-an](https://www.avg.com/en/signal/5-reasons-you-should-use-an-adblocker)adblocker

❖ Van der Kleut, J. *Zabezpieczenia publicznych sieci WiFi. Dlaczego publiczne sieci WiFi są narażone na niebezpieczeństwo ataków.* Pobrano ze strony (anglojęzycznej) [https://us.norton.com/internetsecurity-wifi-public-wi-fi-security-101-what-makes-public-wi-fi](https://us.norton.com/internetsecurity-wifi-public-wi-fi-security-101-what-makes-public-wi-fi-vulnerable-to-attack-and-how-to-stay-safe.html)vulnerable-to-attack-and-how-to-stay-safe.html

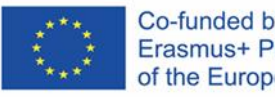

Co-funded by the Erasmus+ Programme of the European Union

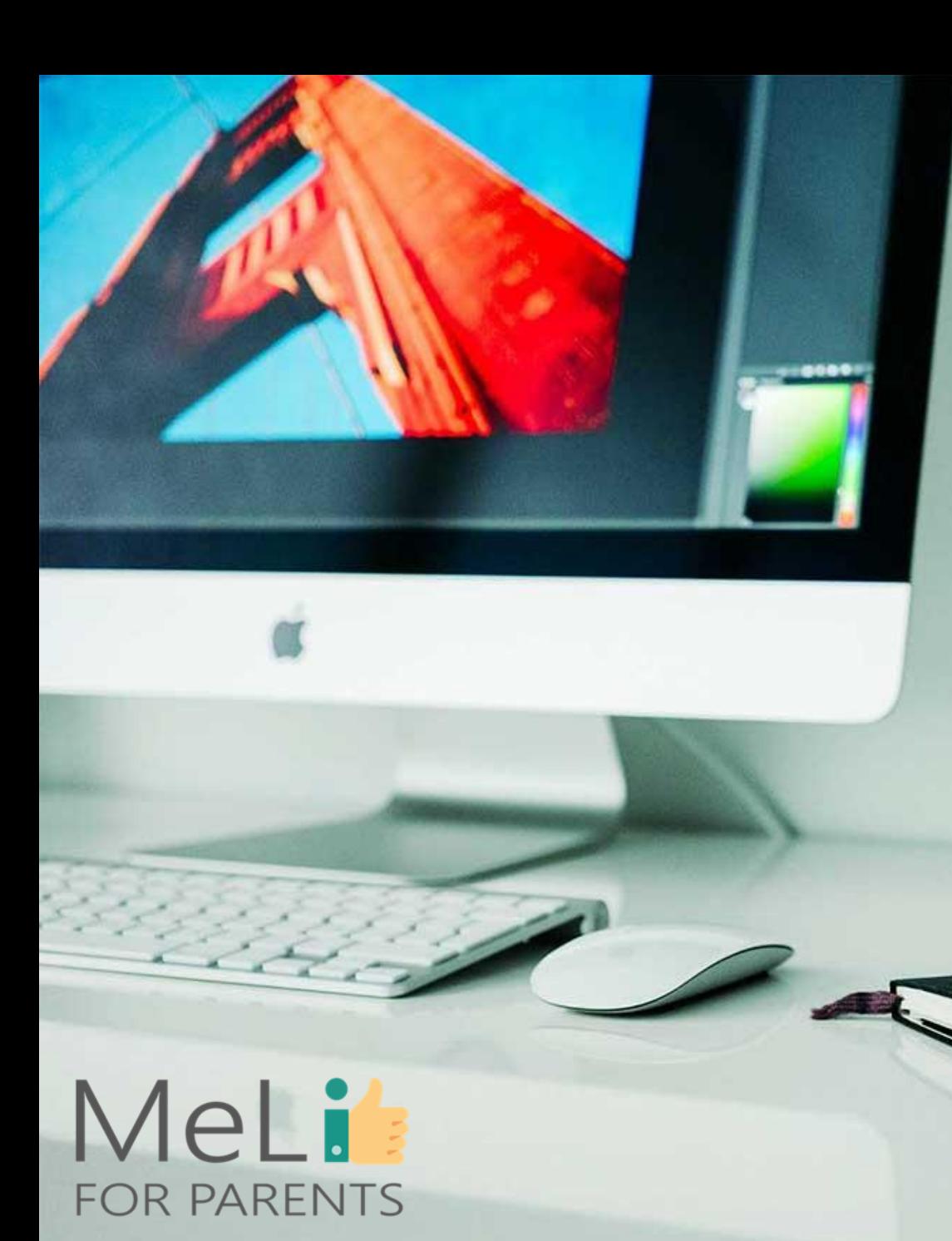

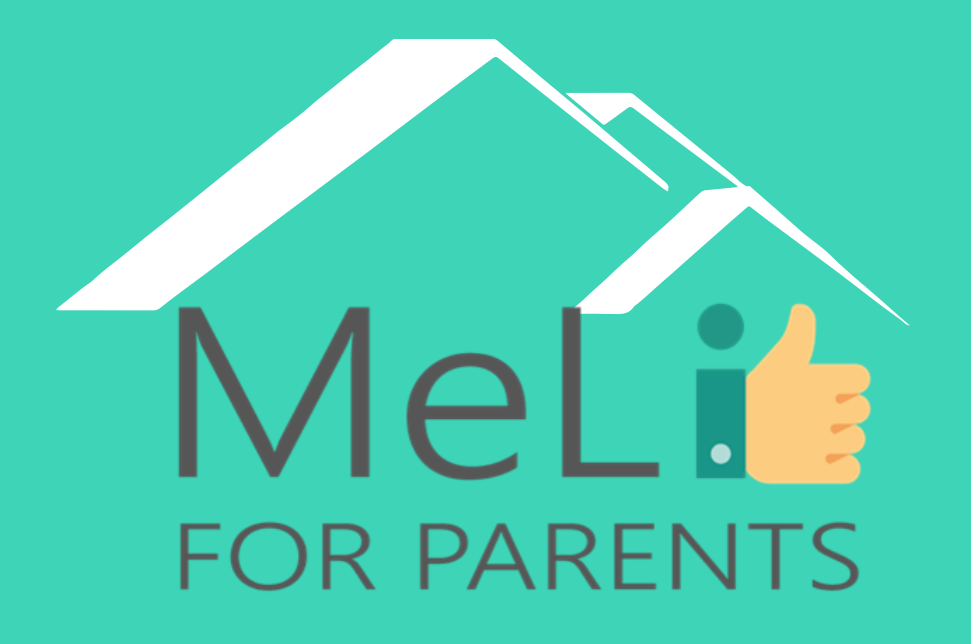

**http://www.meli4parents.eu/**

## DZIĘKUJEMY ZA UWAGĘ

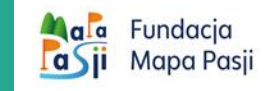

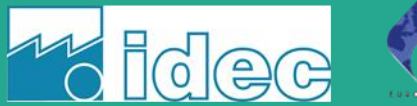

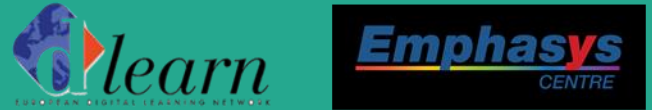

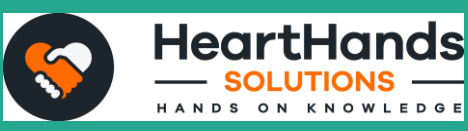

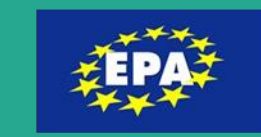

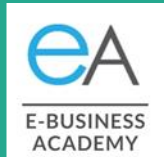

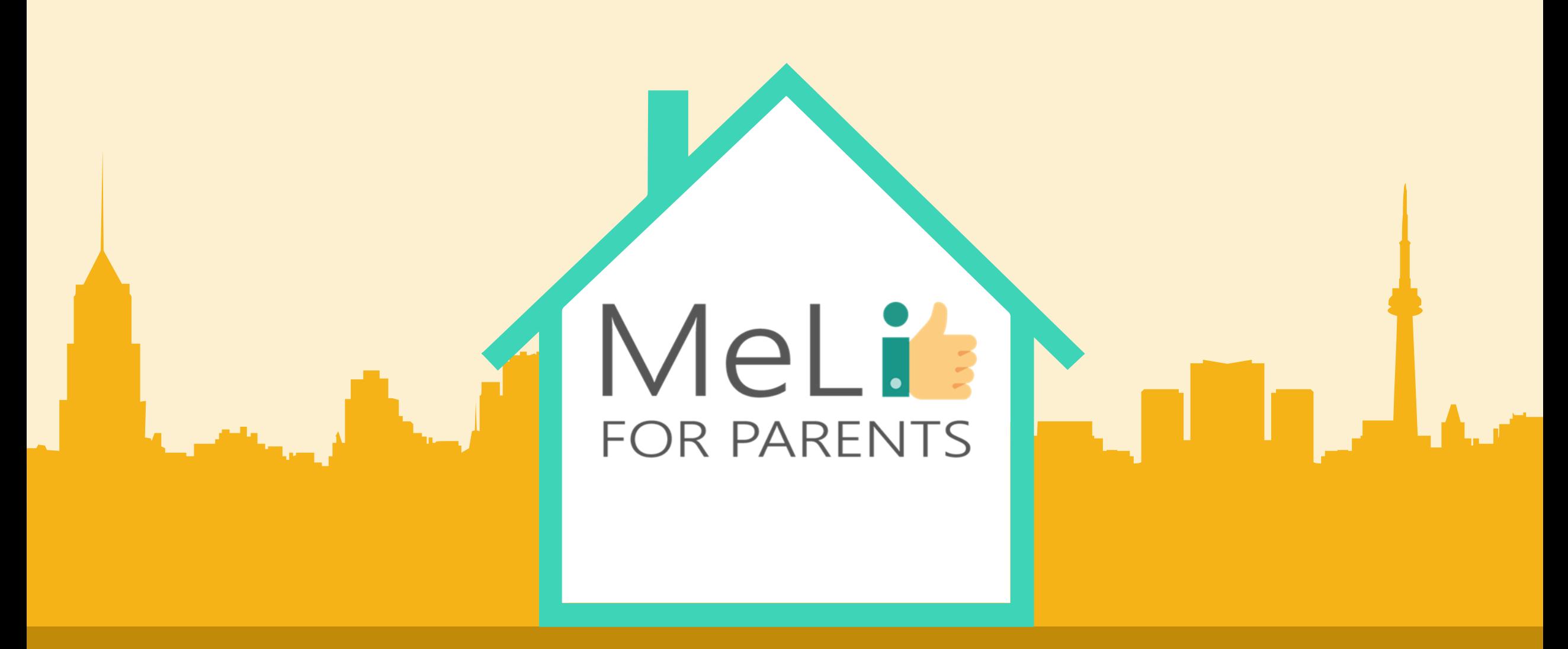

## Kompetencje cyfrowe – kurs dla rodziców

Jednostka szkoleniowa I.1.2: Prywatność w internecie

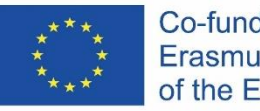

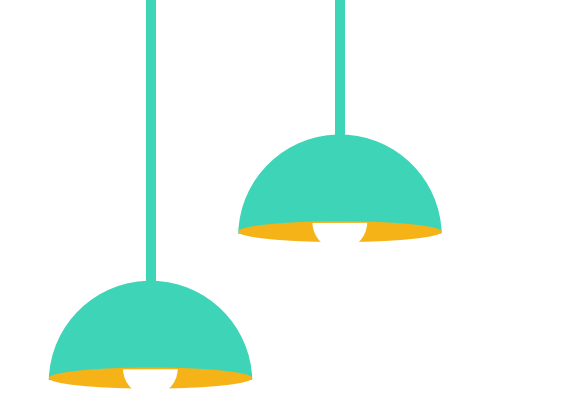

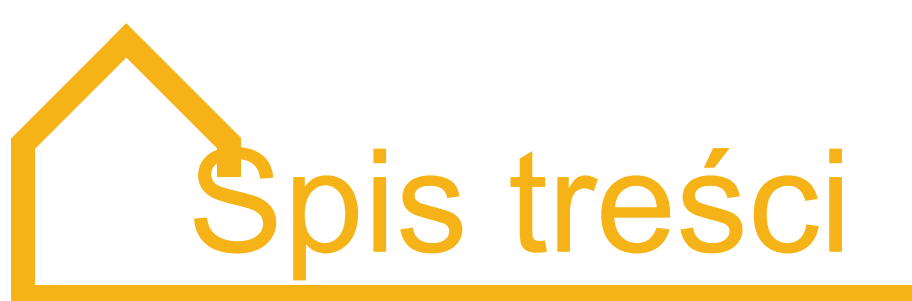

#### Prywatność w internecie – poziom średnio zaawansowany

W ramach niniejszej jednostki szkoleniowej zostaną omówione kwestie prywatności w internecie i konsekwencje tzw. *oversharingu* (nadmiernej wylewności w sieci), oraz metod chronienia siebie i dzieci przed przestępcami seksualnymi i oszustami.

#### **Uwodzenie przez internet (***grooming***)**

- **Definicia A B**
	- 2. Proceder stosowany przez czyhających na dzieci przestępców seksualnych
	- 3. Krótko- i długoterminowy wpływ takich incydentów na dziecko
	- 4. Objawy występujące u ofiar uwodzicieli

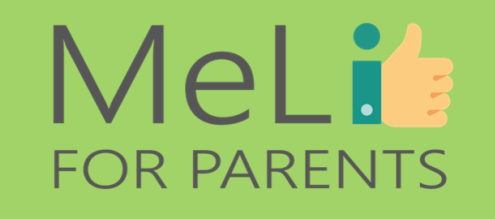

#### **Prywatność i jej ochrona**

- 
- Jak uczyć i informować dzieci o zjawisku uwodzenia przez internet
- 2. Media społecznościowe
- 3. Do kogo się zwrócić, gdy dziecko padnie ofiarą uwodziciela
- 4. Dostępne zasoby

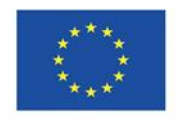

Co-funded by the Erasmus+ Programme of the European Union

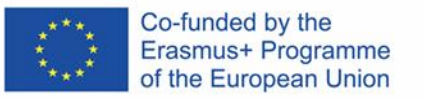

## Uwodzenie przez internet (*grooming*) **I.1.2.A**

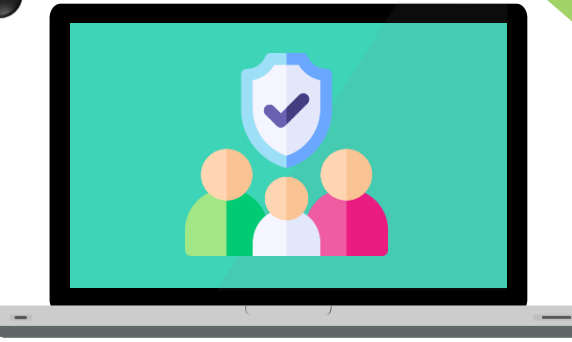

 $\boldsymbol{\Theta}$ 

 $\bullet$ 

## MeLis **FOR PARENTS**

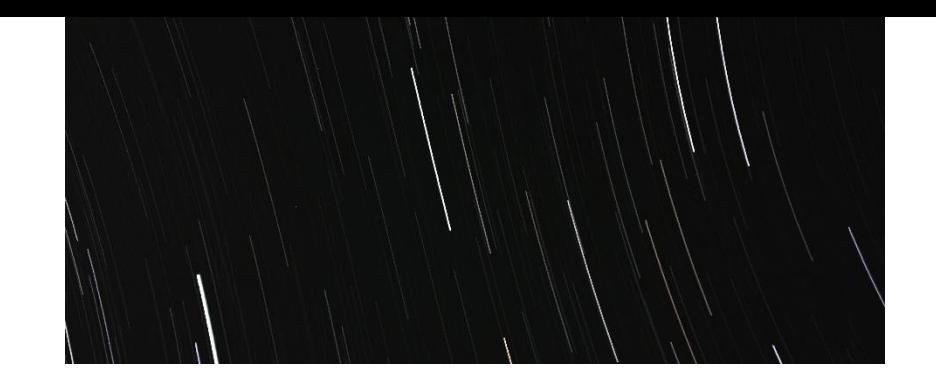

MeLi's

**FOR PARENTS** 

### **Czym jest uwodzenie przez internet (***grooming***)?**

#### **Uwodząc przez internet, przestępca dąży do zbudowania relacji z dzieckiem, by je zmanipulować, wykorzystać i molestować.**

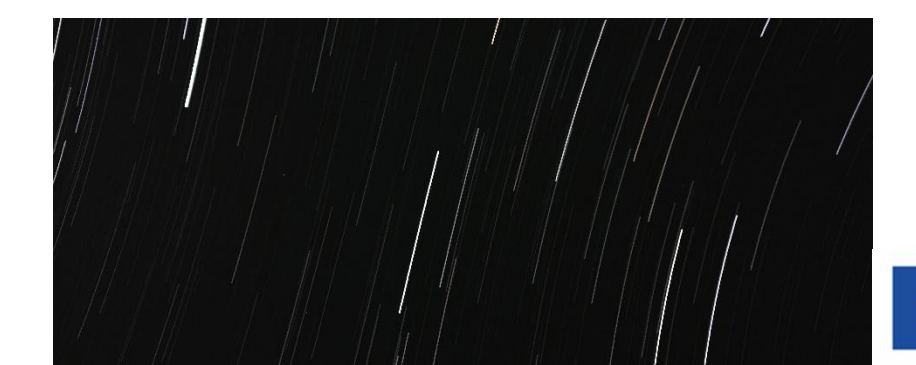

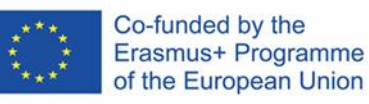

## **Jak dochodzi do uwodzenia przez internet**

Internetowi uwodziciele starają się pozyskać zaufanie dziecka (młodego człowieka) i nawiązać z nim kontakt emocjonalny, nim dojdzie do uintensywnienia i seksualizacji relacji. Po nabraniu pewności siebie sprawca może dążyć do krzywdzenia dziecka (młodego człowieka) również w świecie rzeczywistym (w kontakcie bezpośrednim).

Uwodząc na żywo, sprawca może dążyć do nawiązania relacji z członkami rodziny lub przyjaciółmi ofiary, by zdobyć ich zaufanie i uniknąć podejrzeń. Uwodząc przez internet, sprawca zazwyczaj unika ujawniania tożsamości najbliższym ofiary, ponieważ dowody na popełnienie przestępstwa można znaleźć w wymianie wiadomości (w komunikatorach internetowych), co sprawia, że czyn jest łatwiejszy do wykrycia.

Uwodzicielem może być każdy, niezależnie od wieku, płci i koloru skóry. Proceder uwodzenia może być krótko- lub długotrwały – może trwać tygodnie lub lata.

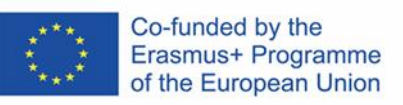

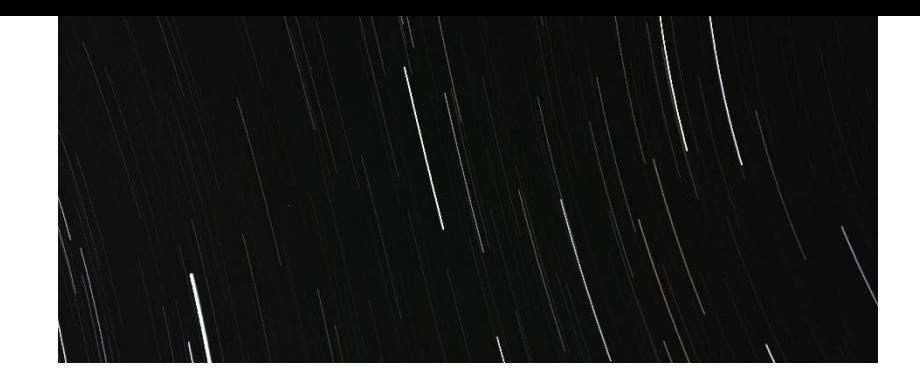

## MeLi': **FOR PARENTS**

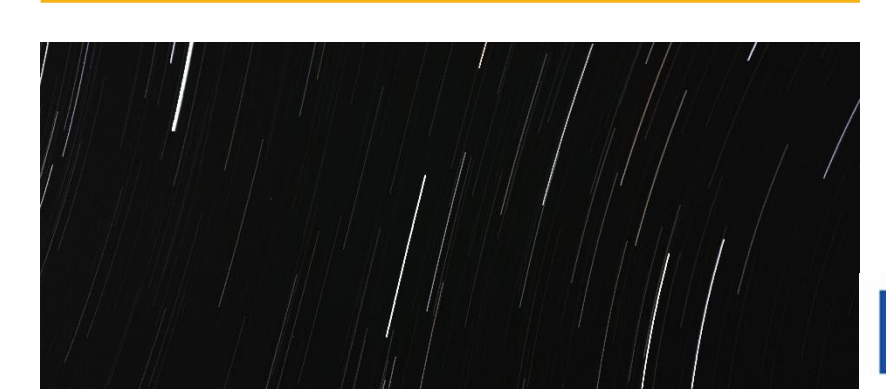

## Taktyka uwodzenia (*groomingu*)

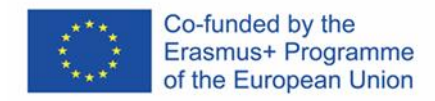

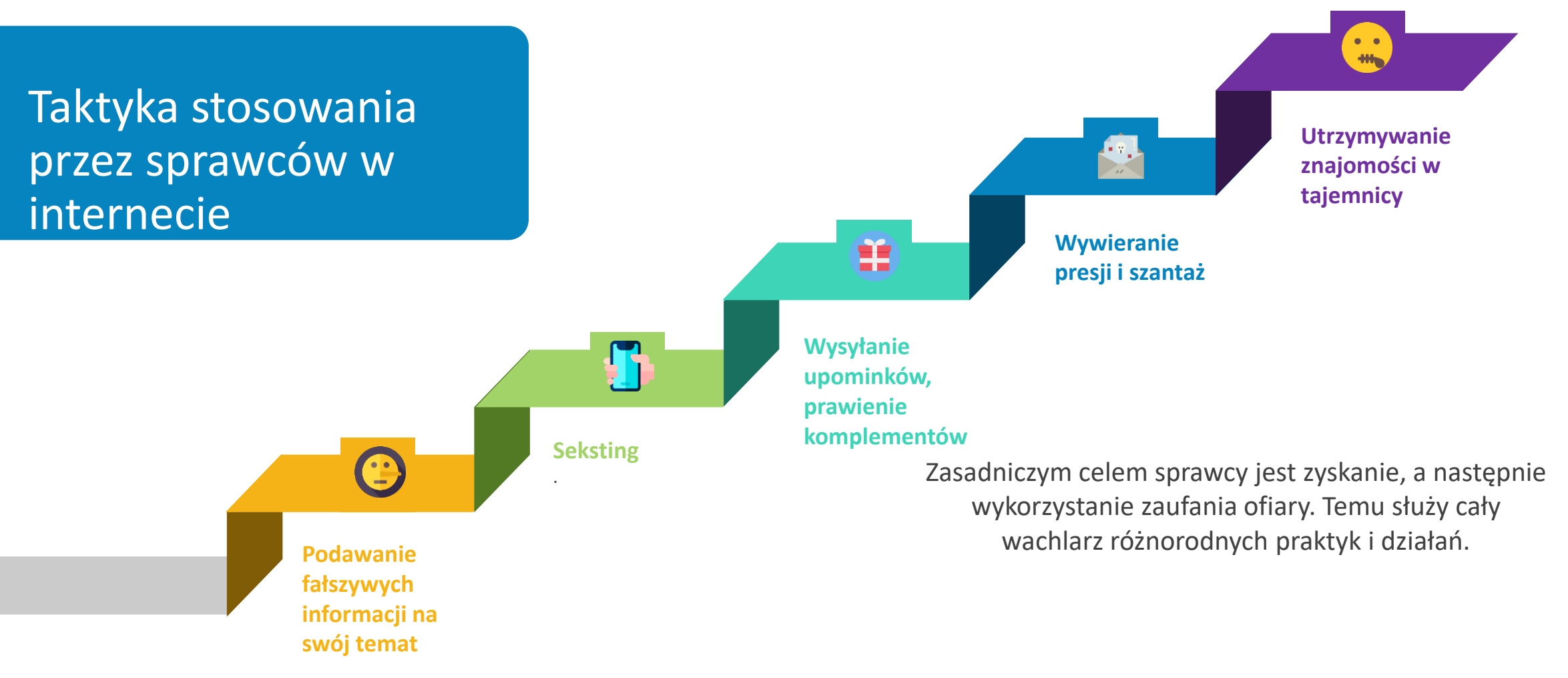

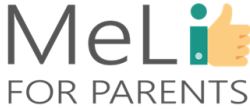

# Taktyka uwodzenia (*groomingu*) – opis

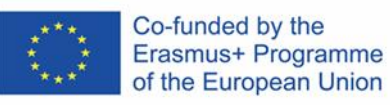

### **Podawanie fałszywych informacji na swój temat**

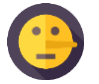

Uwodziciel zazwyczaj podaje fałszywe informacje na temat wieku, płci, imienia/ nazwiska,<br>zainteresowań i innych rzeczy, by zdobyć zaufanie i zyskać wiarygodność w ocząch ofiary zainteresowań i innych rzeczy, by zdobyć zaufanie i zyskać wiarygodność w oczach ofiary, jednocześnie budując potencjalną podstawę porozumienia.

#### **Seksting**

Uwodziciel rozpoczyna wymianę wiadomości w tej kategorii od pozornie niewinnych pytań, takich jak *"całowałaś się już?"* albo *"czy ktoś cię kiedyś pocałował?"* Sprawca przechodzi następnie do bardziej wyuzdanych opisów i rozmów, z wymianą nagich zdjęć włącznie.

#### **Upominki i komplementy**

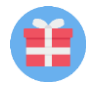

Inna taktyka polega na wręczaniu ofiarom prezentów i prawieniu im komplementów, by czuły się wyjątkowe. Dzieci i nastolatki w trudniejszej sytuacji towarzyskiej lub rodzinnej są szczególnie podatne na tego rodzaju pochlebstwa; czują się wówczas doceniane, co wpływa korzystnie na ich samoocenę i poczucie własnej wartości jako czynnik szczególnie istotny we wczesnej młodości.

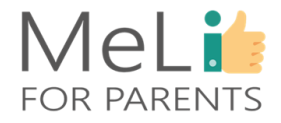

## Taktyka uwodzenia (*groomingu*) – opis

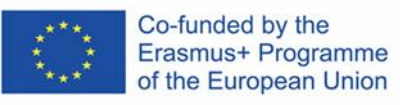

## Tactics employed by

### **Wywieranie presji i szantaż**<br>Idea krak dalai wywadziejskim

Idąc krok dalej, uwodziciel może naciskać na ofiarę, by robiła rzeczy i podejmowała działania, którym jest niechętna, mówiąc na przykład *"dałem(-am) ci prezent, więc musisz robić to, o co proszę, żeby się odwdzięczyć"*. Może również posługiwać się szantażem, grożąc ujawnieniem prywatnych wiadomości, zdjęć lub filmików, jeżeli ofiara odmówi spełnienia żądań lub oczekiwań.

#### **Utrzymywanie znajomości w tajemnicy**

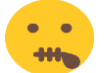

Sprawca będzie zazwyczaj starał się przekonać ofiarę, by utrzymywała znajomość, wymianę wiadomości i całość kontaktów w tajemnicy przed najbliższymi, posługując się najróżniejszymi wymówkami, na przykład *"twoi rodzice nigdy by mnie nie zaakceptowali"*, *"jestem bardzo nieśmiały(-a)"* itp.

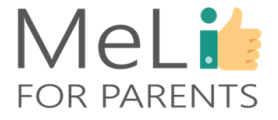

### MeLi's **FOR PARENTS**

## **Objawy** występujące u ofiar uwodzicieli

#### **Skrytość**

Dziecko nic nie mówi o tym , jak spędza czas – w internecie ani w świecie rzeczywistym.

#### **Nowe rzeczy nieznanego pochodzenia**

Dziecko ma nowe rzeczy – pieniądze, przedmioty, żetony lub vouchery na gry internetowe – ale odmawia wyjaśnień o ich pochodzeniu.

#### **Negatywne emocje**

Dziecko wydaje się nerwowe, wycofane zestresowane, często w złym humorze.

#### **O wiele starszy partner**

Dziecko ma o wiele starszego chłopaka lub starszą dziewczynę.

#### **Nadmiernie seksualny charakter zachowań**

Dziecko posługuje się językiem ponad wiek nacechowanym seksualnie i tak też się zachowuje.

#### **Zmiany nawyków korzystania z urządzeń elektronicznych**

Dziecko spędza znacznie więcej lub mniej czasu, korzystając z urządzeń elektronicznych.

#### **Długie pobyty poza domem**

Dziecko może spędzać znacznie więcej czasu poza domem, znikając na wiele godzin.

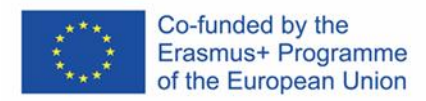

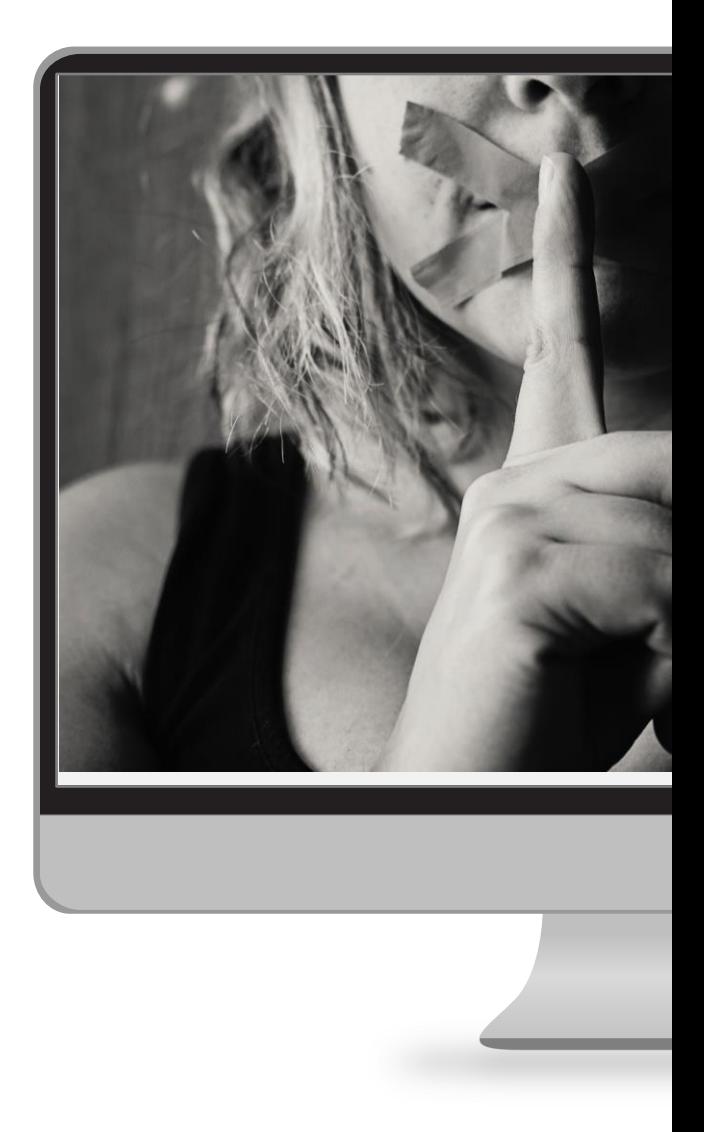

## MeLi **FOR PARENTS**

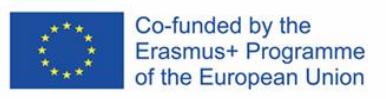

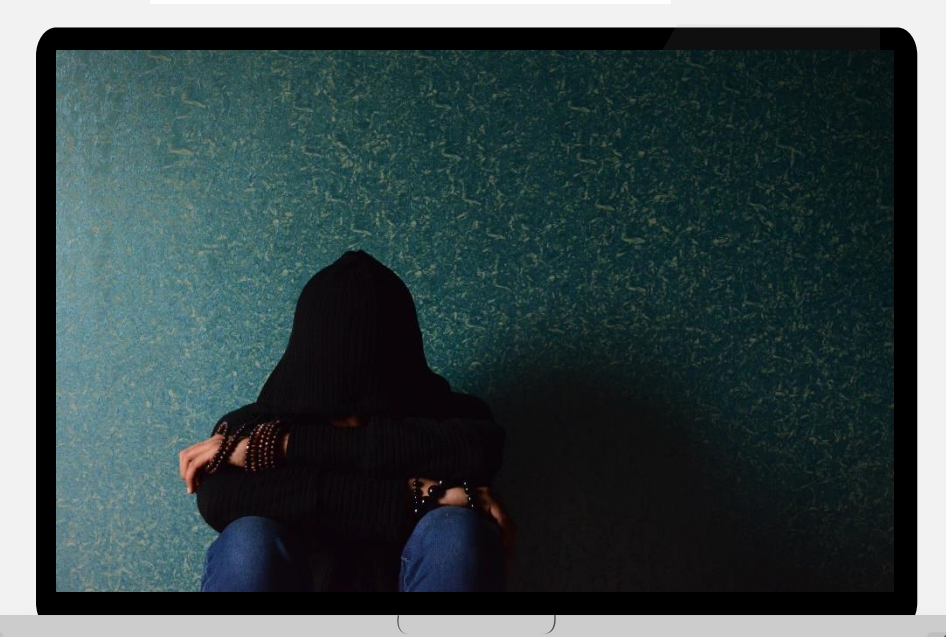

#### **Skutki uwodzenia (***groomingu***)**

Skutki uwodzenia przez internet są zbliżone do skutków uwodzenia na żywo – w obu przypadkach może dochodzić do molestowania i wykorzystywania seksualnego.

Do skutków krótkoterminowych należą bezsenność, stany lękowe i kłopoty z koncentracją; wszystkie te objawy mogą prowadzić do pogorszenia wyników w nauce.

Do potencjalnych skutków długoterminowych należą:

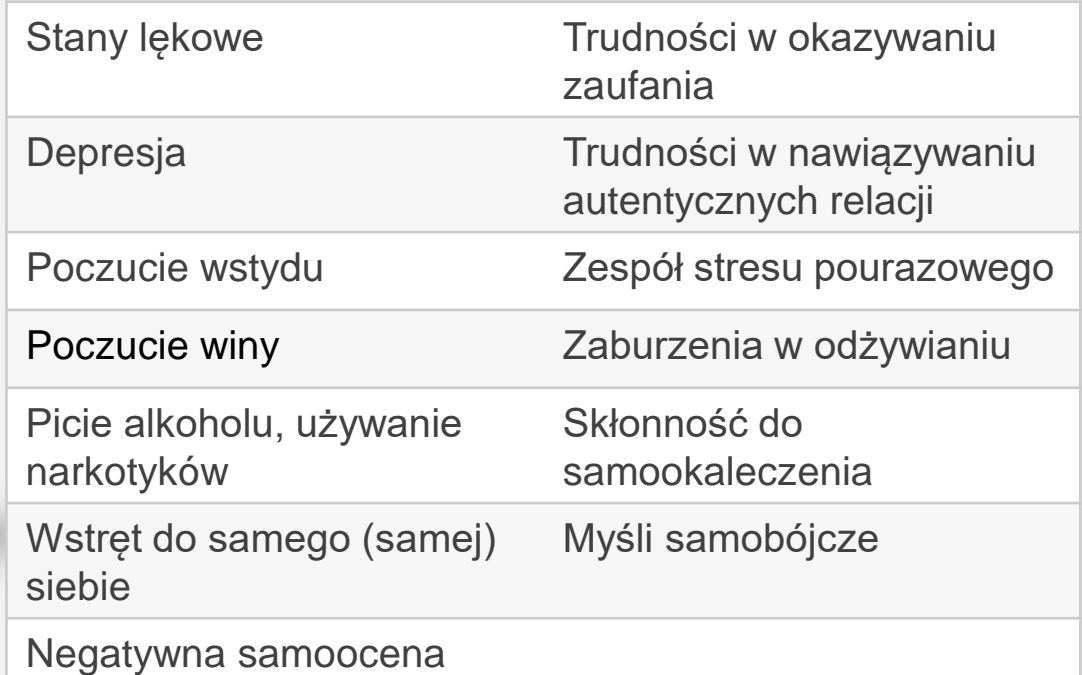

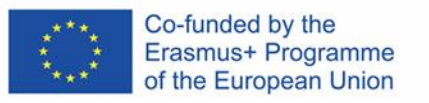

## Prywatność i jej ochrona **I.1.2.B**

## MeLis **FOR PARENTS**

 $\Box$ 

 $\bigcirc$ 

 $\overline{\bullet}$ 

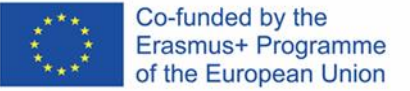

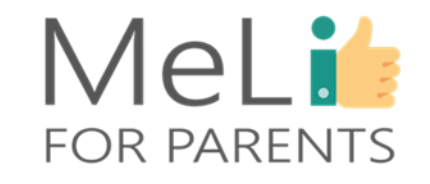

### **Edukowanie i wspieranie dziecka informacją od najmłodszych lat**

Uwodzenie i wykorzystywanie seksualne to ogromnie trudne tematy rozmów z dzieckiem lub nastolatkiem – zwłaszcza w wypadku młodszych dzieci.

Natomiast niezależnie od tego, ile trudności sprawi nam temat, z dzieckiem należy bezwzględnie porozmawiać, przygotowując je na potencjalne niebezpieczeństwa czyhające w internecie i ucząc radzenia sobie z ryzykiem. Jednakże dziecka nie wolno zniechęcać do korzystania z internetu ani straszyć. Należy zapewnić mu poczucie sprawczość, wyposażając w odpowiednie *"narzędzia"*, by umiało radzić sobie z trudnymi sytuacjami.

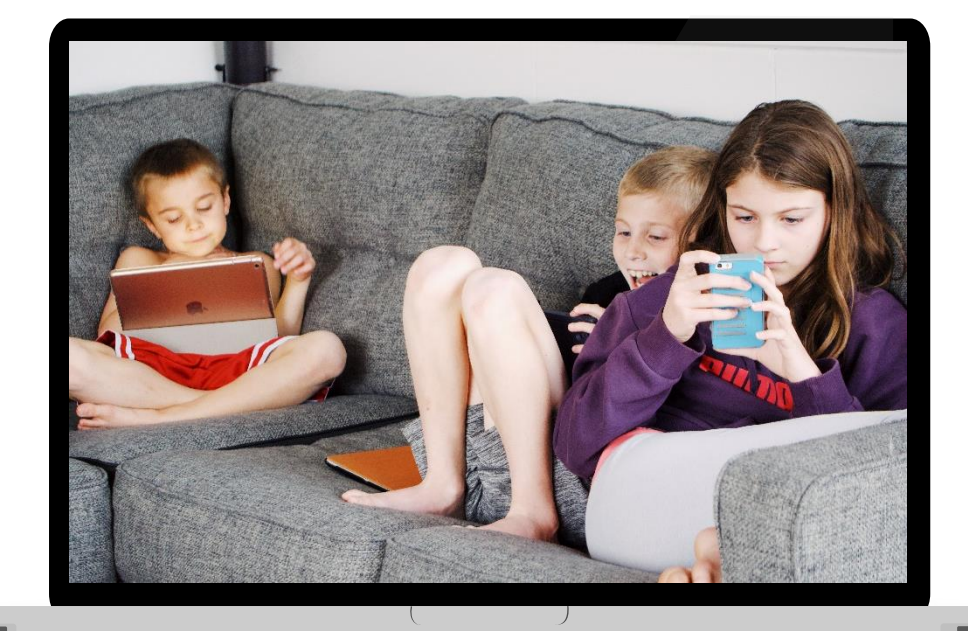

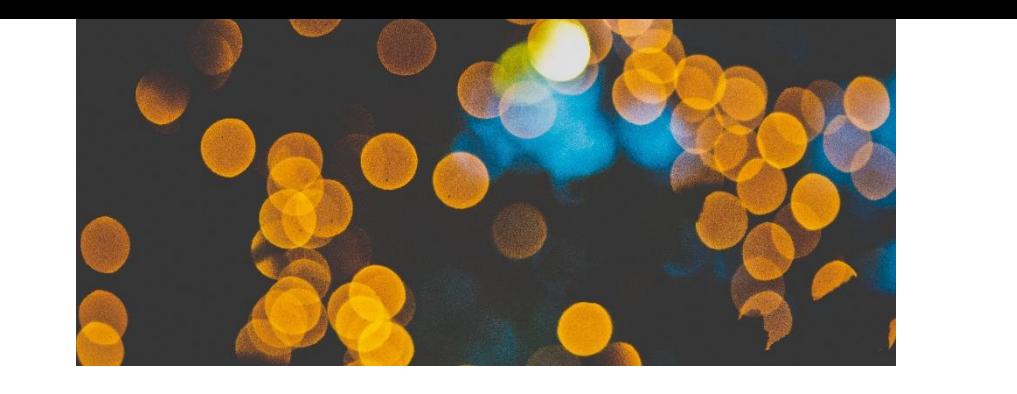

### **Jak podejść do tematu uwodzenia w internecie (***groomingu***)**

Planując rozmowę z dzieckiem o rzeczach trudnych, takich jak *grooming*, narkotyki, współżycie seksualne, wykorzystywanie seksualne, śmierć lub strata – **musisz pamiętać, że odpowiednie przygotowanie jest sprawą najważniejszą.**

Jest bardzo ważne, by Wasza pierwsza rozmowa na takie tematy przebiegła gładko i bez zgrzytów, by **dziecko w przyszłości mogło czuło się komfortowo**, dzieląc się sprawami trudnymi lub intymnymi, nawet jeżeli samo nie będzie się z niektórymi doznaniami zbyt dobrze czuło.

.

## MeLi': **FOR PARENTS**

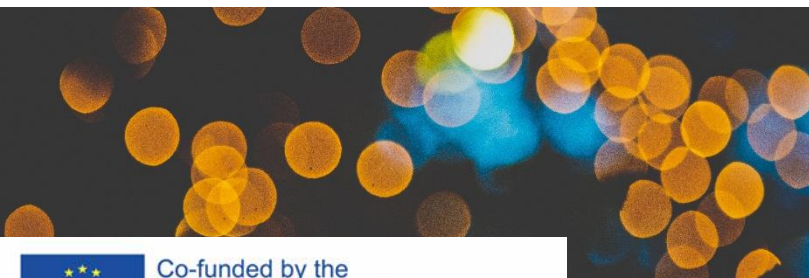

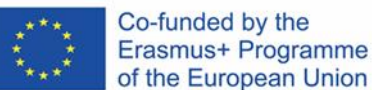

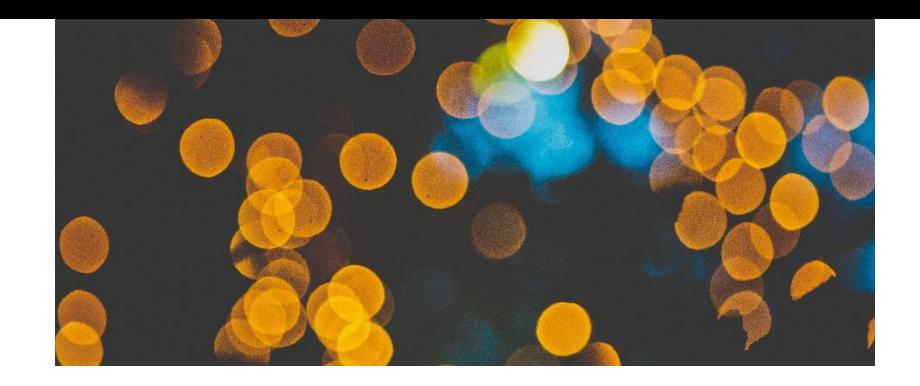

## MeLi' **FOR PARENTS**

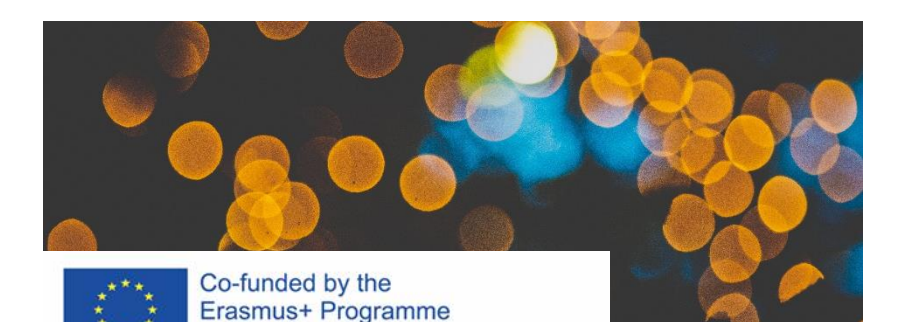

of the European Union

### **Poruszenie i omówienie z dzieckiem tematu uwodzenia w internecie (***groomingu***) – kolejne kroki**

- **1. Musisz przygotować się na to, że usłyszysz rzeczy, które Ci się nie spodobają** – na przykład że dziecko padło ofiarą określonych form uwodzenia lub wykorzystania seksualnego. W obliczu takich informacji staraj się powstrzymać od wyrażania szoku lub gniewu. Zachowaj spokój i zapewnij dziecko, że wszystko jest w porządku – wszyscy popełniamy błędy. Może się również okazać, że poza wstępną informacją dziecko nie będzie gotowe na szczegółową rozmowę.
- **2. Musisz przyjąć jasne założenia w kwestii tematów, które zamierzasz omówić**. Rozważ wszystkie zasadnicze kwestie i postaraj się o nich porozmawiać. Jeżeli okaże się to niemożliwe, rozważ opcję odbycia z dzieckiem kilku lub kilkunastu krótszych rozmów. Takie rozwiązanie może okazać się w dwójnasób korzystne: po pierwsze, unikniesz przydługich wywodów. Po drugie, dziecko będzie miało więcej czasu na przyswojenie każdego tematu, zanim przejdziesz do kolejnego.
- **3. Podejdź do tematu w odpowiedni sposób**. Nie stosując jakichkolwiek form przymusu ani nadmiernego nacisku, postaraj się sprawić, by dziecko otworzyło się przed Tobą. Bardzo łatwo jest doprowadzić do sytuacji, w której dziecko się zniechęci do rozmowy i jej odmówi. Z drugiej strony, bez wystarczającej stanowczości z Twojej strony rozmowa może zejść na nieistotne tematy.

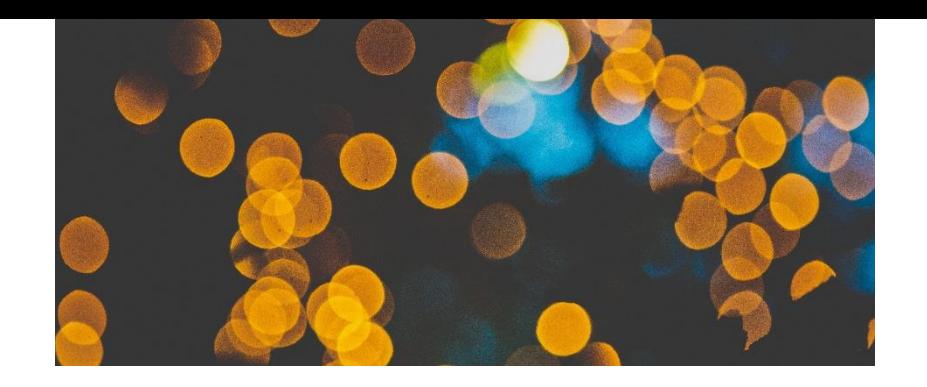

## MeLi' **FOR PARENTS**

### **Jak zacząć rozmowę**

- **Posłuż się czymś, co Ci ułatwi zagajenie:** opowiadaniem z książki, reklamą telewizyjną, obejrzanym filmem, materiałem z serwisu YouTube. Po zagajeniu postaraj się zorientować, jak dziecko reaguje – jak Twoim zdaniem zachowałoby się w omawianej przez Ciebie sytuacji?
- W wypadku nieco starszego dziecka dobrym pomysłem jest **zapytanie go o zdanie lub o radę w omawianej kwestii.** Takie zachowanie nie tylko świadczy o tym, że traktujesz dziecko poważnie – może też służyć jako podwaliny zaufania; dziecko będzie miało poczucie, że gdy w przyszłości poruszy z Tobą trudny temat, może liczyć na to, że **mu uwierzysz i potraktujesz je poważnie**.
- **Przygotuj jasno sformułowany harmonogram działania.**

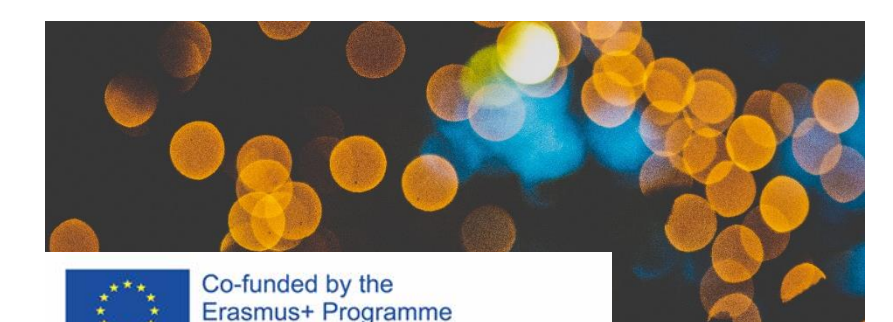

of the European Union

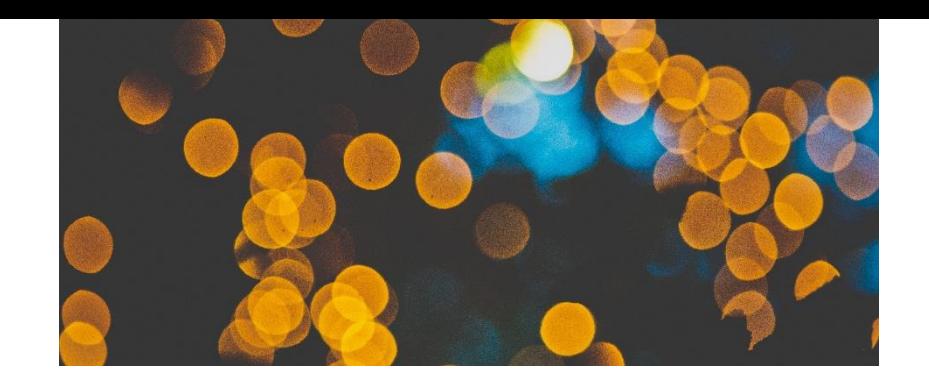

MeLi':

**FOR PARENTS** 

### **Czego unikać podczas rozmowy**

#### Unikaj prowadzenia tego typu rozmów, jeżeli coś może Wam przerwać lub przeszkodzić bądź rozproszyć uwagę dziecka.

- Zacznij rozmowę przy wyłączonym telewizorze (chyba że planujesz wykorzystać jakiś film/ materiał przy zagajeniu).
- Nie trzymaj w pobliżu telefonów ani innych urządzeń.
- Postaraj się ograniczyć ryzyko zakłóceń do minimum!

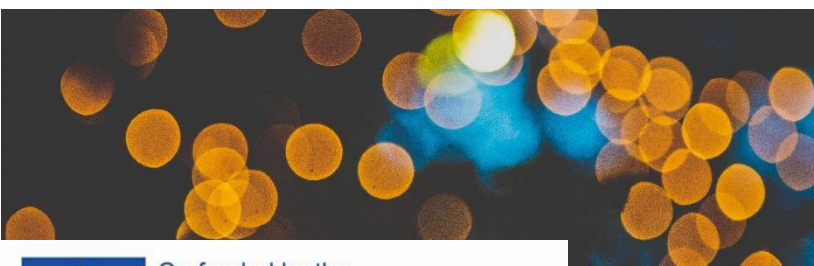

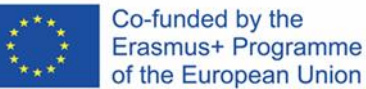

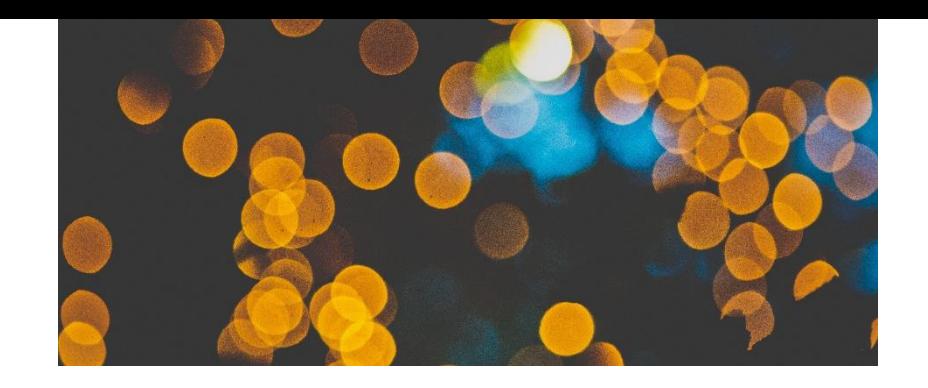

## MeLi': **FOR PARENTS**

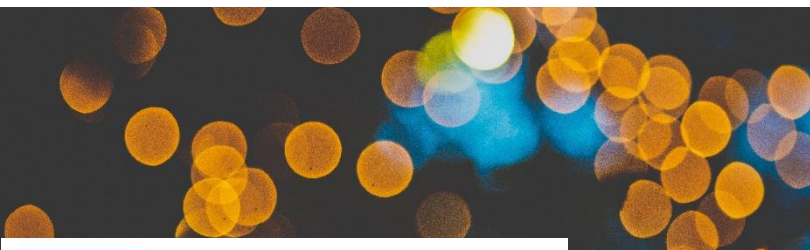

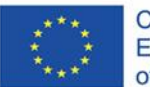

Co-funded by the Erasmus+ Programme of the European Union

### **Słuchanie jest ważne**

- Postaw na dyskusję, nie na wykład; spraw, by dziecko miało poczucie uczestniczenia w rozmowie. Zachęcaj je, by się przed Tobą otworzyło.
- Pozwól dziecku kończyć każdą wypowiedź, zanim przedstawisz własną opinię lub coś doradzisz.
- Staraj się zaczynać rozmowę od pytań otwartych; to znacznie lepszy wybór, niż pytania zamknięte, na które można odpowiedzieć jednym słowem ("*tak/ nie"*). Nie przerywaj dziecku odpowiedzi na pytania.
- Podkreśl, że dziecko zawsze może przyjść do Ciebie i porozmawiać **o sprawach, które je niepokoją**. Zapewnij również, że postarasz się odpowiedzieć na każde pytanie.
- Postaraj się wypracowywać wszelkie rozwiązania wspólnie z dzieckiem. Jeżeli zamierzasz podjąć działania, by pomóc dziecku w jakikolwiek sposób, powiedz mu o tym wprost.
- Jeżeli w danej sytuacji nie jesteś w stanie dziecku pomóc, zapewnij je, że zawsze będziesz je wspierać emocjonalnie i że może zwrócić się do Ciebie z dowolną prośbą.

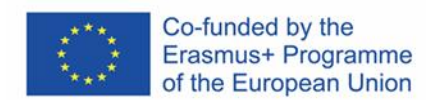

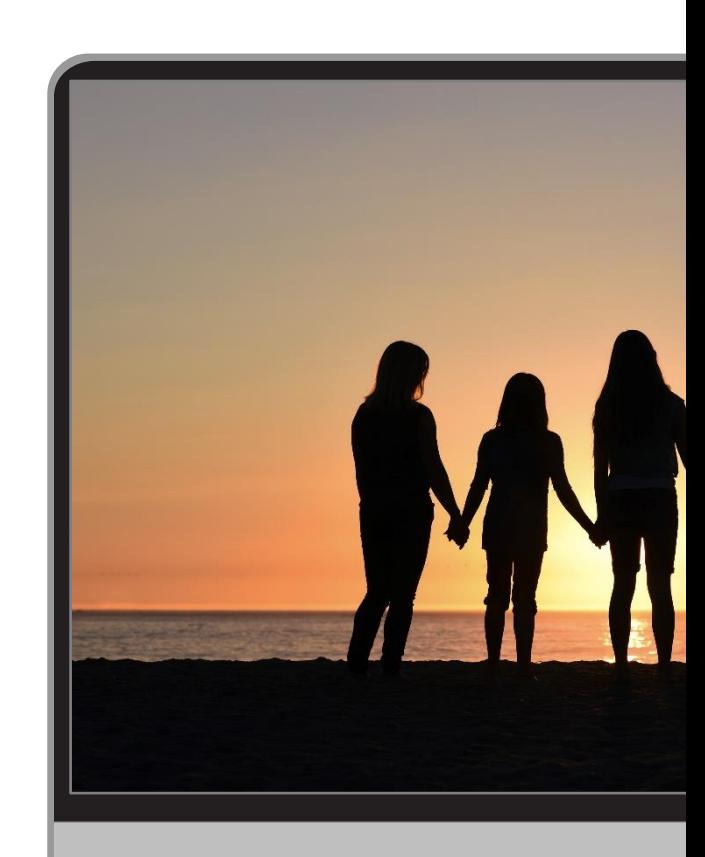

#### **Zaproszenia do znajomych**

Wyjaśnij dziecku, że nie wszyscy w internecie mają przyjazne nastawienie i chcą nawiązywać znajomości – są również ludzie o złych zamiarach. Podkreśl, że najlepszym rozwiązaniem jest przyjmowanie zaproszeń do znajomych wyłącznie od znanych osób, nawet jeżeli nieznajomy wydaje się mieć przyjazne nastawienie i stanowić żadnego zagrożenia.

#### **Prywatność w mediach społecznościowych**

Wyjaśnij dziecku, że im mniej ludzi będzie w stanie dotrzeć do niego w sieci, tym niższe ryzyko, na jakie jest narażone. Wspólnie skonfigurujcie ustawienia prywatności w sposób ukrywający posty i inne informacje przed wszystkimi z wyjątkiem bliskich przyjaciół.

### **Działania** zapobiegawcze i ochronne

#### **Nadmierna wylewność w mediach społecznościowych**

Nawet przy odpowiednio skonfigurowanych ustawieniach prywatności dziecko powinno unikać zamieszczania określonych informacji w mediach społecznościowych (numer telefonu, miejsca, w którym spędza wolny czas, adres szkoły, adres domowy).

#### **Reagowanie na zaczepki ze strony potencjalnych przestępców seksualnych**

Naucz dziecko prawidłowego reagowania na potencjalnie ryzykowne sytuacje. Dziecko musi umieć **odmawiać udzielania informacji** o charakterze osobistym i ujawniania danych osobowych. Jeżeli ktoś zaproponuje prezent lub upominek, dziecko musi umieć **odmówić przyjęcia go**, by pozbawić przestępcę możliwości szantażu i wymuszania. Dziecko musi jednocześnie mieć świadomość, że odmawiając, nie zachowało się niegrzecznie. W takich okolicznościach dziecko powinno **odpowiedzieć "Nie, dziękuję" i opuścić konwersację**.

#### **Otwarte zgłaszanie problemów**

Najważniejszą rzeczą dla dziecka, które stanie w obliczu zagrożenia, jest możliwość **otwartego i natychmiastowego zgłoszenia problemu.** Podkreślaj tę kwestię podczas rozmów z dzieckiem. Upewnij się, że udało Ci się zbudować trwałą relację i nawiązać rzetelną komunikację – dziecko nie może wahać się przed podzieleniem się z Tobą informacją, że ktoś je nękał lub napastował.

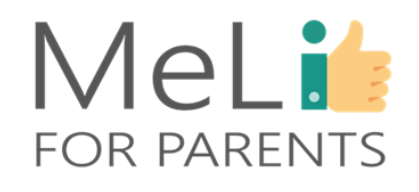

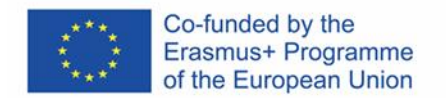

#### **Jako rodzice musimy wiedzieć, do kogo zwrócić się o pomoc, jeżeli dziecko stanie w obliczu jakiegokolwiek zagrożenia.**

W każdym kraju obowiązują inne przepisy prawne i postanowienia w obszarze naruszania prywatności. Każdy kraj ma własny system i własne mechanizmy wspierania ofiar przestępców seksualnych i uwodzicieli w internecie. Upewnij się, że orientujesz się w rozwiązaniach obowiązujących u Was w kraju.

- ❖ Telefony i strony wsparcia dla ofiar cyberdręczenia i uwodzicieli internetowych (*groomingu*)
- ❖ Polityka i strategie krajowe
- ❖ Organizacje, które mogą zapewnić wsparcie
- ❖ Krajowe centra wsparcia internetowego źródła materiałów, informacji i wsparcia,

działające na rzecz zwiększenia bezpieczeństwa dzieci w internecie.

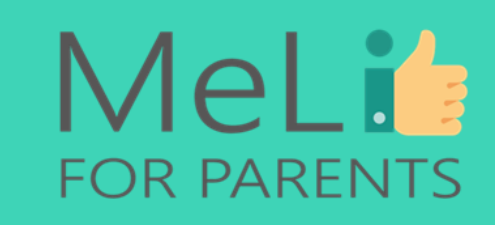

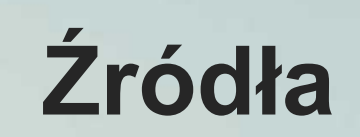

❖ NSPCC (Krajowe Towarzystwo na rzecz Zapobiegania Okrucieństwu wobec Dzieci, Wielka Brytania). *Grooming*. Pobrano ze strony (anglojęzycznej) https://www.nspcc.org.uk/what-is[child-abuse/types-of-abuse/grooming/](https://www.nspcc.org.uk/what-is-child-abuse/types-of-abuse/grooming/)

❖ NSPCC. *Rozmawiamy na trudne tematy.* Pobrano ze strony (anglojęzycznej) <https://www.nspcc.org.uk/keeping-children-safe/support-for-parents/talking-about-difficult-topics/>

❖ NSPCC. *Dbamy o bezpieczeństwo dzieci.* Pobrano ze strony (anglojęzycznej) <https://www.nspcc.org.uk/keeping-children-safe/support-for-parents/talking-about-difficult-topics/>

> ❖ Rada Europy. Materiały odpowiednie dla dzieci (strona anglojęzyczna). <https://www.coe.int/en/web/children/child-friendly-materials>

❖ Kids Help Line (Telefon zaufania dla dzieci). (15 lutego 2019). *Bądź bezpieczny w internecie*. Pobrano ze strony (anglojęzycznej)<https://kidshelpline.com.au/kids/issues/being-safe-internet>

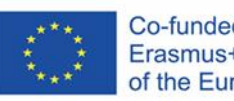

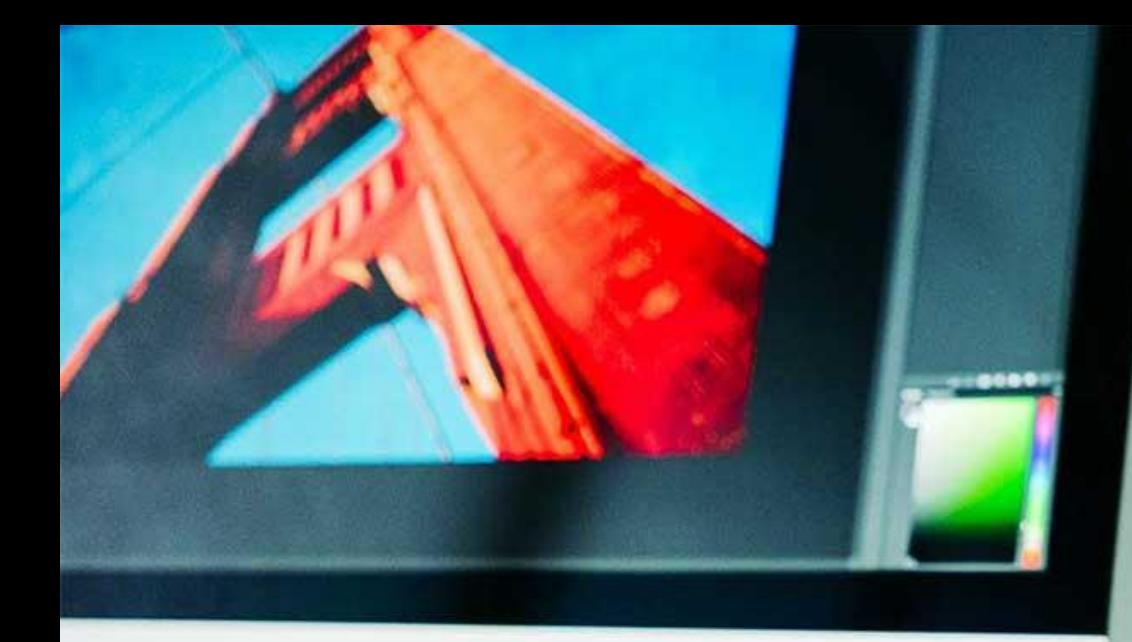

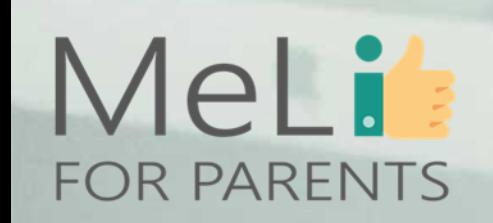

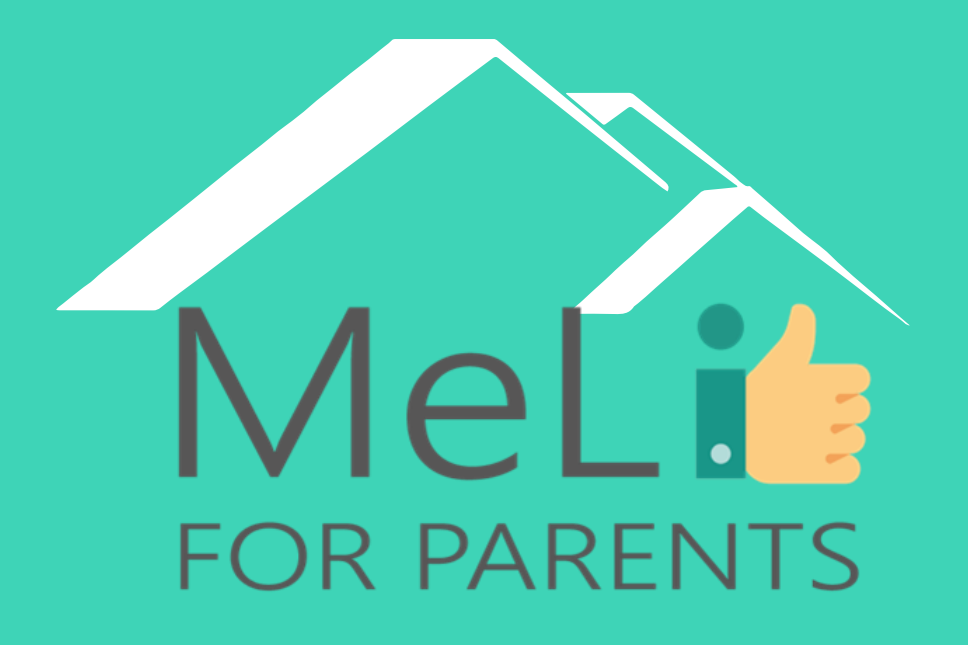

http://www.meli4parents.eu/

## DZIĘKUJEMY ZA UWAGĘ

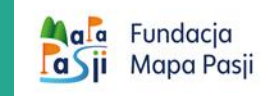

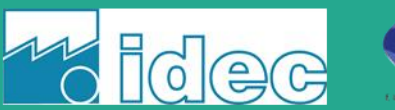

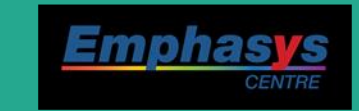

learn

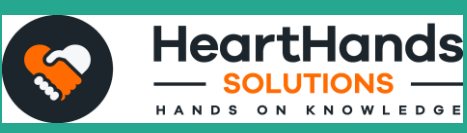

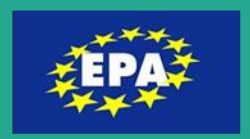

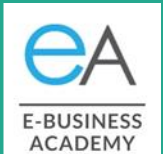

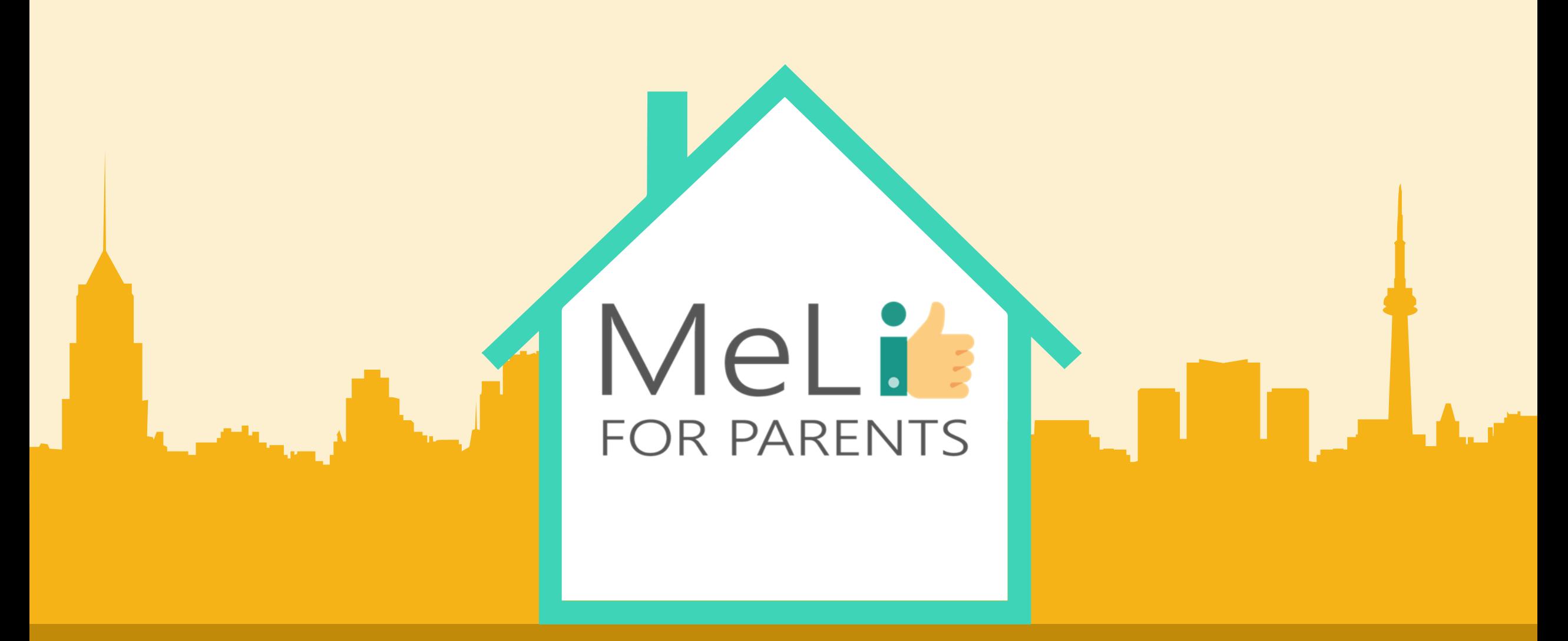

## Media cyfrowe – kurs dla rodziców

Jednostka szkoleniowa I.1.3: Dezinformacja. Rozpoznawanie fałszywych in w programu Co-funded by the (tzw. fake newsów) w tradycyjnych i cyfrowych środkach masowego prz

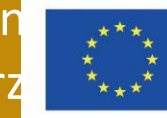

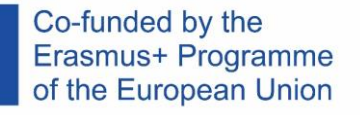

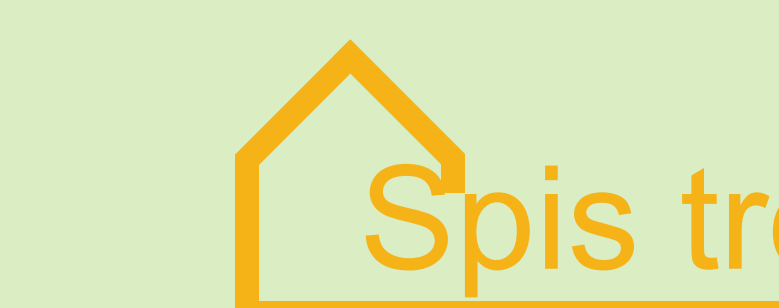

## Spis treści

#### DEZINFORMACJA. Rozpoznawanie fałszywych informacji (tzw. *fake newsów*) w tradycyjnych i cyfrowych środkach masowego przekazu

W ramach niniejszej jednostki szkoleniowej zostaną omówione rodzaje fałszywych informacji i sposoby ich rozpoznawania. Zostaną również wyjaśnione przyczyny i motywacje kryjące się za tworzeniem fałszywych treści, jak również różnice między dezinformacją, udzielaniem błędnych informacji oraz treścią i artykułami o charakterze komercyjnym lub reklamowym.

#### **RODZAJE FAŁSZYWYCH INFORMACJI**

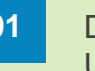

#### Dezinformacja **01 02**

Udzielanie błędnych informacji Posty i artykuły o charakterze komercyjnym lub reklamowym

### **PSYCHOLOGICZNY ASPEKT**

Sposób, w jaki fałszywe informacje odwołują się do naszych emocji. Dlaczego zawierzamy *fake newsom*?

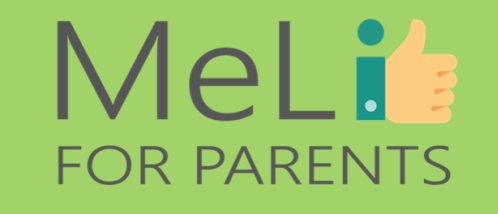

#### **ROZPOZNAWANIE FAŁSZYWYCH INFORMACJI**

Potwierdzanie szczegółowych danych Fakty a opinie; błędy a kłamstwa Osobiste uprzedzenia

#### **EDUKOWANIE DZIECI**

**CONSTREST INFORMACJI DESETING CONSTRESS CONSTRESS OF THE EXAMPLE CONSTRESS OF THE EXAMPLE CONSTRESS OF THE EXAMPLE CONSTRESS OF THE EXAMPLE CONSTRESS OF THE EXAMPLE CONSTRESS OF THE EXAMPLE CONSTRESS OF THE EXAMPLE CONS** obszarze mediów cyfrowych jest tak istotne? Wskazówki do edukowania dzieci.

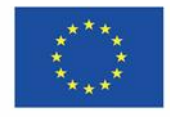

Co-funded by the Erasmus+ Programme of the European Union

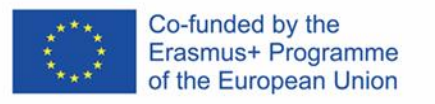

## I.1.3. Dezinformacja

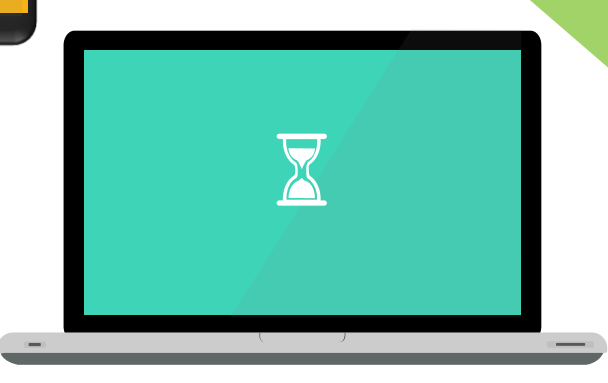

## MeLi's FOR PARENTS

n

B

 $\bullet$ 

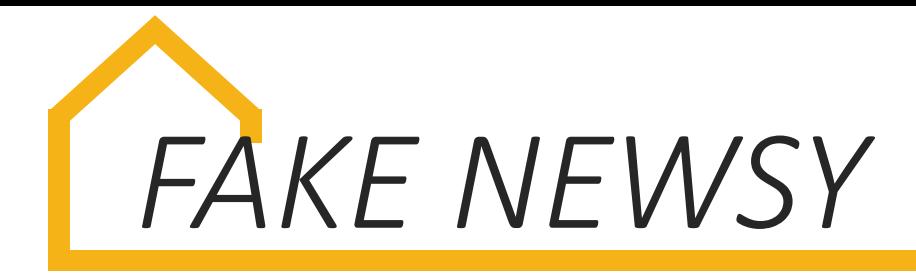

## Czym są fałszywe informacje (tzw. *fake newsy*)?

Zwrot *fake newsy* (dosłownie: "fałszywe wiadomości") to oksymoron służący podważaniu rzetelności informacji spełniających wymogi progu weryfikowalności i interesu publicznego, czyli wiadomości autentycznych. *(Journalism, 'Fake News' & Disinformation, Cherilyn Ireton i Julie Posetti, 2018)* 

Nieprawdziwe historie sprawiające wrażenie rzetelnych informacji, rozpowszechniane w internecie lub w innych mediach, zazwyczaj w ramach żartu lub w celu wywarcia wpływu na przekonania polityczne. *(Cambridge dictionary - https://dictionary.cambridge.org/)*

## W jakim celu powstają *fake newsy*?

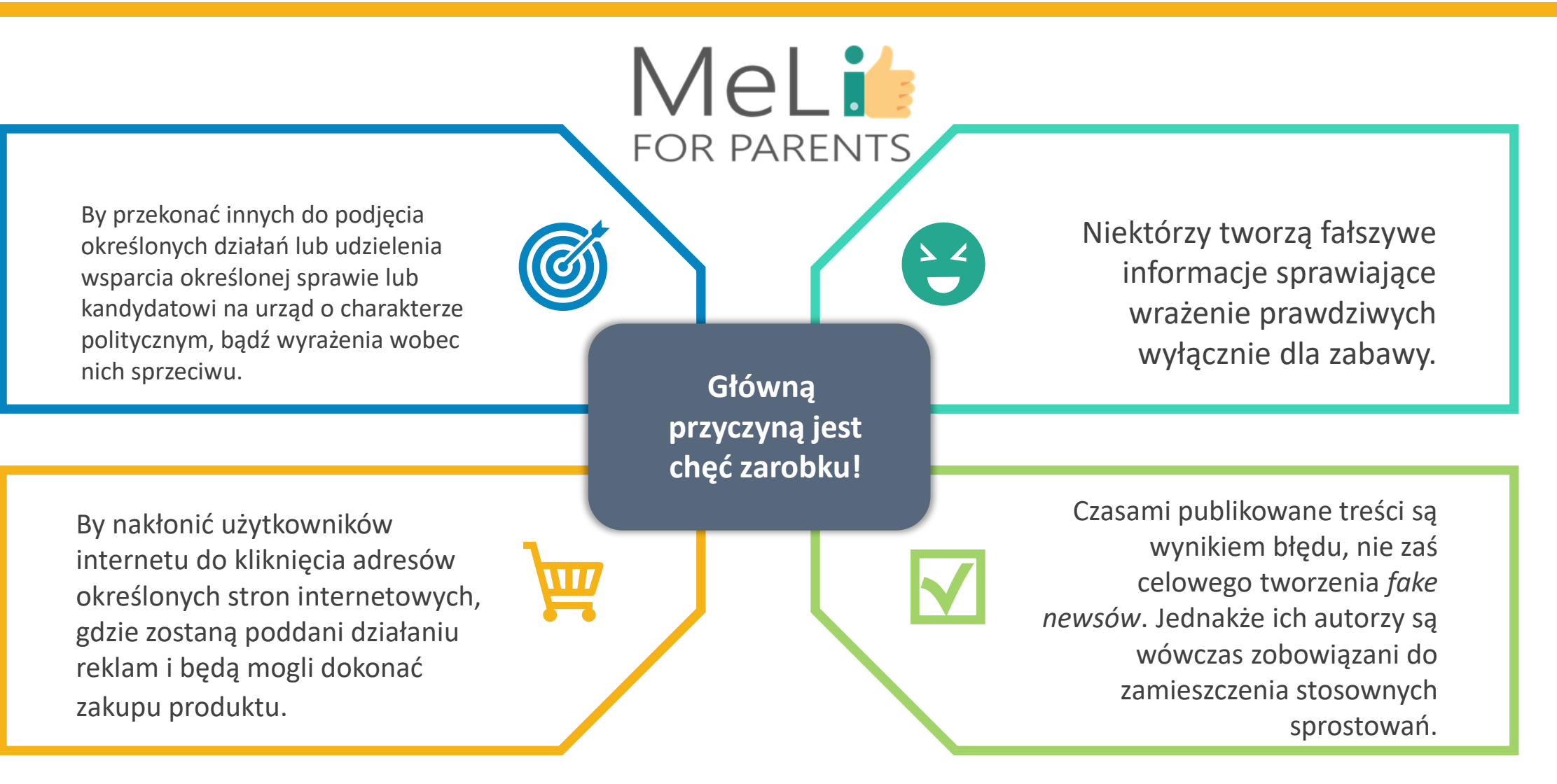

Co-funded by the Erasmus+ Programme<br>of the European Union
## **RODZAJE** *FAKE NEWSÓW*

#### **Dezinformacja a udzielanie błędnych informacji**

Dla nas jako rodziców ogromnie istotna jest świadomość dezinformacji w internecie: w mediach społecznościowych, kanałach informacyjnych i artykułach na blogach. By zapewnić dzieciom odpowiednią edukację, powinniśmy przede wszystkim rozwinąć własne umiejętności krytycznego myślenia i pogłębić znajomość mediów cyfrowych.

Wszystkie treści czytajmy w sposób krytyczny, zadając sobie następujące pytania:

• Czy informacja jest prawdziwa?

• Jakie intencje przyświecały opublikowaniu danej treści?

W przeciwieństwie do dezinformacji, celowego działania służącego określonym celom, udzielanie błędnych informacji jest działaniem niecelowym. Każdy z nas może nieświadomie udzielić błędnej informacji w życiu codziennym – na przykład bezwiednie pomylić szczegóły podczas udostępniania prawdziwej informacji.

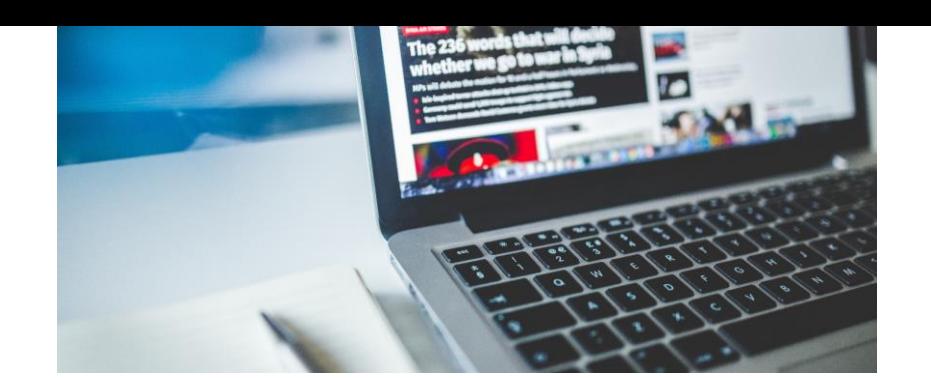

## MeLi<sup>1</sup>: **FOR PARENTS**

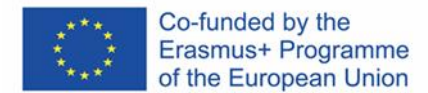

### MeLi: **FOR PARENTS**

#### Co-funded by the Erasmus+ Programme of the European Union

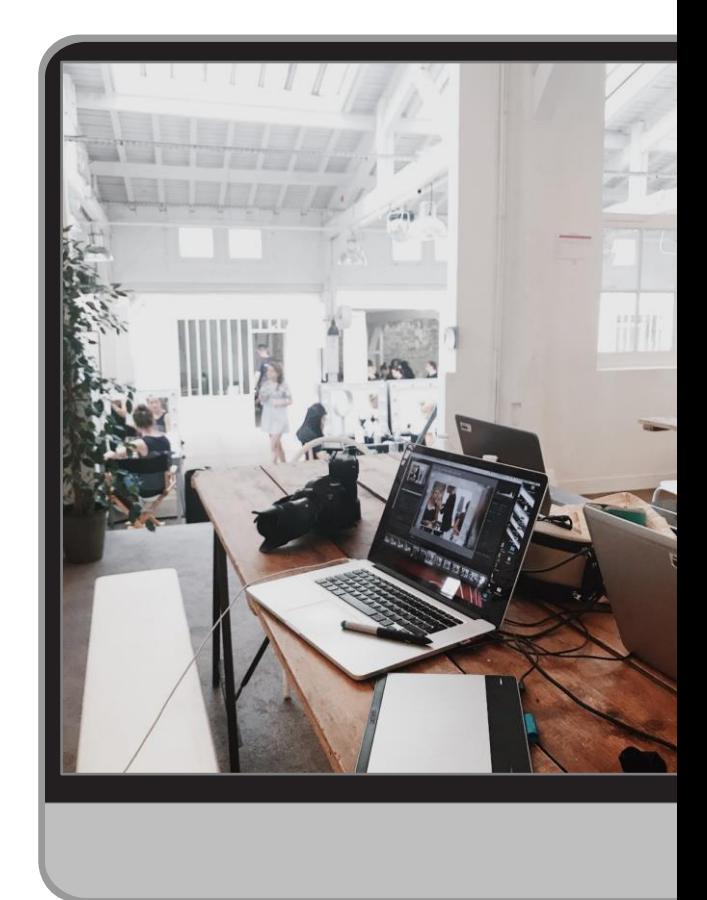

#### **Dezinformacja**

Dezinformacja to **CELOWO** rozpowszechniana informacja fałszywa lub nieścisła. Zjawisko to bywa również zwane *"propagandą"*.

#### **Udzielanie błędnych**

**informacji**

Udzielanie błędnych informacji polega na nieumyślnym rozpowszechnianiu informacji fałszywych lub nieścisłych. To częste zjawisko w codziennym życiu; dla nas jako rodziców istotna jest umiejętność odróżniania procesu udzielania błędnych informacji od dezinformacji, oraz wyjaśniania dzieciom różnicy między nimi.

#### **Posty i artykuły o charakterze komercyjnym**

Pamiętajmy, że posty i artykuły o charakterze komercyjnym lub reklamowym mogą zawierać nieścisłe informacje, służące zwiększeniu liczby odbiorców lub wysokości sprzedaży.

## Rodzaje *fake newsów*

robią różnicę!

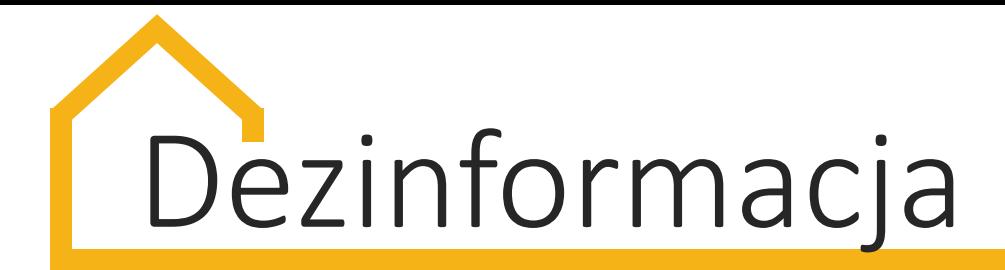

## Rodzaje dezinformacji

- ✓ Treść sfabrykowana
- ✓ Treść zniekształcona
- ✓ Treść fałszywa przypisana prawdziwym źródłom
- ✓ Treść wprowadzająca w błąd
- ✓ Fałszywa treść lub fałszywe powiązanie
- ✓ Satyra i parodia

*(Źródło: https://publications.parliament.uk/pa/cm201719/cmselect/cmcumeds/363/36304.htm#\_idTextAnchor002)*

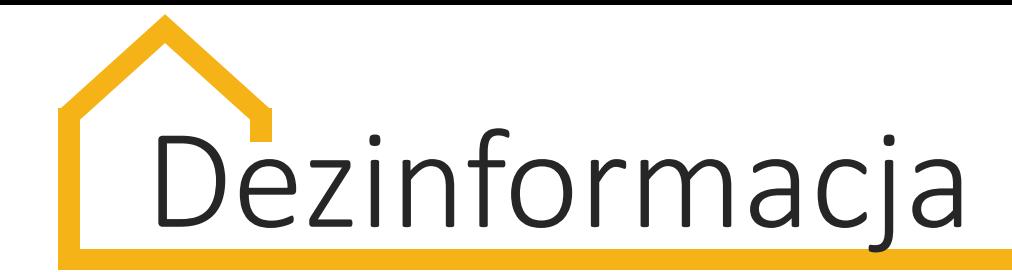

#### **Odróżniajmy błędy od kłamstw!**

Rozpoznanie celowego kłamstwa jest trudniejsze, niż się wydaje.

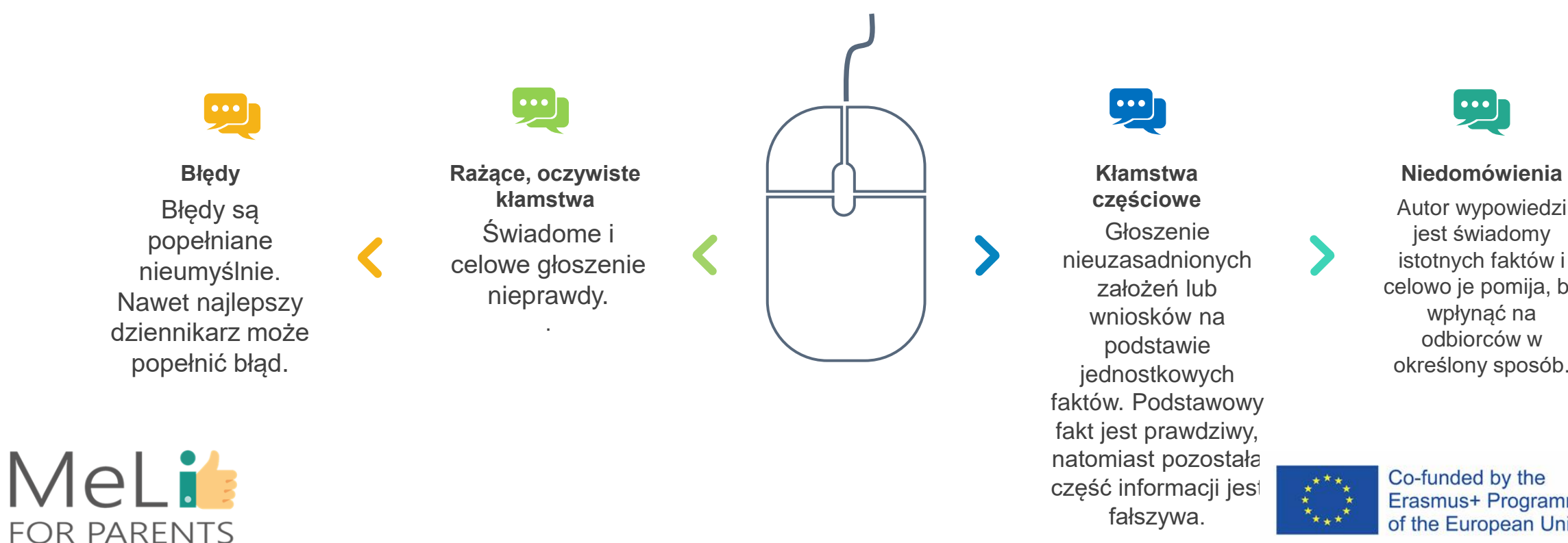

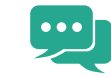

#### **Niedomówienia**

jest świadomy istotnych faktów i celowo je pomija, by wpłynąć na odbiorców w określony sposób.

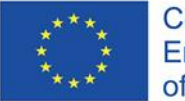

## *FAKE NEWSY*

#### **Różnica między faktami a opiniami**

Wysokojakościowe informacje są oparte na faktach i niezaprzeczalnie rzetelnych informacjach.

Dla nas jako rodziców istotna jest umiejętność odróżniania faktów od opinii w czasie czytania lub oglądania wiadomości.

Kolejnym etapem jest uczenie dzieci zasad odróżniania faktów od opinii.

W drugiej części niniejszej prezentacji zawarto szereg wskazówek.

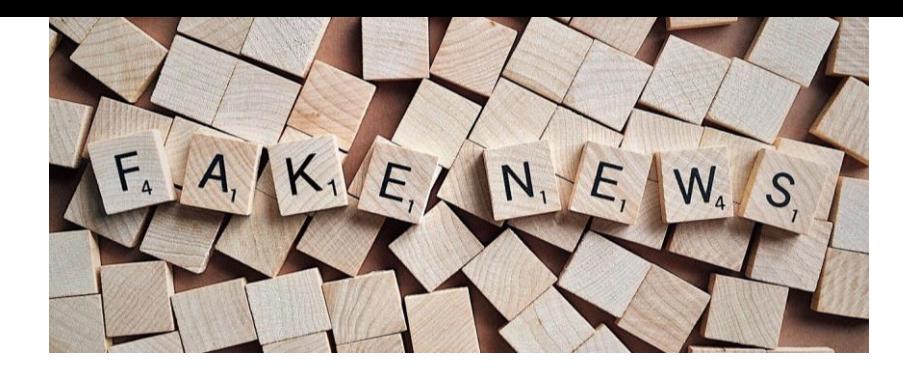

## MeLi's **FOR PARENTS**

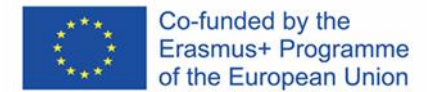

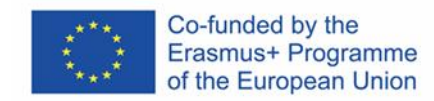

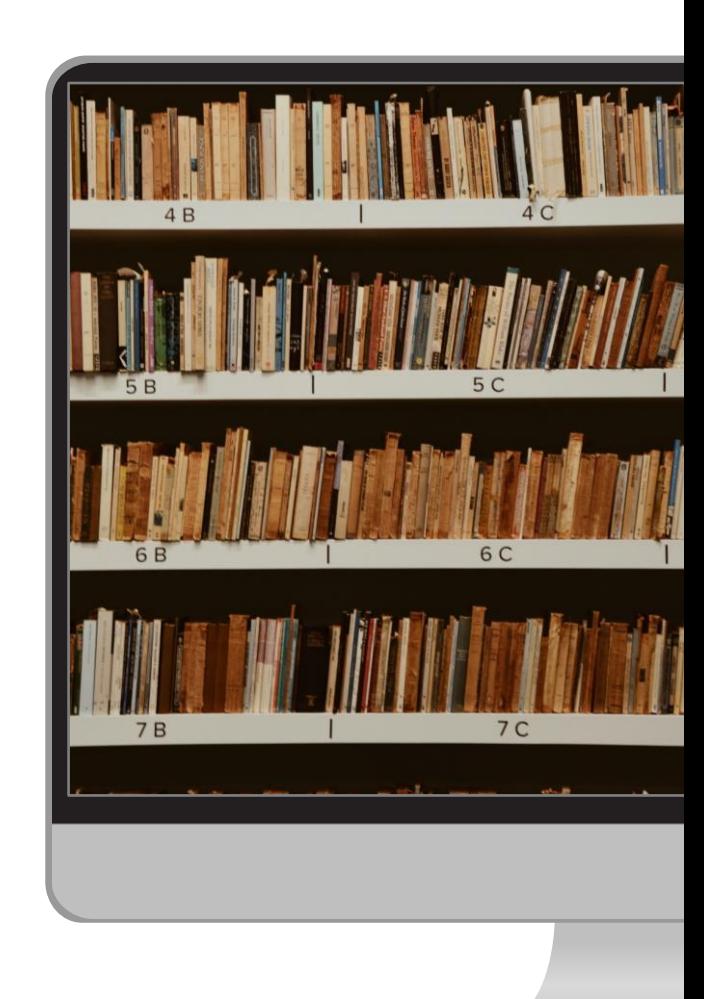

### **Fakty**

Mianem faktu określamy coś prawdziwego lub rzeczywistego, udokumentowanego lub popartego dowodami.

#### **poparte**

Fakty są oparte na obserwacji lub badaniach. Fakty przedstawiają obiektywną rzeczywistość – wydarzenie lub informację opartą na prawdziwych wydarzeniach.

### **weryfikacją**

Fakty można w prosty sposób poddać weryfikacji na podstawie materiału dowodowego. Prawdziwość lub fałsz informacji przedstawianych jako fakty można w prosty sposób zweryfikować. Informacja jest prawdziwa lub fałszywa.

### MeLis **FOR PARENTS**

Fakty

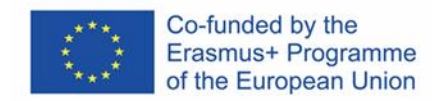

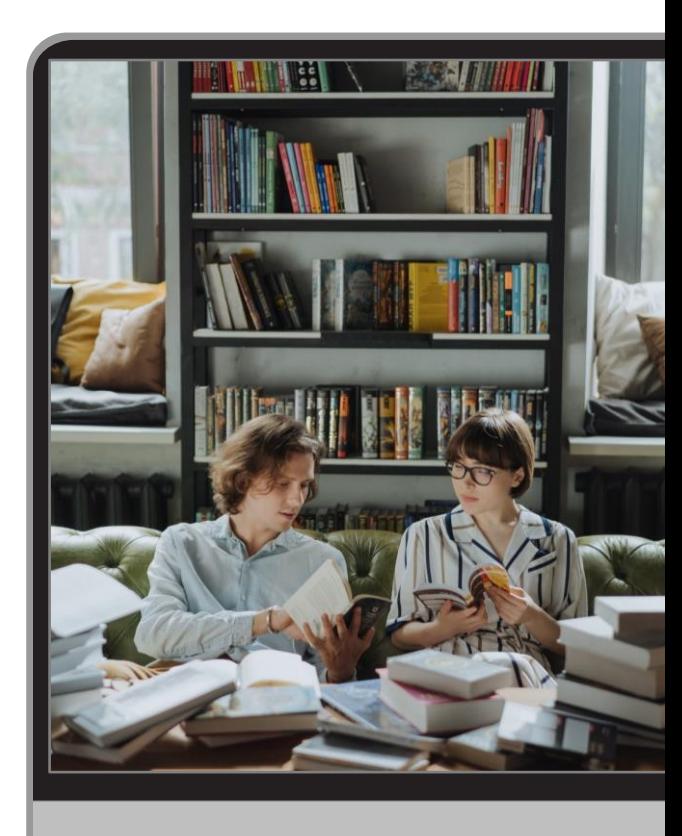

### **Opinie**

Mianem opinii określamy indywidualną, subiektywną interpretację faktów. Interpretacja faktu lub wydarzenia z subiektywnego punktu widzenia mogą mu nadać całkowicie różne znaczenie w zależności od tego, kto wygłasza lub interpretuje wypowiedź.

#### **poparte**

Opinia jest oparta na założeniu albo na przekonaniu lub odczuciu osobistym. Opinia jest stwierdzeniem subiektywnym, wyrażającym sposób postrzegania określonego zjawiska.

### **weryfikacją**

Opinii nie da się zweryfikować.

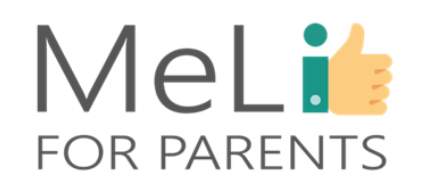

## Opinie

# Odpowiedz na pytania

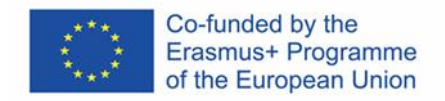

MeLi

**FOR PARENTS** 

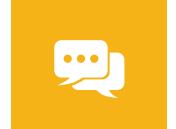

Jeden metr to sto centymetrów. **Fakt czy opinia? Uzasadnij odpowiedź!**

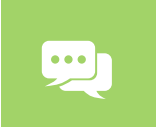

**Fakt czy opinia? Uzasadnij odpowiedź!**

(Myślę, że) do plaży jest 100 metrów.

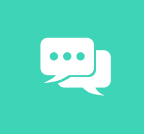

Bayern Monachium jest Mistrzem Niemiec w piłce nożnej. **Fakt czy opinia? Uzasadnij odpowiedź!**

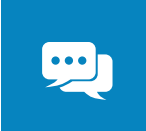

**Fakt czy opinia? Uzasadnij odpowiedź!**

Bayern Monachium to najlepsza drużyna piłkarska.

# Odpowiedz na pytania

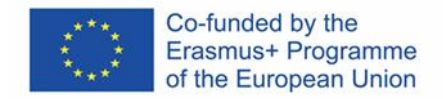

MeLi

FOR PARENTS

ریبا

Kręcone włosy wyglądają lepiej, niż proste. **Fakt czy opinia? Uzasadnij odpowiedź!**

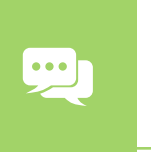

#### **Fakt czy opinia? Uzasadnij odpowiedź!**

Przechodzenie na czerwonym świetle jest niezgodne z prawem.

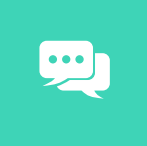

 $\mathbf{w}$ 

#### **Fakt czy opinia? Uzasadnij odpowiedź!**

Słowa piosenek rockowych są bardziej poetyczne, niż słowa piosenek hip-hopowych.

#### **Fakt czy opinia? Uzasadnij odpowiedź!**

Choroby serca są główną przyczyną zgonów.

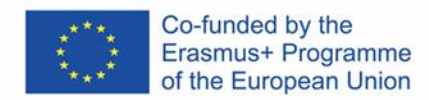

# Jak rozpoznać *fake newsy*

#### **ZBADAJ ŹRÓDŁO INFORMACJI**

Zawsze starannie sprawdzaj źródło informacji – gdzie została opublikowana (strona internetowa, jaki środek masowego przekazu), kto jest właścicielem źródła, deklarowana misja podmiotu, dane do kontaktu.

#### **PRZECZYTAJ TREŚĆ**

Nagłówki są bardzo często formułowane w sposób służący zwiększeniu liczby kliknięć. Zapoznaj się z pełną treścią materiału, pamiętając o zasadzie krytycznego myślenia.

#### **SPRAWDŹ AUTORA**

Poczytaj informacje o autorze. Czy jest osobą autentyczną? Jakie inne publikacje ma na koncie? Czy można mu ufać?

#### **CZY TO ŻART?**

Jeżeli treść informacji brzmi wyjątkowo niewiarygodnie, możemy mieć do czynienia z żartem. Sprawdź autentyczność przekazu.

#### **PRZEMYŚL WŁASNE UPRZEDZENIA**

Rozważ własne przekonania na temat przekazu. Może one wpływają na Twoją ocenę?

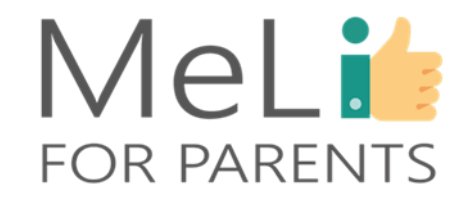

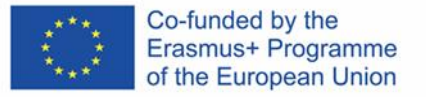

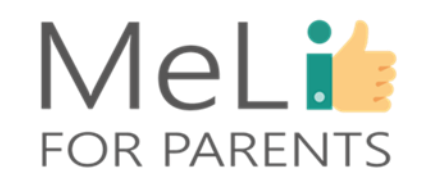

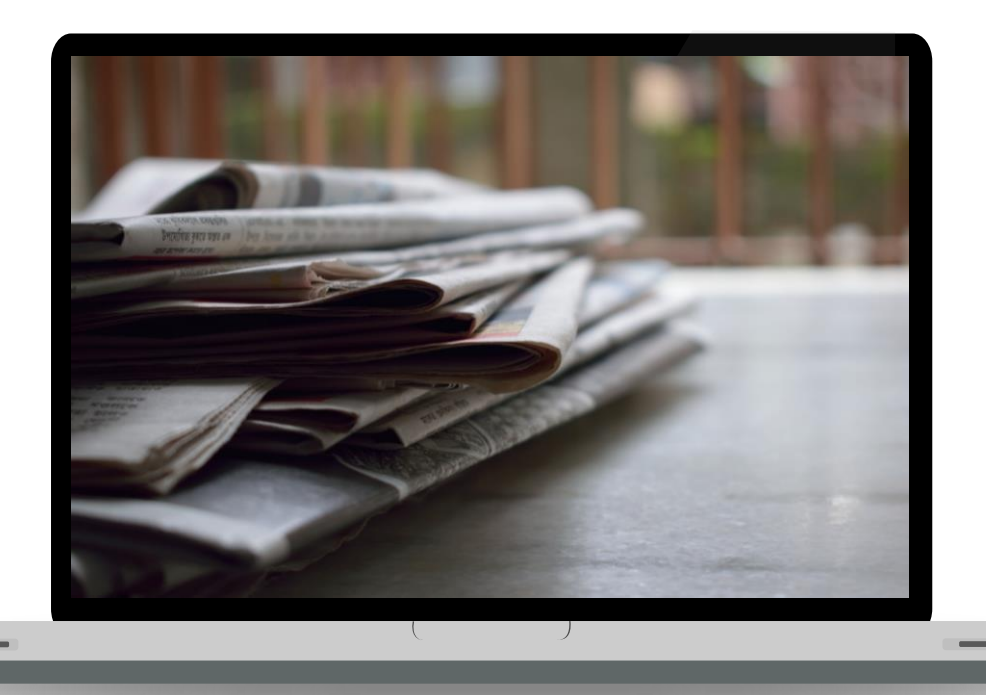

## Zbadaj źródło informacji

Gdy natkniesz się na daną informację po raz pierwszy – pogrzeb w źródłach!

Sprawdź adres strony internetowej, na której znalazła się informacja. Błędy ortograficzne/ literówki w nazwach firm lub dziwnie brzmiące rozszerzenia mogą sugerować, że źródło jest podejrzane.

Kim są autor i podmiot publikujący? Czy są uznanymi ekspertami w temacie?

Sprawdź właściciela strony internetowej!

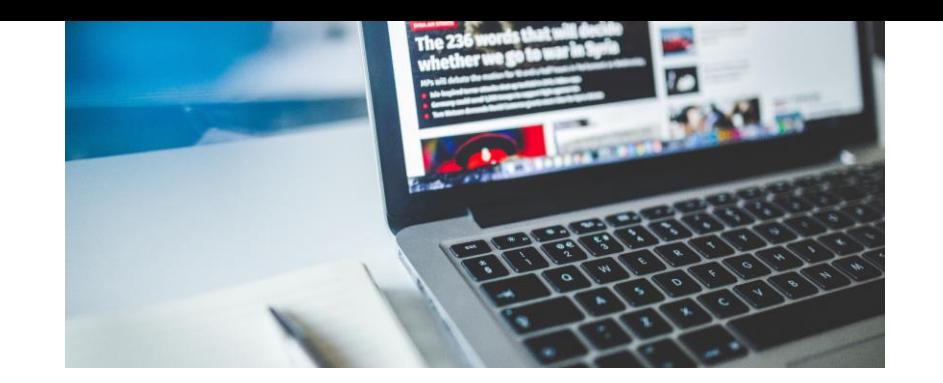

## MeLi' **FOR PARENTS**

## Zapoznaj się z treścią – czytaj nie tylko nagłówki

Tytuły artykułów i innych materiałów często służą wyłącznie przyciągnięciu uwagi, natomiast kryjąca się za nimi treść bywa w najlepszym wypadku bezużyteczna, w najgorszym – całkowicie fałszywa i zniekształcona.

Zanim przyjmiesz informację za dobrą monetę i zaczniesz ją udostępniać, przeczytaj cały tekst i oceń go krytycznie!

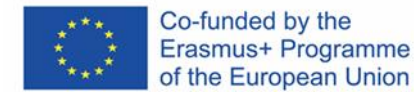

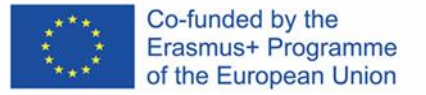

### MeLit **FOR PARENTS**

## Sprawdź autora

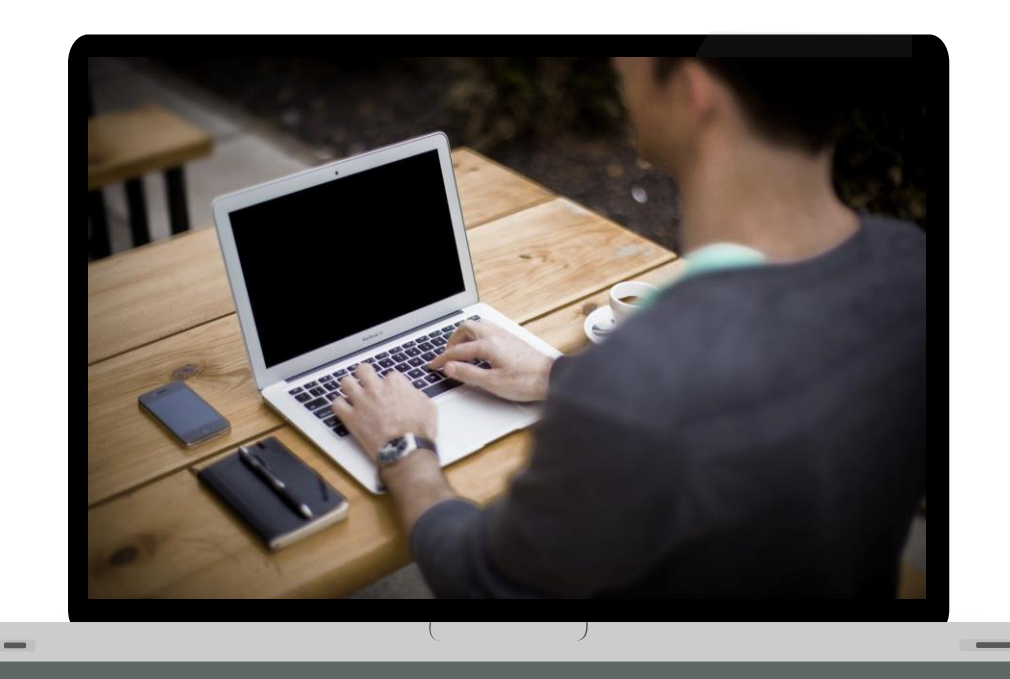

Czytając wiadomości, zawsze sprawdzaj autora!

Powszechnie stosowaną techniką rozpowszechniania fałszywych informacji jest podpisywanie publikowanych materiałów fałszywym nazwiskiem i skradzionym zdjęciem.

## Żart czy parodia?

Naucz się odróżniać prawdziwe informacje od żartów i satyry!

Satyryczne treści bywają tworzone w wyłącznym celu zachęcania użytkowników internetu do klikania. Na liczbie kliknięć zarabia twórca treści dzięki przychodom od reklamodawców.

> Satyra może być również rzetelnym materiałem pochodzącym z wiarygodnego źródła.

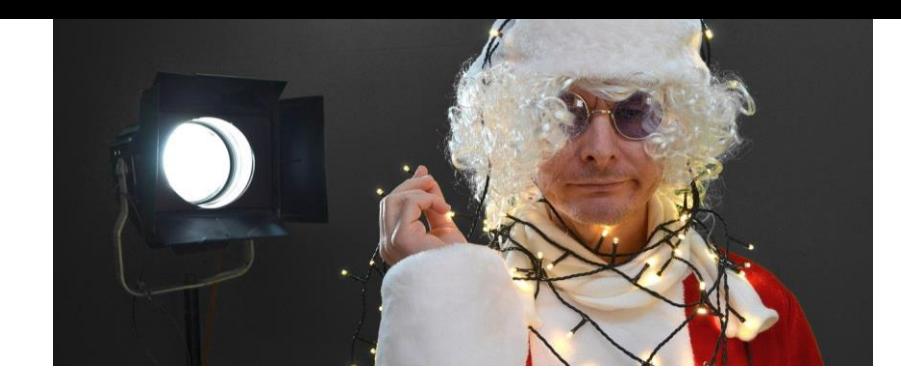

## MeLi: **FOR PARENTS**

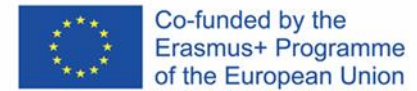

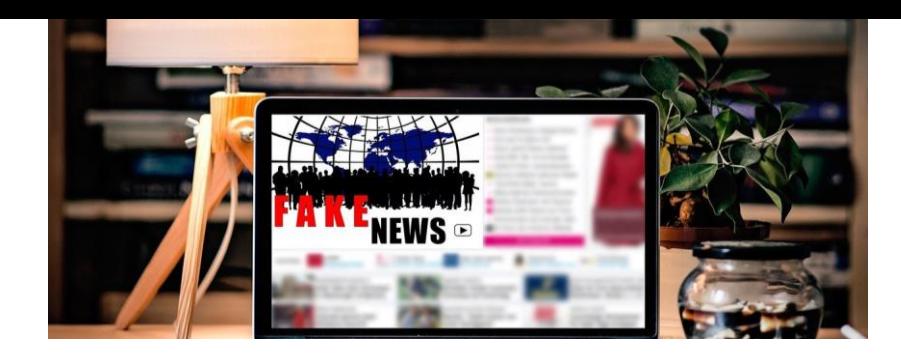

## MeLi : **FOR PARENTS**

## Przemyśl własne uprzedzenia

Mamy skłonność do zawierzania informacjom potwierdzającym nasze przekonania oraz do dyskredytowania informacji, które są z nimi sprzeczne!

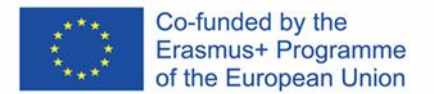

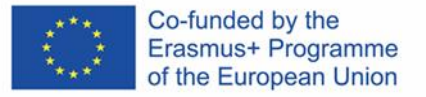

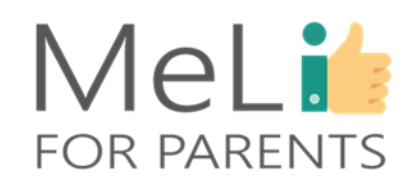

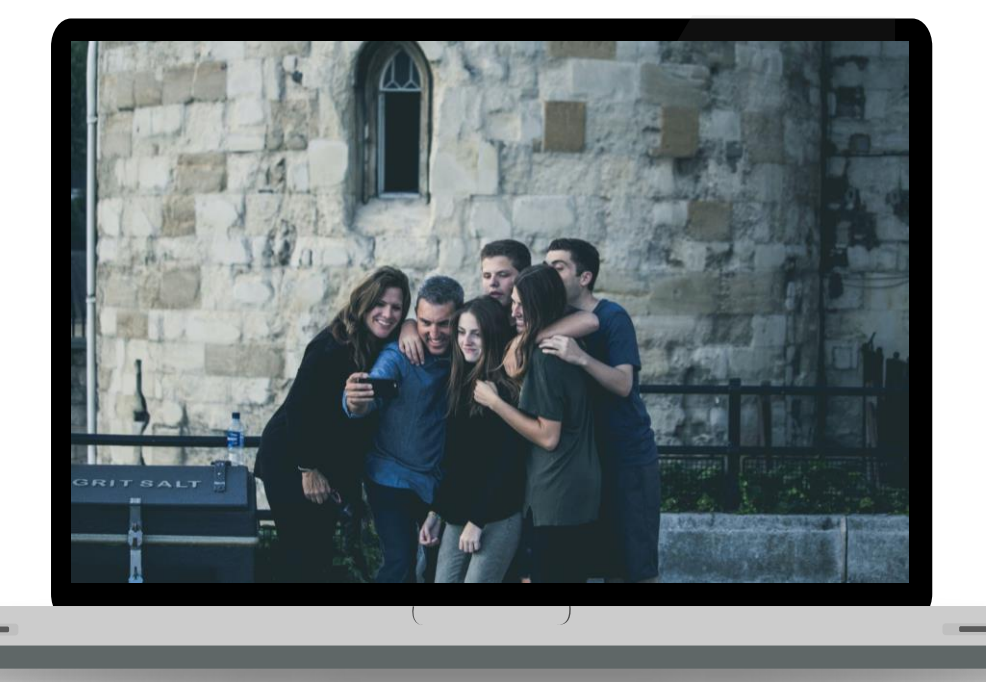

## Staraj się poszerzać krąg znajomych

Fałszywe informacje są często rozpowszechniane za pośrednictwem mediów społecznościowych, przez zamknięte grupy i społeczności.

Otaczanie się podobnie myślącymi ludźmi, członkostwo w grupach i "obserwowanie" osób o zbliżonych zainteresowaniach to w pełni naturalne zachowania. Z drugiej strony narażamy się wówczas na ryzyko zmanipulowania fałszywymi informacjami, rozpowszechnianymi za pośrednictwem w/w kanałów.

# *Fake newsy* w mediach społecznościowych

#### **Uważnie sprawdzaj zdjęcia i media!**

Rozpoznawanie zniekształconych zdjęć jest trudniejsze, niż się wydaje.

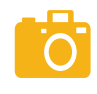

Istnieje wiele prostych metod zniekształcania zdjęć. Nawet eksperci miewają trudności ze stwierdzeniem, czy dana fotografia jest autentyczna i ukazuje rzeczywiste wydarzenia i sytuacje.

MeLi

**FOR PARENTS** 

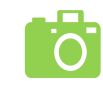

Ostrożnie podchodź do formułowania opinii na podstawie zdjęć zamieszczanych w mediach społecznościowych. Sprawdź źródło i datę publikacji oraz inne posty opublikowane i udostępnione przez autora. Oceń ich rzetelność.

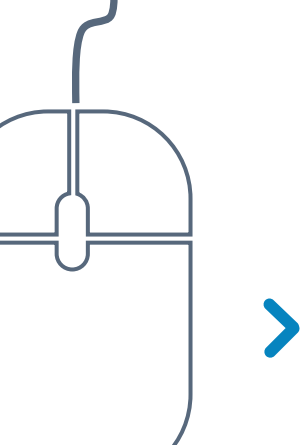

**19** 

Zdjęcia mogą być w 100 procentach rzetelne, lecz użyte w mylącym kontekście. Na przykład zdjęcia pokrywających plażę śmieci niekoniecznie ukazują obecną sytuację – mogły być zrobione na innej plaży lub 10 lat wcześniej.

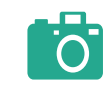

Możesz skorzystać z różnych narzędzi, np. z Google Reverse Image Search, by sprawdzić pochodzenie fotografii i znaleźć informację, czy ukazany na niej obraz nie został zmieniony.

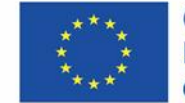

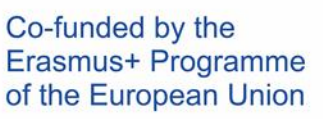

## Co-funded by the Fake newsy w mediach społecznościowych

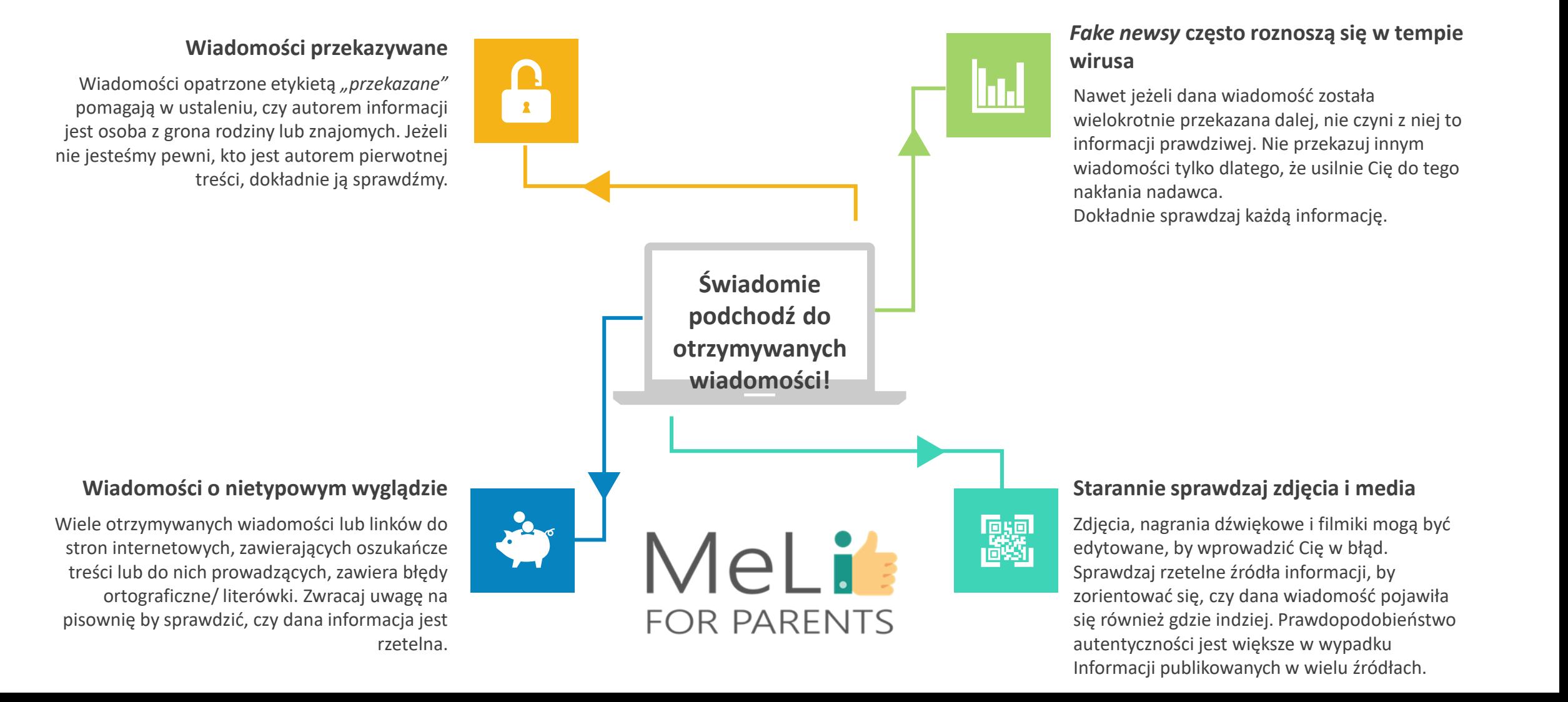

# Co dalej? Jak postępować?

- ✓ Nie pozwól, by istnienie fałszywych informacji ograniczało Ci przyjemność czerpaną z czytania informacji w internecie.
- ✓ Nie musisz wątpić w każde słowo.
- ✓ Wystarczy rozwinąć umiejętność krytycznego myślenia i świadomość wpływu wywieranego przez informacje na ich odbiorcę.
- Starannie dobieraj źródła.
- ✓ Wiedząc, że *fake newsy* istnieją, sprawdzaj każdą informację, nim się nią podzielisz lub ukształtujesz własne przekonania na jej podstawie.
- ✓ Informacje możesz sprawdzać np. na stronach [Snopes.com](https://www.snopes.com/) i [Factcheck.org](https://www.factcheck.org/).

# Pytania, które warto sobie zadać

- ✓ Czy artykuł i strona internetowa, na której został opublikowany, sprawiają wrażenie wysokojakościowych i wiarygodnych?
- ✓ Czy źródło informacji jest znane, szanowane, wiarygodne?
- $\checkmark$  Czy sprawdziłem(-am) nazwę domeny wraz z sekcją "O nas"/"O firmie"?
- $\checkmark$  Kim jest autor? Co o nim wiem?
- $\checkmark$  Czy artykuł napisano zgodnie z zasadami ortografii, gramatyki, interpunkcji?
- ✓ Czy inne szanowane media i eksperci potwierdzają treść opublikowanej informacji?

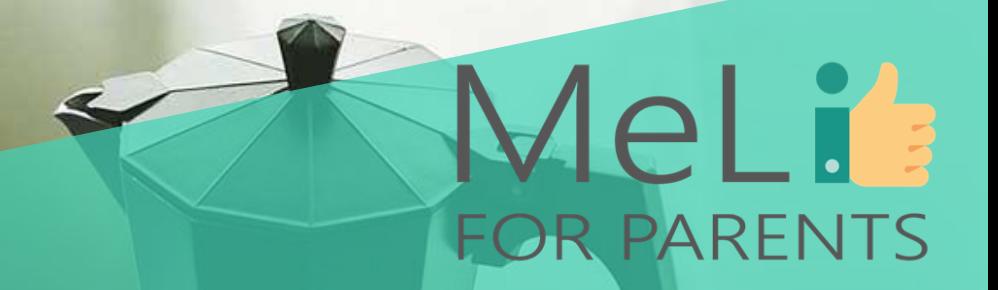

# **Chodźmy na przerwę!**

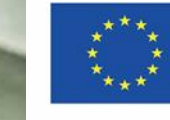

Co-funded by the Erasmus+ Programme of the European Union

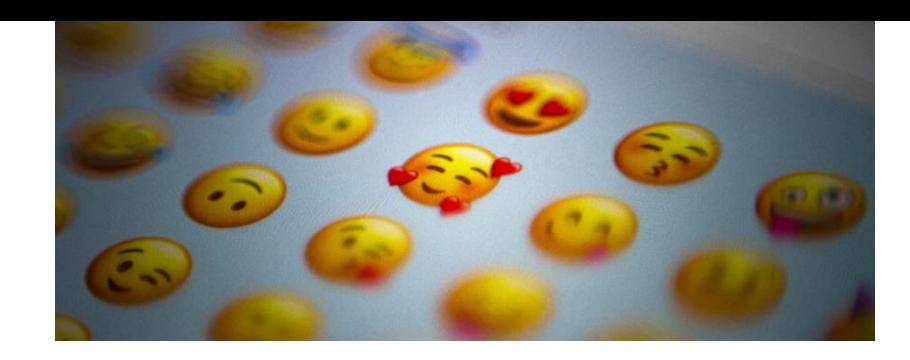

## **Znajomość mediów cyfrowych a inteligencja emocjonalna**

Wiele publikowanych informacji – a także reklam obrazowych i skojarzeniowych – tworzonych jest z myślą o emocjach odbiorców. Zastosowane wyrażenia, obrazy, muzyka zawierają i przekazują zamierzony przez autorów komunikat bez konieczności wyrażania go słownie. Forma licznych publikacji ma na celu odwołanie się do naszych nadziei lub lęków, wywołanie określonych emocji i nakłonienie nas do zakupu produktu, wsparcia określonego celu lub stanięcia w obronie określonego stanowiska.

Ważne jest rozwijanie inteligencji emocjonalnej, która pomaga rozpoznawać emocje i czynniki, które na nie wpływają, oraz przekazywanie tej wiedzy dzieciom.

## MeLit: **FOR PARENTS**

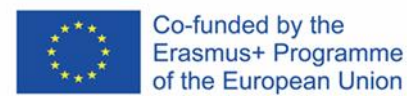

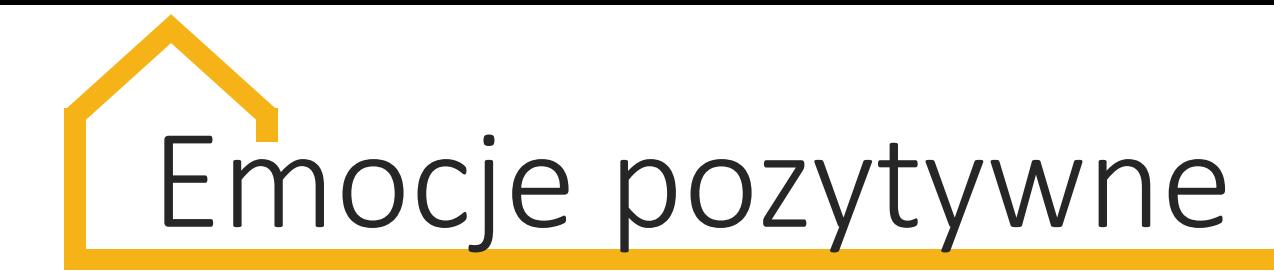

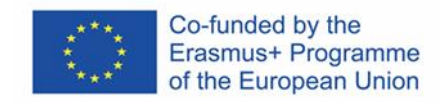

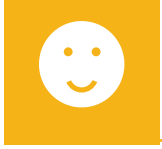

#### **Zainteresowanie**

Nagłówki fałszywych informacji są zawsze formułowane w sposób służący wywołaniu zainteresowania. W większości wypadków tytuł nie odzwierciedla treści.

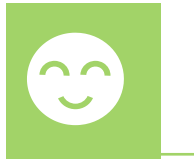

#### **Radość**

Niektóre fałszywe informacje, w szczególności o charakterze komercyjnym, mają na celu wywołanie u nas niezwykłej radości i zadowolenia, co sprawia, że kupimy określony produkt.

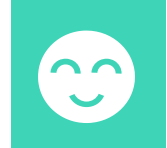

#### **Rozbawienie**

Jeżeli opublikowana wiadomość wydaje się zbyt zabawna lub niewiarygodna, upewnij się, że nie jest to żart lub satyra.

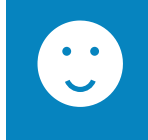

#### **Przewidywanie/ oczekiwanie**

Ta emocja pojawia się zwykle podczas czytania wiadomości rzeczywistych – natomiast może być również

wykorzystywana w naukowy sposób podczas publikacji *fake newsów*.

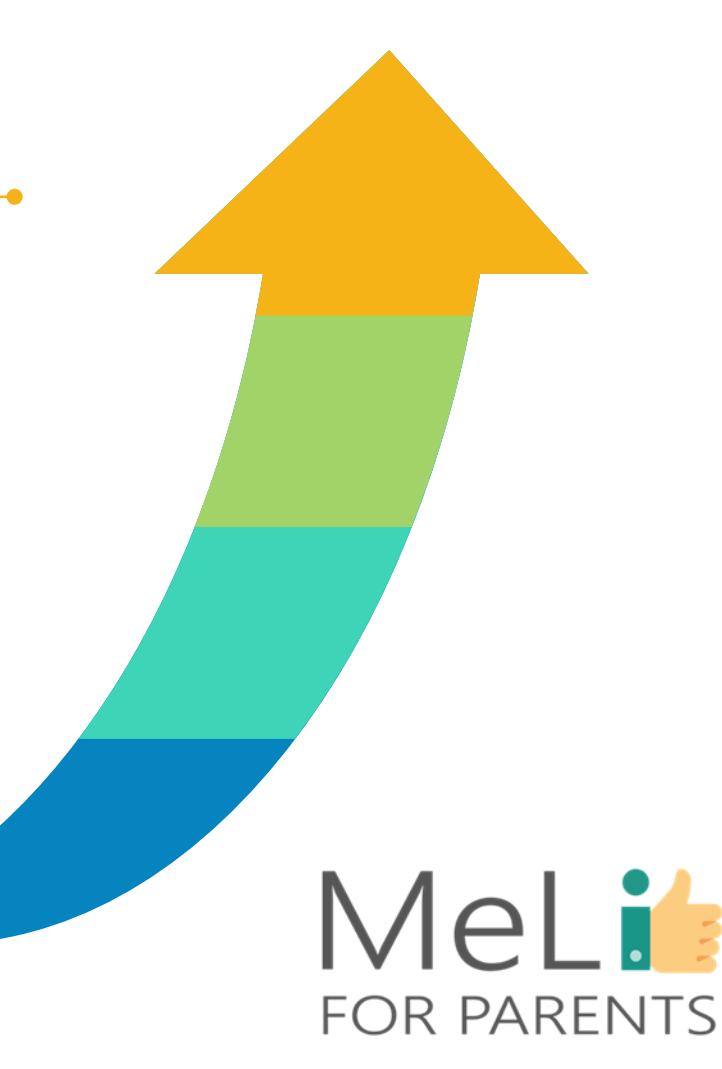

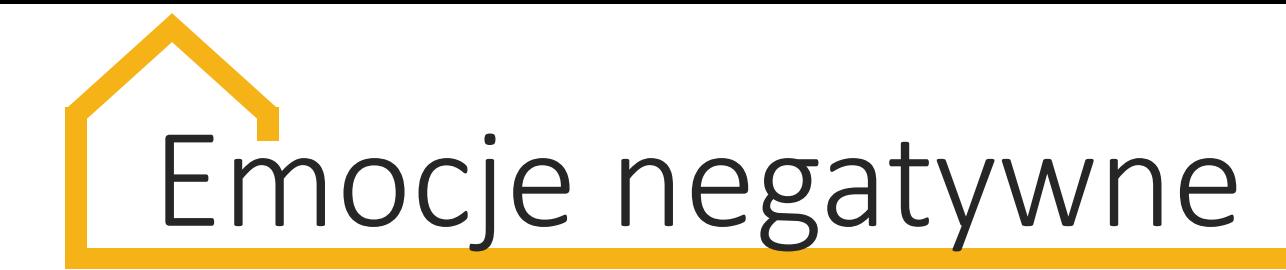

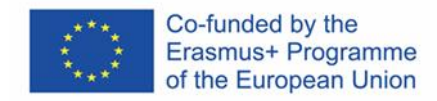

MeLi

**FOR PARENTS** 

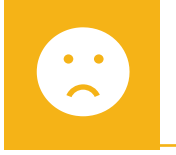

#### **Gniew**

Pod wpływem gniewu wywołanego opublikowaną informacją czytelnik ma większą skłonność do udostępniania jej – to sprawia, że wiadomość roznosi się w tempie wirusa.

#### **Strach**

Podobnie jak w wypadku gniewu, strach zwiększa skłonność do dzielenia się informacją bez jej sprawdzania.

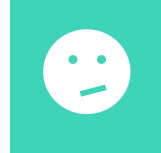

#### **Obrzydzenie**

 $\bullet$   $\bullet$ 

Obrzydzenie należy do emocji najczęściej wykorzystywanych przez autorów fałszywych informacji.

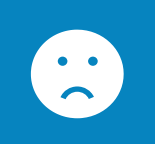

#### **Smutek**

Wiele oszukańczych treści i postów zamieszczanych w mediach społecznościowych odwołuje się do naszego poczucia smutku, pod wpływem którego będziemy czytać określone treści i je udostępniać. Czasem nawet opowiemy się po stronie określonej sprawy.

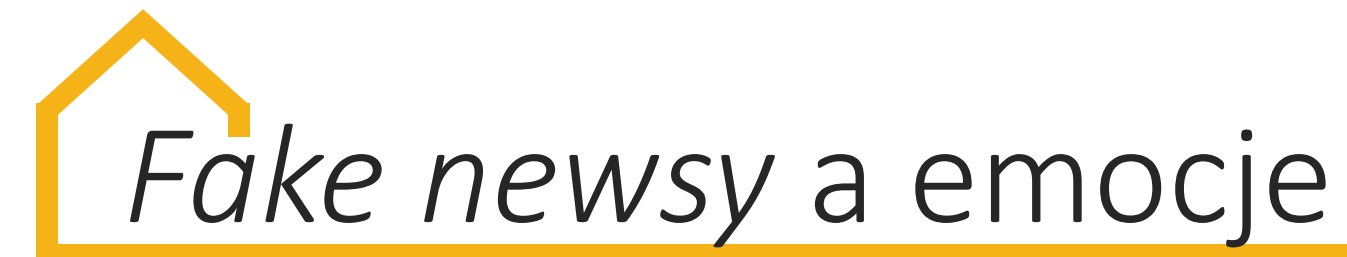

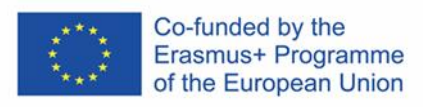

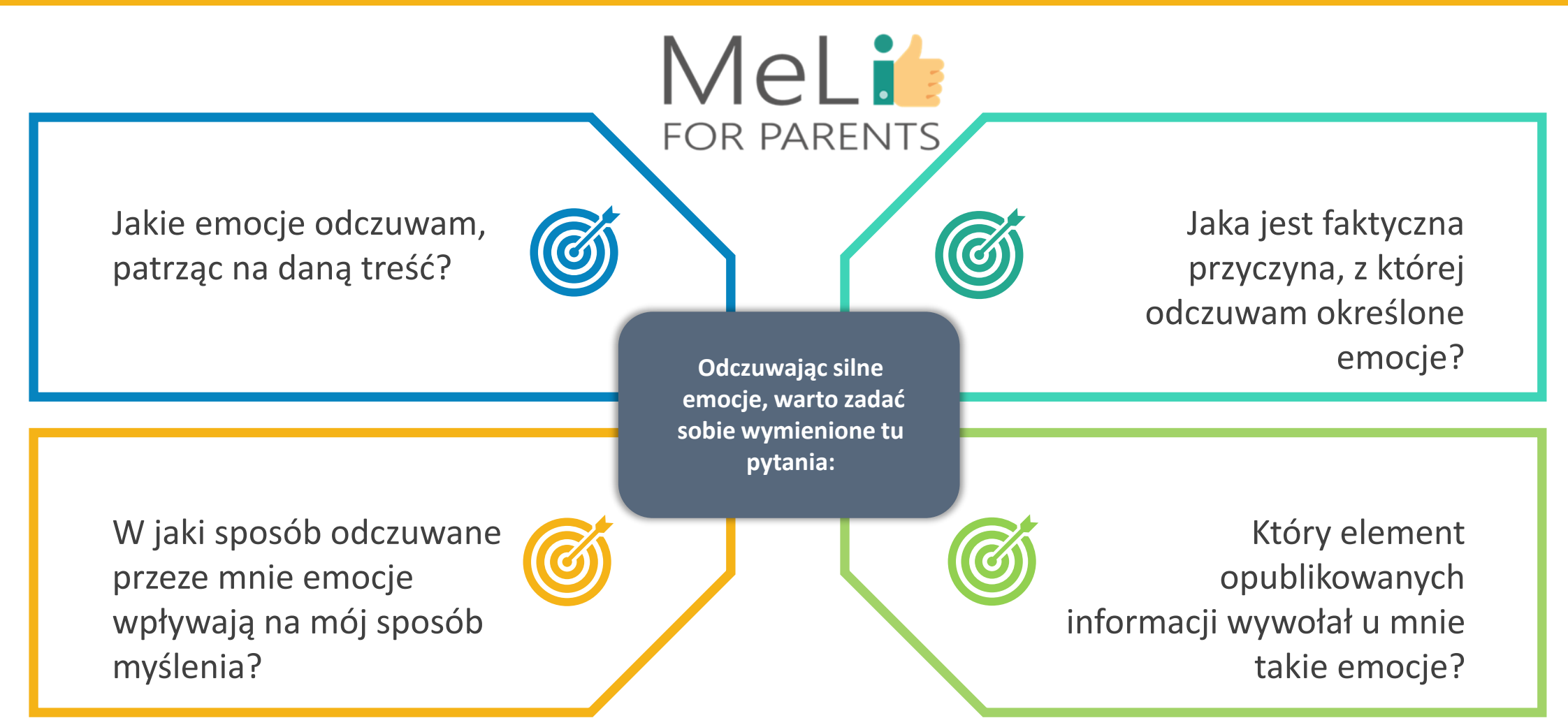

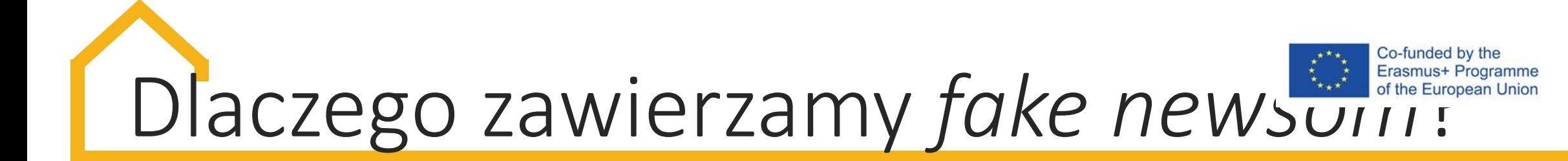

**Potwierdzają nasze uprzedzenia.**

**Nie oceniliśmy ich rzetelności.**

**Z powodu własnej niecierpliwości i braku dostatecznej uwagi oraz ze względu na efekt rzekomej prawdy.**

> **Jesteśmy leniwi pod względem poznawczym.**

Mel i **FOR PARENTS** 

**Pod wpływem presji otoczenia.**

## Dlaczego zawierzamy fałszywym informacjom?

### *Potwierdzają nasze uprzedzenia*

*Bardzo często preferujemy informacje potwierdzające nasze poglądy i przekonania.*

*"Bez świadomości własnych uprzedzeń decydujących o naszym sposobie myślenia, narażamy się na większe ryzyko zawierzenia fałszywym informacjom, jeżeli zgadzamy się z treścią przekazu. W drugą stronę mechanizm działa tak samo: efekt potwierdzenia przynosi odwrotny skutek, tzn. wzmożony sceptycyzm, gdy natkniemy się na fałszywe informacje, które nam się nie podobają. To oczywiście korzystne, że efekt potwierdzenia może w określonych kontekstach pomóc nam odrzucić fake newsy; jednakże ogólnie rzecz ujmując, uleganie uprzedzeniom świadczy o braku umiejętności krytycznego myślenia."*

*Dr Christopher Dwyer*

*https://www.psychologytoday.com/us/blog/thoughts-thinking/201911/7-reasons-why-we-fall-fake-news*

## Dlaczego zawierzamy fałszywym informacjom?

### *Nie oceniliśmy ich rzetelności*

*"Czytamy, oglądamy lub słuchamy wiadomości w poszukiwaniu informacji, zazwyczaj dlatego, że nie byliśmy naocznymi świadkami określonych wydarzeń. W rezultacie wierzymy źródłom, z których korzystamy, ufając, że dostarczane nam informacje są prawdziwe; jednocześnie stawiamy na rzetelność źródła. Jednakże w odbierane informacje nie należy ślepo wierzyć. Każdą podawaną informację należy poddać ocenie."*

*Dr Christopher Dwyer*

*https://www.psychologytoday.com/us/blog/thoughts-thinking/201911/7-reasons-why-we-fall-fake-news*

## Dlaczego zawierzamy fałszywym informacjom?

### *Z powodu własnej niecierpliwości i braku dostatecznej uwag*

*Często zdarza się, że poszukujemy informacji na interesujący nas temat, w którym czujemy się kompetentni; wówczas wiemy, jak sprawdzać źródła. Jednakże zazwyczaj zależy nam na szybkim pozyskaniu informacji ogólnych. W takim wypadku – gdy szybko przeglądamy wiadomości w internecie – rośnie prawdopodobieństwo natknięcia się na nagłówki i wiadomości, które nie odzwierciedlają prawdziwych wydarzeń. Wówczas możemy bezwiednie zawierzyć fake newsom.*

## Dlaczego zawierzamy fałszywym informacjom?

### *Jesteśmy leniwi pod względem poznawczym*

*"Nasze umysły wyewoluowały w kierunku oszczędzania energii na 'bardziej istotne' zadania, w związku z czym nie są skłonne do poświęcania jej na dodatkowe analizy, gdy decyzja oparta wyłącznie na intuicji wydaje się wystarczająca. Czy nasza wiara w prawdziwość przypadkowej historii jest aż tak istotna w życiu codziennym? Od czasu do czasu zapewne tak, lecz znacznie częściej nie… w związku z czym nie poświęcamy czasu na ocenę, w tym krytyczną. Przetwarzamy informacje w uproszczony sposób, co nas prowadzi do niekoniecznie właściwych wniosków i decyzji – na przykład do zawierzania fałszywym informacjom."*

*Dr Christopher Dwyer*

## Dlaczego zawierzamy fałszywym informacjom?

### *Ze względu na efekt reiteracji, czyli rzekomej prawdy*

*Efekt rzekomej prawdy dotyczy potwierdzonego zjawiska o określonych skutkach: im częściej mamy do czynienia z określoną informacją, tym większe prawdopodobieństwo, że w nią uwierzymy, nie szukając dowodów na jej prawdziwość.*

## Dlaczego zawierzamy fałszywym informacjom?

#### *Pod wpływem otoczenia*

*"Wiara większości w określoną informację nie czyni z niej informacji prawdziwej. Stając w obliczu konieczności oddzielenia ziarna od plew musimy pamiętać, że tylko obiektywizm prowadzi do właściwych odpowiedzi. Bądźmy zatem świadomi klimatu społecznego, klimatu politycznego i przekonań większości; presja związana z wszystkimi trzema czynnikami najprawdopodobniej wpłynie na rodzaj i treść docierających do nas informacji, oraz na naszą wiarę w ich prawdziwość lub fałsz."*

*Dr Christopher Dwyer*

*https://www.psychologytoday.com/us/blog/thoughts-thinking/201911/7-reasons-why-we-fall-fake-news*

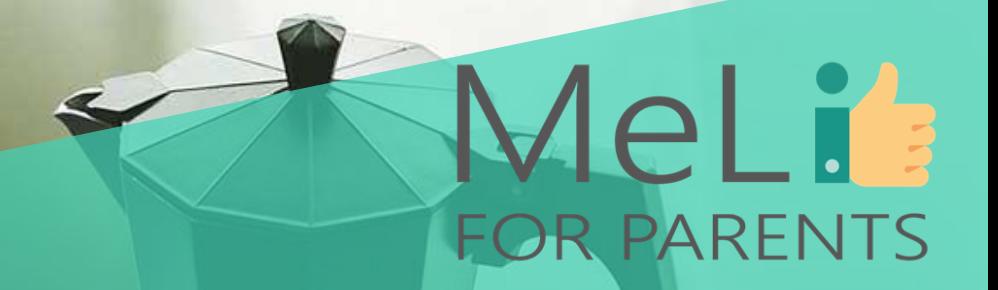

# **Chodźmy na przerwę!**

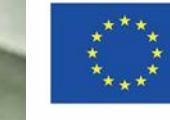

Co-funded by the Erasmus+ Programme of the European Union

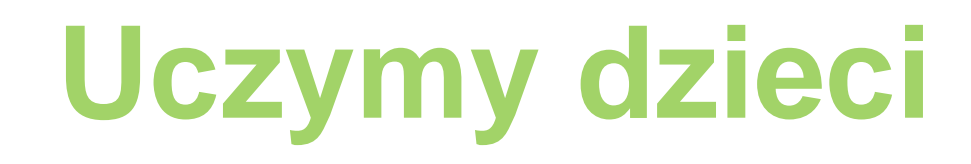

#### **Dlaczego należy przekazywać dziecku wiedzę i umiejętności w obszarze mediów cyfrowych?**

Świat cyfrowy stał się elementem codziennej rzeczywistości dla nas i dla naszych dzieci; świat ten może być pożyteczny i niezbędny – ale może również przytłaczać, a nawet zagrażać bezpieczeństwu użytkownika. Dzieci muszą rozwinąć umiejętności pojmowania i oceny informacji, z którymi się stykają – pozwoli im to korzystać z internetu w sposób bezpieczny i skuteczny. Znajomość mediów cyfrowych nie polega jedynie na umiejętności korzystania z różnych urządzeń i aktualizacji aplikacji. Znajomość mediów cyfrowych to umiejętność pojmowania informacji i korzystania z nich w odpowiedni sposób.

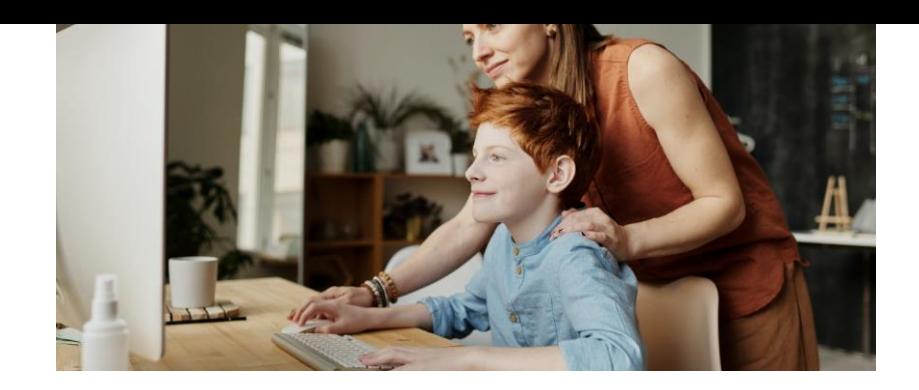

## MeLi : **FOR PARENTS**

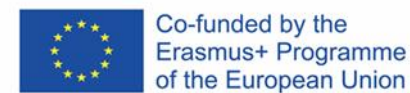

## **Uczymy dzieci**

#### **Dlaczego należy przekazywać dziecku wiedzę i umiejętności w obszarze mediów cyfrowych?**

Pamiętajmy, że kontakt z fałszywą informacją może wywrzeć silny wpływ na poczucie własnej wartości Twojego dziecka!

Gdy dzieci lub rodzice stwierdzą, że udostępnili komuś fałszywe informacje bez ich uprzedniego sprawdzenia, mogą poczuć się głupio. Takie odczucia mogą ujemnie wpływać na poczucie własnej wartości, a niekiedy wywołać poważne problemy psychologiczne.

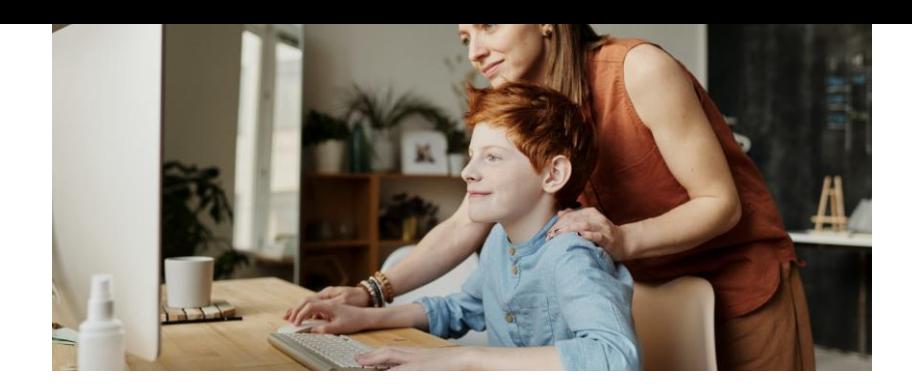

## MeLi's **FOR PARENTS**

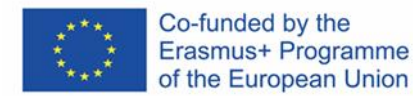

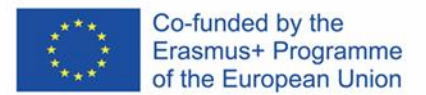

# Uczymy dzieci

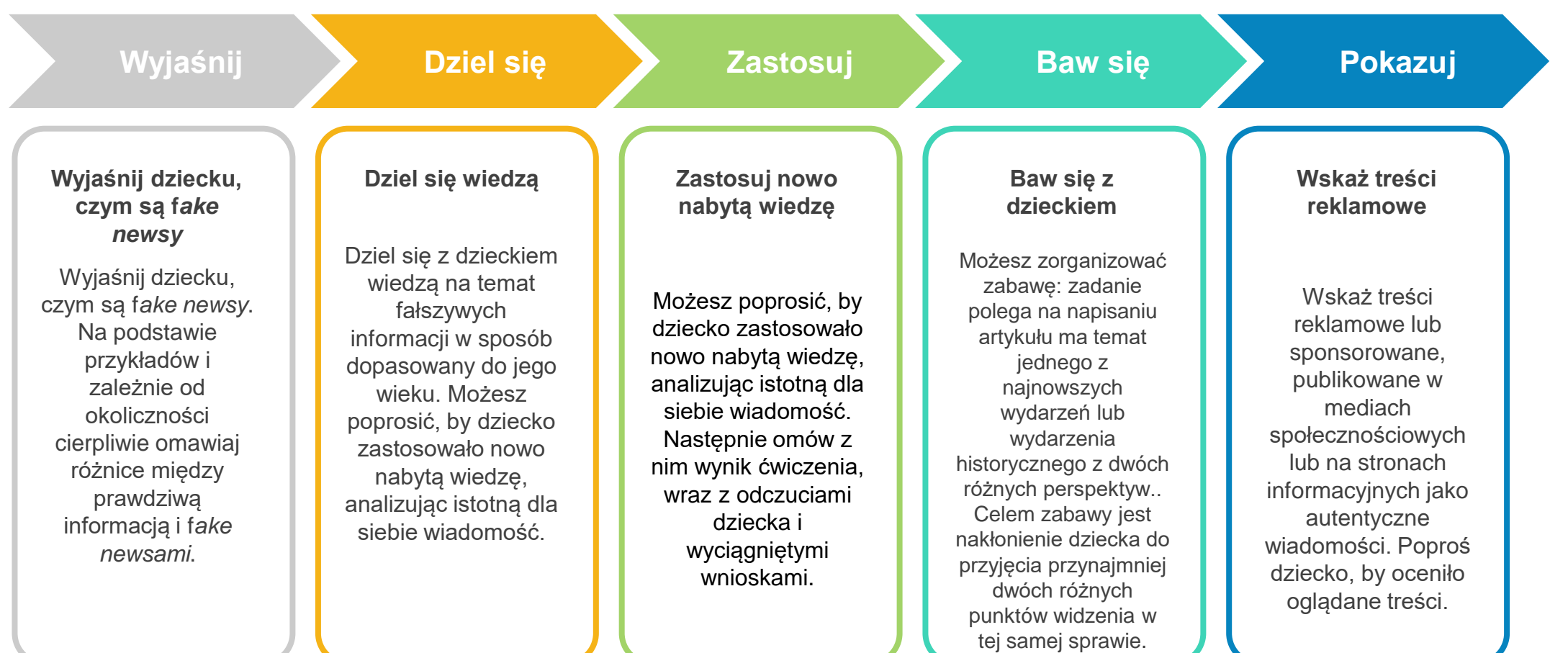

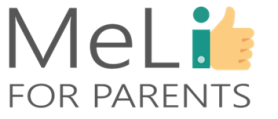
## **Uczymy dzieci**

### **Naucz dziecko zadawania sobie pytań!**

Ucząc dziecko zadawania sobie pytań na temat czytanych lub oglądanych informacji, pomagasz mu rozwijać krytyczne myślenie i wykształcasz w nim przyzwyczajenie sprawdzania i oceny zalewających je informacji, zanim w nie uwierzy i je komuś udostępni.

Twoje zachowanie w sieci – co czytasz, co udostępniasz, w co wierzysz – również odgrywa tu znaczącą rolę.

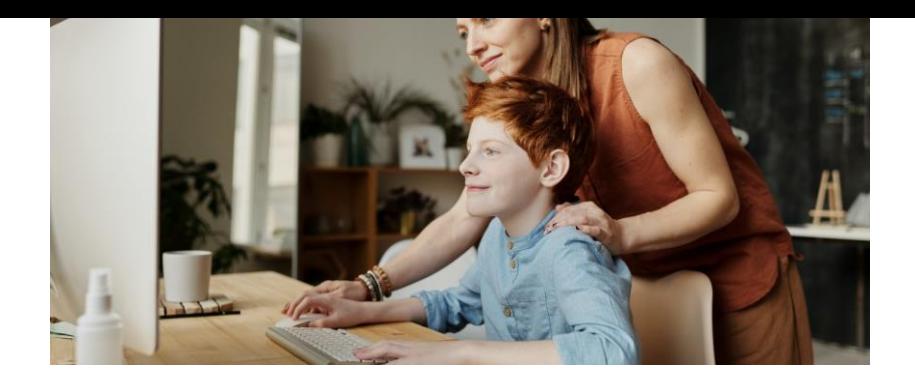

# MeLi's **FOR PARENTS**

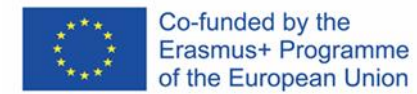

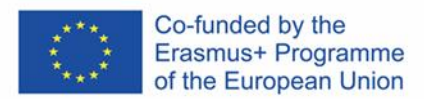

# Uczymy dzieci

**Czy informacja była publikowana w innych źródłach? Czy pojawiła się w radio, telewizji lub prasie?**

> **Czy znane Ci są medium/ organizacja/ podmiot, które opublikowały informację? Czy znasz nazwisko autora?**

> > **Czy strona internetowa, na której pojawiła się informacja, wygląda wiarygodnie (czy jest to fałszywa strona naśladowcza, której wygląd ma sugerować, że jest autentyczna)?**

> > > **Czy adres strony internetowej (u góry) wygląda na autentyczny? Czy rozszerzenie jest typowe (np.** *'.co.uk'***,**  *'.pl'* **lub** *'. com'***), a nie podejrzane, np.** *'com.co'***?**

> > > > **Czy zdjęcie lub filmik wyglądają normalnie? Czy sama historia brzmi wiarygodnie?**

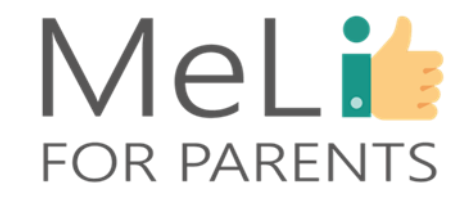

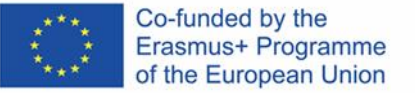

## **Uczymy dzieci**

Materiały opracowane przez National Geographic – szczególnie seria filmów "Prawda czy fałsz?" (*Real or Fake*) – to bardzo pożyteczny i przyjemny w użytkowaniu zestaw treści przeznaczony dla całej rodziny, pomocny w pokazywaniu dziecku, jak rozpoznawać fałszywe informacje.

**Seria filmów** *Real or Fake*

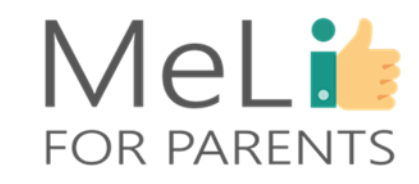

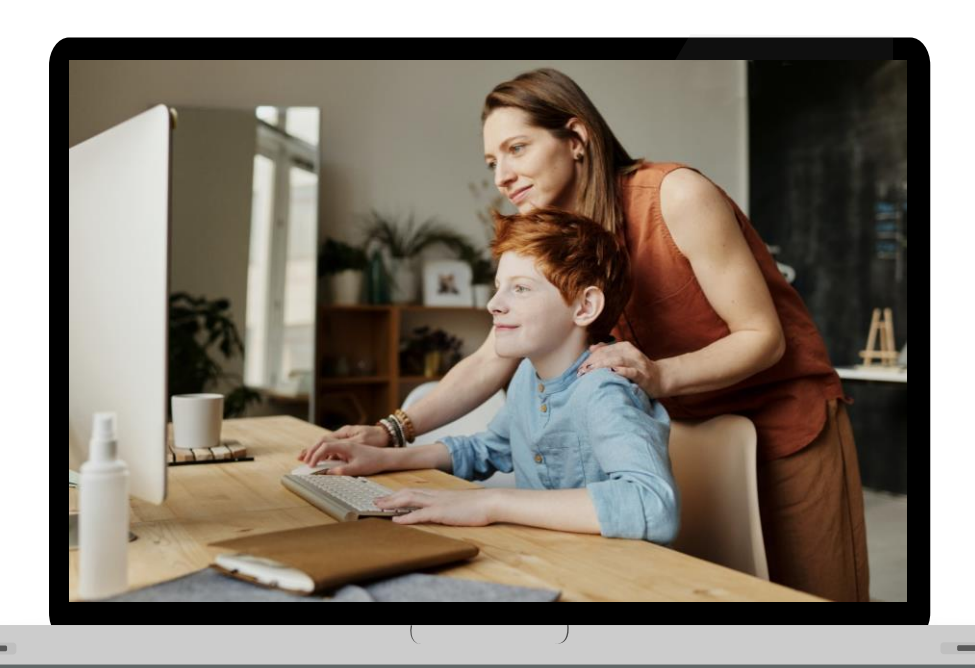

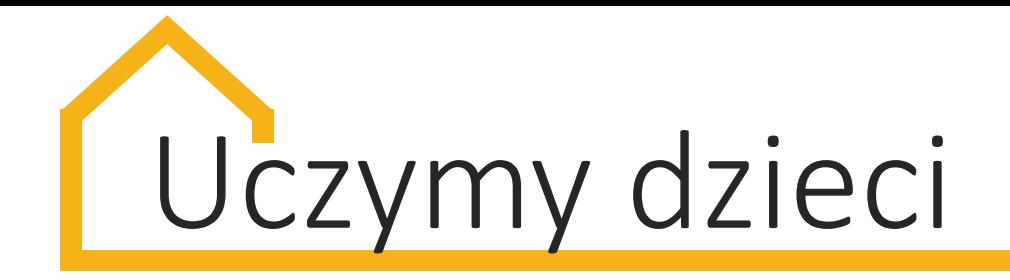

## Pomóż dziecku odróżniać fakty od opinii

*Wyjaśnij dziecku różnice między faktem a opinią!*

*Możecie zagrać w gry tematyczne online:*

- ✓ *[www.roomrecess.com/mobile/FactAndOpinion/play.html](http://www.roomrecess.com/mobile/FactAndOpinion/play.html)*
- ✓ *[www.brainpop.com/english/writing/factandopinion/quiz/](http://www.brainpop.com/english/writing/factandopinion/quiz/)*
- ✓ *[wordwall.net/resource/48813/english/quiz-fact-or-opinion](https://wordwall.net/resource/48813/english/quiz-fact-or-opinion)*
- ✓ *[www.educationquizzes.com/ks2/english/fact-and-opinion/](https://www.educationquizzes.com/ks2/english/fact-and-opinion/)*

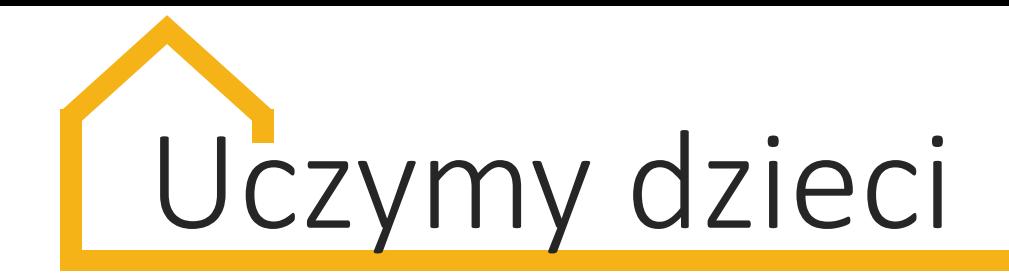

## Pokaż dziecku nieoczywiste zdjęcia

*Pokaż dziecku nieoczywiste zdjęcia, wyjaśniając, jak rozróżnić zdjęcia autentyczne, zniekształcone w określonym celu i żartobliwe.*

*Możesz pokazać dziecku proste, darmowe oprogramowanie służące edycji zdjęć; wyjaśnij, jak prosty jest proces zniekształcenia fotografii.*

*Możesz stworzyć własne kolaże fotograficzne, zastosować filtry do aplikacji i użyć ich w grze.*

*Źródło:* https://www.nationalgeographic.com/family/teaching-kids-about-fake-news-and-photos/

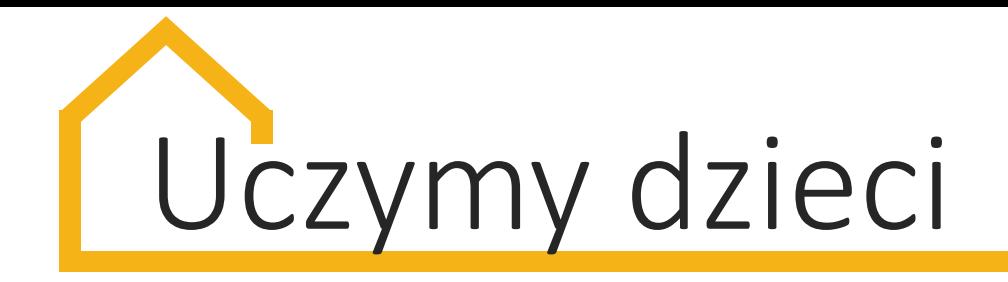

## Zachęcaj dziecko do podejmowania samodzielnych analiz

*Wspólnie z dzieckiem czytaj posty w mediach społecznościowych – takich jak Facebook, Twitter, Instagram, TikTok. Wspólnie oglądajcie materiały filmowe.*

*Baw się z dzieckiem, zadając pytania. Możecie zmodyfikować zabawę, zmieniając ją w grę w detektywa.*

*Przykładowe pytania:*

- *- Gdzie przeczytaliśmy informację/ zobaczyliśmy zdjęcie?*
- *- Ile ma polubień/ udostępnień?*
- *- Kto opublikował daną treść? Czy znamy autora? Co o nim wiemy? ...*
- *- Kto jeszcze opublikował informację o wydarzeniu?*
- *- Prześledźmy historię wydarzenia do pierwotnego źródła.*

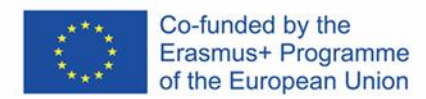

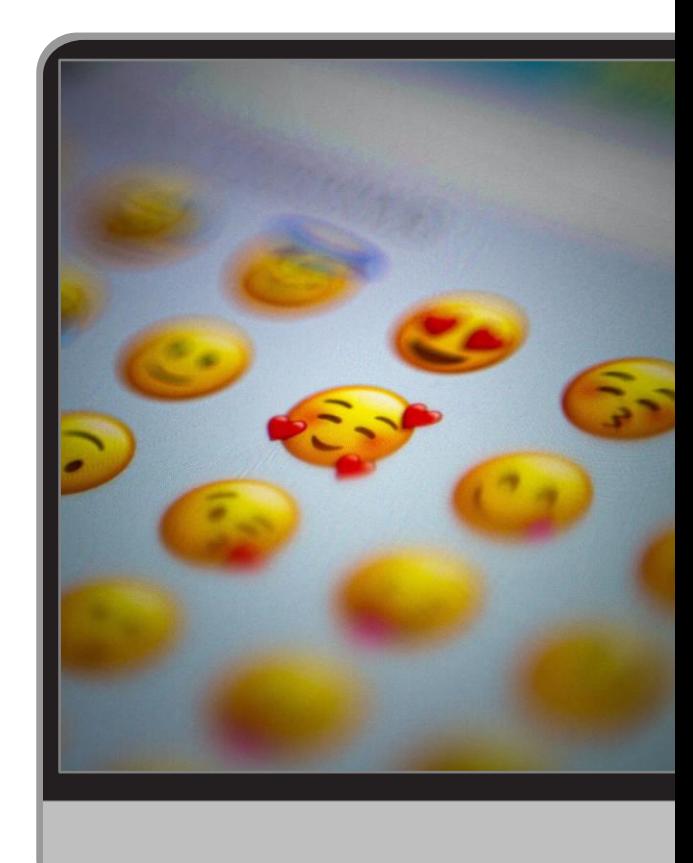

#### **Emocje**

Naucz dziecko rozpoznawać własne emocje i zwracać uwagę na własne odczucia.

#### **Kiedy zacząć?**

Nigdy nie jest zbyt wcześnie ani zbyt późno, by rozpocząć proces rozwijania inteligencji emocjonalnej i badania wpływu wiadomości i informacji na proces wywoływania określonych emocji.

#### **Dlaczego?**

Rozumiejąc mechanizm uruchamiania przez media określonych emocji, dzieci będą znacznie lepiej przygotowane do rozpoznawania i logicznej oceny informacji wywołujących u nich określone reakcje.

### **W jaki sposób?**

Oglądając telewizję lub przeglądając z dzieckiem internet, wskazuj, wyjaśniaj i otwarcie omawiaj reklamy odwołujące się do emocji.

## MeLis **FOR PARENTS**

## Inteligencja emocjonalna

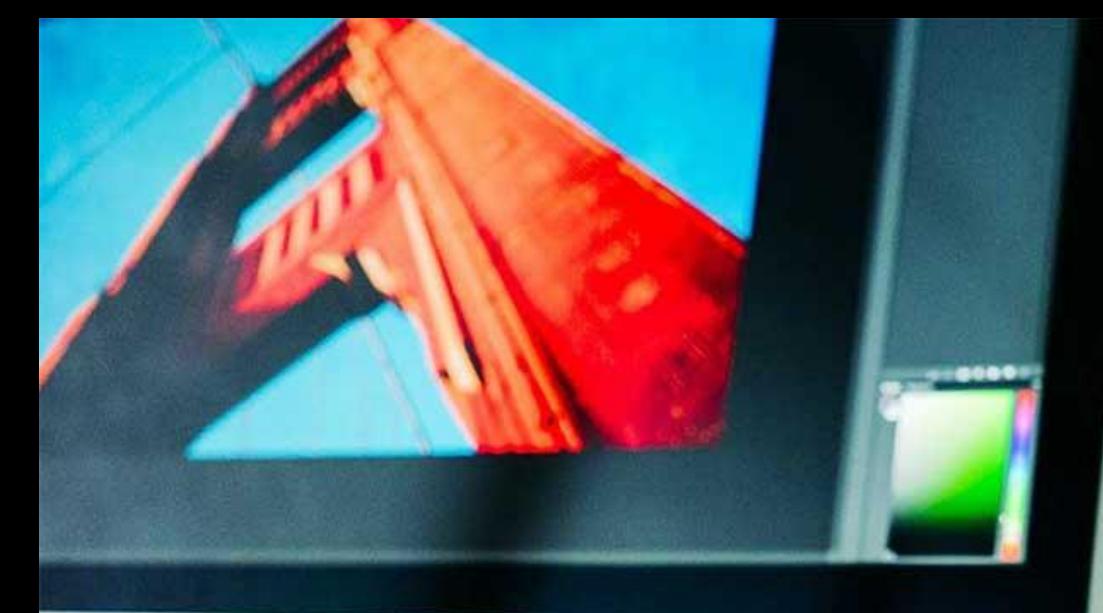

MeLi

**FOR PARENTS** 

## **Źródła**

- ❖ https://www.mindtools.com/pages/article/fak e-news.htm
- ❖ https://www.factcheck.org/2016/11/how-tospot-fake-news/
- ❖ <https://www.connectsafely.org/fakenews/>
- ❖ <https://www.bbc.co.uk/newsround/38906931>
- ❖ <https://www.whatsapp.com/>
- ❖ https://www.psychologytoday.com/us/blog/th oughts-thinking/201911/7-reasons-why-wefall-fake-news

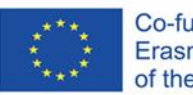

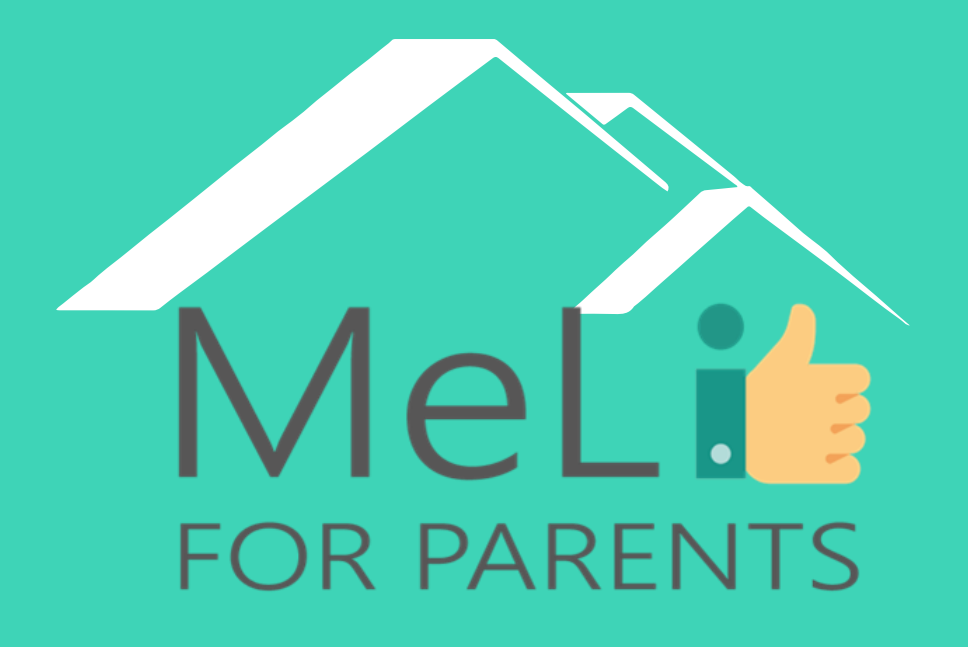

http://www.meli4parents.eu/

# DZIĘKUJEMY ZA UWAGĘ

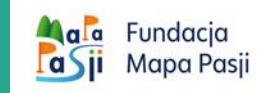

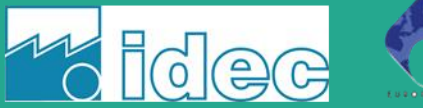

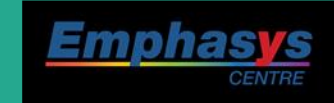

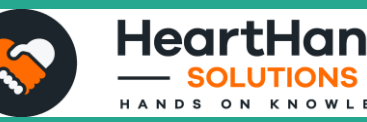

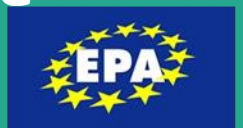

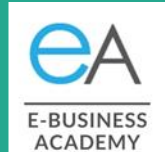

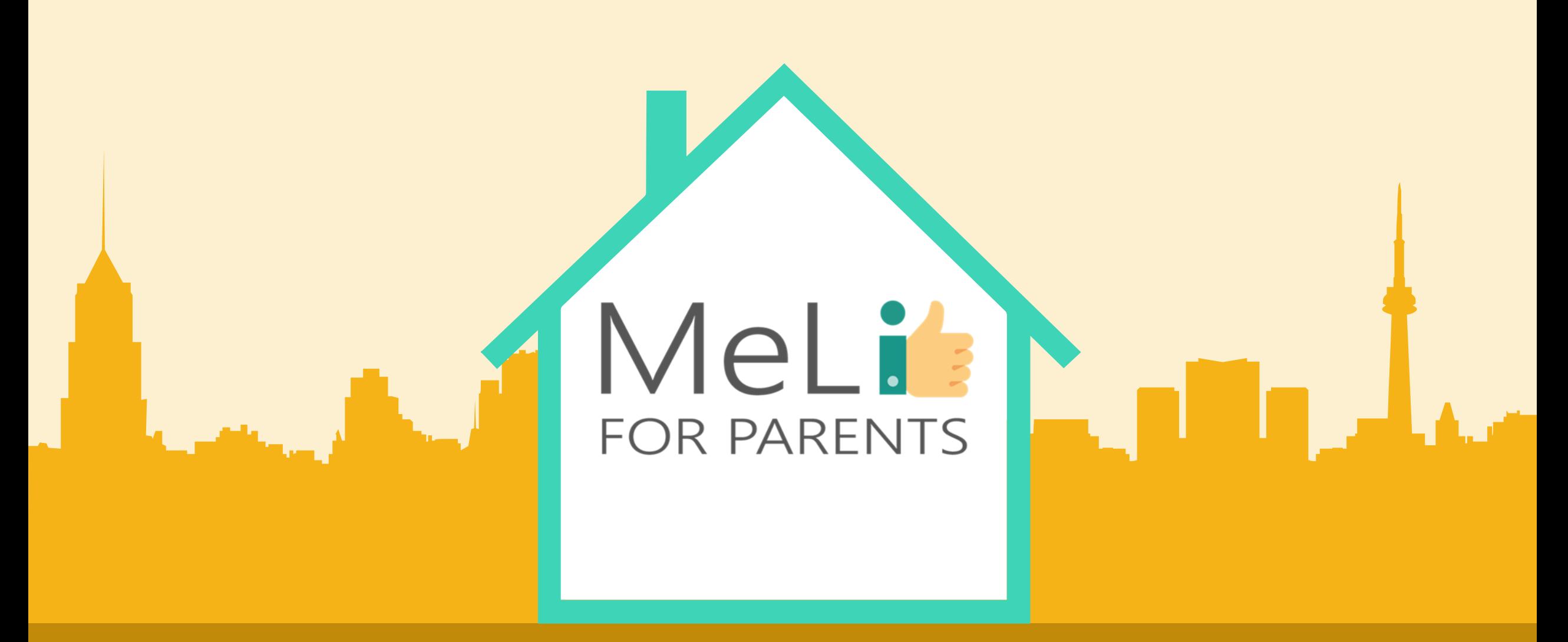

Media cyfrowe – kurs dla rodziców Jednostka szkoleniowa I.1.4: Narzędzia kontroli rodzicielskiej Co-funded by the Erasmus+ Programme

– Poziom ŚREDNIO ZAAWANSOWANY

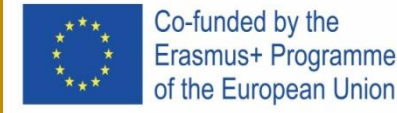

# Spis treści

### **NARZĘDZIA KONTROLI RODZICIELSKIEJ – POZIOM ŚREDNIO ZAWANSOWANY**

W ramach niniejszej jednostki omówiono szczegółowe elementy narzędzi kontroli rodzicielskiej. Uczestnicy nauczą się zarządzania dostępem do treści internetowych za pośrednictwem określonych urządzeń, jak również blokowania lub ograniczania dostępu do internetu. Materiał obejmuje ponadto metody obserwowania lub śledzenia aktywności dziecka w internecie, w tym wybrane rozwiązania komercyjne.

#### **CZARNE I BIAŁE LISTY**

Ocena treści internetowych **01 02** Promowanie korzystnych treści

#### **ROZWIĄZANIA KOMERCYJNE**

Gotowe rozwiązania dla **03 04**komputerów PC/ Mac, urządzeń przenośnych, konsol do gier

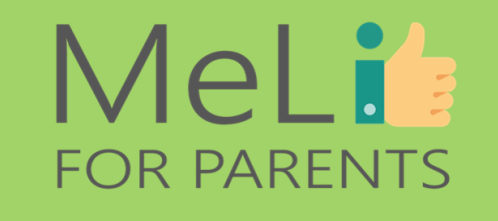

#### **WDRAŻANIE NARZĘDZI**

## Systemy operacyjne,

przeglądarki internetowe, oprogramowanie

#### **ŚLEDZENIE LOKALIZACJI**

Zaawansowane narzędzia śledzące, *geofencing* (dosł. ogrodzenia wirtualne, geolokalizacja)

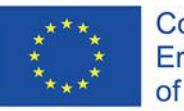

Co-funded by the Erasmus+ Programme of the European Union

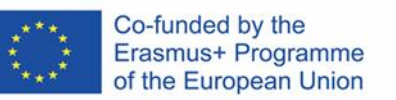

I.1.4 Narzędzia kontroli rodzicielskiej

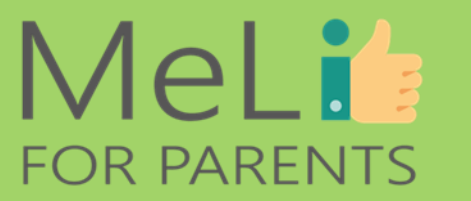

 $\blacksquare$ 

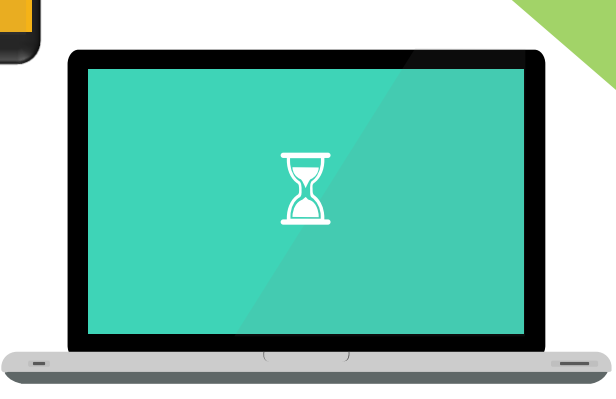

 $\bigcirc$ 

 $\bullet$ 

# **CYFROWA OPIEKA RODZICIELSKA**

Zgodnie z treścią wiedzy przekazanej na poziomie podstawowym, narzędzia kontroli rodzicielskiej pomagają chronić dziecko przed:

- nieodpowiednią treścią,
- cyberatakami,
- oszustwami i pułapkami w mediach społecznościowych,
- udzielaniem błędnych informacji lub
- niepożądanymi znajomościami.

Powyższe można osiągnąć w drodze:

- ✓ blokowania wybranych stron internetowych lub kategorii treści,
- ✓ wdrażania czarnych i białych list treści oraz
- $\checkmark$  ograniczania poboru treści, by chronić urządzenia.

W ramach niniejszej jednostki szkoleniowej nauczymy się metod wdrażania wymienionych narzędzi.

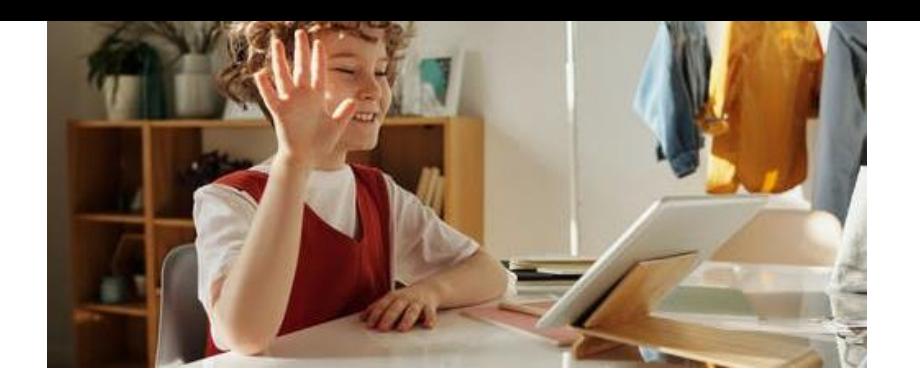

# MeLi' **FOR PARENTS**

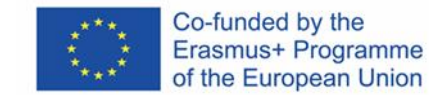

## **LISTY KONTROLNE**

**Czarne listy** ograniczają dostęp do określonych kategorii stron zawierających nieodpowiednie treści, na przykład według klucza "pornografia" lub "rasizm".

### **Czarne czy białe?**

**Białe listy** działają na odwrotnej zasadzie, umożliwiając dostęp wyłącznie do listy konkretnych, zdefiniowanych stron internetowych.

✓Wybrane rozwiązania filtrujące służące kontroli rodzicielskiej mogą również wykorzystywać techniki oparteinnych stron przyjaznych dzieciom... na słowach kluczowych, blokując treść odpowiadającą określonym słowom… …ale… ✓Można zezwolić na dostęp wyłącznie do określonych treści – np. filmów animowanych/ dokumentalnych lub

…ale…

✓ilość informacji dostępnej w internecie jest ogromna, w związku z czym sklasyfikowanie wszystkich stron pracę domową. nie jest możliwe. ✓Białe listy zapewniają ograniczony

✓Nawet przy wdrożeniu czarnych list, dostęp do stron: opisana metoda złe treści mogą się prześlizgnąć przez może być zbyt restrykcyjna dla sito – a dobre treści mogą zostać pominięte. starszych dzieci.

✓tworzenie białych list jest problematyczne: dzieci dorastają i muszą mieć dostęp do nowych treści w internecie, na przykład by odrobić

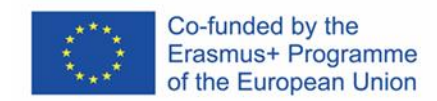

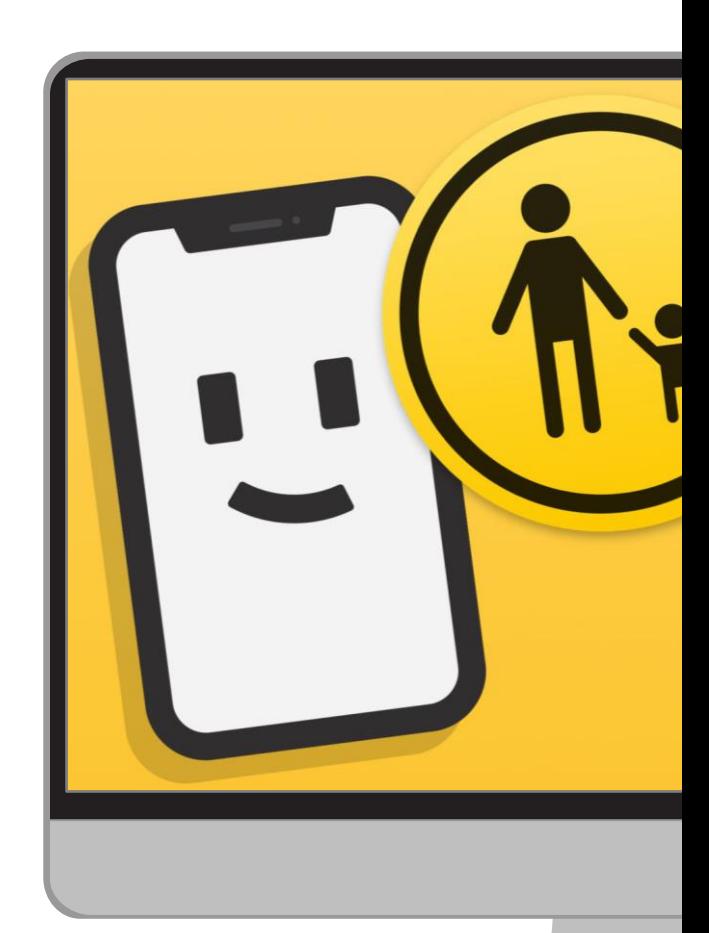

### **Wartości umocowujące**

Wybierz docelową grupę wiekową. Wybieraj treści w zależności od wieku dziecka. Konsultuj się z zaufanymi organizacjami edukacyjnymi w poszukiwaniu pożytecznych sugestii. **Angażujące** 

Wybieraj treści motywujące i inspirujące, angażujące i edukujące dziecko.

### **Inspirujące pomysły**

**treści**

Przedstawiaj dziecku treści, które otworzą mu świat, pobudzą myślenie i ułatwią zrozumienie życia.

> **Maksimum korzyści przy minimum ryzyka**

Określ cele. Zapewnij bezpieczną nawigację. Zaplanuj korzyści dla dziecka.

**Oceniaj treści, które będzie oglądać Twoje dziecko**

## **MeLis FOR PARENTS**

# **KONTROLUJ POBIERANE TREŚCI**

• Dzieci mogą wykazywać skłonność do pobierania aplikacji i programów atrakcyjnych wizualnie i sprawiających wrażenie autentycznych, a zawierających wirusy i złośliwe oprogramowanie. Może to rodzić problemy na poziomie sprzętu lub oprogramowania, powodując jednocześnie naruszenie bezpieczeństwa danych.

• Wirusy mogą zablokować komputer, spowodować problemy operacyjne i rozprzestrzenić się na całą sieć domową.

• Narzędzia kontroli rodzicielskiej umożliwiają również ograniczenie poboru danych ze źródeł podejrzanych lub nieuznawanych za zaufane.

## **MeLis FOR PARENTS**

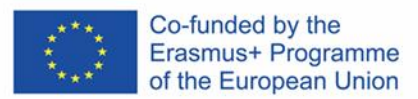

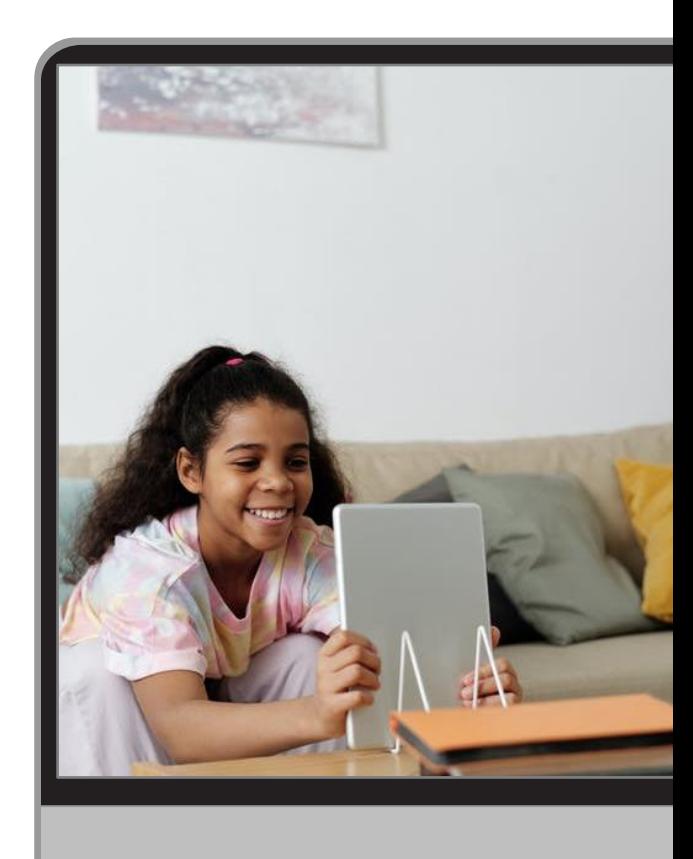

### **Przykład: Play**

Otwórz aplikację Play Store w urządzeniu, w którym chcesz zastosować narzędzia kontroli rodzicielskiej dla poboru danych.

### **Ustaw narzędzia kontroli**

**Store**

W górnym lewym rogu kliknij *"Ustawienia menu – nadzór rodzicielski"*.

> **Zabezpiecz swój dostęp**

**rodzicielskiej**

Utwórz kod PIN i potwierdź go w systemie.

> **Wybierz filtry kontrolne**

Zaznacz rodzaj treści, które chcesz odfiltrować z dostępnych dziecku opcji poboru danych. Wybierz opcję filtrowania lub ogranicz dostęp.

**Ustawienia narzędzi kontroli poboru danych**

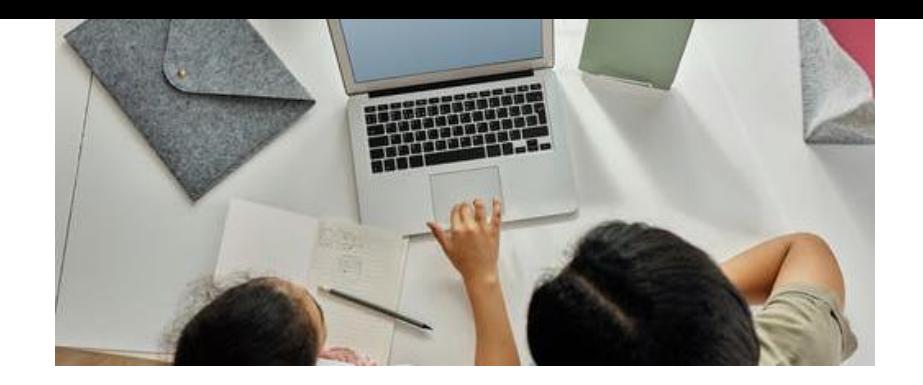

## MeLit: **FOR PARENTS**

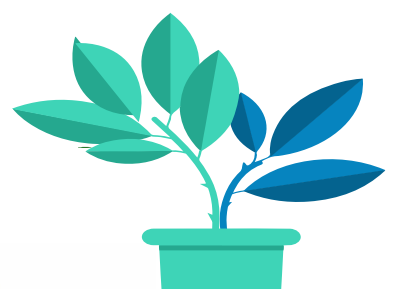

## **BEZPIECZEŃSTWO KORZYSTANIA ZE WSPÓLNYCH URZĄDZEŃ**

## **Kontroluj urządzenia, z których korzystasz wspólnie z dzieckiem**

Postaraj się wykształcić zdrowe przyzwyczajenia, dzieląc urządzenie z dzieckiem:

- Twórz **silne hasła** dla aplikacji i stron internetowych, z których korzystasz. Nie posługuj się imionami zwierząt domowych! Korzystaj z dużych liter, cyfr i innych symboli. Zmieniaj hasła regularnie i nie udostępniaj ich dziecku!
- Zakładaj osobne konta, zabezpieczone osobnymi hasłami, dla poszczególnych użytkowników.
- Wylogowuj się po zakończeniu pracy na własnym koncie. Zamykaj okna poczty elektronicznej i przeglądarek.
- Szczególnie istotne dokumenty zawierające wrażliwe treści możesz zabezpieczyć hasłami.
- Blokuj ekran szczególnie w gospodarstwach domowych z młodszymi dziećmi.

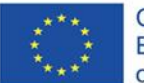

Co-funded by the Erasmus+ Programme of the European Union **DOSTĘP DO URZĄDZENIA DZIECKA**

Starsze dzieci będą miały własne urządzenia. Nadal możesz je "udostępniać" za pośrednictwem własnego urządzenia, by monitorować aktywność dziecka w internecie.

Możesz zyskać dostęp do urządzenia, z którego korzysta dziecko, za pośrednictwem funkcji *Family Sharing*, zarówno w systemie operacyjnym Android jak i iOS. Ustaw limity z wykorzystaniem wbudowanych narzędzi kontroli rodzicielskiej.

Obejrzyj poniższy film, by nauczyć się, w jaki sposób

- ✓ wprowadzać ustawienia w urządzeniach wspólnych i
- ✓ śledzić aktywność dziecka w internecie:

https://www.internetmatters.org/hub/news-blogs/parent-vlogger-gives-tipsmaking-shared-devices-safe-kids-use//

# FAMILY LINK & FAMILY SHARE

✓ Google Family Link umożliwia rodzicom śledzenie aktywności dziecka w smartfonie, zarządzanie aplikacjami, z których korzysta, ustawianie czasu ekranowego, blokowanie urządzeń lub śledzenie lokalizacji.

UWAGA: Family Link nie zapewnia blokowania nieodpowiednich treści.

✓ Tryb ograniczonego dostępu na platformie YouTube pomaga filtrować treści przeznaczone dla odbiorców dorosłych.

✓ Funkcja czasu ekranowego wszystkich urządzeń Apple iOS 12 i iOS 13 umożliwia sprawdzenie, ile czasu dziecko poświęca na korzystanie z aplikacji oraz oglądanie stron internetowych i innych źródeł.

Wymienione aplikacje umożliwiają blokowanie lub ograniczanie wybranych właściwości, ograniczanie dostępu do treści o charakterze seksualnym, a także kontrolę zakupów i treści pobieranych przez dziecko na własne urządzenie.

# **NARZĘDZIA KONTROLNE SYSTEMÓW OPERACYJNYCH**

Komputery osobiste z systemem operacyjnym Windows, a także urządzenia MacOS oraz urządzenia przenośne z systemami operacyjnymi Android and iOS, oferują darmowe narzędzia kontroli rodzicielskiej. Niezależny Instytut Bezpieczeństwa w Informatyce (*Independent IT Security Institute*) przeprowadził analizę zagrożeń w internecie, zdefiniował scenariusze zabezpieczeń i sklasyfikował poniższe funkcje:

> Parental control software generally protects against these risks Tested categories of protection mechanisms or tools of the operating systems

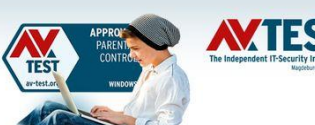

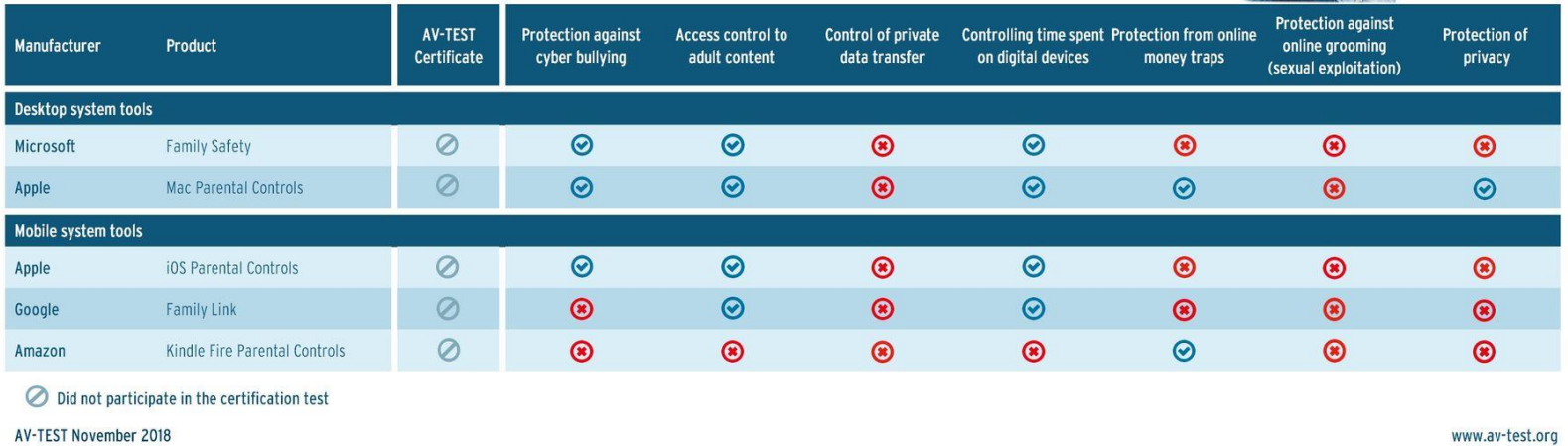

*Źródło: Test AV, Narzędzia kontroli rodzicielskiej, 3 grudnia 2018 r. Materiał dostępny na stronie https://www.av-test.org/en/news/parental-control-are-the-protection-mechanisms-ofoperating-systems-enough/*

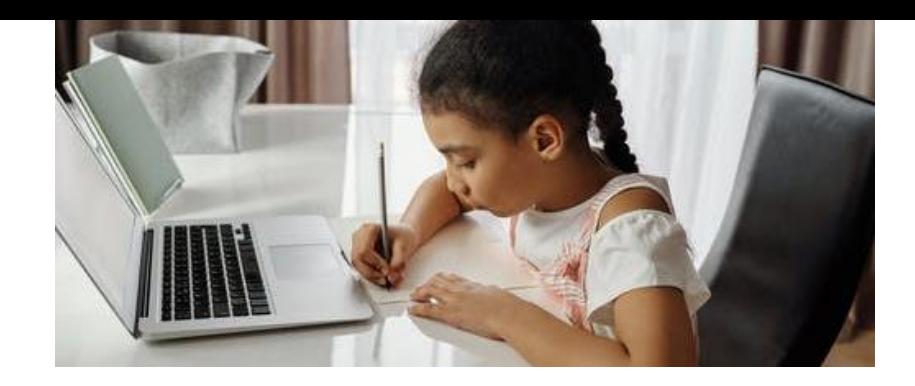

# MeLi's **FOR PARENTS**

## **SYSTEM OPERACYJNY WINDOWS**

### **Kontroluj dostęp do treści oglądanych przez Twoje dziecko**

 $\checkmark$  Systemy Windows 7, 8 i 10 mają zintegrowane systemy narzędzi kontroli rodzicielskiej.  $\checkmark$  Łączą narzędzia kontroli limitów czasowych i dostępu z bezpieczną filtracją informacji w internecie dzięki funkcji Family Safety. ✓ Zarządzaj ustawieniami i czytaj raporty na stronie https://account.microsoft.com/family

Załóż nowe kontro użytkownika, zaznaczając pole *"Konto dla dziecka"*. Nowe konto zostanie oznaczone jako konto dziecka. Można nim zarządzać w internecie z poziomu strony *Family Safety*.

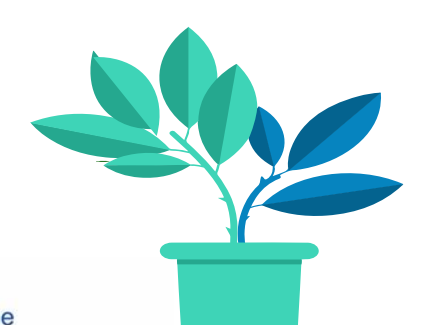

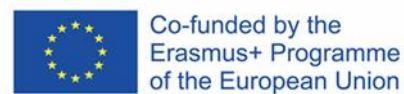

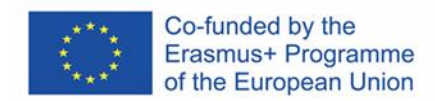

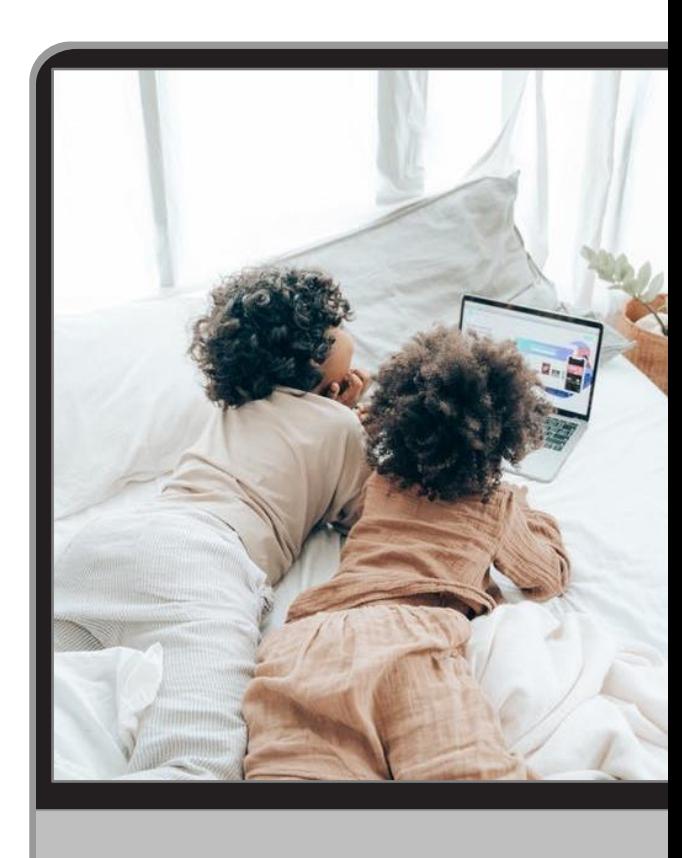

### **Google Chrome**

We wszystkich najpopularniejszych przeglądarkach można zastosować określone ustawienia. Wejdź we wbudowane narzędzia kontrolne przeglądarki Chrome na stronie www.google.com/preferences.

#### **Internet explorer**

Narzędzia kontroli rodzicielskiej obejmują ograniczenia związane z treścią (niewłaściwy język, nagość, treści o charakterze seksualnym, przemoc) i umożliwiają wygenerowanie listy stron zatwierdzonych i niezatwierdzonych.

#### **Mozilla Firefox**

Nie zawiera narzędzi kontroli rodzicielskiej – lecz istnieją dodatki umożliwiające blokowanie wybranych stron internetowych i treści, kontrolę wyskakujących okien (*popup)* i ograniczanie czasu ekranowego. **Safari**

Kontrola korzystania z internetu za pośrednictwem urządzeń iOS należy aktywować opcję "Ograniczenia", zasadniczo tożsamą z narzędziami kontroli rodzicielskiej.

## MeLi's **FOR PARENTS**

## **Kontroluj przeglądarki**

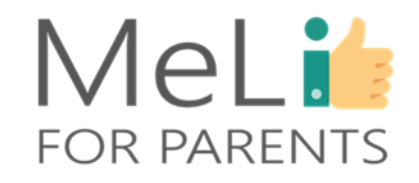

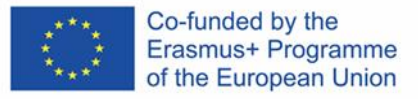

## **Kontroluj treści wyszukiwane przez dziecko w przeglądarce Chrome**

By ustawić narzędzia kontroli rodzicielskiej w przeglądarce Chrome, należy włączyć opcję SafeSearch, odfiltrowującą z wyników wyszukiwania w Google treści przeznaczone dla odbiorców dorosłych, np. przemoc i pornografię.

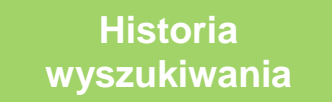

**Bezpieczne wyszukiwarki**

.

- Konta prywatne lub przeglądarki
- Nadzór nad urządzeniami lub kontami dziecięcymi w oparciu o aplikację Family Link
- Urządzenia i sieci w miejscu pracy lub w szkole

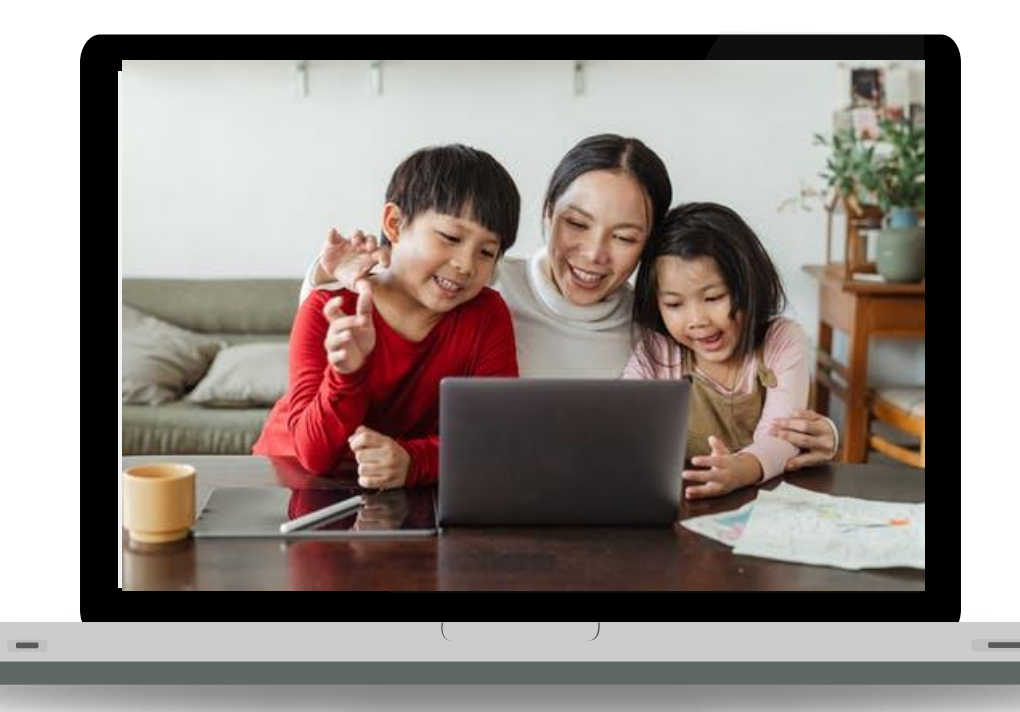

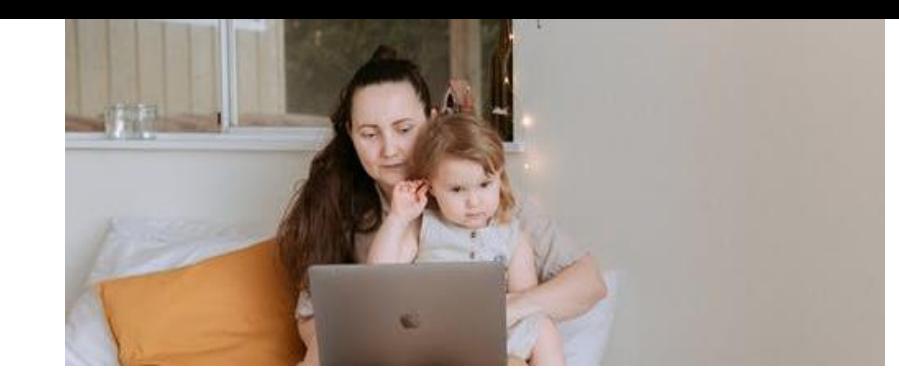

MeLi:

**FOR PARENTS** 

## **INTERNET EXPLORER**

### **Kontroluj treści, do których dziecko ma dostęp**

Wbudowane narzędzia kontroli rodzicielskiej zapewniają filtrację treści (ograniczenia obejmują niewłaściwy język, nagość, treści o charakterze seksualnym i przemoc) i generują białą i czarną listę stron internetowych.

Aby zastosować wybrane ustawienia:

- 1. Otwórz przeglądarkę Internet Explorer.
- 2. Z paska menu wybierz "Narzędzia".
- 3. Wybierz "Opcje internetowe".
- 4. Wybierz zakładkę "Zawartość".
- 5. Kliknij opcję "Włącz".
- 6. Dopasuj położenie suwaka do żądanego dla dziecka poziomu.
- Zapisz zmiany.

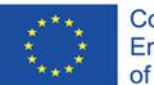

Co-funded by the Erasmus+ Programme of the European Union

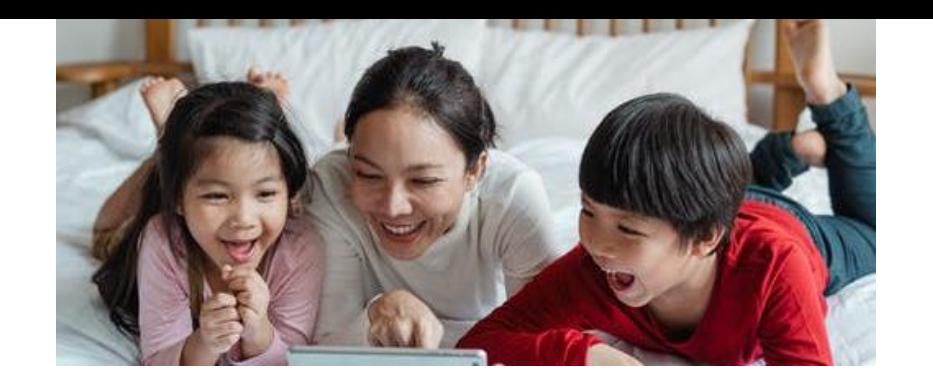

## **SAFARI**

## MeLi' **FOR PARENTS**

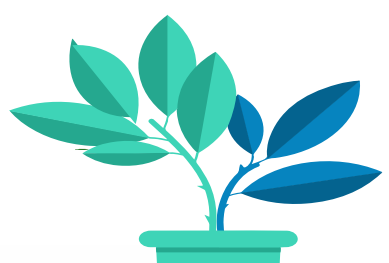

### **Kontroluj treści, do których dziecko ma dostęp**

Safari to przeglądarka instalowana w urządzeniach iPhone, iPod i iPad. W trybie domyślnym nie blokuje żadnych treści – limity treści można wprowadzać ręcznie przez zastosowanie opcji "Ograniczenia", która pełni funkcję narzędzia kontroli rodzicielskiej.

- 1. Wejdź w "Ustawienia".
- 2. Kliknij "Ogólne".
- 3. Przewiń w dół. Wybierz "Ograniczenia".
- 4. Wybierz opcję "Włącz ograniczenia" i wprowadź hasło, by zyskać dostęp do tej opcji.
- 5. Wybierz kolejno każdą właściwość i aplikację, dla których chcesz zastosować ograniczenia.
- 6. Możesz także wyłączyć opcję pobierania nowych aplikacji.
- 7. Wprowadź hasło, by zmienić ustawienia ograniczeń lub je wyłączyć.

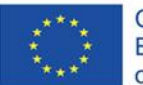

Co-funded by the Erasmus+ Programme of the European Union **WYBRANE APLIKACJE KOMERCYJNE**

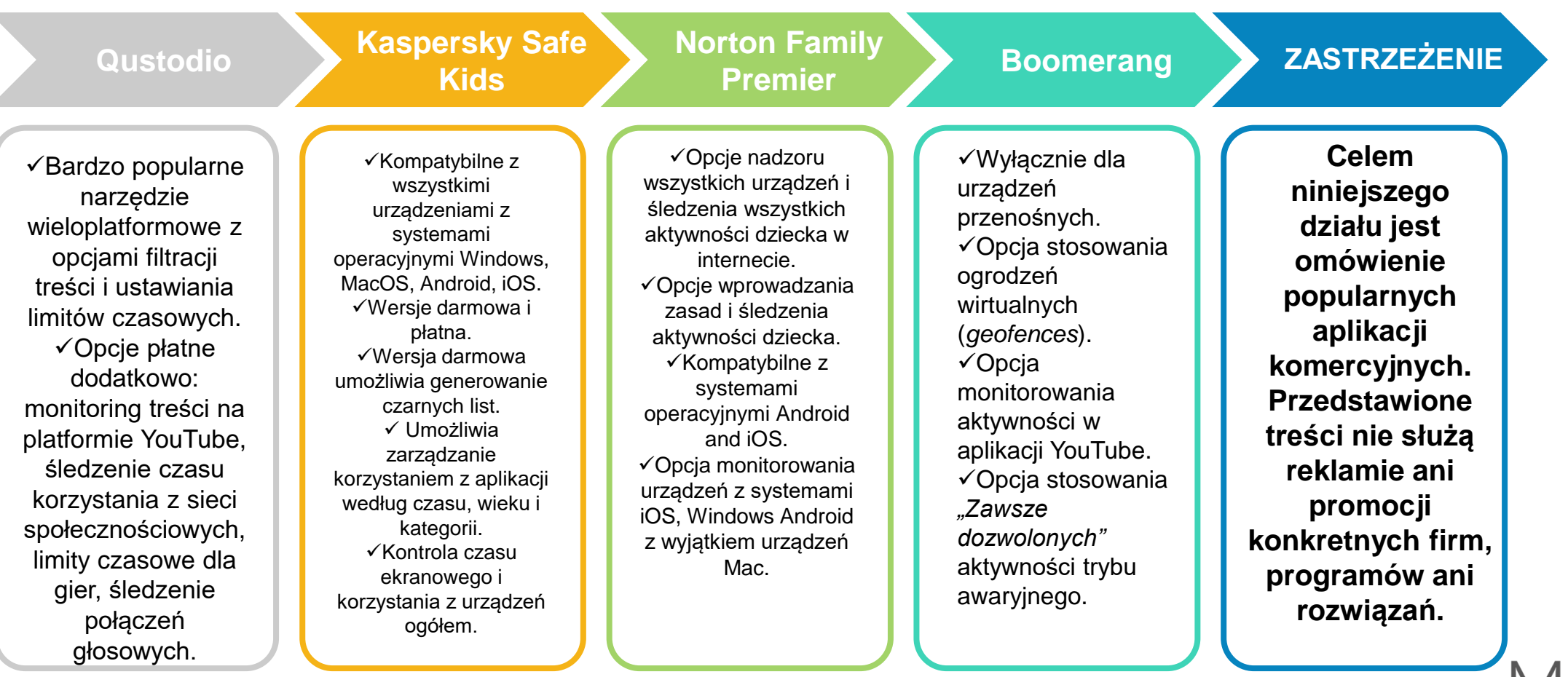

**FOR PARENTS** 

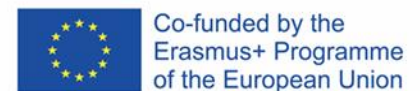

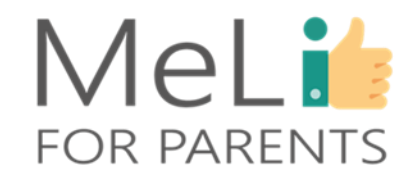

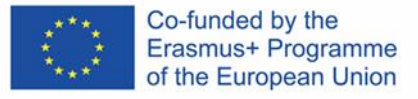

## **Kontroluj treści wyszukiwane przez dziecko w przeglądarce Chrome**

Po opanowaniu podstaw można przejść do zaawansowanych systemów kontroli rodzicielskiej, oferujących rozwiązania zaawansowane: monitoring aktywności na platformie YouTube, *geofencing* i zdalne blokowanie urządzeń.

#### **Śledzenie lokalizacji Monitoring wideo**

Opcje zaawansowane umożliwiają analizę treści oglądanych stron, filtrowanie niewłaściwych treści i dodawane indywidualnych słów kluczowych i kategorii wymagających zablokowania.

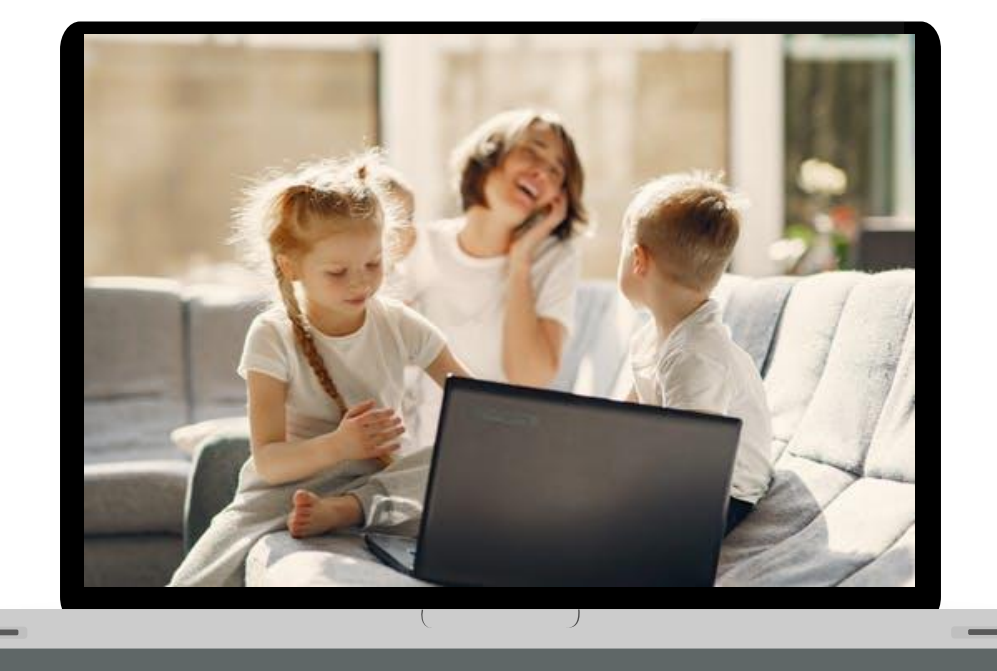

# **WZNOSZENIE OGRODZEŃ WIRTUALNYCH**

- Geofence to "wirtualne ogrodzenie", "wirtualny obwód" obrysowujący rzeczywisty obszar geograficzny.
- Przenośna aplikacja kontroli rodzicielskiej wyposażona w wymienioną funkcję zapewnia opcję śledzenia bieżącej lokalizacji dziecka zapisu historycznych danych lokalizacyjnych.
- Do najbardziej popularnych aplikacji należą FindMyFriends (Apple), Life360 (Android) i Family (Sygic).

UWAGA: z korzystaniem z wymienionych aplikacji wiążą się istotne następstwa prawne, wynikające z przepisów o prywatności i bezpieczeństwie danych.

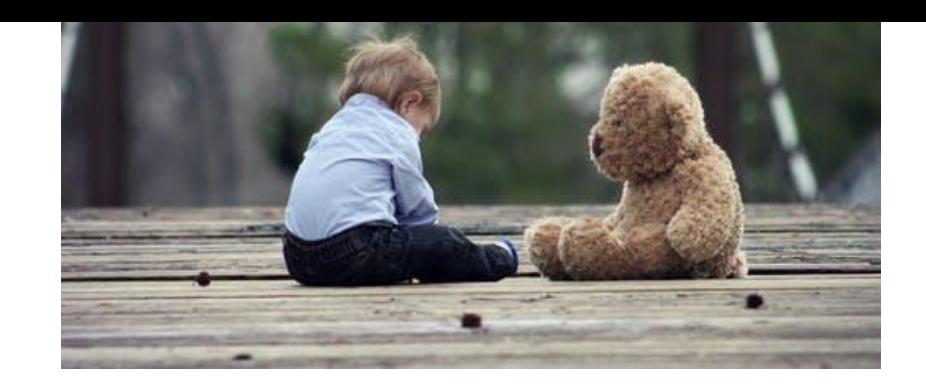

## MeLi<sup>1</sup>: **FOR PARENTS**

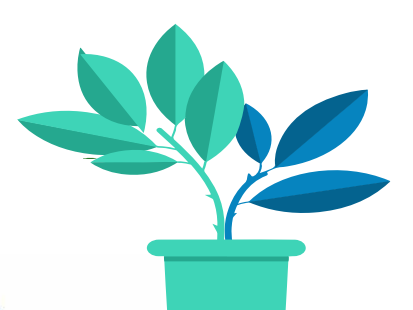

## **Sygnał SOS przypisany do lokalizacji**

### **Śledzenie lokalizacji urządzenia**

✓Wybrane aplikacje oferują funkcję **przycisku SOS**. ✓Po naciśnięciu przez dziecko przycisku SOS aplikacja wysyła do rodzica powiadomienie, wraz z informacją dotyczącą godziny i lokalizacji.

✓Niektóre serwisy emitują dane lokalizacyjne do momentu wyłączenia funkcji w trybie ręcznym.

UWAGA: stosując ustawienia związane z kontrolą lokalizacji zawsze należy rozważyć kwestię prywatności. Należy również pamiętać, że starsze dzieci o rozwiniętych umiejętnościach korzystania z urządzeń cyfrowych mogą nauczyć się unikania lokalizacji ich urządzeń. Do powszechnie stosowanych taktyk należy pozostawienie urządzenia w uzgodnionym miejscu, a następnie odbycie z przyjaciółmi spaceru w obszar nieobjęty kontrolą.

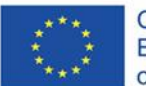

Co-funded by the Erasmus+ Programme of the European Union

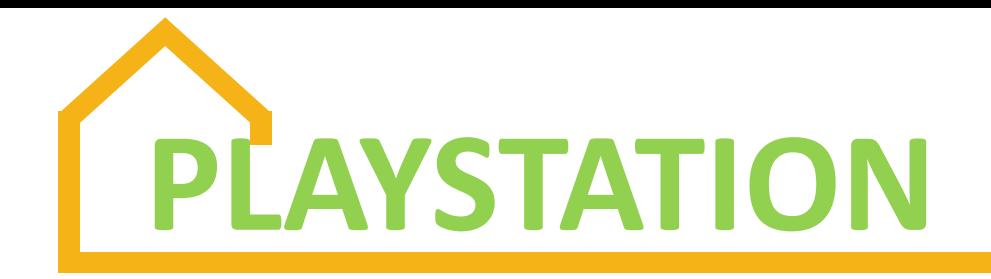

Urządzenia Playstation i PS4 mają wbudowane funkcje ograniczające. Narzędzia kontroli rodzicielskiej, limity wydatków, zarządzanie urządzeniem w trybie rodzinnym i obserwacja czasu ekranowego służą ochronie młodszych graczy. Na stronie internetowej producenta znajdują się szczegółowe instrukcje dotyczące:

- $\checkmark$  ograniczania dostępu do wybranych właściwości sieciowych;
- ✓ ustawiania poziomów gier i filmów odpowiednio dobranych dla poszczególnych grup wiekowych;
- ✓ wyłączania opcji korzystania z przeglądarek internetowych i opcji PlayStation VR (rzeczywistości wirtualnej);
- ✓ włączania filtrów treści internetowych.

# **TIK TOK A NARZĘDZIA KONTROLI RODZICIELSKIEJ**

TikTok oferuje opcje kontroli rodzicielskiej, które można zainstalować w telefonie dziecka.

- 1. Kliknij trzy kropki w górnym prawym rogu profilu użytkownika.
- 2. Wybierz opcję *"Dobrostan cyfrowy"* (*Digital Wellbeing*) obok ikony parasola.
- 3. Wybierz żądane właściwości i zablokuj je hasłem dostępu.

Dostępne opcje:

- Zarządzanie czasem ekranowym: limit 2 godzin lub 40 minut dziennie.
- Tryb ograniczony: blokuje część (lecz nie całość) treści przeznaczonych dla odbiorców dorosłych.

Można również kontrolować telefon dziecka z poziomu własnego urządzenia przez aplikację Parowania Rodzinnego (*Family Pairing*): na telefonie dziecka kliknij opcję *Family Pairing*. Zsynchronizuj swoje konto z kontem dziecka, wykorzystując kod QR. Teraz możesz wyłączyć opcję wysyłania wiadomości na koncie dziecka.

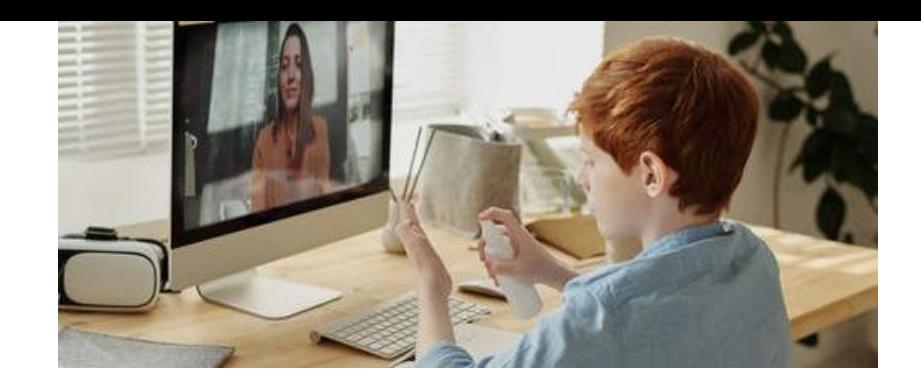

# MeLi : **FOR PARENTS**

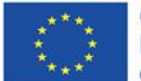

Co-funded by the Erasmus+ Programme of the European Union

## **Narzędzia kontroli rodzicielskiej na platformie YouTube**

### **Filtrowanie filmów zawierających treści nieodpowiednie dla dziecka**

YouTube oferuje mechanizmy filtrujące. By je włączyć:

- Zaloguj się na swoim koncie YouTube, klikając ikonę ze zdjęciem w górnym prawym rogu.
- Wejdź w ustawienia.
- Włącz ustawienia *"Trybu ograniczonego"*.
- Zaznacz opcję *"filmy zawierające treści nieodpowiednie dla dzieci, oflagowane przez użytkowników lub w inny sposób"*

Włączenie trybu ograniczonego blokuje dostęp do komentarzy pod oglądanymi filmami.

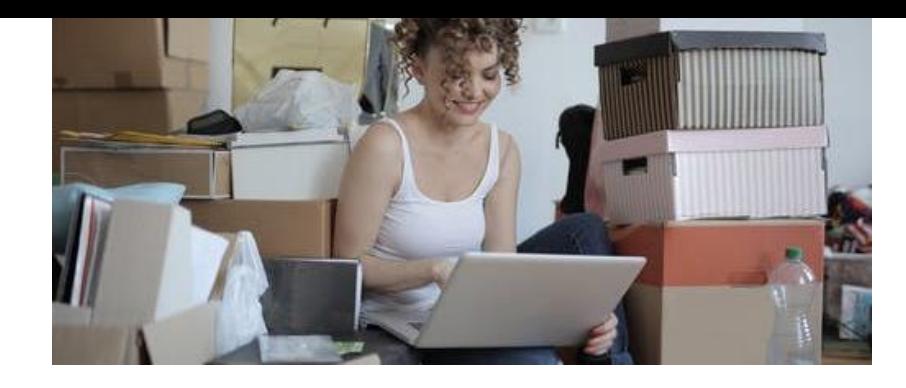

# MeLi: **FOR PARENTS**

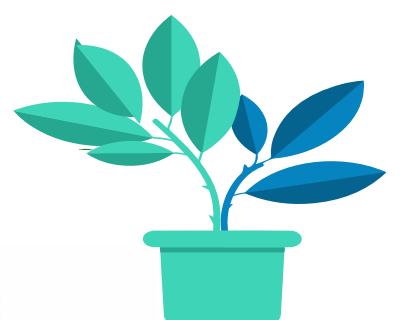

## **YouTube Kids**

### **Bezpieczna opcja dla młodszych widzów**

- Aplikacja YouTube Kids powstała z myślą o "bezpieczniejszej obecności dzieci w internecie", z rozszerzoną opcją narzędzi kontroli rodzicielskiej.
- Konta YouTube Kids są zakładane i obsługiwane oddzielnie od pozostałych kont na platformie YouTube, w związku z czym ich ustawienia będą musiały być zmieniane ręcznie.

Opcję tę można wybrać w sposób przedstawiony poniżej, przy pierwszej rejestracji konta:

- 1. Zaloguj się na konto YouTube Kids, klikając ikonę kłódki u dołu ekranu.
- 2. Ustaw lub wprowadź hasło dostępu.
- 3. Ponownie wybierz ikonę *"Ustawienia"*.
- 4. Wyłącz opcję "Wyszukaj", by uniemożliwić dziecku wyszukiwanie filmów w całych zasobach internetu.

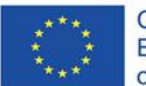

Co-funded by the Erasmus+ Programme of the European Union

# **Czy rodziny korzystają z narzędzi kontroli rodzicielskiej?**

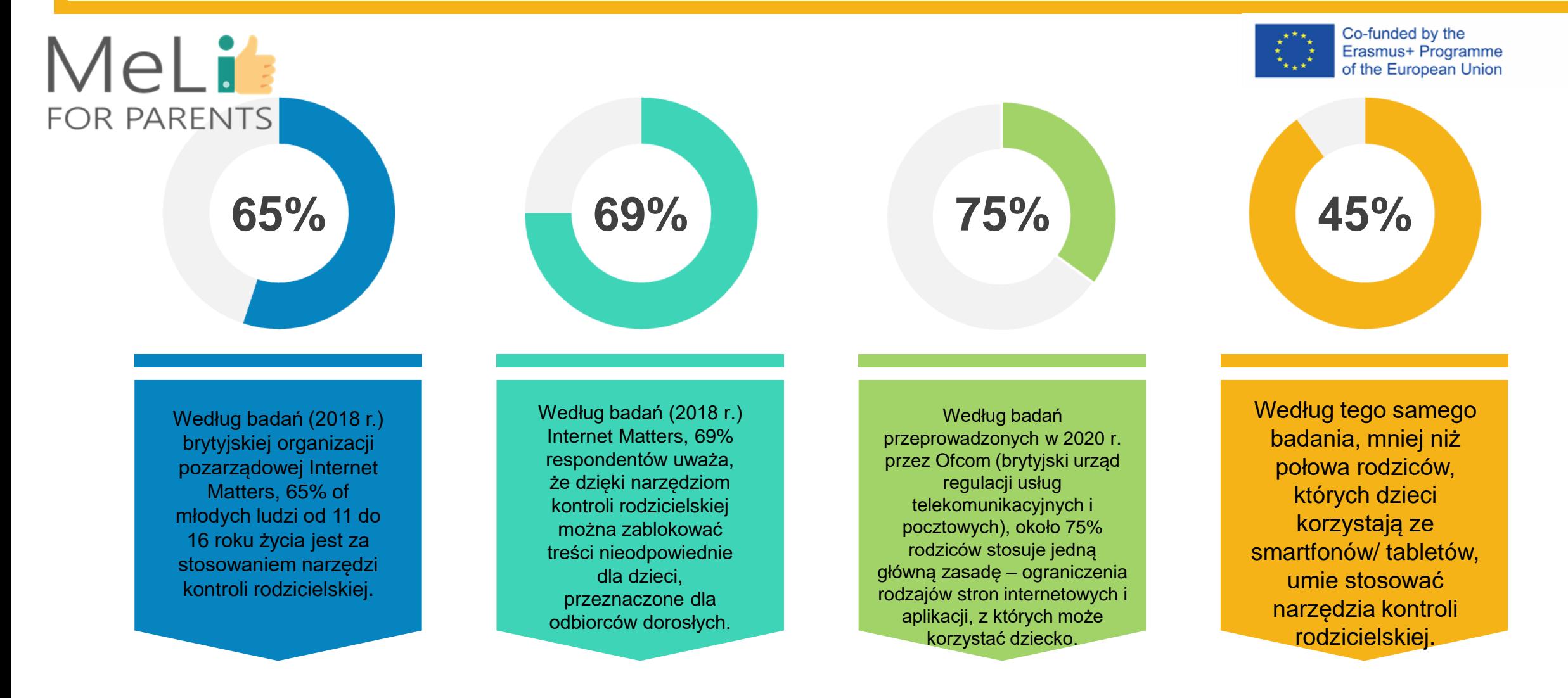

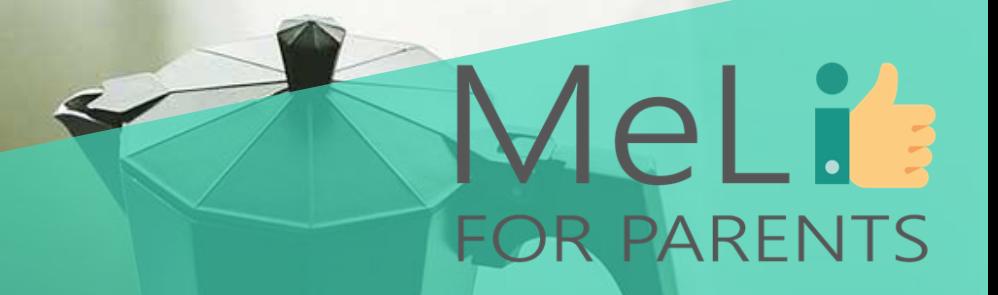

# **Czy są pytania?**

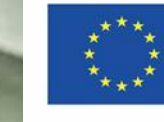

Co-funded by the Erasmus+ Programme of the European Union
# Weź udział w prostym quizie

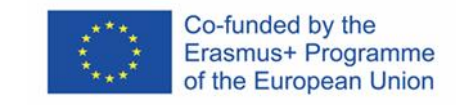

Mel i

**FOR PARENTS** 

Czy wszystkie popularne przeglądarki internetowe mają wbudowane filtry?

**B** 

Czy oprogramowanie śledzące lokalizację urządzeń to skuteczne narzędzie kontroli rodzicielskiej?

**to** 

Czy istnieją sposoby sprawdzania aktywności dziecka w internecie z poziomu własnego urządzenia?

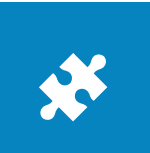

Czy jesteśmy w stanie ocenić rodzaj treści korzystny dla dziecka zależnie od jego wieku?

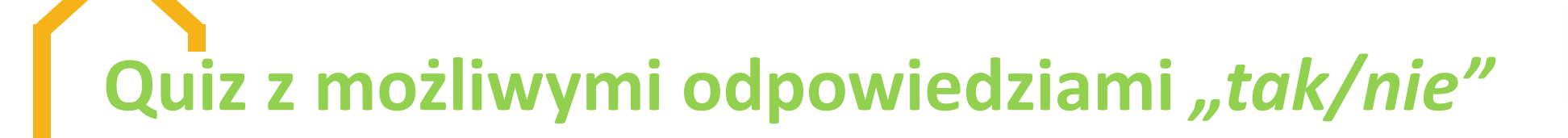

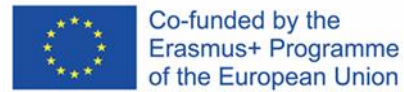

Jeżeli masz wątpliwości co do odpowiedzi na którekolwiek pytanie, wiele nauki przed Tobą!

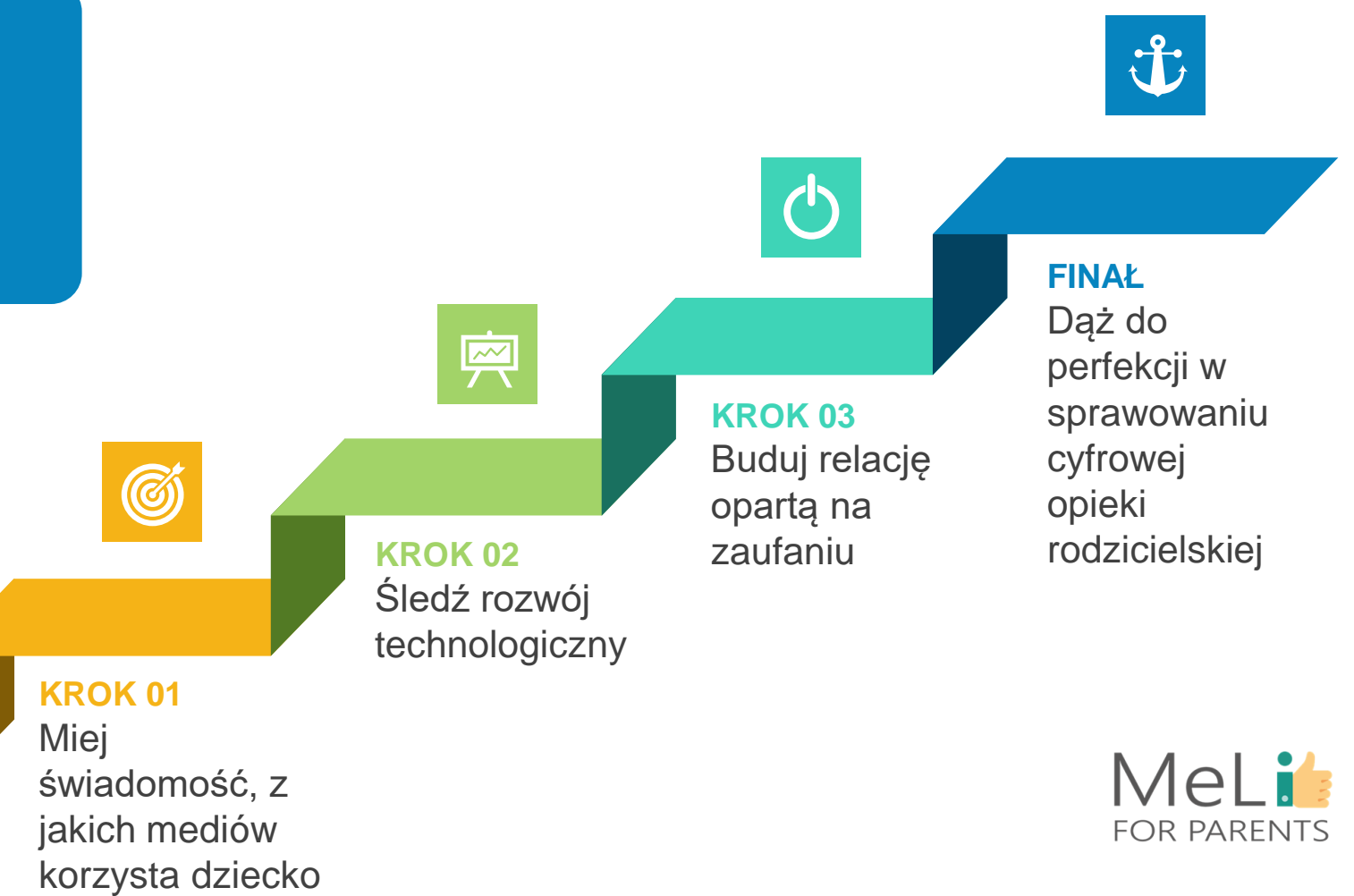

# **WPROWADZENIE DO KOLEJNEJ JEDNOSTKI SZKOLENIOWEJ**

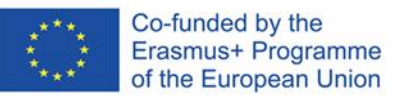

#### **Podstawy – i co dalej?**

Na poziomie zaawansowanym zostaną omówione zaawansowane narzędzia kontroli rodzicielskiej oraz opcje zastosowań praktycznych. Dyskusja na temat treści całego modułu oraz pytania i odpowiedzi uzupełnią nabytą wiedzę i umożliwią podsumowanie warsztatów.

#### **KONTROLA**

**Sprawowanie cyfrowej opieki rodzicielskiej wiąże się z licznymi wyzwaniami. Kontrola aktywności dziecka w internecie to marzenie wszystkich rodziców – natomiast wszyscy przekonamy się błyskawicznie, że relacja oparta na zaufaniu to najlepsze z dostępnych nam narzędzi nadzoru.**

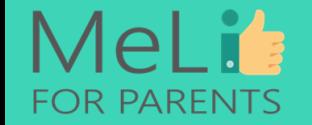

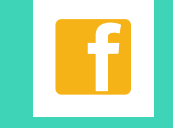

**Pogłębiaj wiedzę na temat mediów**

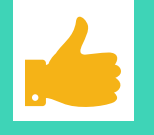

**Buduj zaufanie Ucz**

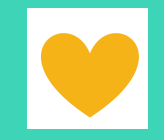

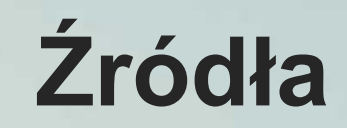

❖ www.commonsensemedia.com

❖ www.internetmatters.org Raport nt. badania czynników wpływu, lata 2018-2019

> ❖ Niezależny Instytut Bezpieczeństwa w Informatyce

> ❖ Ofcom, *"Dzieci i rodzice: raport nt. korzystania ze i nastawienia do środków masowego przekazu"*, 2019 r. (wersja angielska)

❖ Adresy stron internetowych wszystkich usług i programów omówionych w ramach szkolenia

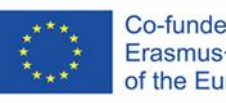

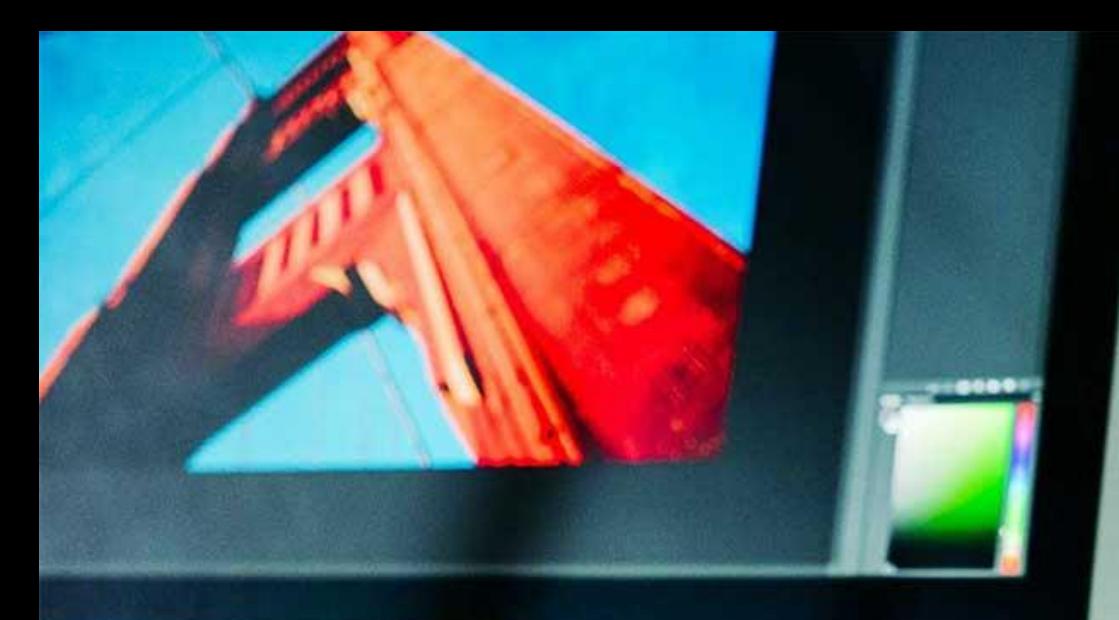

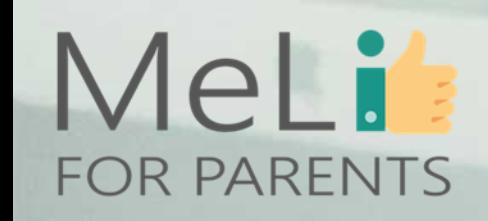

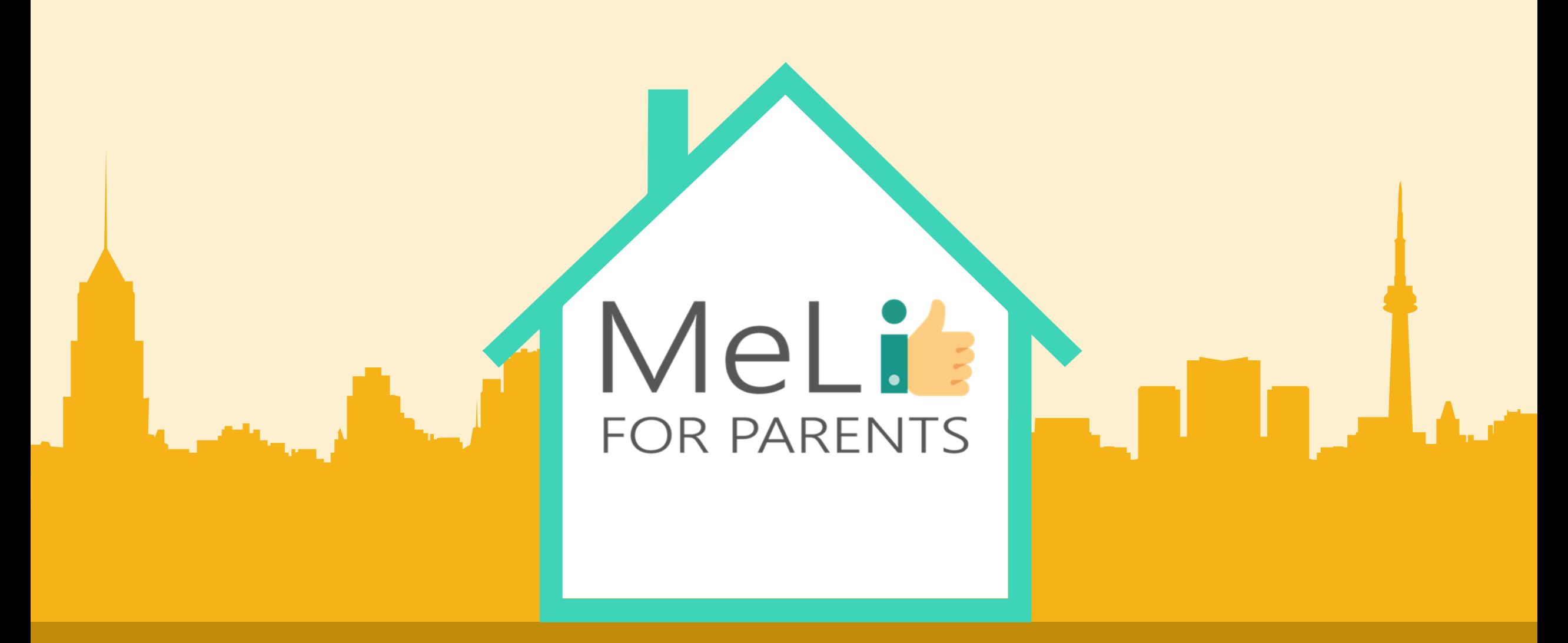

### Kompetnecje cyfrowe – kurs dla rodziców

Jednostka szkoleniowa I.1.4: Wzorce i stereotypy – POZIOM ŚREDNIO ZAAWANSOWANY

![](_page_580_Picture_3.jpeg)

![](_page_581_Picture_0.jpeg)

#### **WZORCE I STEREOTYPY – POZIOM ŚREDNIO ZAAWANSOWANY**

W ramach niniejszej jednostki szkoleniowej zostaną omówione zdrowe wzorce (wzory do naśladowania) prezentowane dzieciom przez rodziców/ nauczycieli w obszarze korzystania z urządzeń elektronicznych i innych mediów internetowych. W dalszej części zostaną również poruszone konkretne stereotypy pojawiające się w mediach, oraz ich szkodliwy lub pożyteczny wpływ.

#### **RODZICE JAKO WZÓR DO NAŚLADOWANIA 01 02**

Dzieci uczą się od rodziców na podstawie obserwacji

#### **SAMOPOSTRZEGANIE I SAMOOCENIA**

**03**

Jak postrzegamy siebie

![](_page_581_Picture_7.jpeg)

**CYFROWA OPIEKA RODZICIELSKA**

> Rodzice sprawujący opiekę cyfrową w pozytywny sposób zarządzają sposobem, w jaki dziecko korzysta z mediów

**STEREOTYPY**

Szkodliwe lub pożyteczne

![](_page_581_Picture_12.jpeg)

**04**

Co-funded by the Erasmus+ Programme of the European Union

![](_page_582_Picture_0.jpeg)

I.1.4 Wzorce i stereotypy

![](_page_582_Picture_2.jpeg)

 $\bigcirc$ 

 $\overline{\bullet}$ 

### MeLis **FOR PARENTS**

n

![](_page_583_Picture_0.jpeg)

![](_page_583_Picture_1.jpeg)

✓Tzw. cyfrowi tubylcy (osoby urodzone w dobie powszechności internetu w życiu prywatnym i zawodowym) mają w sieci własny świat z odrębnymi tożsamościami internetowymi.

✓Na dziecięce doświadczenia w internecie mogą mieć wpływ następujące czynniki:

➢zachowanie przyjaciół i kolegów/koleżanek z klasy,

➢celebryci ze świata muzyki i mody,

➢trendy technologiczne itd. – i rzecz jasna –

➢ZACHOWANIA RODZICÓW!

A zatem…

✓Należy poznać i zrozumieć internetowy świat dziecka,

✓Należy rozwinąć umiejętności bezpiecznej interakcji i udzielania wsparcia,

✓Należy stać się cyfrowym wzorem do naśladowania!

![](_page_584_Picture_0.jpeg)

**CYFROWA OPIEKA RODZICIELSKA**

Rodzice sprawujący opiekę rodzicielską starają się w sposób pozytywny zarządzać sposobem, w jaki dziecko korzysta z mediów cyfrowych. Rodzice mogą być

✓ restrykcyjni, wprowadzając zasady i zakazy, lub ✓ edukatorami, doradzając i podsuwając wskazówki na temat właściwych i niewłaściwych zachowań w internecie, lub – a nawet –

✓ partnerami, przeglądającymi treści w internecie i korzystającymi z mediów cyfrowych wspólnie z dziećmi.

![](_page_585_Picture_0.jpeg)

Dzięki korzystnym zachowaniom obserwowanym w domu dzieci uczą się poprawiać własne

- $\checkmark$  przyzwyczajenie żywieniowe,
- ✓ plany ćwiczeń fizycznych,
- ✓ przyzwyczajenia czytelnicze,
- $\checkmark$  metody uczenia się,
- ✓ schematy doboru przyjaciół,
- ✓ sposoby mądrego korzystania z mediów,
- ✓ schematy pożytecznego korzystania z internetu.

![](_page_585_Picture_9.jpeg)

Co-funded by the

![](_page_586_Picture_0.jpeg)

## MeLi' **FOR PARENTS**

![](_page_586_Picture_2.jpeg)

### **RODZICIELSKA Jak wygląda wzór do naśladowania?**

#### **Rodzice sprawujący opiekę cyfrową – wzory do naśladowania:**

 $\checkmark$  rozumieją świat internetowy dziecka;

 $\checkmark$  zachowują się w sposób godny naśladowania

✓ mądrze udostępniają treści w internecie;

 $\checkmark$  powstrzymują się od krytyki  $\checkmark$  nie mają stale włączonych powiadomień;

 $\checkmark$  dbają o prosty wizualnie, niezaśmiecony ekran główny;  $\checkmark$  nie potrzebują nadmiernej ilości barw na ekranie.

#### **Spraw, by Twoje własne życie cyfrowe było wzorem do naśladowania:**

**CYFROWA OPIEKA** 

 $\checkmark$  nie zajmuj się korespondencją służbową w domu;

✓ odbierając dziecko ze szkoły, odłóż telefon;

✓ nie korzystaj z urządzeń cyfrowych we własnej sypialni; ✓ nie korzystaj z Facebooka, nim dziecko nie wyjdzie do szkoły lub nie pójdzie spać; ✓ organizuj – również dla siebie – zajęcia niezwiązane z internetem przynajmniej raz w tygodniu.

![](_page_587_Picture_0.jpeg)

![](_page_587_Picture_274.jpeg)

Me **FOR PARENTS** 

![](_page_588_Picture_0.jpeg)

## **MODEL CYFROWY DLA NASTOLATKÓW**

![](_page_588_Picture_323.jpeg)

**Wprowadź ograniczenia związane z korzystaniem z urządzeń w sypialniach**

**Angażuj się Rozmawiaj Stosuj** 

**ograniczenia**

✓**Zapoznaj się z aplikacjami internetowymi, z których korzystają dziecko i jego koledzy/ koleżanki.** ✓**Przedstaw dziecku własne kryteria doboru znajomych w internecie.** ✓**Pokaż dziecku własne komentarze pod postami innych użytkowników.**

✓**Upewnij się, że dziecko korzysta z mediów cyfrowych głównie we wspólnej przestrzeni domowe.j** ✓**Wprowadź ograniczenia związane z korzystaniem z mediów w sypialni.** ✓**Dziel się z dzieckiem obawami związanymi z treściami napotkanymi w internecie – naucz je podobnych reakcji.**

✓**Znajdź sposób na zaangażowanie się w sposób korzystania przez dziecko z urządzeń cyfrowych.** ✓ **Pozwól, by dziecko poznało Twoich znajomych – poznaj znajomych dziecka.** ✓**Porozmawiaj z dzieckiem na temat swoich aktywności ze znajomymi w internecie i o formach preferowanych przez dziecko i jego kolegów/koleżanki.**

✓**Regularnie rozmawiaj z dzieckiem.** ✓**Rozmawiaj z dzieckiem o programach, grach i aplikacjach, z których korzysta.** ✓**Przypomnij dziecku podstawy kompetencji cyfrowych.** ✓**Ucz dziecko krytycznego myślenia.**

**PAMIĘTAJ:**  ✓**Również nastolatki powinien obowiązywać plan korzystania z mediów.** ✓**Planuj liczne formy spędzania czasu i ćwiczenia fizyczne niewymagające kontaktu z urządzeniami ekranowymi w ciągu tygodnia.** 

![](_page_588_Picture_12.jpeg)

![](_page_589_Picture_0.jpeg)

### **WSZYSCY JESTEŚMY PRZYWIĄZANI DO SWOICH SMARTFON**

✓ Smartfony zapewniają nam nagrody, gdy z nich korzystamy: wysyłają wiadomości, informacje, aktualizacje itp.

✓ Układ nagrody w mózgu uwalnia dopaminę. Zaczynamy odczuwać przyjemność.

✓ Czujemy się dobrze, więc chcemy ponownie wywołać warunki sterujące chemią naszego organizmu w kierunku odczuwania przyjemności.

✓ Z opisanymi zachowaniami wiąże się uzależnienie; mózg trwa w neurobiologicznym oczekiwaniu pojawienia się nagrody.

✓ Nie wiemy jednakże, kiedy (i czy) pojawi się nagroda, więc dążymy do jej uzyskania.

✓ Obejrzyj film:<https://www.youtube.com/watch?v=NUMa0QkPzns>

![](_page_590_Picture_0.jpeg)

![](_page_590_Picture_1.jpeg)

#### **Wizerunek ciała**

Percepcyjny wizerunek ciała (jak postrzegamy swoje ciało)

#### **Odczucia**

Afektywny wizerunek ciała (jak czujemy się we własnym ciele)

#### **Koncepcje**

Poznawczy wizerunek ciała (co sądzimy o własnym ciele i jego wizerunku)

#### **Zachowanie**

Behawioralny wizerunek ciała (jak się zachowujemy w związku z naszym wizerunkiem własnego ciała)

#### MeLi's **FOR PARENTS**

**Bądź świadomy(-a) samopostrzegania i samooceny**

![](_page_591_Picture_0.jpeg)

## MeLi: **FOR PARENTS**

![](_page_591_Picture_2.jpeg)

### **STEREOTYPY**

#### Utrwalone opinie o kimś lub o czymś

Oglądając powtarzalne modele i relacje związane z warstwami społecznymi, rasą, orientacją seksualną lub rolami przypisanymi do płci, dzieci wykształcają i utrwalają stereotypy związane z powyższymi czynnikami. A zatem:

✓ Uważaj, co oglądasz z dzieckiem, zwracając uwagę na liczbę bohaterów i bohaterek i omawiając z dzieckiem powiązania między zachowaniem, kolorem skóry i płcią.

✓ Staraj się wynajdywać filmy lub gry ukazujące pozytywne strony wszystkich płci i ras.

- ✓ Odmawiaj zakupu gier wideo nacechowanych uprzedzeniami.
- ✓ Omawiaj treści promowane w mediach społecznościowych, na przykład pod kątem dyskryminacji określonych grup ze względu na płeć lub kolor skóry.

✓ Omawiaj treści humorystyczne: stereotypy nie są zabawne, szczególnie dla ofiar.

 $\checkmark$  Ucz dziecko neutralnych zachowań w grupach społecznych i/lub rówieśniczych.

![](_page_591_Picture_12.jpeg)

![](_page_592_Picture_0.jpeg)

# **STEREOTYPIZACJA: WALKA O PRZETRV**

 $\checkmark$  By przetrwać w dżungli, musimy umieć szybko oceniać otoczenie w oparciu o pierwsze wrażenia i zbliżone doświadczenia z przeszłości, a następnie podejmować odpowiednie działania.

✓ Stereotypy sprzyjają szybkiej reakcji na sytuacje, z którymi mamy do czynienia, w oparciu o podobne doświadczenia z przeszłości. Przywoływane doświadczenia są zazwyczaj decydujące w sprawach życia i śmierci.

✓ W ludzkim mózgu znajduje się obszar odpowiedzialny za rozpoznawanie twarzy, przygotowany do koncentrowania się na twarzach i decydowania o reakcjach.

✓ Jako przedstawiciele wysoce społecznego gatunku ludzie muszą umieć sprawnie odróżniać przyjaciół od wrogów.

✓ Oceniamy również intencje innych, starając się ocenić, czy zamierzają oni nam pomóc, czy nas skrzywdzić.

✓ Zdolność szybkiej oceny to istotna umiejętność, niekiedy decydująca o przeżyciu.

![](_page_593_Picture_0.jpeg)

## MeLi': **FOR PARENTS**

### **MEDIA A WIZERUNEK PŁCI**

**Czy media mogą wpłynąć na sposób postrzegania ról społecznych przypisanych do płci?**

#### **Dziewczęta a chłopcy:**

✓ Dla chłopców i dziewcząt przeznaczone są różne zabawki, ubrania i przedmioty. ✓ Media społecznościowe promują zróżnicowane stereotypy związane odpowiednio z dwiema płciami. ✓ Rodzice miewają różne oczekiwania wobec chłopców i

dziewcząt **Co mówią dzieci? Obejrzyj i omów z dzieckiem poniższy film:**

h t t p s : / / w w w. [y o u t u b e . c o m / w a t c h](https://www.youtube.com/watch?v=aTvGSstKd5Y)  $? v = a T v G S s t K d 5 Y$ 

![](_page_593_Picture_8.jpeg)

![](_page_594_Picture_0.jpeg)

✓ Stereotypy dotyczą grup klasyfikowanych ze względu na kolor skóry, przekonania polityczne, płeć, czynniki demograficzne, wyznanie lub zainteresowania i związane z nimi zajęcia.

✓ Niektóre stereotypy są na ogół trafne, a inne mniej. Większość zmienia się z upływem czasu.

✓ Od najmłodszych lat u dzieci wykształcają się i utrwalają kulturowe stereotypy związane z poszczególnymi grupami społecznymi.

✓ Nawet dzieci z postępowych rodzin mają do czynienia z licznymi stereotypami, których źródłem są rówieśnicy szkolni, środki masowego przekazu i kultura masowa.

✓ Brak równowagi w stereotypach może prowadzić do wykształcania się uprzedzeń.

![](_page_595_Picture_0.jpeg)

✓ Nastolatki chcą być lubiane w grupach rówieśniczych, w związku z czym troszczą się o wygląd i o to, jak je postrzega otoczenie.

✓ Starają się kreować własną tożsamość – w świecie rzeczywistym i w internecie.

✓ Rodzice nie są dla nastolatków wzorem do naśladowania pod względem "*fajnego"* wizerunku i wyglądu – nastolatki korzystają ze środków masowego przekazu w poszukiwaniu pomysłów na wygląd i zachowanie.

✓ Dbają również o opinię (niewidocznych) odbiorców internetowych. ✓ Ta forma sławy może wypaczać poglądy i zachowania: dziewczęta odczuwają presję, by w internecie wyglądać korzystnie, a nawet *"sexy"*; chłopcy rywalizują z celebrytami w staraniach, by wyglądać i zachowywać się *"jak mężczyźni"*.

![](_page_596_Picture_0.jpeg)

# MeLi' **FOR PARENTS**

![](_page_596_Picture_2.jpeg)

Co-funded by the Erasmus+ Programme of the European Union

#### **MEDIA CYFROWE A WIZERUNEK CIAŁA**

#### **Media mogą wpływać na wizerunek ciała**

#### **W sposób pozytywny**

✓ Modele i modelki ze stron poświęconych zdrowiu, dobrostanowi i sprawności fizycznej mogą być źródłem inspiracji. Serwisy promujące ćwiczenia fizyczne, blogi o tematyce psychologicznej i naukowe strony promujące zdrowe przyzwyczajenia żywieniowe mogą poprawić nasz wizerunek własnego ciała. ✓Media społecznościowe są skutecznym narzędziem rzecznictwa w różnorodnych sprawach, potencjalnie korzystnym pod względem samopoczucia związanego z wyglądem lub pomocy osobom cierpiącym na zaburzenia żywienia.

✓Grupy wsparcia funkcjonujące na platformach internetowych mogą być pomocne dla osób borykających się z określonymi problemami.

**W sposób negatywny:**

✓Media zwyczajowo posługują się stereotypami, wzmacnianymi w mediach cyfrowych.

✓Z badań wynika, że zarówno kobiety jak i mężczyźni porównują swoje ciała z ciałami ukazywanymi w mediach.

✓Osoby, które spędzają więcej czasu na Facebooku, niż ich rówieśnicy, wydają się być częściej dotknięte problemami związanymi ze sposobem postrzegania własnego ciała.

✓Wykazano powiązania między mediami społecznościowymi a niezdrowymi przyzwyczajeniami, na przykład prowadzącymi do zaburzeń żywieniowych.

#### Co-funded by the Erasmus+ Programme of the European Union

![](_page_597_Picture_1.jpeg)

#### **Siła**

Mężczyźni są silni i sprawni. Kobiety są słabe i zależne od mężczyzn.

#### **Sprawność**

Kobiety są mniej inteligentne od mężczyzn i gorzej sobie radzą z matematyką (przedmiotami ścisłymi). **mózgu**

#### **Sport**

Kobiety nie są dobrymi sportsmenkami. Media częściej publikują wizerunki atrakcyjnych kobiet.

#### **Piękno**

Mężczyźni to flejtuchy i brudasy. Ich wizerunek w mediach jest akceptowalny społecznie, nawet jeżeli nie są przystojni.

### **Najczęstsze stereotypy związane z płcią**

![](_page_597_Picture_11.jpeg)

![](_page_598_Picture_0.jpeg)

# **ZDROWA SAMOOCENA**

✓ Samoocena wiąże się z mentalnym samopostrzeganiem, wewnętrznym obrazem samego siebie.

✓ Samoocena dotyczy zarówno wizerunku fizycznego jak i osobowości.

✓ Rozważając swój wizerunek, kierujemy się określonym sposobem myślenia o własnym ciele, wywołującym określone odczucia.

✓ *"Zdrowa samoocena"* oznacza, że *"postrzegamy"* samych siebie takimi, jacy faktycznie jesteśmy, mamy pozytywne odczucia wobec własnego ciała i czujemy się dobrze we własnej skórze.

## **STEREOTYPY KRYMINOGENNE**

**Kontroluj treści, do których Twoje dziecko ma dostęp**

✓ Wiele gier w internecie zawiera treści pełne przemocy, niewłaściwych przekazów i wynaturzonych zachowań. ✓ Media cyfrowe promują czasem stereotypy kryminogenne. ✓ Przemoc w mediach bywa związana z tragicznymi w skutkach zachowaniami nastolatków, takimi jak strzelaniny w szkołach lub przypadki nastolatków odtwarzających na Snapchacie śmierć George'a Floyda. Osoby winne zatrzymano (czerwiec 2020).

✓ Wprawdzie kontekst i okoliczności zawsze mają znaczenie, natomiast wydaje się, że gry wideo mogą wywoływać określone zachowania nacechowane przemocą.

✓ Niezależnie od powyższego, nie ma jednoznacznej odpowiedzi na pytanie, które formy agresji mają źródło w przemocy w mediach.

![](_page_599_Picture_5.jpeg)

# MeLi: **FOR PARENTS**

![](_page_599_Picture_7.jpeg)

![](_page_599_Picture_8.jpeg)

### **STEREOTYPY…**

… mogą rodzić uprzedzenia i związane z nimi zachowania.

Łatwiej zapobiegać, niż leczyć. Jako rodzice mamy obowiązek chronienia młodych osób podatnych na wpływ przemocy w mediach; dotyczy to szczególnie młodszych dzieci.

![](_page_600_Picture_3.jpeg)

![](_page_600_Picture_4.jpeg)

# MeLis **FOR PARENTS**

![](_page_600_Picture_6.jpeg)

![](_page_601_Picture_0.jpeg)

## **STEREOTYPY: CZEGO MOGĄ UCZYĆ RODZICE**

![](_page_601_Picture_295.jpeg)

![](_page_601_Picture_3.jpeg)

![](_page_602_Picture_0.jpeg)

# **Czy są pytania?**

![](_page_602_Picture_2.jpeg)

Co-funded by the Erasmus+ Programme of the European Union

# Weź udział w prostym quizie

![](_page_603_Picture_1.jpeg)

![](_page_603_Picture_2.jpeg)

Czy stereotypy są tożsame z uprzedzeniami?

Czy stereotypy są zawsze negatywne?

![](_page_603_Picture_5.jpeg)

 $\bullet$ 

Czy media zawsze wpływają na samoocenę nastolatków?

![](_page_603_Picture_7.jpeg)

Czy umiesz rozpoznawać stereotypy w mediach i nauczyć dziecko, jak na nie reagować?

![](_page_603_Picture_9.jpeg)

Quiz z możliwymi odpowiedziami "tak/ nie"

![](_page_604_Picture_1.jpeg)

O ile nie znasz odpowiedzi na wszystkie pytania, wiele nauki przed Tobą!

![](_page_604_Figure_3.jpeg)

# **ZAPOWIEDŹ TREŚCI KOLEJNEJ JEDNOSTKI SZKOLENIOWEJ**

![](_page_605_Picture_1.jpeg)

#### **Gdy opanujemy podstawy**

Na poziomie zaawansowanym zostaną przedstawione zaawansowane wskazówki w zakresie wzorów do naśladowania i stereotypów, wraz z przykładami praktycznymi. Wiedza zostanie uzupełniona dyskusją oraz sesją pytań i odpowiedzi na zakończenie i podsumowanie warsztatów.

#### **ŻYCIE W ŚWIECIE CYFROWYM**

**Sprawowanie cyfrowej opieki rodzicielskiej wiąże się z licznymi wyzwaniami. Dając dziecku dobry przykład właściwymi zachowaniami w warunkach domowych możesz stać się wzorem do naśladowania i wzmocnić relację budowaną w oparciu o zaufanie.**

![](_page_605_Picture_6.jpeg)

![](_page_605_Picture_7.jpeg)

**Pogłębiaj wiedzę na temat mediów**

![](_page_605_Picture_9.jpeg)

**Buduj zaufanie Ucz**

![](_page_605_Picture_11.jpeg)

![](_page_606_Picture_0.jpeg)

❖ https://www.commonsensemedia.org/sites/defau lt/files/uploads/pdfs/6-8-unit2 genderstereotypesonline.pdf ❖ https://online.king.edu/news/psychology-ofsocial-media/ ❖ https://mediasmarts.ca/digital-medialiteracy/media-issues/diversity-media/aboriginalpeople/impact-stereotyping-young-people ❖ Ofcom, *"Dzieci i rodzice: raport nt. korzystania ze i nastawienia do środków masowego przekazu"*, 2019 r. (wersja angielska) ❖ https://blogs.lse.ac.uk/medialse/2019/11/20/impl ementing-childrens-rights-in-a-digital-world/ ❖ https://theconversation.com/women-can-buildpositive-body-image-by-controlling-what-theyview-on-social-media-113041

 $-0.0000$ 

MeLi

**FOR PARENTS** 

![](_page_606_Picture_2.jpeg)

![](_page_607_Picture_0.jpeg)

Media cyfrowe – kurs dla rodziców Jednostka szkoleniowa I.1.5: Cyberdręczenie i mowa nienawiści w internecieCo-funded by the Erasmus+ Programme

![](_page_607_Picture_2.jpeg)

![](_page_608_Figure_0.jpeg)

# Spis treści

W ramach niniejszej jednostki szkoleniowej szczegółowo omówimy zasadnicze tematy, kierunki i metody związane z przejawami cyberdręczenia i mowy nienawiści w internecie. Elementem końcowym będzie przedstawienie rodzicom szeregu wskazówek w zakresie działań zapobiegających najpoważniejszym konsekwencjom wymienionych zjawisk.

![](_page_608_Picture_3.jpeg)

**Propozycje i statystyka: podejmowane działania zapobiegawcze**

**05**

**07 Wskazówki dotyczące działań zapobiegawczych**

![](_page_608_Picture_6.jpeg)

**Formy cyberdręczenia Cyberdręczenie w mediach <b>Cyberdr**ęczenie w mediach **Cyberdr**eczenie w mediach **społecznościowych**

Cyberdręczenie w świecie gier wideo<br> **Media społecznościowe a mowa**<br> **Media społecznościowe a mowa**<br> **Media społecznościowe a mowa nienawiści**

![](_page_608_Picture_9.jpeg)

**Co możemy zrobić**

![](_page_609_Picture_0.jpeg)

![](_page_609_Picture_1.jpeg)

Cyberdręczenie ma wiele form. Mimo że najdotkliwszy jego wpływ odnotowano wśród dorastającej młodzieży, zjawisko dotyczy wszystkich dzieci w szeroko pojętym wieku szkolnym.

•

•

•

Skutki cyberdręczenia mogą być katastrofalne: cyberdręczenie może powodować izolację społeczną i urazy psychiczne – dlatego tak istotną sprawą jest umiejętność rozpoznawania zjawiska i zapobiegania mu, między innymi w drodze lepszej znajomości nowych mediów.

Mowa nienawiści w internecie jest zjawiskiem pokrewnym. To jedno z największych zagrożeń dla umysłu dziecka korzystającego z mediów społecznościowych.

#### MeLis **FOR PARENTS**

### Cyberdręczenie i mowa nienawiści

![](_page_610_Picture_0.jpeg)

## Formy cyberdręczenia

Co-funded by the Erasmus+ Programme of the European Union

#### **Nękanie**

**Cyberstalking**

**Cyberbashing**

**Trolling**

![](_page_610_Picture_8.jpeg)

![](_page_611_Picture_0.jpeg)

- o Uporczywe wysyłanie **obelg, zniewag, gróźb lub obraźliwych bądź negatywnych wiadomości** przez Whatsapp, Telegram, Viber lub inną platformę społecznościową.
- o Zdarza się, że nękanie ma miejsce w grupie np. uczestnik konwersacji staje się celem obraźliwych wiadomości udostępnianych grupie; inną formą jest udostępnianie całej grupie wiadomości wysłanych uprzednio przez ofiarę jako prywatne.
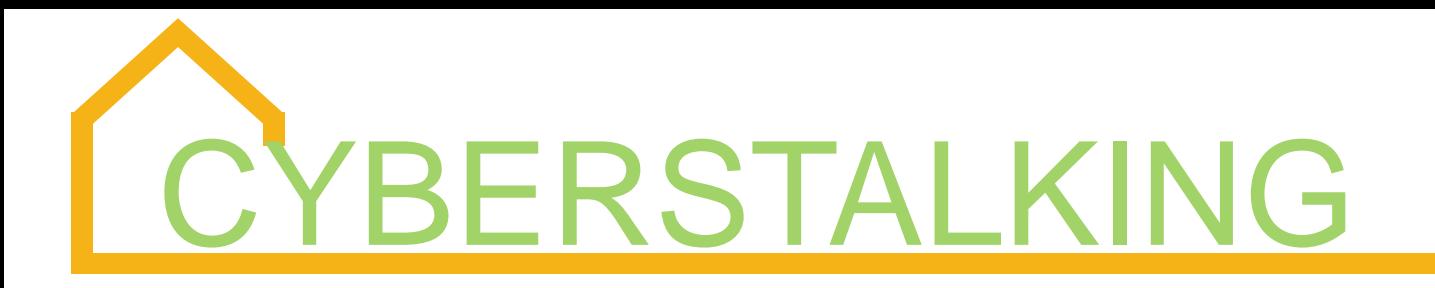

- o Jest to szczególnie traumatyzująca odmiana cyberdręczenia, często stosowana **po zerwaniu przez jedną ze stron więzi uczuciowych lub odrzuceniu niechcianych zalotów**.
- o Zazwyczaj przyjmuje ona formę **uporczywego nagabywania za pośrednictwem mediów społecznościowych**, próśb o stworzenie lub podtrzymanie związku, wiadomości o charakterze seksualnym, a nawet gróźb zastosowania przemocy fizycznej.

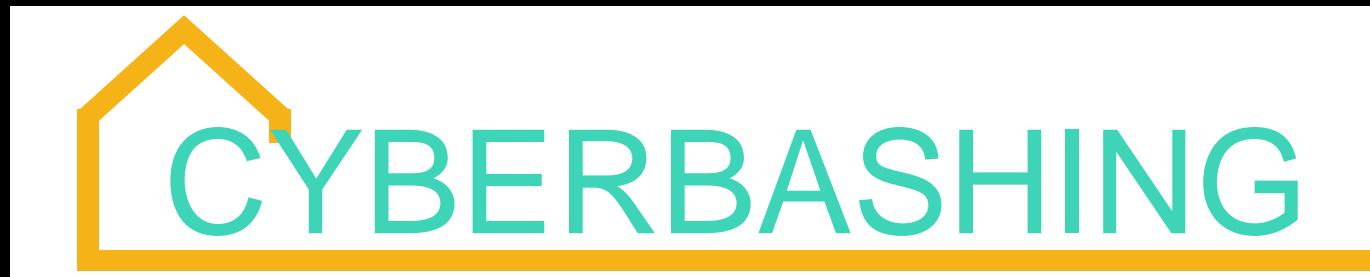

*Cyberbashing* (dosł. cyberlanie) to przerażające **połączenie przemocy i cyberdręczenia**: ofiara jest **atakowana, bita lub molestowana** w obecności świadków, którzy **filmują zajście telefonami komórkowymi**, a następnie publikują zdjęcia i filmiki w internecie.

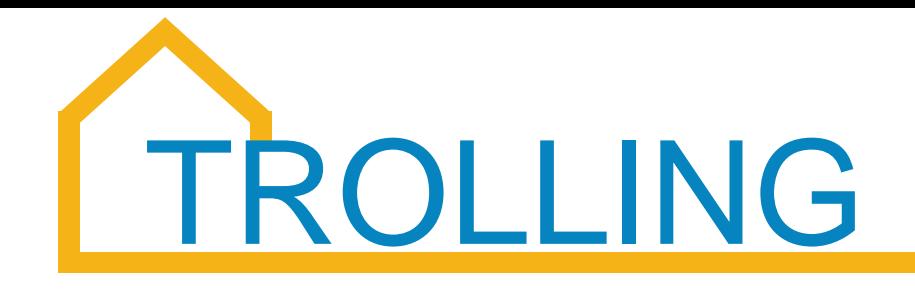

- o Trolling oznacza **zamieszczanie złośliwych, prowokacyjnych i obraźliwych komentarzy w mediach społecznościowych** w celu **wywołania ze strony ofiary wysoce emocjonalnych, radykalnych** reakcji.
- o Trolling ma często **formę anonimową** sprawcy z ofiarą mogą **nie wiązać jakiekolwiek relacje**; zdarza się, że się wcale nie znają.

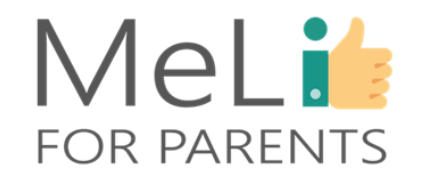

#### Co-funded by the Erasmus+ Programme of the European Union

### **Kradzież tożsamości**

### **Banowanie**

Inne przejawy cyberdręczenia

**Fałszywe wyoutowanie**

**Oczernianie**

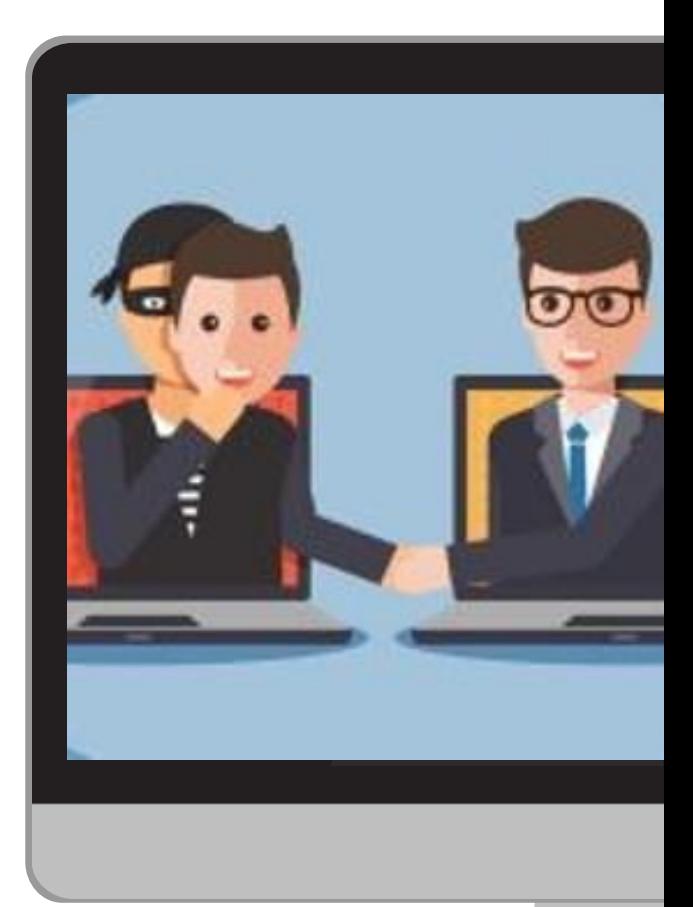

## KRADZIEŻ TOŻSAMOŚCI

- o Kradzież tożsamości w mediach społecznościowych polega na podszywaniu się pod inną osobę i wysyłaniu w jej imieniu wiadomości do określonych znajomych, by zaszkodzić jej relacjom społecznym.
- o Kradzież tożsamości może być szczególnie szkodliwa, jeżeli osoba stosująca tę formę przemocy zdobędzie nazwę i hasło użytkownika do konta ofiary.

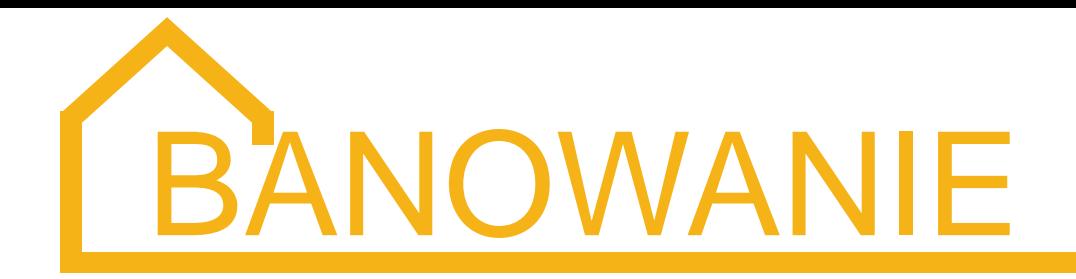

Kolejna forma przemocy, polegająca na planowym wykluczeniu danej osoby z grupy społecznej lub z uczestnictwa w wydarzeniu towarzyskim. Wykluczenie sprawia, że ofiara czuje się niekomfortowo – banowaniu towarzyszą zazwyczaj nękanie lub inne formy cyberdręczenia.

## FAŁSZYWE WYOUTOWANIE

- o Fałszywe wyoutowanie zaczyna się zazwyczaj od udostępniania (publicznie lub w licznej grupie) prywatnych wiadomości zawierających informacje lub zdjęcia, ujawniające szczegóły z życia intymnego.
- o W wypadku dorastającej młodzieży fałszywe wyoutowanie może mieć katastrofalne skutki, jeżeli wiąże się z ujawnieniem orientacji seksualnej osoby, która nie była na to gotowa. Znane są przypadki fałszywego wyoutowania, które doprowadziły ofiary do samobójstwa.

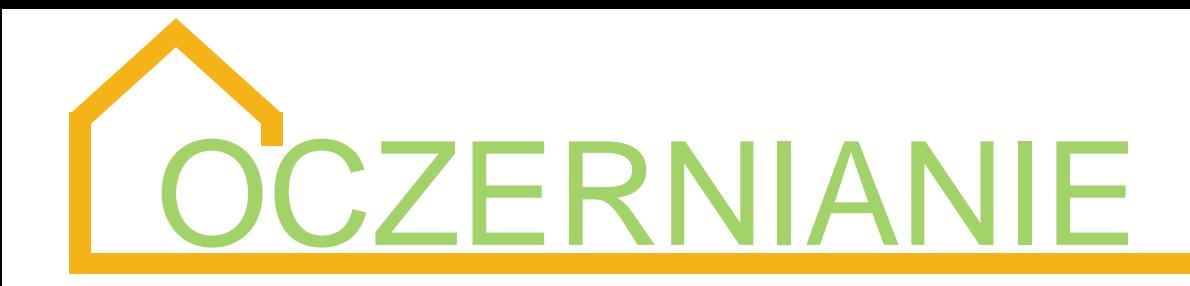

- o Oczernianie polega na publikowaniu w internecie treści o charakterze małostkowym i plotkarskim, by zaszkodzić relacjom lub naruszyć dobre imię ofiary.
- o Fałszywa lub prawdziwa treść rozpowszechnianych informacji nie ma znaczenia – skutki są często identyczne.

### MeLis **FOR PARENTS**

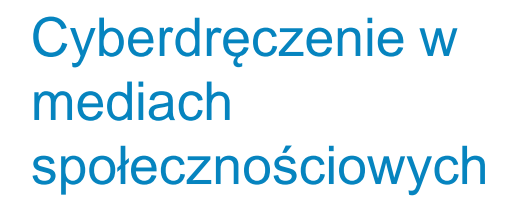

Zjawisko cyberdręczenia zaczęło rozwijać się w postępie geometrycznym w miarę wzrostu znaczenia i wpływu mediów społecznościowych na **życie wszystkich obywateli** (w tym młodszych dzieci w wieku szkolnym).

•

 $\bullet$ 

•

Na platformach społecznościowych, z których **najchętniej korzystają młodzi ludzie**, odnotowuje się także **największą liczbę przypadków cyberdręczenia**: **najnowsze dane** wymieniają w kolejności Instagram, TikTok, Snapchat, Youtube, WhatsApp i Facebook.

Powyższy "ranking" podlega ciągłym **zmianom**, odzwierciedlającym dynamiczny proces pojawiania się i znikania wielu mediów. "Ranking" może też być różny **zależnie od kraju europejskiego**, którego dotyczy .

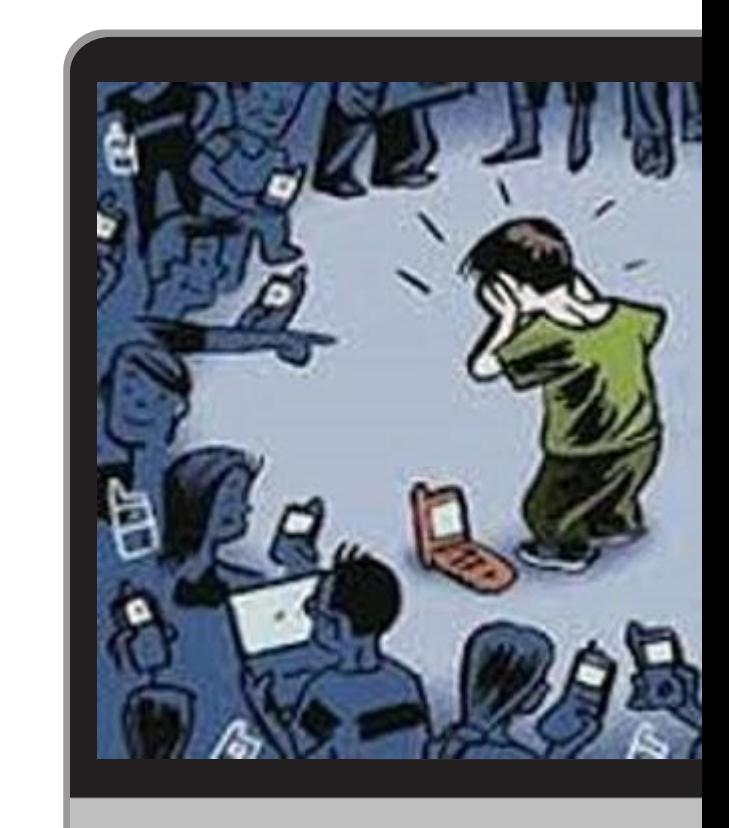

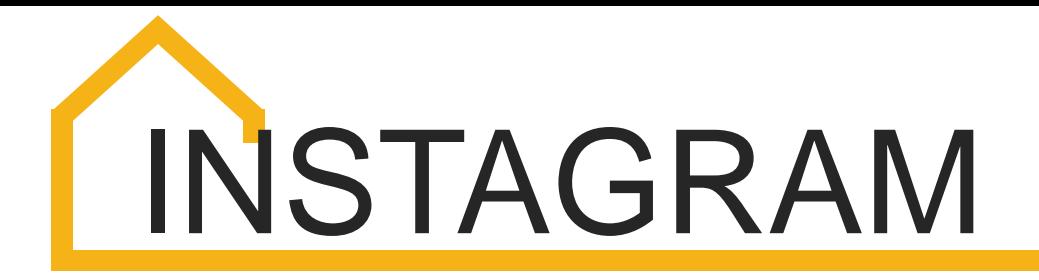

Instagram jest obecnie platformą, na której młodzi ludzie najczęściej doświadczają cyberdręczenia. Ukierunkowany na obrazy i zdjęcia charakter Instagrama sprzyja cyberdręczycielom i ich skłonności do komentowania wyglądu innych użytkowników w nienawistny lub okrutny sposób.

Dręczyciele czerpią również przyjemność z zamieszczania zniekształconych zdjęć innych osób na własnych kontach, zachęcając swoich obserwujących do ośmieszania ofiar.

•

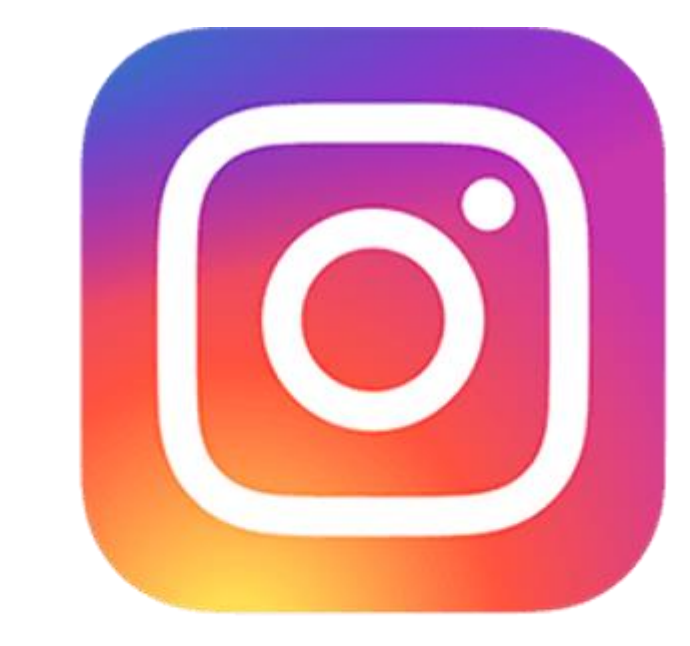

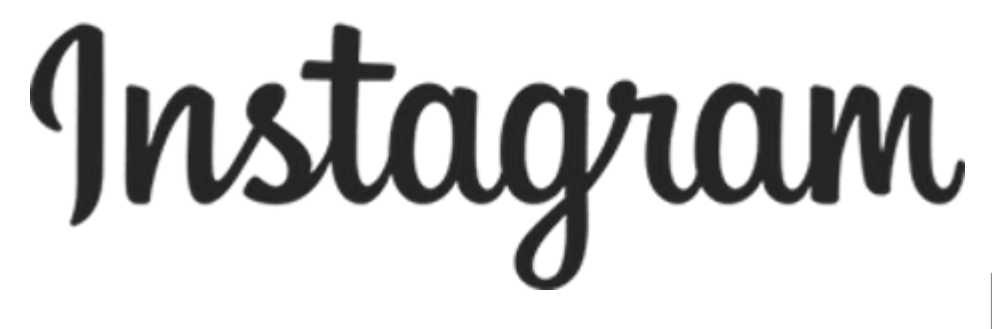

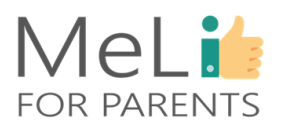

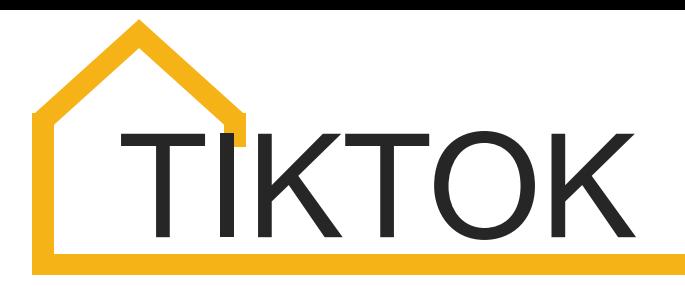

•

TikTok to klasyczny przykład zjawiska społecznego u szczytu popularności,. Wyrażono szereg obaw dotyczących ochrony nieletnich w serwisie TikTok, zarówno pod względem ochrony danych jak i braku skutecznego systemu weryfikacji wieku użytkowników.

Zimą 2020-21, po bardzo niekorzystnych wydarzeniach związanych z aktywnością w serwisie TikTok, platforma radykalnie znowelizowała obowiązującą politykę ochrony młodych internautów, wprowadzając istotne obostrzenia.

 $\bullet$ 

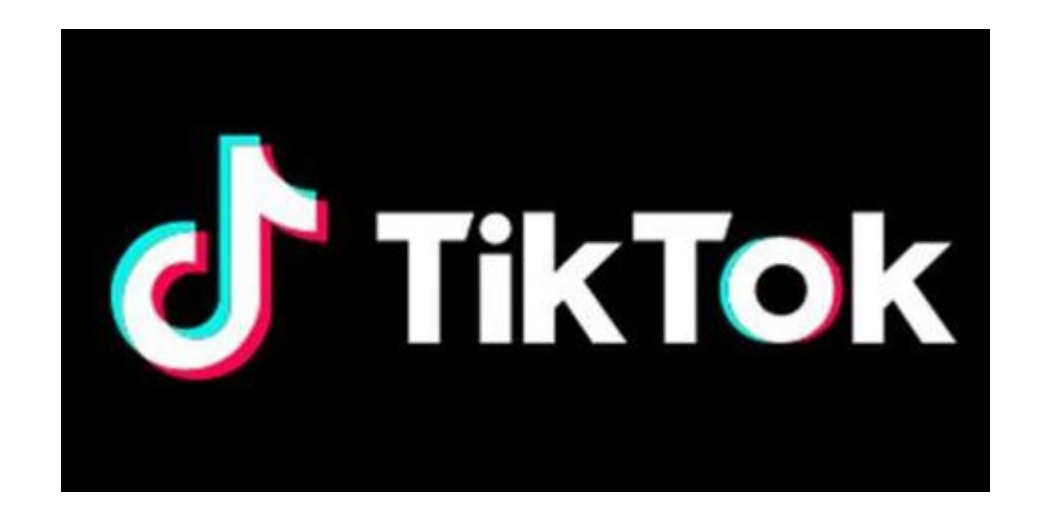

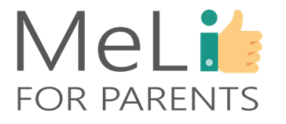

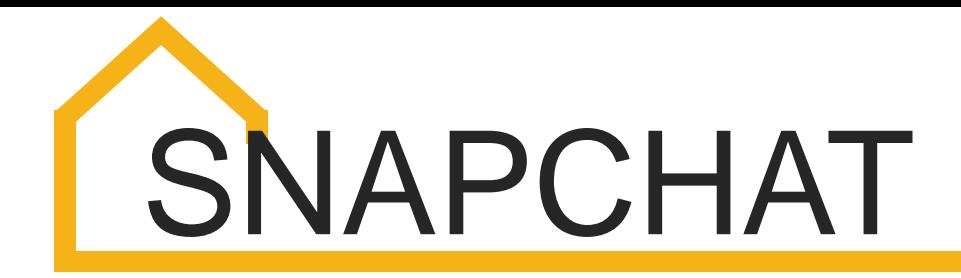

• •

Mimo że zdjęcia (*snaps*) są usuwane automatycznie wkrótce po ich objerzeniu,, odbiorca wiadomości może zrobić zrzut ekranu i zapisać go w pamięci własnego telefonu. To z kolei może prowadzić do rozpowszechniania treści prywatnych i intymnych, których nadawca nie zamierzał udostępniać publicznie. Dla nadawcy sytuacja może być żenująca i niekomfortowa.

Zdjęcia (*snaps*) mogą również służyć wysyłaniu małoletniemu odbiorcy obraźliwych wiadomości przy założeniu, że zostaną one wkrótce usunięte bez śladu. Na Snapchacie odnotowuje się również częste przypadki wykluczania wybranych osób z "historyjek" (*stories*).

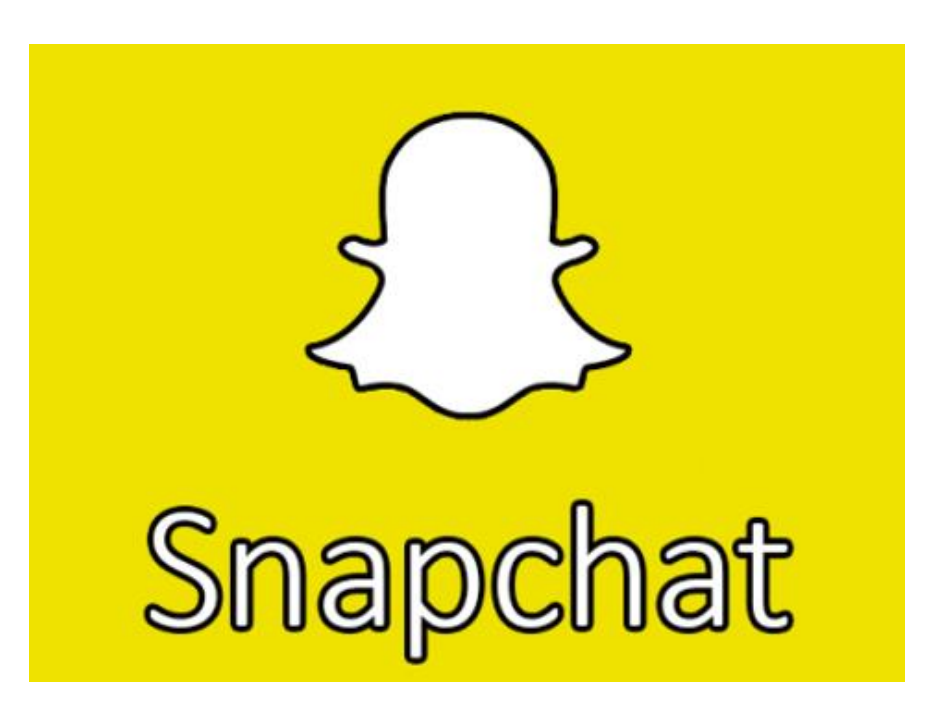

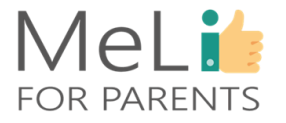

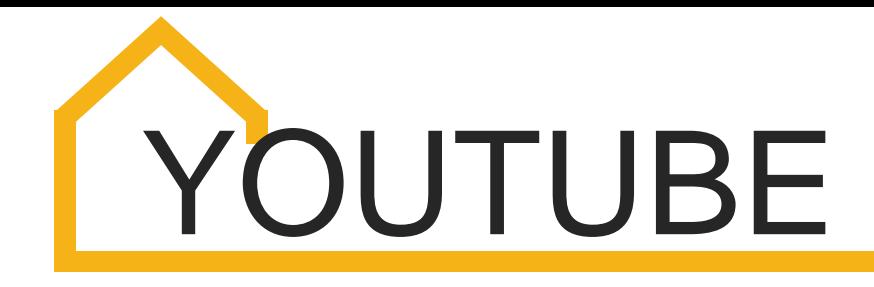

•

Zwyczajowa anonimowość użytkowników serwisu YouTube sprzyja zamieszczaniu okrutnych lub nienawistnych komentarzy pod filmami innych osób bez obaw o konsekwencje.

Użytkownicy nie muszą należeć do grona znajomych osób publikujących materiały filmowe, by je komentować – sprzyja to skłonnościom trolli i cyberdręczycieli do zamieszczania w sieci szyderczych, nieprzyjemnych komentarzy.

 $\bullet$ 

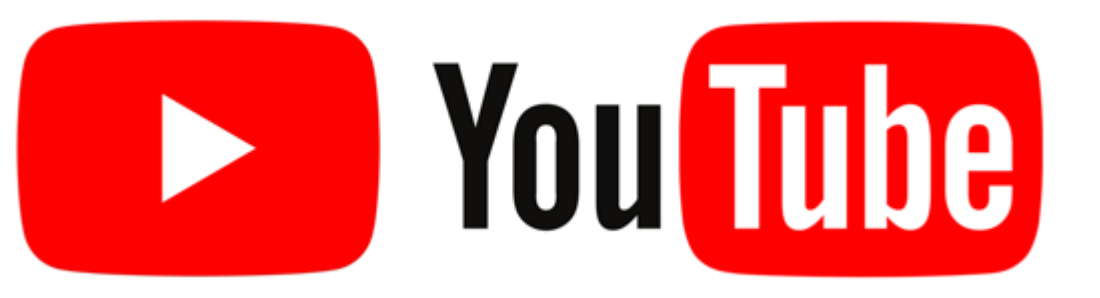

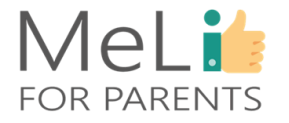

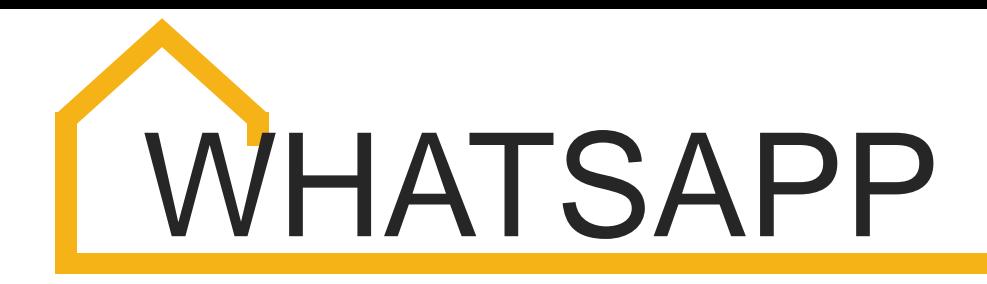

Podobnie jak wszystkie pozostałe media, nawet WhatsApp może służyć przesyłaniu treści pełnych nienawiści i obelg; natomiast zasady obowiązujące na tej platformie społecznościowej utrudniły nieco życie hejterom.

•

Należy również wspomnieć o trudnościach w utrzymaniu anonimowości profili użytkowników oraz o opcji blokowania kont, nawet jeżeli dany użytkownik należy do grupy, której blokujący nie jest administratorem.

•

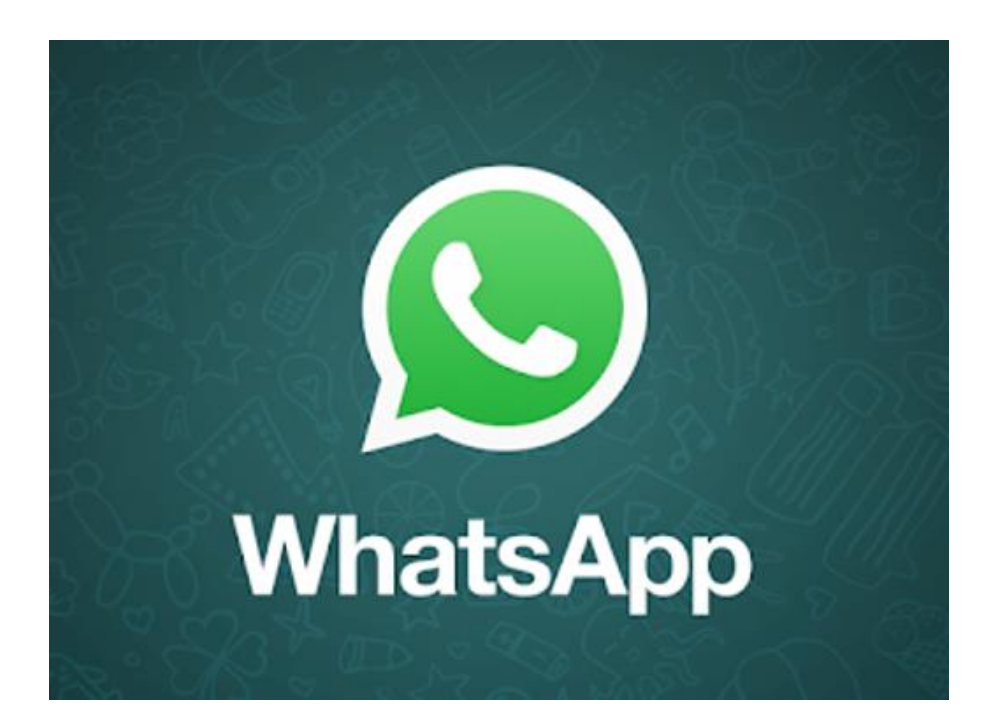

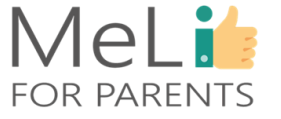

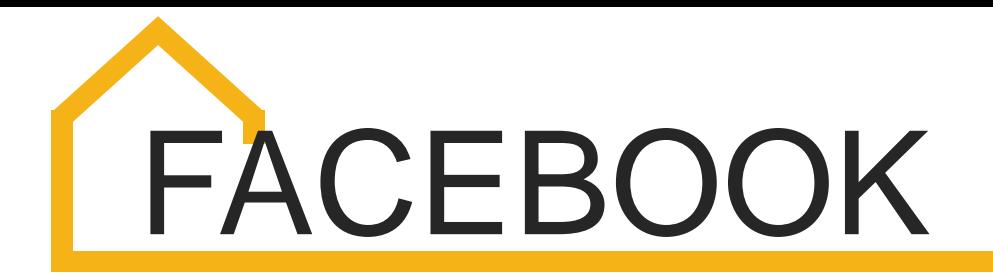

Limit wiekowy (minimum 13 lat) jest na Facebooku rzadko przestrzegany – oznacza to, że szczególnie wrażliwe osoby tuż po ukończeniu 10 roku życia i młodsze dzieci często zakładają konta i korzystają z serwisu, narażając się na ataki ze strony cyberdręczycieli i inne niebezpieczeństwa związane z korzystaniem z internetu.

•

Cyberdręczenie na Facebooku często ma formę eskalacji: zamieszczenie przez jednego użytkownika negatywnego komentarza staje się zachętą dla innych.

•

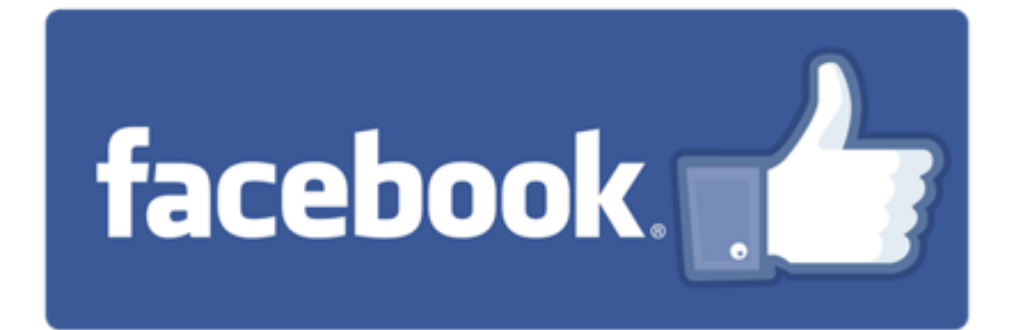

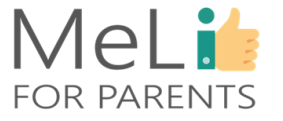

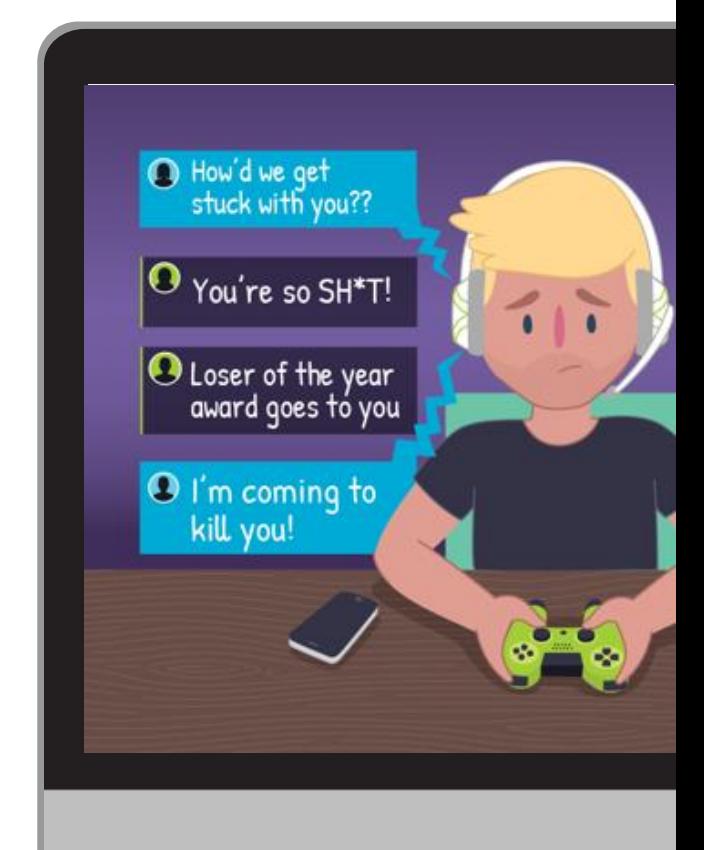

79% rodziców i innych osób dorosłych – respondentów badania przeprowadzonego w Azji – zgłosiło znane im przypadki gróźb zastosowania przemocy fizycznej wobec ich własnych lub znajomych dzieci w czasie grania w gry w internecie .

•

•

•

Inne badanie przeprowadzone w grupie ponad 2.000 wykazało, że ponad jedna trzecia doświadczyła dręczenia, grając w gry na urządzeniach przenośnych. 53% respondentów uczestniczących w badaniu *Ditch the Label* przeprowadzonym w grupie ponad 2.500 młodych dorosłych odpowiedziało, że doświadczyło dręczenia w środowisku gier internetowych.

Przejawy cyberdręczenia w świecie gier w sieci mogą wykraczać poza obraźliwe wypowiedzi. Cyberdręczenie może przyjmować formę niebezpiecznego zjawiska znanego jako *swatting* (od nazwy jednostek policji do zadań specjalnych w USA: SWAT – *Special Weapons and Tactic*s, Specjalne Uzbrojenie i Taktyka): sprawcy namierzają prywatny adres ofiary i oszukańczo zgłaszają lokalnym organom ścigania popełnienie przez nią czynu przestępczego.

### **MeLis FOR PARENTS**

### **Cyberdręczenie** w świecie gier wideo

## **Media społecznościowe a mowa nienawiści**

Podobnie jak cyberdręczenie, mowa nienawiści jest zjawiskiem typowym dla mediów społecznościowych – dlatego wiodące serwisy społecznościowe wprowadziły zasady służące ograniczaniu jej rozpowszechniania. YouTube otwarcie zakazuje posługiwania się mową nienawiści, interpretowaną zgodnie z ogólną definicją obraźliwego języka dyskryminacji.

Facebook wprowadził nieco łagodniejsze zasady: stosując zakaz posługiwania się mową nienawiści zastrzega, że dopuszczalne są treści *"o przekazie wyraźnie humorystycznym lub satyrycznym"*, nawet jeżeli w innych okolicznościach mogłyby być interpretowane jako groźby. Twitter pozostaje pod tym względem najbardziej "otwartą" platformą: nie zabrania ani nawet nie odwołuje się do mowy nienawiści, z wyjątkiem klauzuli dotyczącej treści reklamowych (w której podkreśla, że *"kampanii politycznych prowadzonych przeciwko określonemu kandydatowi nie uznaje się zazwyczaj za formę mowy nienawiści"*).

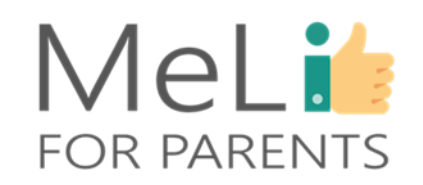

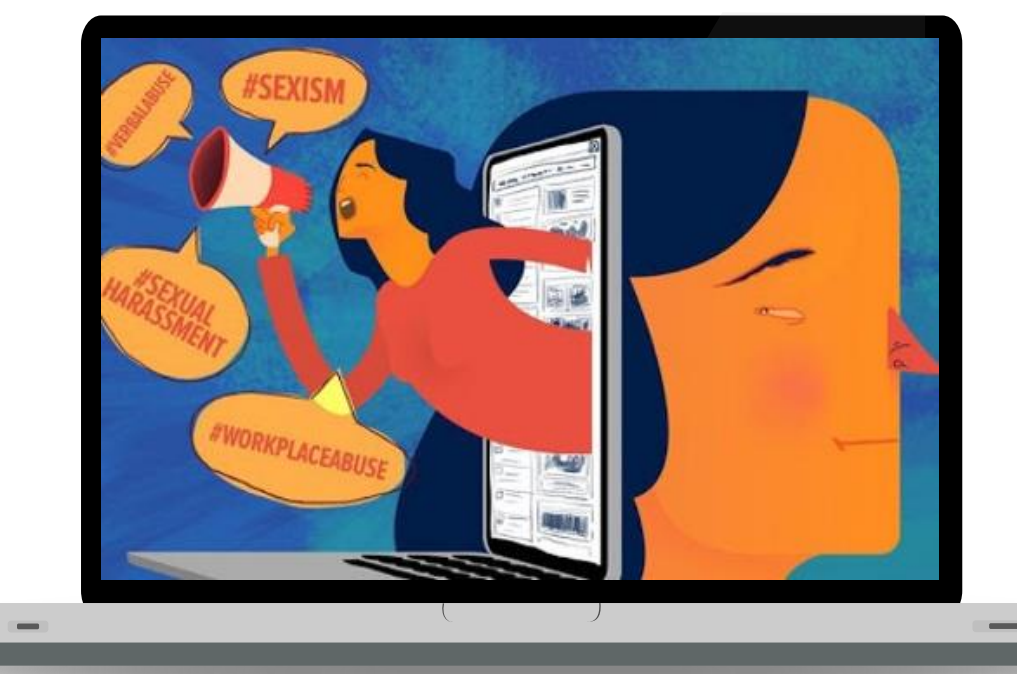

## **STATYSTYKA**

#### **Rozmowy na temat bezpieczeństwa w internecie**

Serwis Comparitech stwierdził w wyniku badań, że 59,4% rodziców przeprowadziło z dziećmi rozmowę na temat bezpieczeństwa i tzw. bezpiecznych praktyk w internecie, gdy dzieci już padły ofiarą cyberdręczenia.

#### **Interwencje rodzicielskie**

Rodzice powinni podejmować dalsze działania interwencyjne; natomiast zaledwie 43,4% zdecydowało się na zmiany w zakresie narzędzi kontroli rodzicielskiej, służące blokowaniu osób zachowujących się niewłaściwie, zaledwie 33% wdrożyło nowe zasady korzystania z internetu i zaledwie 40,6% zachowało materiał dowodowy w celach dochodzeniowo-śledczych.

#### **Cyberdręczenie w szkołach**

Nieliczni rodzice (zaledwie 34,9%) zgłosili dyrekcjom szkół dzieci przypadki cyberdręczenia. W początkach roku 2019, Krajowe Centrum Statystyki w Szkolnictwie Stanów Zjednoczonych (NCES) opublikowało dane, z których wynikało, że również w szkołach zabraniających korzystania z telefonów komórkowych w czasie zajęć lekcyjnych wzrosła liczba przypadków cyberdręczenia.

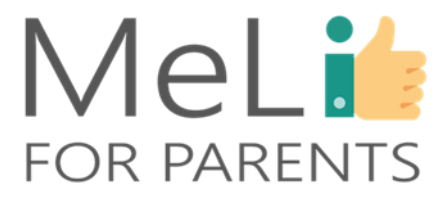

# WSKAZÓWKI ZAPOBIEGAWCZE

osób mu nieznanych, a jego posty były widoczne wyłącznie dla

**KROK 03**

 $\mathbf{a}$ 

Oto garść wskazówek dotyczących działań zapobiegawczych – by dziecko nie padło ofiarą ani nie dopuszczało się cyberdręczenia.

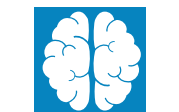

#### **KROK 05**

- 5

Umieść komputery i inne urządzenia w przestrzeni wspólnej. Powiedz dziecku, by z mediów społecznościowych korzystało w trybie prywatnym.

#### **KROK 04**

Nie wchodź w interakcję z dzieckiem publicznie w mediach społecznościowych – możesz je narazić na szyderstwa i dręczenie. Nie umieszczaj w sieci jego zdjęć ani innych treści, które mogą wywoływać u niego zażenowanie.

#### **KROK 06**

Zgłaszaj przypadki cyberdręczenia w serwisom społecznościowym, w których do nich dochodzi. W wypadku uporczywego cyberdręczenia wprowadź limity lub całkowity zakaz korzystania z danego medium.

#### Powiedz dziecku, by nie dopuszczało do grona znajomych

**KROK 02**

Obserwuj dziecko w mediach społecznościowych, z których korzysta. Pozwoli Ci to na obserwację jego aktywności w sieci z pewnego oddalenia. zaufanych przyjaciół i rodziny.

#### **KROK 01**

Ucz dziecko właściwych zachowań w mediach społecznościowych – na przykład: *"nie zamieszczaj w sieci intymnych zdjęć ani zbyt osobistych informacji"*.

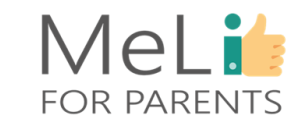

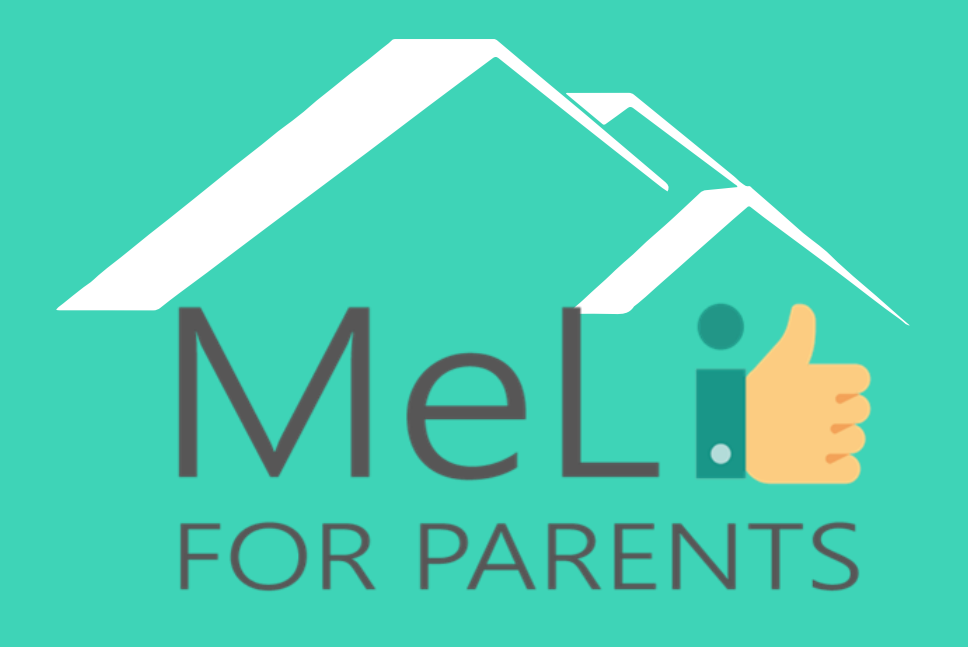

http://www.meli4parents.eu/

# DZIĘKUJEMY ZA UWAGĘ

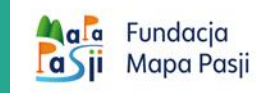

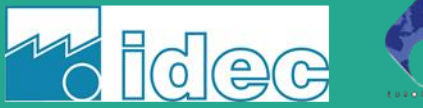

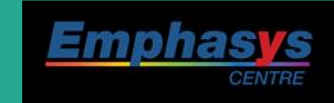

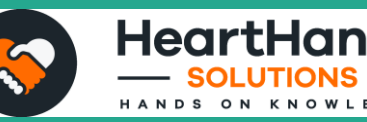

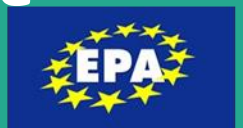

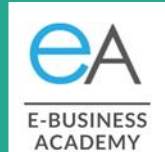

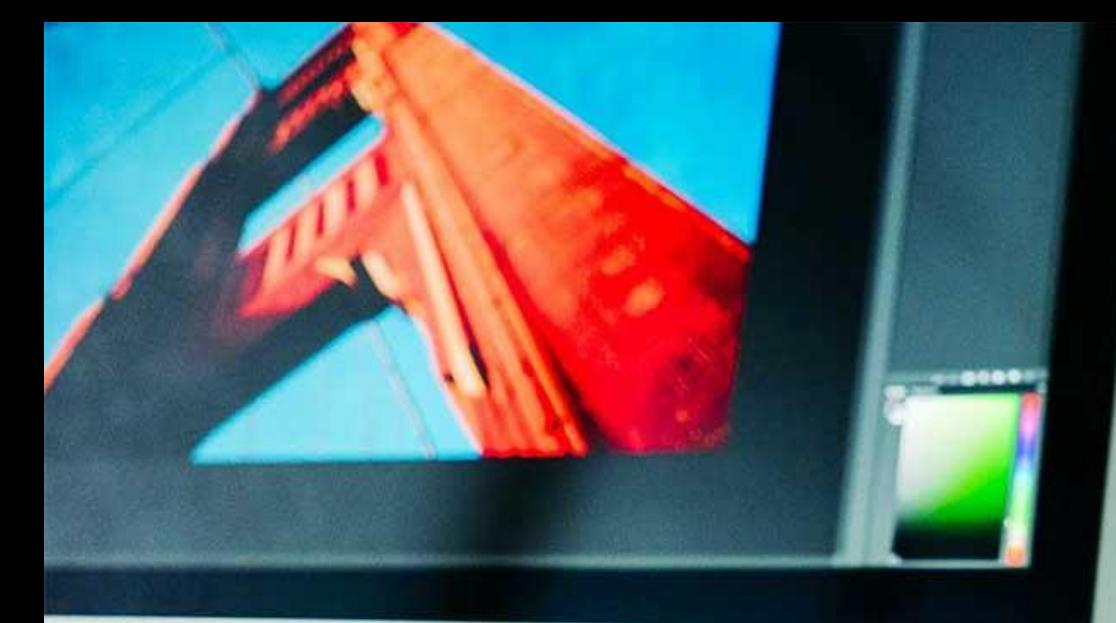

MeLi

**FOR PARENTS** 

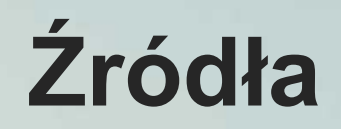

- [https://kidshealth.org](https://kidshealth.org/)
- [https://whatis.techtarget.com/definition/cyb](https://whatis.techtarget.com/definition/cyberbullying) erbullying
- [https://dictionary.cambridge.org/it/dizionari](https://dictionary.cambridge.org/it/dizionario/inglese/hate-speech) o/inglese/hate-speech
- [https://www.youtube.com/watch?v=on](https://www.youtube.com/watch?v=on-_y1yOnn4)  $y1yOnn4$
- https://rm.coe.int/starting-points-for[combating-hate-speech-online/16809c85ea](https://rm.coe.int/starting-points-for-combating-hate-speech-online/16809c85ea)
- [https://www.aeseducation.com/blog/what](https://www.aeseducation.com/blog/what-are-21st-century-skills)are-21st-century-skills
- [https://www.britishcouncil.hk/sites/default/fi](https://www.britishcouncil.hk/sites/default/files/21st_century_skills_0.pdf) les/21st\_century\_skills\_0.pdf
- [https://www.cilvektiesibugids.lv/en/themes/f](https://www.cilvektiesibugids.lv/en/themes/freedom-of-expression-media/freedom-of-expression/hate-speech/how-to-recognise-hate-speech) reedom-of-expression-media/freedom-ofexpression/hate-speech/how-to-recognisehate-speech

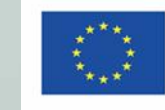

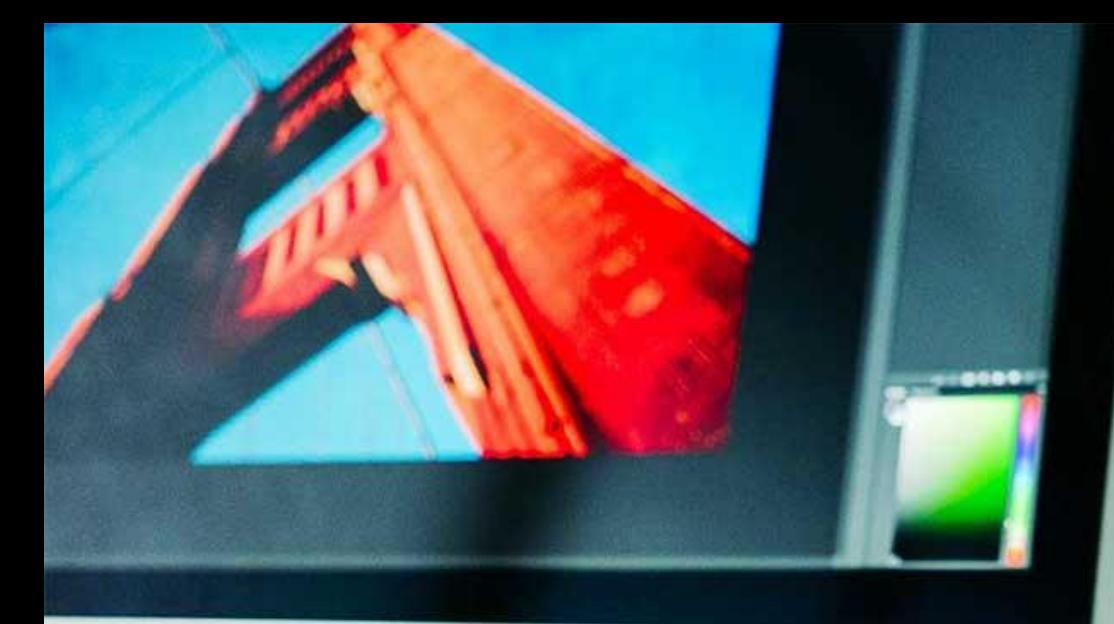

MeLi

**FOR PARENTS** 

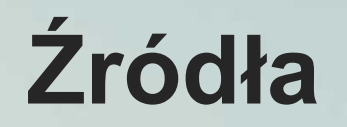

- [https://journals.plos.org/plosone/article?id=](https://journals.plos.org/plosone/article?id=10.1371/journal.pone.0221152) 10.1371/journal.pone.0221152
- [http://www.ala.org/aasl/sites/ala.org.aasl/fil](http://www.ala.org/aasl/sites/ala.org.aasl/files/content/aaslpubsandjournals/slr/vol2/SLMR_EvaluatingInformation_V2.pdf) es/content/aaslpubsandjournals/slr/vol2/SL MR\_EvaluatingInformation\_V2.pdf
- https://www.diritto.it/cyberbullismo[fattispecie-criminosa-ed-orientamento](https://www.diritto.it/cyberbullismo-fattispecie-criminosa-ed-orientamento-giurisprudenziale/)giurisprudenziale/
- [https://www.agendadigitale.eu/sicurezza/pri](https://www.agendadigitale.eu/sicurezza/privacy/tiktok-e-minori-ecco-le-misure-necessarie-per-una-vera-tutela/) vacy/tiktok-e-minori-ecco-le-misurenecessarie-per-una-vera-tutela/
- https://www.tpi.it/esteri/vittima[cyberbullismo-suicida-20-anni-video-tiktok-](https://www.tpi.it/esteri/vittima-cyberbullismo-suicida-20-anni-video-tiktok-20200521606581/)20200521606581/
- <https://www.alarms.org/>
- <https://www.comparitech.com/>

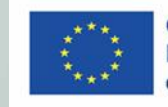